# **KONGU ENGINEERING COLLEGE**

**(Autonomous Institution Affiliated to Anna University, Chennai)**

### **PERUNDURAI ERODE – 638 060**

## **TAMILNADU INDIA**

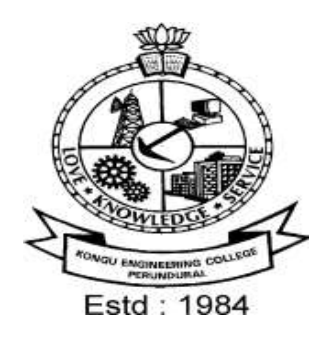

## **REGULATIONS, CURRICULUM & SYLLABI – 2022**

**(CHOICE BASED CREDIT SYSTEM AND OUTCOME BASED EDUCATION)** 

**(For the students admitted during 2022-2023 onwards)**

## **BACHELOR OF TECHNOLOGY DEGREE IN INFORMATION TECHNOLOGY**

**DEPARTMENT OF INFORMATION TECHNOLOGY** 

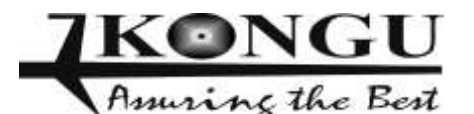

#### **KONGU ENGINEERING COLLEGE, PERUNDURAI, ERODE – 638060**

#### **(Autonomous)**

#### **REGULATIONS 2022**

#### **CHOICE BASED CREDIT SYSTEM AND OUTCOME BASED EDUCATION**

#### **BACHELOR OF ENGINEERING (BE) / BACHELOR OF TECHNOLOGY (BTech) DEGREE PROGRAMMES**

**These regulations are applicable to all candidates admitted into BE/BTech Degree programmes from the academic year 2022 – 2023 onwards.**

#### **1. DEFINITIONS AND NOMENCLATURE**

In these Regulations, unless otherwise specified:

- i. "University" means ANNA UNIVERSITY, Chennai.
- ii. "College" means KONGU ENGINEERING COLLEGE.
- iii. "Programme" means Bachelor of Engineering (BE) / Bachelor of Technology (BTech) Degree programme
- iv. "Branch" means specialization or discipline of BE/BTech Degree programme, like Civil Engineering, Information Technology, etc.
- v. "Course" means a Theory / Theory cum Practical / Practical course that is normally studied in a semester like Mathematics, Physics etc.
- vi. "Credit" means a numerical value allocated to each course to describe the candidate's workload required per week.
- vii. "Grade" means the letter grade assigned to each course based on the marks range specified.
- viii. "Grade point" means a numerical value (0 to 10) allocated based on the grade assigned to each course.
- ix. "Principal" means Chairman, Academic Council of the College.
- x. "Controller of Examinations (COE)" means authorized person who is responsible for all examination related activities of the College.
- xi. "Head of the Department (HOD)" means Head of the Department concerned.

#### **2. PROGRAMMES AND BRANCHES OF STUDY**

The following programmes and branches of study approved by Anna University, Chennai and All India Council for Technical Education, New Delhi are offered by the College.

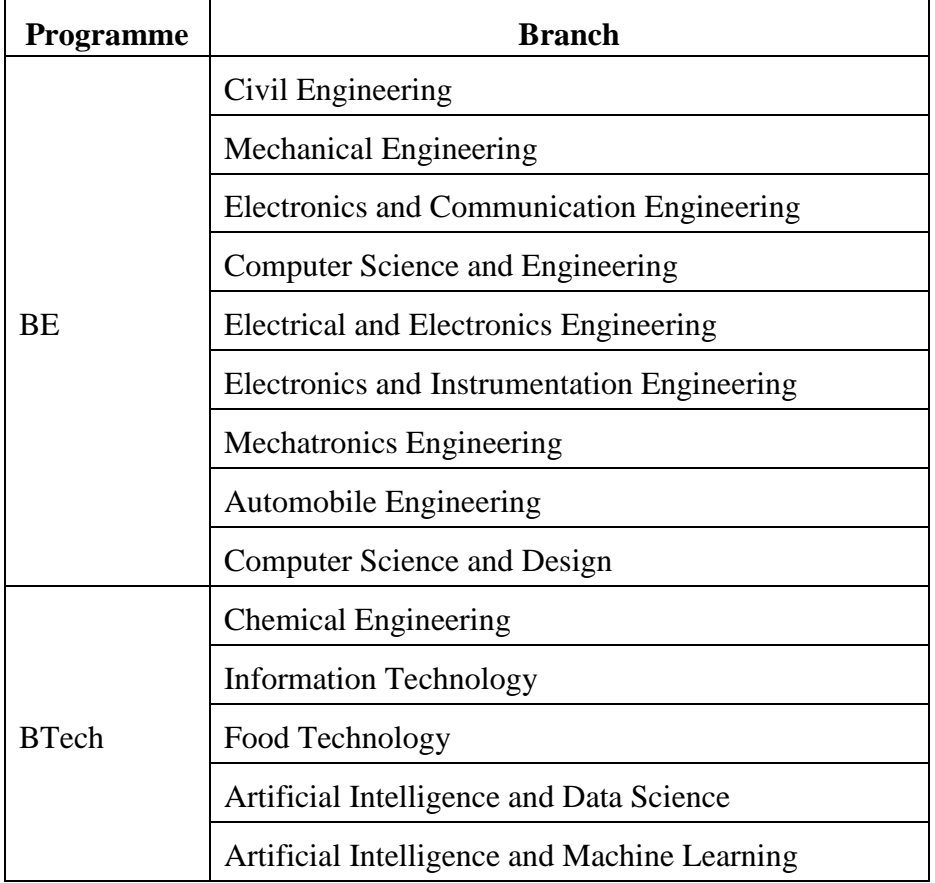

#### **3. ADMISSION REQUIREMENTS**

#### **3.1 First Semester Admission**

The candidates seeking admission to the first semester of the eight semester BE / BTech Degree Programme:

Should have passed the Higher Secondary Examination  $(10 + 2)$  in the academic stream with Mathematics, Physics and Chemistry as three of the four subjects of study under Part-III subjects of the study conducted by the Government of Tamil Nadu or any examination of any other University or authority accepted by the Anna University, Chennai as equivalent thereto.

#### (OR)

Should have passed the Higher Secondary Examination of Vocational stream (Vocational groups in Engineering / Technology) as prescribed by the Government of Tamil Nadu. They should also satisfy other eligibility conditions as prescribed by the Anna University, Chennai and Directorate of Technical Education, Chennai from time to time.

#### **3.2 Lateral Entry Admission**

The candidates who hold a Diploma in Engineering / Technology awarded by the State Board of Technical Education, Tamilnadu or its equivalent are eligible to apply for Lateral entry admission to the third semester of BE / BTech.

#### (OR)

The candidates who hold a BSc degree in Science( $10+2+3$  stream) with mathematics as one of the subjects at the BSc level from a recognised University are eligible to apply for Lateral entry admission to the third semester of BE / BTech. Such candidates shall undergo two additional Engineering course(s) in the third and fourth semesters as prescribed by the College.

They should also satisfy other eligibility conditions prescribed by the Anna University, Chennai and Directorate of Technical Education, Chennai from time to time.

#### **4. STRUCTURE OF PROGRAMMES**

#### **4.1 Categorisation of Courses**

The BE / BTech programme shall have a curriculum with syllabi comprising of theory, theory cum practical, practical courses in each semester, professional skills training/industrial training, project work, internship, etc that have been approved by the respective Board of Studies and Academic Council of the College. All the programmes have well defined Programme Outcomes (PO), Programme Specific Outcomes (PSO) and Programme Educational Objectives (PEOs) as per Outcome Based Education (OBE). The content of each course is designed based on the Course Outcomes (CO). The courses shall be categorized as follows:

- i. Humanities and Social Sciences (HS) including Management Courses, English Communication Skills, Universal Human Values and Yoga & Values for Holistic Development.
- ii. Basic Science (BS) Courses
- iii. Engineering Science (ES) Courses
- iv. Professional Core (PC) Courses
- v. Professional Elective (PE) Courses
- vi. Open Elective (OE) Courses
- vii. Employability Enhancement Courses (EC) like Project work, Professional Skills/Industrial Training, Comprehensive Test & Viva, Entrepreneurships/Start ups and Internship / In-plant Training in Industry or elsewhere
- viii. Audit Courses (AC)
- ix. Mandatory Courses (MC) like Student Induction Program and Environmental Science.
- x. Honours Degree Courses (HC)

#### **4.2 Credit Assignment and Honours Degree**

#### **4.2.1. Credit Assignment**

Each course is assigned certain number of credits as follows:

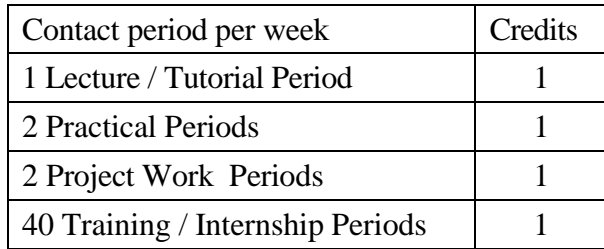

The minimum number of credits to complete the BE/BTech programme is 168.

#### **4.2.2 Honours Degree**

If a candidate earns 18 to 20 additional credits in an emerging area, then he/she can be awarded with Honours degree mentioning that emerging area as his/her specialization. The respective board of studies shall recommend the specializations for honours degree and appropriate additional courses to be studied by the candidate which shall get approval from Academic Council of the institution. A candidate shall have not less than 7.5 CGPA and no history of arrears to opt for the honours degree and has to maintain the same during the entire programme.

Various specializations for various branches recommended by the respective boards of studies are given below:

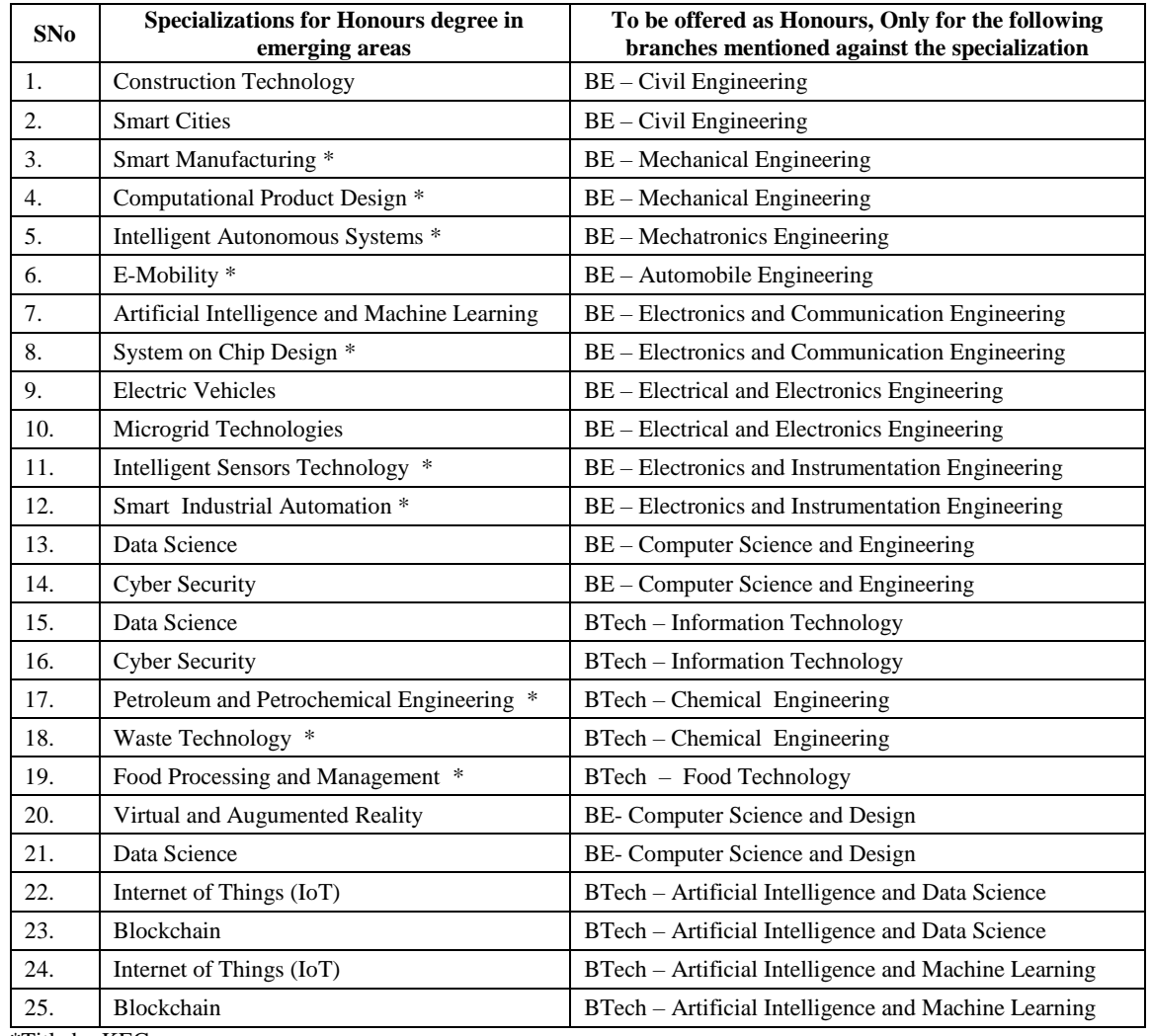

\*Title by KEC

The courses specified under Honours degree in the emerging area may include theory, theory cum practical, practical, project work, etc. under the particular specialization. A candidate can choose and study these specified courses from fourth semester onwards and he/she shall successfully complete the courses within the stipulated time vide clause 5. Total number of credits earned in each semester may vary from candidate to candidate based on the courses chosen. The registration, assessment & evaluation pattern and classification of grades of these courses shall be the same as that of the courses in the regular curriculum of the programme of the candidate vide clause 6, clause 7 and clause 15 respectively. A candidate can earn Honours degree in only one specialization during the entire duration of the programme.

#### **4.3 Employability Enhancement Courses**

A candidate shall be offered with the employability enhancement courses like project work, internship, professional skills training/industrial training, comprehensive test  $\&$ viva, and entrepreneurships/start ups during the programme to gain/exhibit the knowledge/skills.

#### **4.3.1 Professional Skills Training/ Indsutrial Training/Entrepreneurships/Start Ups/ Inplant Training**

A candidate may be offered with appropriate training courses imparting programming skills, communication skills, problem solving skills, aptitude skills etc. It is offered in two phases as phase I in fourth semester and phase II in fifth semester including vacation periods and each phase can carry two credits.

#### (OR)

A candidate may be allowed to go for training at research organizations or industries for a required number of hours in fifth semester vacation period. Such candidate can earn two credits for this training course in place of Professional Skills Training course II in fifth semester. He/She shall attend Professional Skills Training Phase I in fourth semester and can earn two credits.

 $(OR)$ 

A candidate may be allowed to set up a start up and working part-time for the start ups by applying his/her innovations and can become a student entrepreneur during BE/BTech programme. Candidates can set up their start up from fifth semester onwards either inside or outside of the college. Such student entrepreneurs may earn 2 credits in place of Professional Skills Training II. The area in which the candidate wants to initiate a start up may be interdisciplinary or multidisciplinary. The progress of the startup shall be evaluated by a panel of members constituted by the Principal through periodic reviews.

#### **4.3.2 Comprehensive Test and Viva**

The overall knowledge of the candidate in various courses he/she studied shall be evaluated by (i) conducting comprehensive tests with multiple choice questions generally with pattern similar to GATE and/or (ii) viva-voce examination conducted by a panel of experts assigned by the Head of the department. The members can examine the knowledge of the candidate by asking questions from various domains and the marks will be assigned based on their answers. This course shall carry two credits.

#### **4.3.3 Full Time Project through Internships**

The curriculum enables a candidate to go for full time project through internship during a part of seventh semester and/or entire final semester and can earn credits vide clause 7.6 and clause 7.11.

A candidate is permitted to go for full time projects through internship in seventh semester with the following condition: The candidate shall complete a part of the

seventh semester courses with a total credit of about 50% of the total credits of seventh semester including Project Work-II Phase-I in the first two months from the commencement of the seventh semester under fast track mode. The balance credits required to complete the seventh semester shall be earned by the candidate through either approved One/Two Credit Courses /Online courses / Self Study Courses or Add/Drop courses as per clause 4.4 and clause 4.5 respectively.

A candidate is permitted to go for full time projects through internship during eighth semester. Such candidate shall earn the minimum number of credits required to complete eighth semester other than project through either approved One / Two Credit Courses /Online courses / Self Study Courses or Add/Drop courses as per clause 4.4 and clause 4.5 respectively.

Assessment procedure is to be followed as specified in the guidelines approved by the Academic Council.

**4.3.4** A student shall go for in-plant training for duration of two weeks during the entire programme. It is mandatory for all the students.

#### **4.4 One / Two Credit Courses / Online Courses / Self Study Courses**

The candidates may optionally undergo One / Two Credit Courses / Online Courses / Self Study Courses as elective courses.

- **4.4.1 One / Two Credit Courses:** One / Two credit courses shall be offered by the college with the prior approval from respective Board of Studies. A candidate can earn a maximum of six credits through one / two credit courses during the entire duration of the programme.
- **4.4.2 Online Courses:** Candidates may be permitted to earn credits for online courses, offered by NPTEL / SWAYAM / a University / Other Agencies, approved by respective Board of Studies.
- **4.4.3 Self Study Courses:** The Department may offer an elective course as a self study course. The syllabus of the course shall be approved by the respective Board of Studies. However, mode of assessment for a self study course will be the same as that used for other courses. The candidates shall study such courses on their own under the guidance of member of the faculty following due approval procedure. Self study course is limited to one per semester.
- **4.4.4** The elective courses in the final year may be exempted if a candidate earns the required credits vide clause 4.4.1, 4.4.2 and 4.4.3 by registering the required number of courses in advance.
- **4.4.5** A candidate can earn a maximum of 30 credits through all one / two credit courses, online courses and self study courses.

#### **4.5 Flexibility to Add or Drop Courses**

**4.5.1** A candidate has to earn the total number of credits specified in the curriculum of the respective programme of study in order to be eligible to obtain the degree. However, if the candidate wishes, then the candidate is permitted to earn more than the total number of credits prescribed in the curriculum of the candidate's programme.

- **4.5.2** From the first to seventh semesters the candidates have the option of registering for additional elective/Honours courses or dropping of already registered additional elective/Honours courses within two weeks from the start of the semester. Add / Drop is only an option given to the candidates.
- **4.6** Maximum number of credits the candidate can enroll in a particular semester cannot exceed 30 credits.
- **4.7** The blend of different courses shall be so designed that the candidate at the end of the programme would have been trained not only in his / her relevant professional field but also would have developed to become a socially conscious human being.
- **4.8** The medium of instruction, examinations and project report shall be English.

#### **5. DURATION OF THE PROGRAMME**

- **5.1** A candidate is normally expected to complete the BE / BTech Degree programme in 8 consecutive semesters/4 Years (6 semesters/3 Years for lateral entry candidate), but in any case not more than 14 semesters/7 Years (12 semesters/6 Years for lateral entry candidate).
- **5.2** Each semester shall consist of a minimum of 90 working days including continuous assessment test period. The Head of the Department shall ensure that every teacher imparts instruction as per the number of periods specified in the syllabus for the course being taught.
- **5.3** The total duration for completion of the programme reckoned from the commencement of the first semester to which the candidate was admitted shall not exceed the maximum duration specified in clause 5.1 irrespective of the period of break of study (vide clause 11) or prevention (vide clause 9) in order that the candidate may be eligible for the award of the degree (vide clause 16). Extension beyond the prescribed period shall not be permitted.

#### **6. COURSE REGISTRATION FOR THE EXAMINATION**

- **6.1** Registration for the end semester examination is mandatory for courses in the current semester as well as for the arrear courses failing which the candidate will not be permitted to move on to the higher semester. This will not be applicable for the courses which do not have an end semester examination.
- **6.2** The candidates who need to reappear for the courses which have only continuous assessment shall enroll for the same in the subsequent semester, when offered next, and repeat the course. In this case, the candidate shall attend the classes, satisfy the attendance requirements (vide clause 8) and earn continuous assessment marks. This will be considered as an attempt for the purpose of classification.
- **6.3** If a candidate is prevented from writing end semester examination of a course due to lack of attendance, the candidate has to attend the classes, when offered next, and fulfill the attendance requirements as per clause 8 and earn continuous assessment marks. If the course, in which the candidate has a lack of attendance, is an elective, the candidate may register for the same or any other elective course in the subsequent semesters and that will be considered as an attempt for the purpose of classification.
- **6.4** A candidate shall register for the chosen courses as well as arrear courses (if any vide clause 6.2 and 6.3) from the list of courses specified under Honours degree.

### **7. ASSESSMENT AND EXAMINATION PROCEDURE FOR AWARDING MARKS**

**7.1** The BE/BTech programmes consist of Theory Courses, Theory cum Practical courses, Practical courses, Comprehensive Test and Viva, Project Work, Industrial Training /Professional Skills Training, Internship/In-plant Training and Entrepreneurships/ Start ups. Performance in each course of study shall be evaluated based on (i) Continuous Assessments (CA) throughout the semester and (ii) End Semester Examination (ESE) at the end of the semester except for the courses which are evaluated based on continuous assessment only. Each course shall be evaluated for a maximum of 100 marks as shown below:

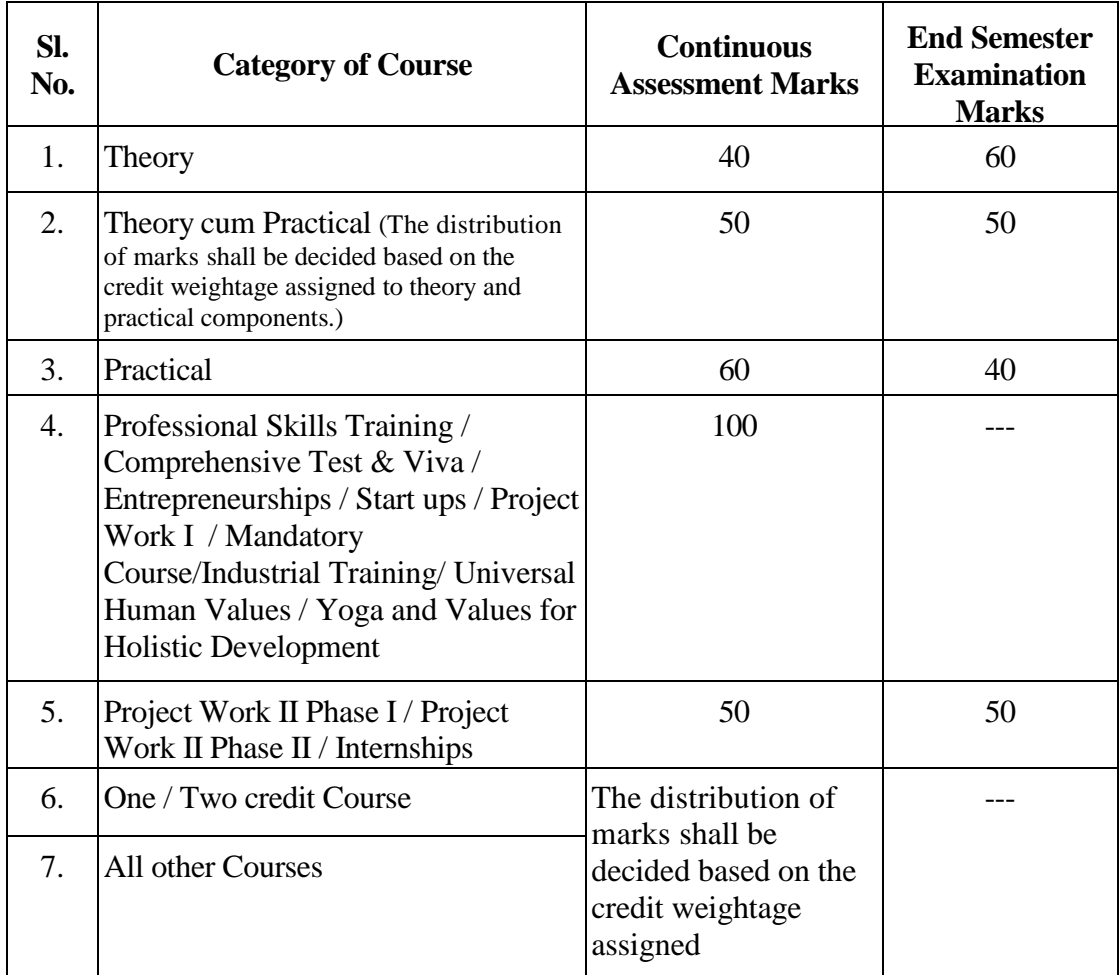

**7.2** Examiners for setting end semester examination question papers for theory courses, theory cum practical courses and practical courses and evaluating end semester examination answer scripts, project works, internships and entrepreneurships/start ups shall be appointed by the Controller of Examinations after obtaining approval from the Principal.

#### **7.3 Theory Courses**

For all theory courses out of 100 marks, the continuous assessment shall be 40 marks and the end semester examination shall be for 60 marks. However, the end semester examinations shall be conducted for 100 marks and the marks obtained shall be reduced to 60. The continuous assessment tests shall be conducted as per the schedule laid down in the academic schedule. The total of the continuous assessment marks and the end semester examination marks shall be rounded off to the nearest integer.

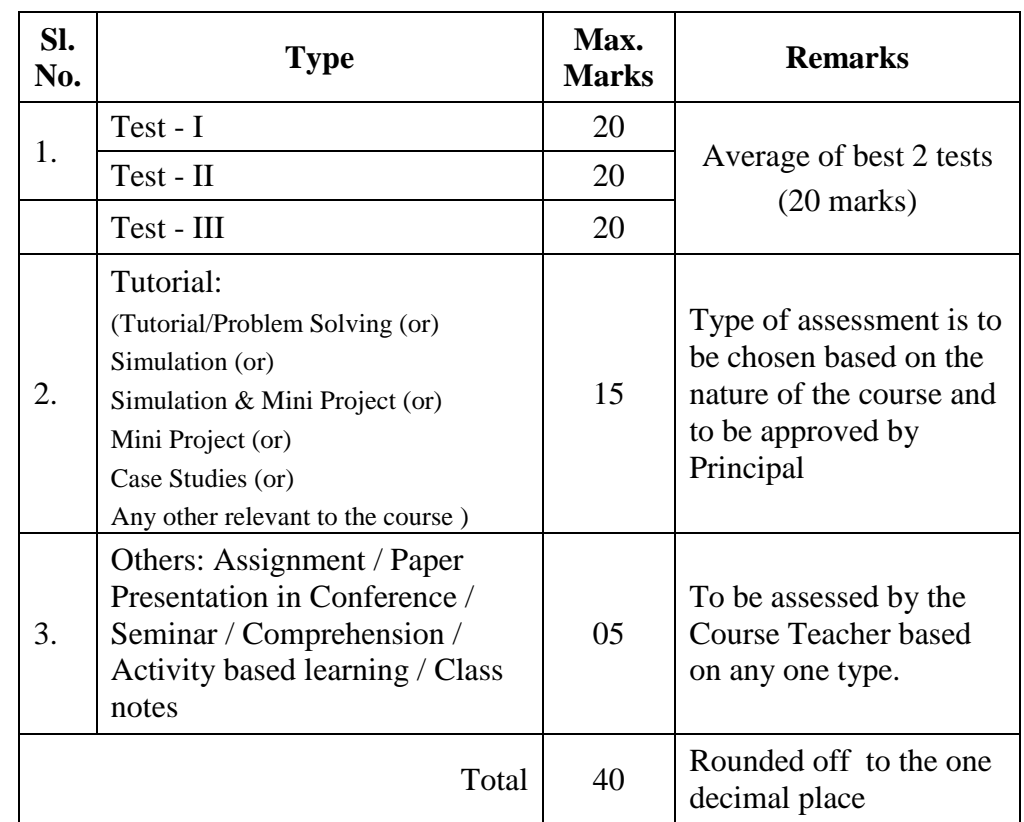

**7.3.1** The assessment pattern for awarding continuous assessment marks shall be as follows:

> However, the assessment pattern for awarding the continuous assessment marks may be changed based on the nature of the course and is to be approved by the Principal.

- **7.3.2** A reassessment test or tutorial covering the respective test or tutorial portions may be conducted for those candidates who were absent with valid reasons (Sports or any other reason approved by the Principal).
- **7.3.3** The end semester examination for theory courses shall be for a duration of three hours and shall be conducted between November and January during odd semesters and between April and June during even semesters of every year.

#### **7.4 Theory cum Practical Courses**

For courses involving theory and practical components, the evaluation pattern as per the clause 7.1 shall be followed. Depending on the nature of the course, the end semester examination shall be conducted for theory and the practical components. The apportionment of continuous assessment and end semester examination marks shall be decided based on the credit weightage assigned to theory and practical components approved by Principal.

#### **7.5 Practical Courses**

For all practical courses out of 100 marks, the continuous assessment shall be for 60 marks and the end semester examination shall be for 40 marks. Every exercise / experiment shall be evaluated based on the candidate's performance during the practical class and the candidates' records shall be maintained.

- **7.5.1** The assessment pattern for awarding continuous assessment marks for each course shall be decided by the course coordinator based on rubrics of that particular course, and shall be based on rubrics for each experiment.
- **7.5.2** The end semester examination shall be conducted for a maximum of 100 marks for duration of 3 hours and reduced to 40 marks. The appointment of examiners and the schedule shall be decided by chairman of Board of Study of the relevant board.

#### **7.6 Project Work II Phase I / Project Work II Phase II**

- **7.6.1** Project work shall be assigned to a single candidate or to a group of candidates not exceeding 4 candidates in a group. The project work is mandatory for all the candidates.
- **7.6.2** The Head of the Department shall constitute review committee for project work. There shall be two assessments by the review committee during the semester. The candidate shall make presentation on the progress made by him/her before the committee.
- **7.6.3** The continuous assessment and end semester examination marks for Project Work II Phase I /Project Work II Phase II and the Viva-Voce Examination shall be distributed as below.

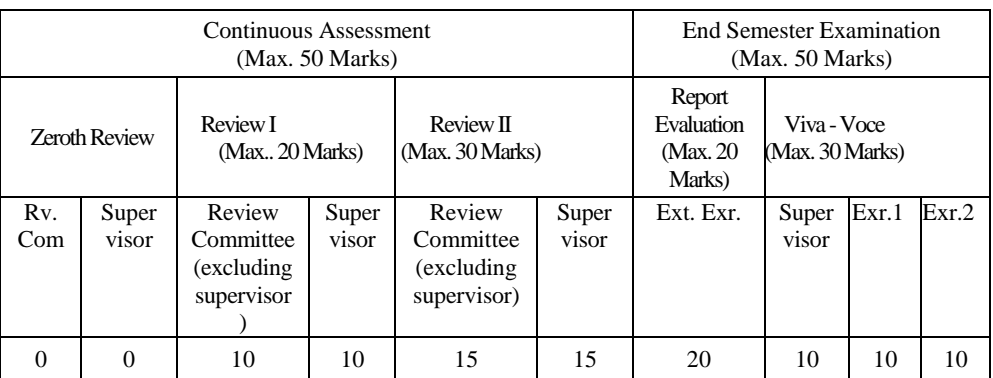

- **7.6.4** The Project Report prepared according to approved guidelines and duly signed by the Supervisor shall be submitted to Head of the Department. The candidate(s) must submit the project report within the specified date as per the academic schedule of the semester. If the project report is not submitted within the specified date then the candidate is deemed to have failed in the Project Work and redo it in the subsequent semester.
- **7.6.5** If a candidate fails to secure 50% of the continuous assessment marks in the project work, he / she shall not be permitted to submit the report for that particular semester and shall have to redo it in the subsequent semester and satisfy attendance requirements.
- **7.6.6** The end semester examination of the project work shall be evaluated based on the project report submitted by the candidate in the respective semester and vivavoce examination by a committee consisting of two examiners and supervisor of the project work.
- **7.6.7** If a candidate fails to secure 50 % of the end semester examination marks in the project work, he / she shall be required to resubmit the project report within 30 days from the date of declaration of the results and a fresh viva-voce examination shall be conducted as per clause 7.6.6.
- **7.6.8** A copy of the approved project report after the successful completion of viva-voce examination shall be kept in the department library.

#### **7.7 Project Work I / Industrial Training**

The evaluation method shall be same as that of the Project Work II as per clause 7.6 excluding 7.6.3, 7.6.5, 7.6.6 and 7.6.7. The marks distribution is given below.

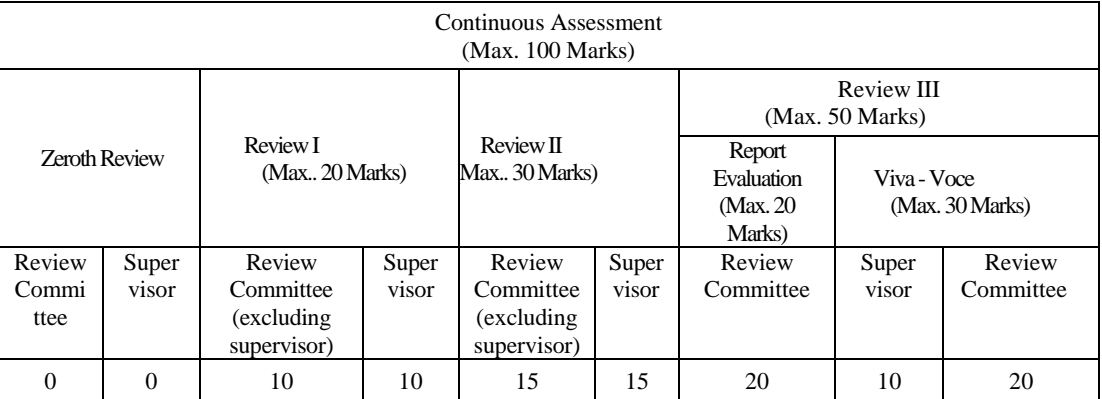

If a candidate fails to secure 50 % of the continuous assessment marks in this course, he / she shall be required to resubmit the project report within 30 days from the date of declaration of the results and a fresh viva-voce examination shall be conducted.

#### **7.8 Professional Skills Training**

Phase I training shall be conducted for minimum of 80 hours in 3<sup>rd</sup> semester vacation and during  $4<sup>th</sup>$  semester. Phase II training shall be conducted for minimum of 80 hours in  $4<sup>th</sup>$ semester vacation and during  $5<sup>th</sup>$  semester. The evaluation procedure shall be approved by the board of the offering department and Principal.

#### **7.9 Comprehensive Test and Viva**

A candidate can earn 2 credits by successfully completing this course. The evaluation procedures shall be approved by the Principal.

#### **7.10 Entrepreneurships/ Start ups**

A start up/business model may be started by a candidate individually or by a group of maximum of three candidates during the programme vide clause 4.3.1. The head of the department concerned shall assign a faculty member as a mentor for each start up.

A review committee shall be formed by the Principal for reviewing the progress of the Start ups / Business models, innovativeness, etc. The review committee can recommend the appropriate grades for academic performance for the candidate(s) involved in the start ups. This course shall carry a maximum of two credits in fifth semester and shall be evaluated through continuous assessments for a maximum of 100 marks vide clause 7.1. A report about the start ups is to be submitted to the review committee for evaluation for each start up and the marks will be given to Controller of Examinations after getting approval from Principal.

#### **7.11 In-Plant Training**

Each candidate shall go for In-Plant training for a duration of minimum of two weeks during the entire programme of study and submit a brief report about the training undergone and a certificate issued from the organization concerned.

#### **7.12 One / Twe Credit Courses**

For all one/ two credit courses out of 100 marks, the continuous assessment shall be 50 marks and the model examination shall be for 50 marks. Minimum of two continuous assessments tests shall be conducted during the one / two credit course duration by the offering department concerned. Model examination shall be conducted at the end of the course.

#### **7.13 Online Course**

The Board of Studies will provide methodology for the evaluation of the online courses. The Board can decide whether to evaluate the online courses through continuous assessment and end semester examination or through end semester examination only. In case of credits earned through online mode from NPTEL / SWAYAM / a University / Other Agencies approved by Chairman, Academic Council, the credits may be transferred and grades shall be assigned accordingly.

#### **7.14 Self Study Course**

The member of faculty approved by the Head of the Department shall be responsible for periodic monitoring and evaluation of the course. The course shall be evaluated through continuous assessment and end semester examination. The evaluation methodology shall be the same as that of a theory course.

#### **7.15 Audit Course**

A candidate may be permitted to register for specific course not listed in his/her programme curriculum and without undergoing the rigors of getting a 'good' grade, as an Audit course, subject to the following conditions.

The candidate can register only one Audit course in a semester starting from second semester subject to a maximum of two courses during the entire programme of study. Such courses shall be indicated as 'Audit' during the time of registration itself. Only courses currently offered for credit to the candidates of other branches can be audited.

A course appearing in the curriculum of a candidate cannot be considered as an audit course. However, if a candidate has already met the Professional Elective and Open Elective credit requirements as stipulated in the curriculum, then, a Professional Elective or an Open Elective course listed in the curriculum and not taken by the candidate for credit can be considered as an audit course.

Candidates registering for an audit course shall meet all the assessment and examination requirements (vide clause 7.3) applicable for a credit candidate of that course. Only if the candidate obtains a performance grade, the course will be listed in the semester Grade Sheet and in the Consolidated Grade Sheet along with the grade SC (Successfully Completed). Performance grade will not be shown for the audit course.

Since an audit course has no grade points assigned, it will not be counted for the purpose of GPA and CGPA calculations.

#### **7.16 Mandatory Courses**

A candidate joined in first semester shall attend and complete a mandatory course namely Student Induction Program of duration three weeks at the beginning of first semester. The candidates studying in second year shall attend and complete another one mandatory course namely Environmental Science. No credits shall be given for mandatory courses and shall be evaluated through continuous assessment tests only vide clause 7.1 for a maximum of 100 marks each. Upon the successful completion, these courses will be listed in the semester grade sheet and in the consolidated grade sheet with the grade "SC" (Successfully Completed). Since no grade points are assigned, these courses will not be counted for the purpose of GPA and CGPA calculations.

#### **7.17 Universal Human Values (UHV) and Yoga and Values for Holistic Development (YVHD)**

Courses YVHD shall be offered to all first year candidates of all BE/ BTech programmes to impart knowledge on yoga and human values. Course UHV shall be offered to all the second year BE/ BTech students. These courses shall carry a maximum of 100 marks each and shall be evaluated through continuous assessment tests only vide clause 7.1. The candidate(s) can earn 2 credits for UHV and 1 credit for YVHD by successfully completing these courses. Two continuous assessment tests will be conducted and the average marks will be taken for the calculation of grades.

#### **8. REQUIREMENTS FOR COMPLETION OF A SEMESTER**

- **8.1** A candidate who has fulfilled the following conditions shall be deemed to have satisfied the requirements for completion of a semester and permitted to appear for the examinations of that semester.
	- **8.1.1** Ideally, every candidate is expected to attend all classes and secure 100 % attendance. However, a candidate shall secure not less than 80 % (after rounding off to the nearest integer) of the overall attendance taking into account the total number of working days in a semester.
	- **8.1.2** A candidate who could not satisfy the attendance requirements as per clause 8.1.1 due to medical reasons (hospitalization / accident / specific illness) but has secured not less than 70 % in the current semester may be permitted to appear for the current semester examinations with the approval of the Principal on payment of a condonation fee as may be fixed by the authorities from time to time. The medical certificate needs to be submitted along with the leave application. A candidate can avail this provision only twice during the entire duration of the degree programme.

A candidate who could not satisfy the attendance requirements as per clause 8.1.1 due to his/her entrepreneurships/ start ups activities, but has secured not less than 60 % in the current semester can be permitted to appear for the current semester examinations with the recommendation of review committee and approval from the Principal.

- **8.1.3** In addition to clause 8.1.1 or 8.1.2, a candidate shall secure not less than 60 % attendance in each course.
- **8.1.4** A candidate shall be deemed to have completed the requirements of study of any semester only if he/she has satisfied the attendance requirements (vide clause 8.1.1 to 8.1.3) and has registered for examination by paying the prescribed fee.
- **8.1.5** Candidate's progress is satisfactory.
- **8.1.6** Candidate's conduct is satisfactory and he/she was not involved in any indisciplined activities in the current semester.
- **8.2.** The candidates who do not complete the semester as per clauses from 8.1.1 to 8.1.6 except 8.1.3 shall not be permitted to appear for the examinations at the end of the semester and not be permitted to go to the next semester. They have to repeat the incomplete semester in next academic year.

**8.3** The candidates who satisfy the clause 8.1.1 or 8.1.2 but do not complete the course as per clause 8.1.3 shall not be permitted to appear for the end semester examination of that course alone. They have to repeat the incomplete course in the subsequent semester when it is offered next.

#### **9. REQUIREMENTS FOR APPEARING FOR END SEMESTER EXAMINATION**

- **9.1** A candidate shall normally be permitted to appear for end semester examination of the current semester if he/she has satisfied the semester completion requirements as per clause 8, and has registered for examination in all courses of that semester. Registration is mandatory for current semester examinations as well as for arrear examinations failing which the candidate shall not be permitted to move on to the higher semester.
- **9.2** When a candidate is deputed for a National / International Sports event during End Semester examination period, supplementary examination shall be conducted for such a candidate on return after participating in the event within a reasonable period of time. Such appearance shall be considered as first appearance.
- **9.3** A candidate who has already appeared for a course in a semester and passed the examination is not entitled to reappear in the same course for improvement of letter grades / marks.

#### **10. PROVISION FOR WITHDRAWAL FROM EXAMINATIONS**

- **10.1** A candidate may, for valid reasons, be granted permission to withdraw from appearing for the examination in any regular course or all regular courses registered in a particular semester. Application for withdrawal is permitted only once during the entire duration of the degree programme.
- **10.2** The withdrawal application shall be valid only if the candidate is otherwise eligible to write the examination (vide clause 9) and has applied to the Principal for permission prior to the last examination of that semester after duly recommended by the Head of the Department.
- **10.3** The withdrawal shall not be considered as an appearance for deciding the eligibility of a candidate for First Class with Distinction/First Class.
- **10.4** If a candidate withdraws a course or courses from writing end semester examinations, he/she shall register the same in the subsequent semester and write the end semester examinations. A final semester candidate who has withdrawn shall be permitted to appear for supplementary examination to be conducted within reasonable time as per clause 14.
- **10.5** The final semester candidate who has withdrawn from appearing for project viva-voce for genuine reasons shall be permitted to appear for supplementary viva-voce examination within reasonable time with proper application to Controller of Examinations and on payment of prescribed fee.

#### **11. PROVISION FOR BREAK OF STUDY**

- **11.1** A candidate is normally permitted to avail the authorised break of study under valid reasons (such as accident or hospitalization due to prolonged ill health or any other valid reasons) and to rejoin the programme in a later semester. He/She shall apply in advance to the Principal, through the Head of the Department, stating the reasons therefore, in any case, not later than the last date for registering for that semester examination. A candidate is permitted to avail the authorised break of study only once during the entire period of study for a maximum period of one year. However, in extraordinary situation the candidate may apply for additional break of study not exceeding another one year by paying prescribed fee for the break of study.
- **11.2** The candidates permitted to rejoin the programme after break of study / prevention due to lack of attendance shall be governed by the rules and regulations in force at the time of rejoining.
- **11.3** The candidates rejoining in new Regulations shall apply to the Principal in the prescribed format through Head of the Department at the beginning of the readmitted semester itself for prescribing additional/equivalent courses, if any, from any semester of the regulations in-force, so as to bridge the curriculum in-force and the old curriculum.
- **11.4** The total period of completion of the programme reckoned from the commencement of the semester to which the candidate was admitted shall not exceed the maximum period specified in clause 5 irrespective of the period of break of study in order to qualify for the award of the degree.
- **11.5** If any candidate is prevented for want of required attendance, the period of prevention shall not be considered as authorized break of study.
- 11.6 If a candidate has not reported to the college for a period of two consecutive semesters without any intimation, the name of the candidate shall be deleted permanently from the college enrollment. Such candidates are not entitled to seek readmission under any circumstances.

#### **12. PASSING REQUIREMENTS**

- **12.1** A candidate who secures not less than 50 % of total marks (continuous assessment and end semester examination put together) prescribed for the course with a minimum of 45 % of the marks prescribed for the end semester examination in all category of courses vide clause 7.1 except for the courses which are evaluated based on continuous assessment only shall be declared to have successfully passed the course in the examination.
- **12.2** A candidate who secures not less than 50 % in continuous assessment marks prescribed for the courses which are evaluated based on continuous assessment only shall be declared to have successfully passed the course. If a candidate secures less than 50% in the continuous assessment marks, he / she shall have to re-enroll for the same in the subsequent semester and satisfy the attendance requirements.

**12.3** For a candidate who does not satisfy the clause 12.1, the continuous assessment marks secured by the candidate in the first attempt shall be retained and considered valid for subsequent attempts. However, from the fourth attempt onwards the marks scored in the end semester examinations alone shall be considered, in which case the candidate shall secure minimum 50 % marks in the end semester examinations to satisfy the passing requirements.

#### **13. REVALUATION OF ANSWER SCRIPTS**

A candidate shall apply for a photocopy of his / her semester examination answer script within a reasonable time from the declaration of results, on payment of a prescribed fee by submitting the proper application to the Controller of Examinations. The answer script shall be pursued and justified jointly by a faculty member who has handled the course and the course coordinator and recommended for revaluation. Based on the recommendation, the candidate can register for revaluation through proper application to the Controller of Examinations. The Controller of Examinations will arrange for revaluation and the results will be intimated to the candidate concerned. Revaluation is permitted only for Theory courses and Theory cum Practical courses where end semester examination is involved.

#### **14. SUPPLEMENTARY EXAMINATION**

If a candidate fails to clear all courses in the final semester after the announcement of final end semester examination results, he/she shall be allowed to take up supplementary examinations to be conducted within a reasonable time for the courses of final semester alone, so that he/she gets a chance to complete the programme.

#### **15. AWARD OF LETTER GRADES:**

For all the passed candidates, the relative grading principle is applied to assign the letter grades.

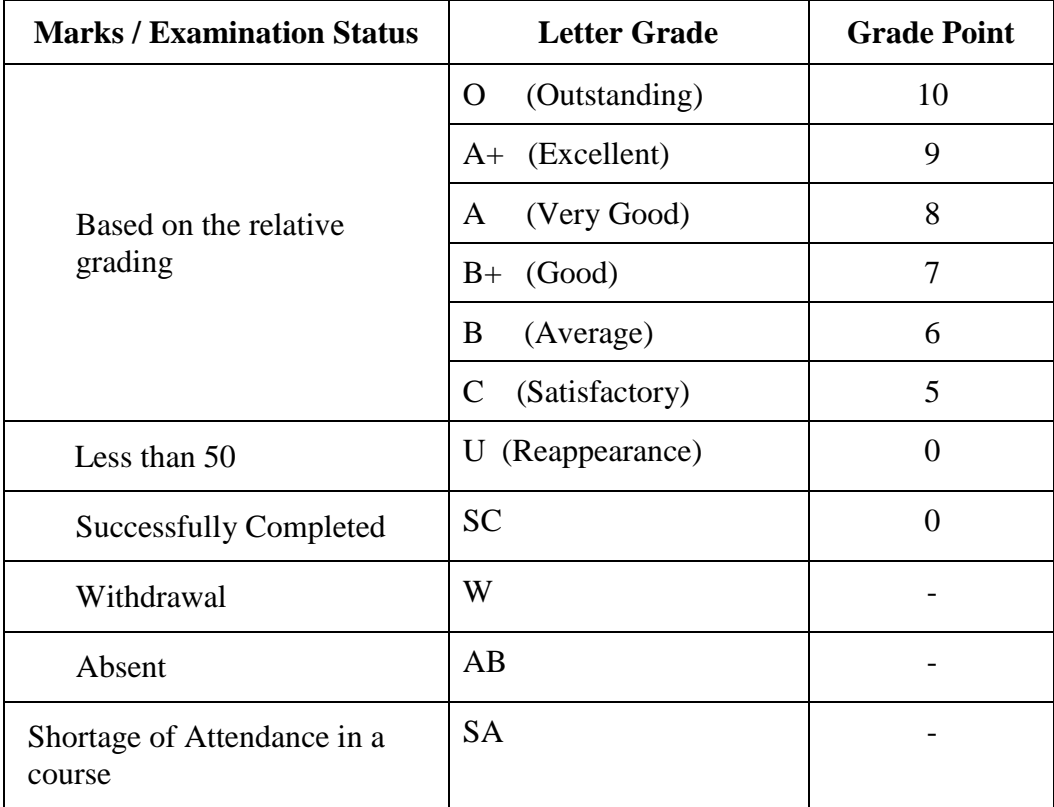

The Grade Point Average (GPA) is calculated using the formula:

$$
GPA = \frac{\sum [(\text{course credits}) \times (\text{grade points})] \text{ for all courses in the specific semester}}{\sum (\text{course credits}) \text{ for all courses in the specific semester}}
$$

The Cumulative Grade Point Average (CGPA) is calculated from first semester (third semester for lateral entry candidates) to final semester using the formula

CGPA= 
$$
\frac{\sum [(\text{course credits}) \times (\text{grade points})]}{\sum (\text{course credits}) \text{ for all courses in all the semesters so far}}
$$

The GPA and CGPA are computed only for the candidates with a pass in all the courses.

The GPA and CGPA indicate the academic performance of a candidate at the end of a semester and at the end of successive semesters respectively.

A grade sheet for each semester shall be issued containing Grade obtained in each course, GPA and CGPA.

A duplicate copy, if required can be obtained on payment of a prescribed fee and satisfying other procedure requirements.

Withholding of Grades: The grades of a candidate may be withheld if he/she has not cleared his/her dues or if there is a disciplinary case pending against him/her or for any other reason.

#### **16. ELIGIBILITY FOR THE AWARD OF DEGREE**

A candidate shall be declared to be eligible for the award of the BE / BTech Degree provided the candidate has

- i. Successfully completed all the courses under the different categories, as specified in the regulations.
- ii. Successfully gained the required number of total credits as specified in the curriculum corresponding to the candidate's programme within the stipulated time (vide clause 5).
- iii. Successfully passed any additional courses prescribed by the respective Board of Studies whenever readmitted under regulations other than R-2022 (vide clause 11.3)
- iv. No disciplinary action pending against him / her.

#### **17. CLASSIFICATION OF THE DEGREE AWARDED**

#### **17.1 First Class with Distinction:**

- **17.1.1.** A candidate who qualifies for the award of the degree (vide clause 16) and who satisfies the following conditions shall be declared to have passed the examination in First class with Distinction:
	- Should have passed the examination in all the courses of all the eight semesters (six semesters for lateral entry candidates) in the **First Appearance** within eight consecutive semesters (six consecutive semesters for lateral entry candidates) excluding the authorized break of study (vide clause 11) after the commencement of his / her study.
	- Withdrawal from examination (vide clause 10) shall not be considered as an appearance.
	- Should have secured a CGPA of not less than 8.50
- **17.1.2** A candidate who joins from other institutions on transfer or a candidate who gets readmitted and has to move from one regulations to another regulations and who qualifies for the award of the degree (vide clause 16) and satisfies the following conditions shall be declared to have passed the examination in First class with Distinction:
	- Should have passed the examination in all the courses of all the eight semesters (six semesters for lateral entry candidates) in the **First Appearance** within eight consecutive semesters (six consecutive semesters for lateral entry candidates) excluding the authorized break of study (vide clause 11) after the commencement of his / her study.
	- Submission of equivalent course list approved by the respective Board of studies.
	- Withdrawal from examination (vide clause 10) shall not be considered as an appearance.
	- Should have secured a CGPA of not less than 9.00

#### **17.2 First Class:**

A candidate who qualifies for the award of the degree (vide clause 16) and who satisfies the following conditions shall be declared to have passed the examination in First class:

- Should have passed the examination in all the courses of all eight semesters (six semesters for lateral entry candidates) within ten consecutive semesters (eight consecutive semesters for lateral entry candidates) excluding authorized break of study (vide clause 11) after the commencement of his / her study.
- Withdrawal from the examination (vide clause 10) shall not be considered as an appearance.
- Should have secured a CGPA of not less than 6.50

#### **17.3 Second Class:**

All other candidates (not covered in clauses 17.1 and 17.2) who qualify for the award of the degree (vide clause 16) shall be declared to have passed the examination in Second Class.

**17.4** A candidate who is absent for end semester examination in a course / project work after having registered for the same shall be considered to have appeared for that examination for the purpose of classification.

#### **17.5 Honors Degree:**

A candidate who qualifies for the award of the degree (vide clause 16) and who satisfies the following conditions shall be declared to have earned the BE/BTech degree with Honours (vide clause 16 and clause 4.2.2):

- Should have passed the examination in all the courses of all the eight semesters (six semesters for lateral entry candidates) in the **First Appearance** within eight consecutive semesters (six consecutive semesters for lateral entry candidates) excluding the authorized break of study (vide clause 11) after the commencement of his / her study.
- Withdrawal from examination (vide clause 10) shall not be considered as an appearance.
- Should have secured a CGPA of not less than 7.50

#### **18. MALPRACTICES IN TESTS AND EXAMINATIONS**

If a candidate indulges in malpractice in any of the tests or end semester examinations, he/she shall be liable for punitive action as per the examination rules prescribed by the college from time to time.

#### **19. AMENDMENTS**

Notwithstanding anything contained in this manual, the Kongu Engineering College through the Academic council of the College, reserves the right to modify/amend without notice, the Regulations, Curricula, Syllabi, Scheme of Examinations, procedures, requirements, and rules pertaining to its BE / BTech programme.

\*\*\*\*\*\*

#### **MAPPING OF COURSES WITH PROGRAM OUTCOMES AND PROGRAM SPECIFIC OUTCOMES**

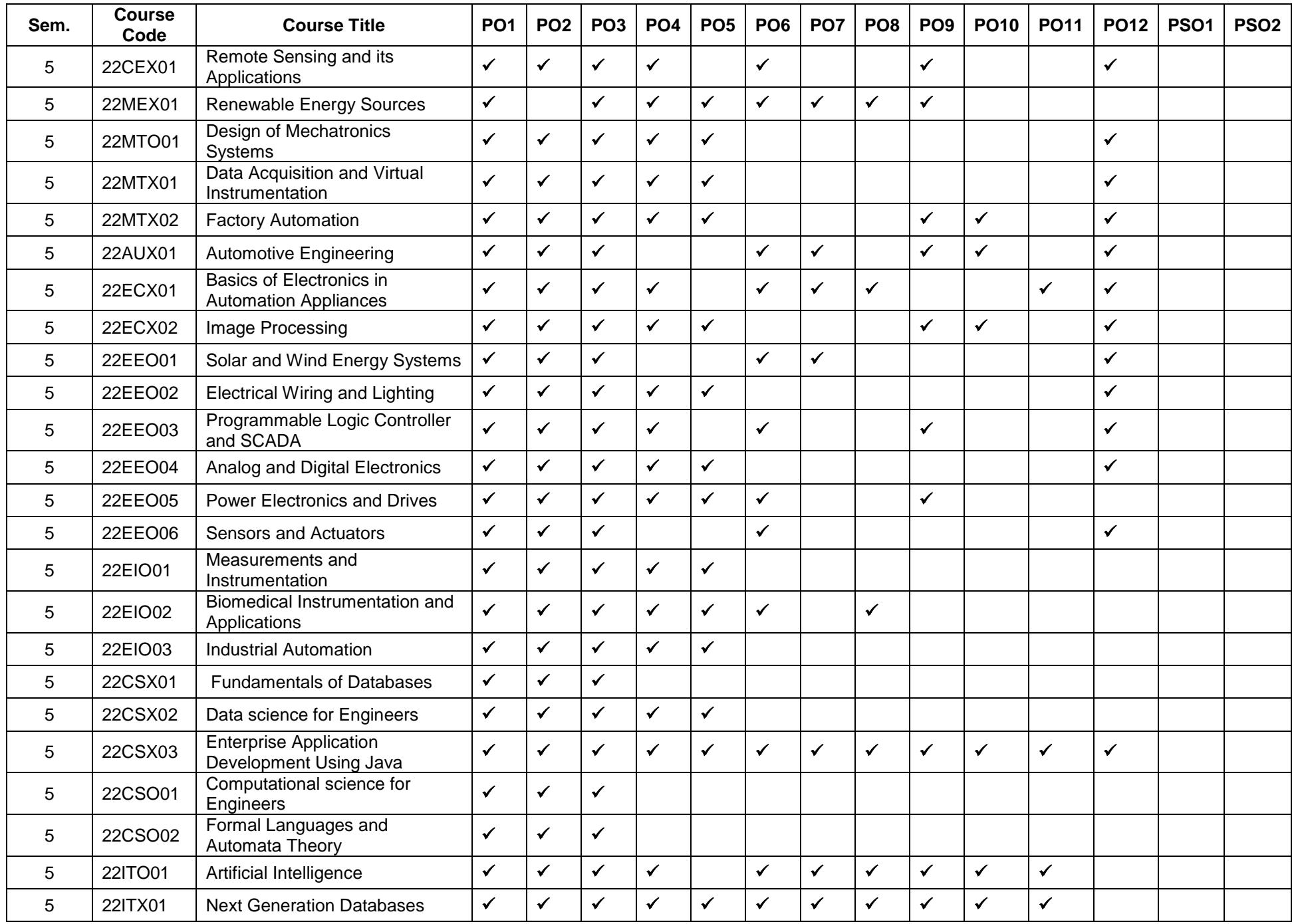

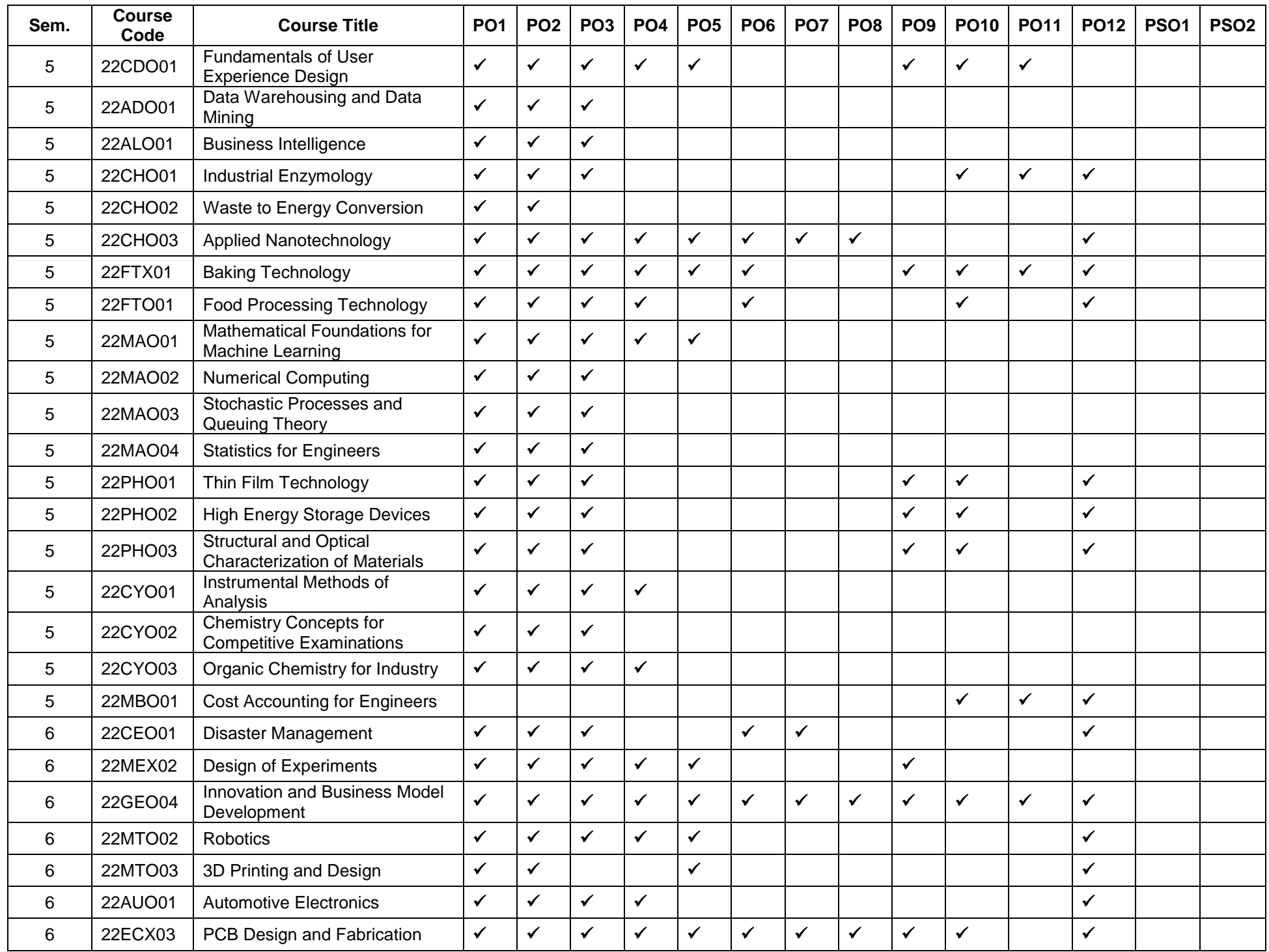

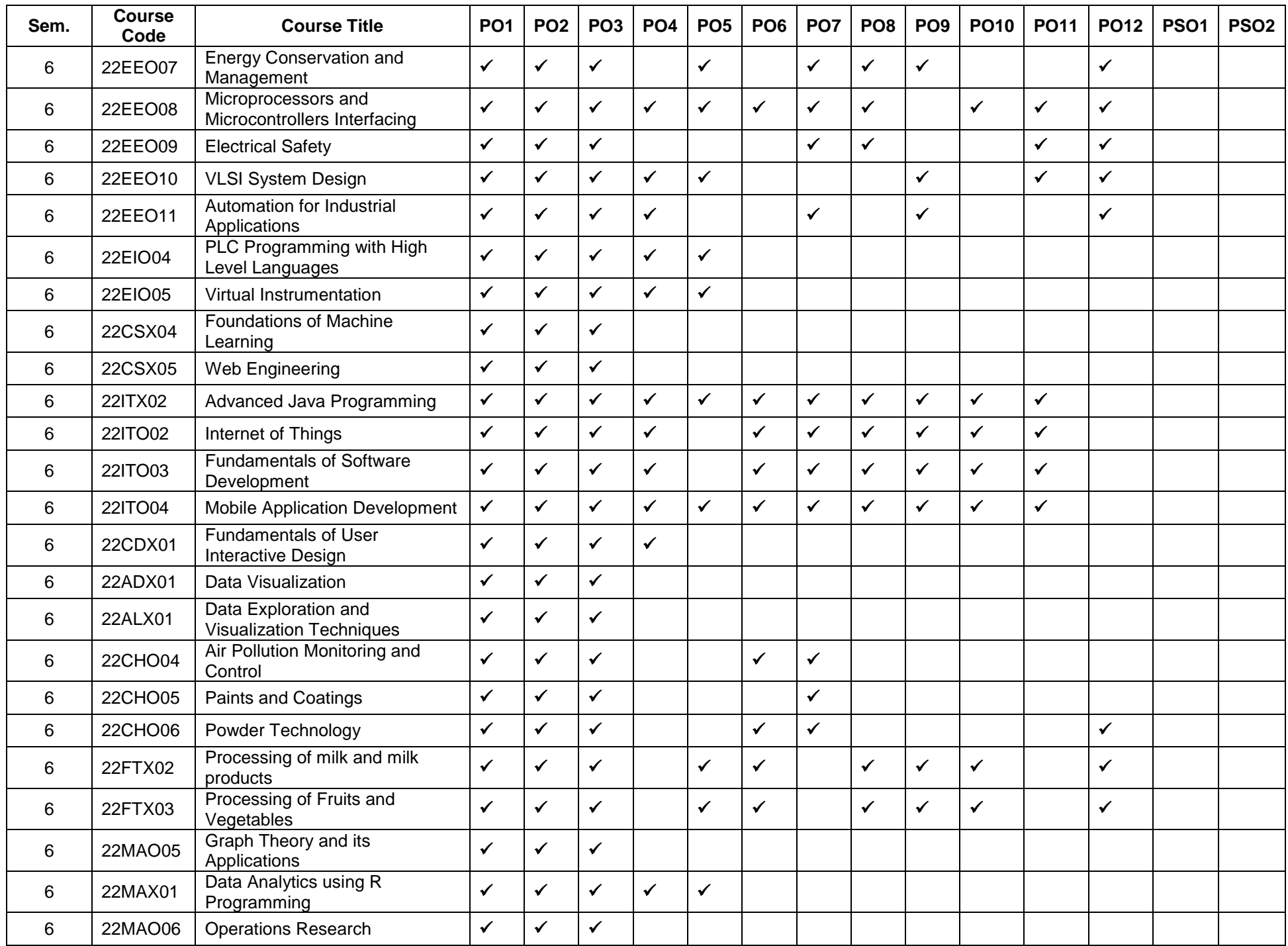

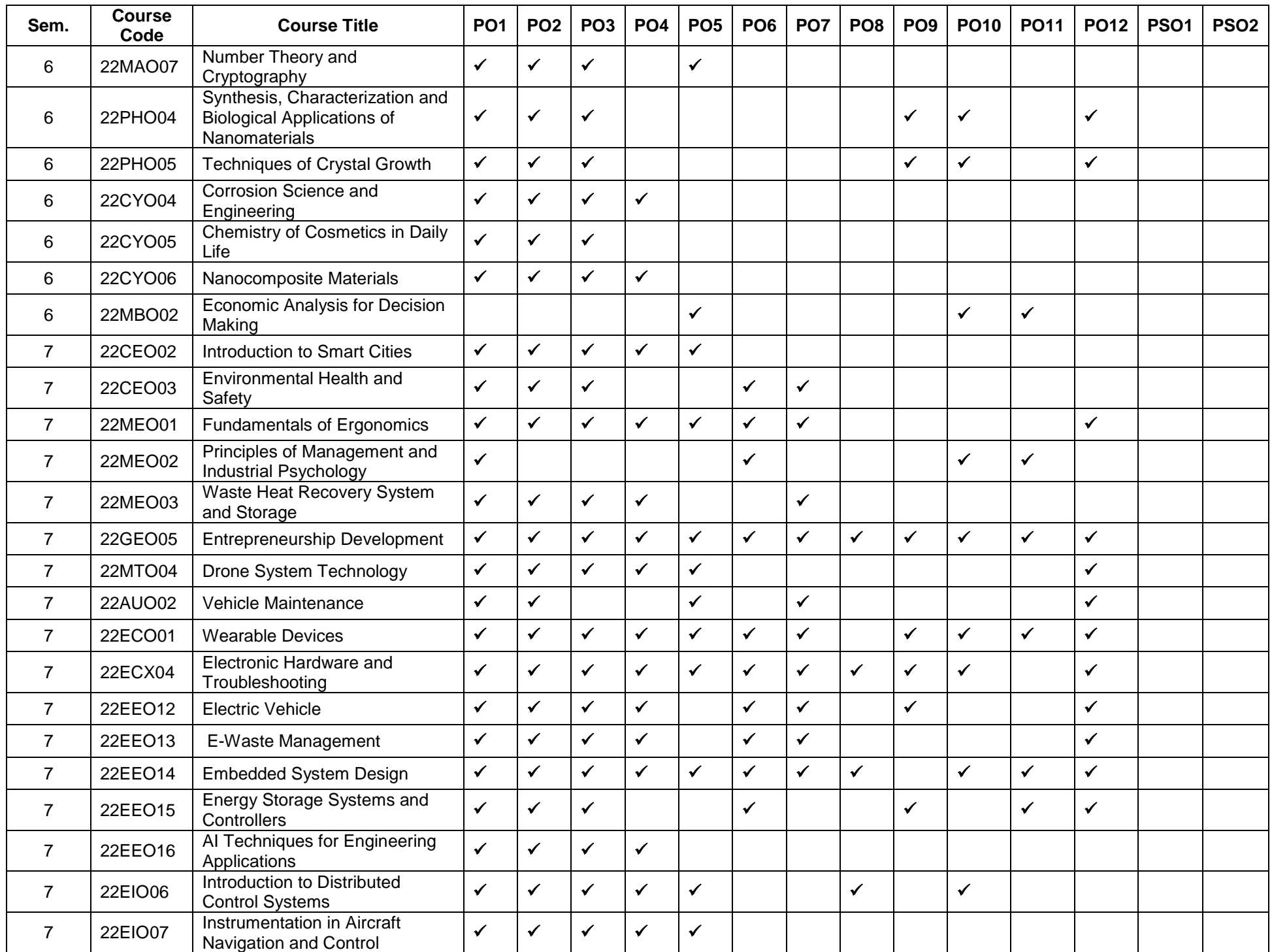

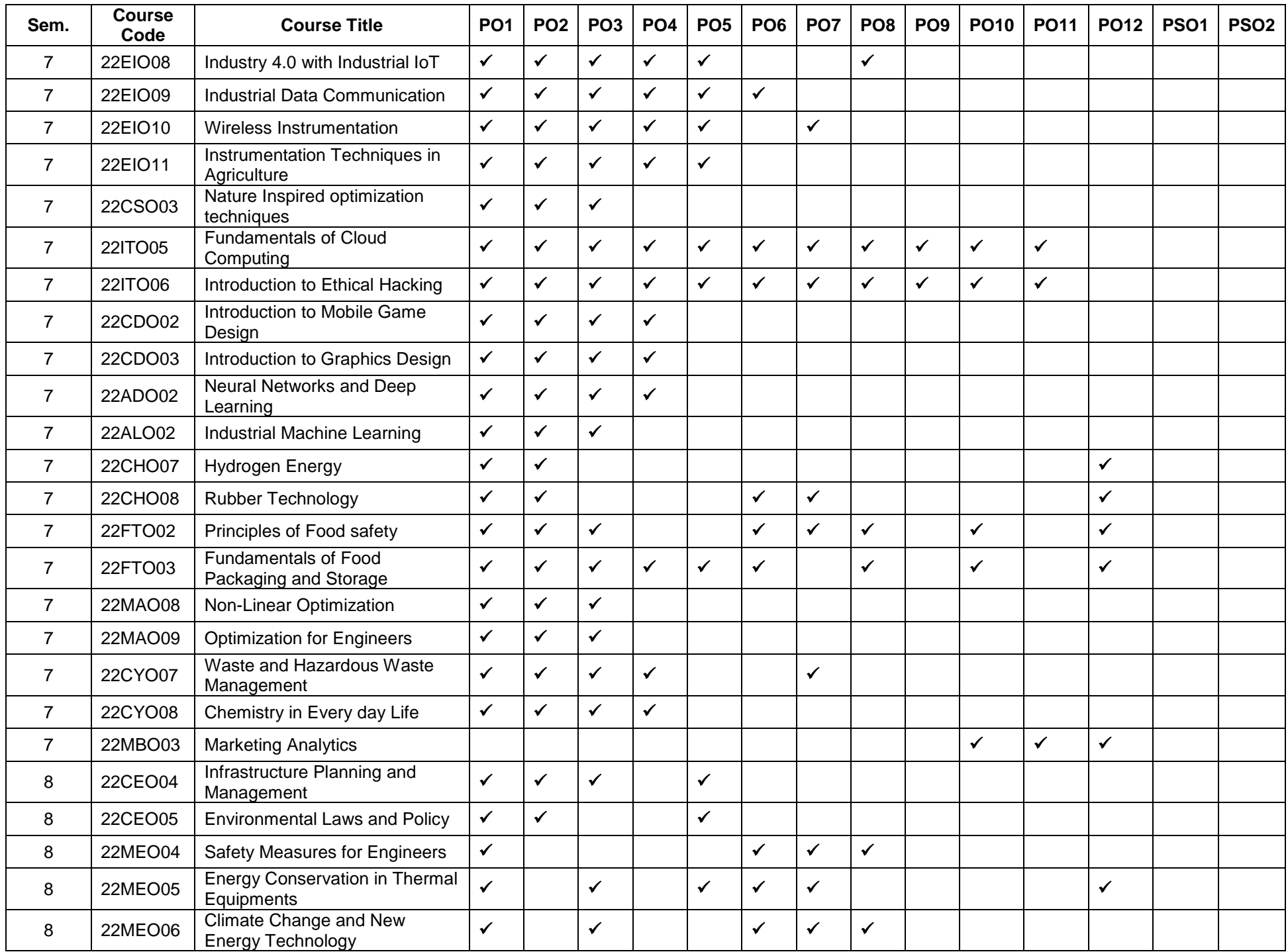

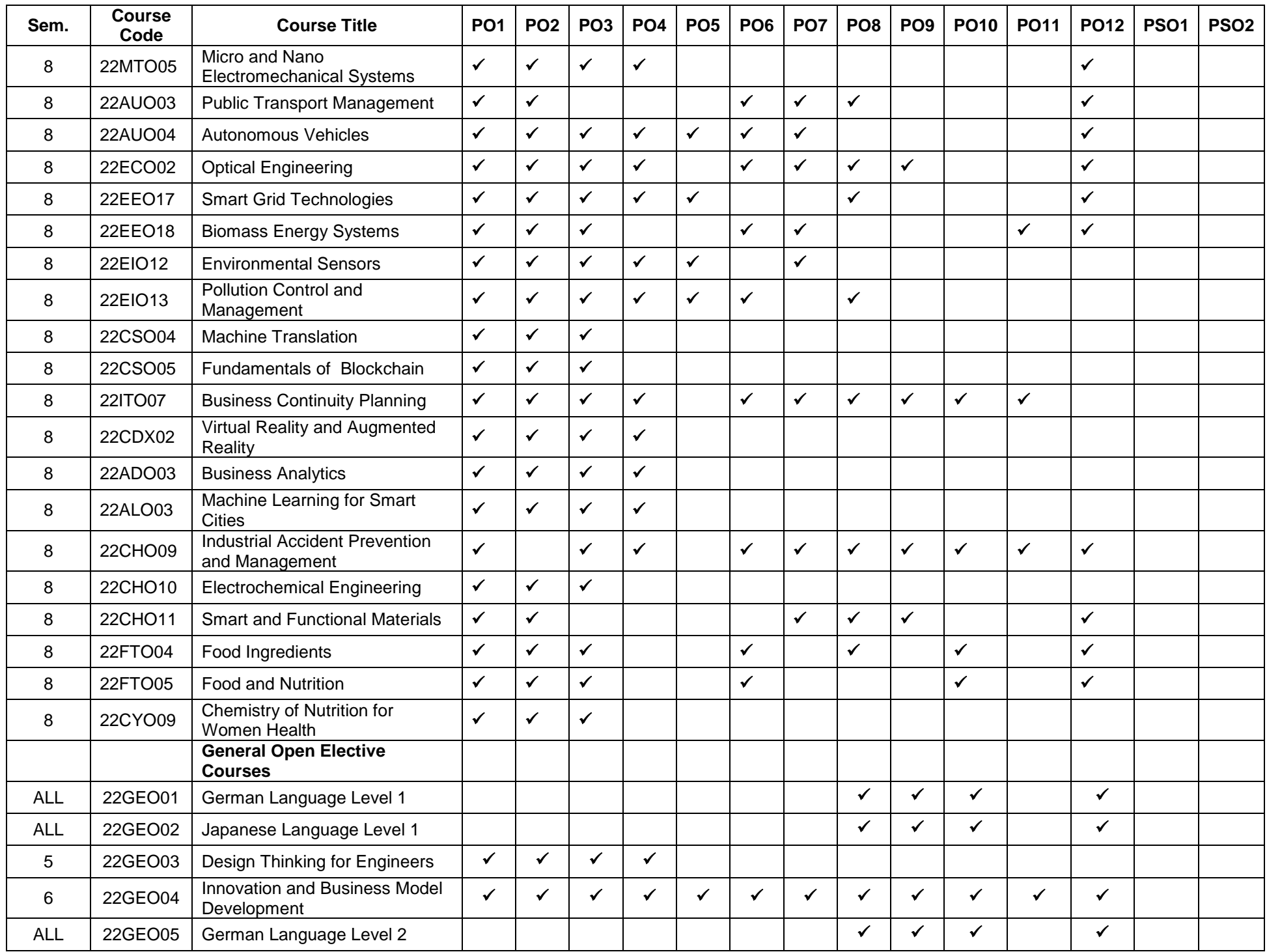

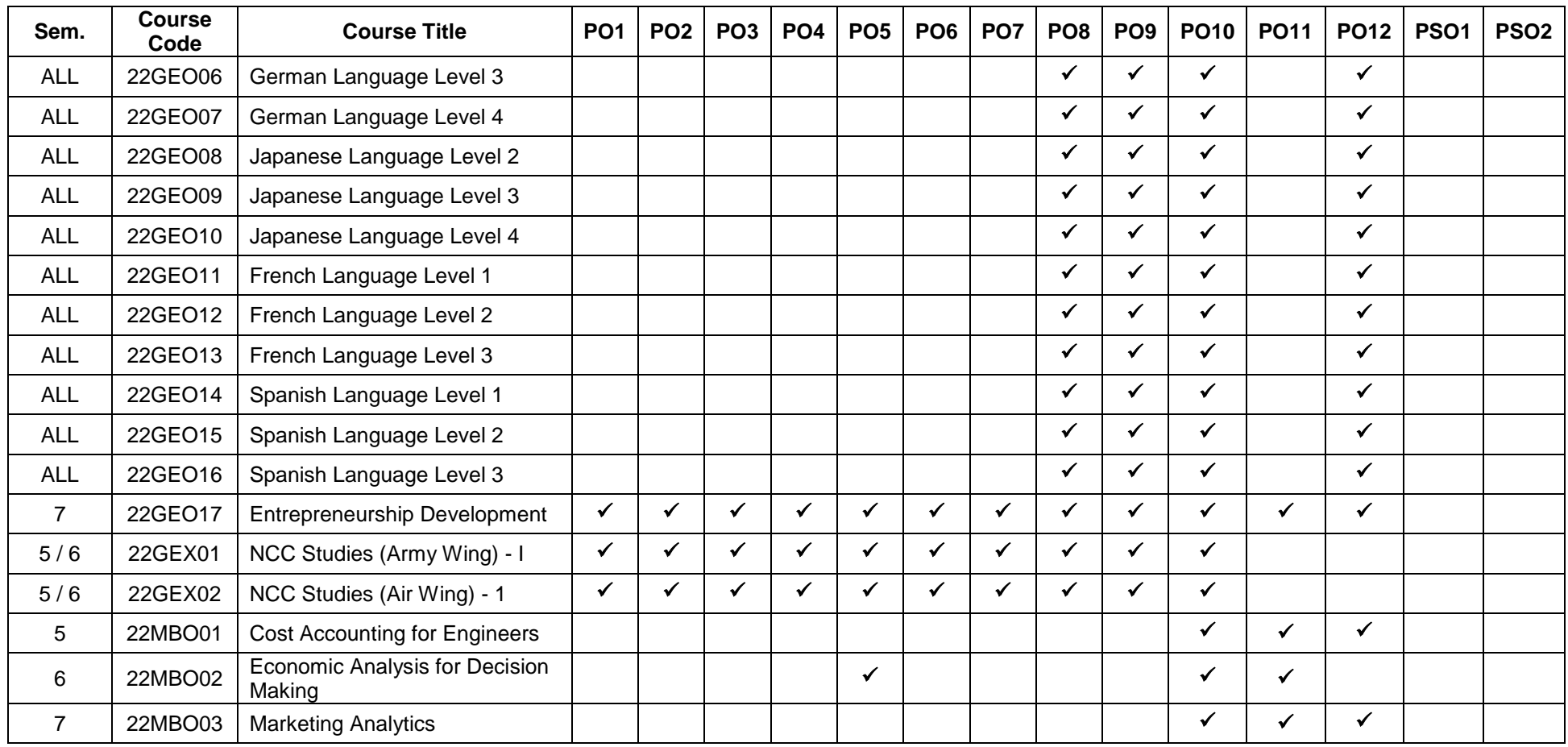

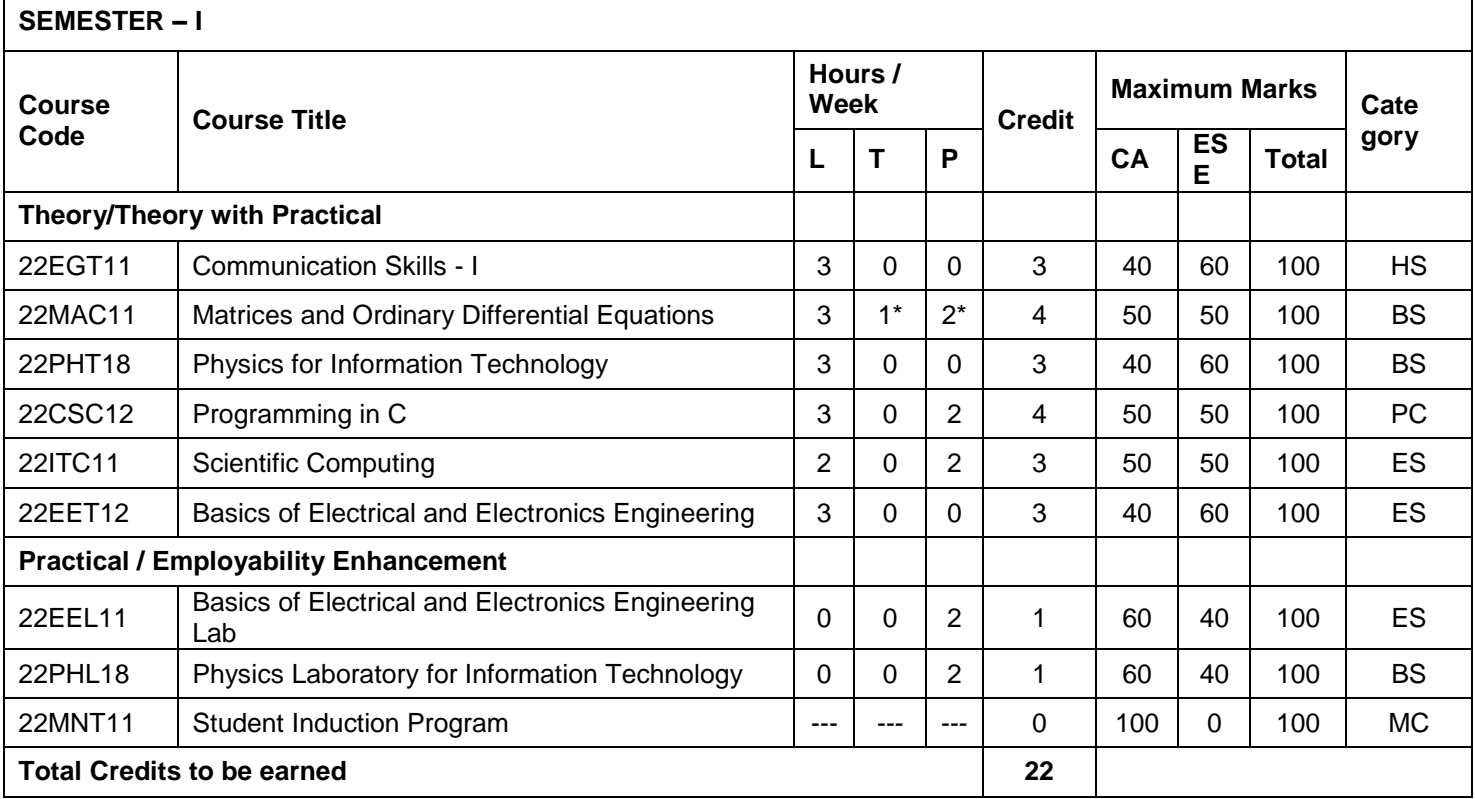

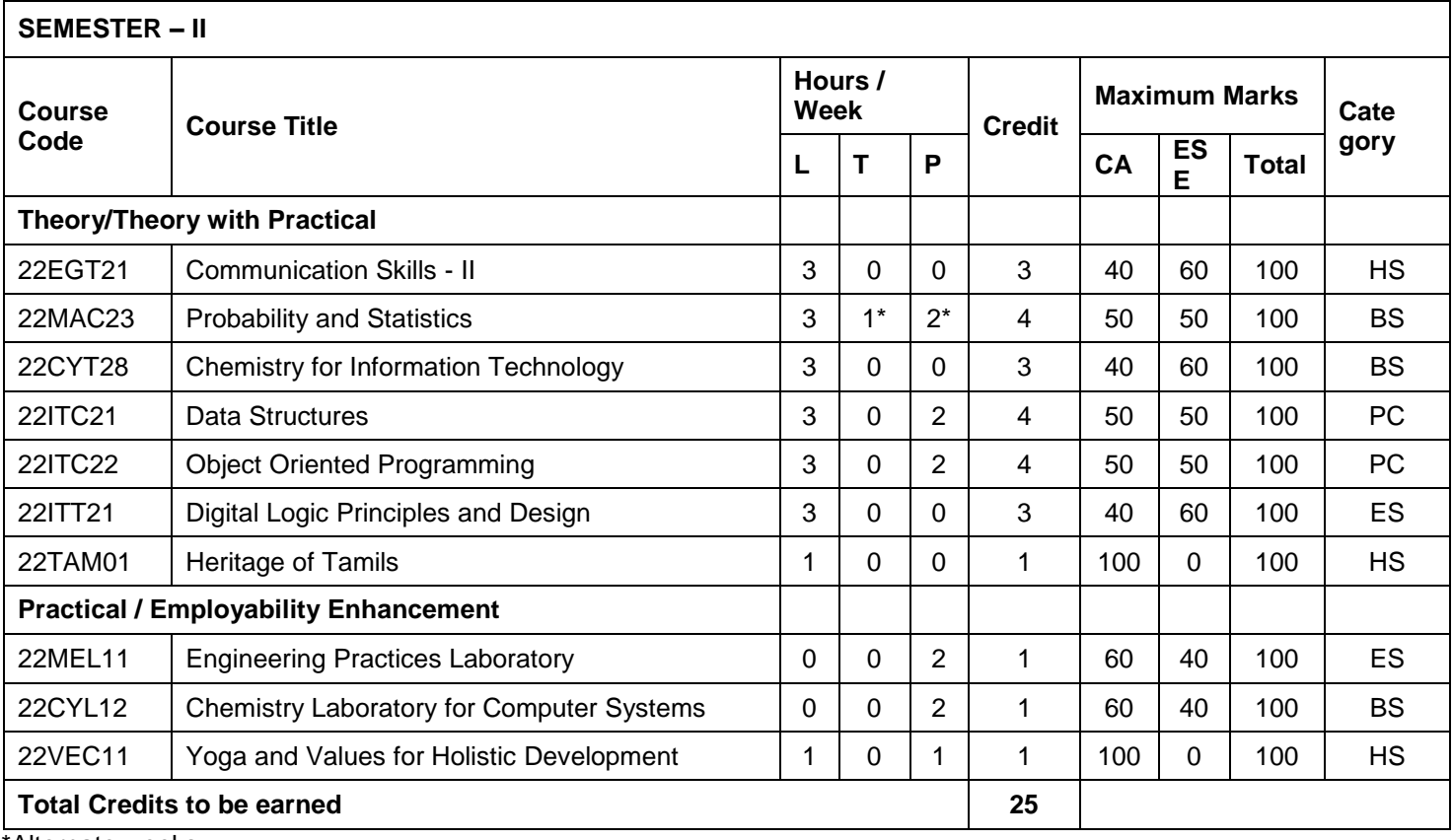

\*Alternate weeks

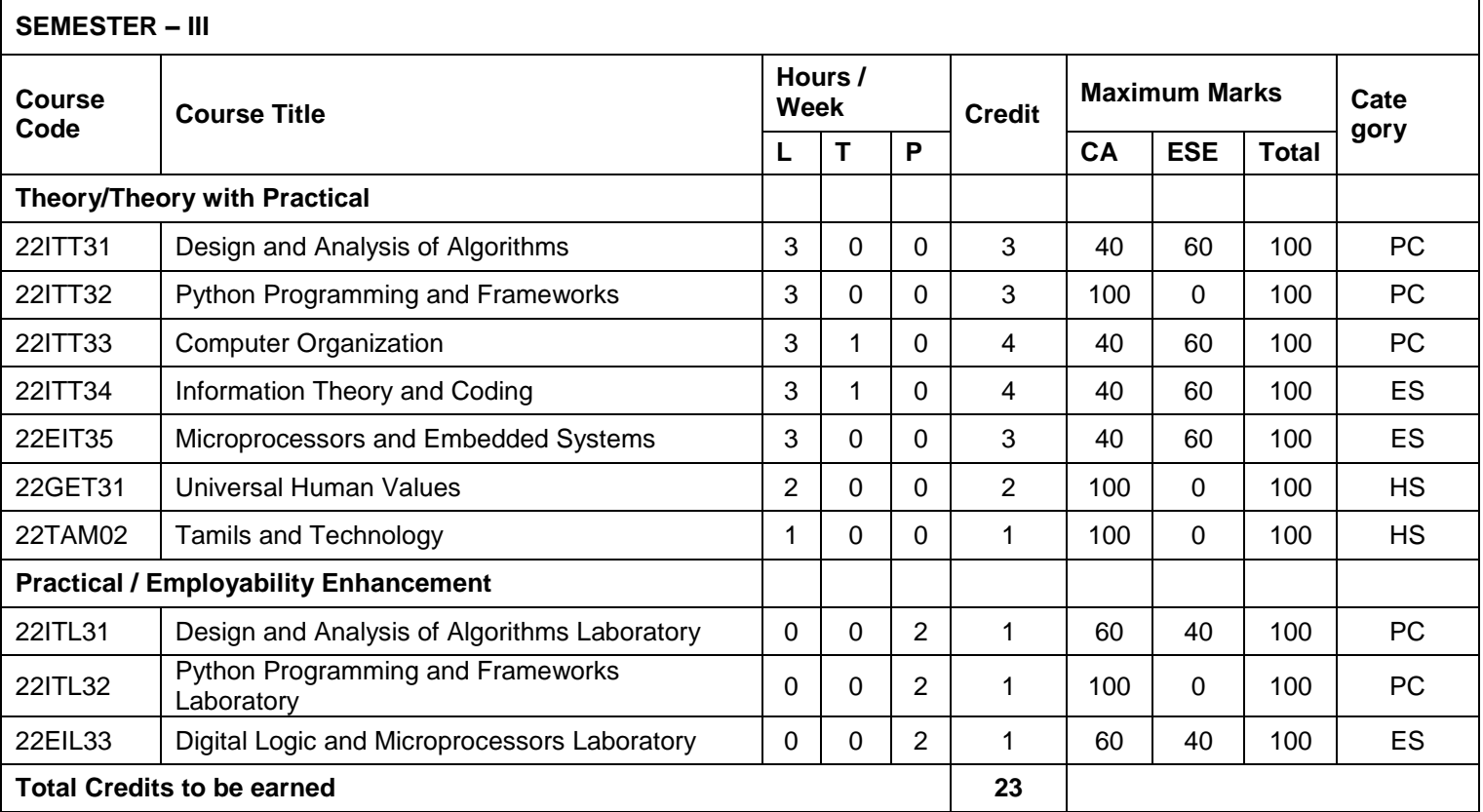

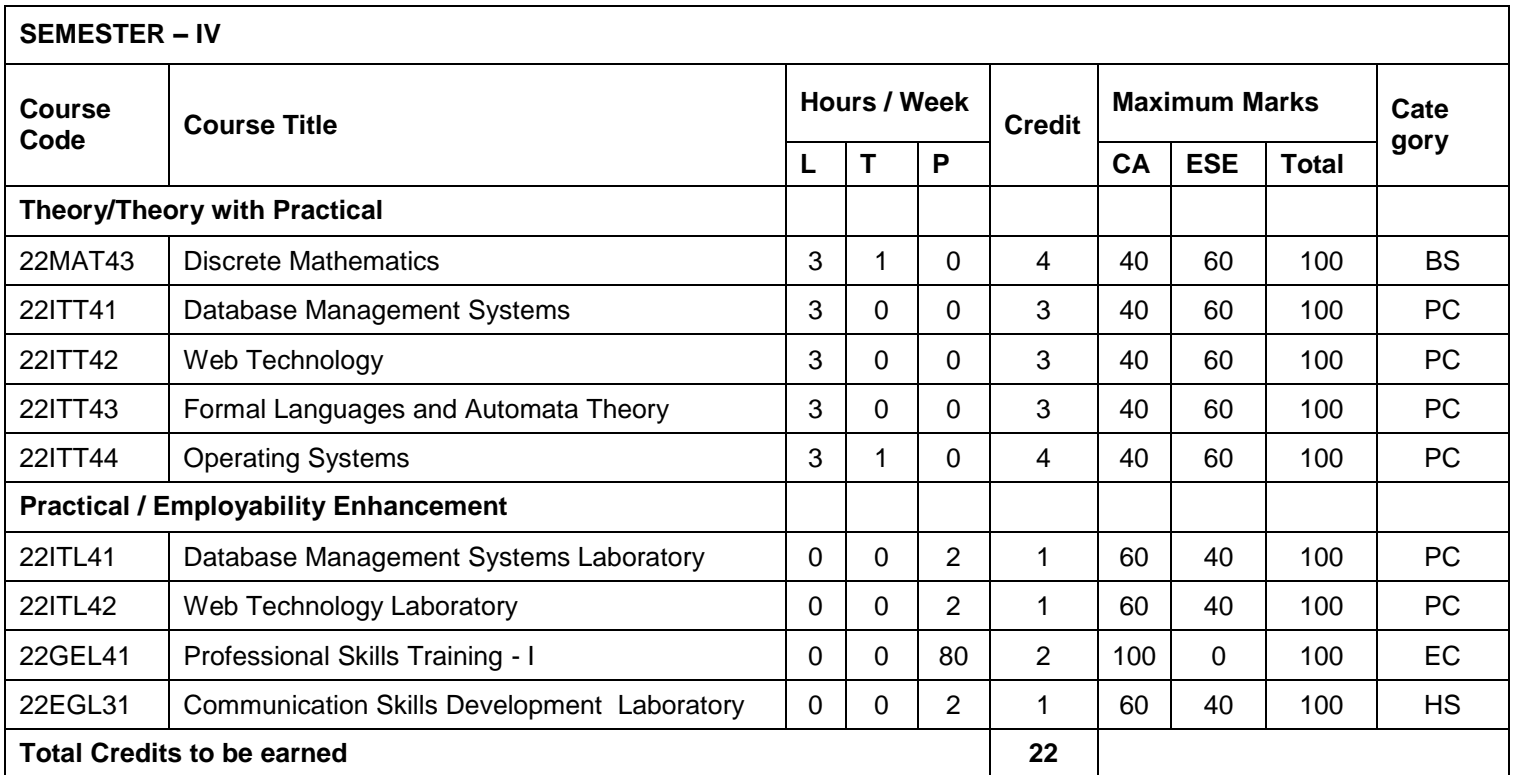

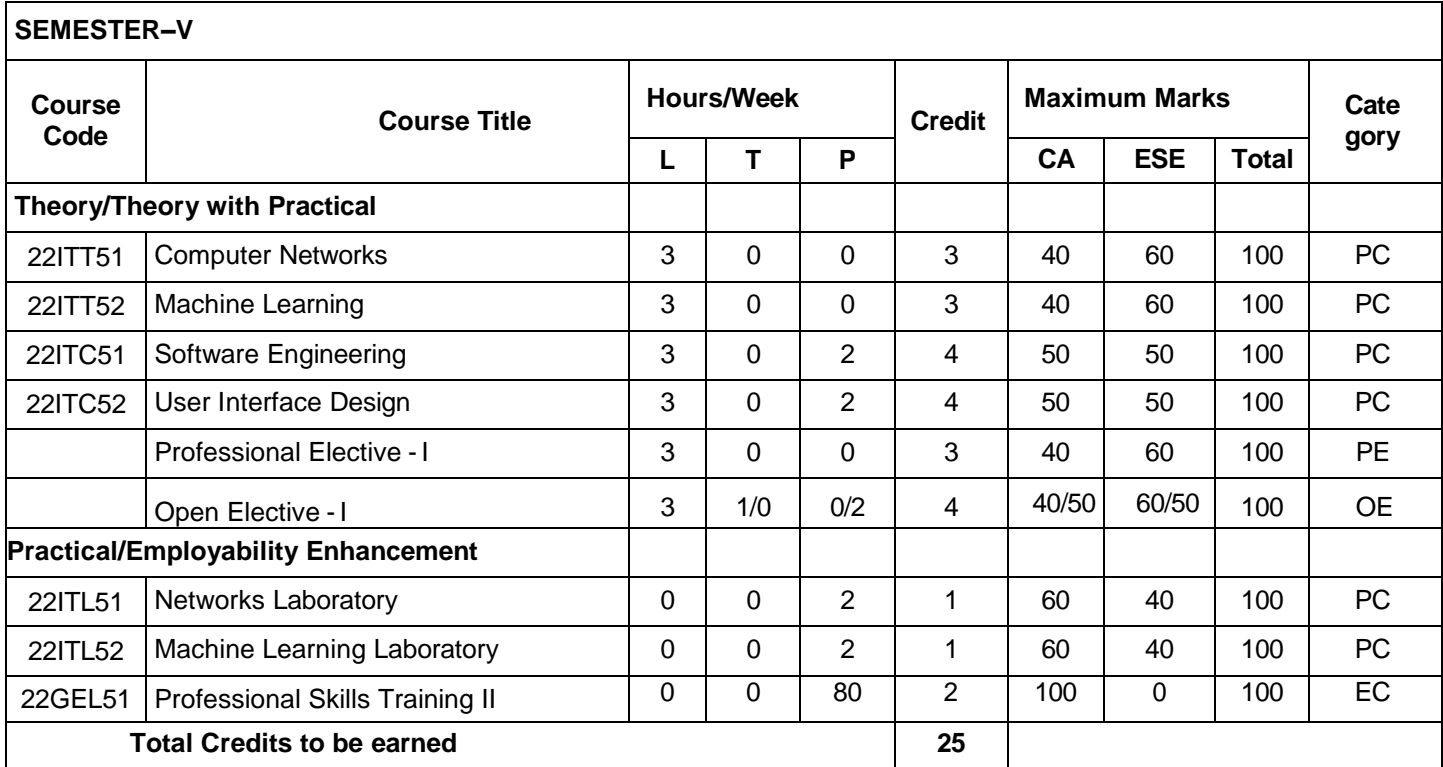

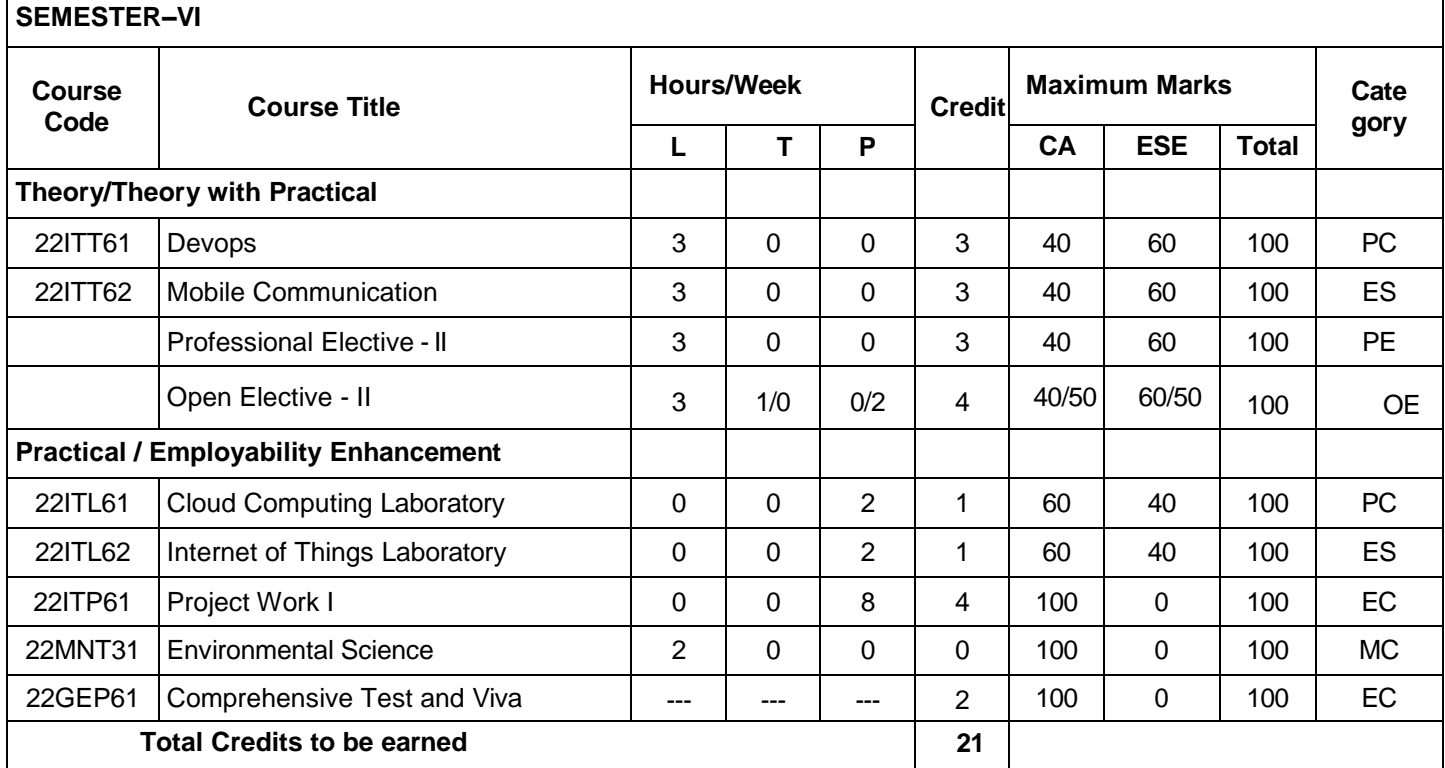

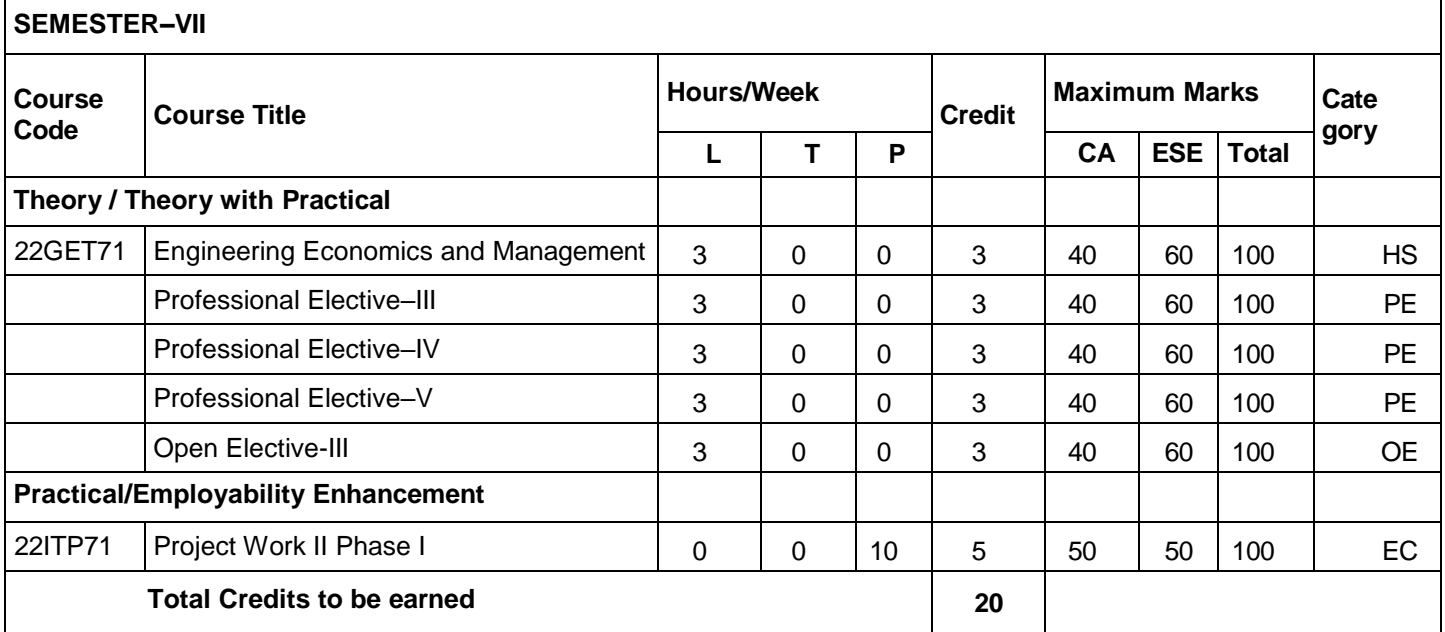

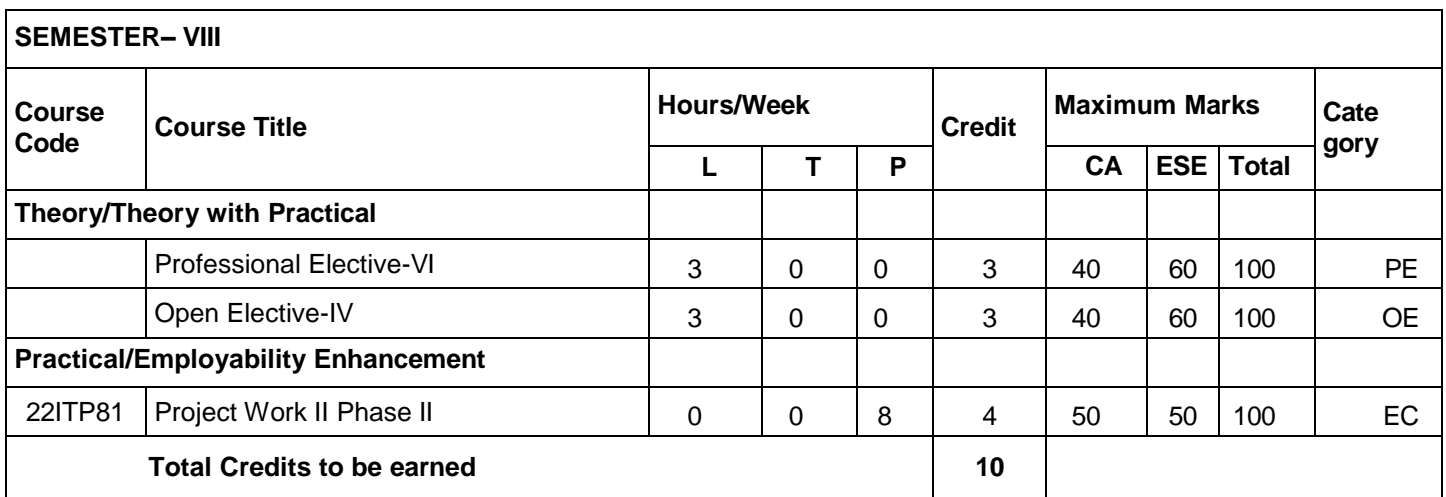

**Total Credits: 168**

#### **LIST OF PROFESSIONAL ELECTIVE COURSES**

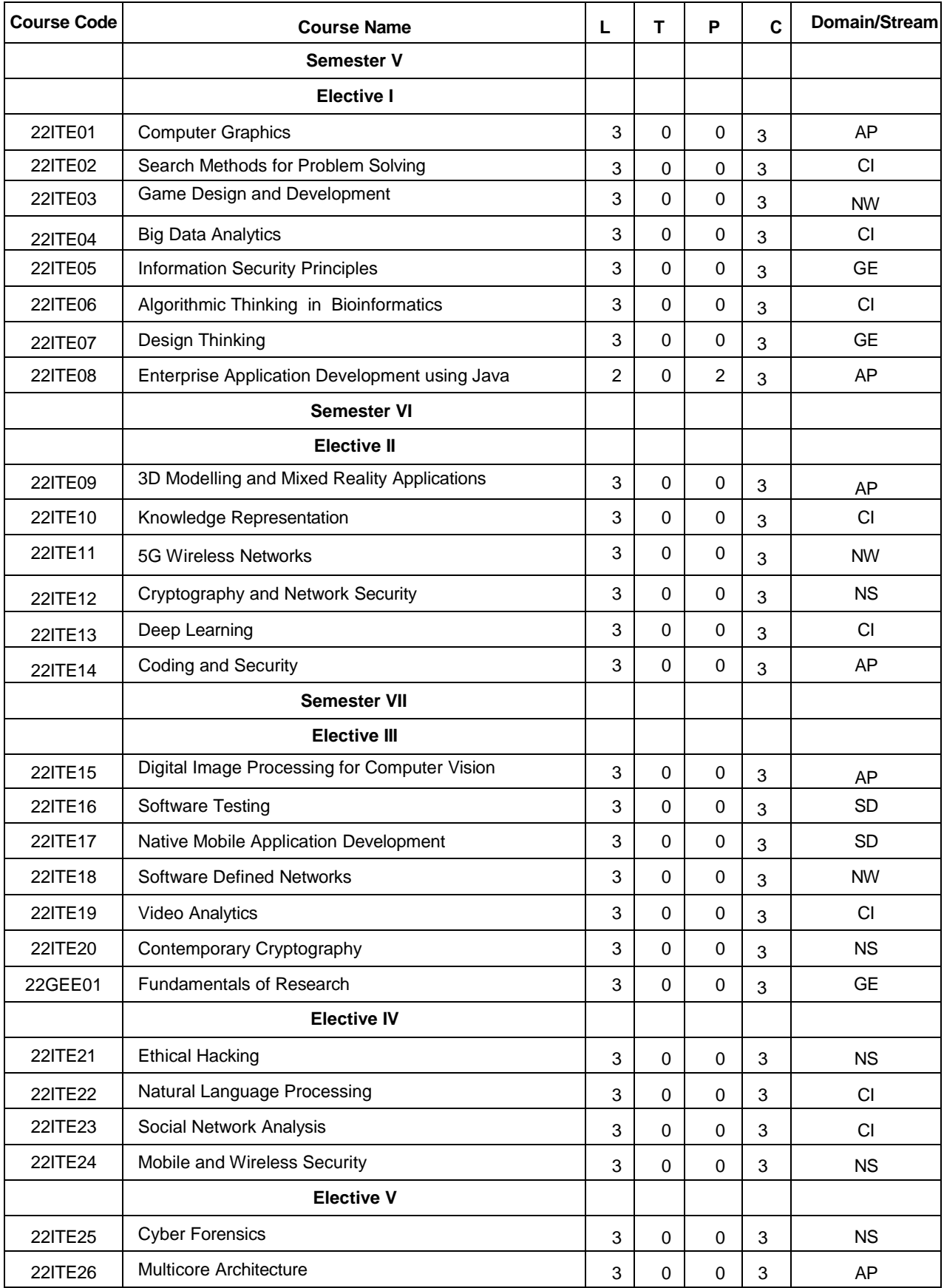

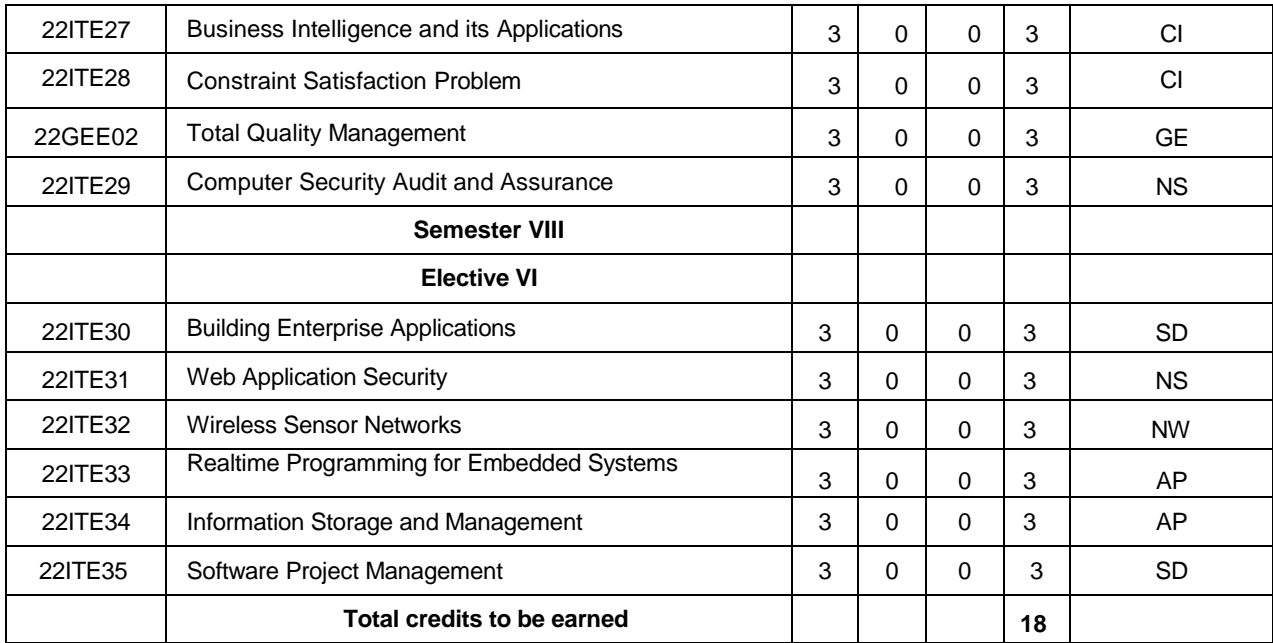

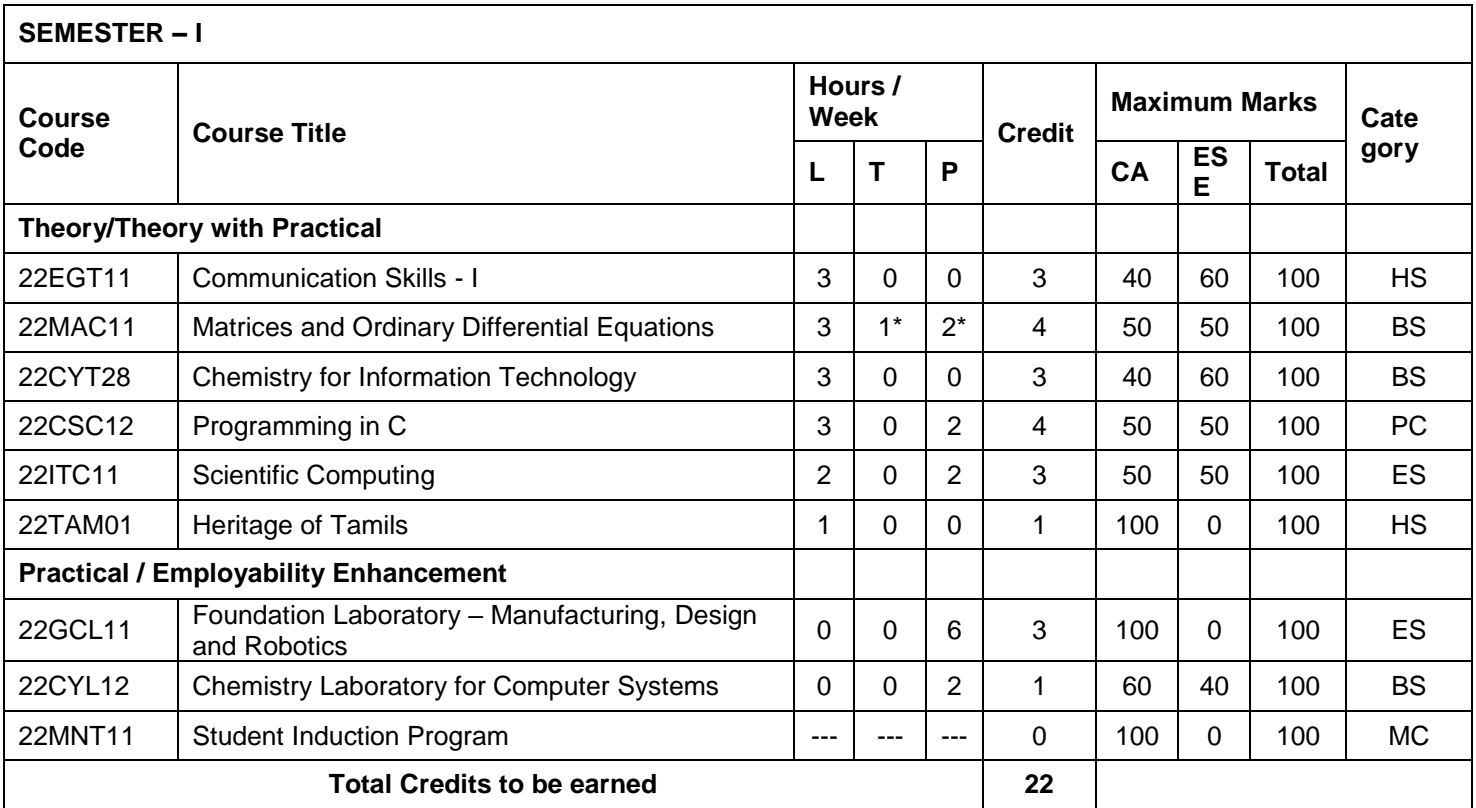

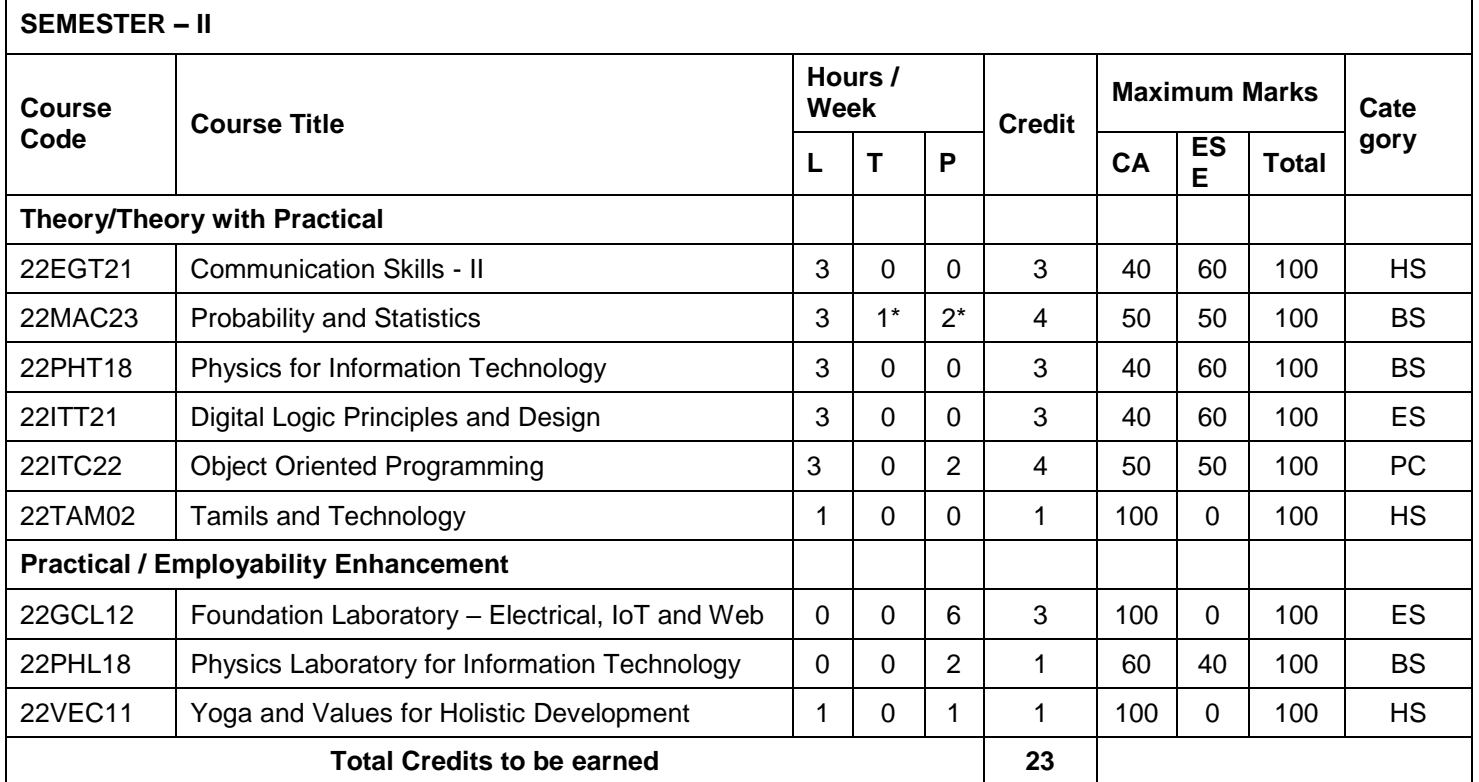

\*Alternate weeks

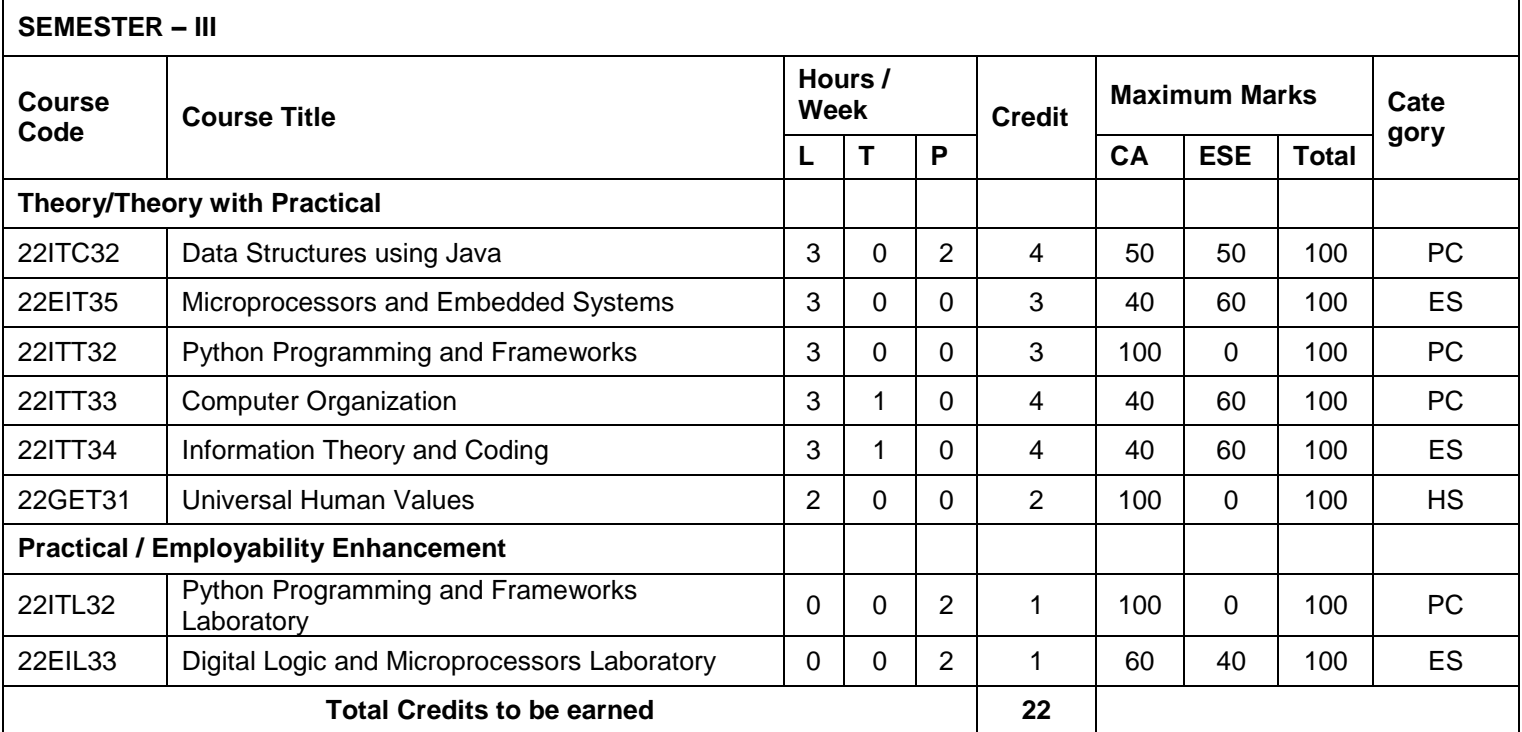

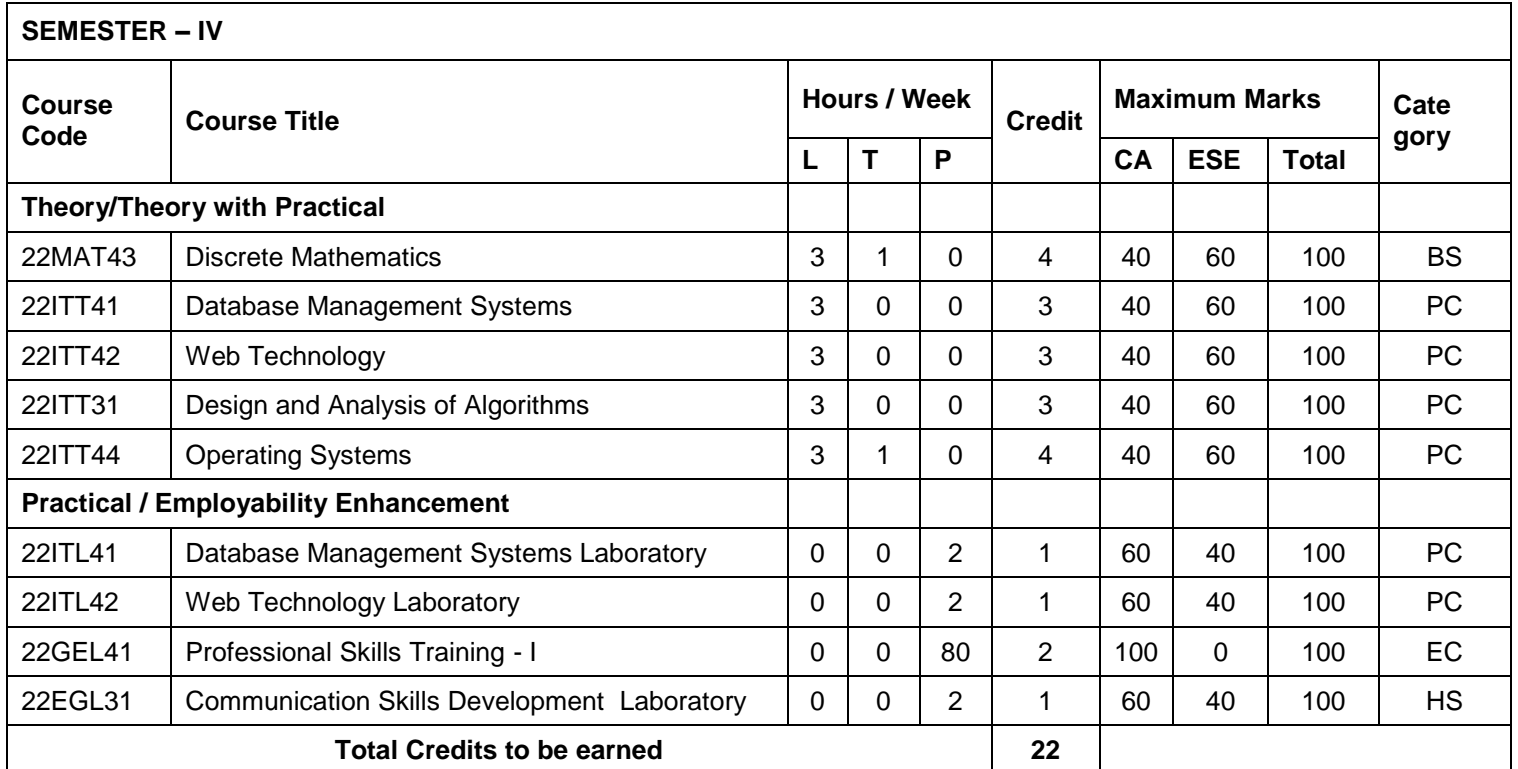

#### **SEMESTER–V Course Code Course Title Hours/Week Credit Maximum Marks** | Cate **gory L T P CA ESE Total Theory/Theory with Practical** 22ITT51 Computer Networks | 3 0 0 3 40 60 100 PC 22ITT52 Machine Learning 22ITT52 Machine Learning 22ITT52 Machine Learning 22ITC51 Software Engineering 22ITC51 Software Engineering 2 3 0 2 4 50 50 100 PC 22ITC52 User Interface Design 2 3 0 2 4 50 50 100 PC Professional Elective I 3 | 0 | 0 | 3 | 40 | 60 | 100 | PE Open Elective - I 3 | 1/0 | 0/2 | 4 40/50 60/50 100 OE **Practical/Employability Enhancement** 22ITL51 Networks Laboratory | 0 | 0 | 2 | 1 | 60 | 40 | 100 | PC 22ITL52 Machine Learning Laboratory | 0 | 0 | 2 | 1 | 60 | 40 | 100 | PC 22GEL51 Professional Skills Training II 0 0 80 2 100 0 100 EC **Total Credits to be earned 25**

#### **SEMESTER–VI**

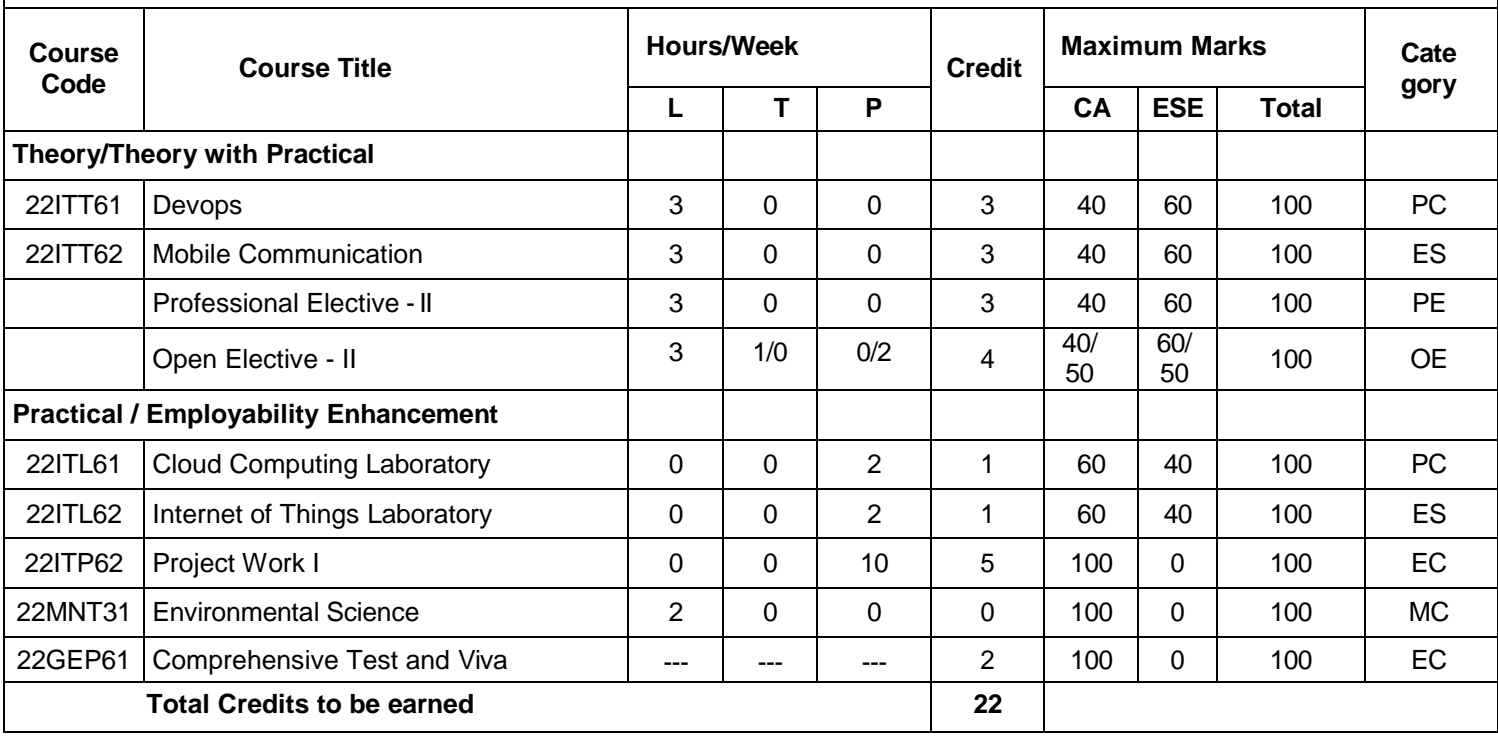
## **B.Tech - INFORMATION TECHNOLOGY CURRICULUM – R2022 (For the students admitted in the academic year 2023-24)**

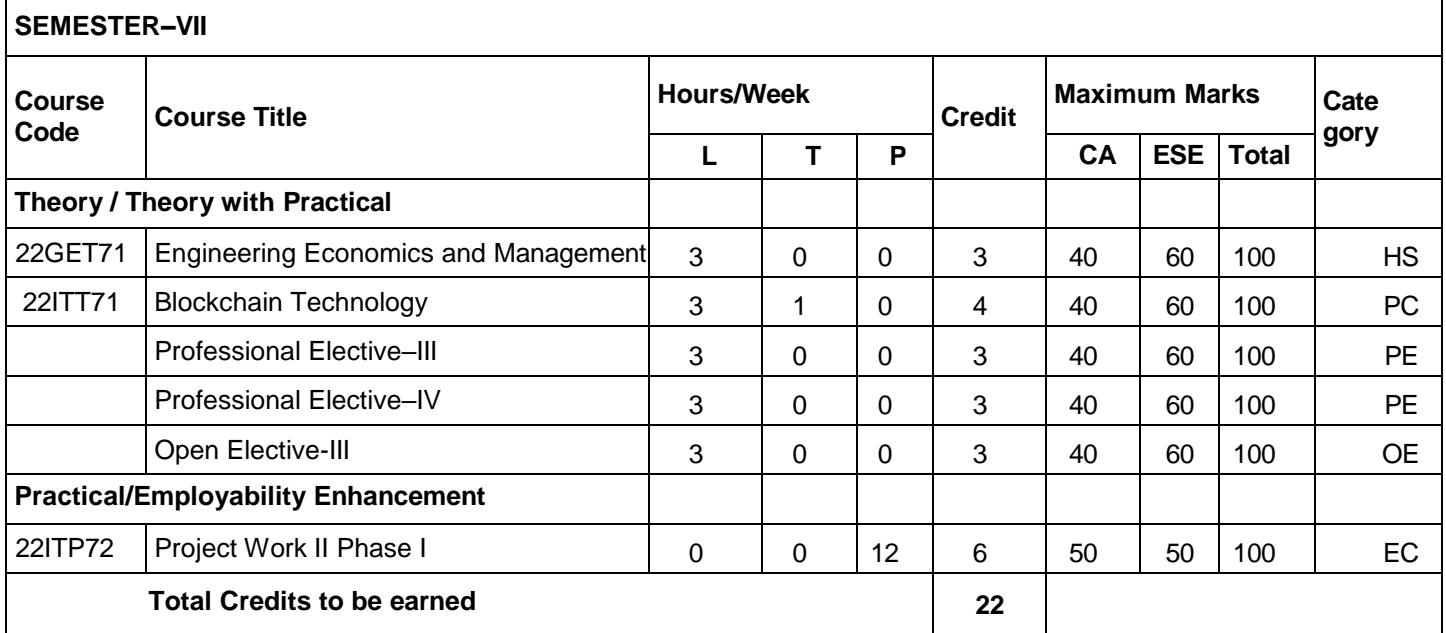

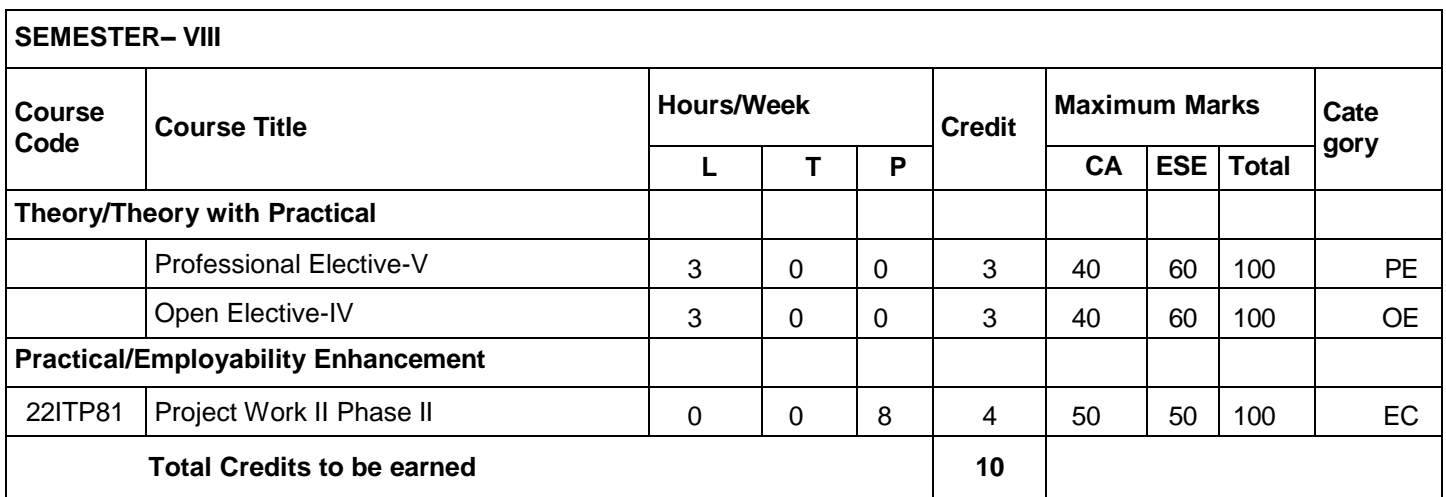

**Total Credits: 168**

## **B.Tech - INFORMATION TECHNOLOGY CURRICULUM – R2022 (For the students admitted in the academic year 2023-24)**

#### **LIST OF PROFESSIONAL ELECTIVE COURSES**

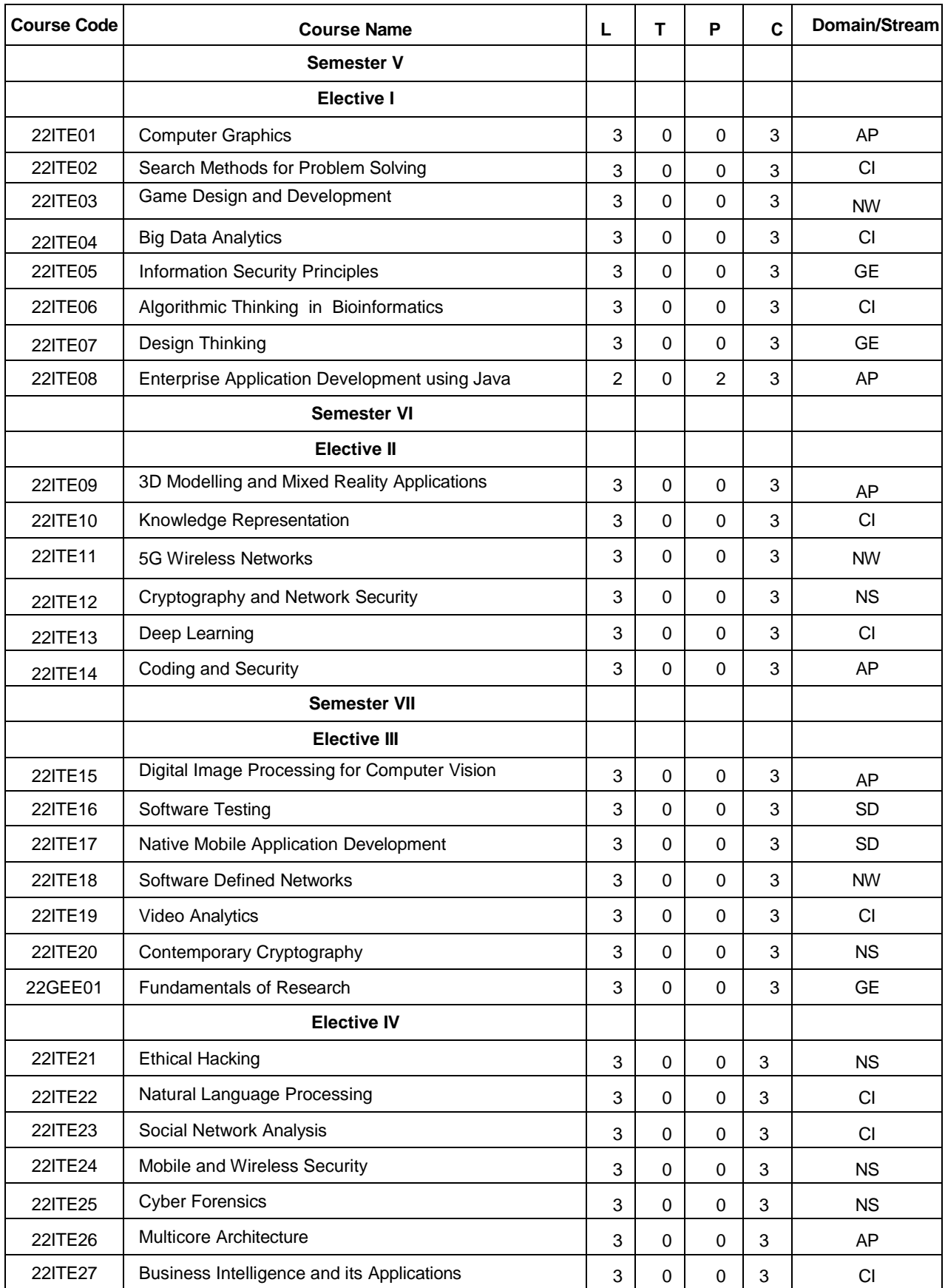

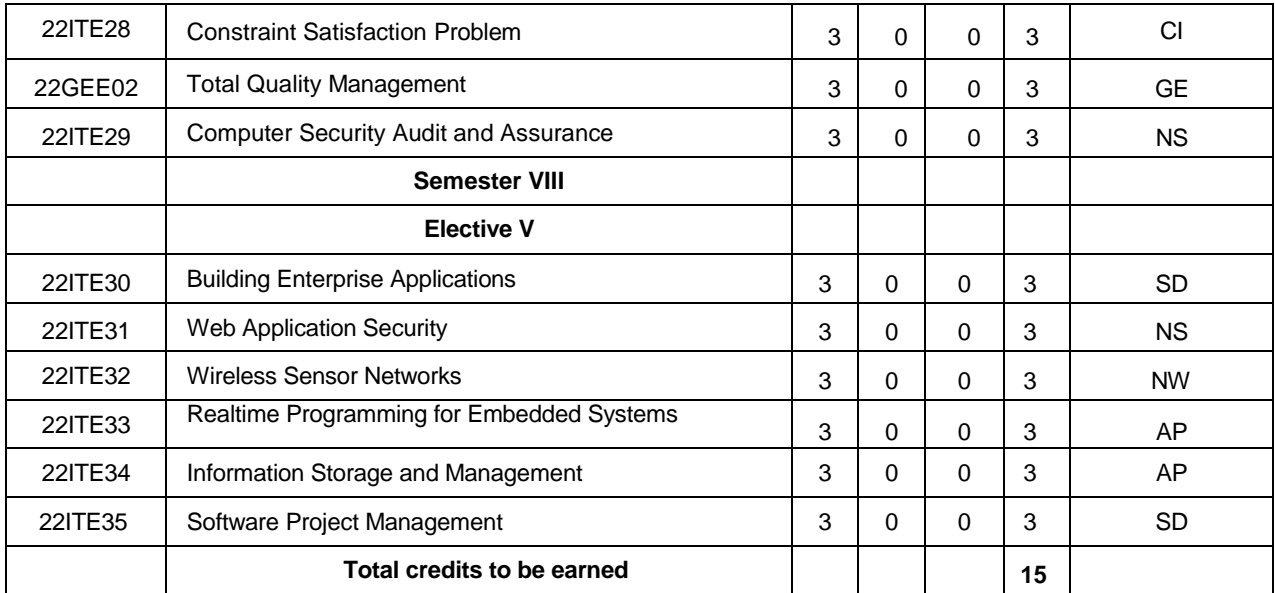

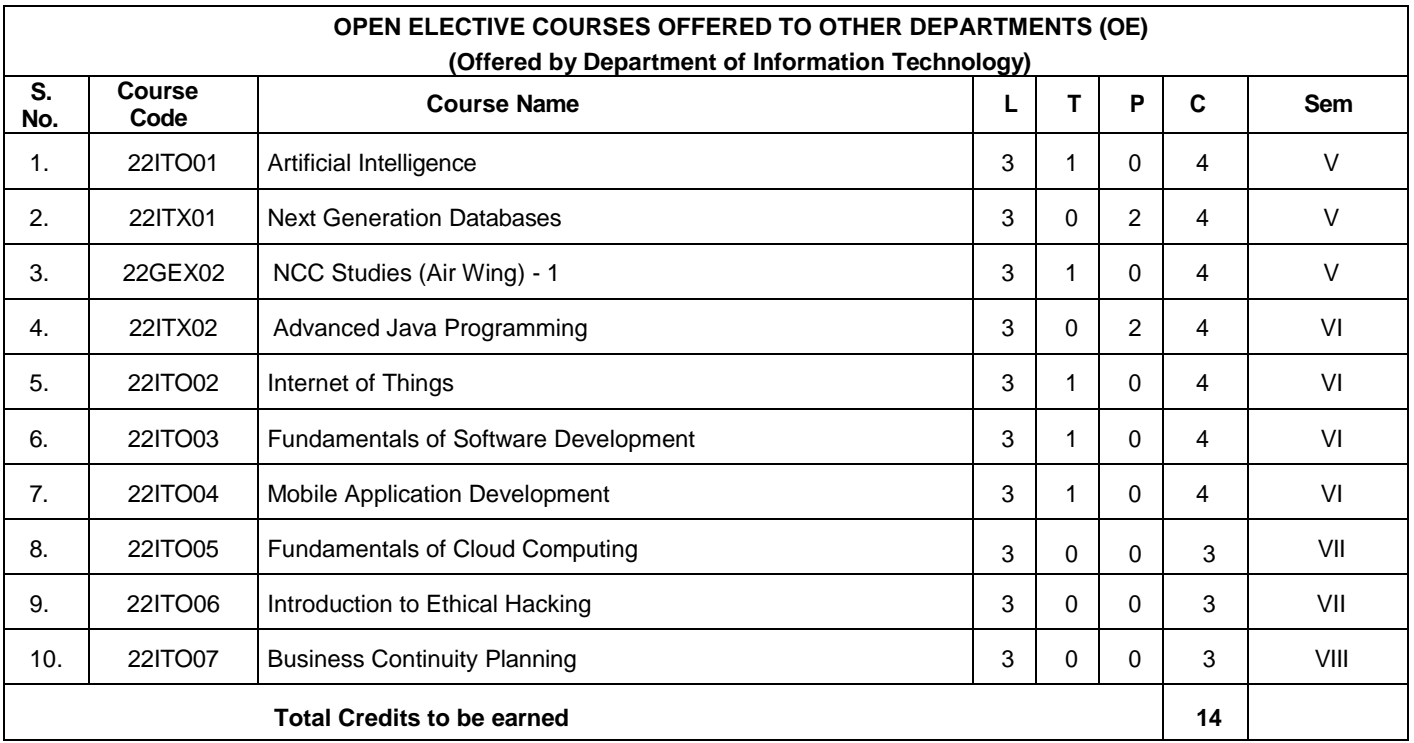

# **B.Tech - INFORMATION TECHNOLOGY CURRICULUM – R2022**

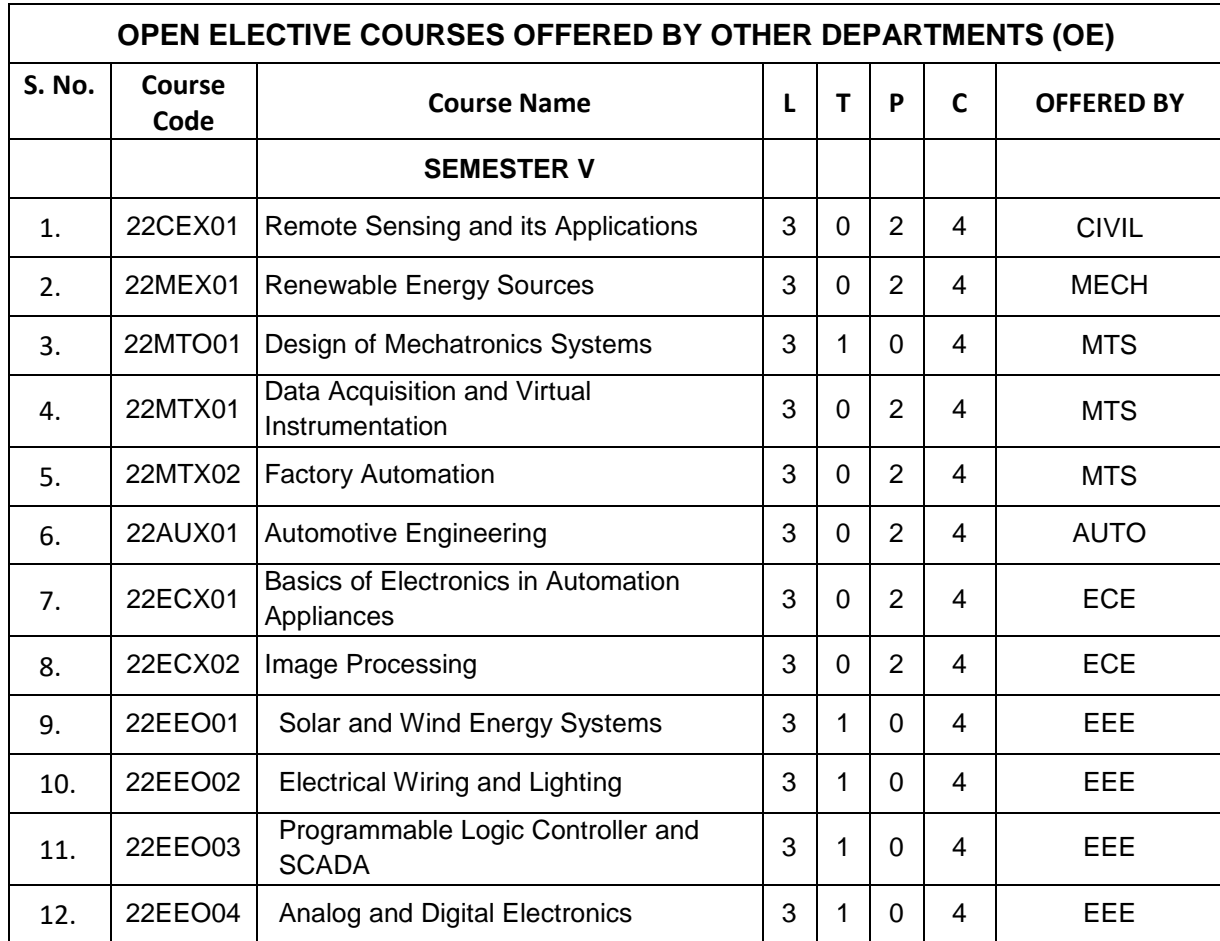

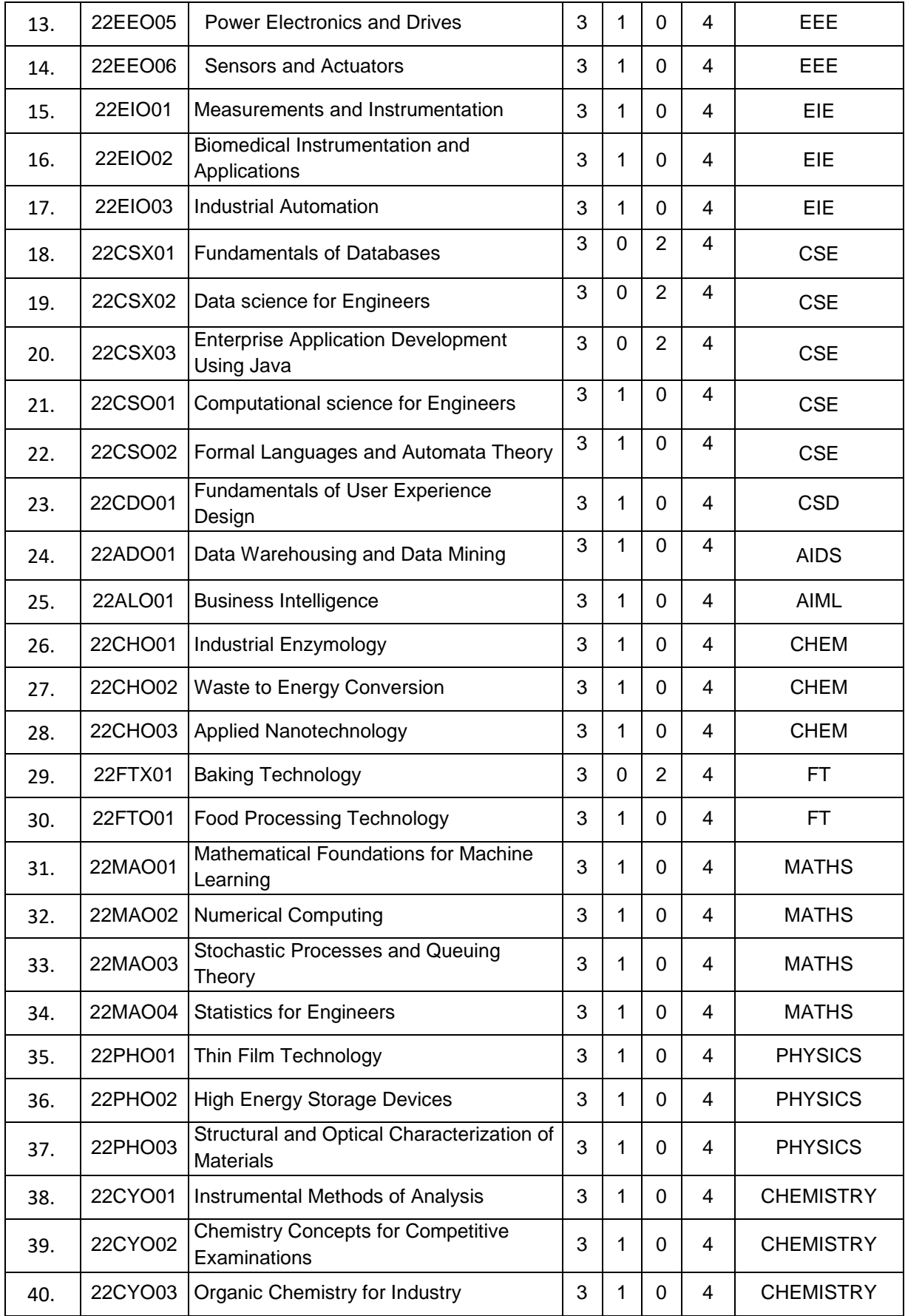

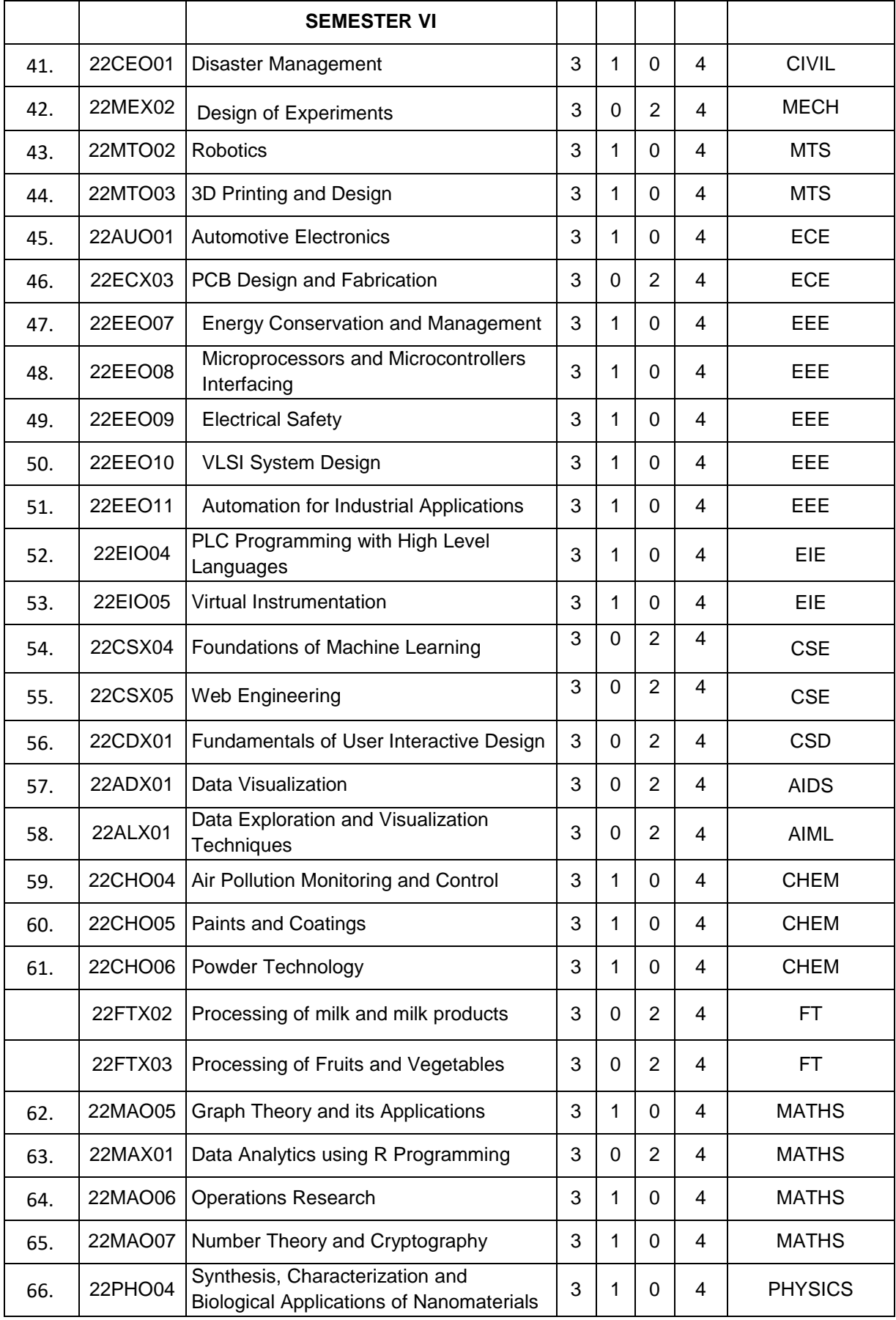

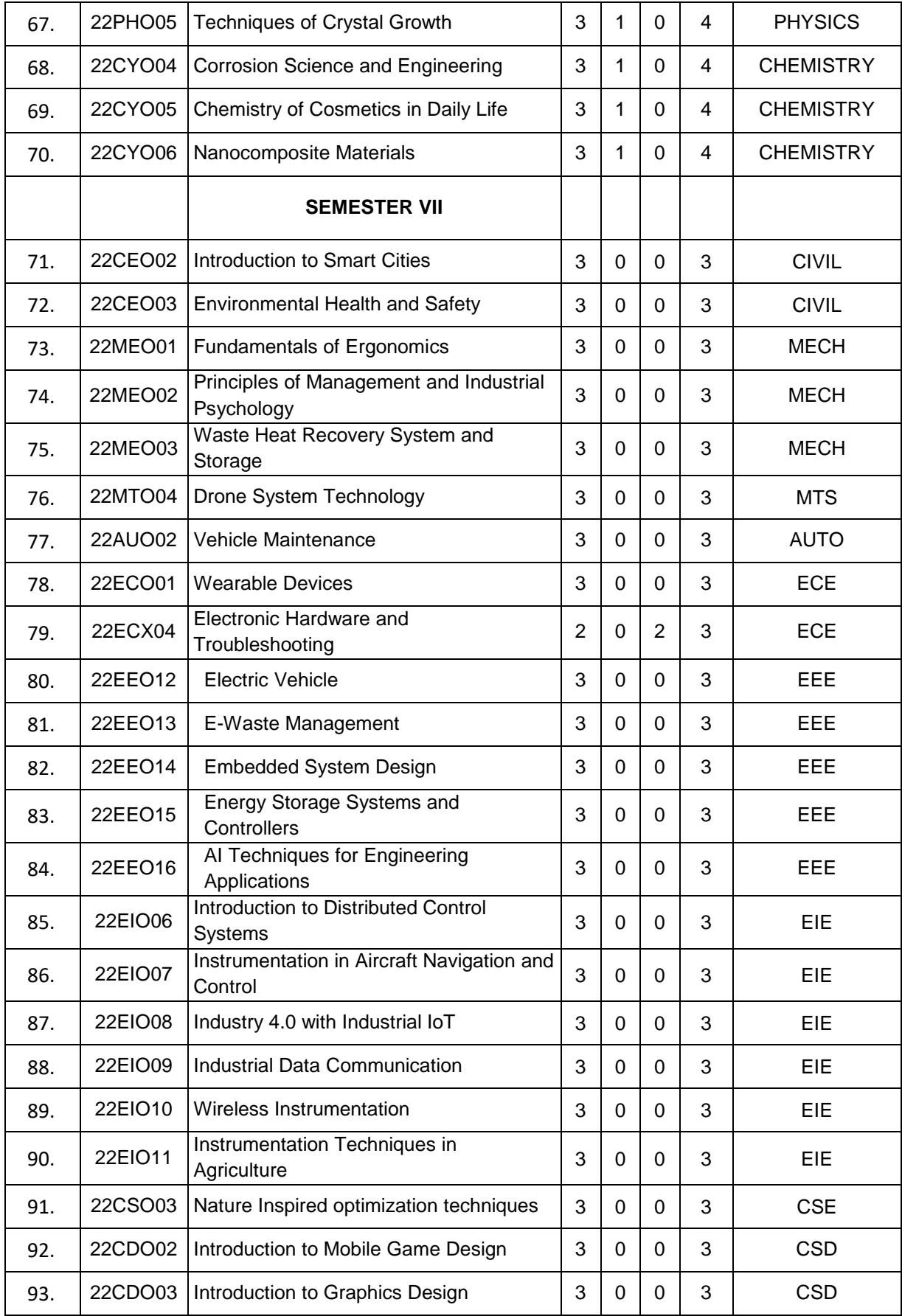

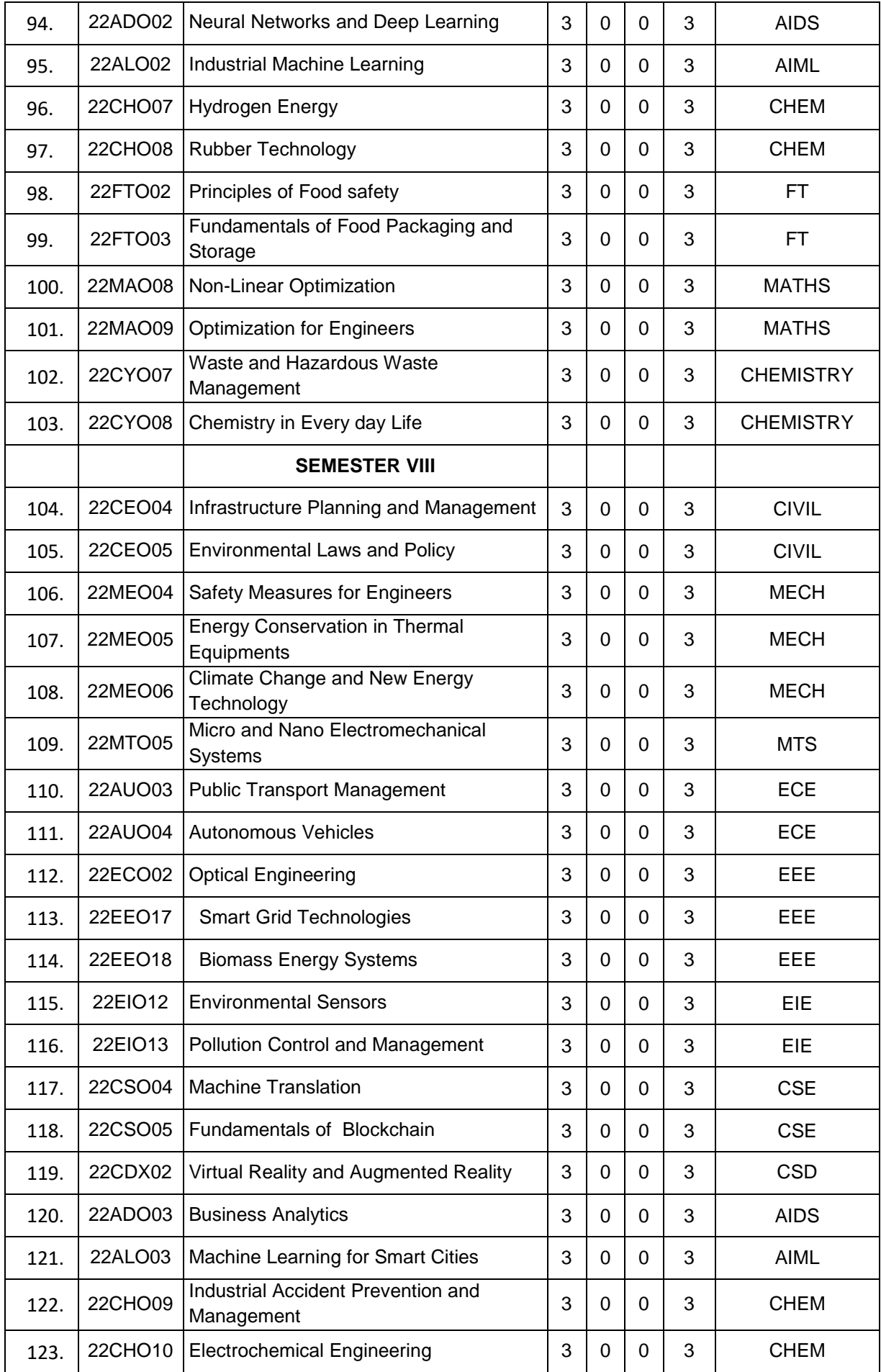

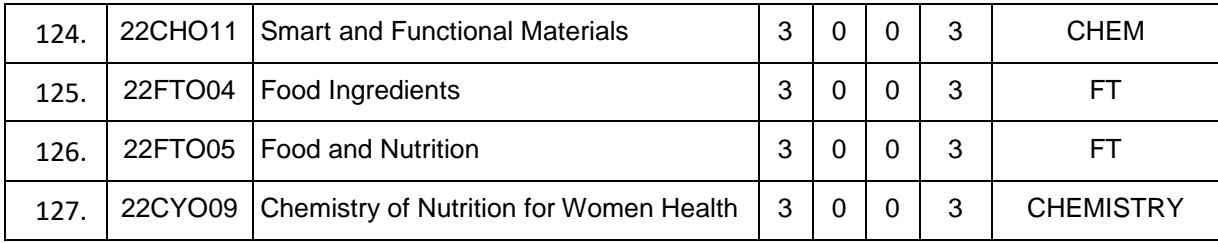

## **GENERAL OPEN ELECTIVES (Common to All BE/BTech branches)**

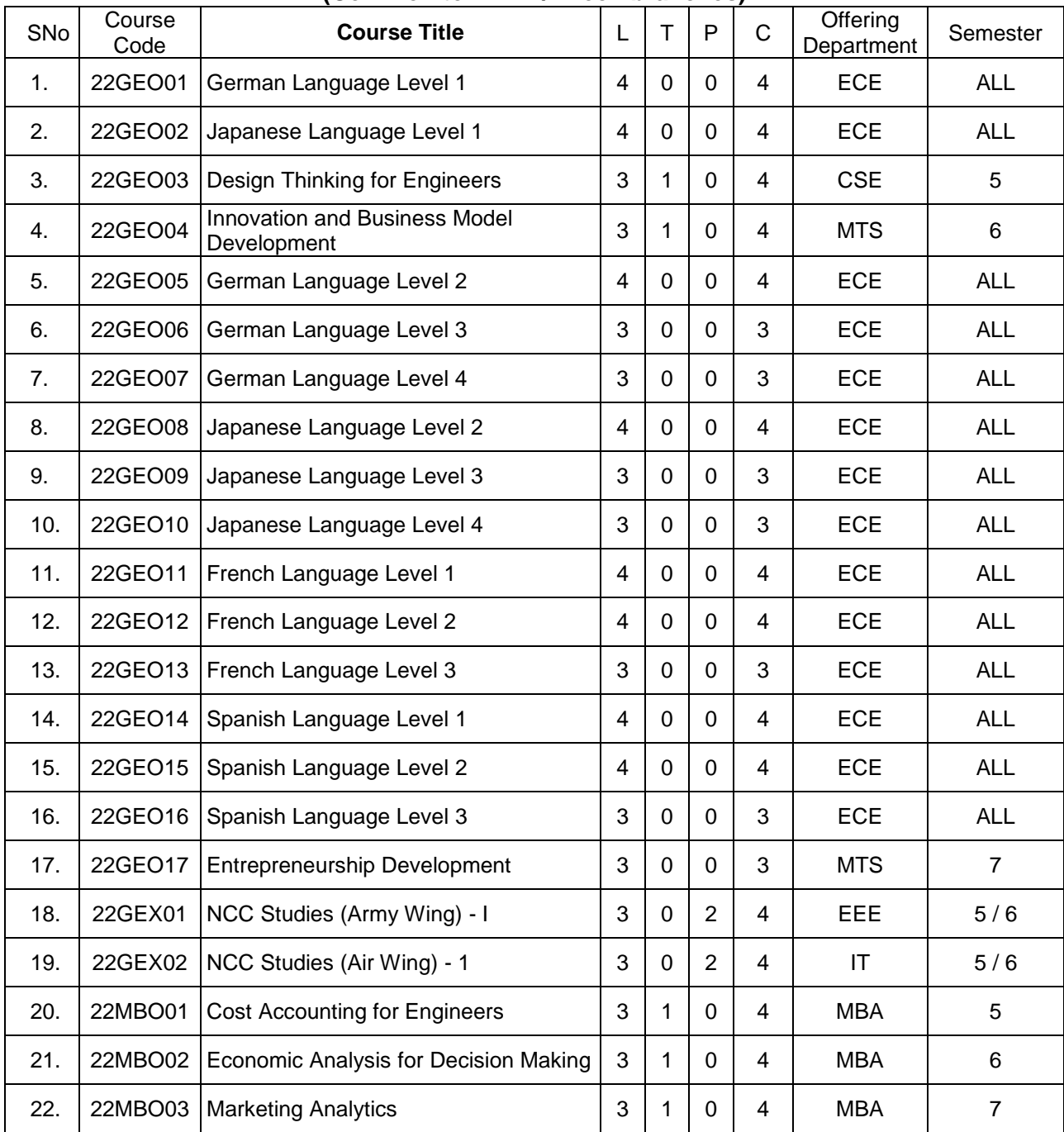

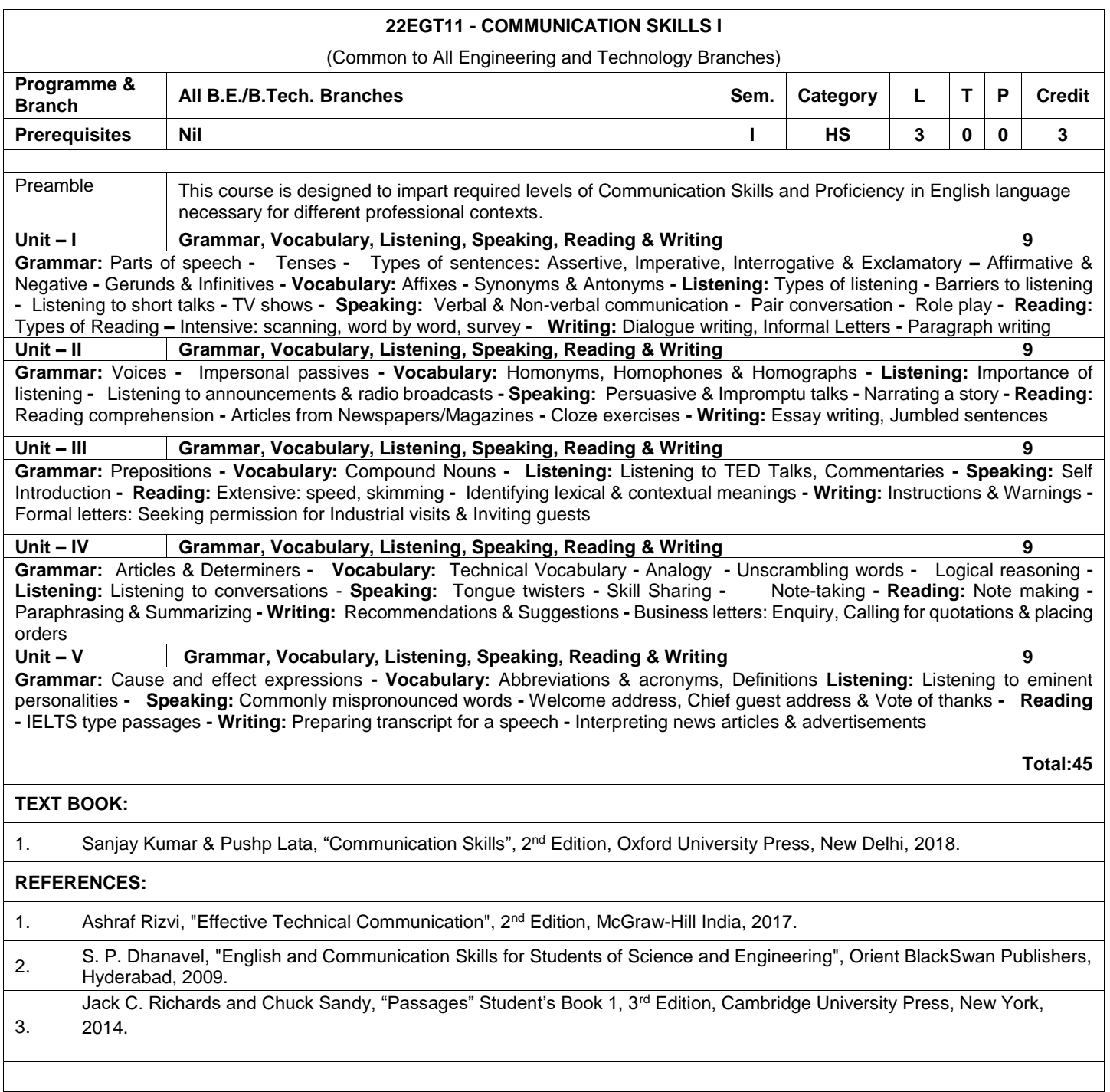

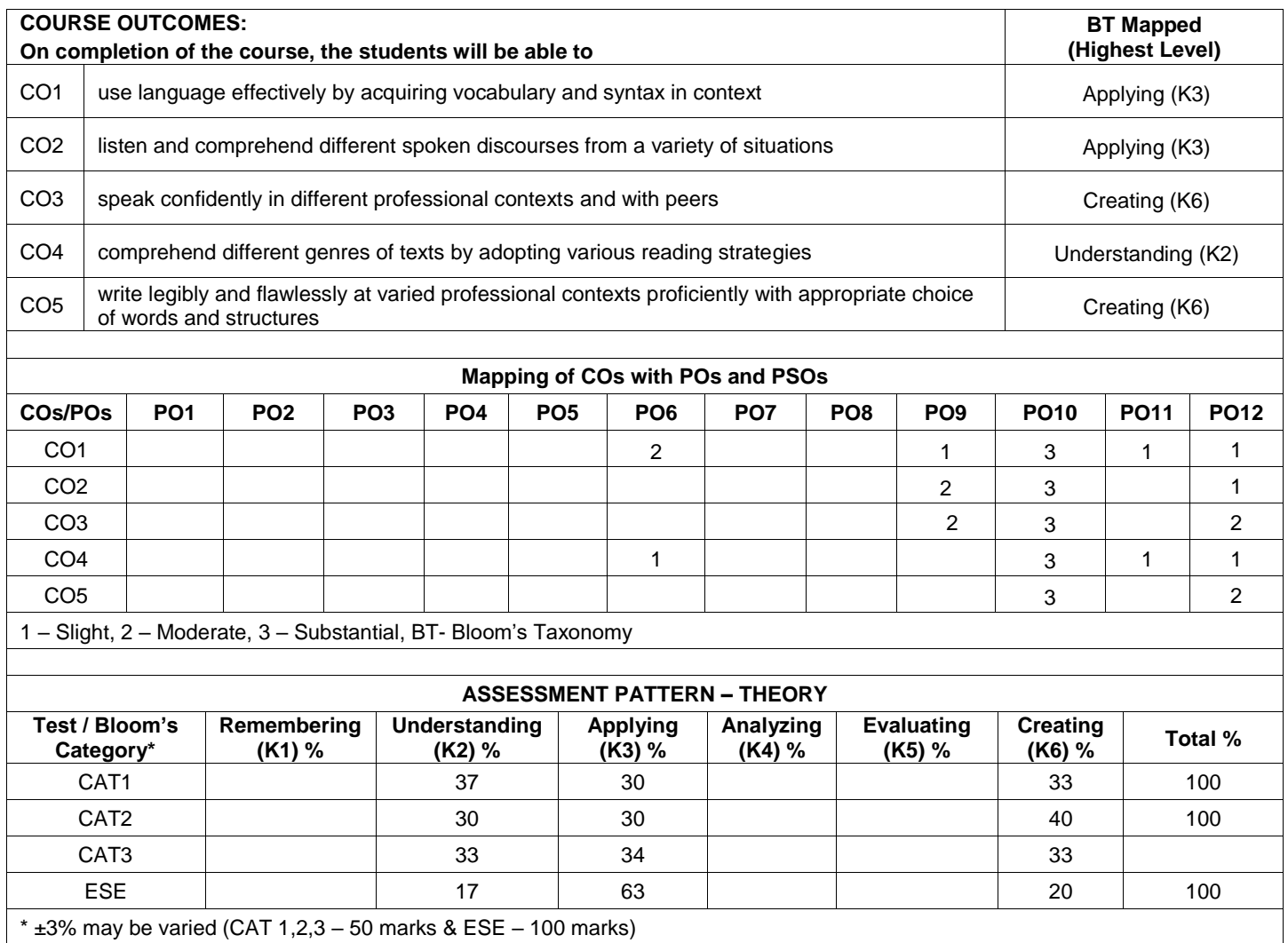

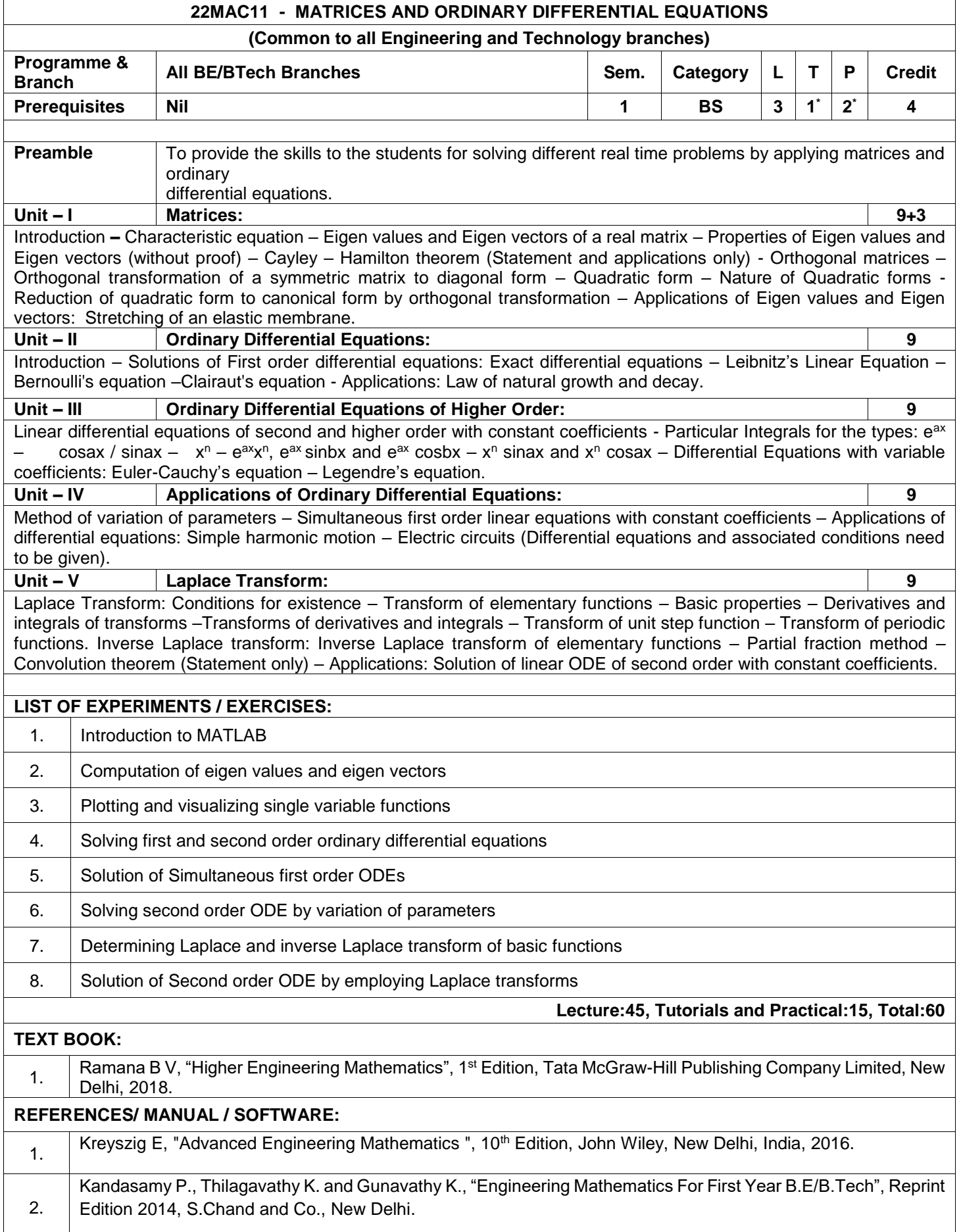

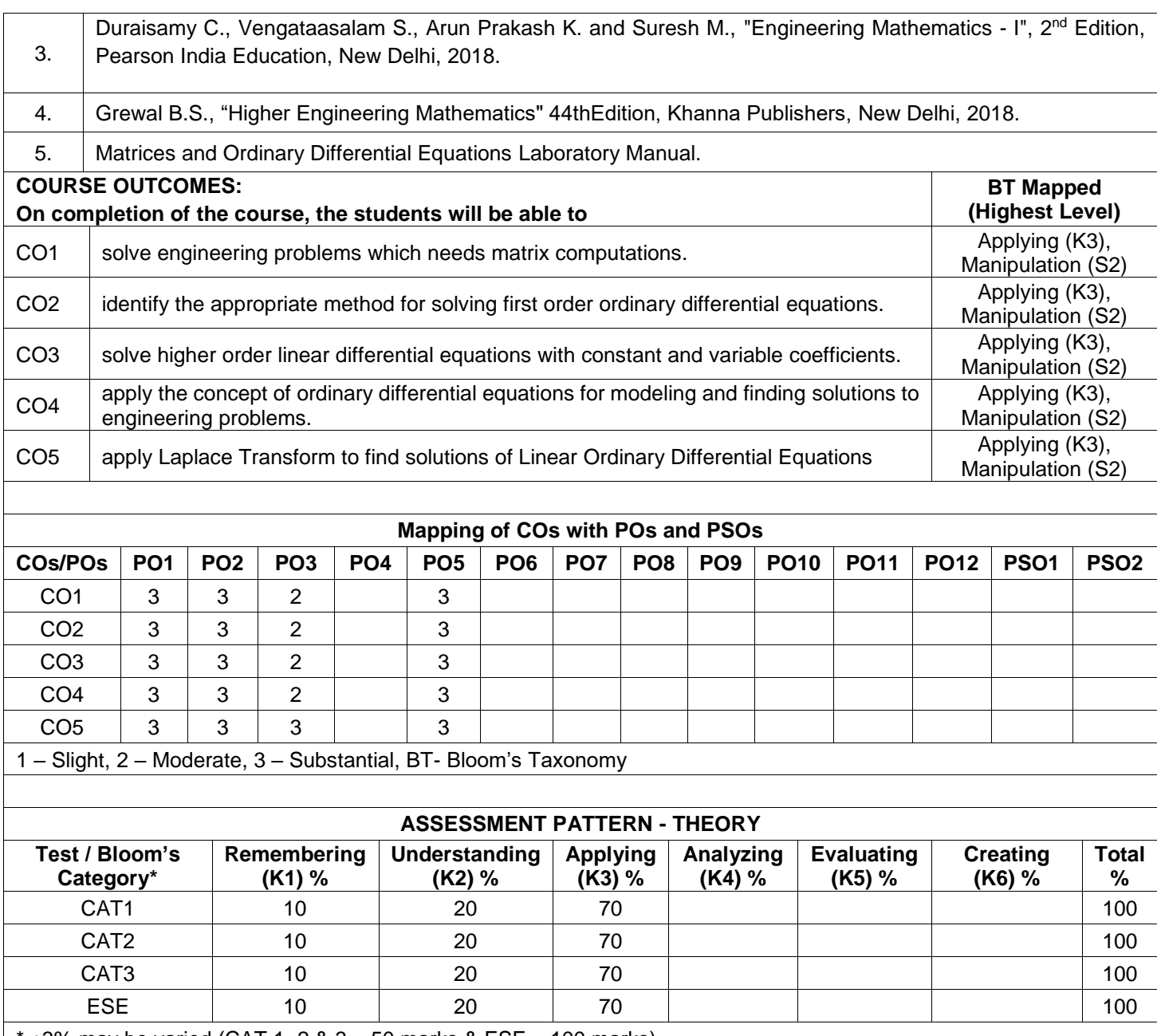

\* ±3% may be varied (CAT 1, 2 & 3 – 50 marks & ESE – 100 marks)

\*Alternate week

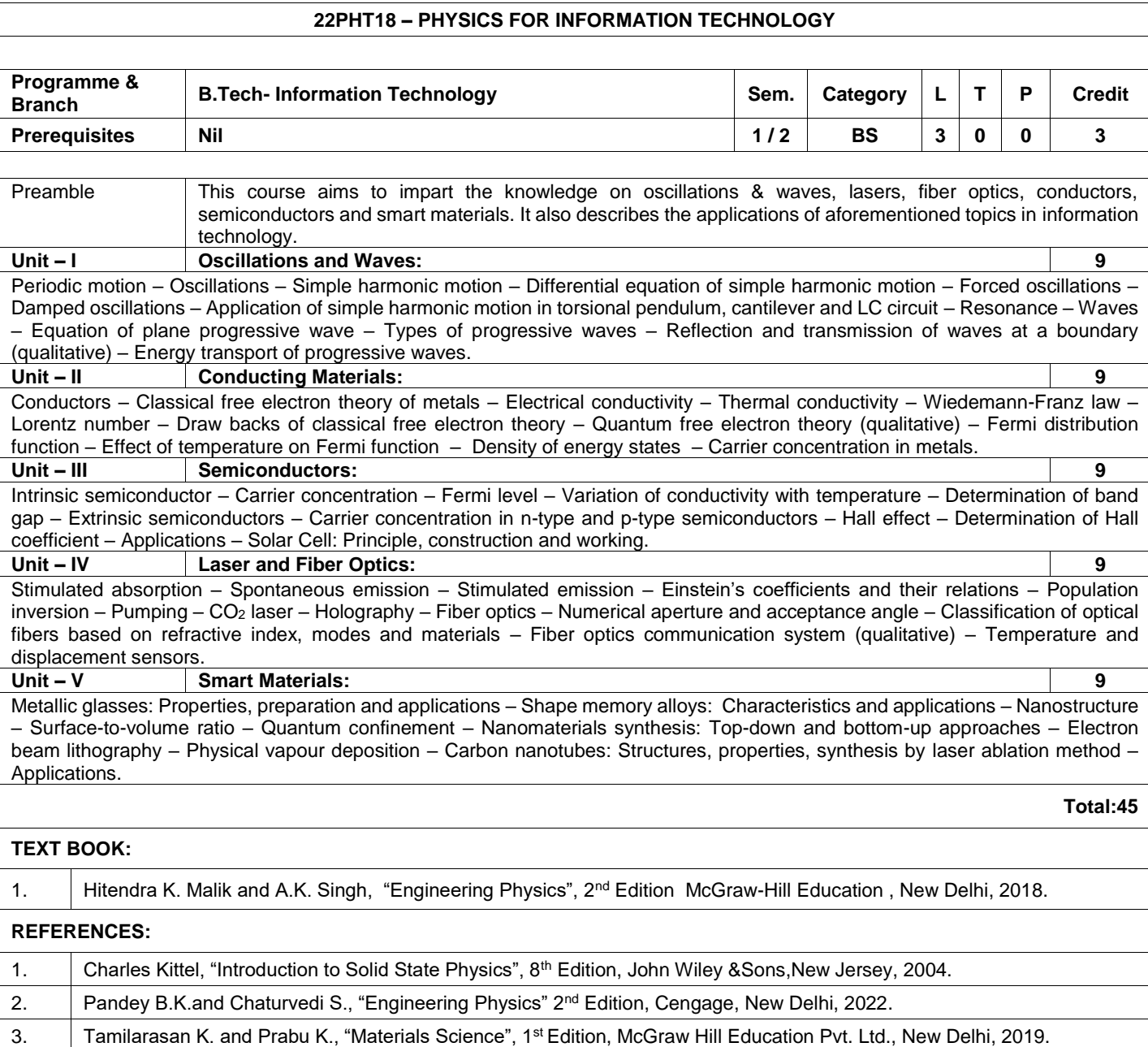

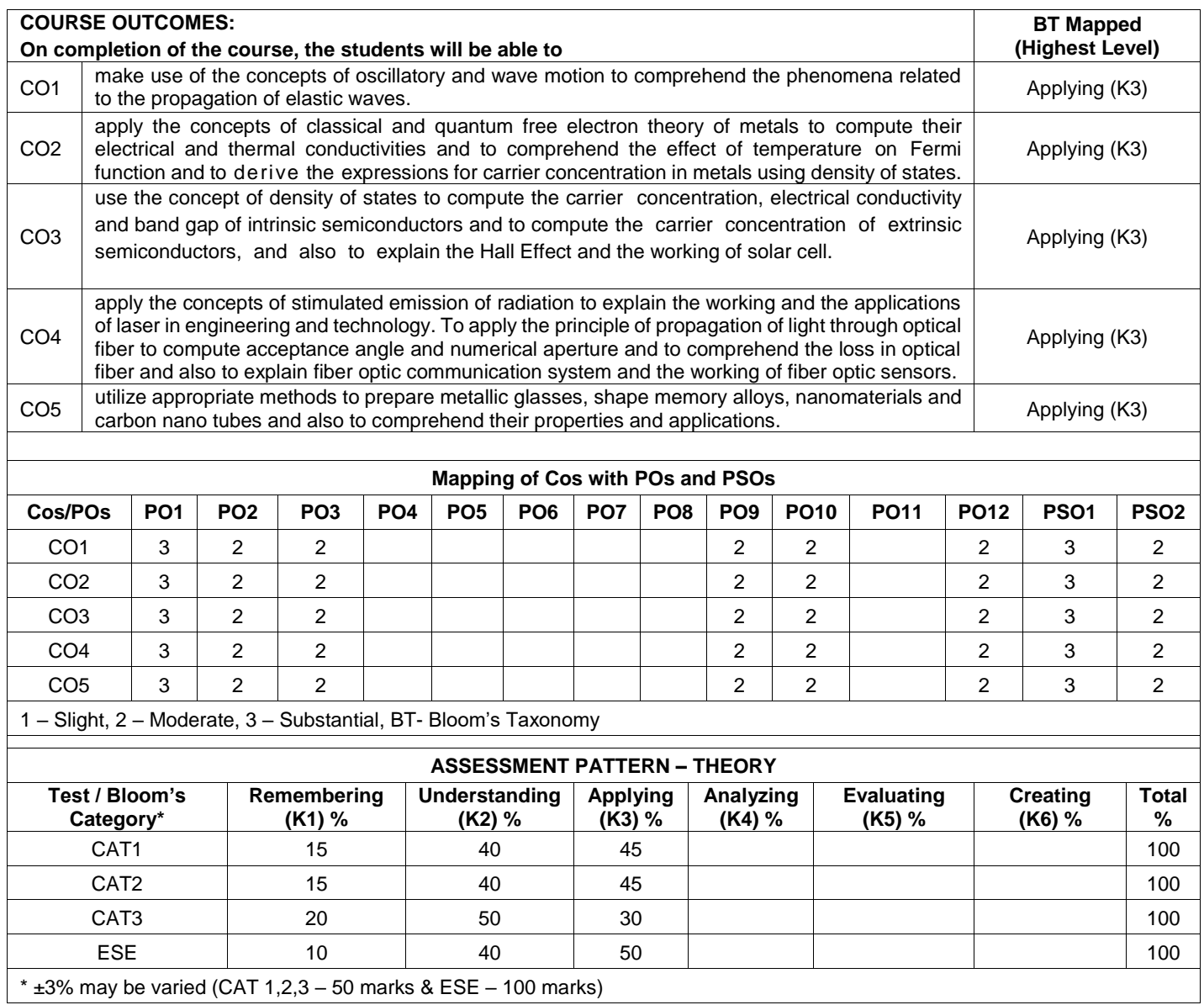

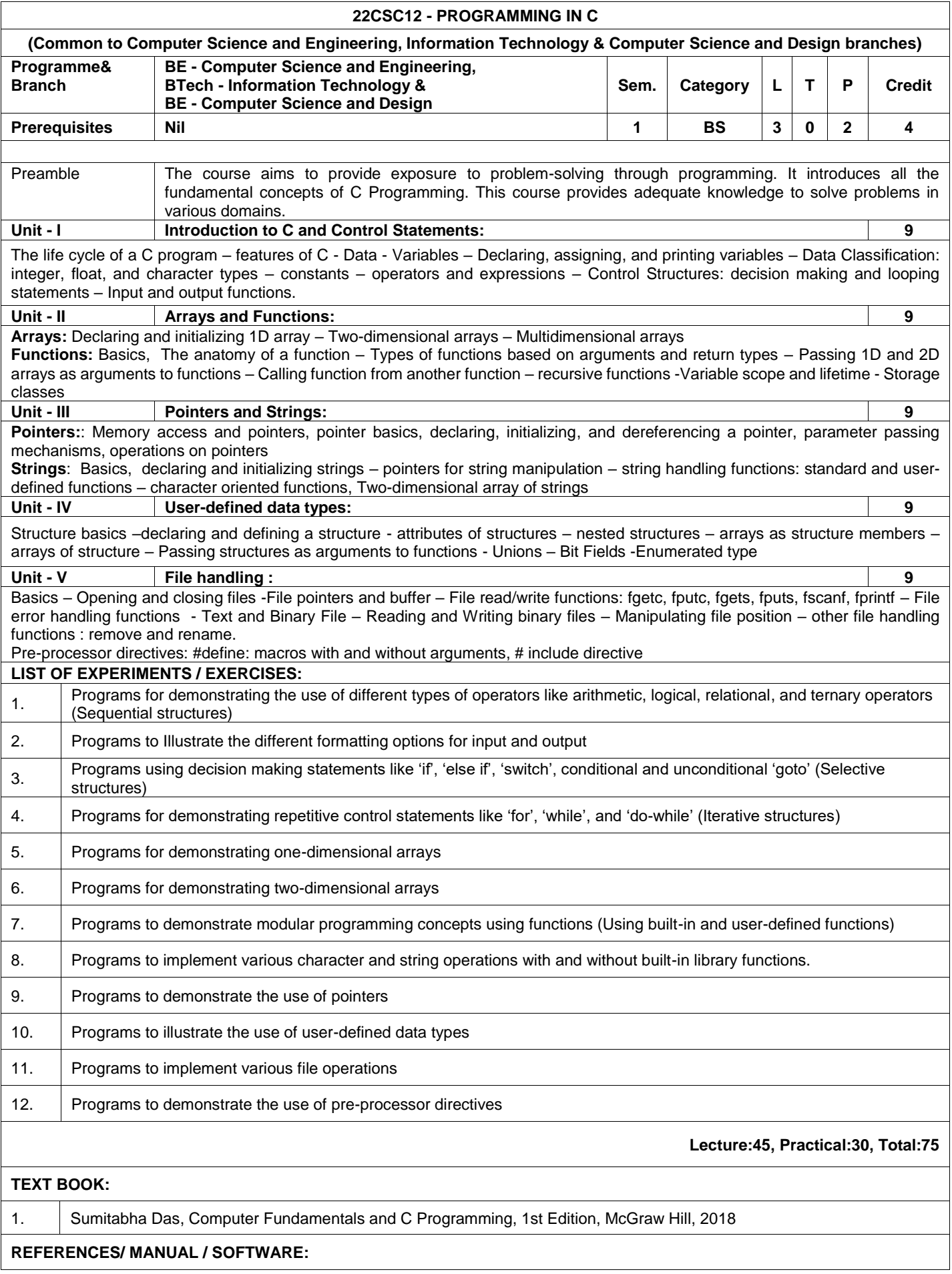

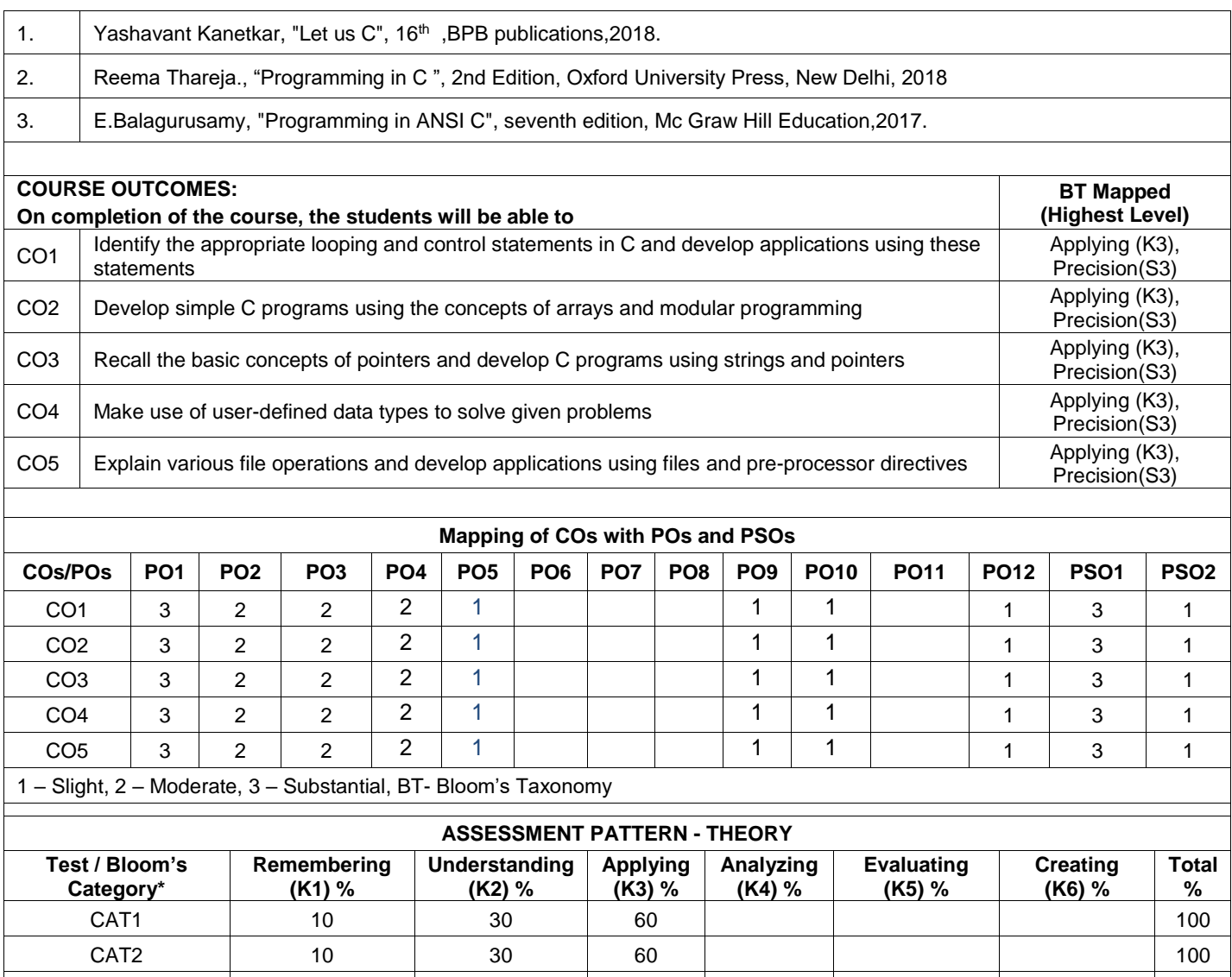

ESE 10 30 60 100

 $*$  ±3% may be varied (CAT 1 & 2 – 60 marks & ESE – 100 marks)

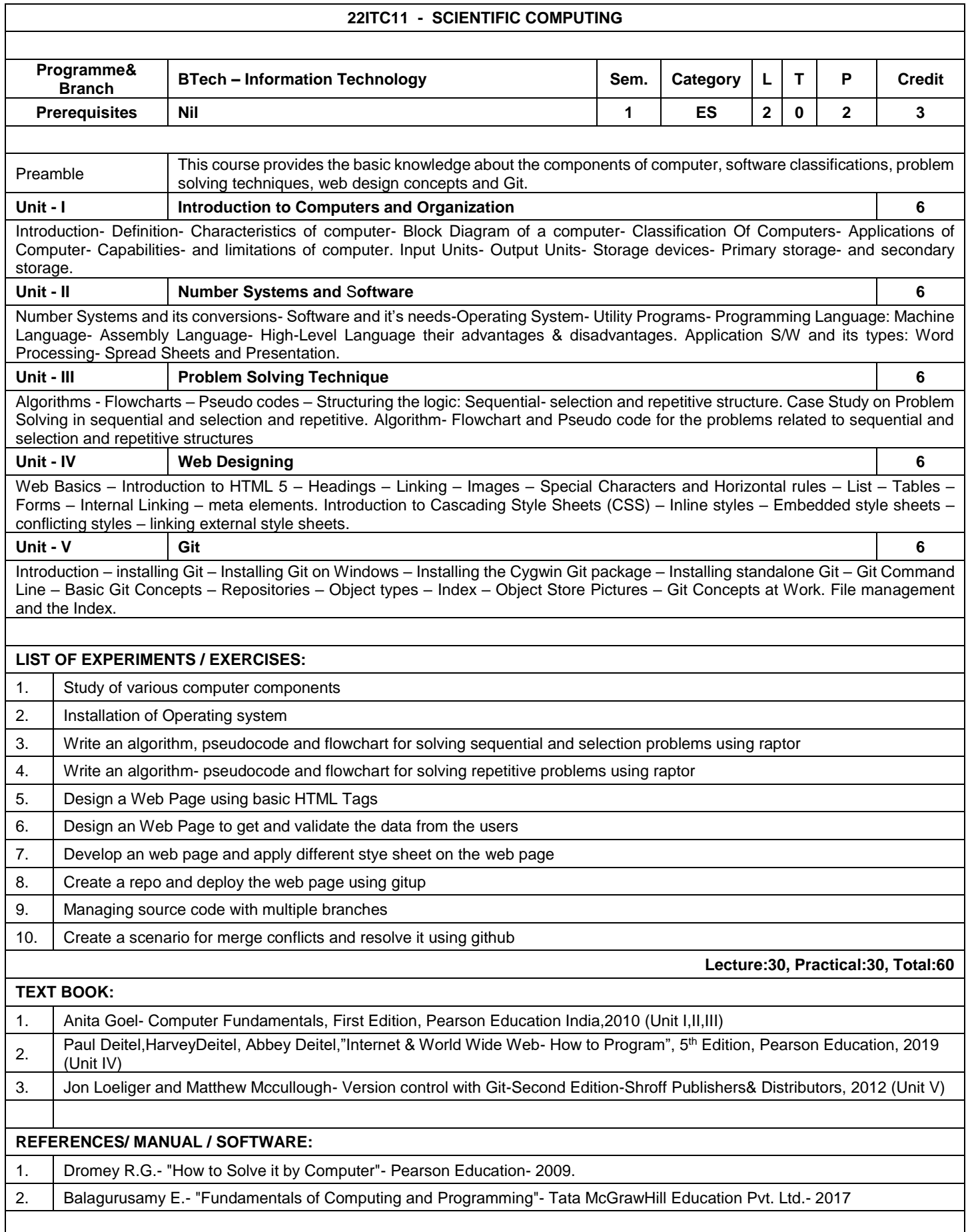

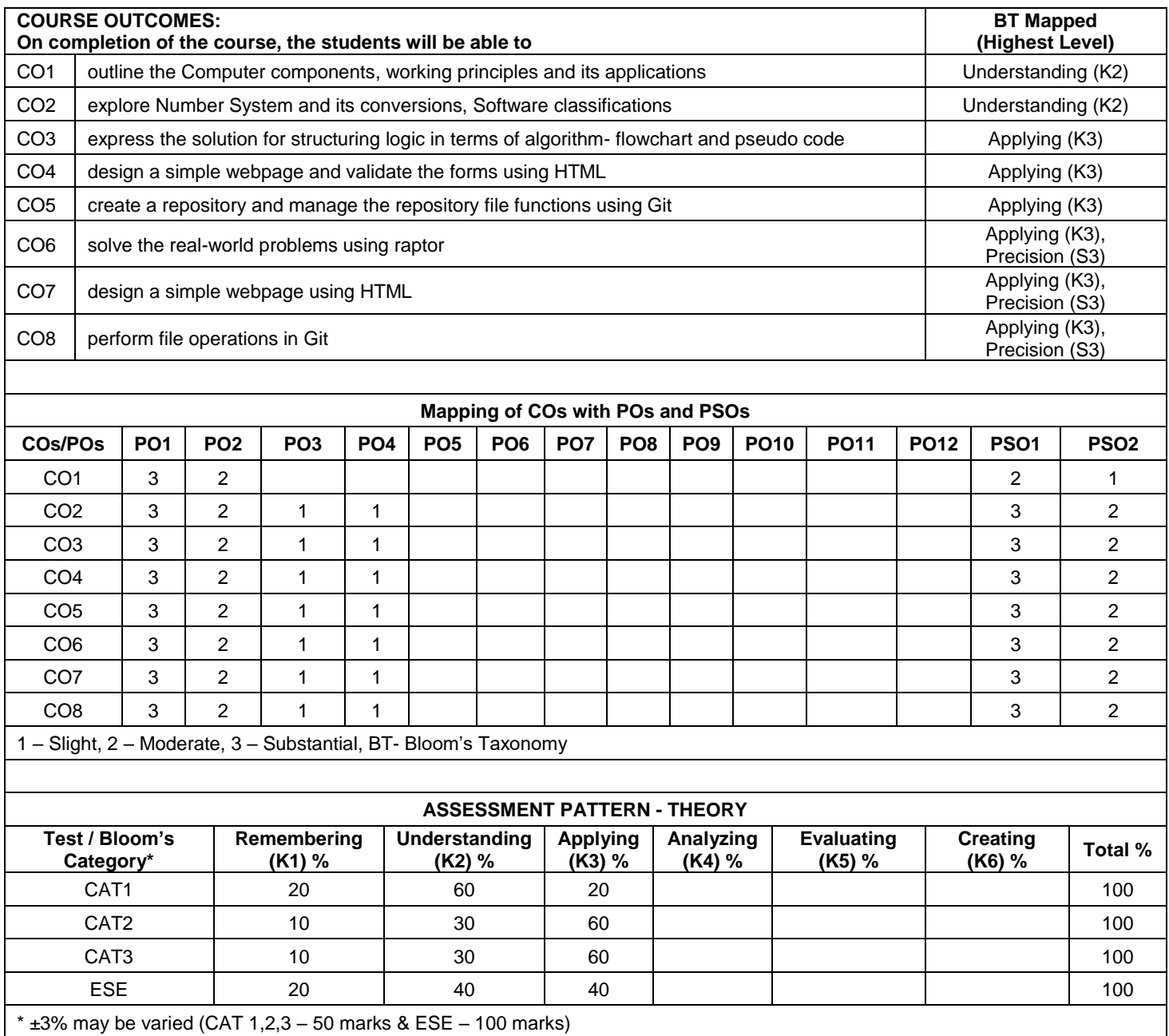

**22EET12 - BASICS OF ELECTRICAL AND ELECTRONICS ENGINEERING**

(Common to Information Technology and Computer Science and Design branches)

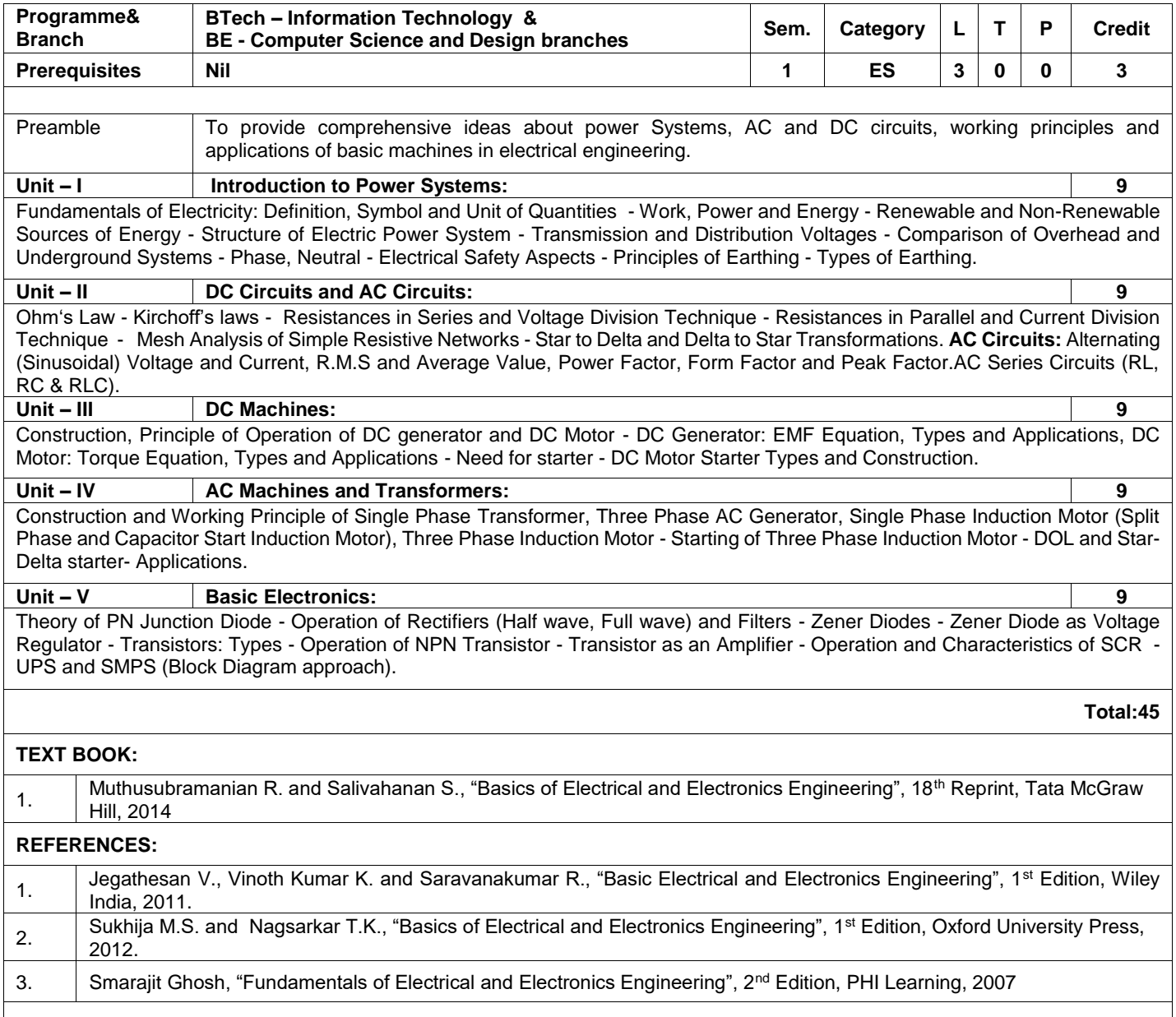

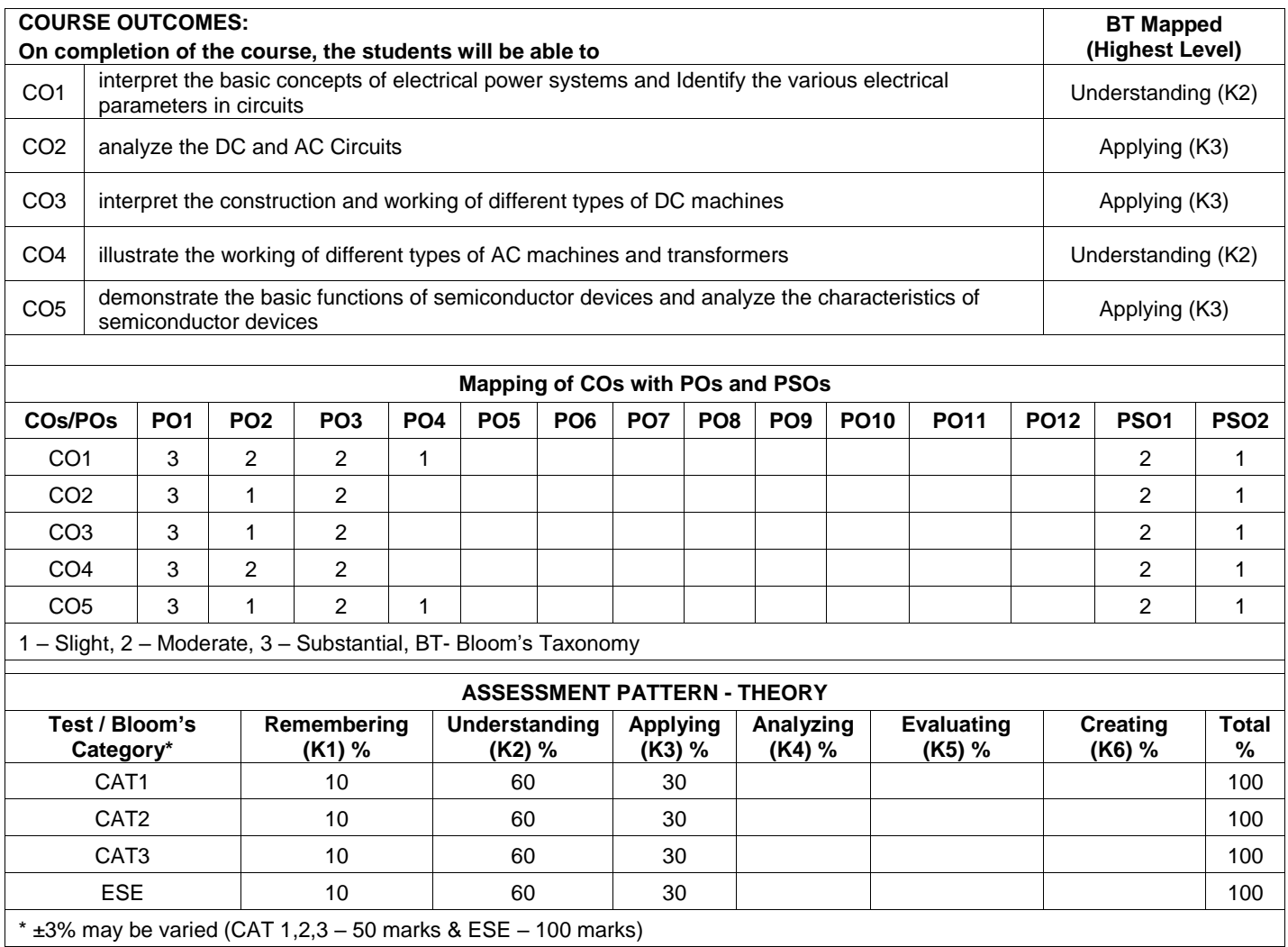

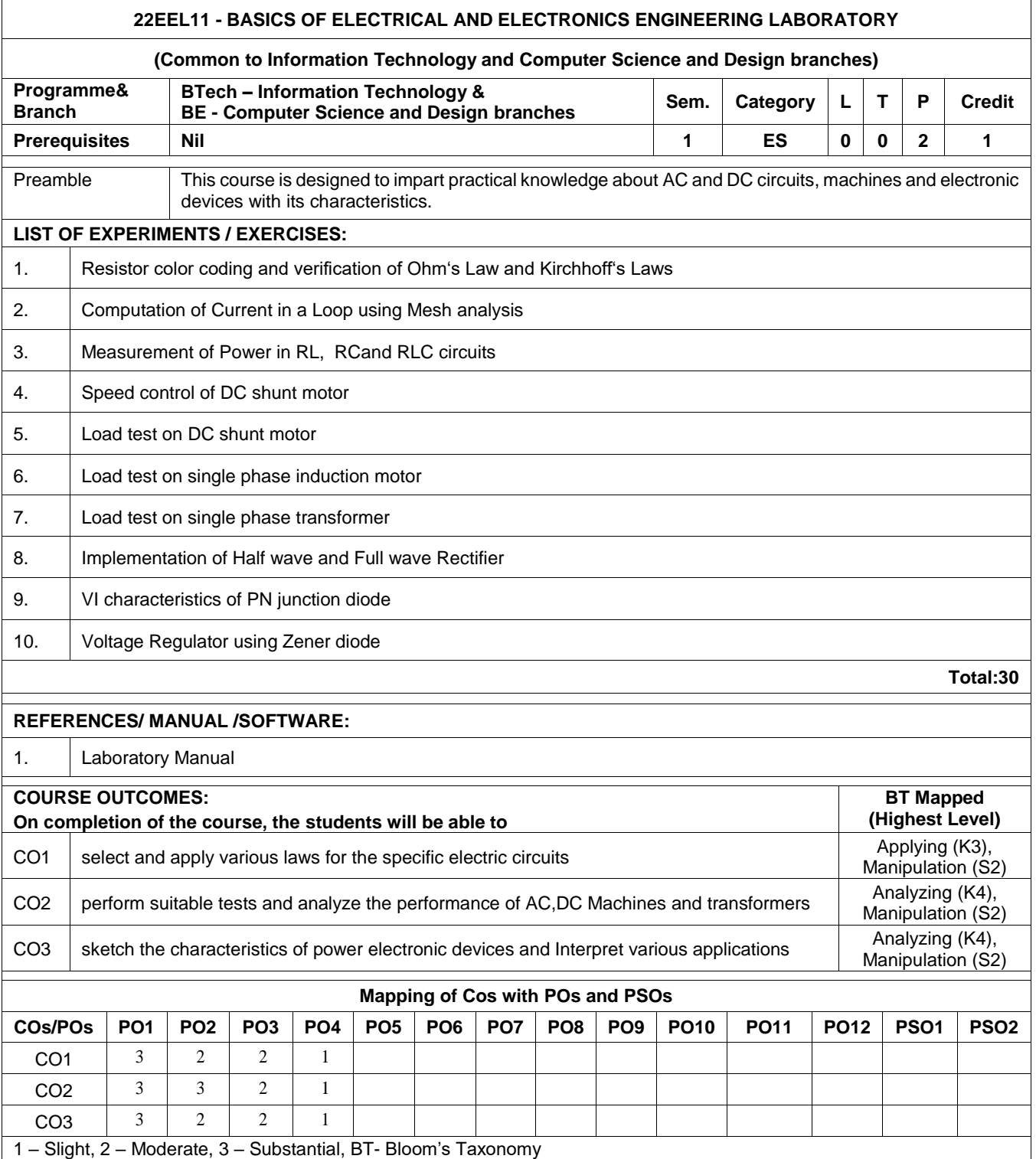

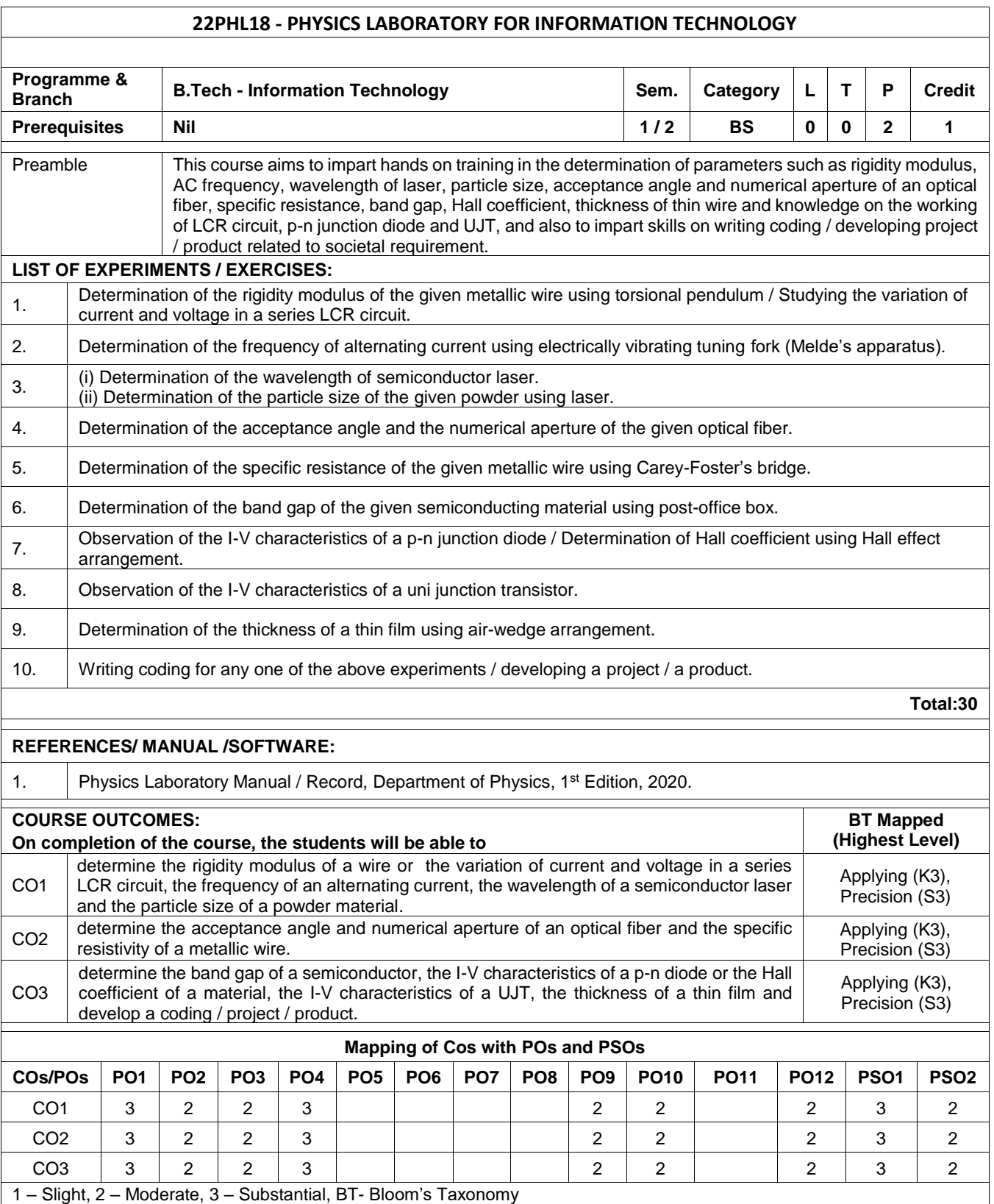

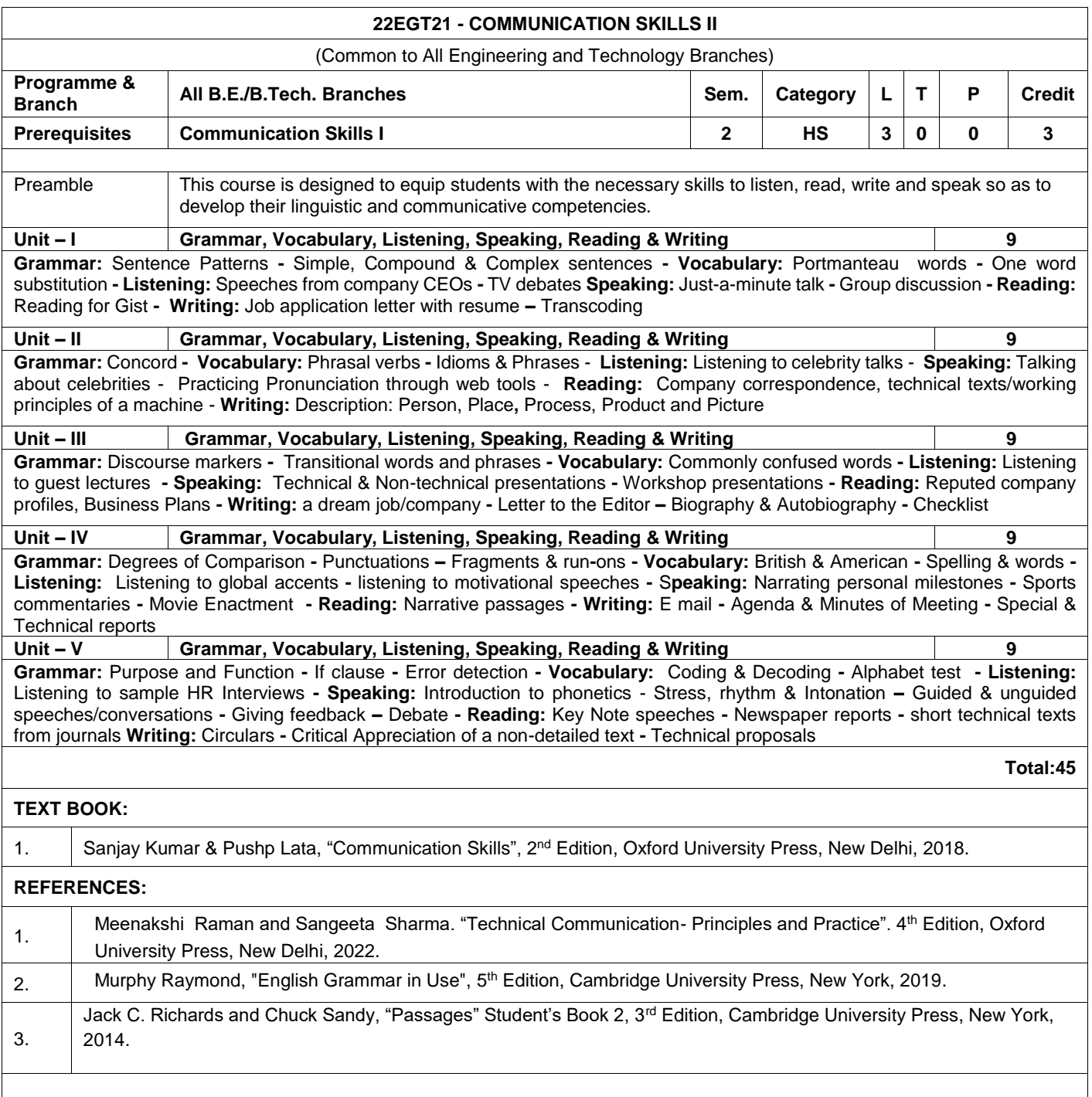

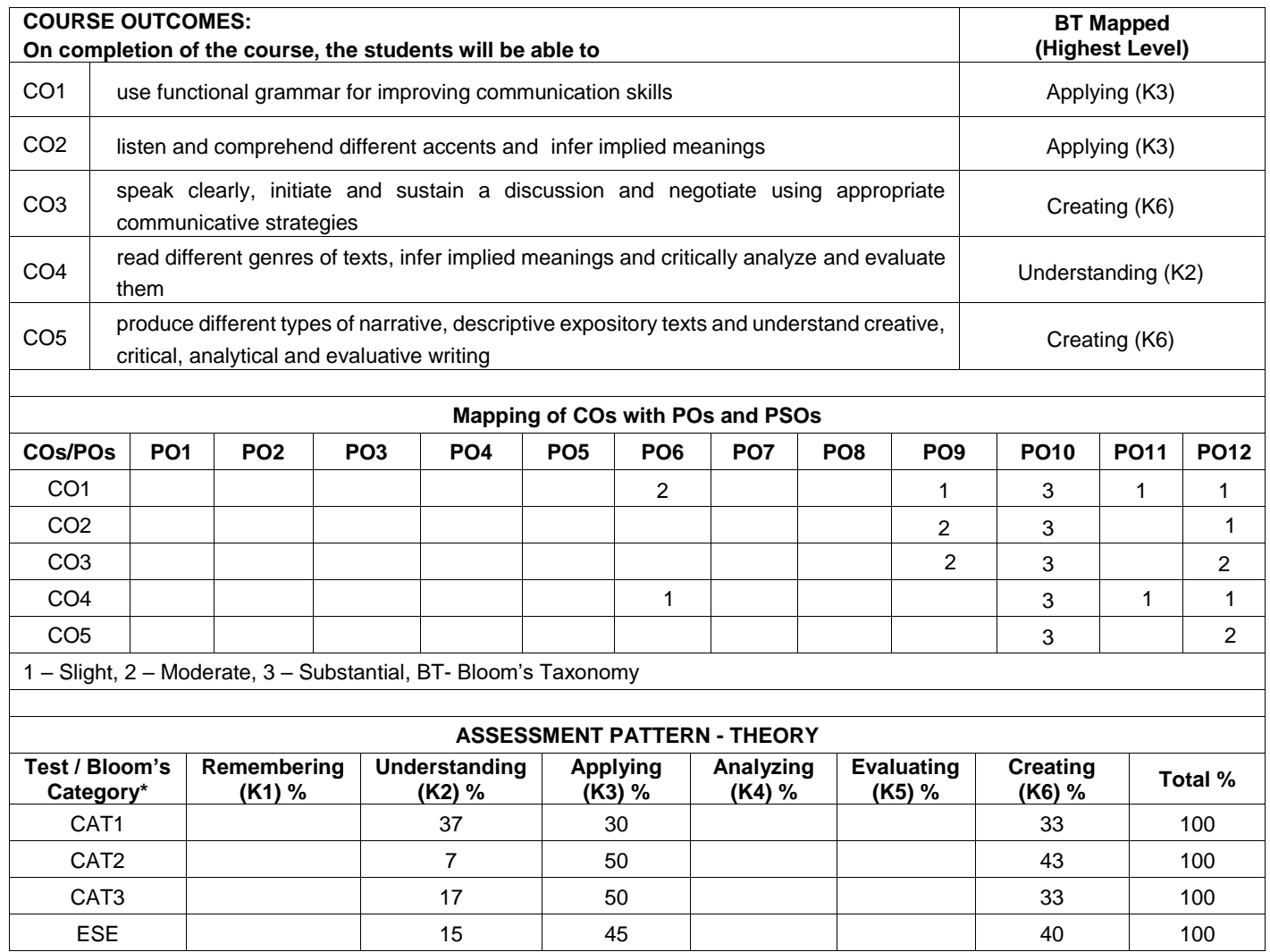

 $*$  ±3% may be varied (CAT 1,2,3 – 50 marks & ESE – 100 marks)

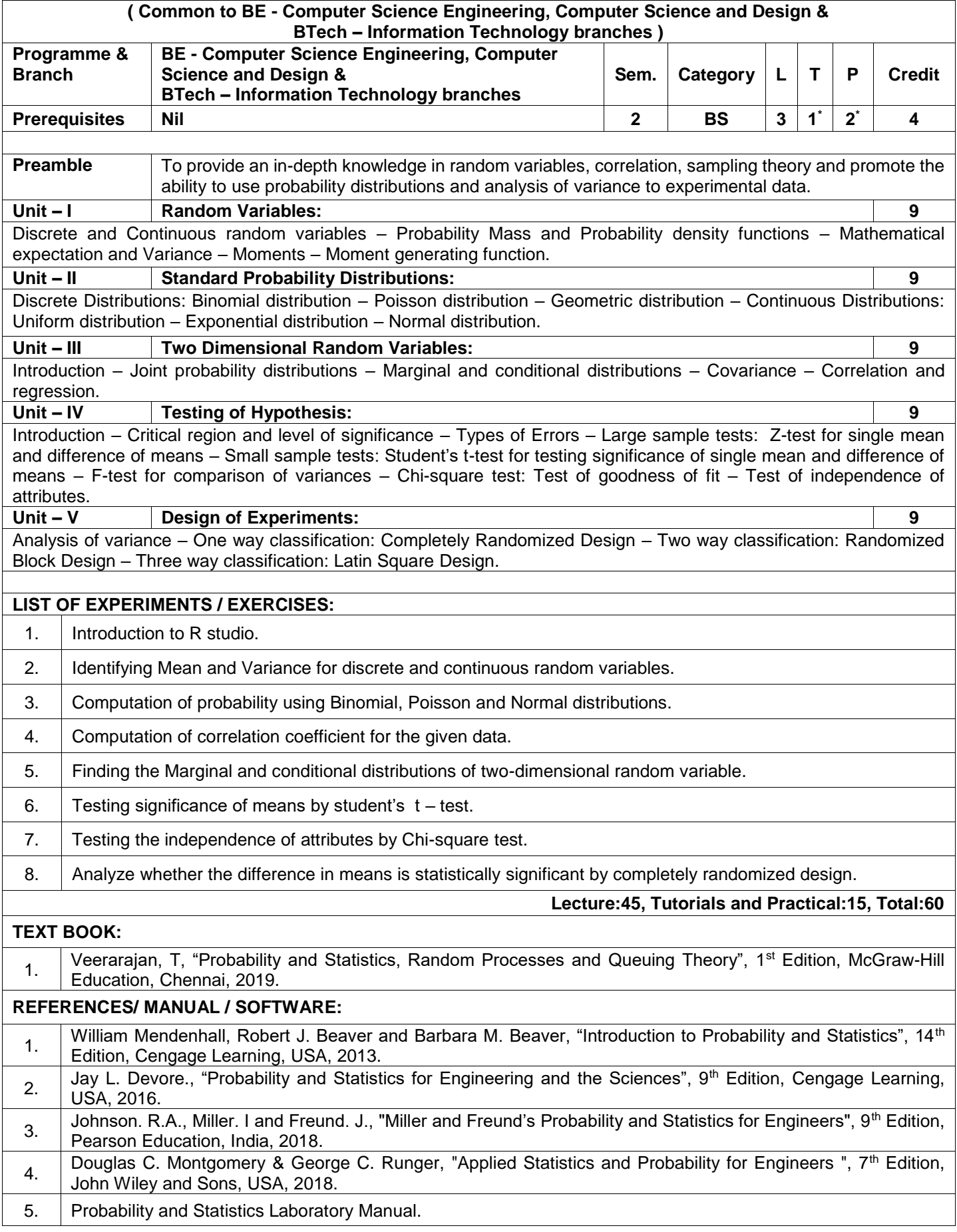

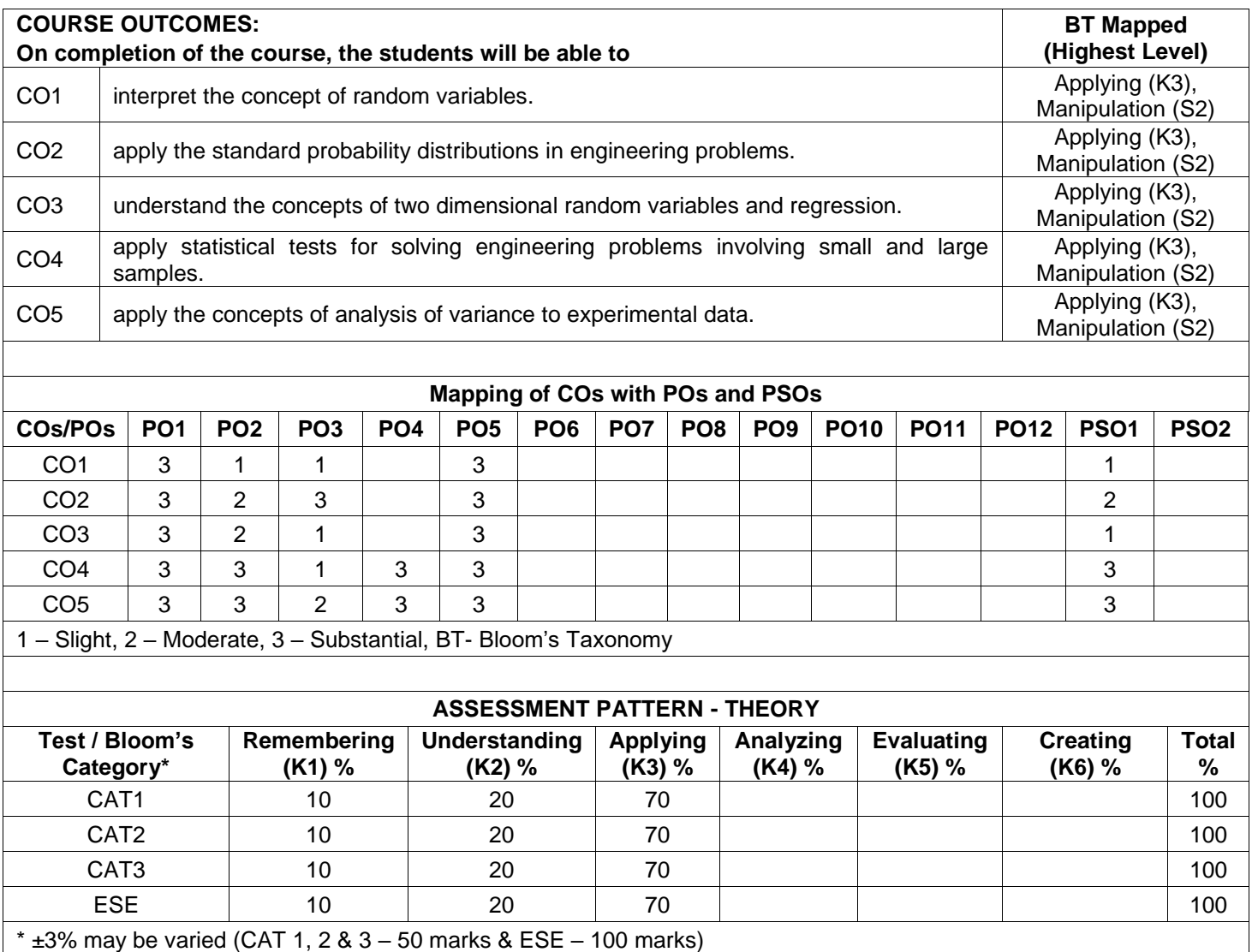

\*Alternate Week

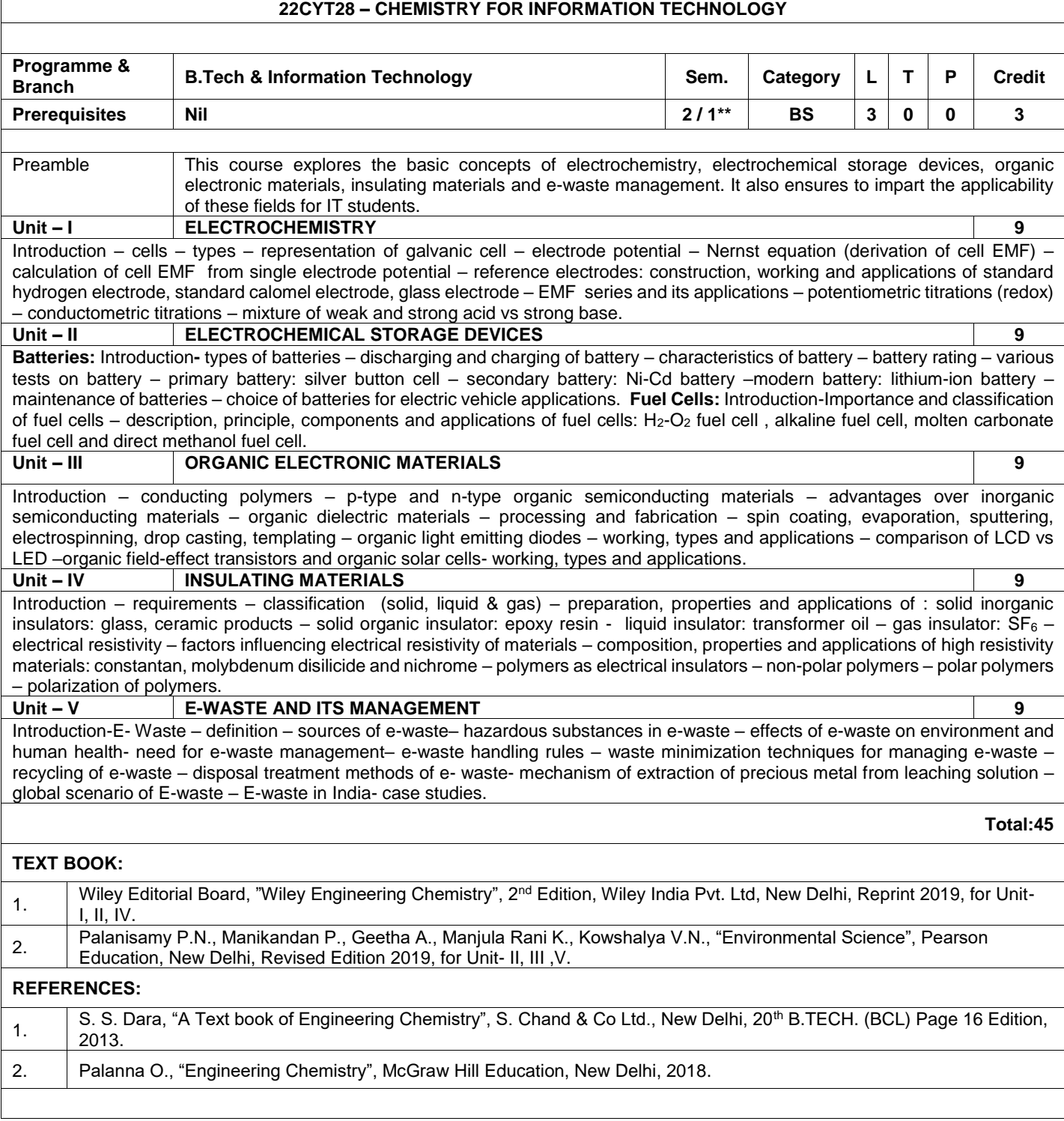

 **\*\* for 2022 batch 2nd sem for IT, for 2023 batch 1st sem for IT**

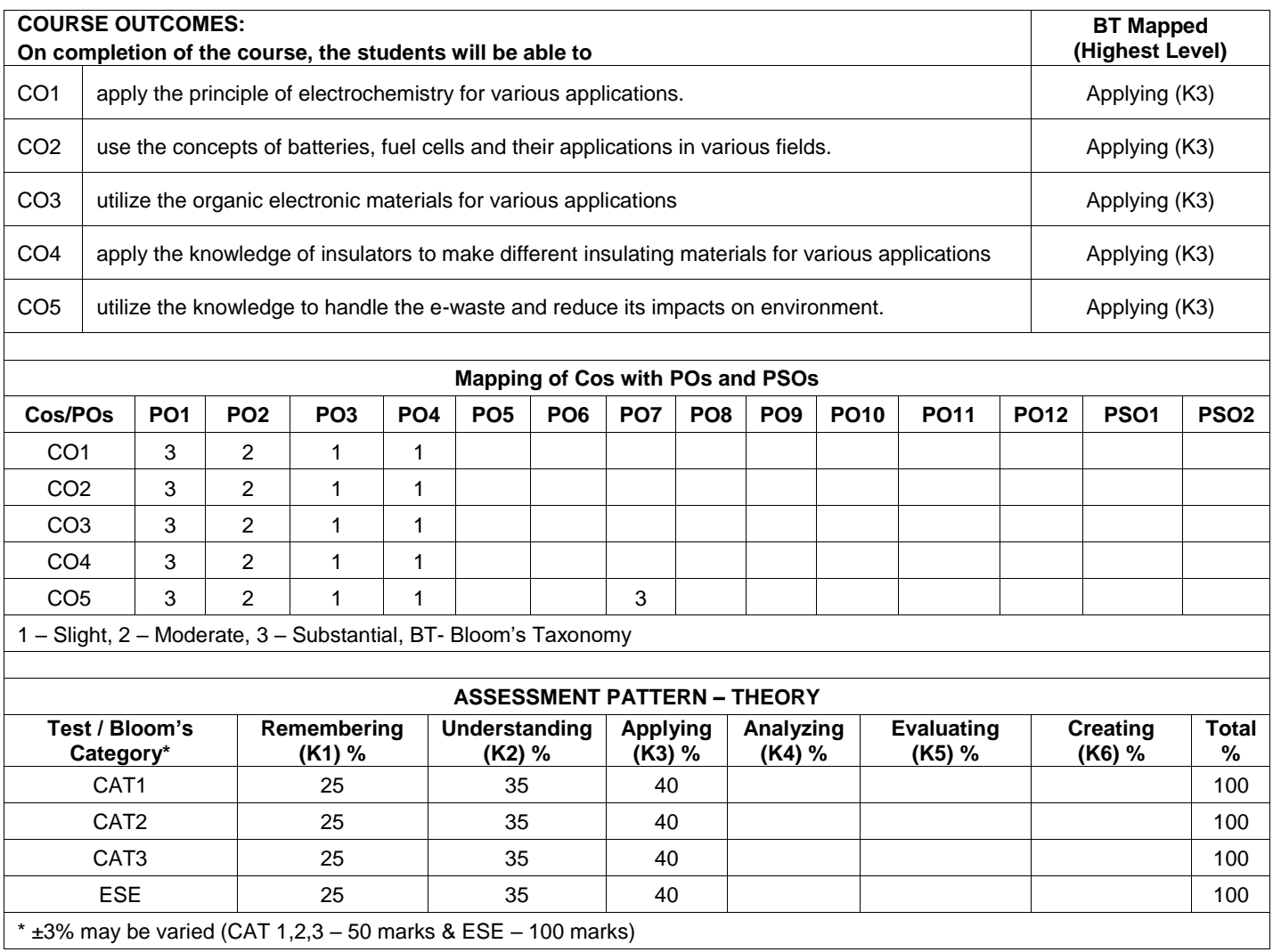

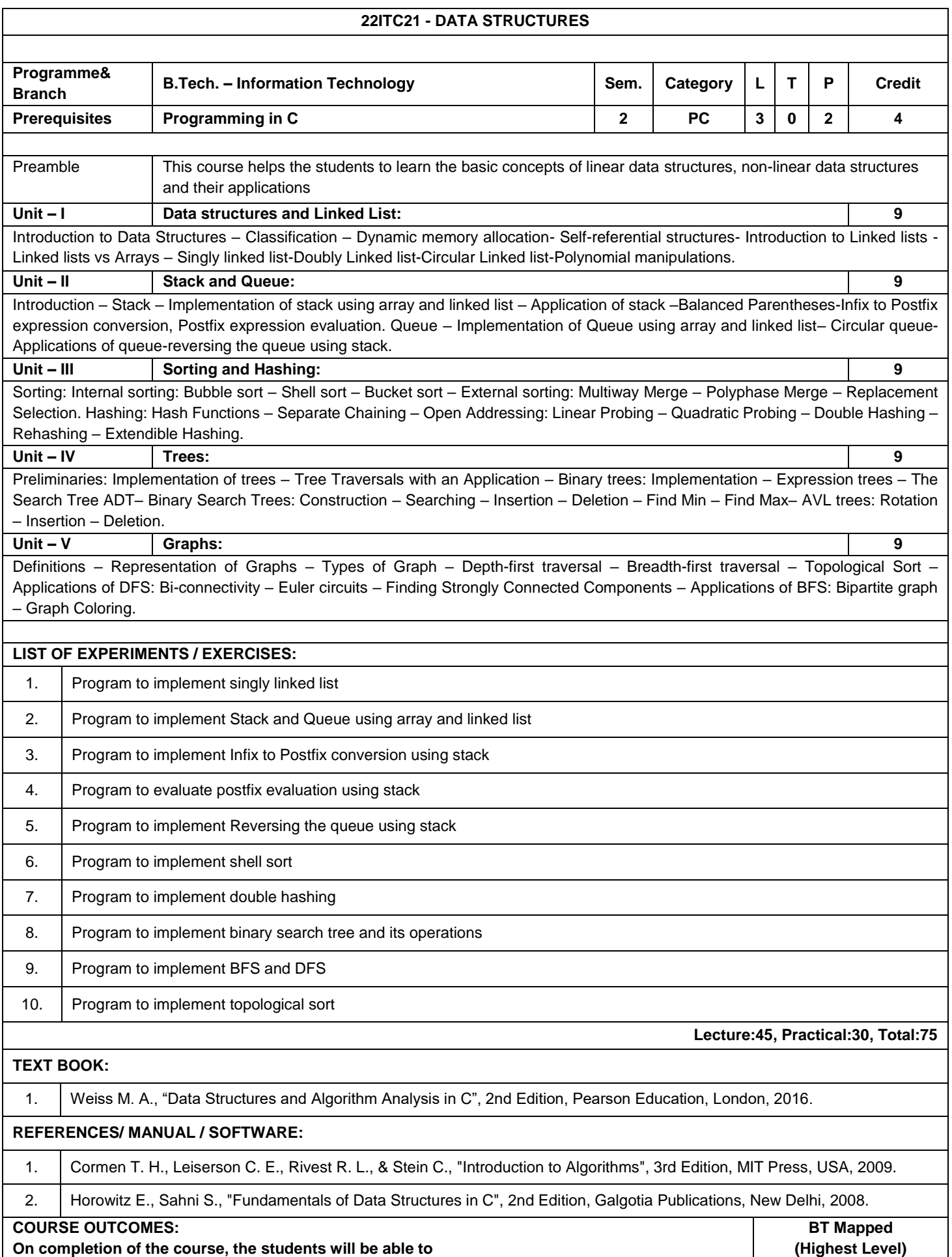

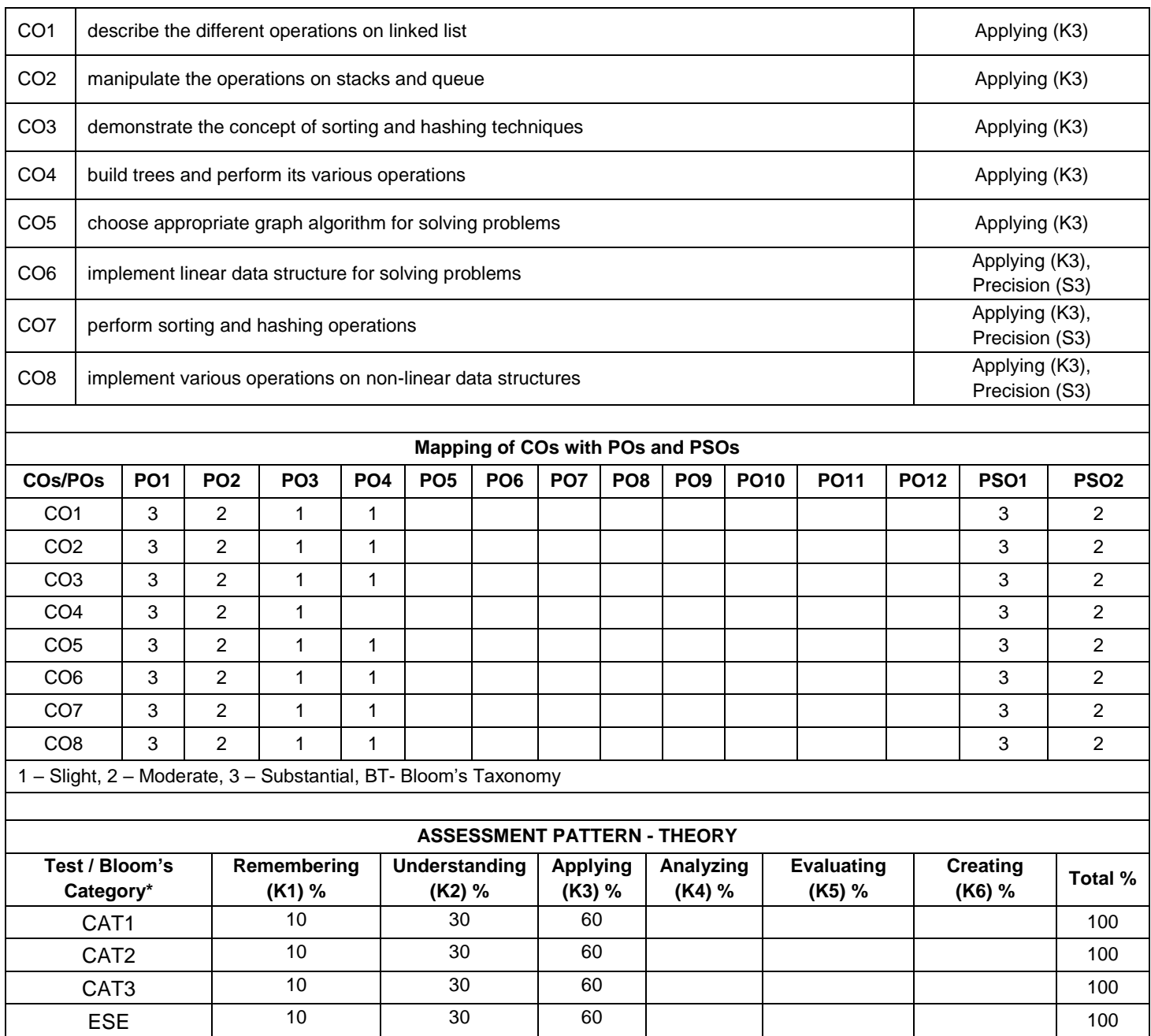

 $*$  ±3% may be varied, CAT1, 2, 3 – 50 marks, ESE – 100 marks

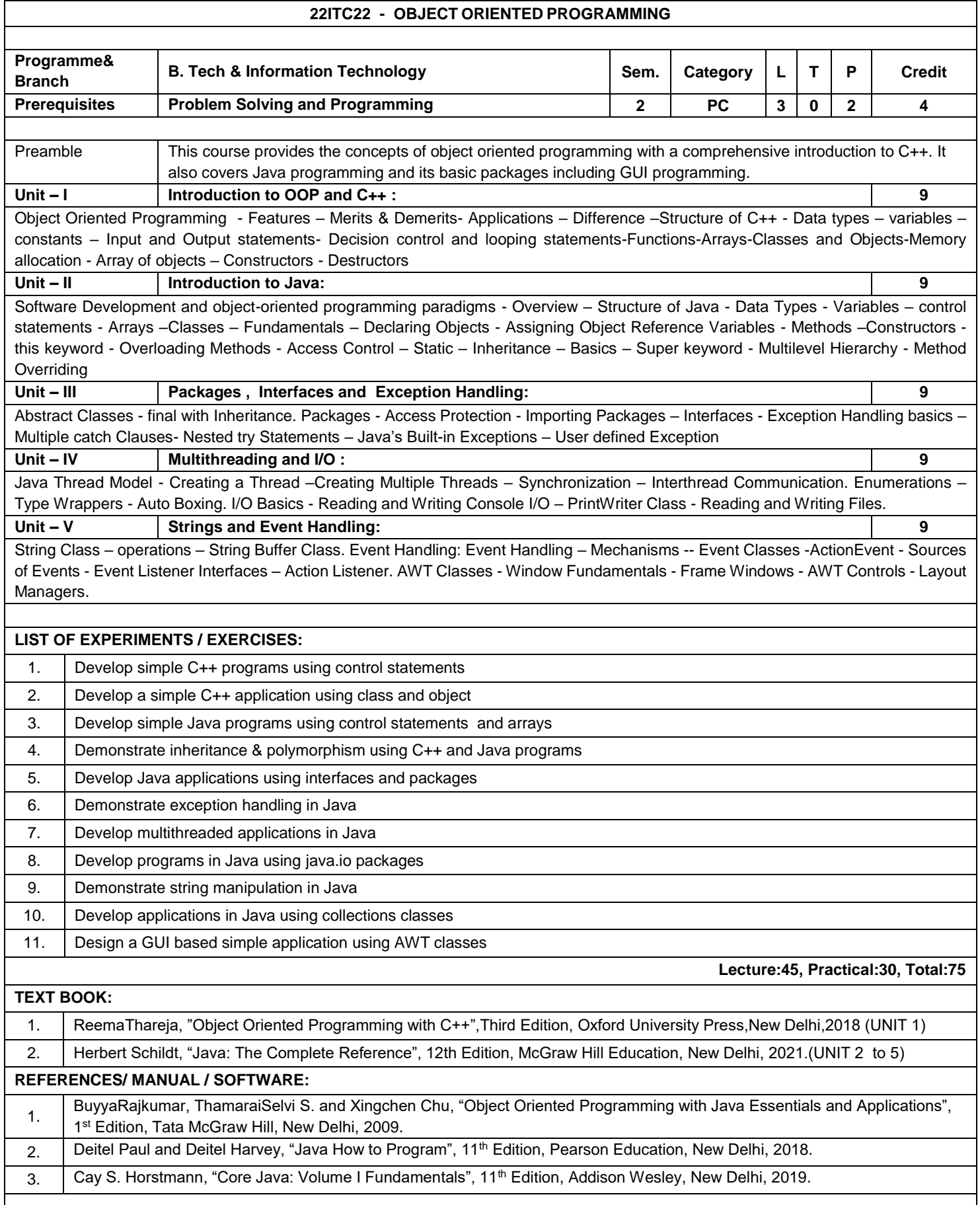

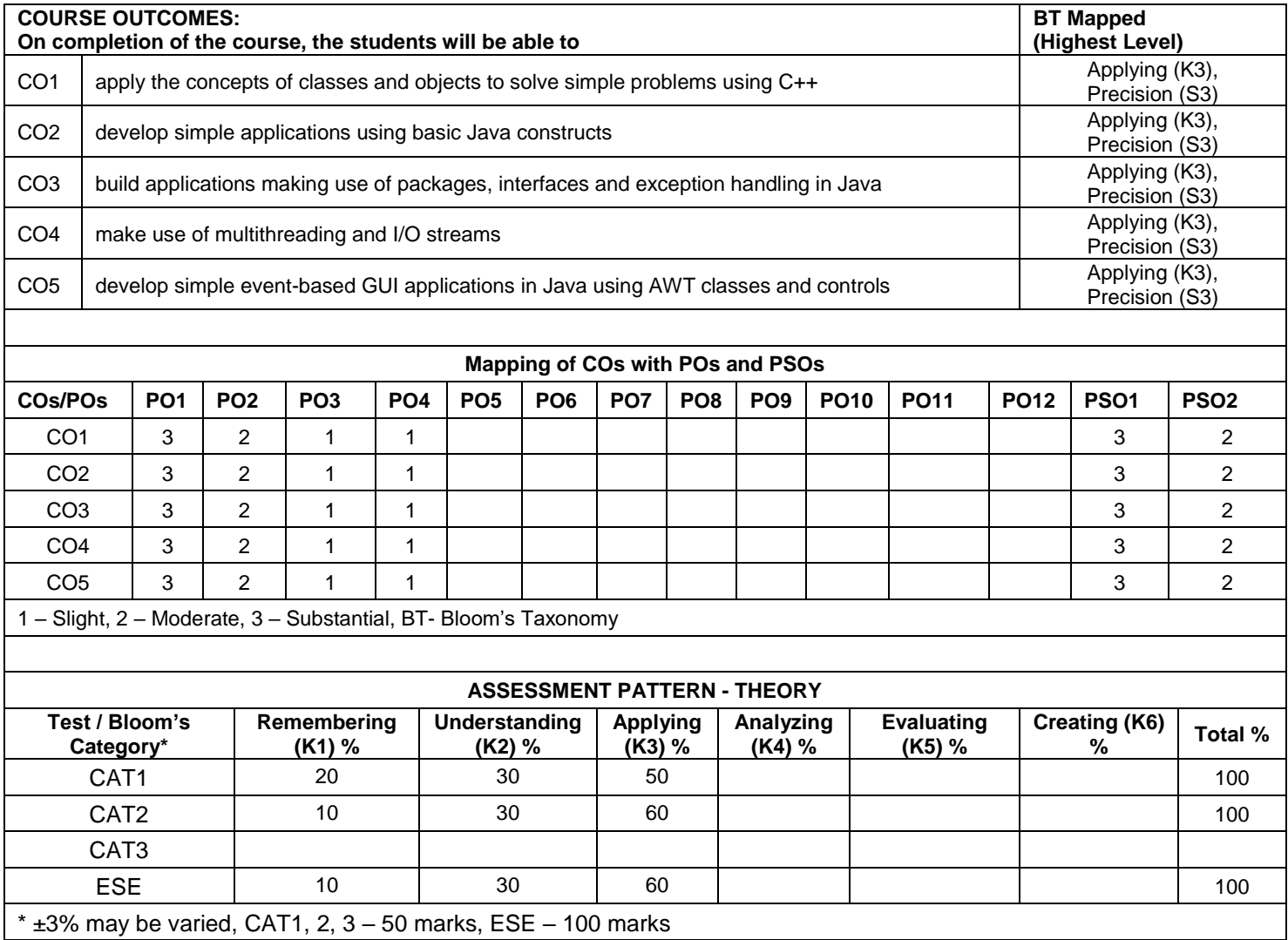

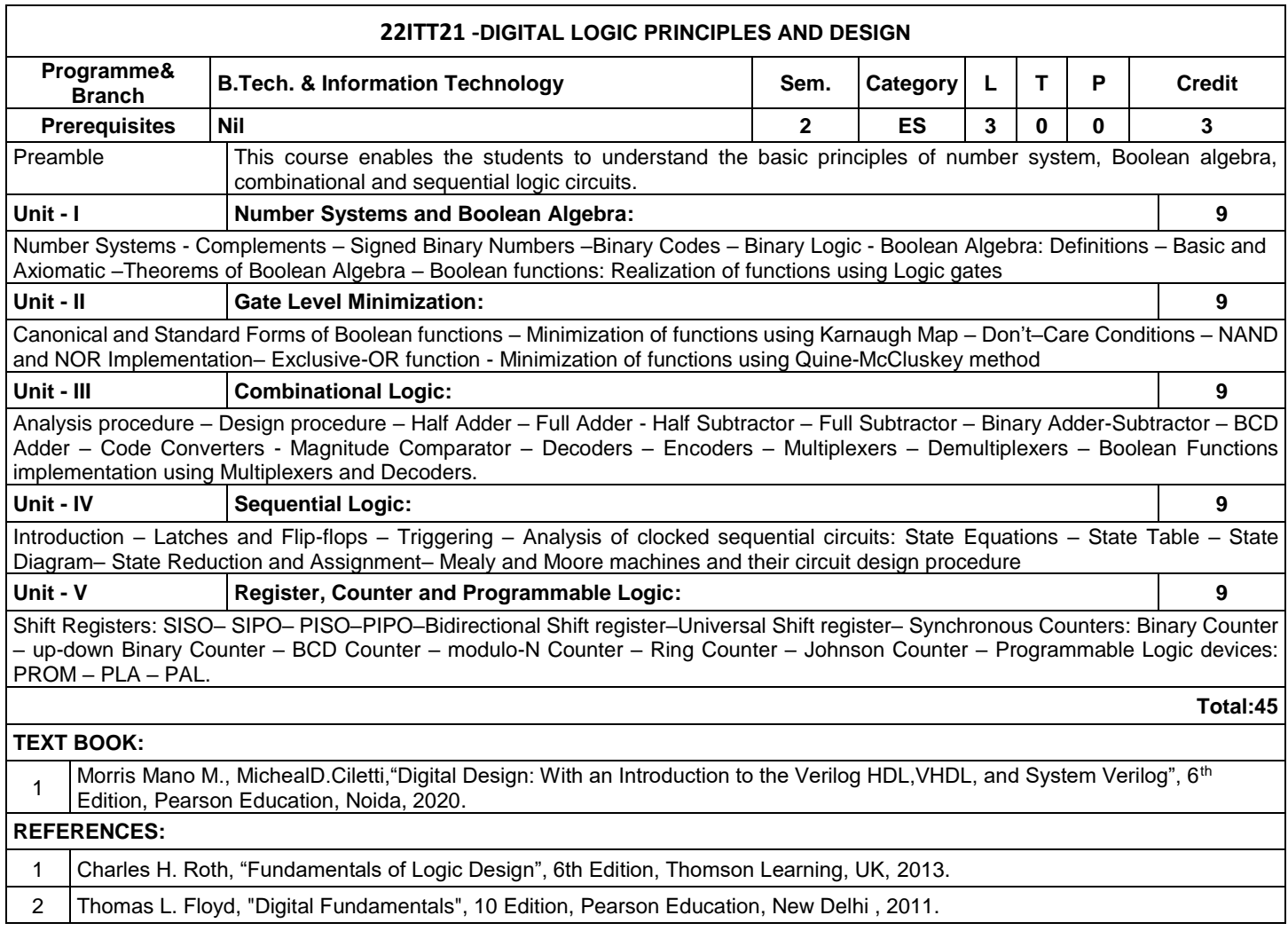

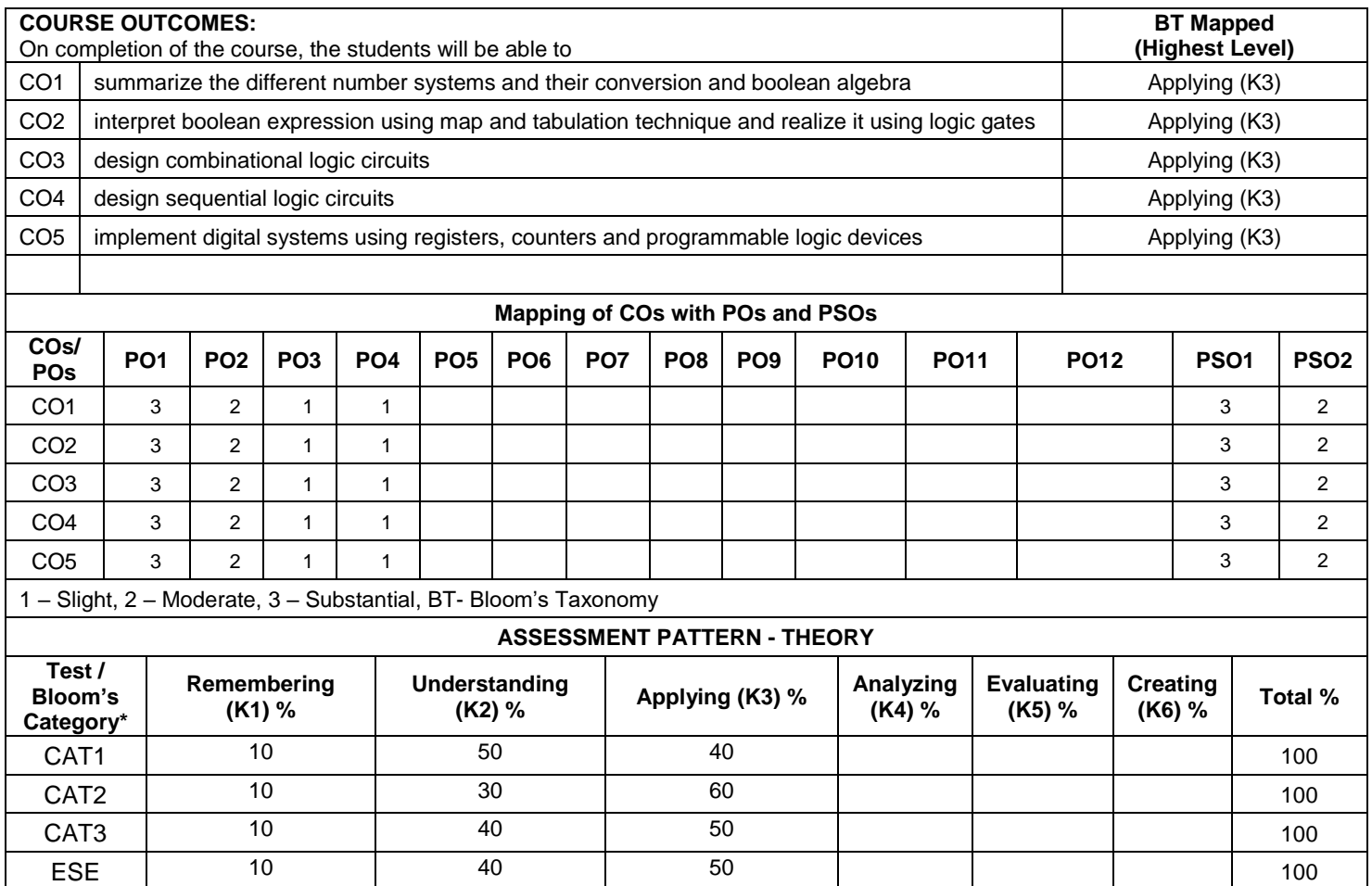

 $*$   $\pm$ 3% may be varied, CAT1, 2, 3 – 50 marks, ESE – 100 marks

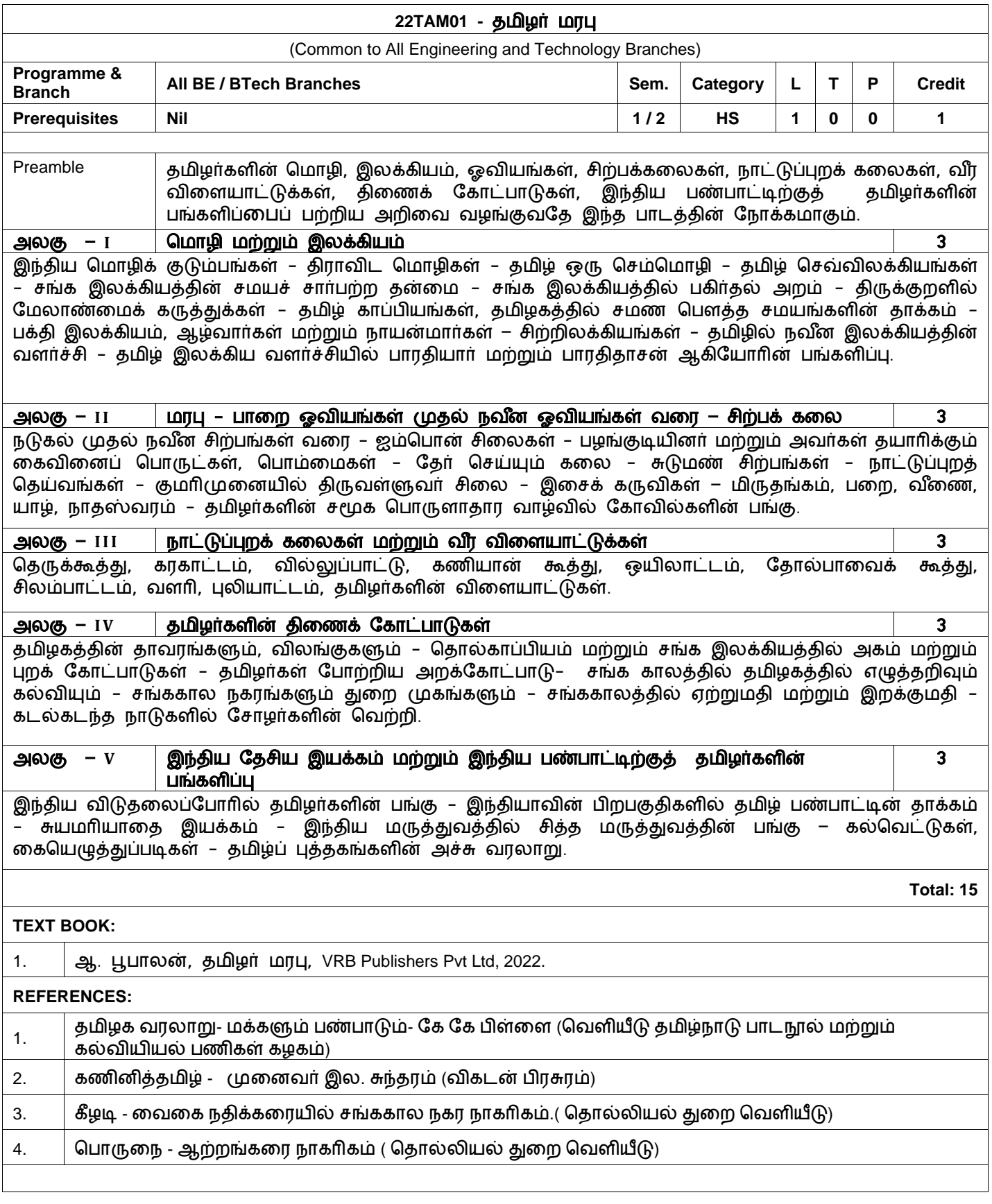
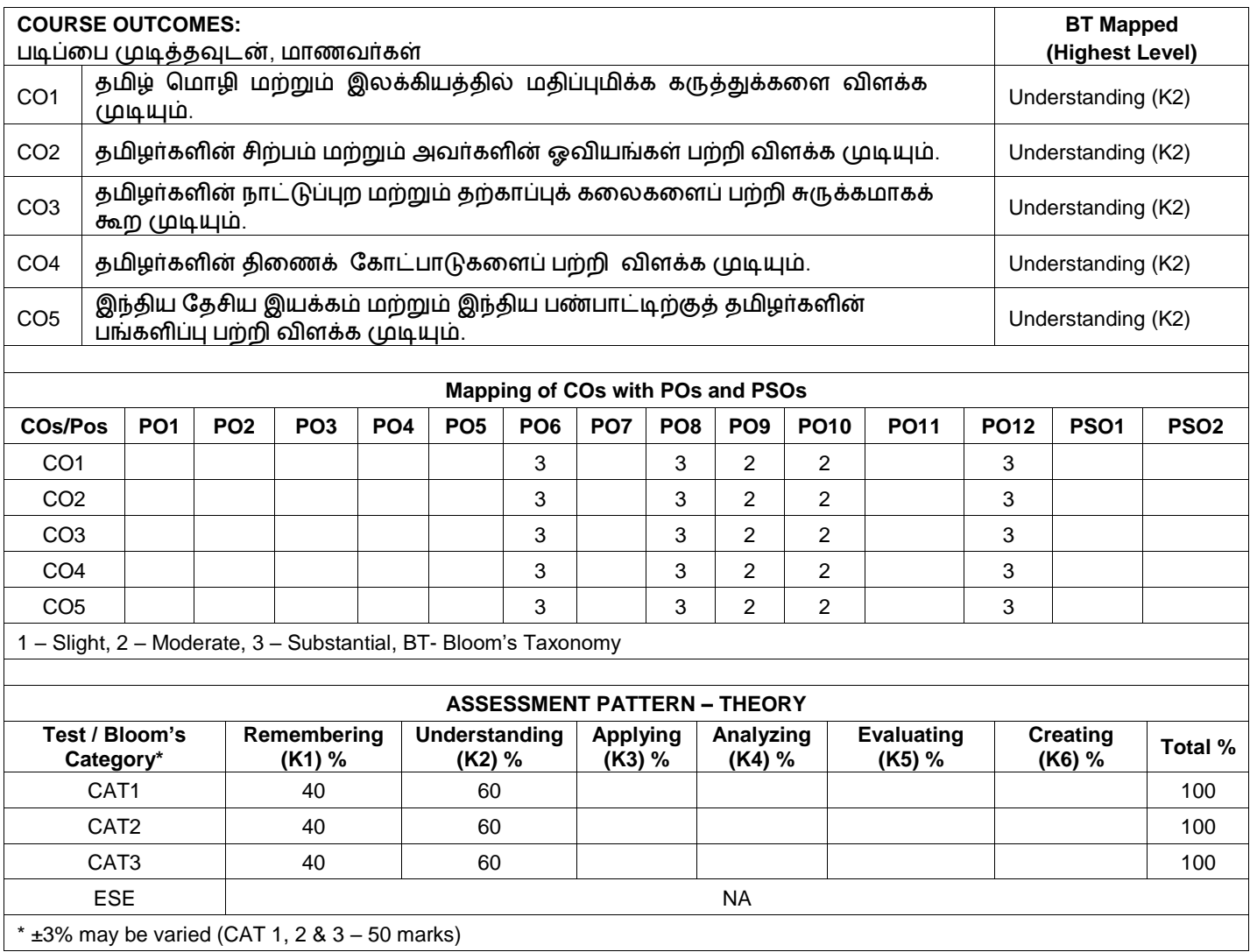

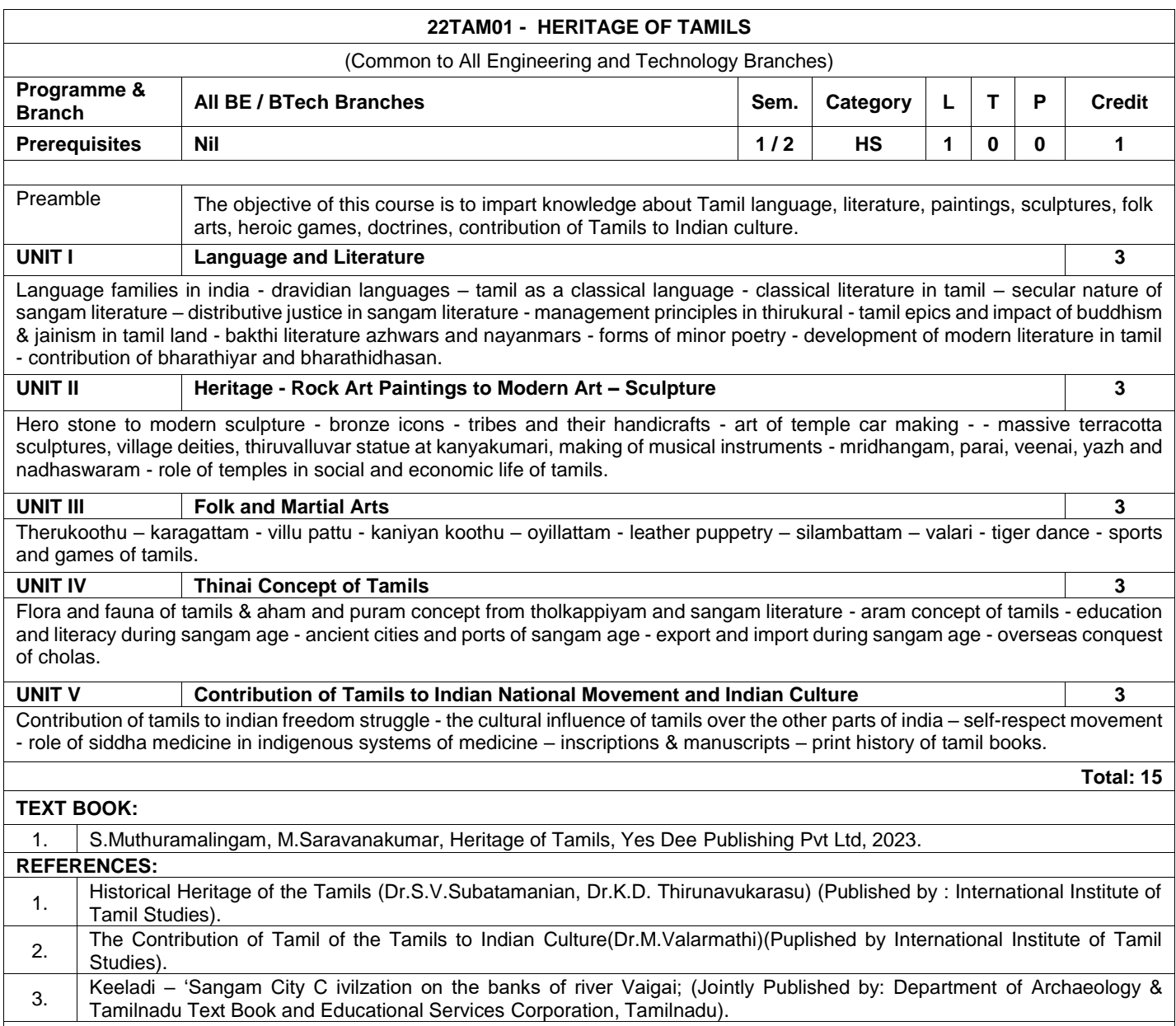

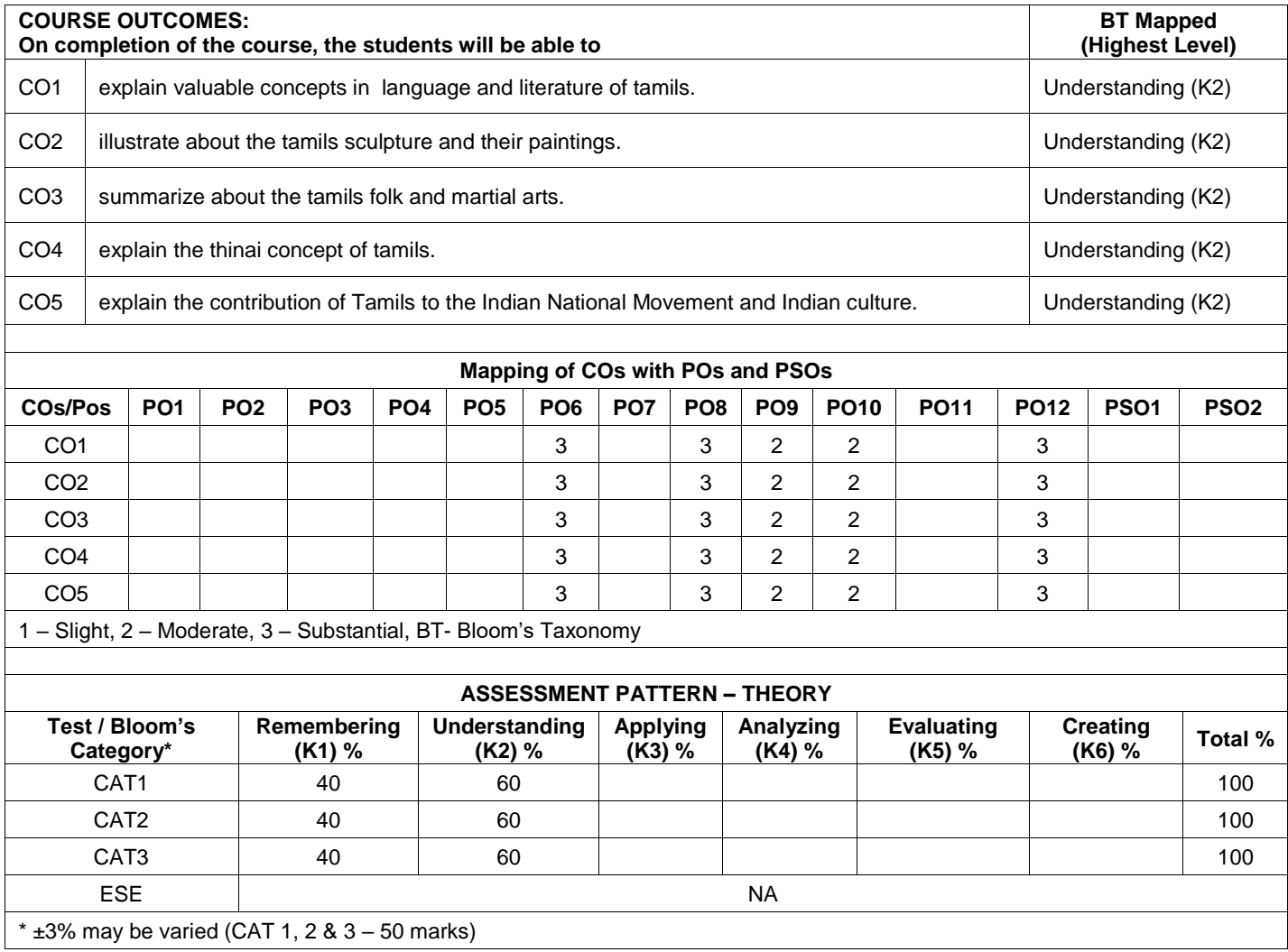

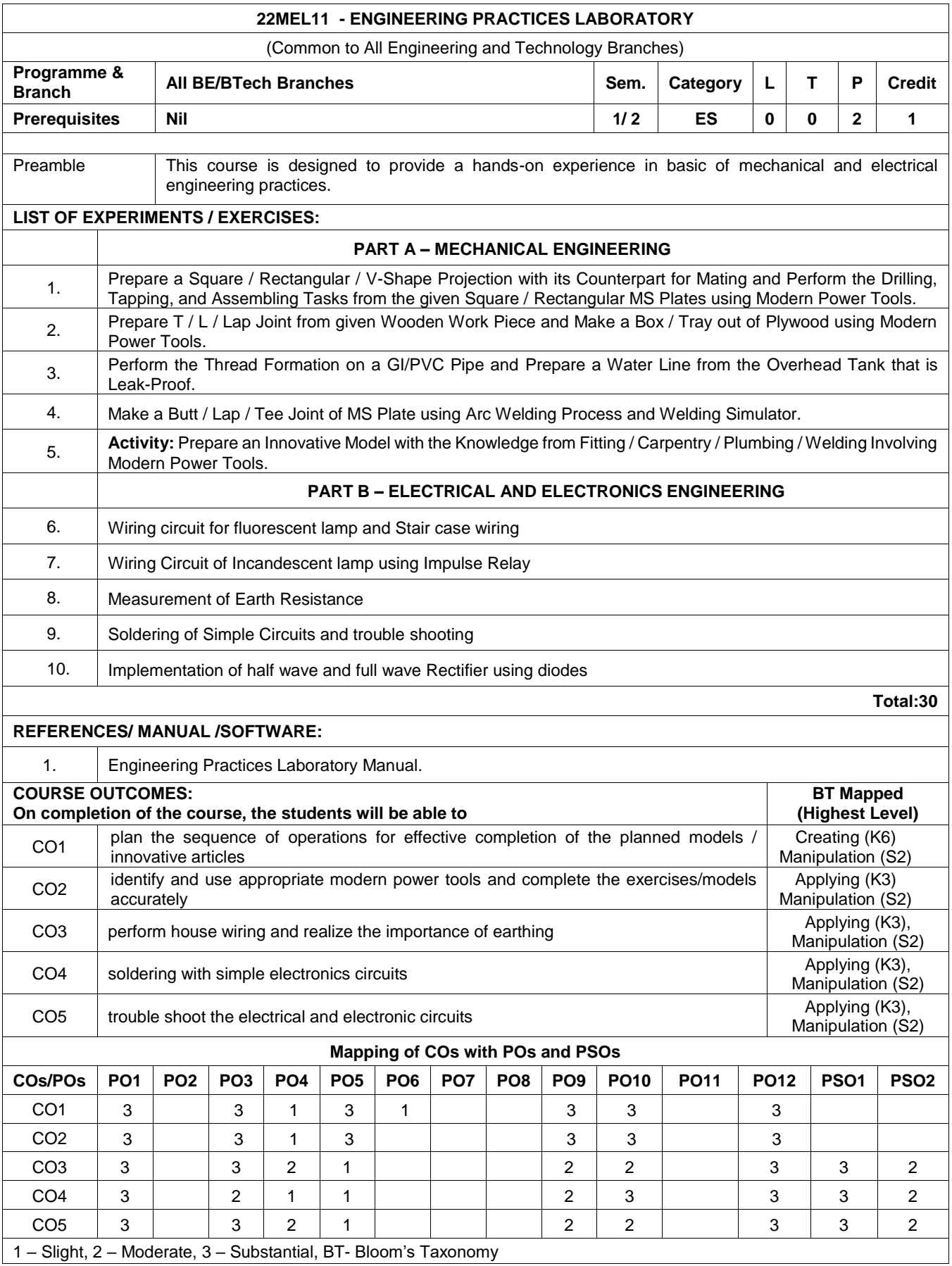

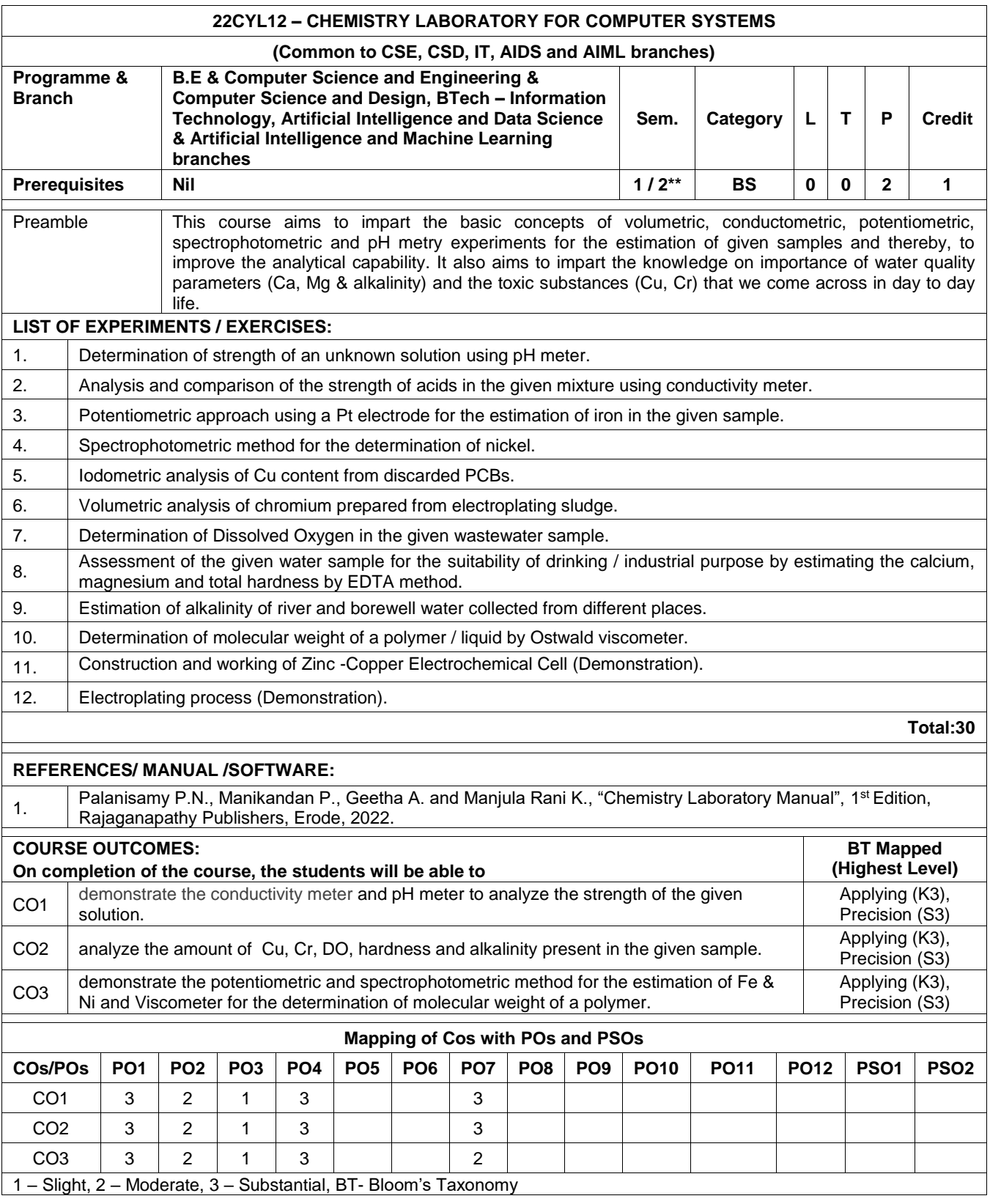

 **\*\* for 2022 batch 1st sem for CSE, CSD, AIML & AIDS & 2nd sem for IT, for 2023 batch 1st sem for CSE, CSD, IT & 2nd sem for AIML & AIDS**

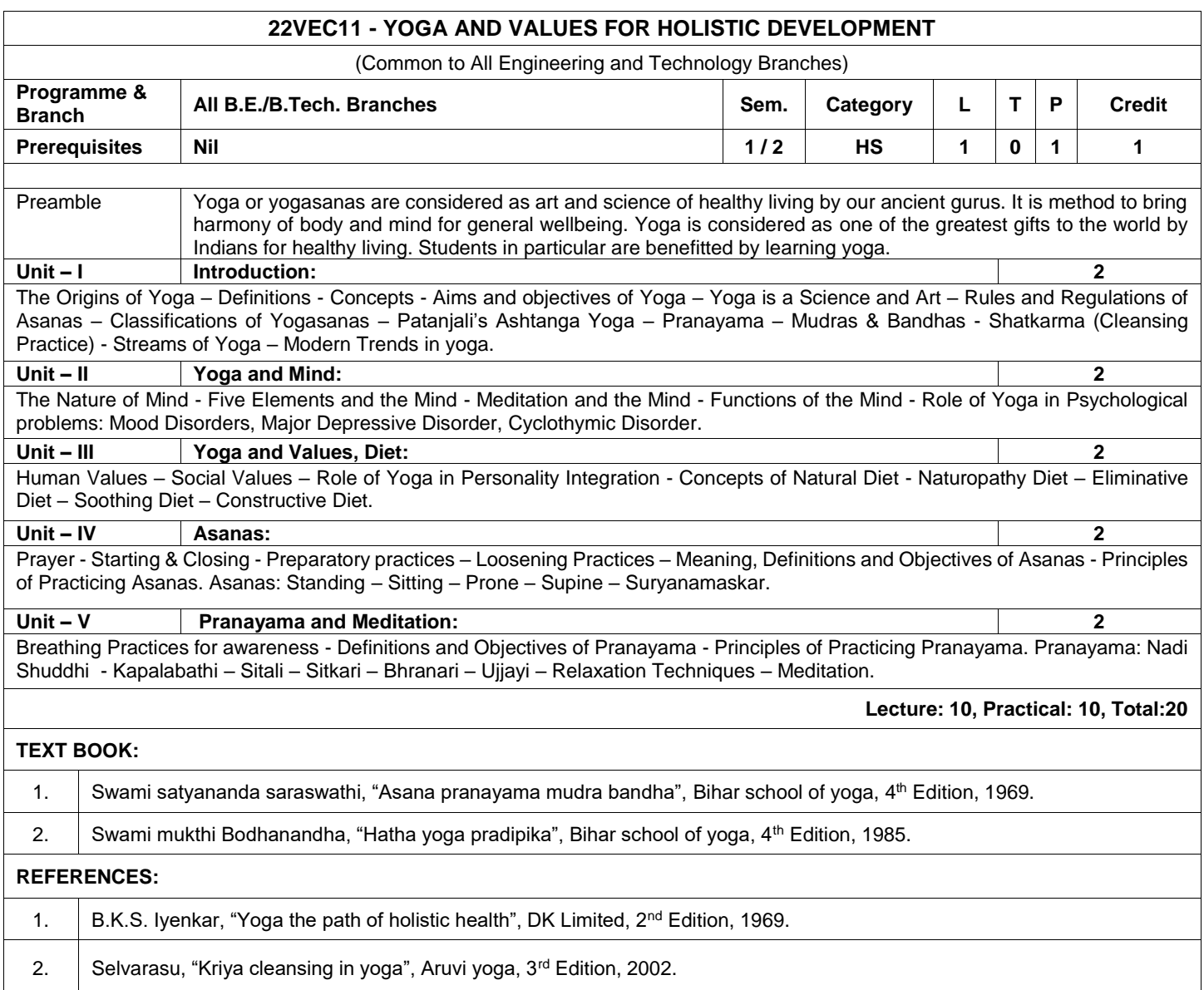

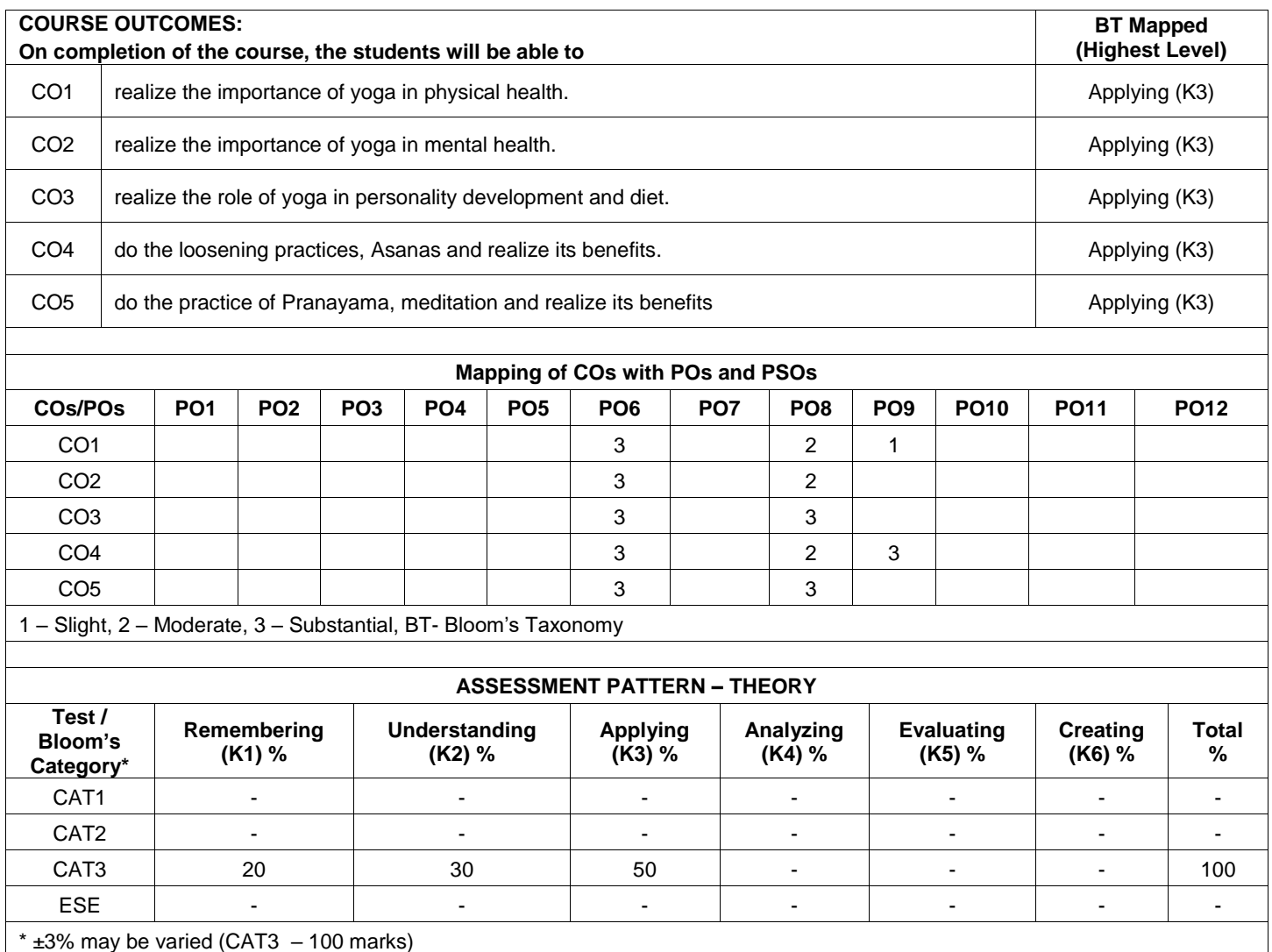

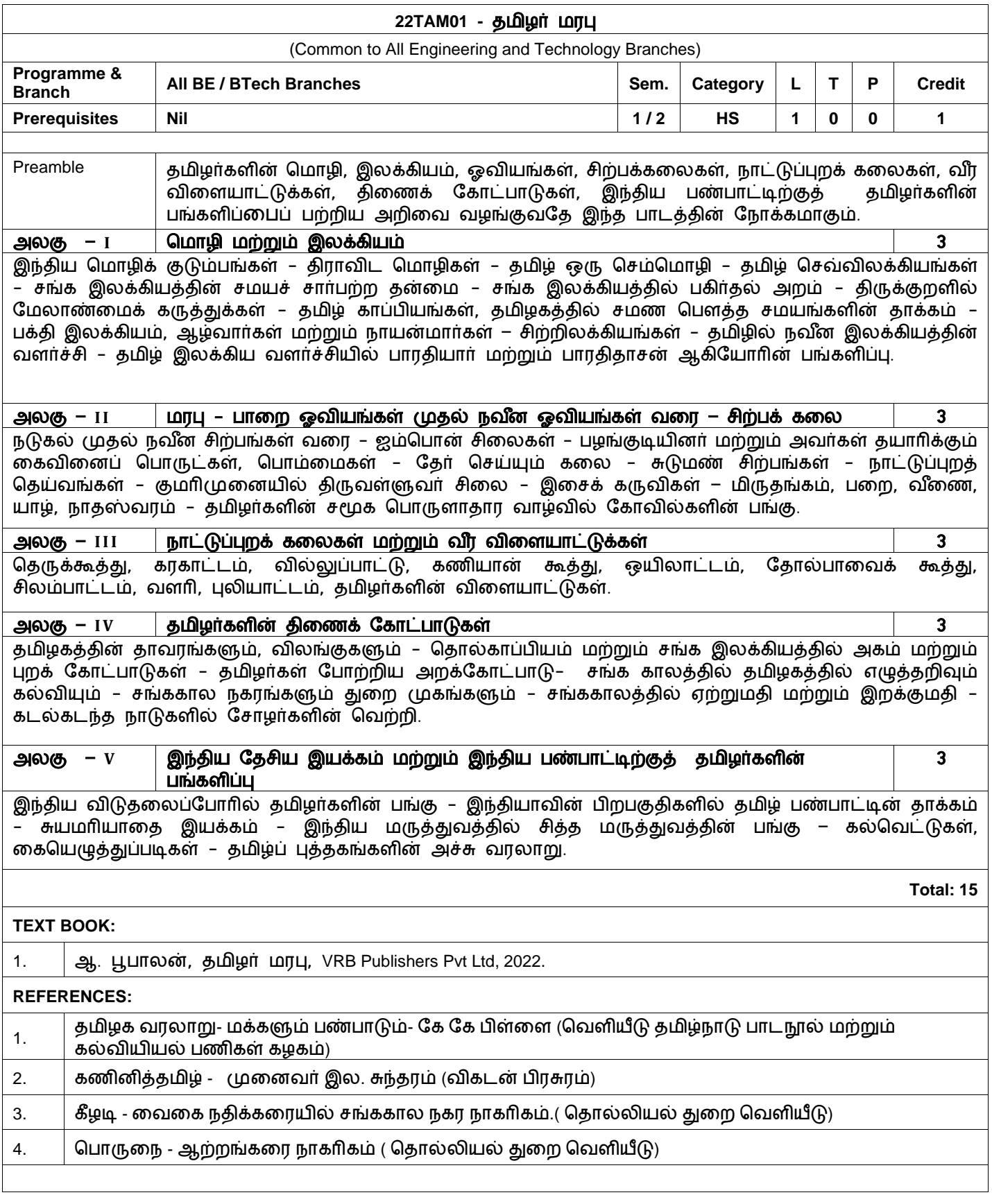

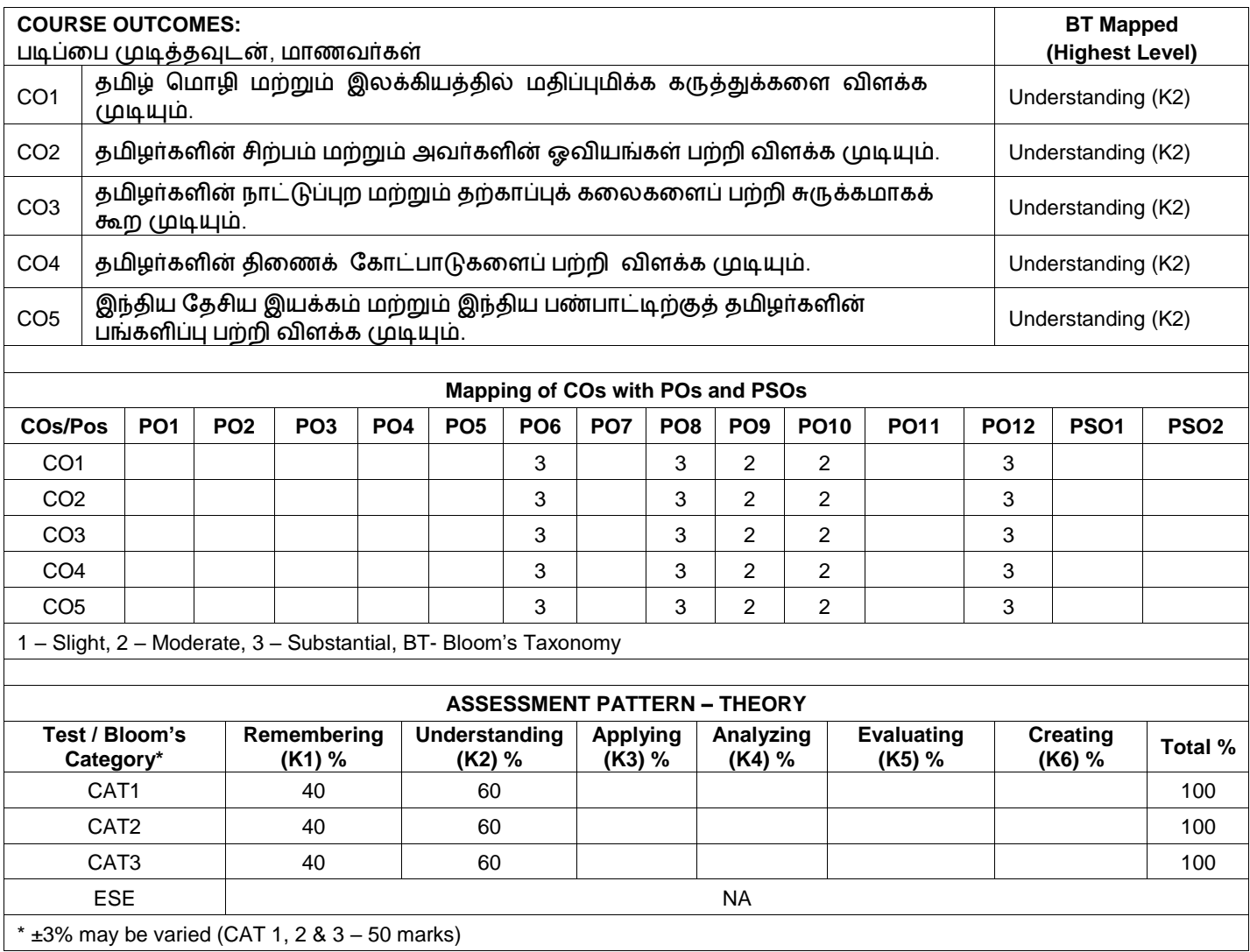

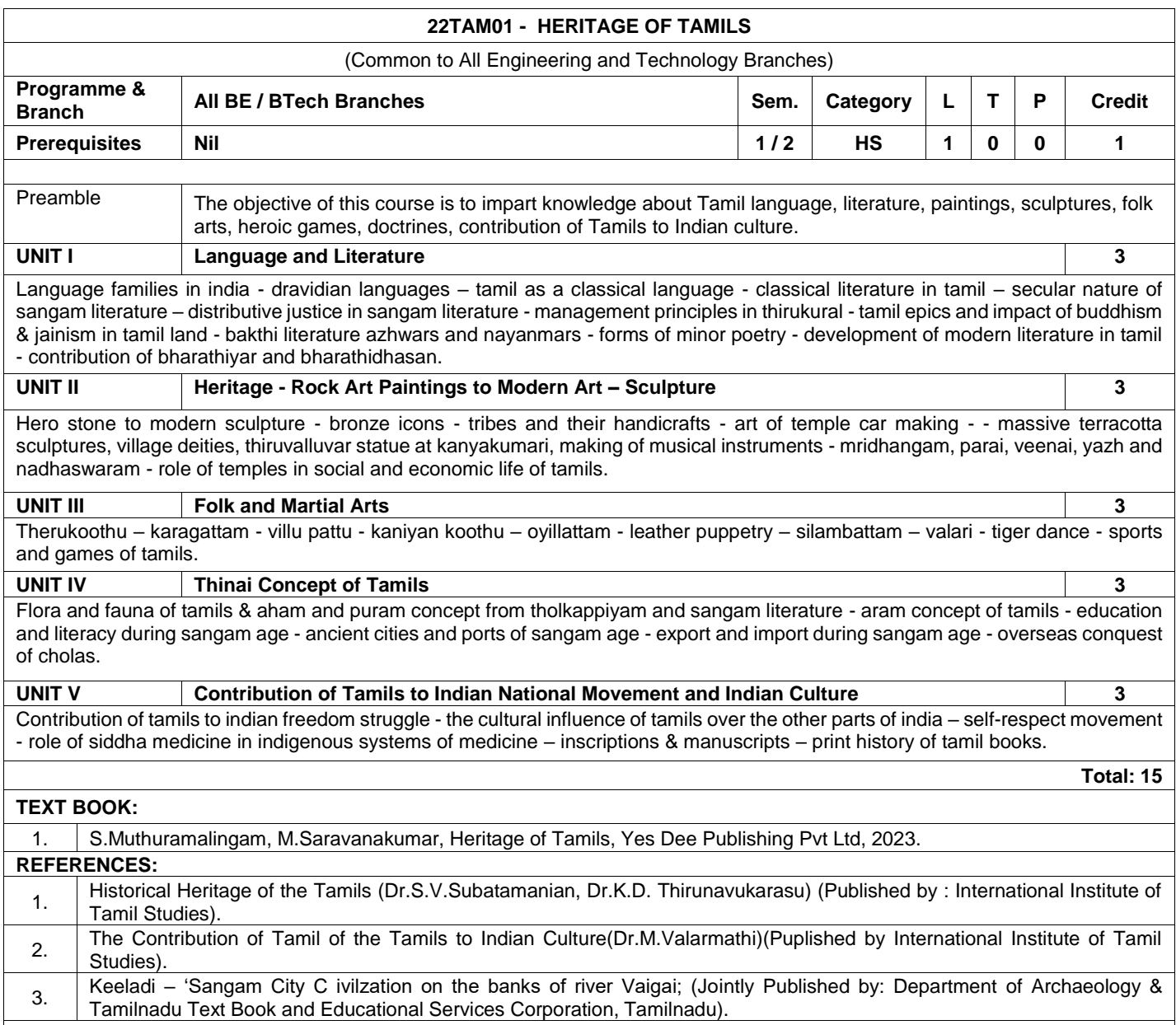

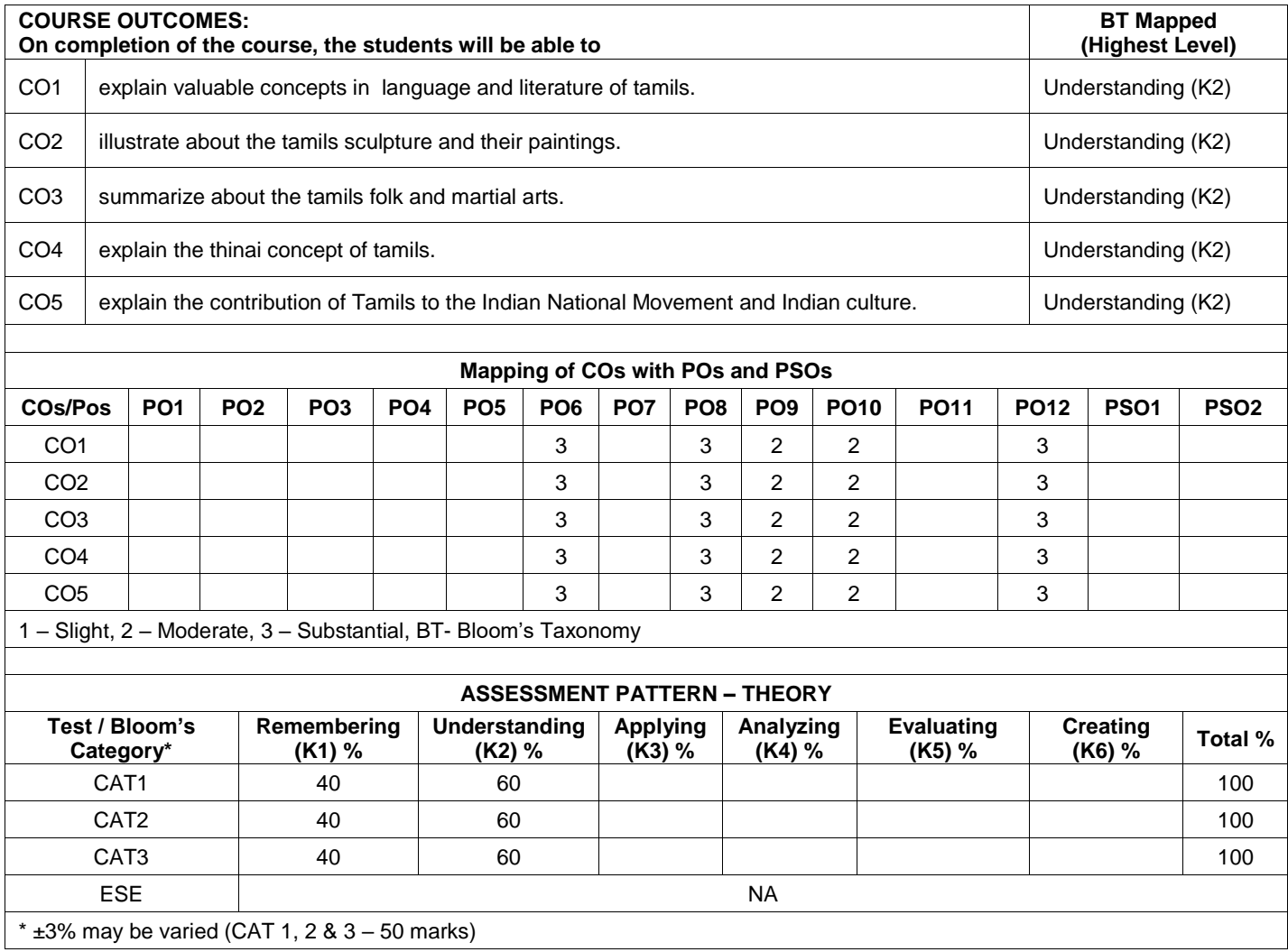

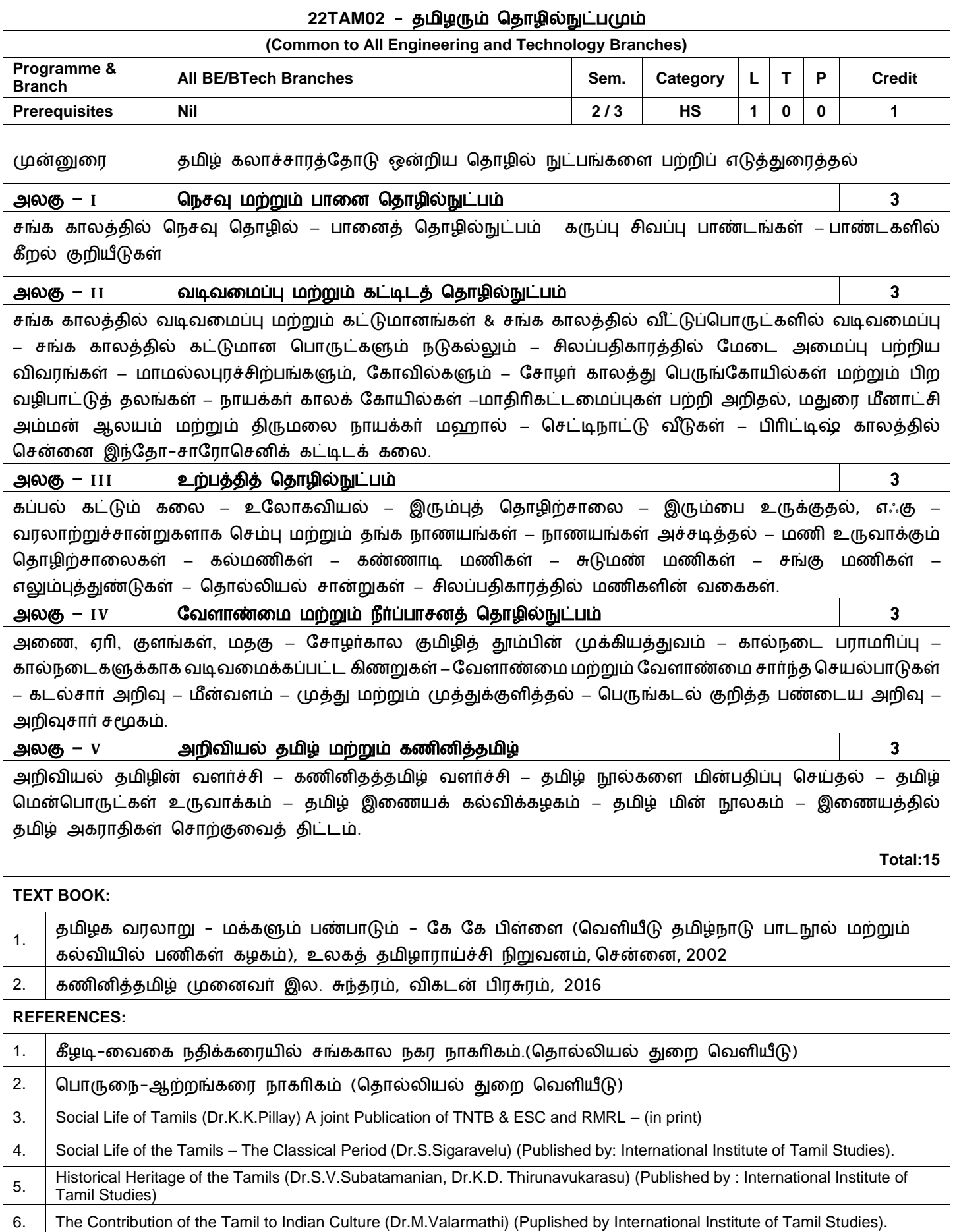

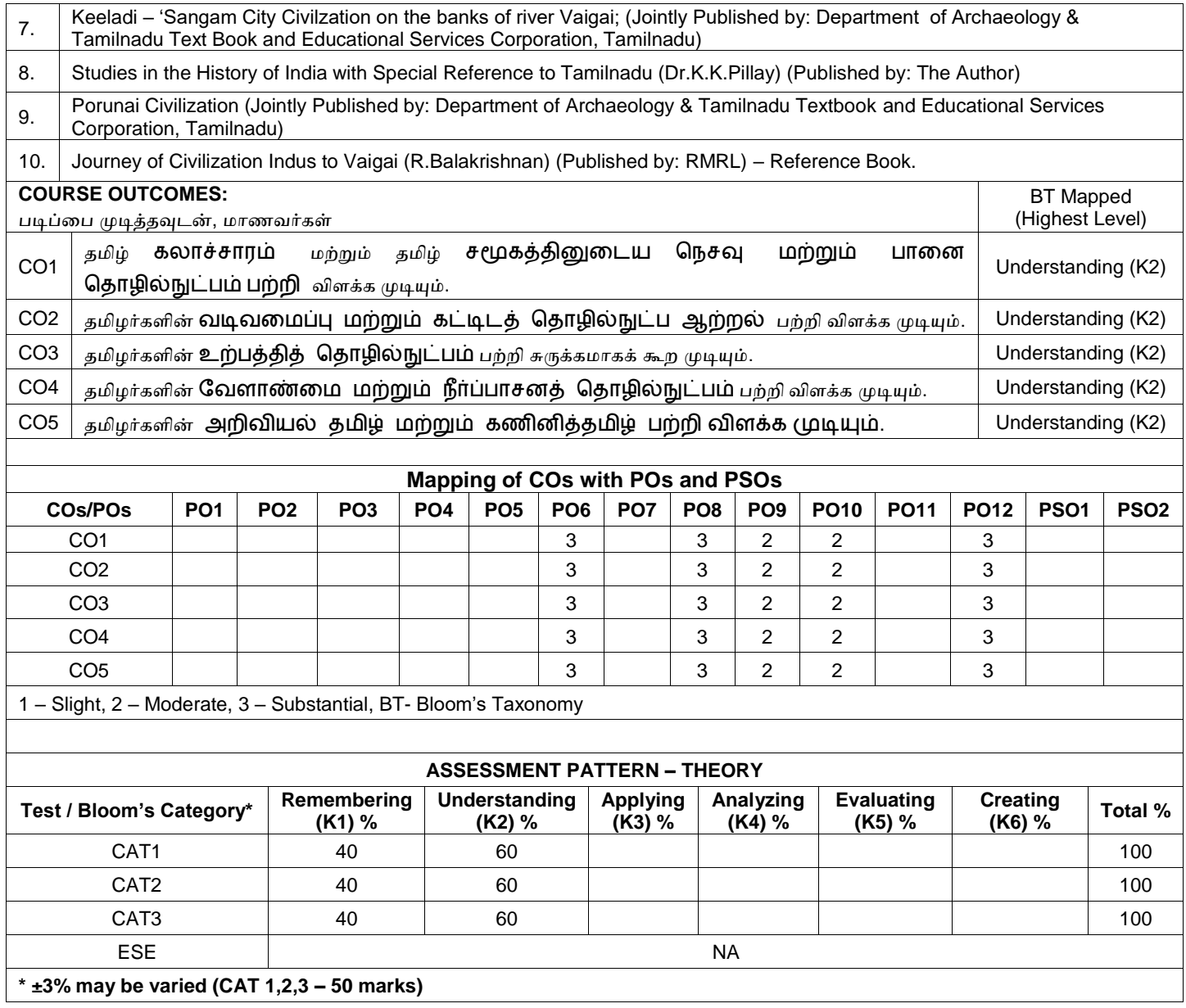

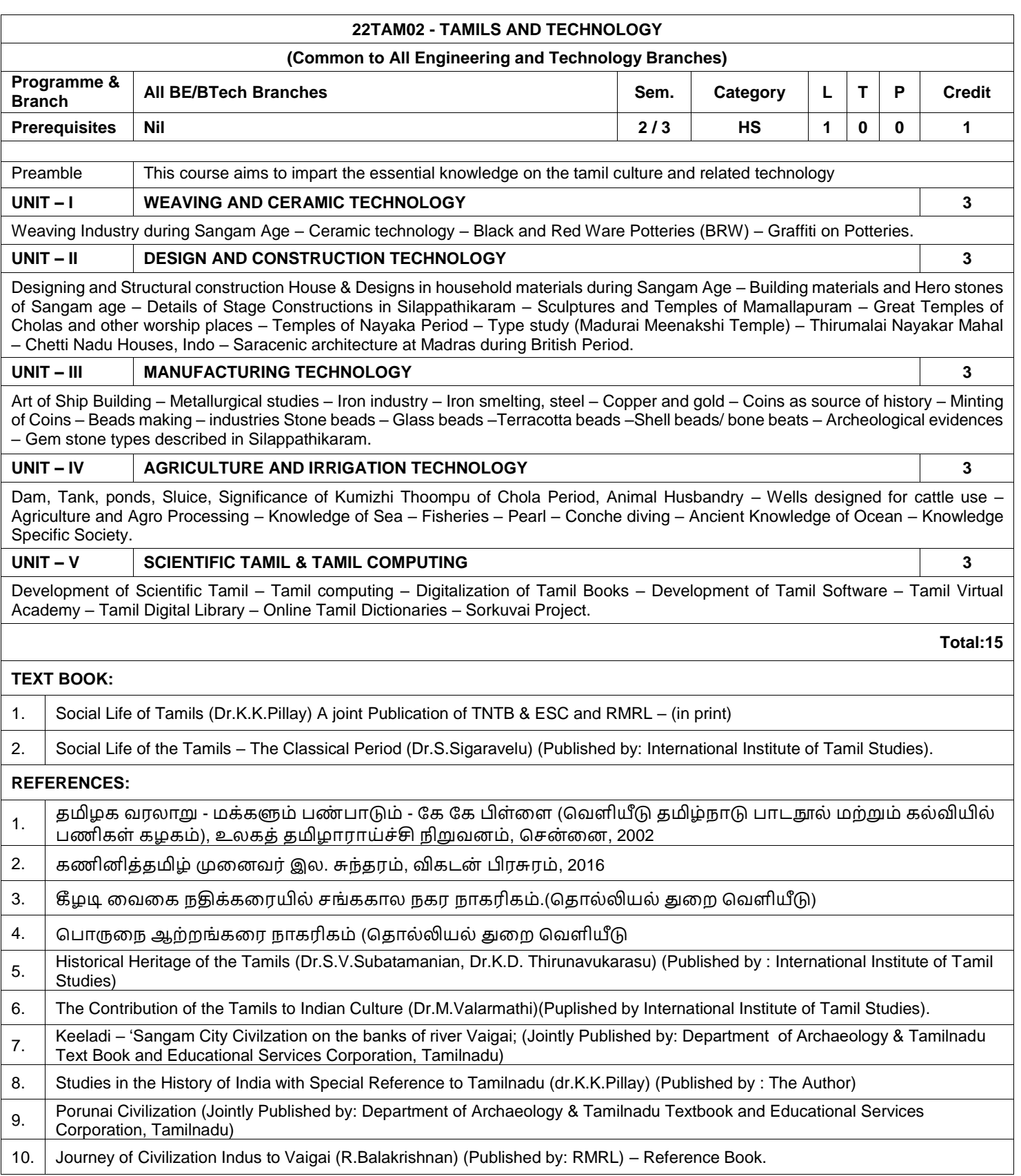

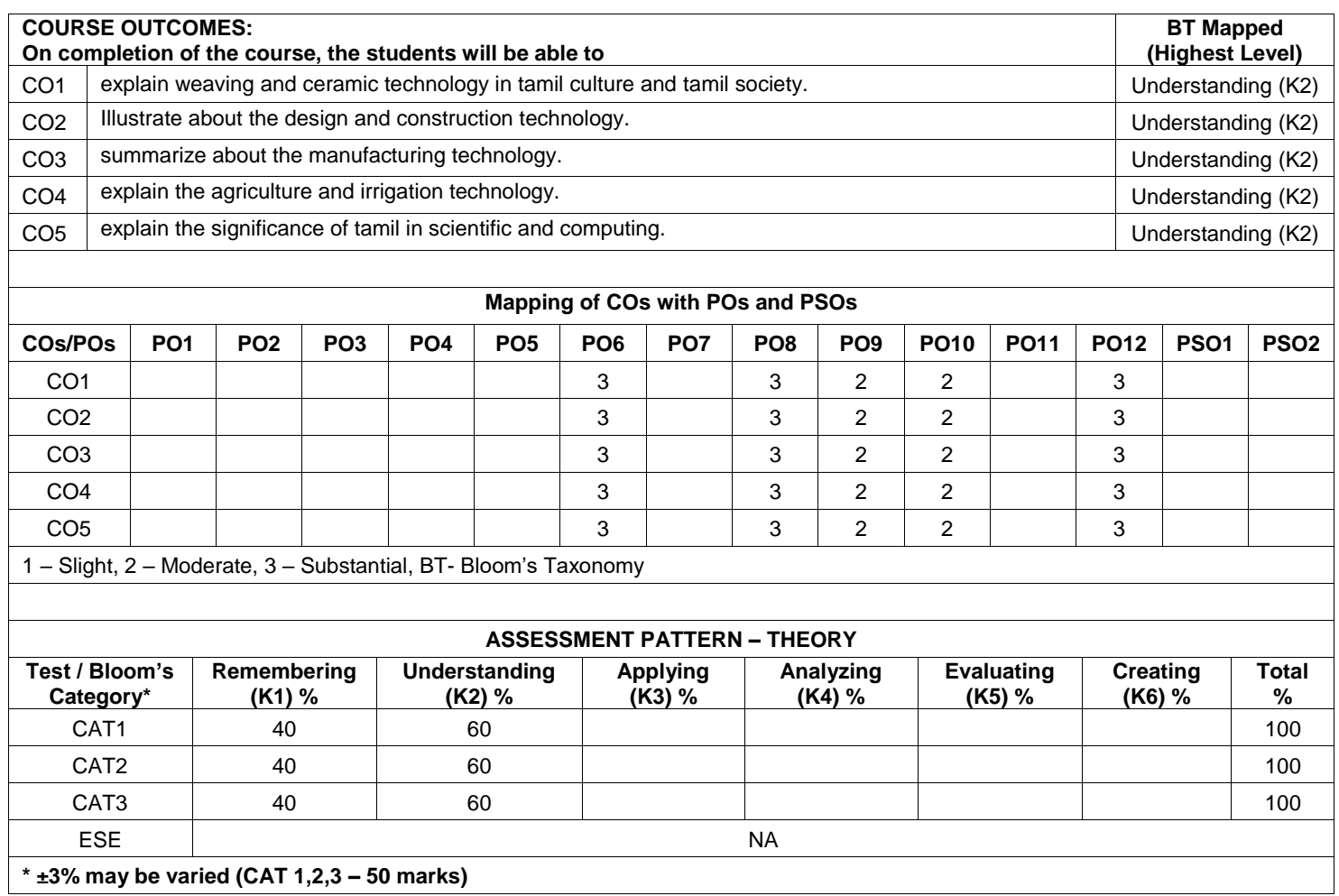

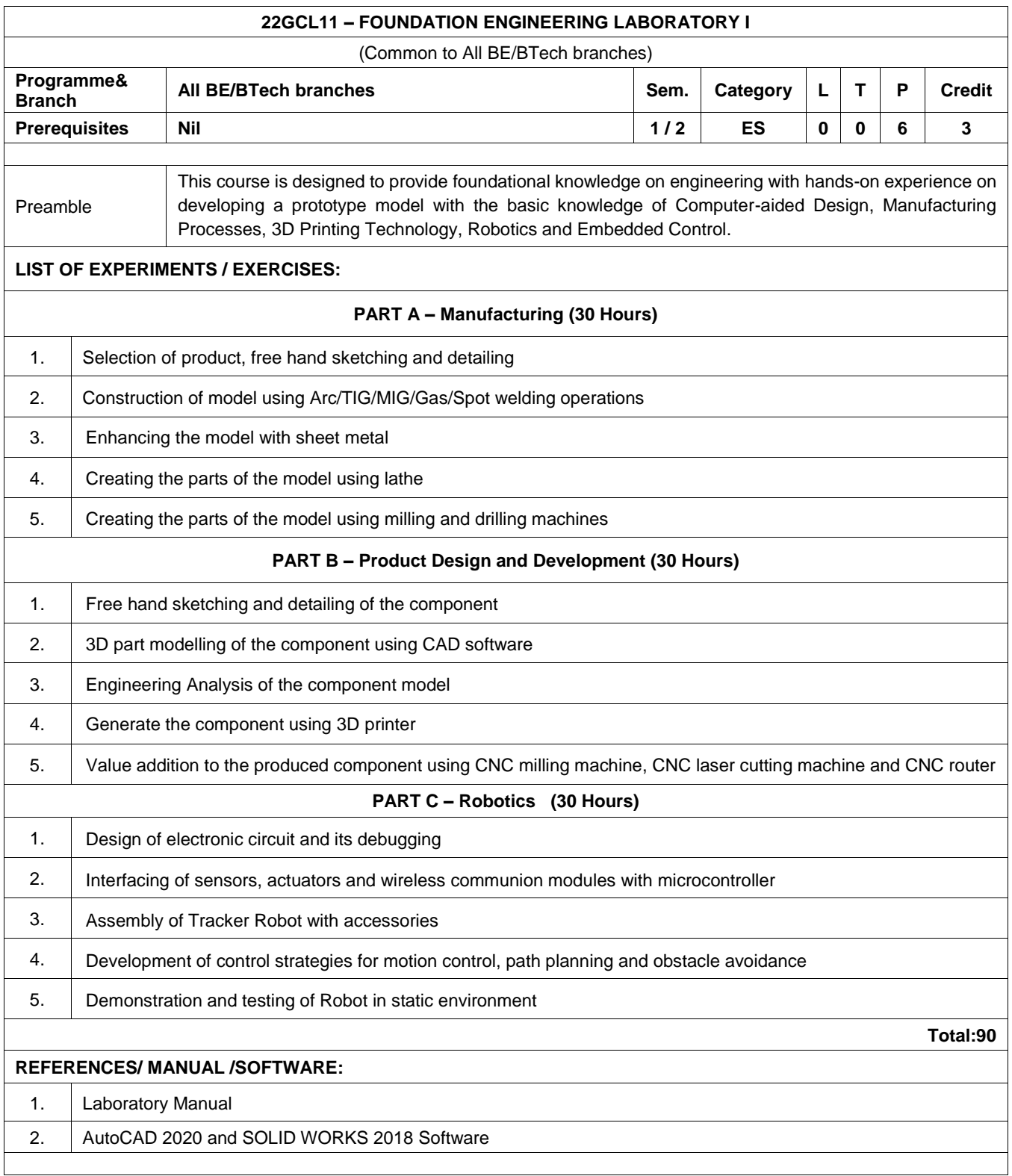

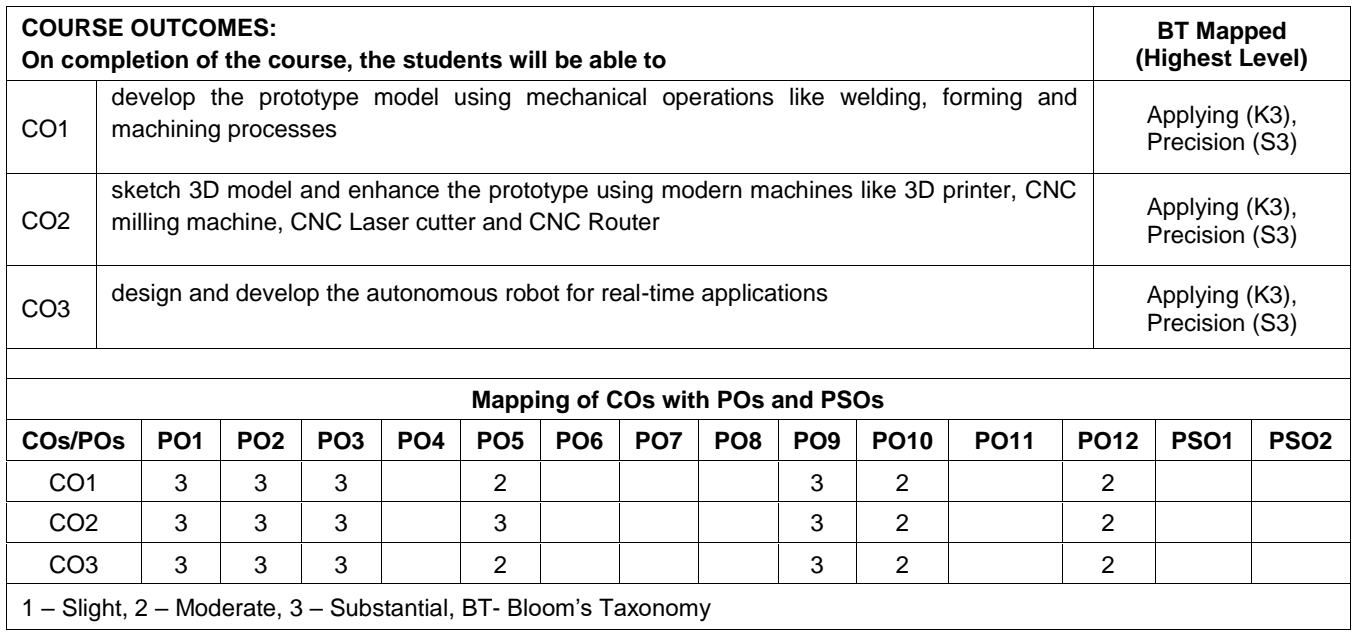

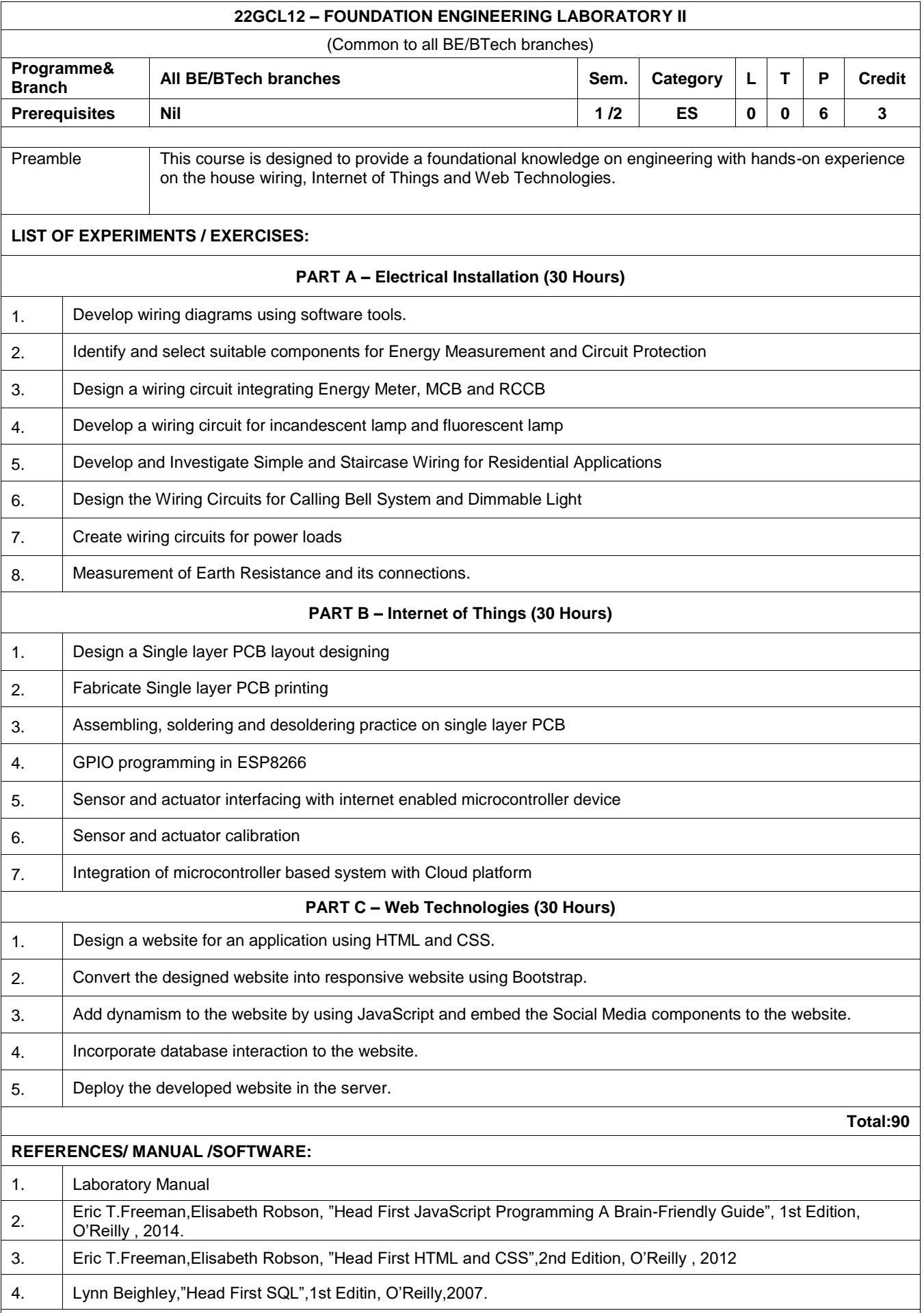

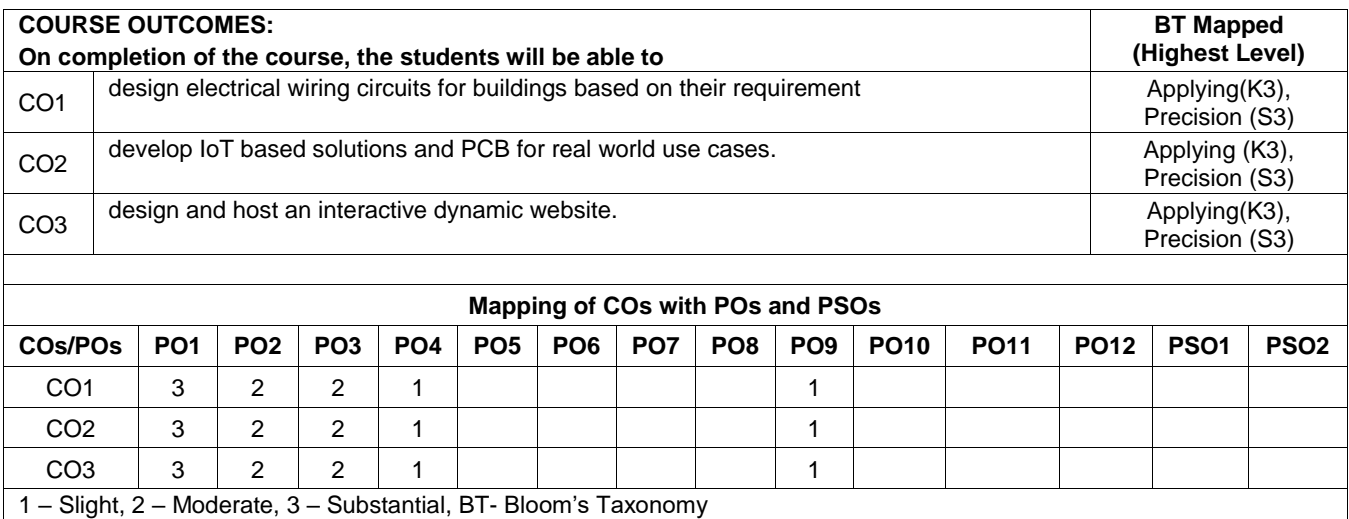

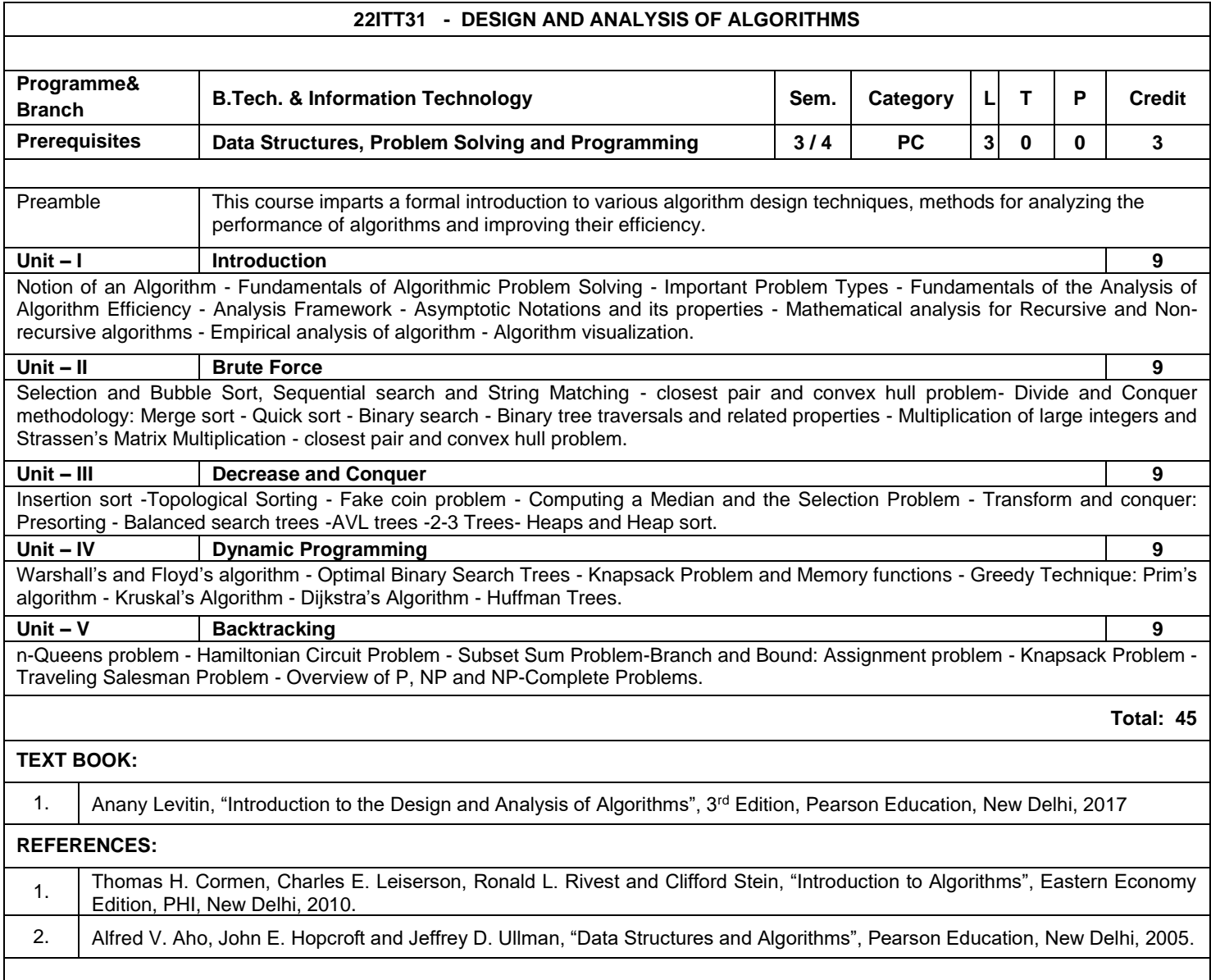

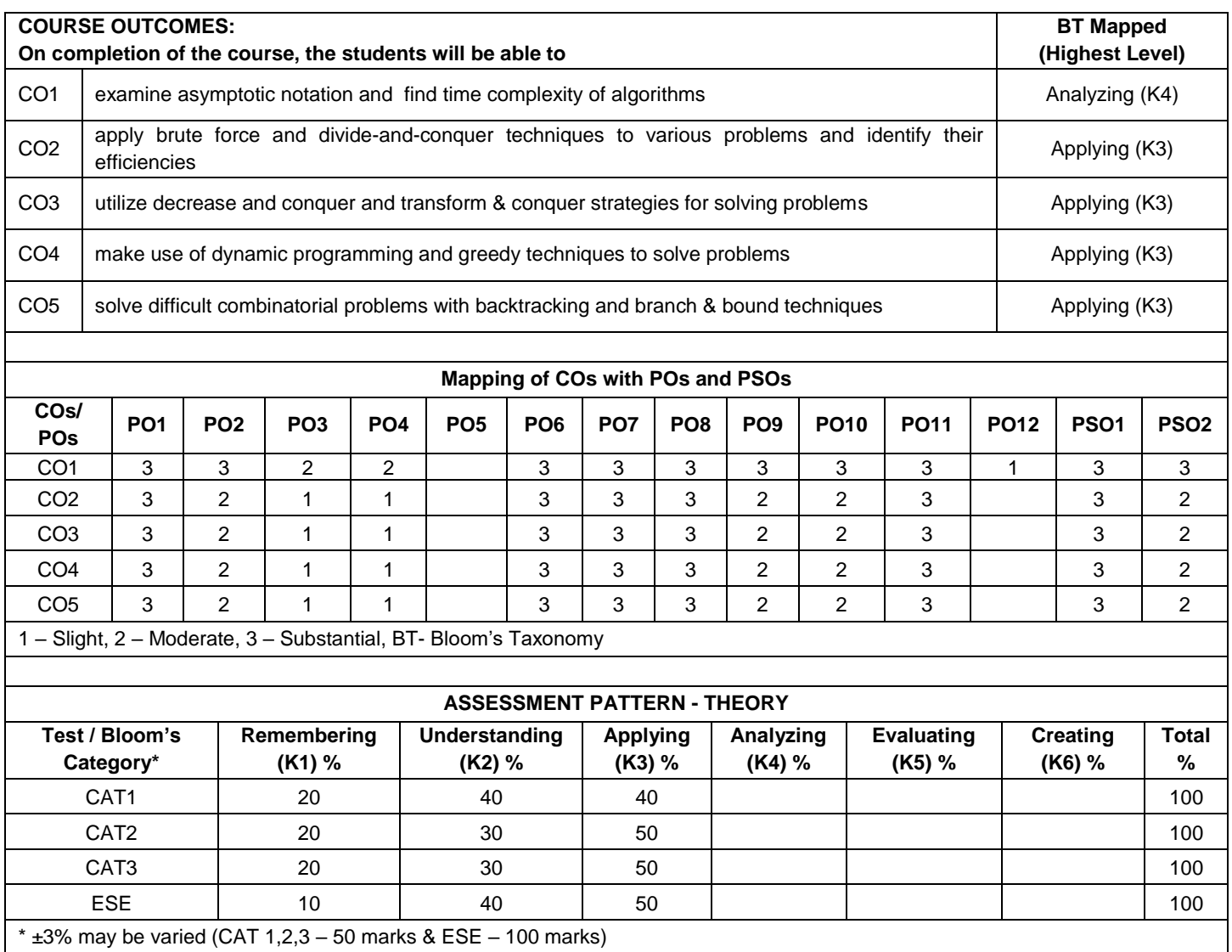

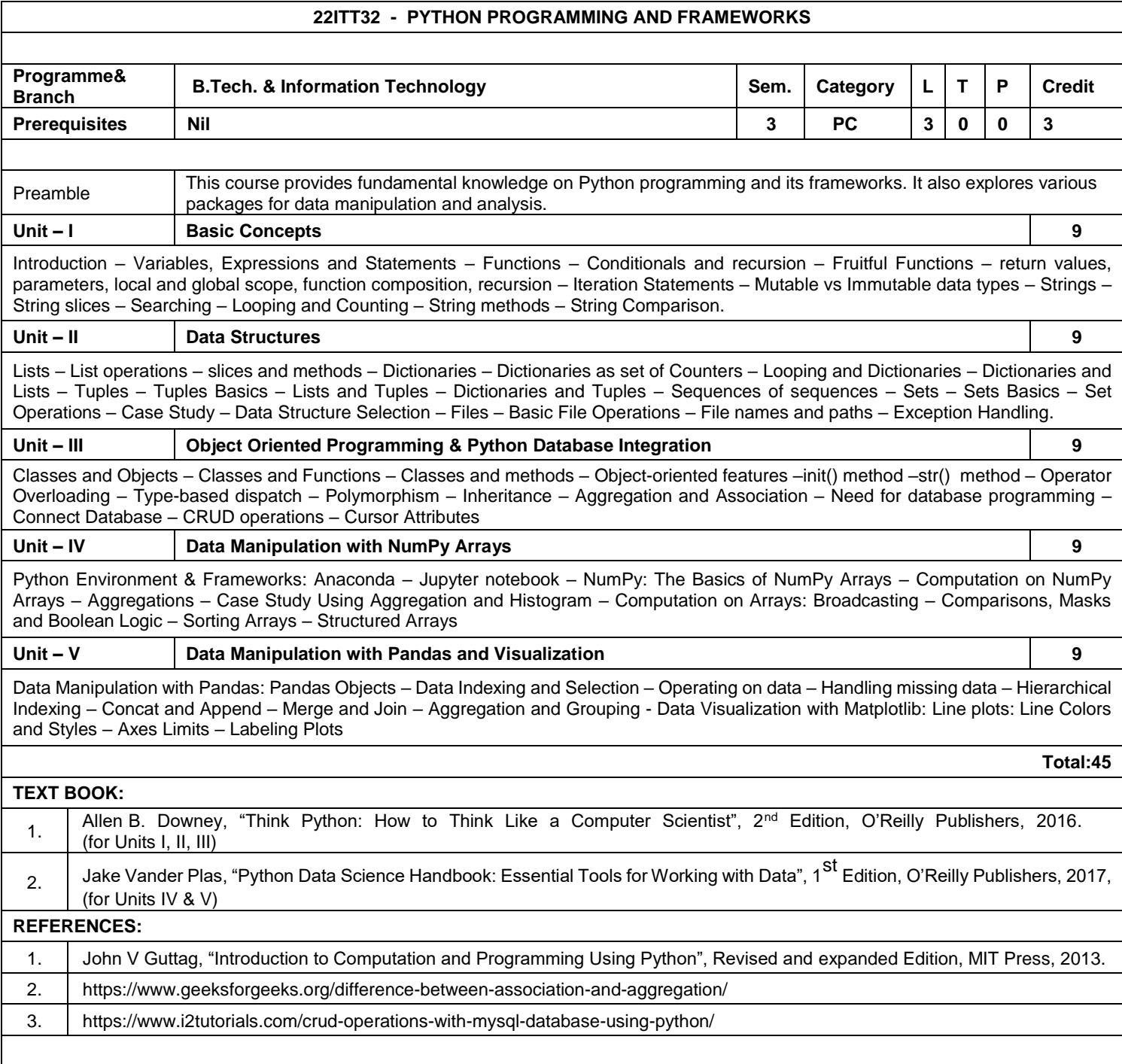

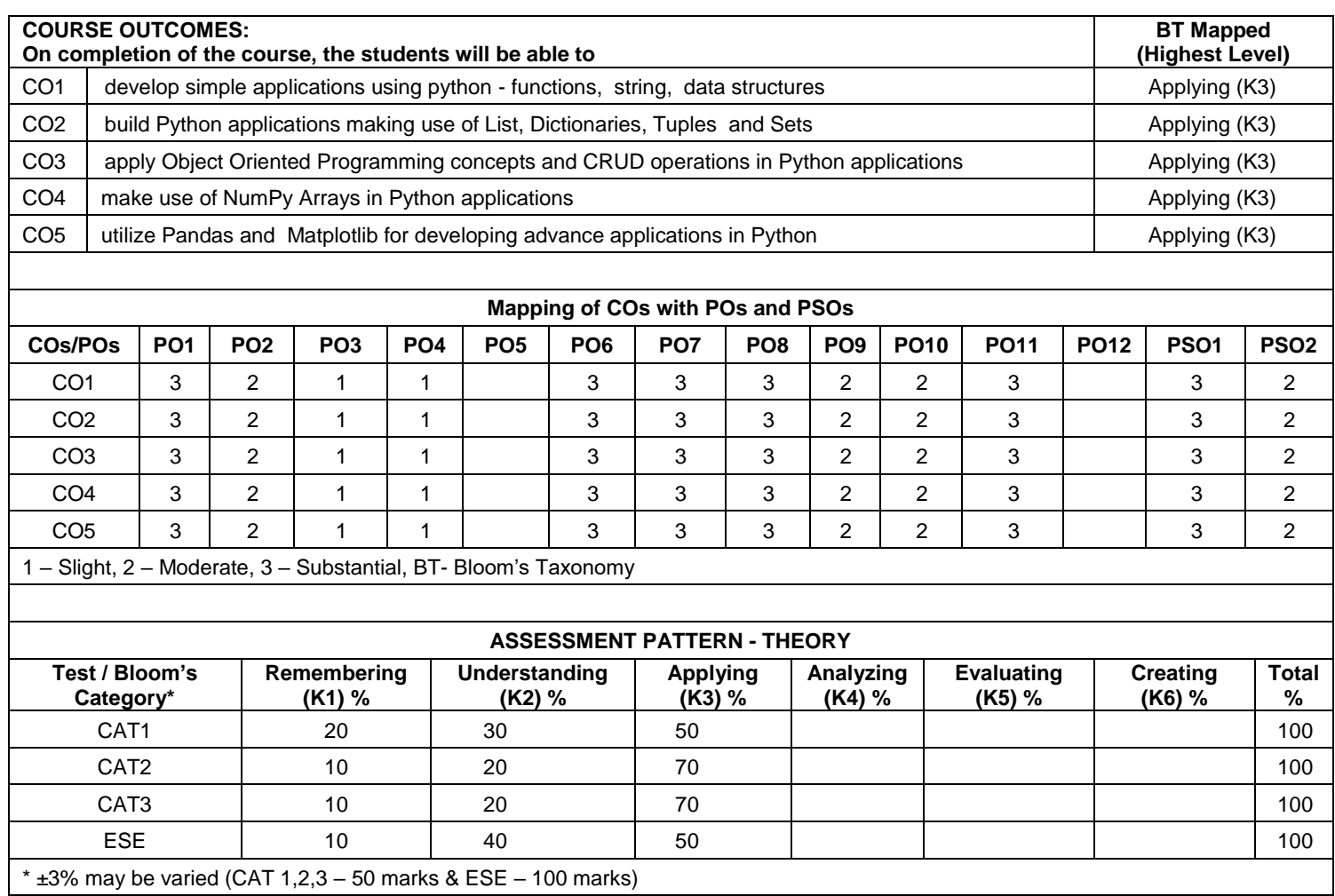

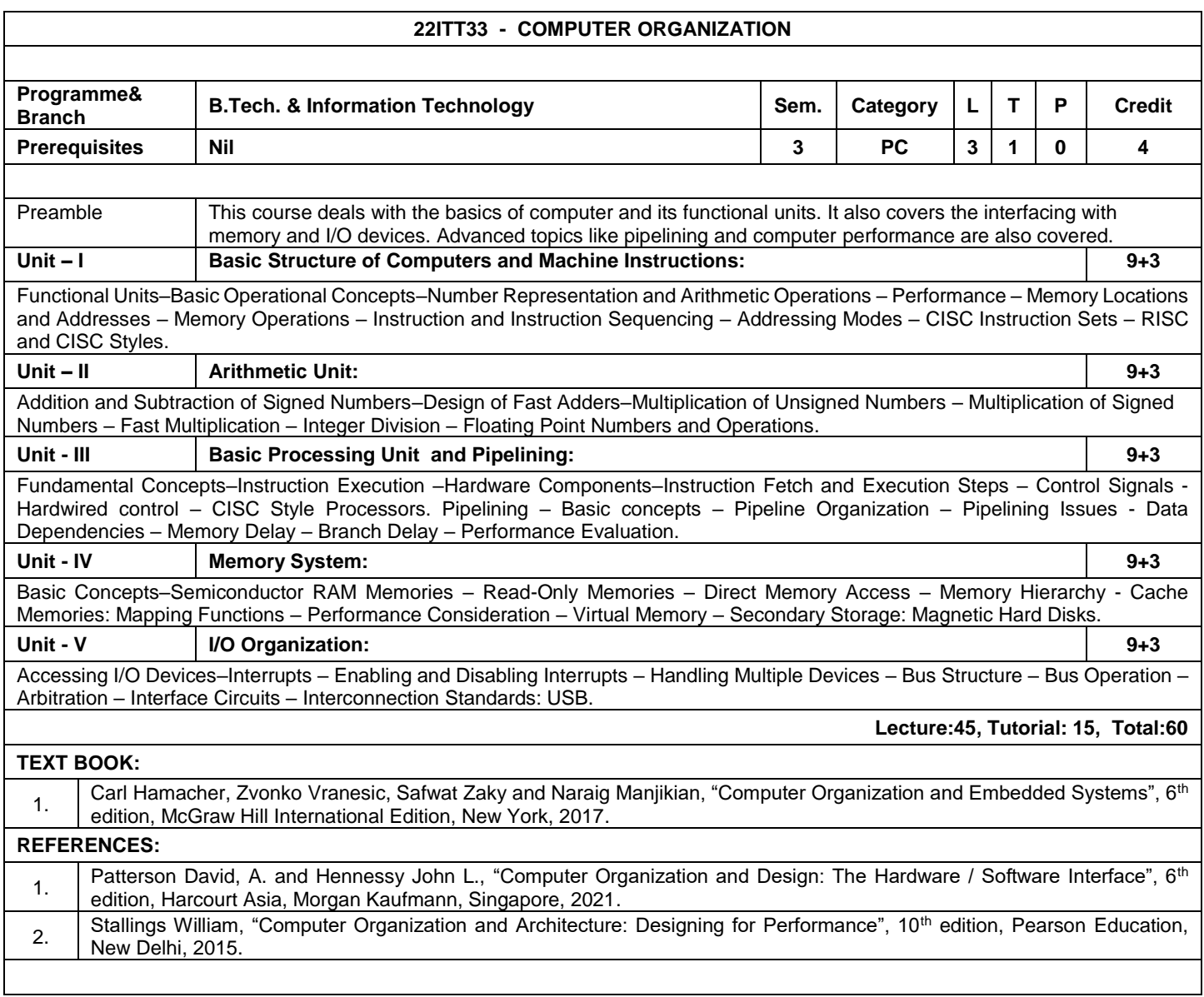

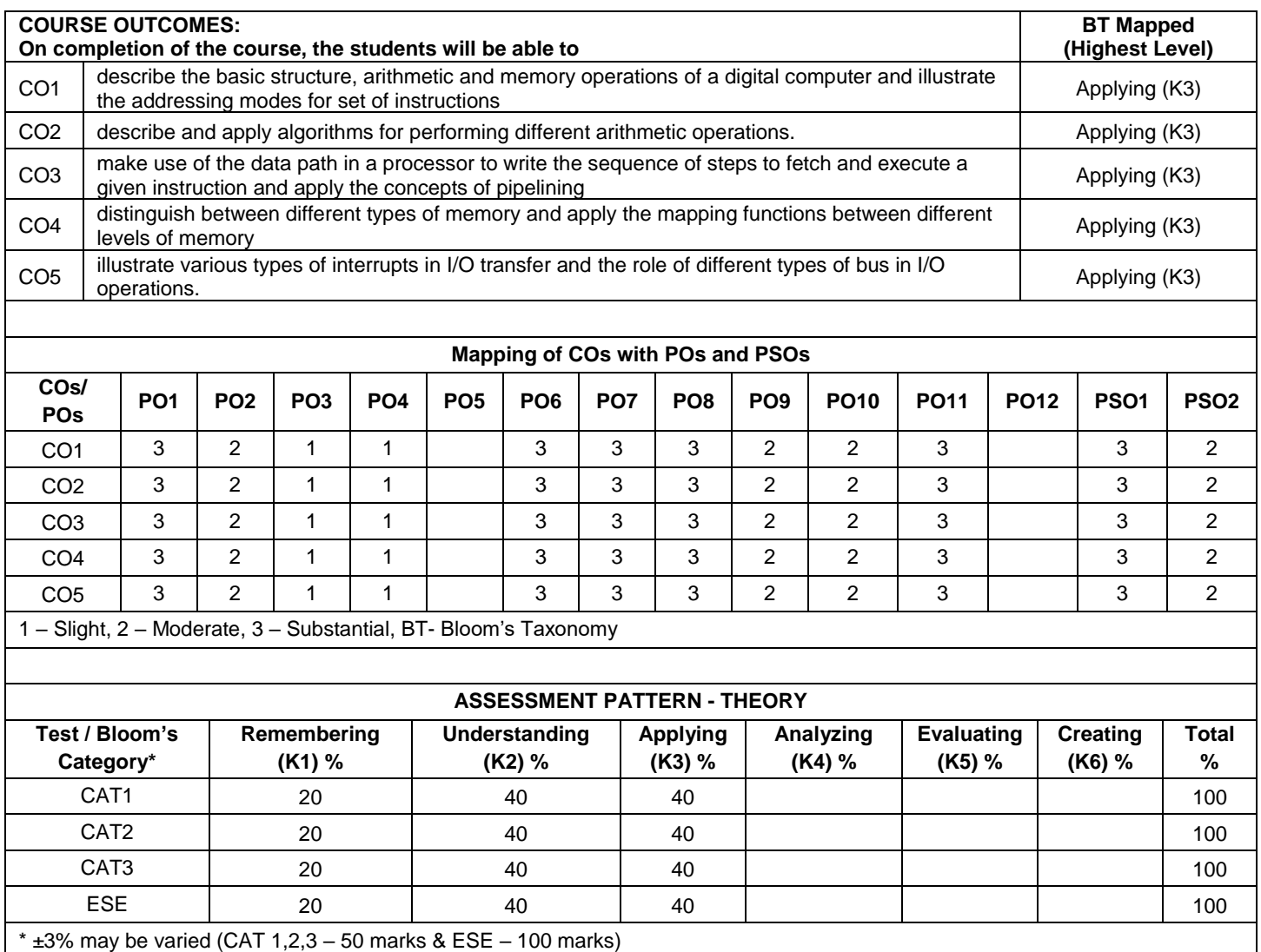

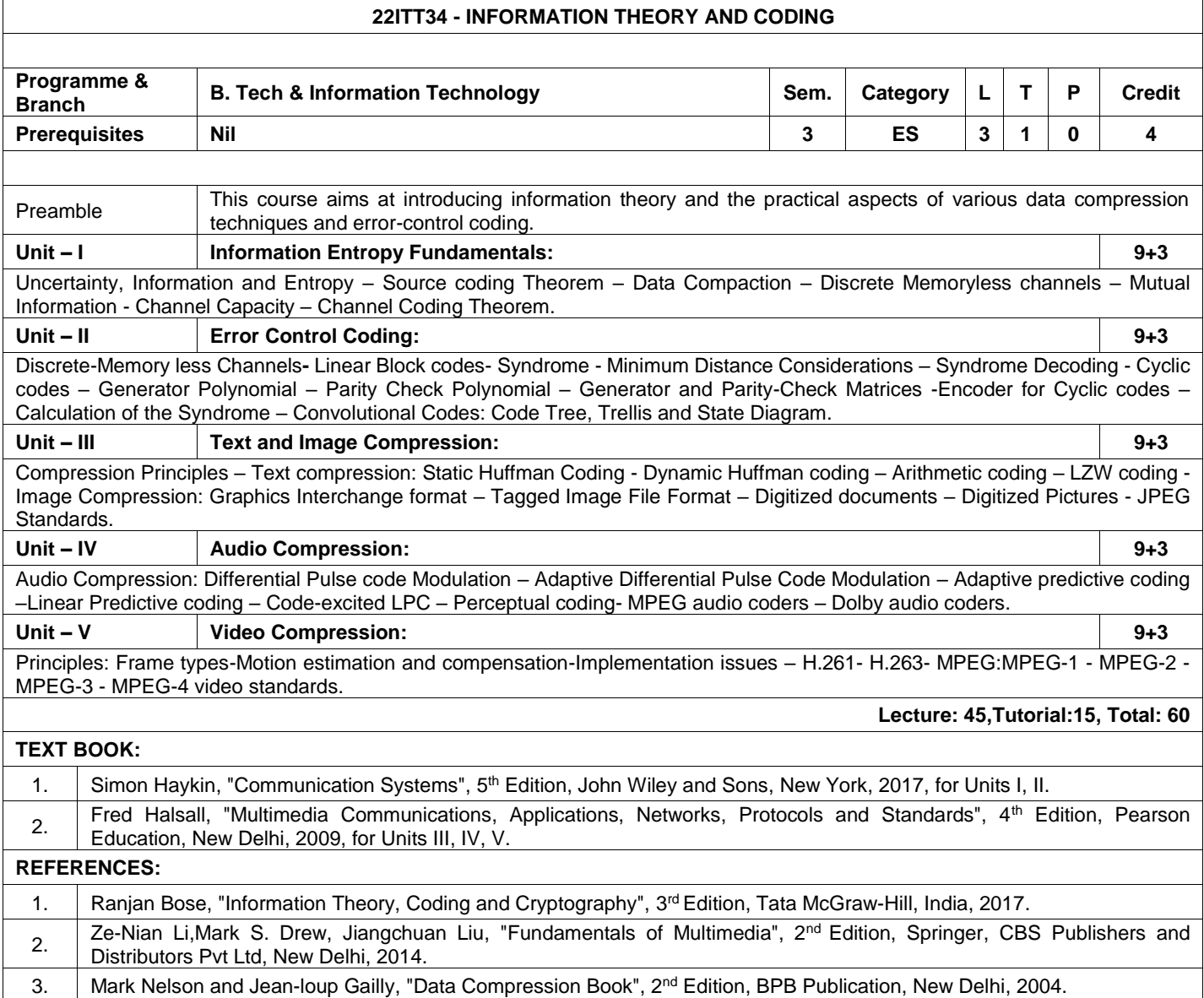

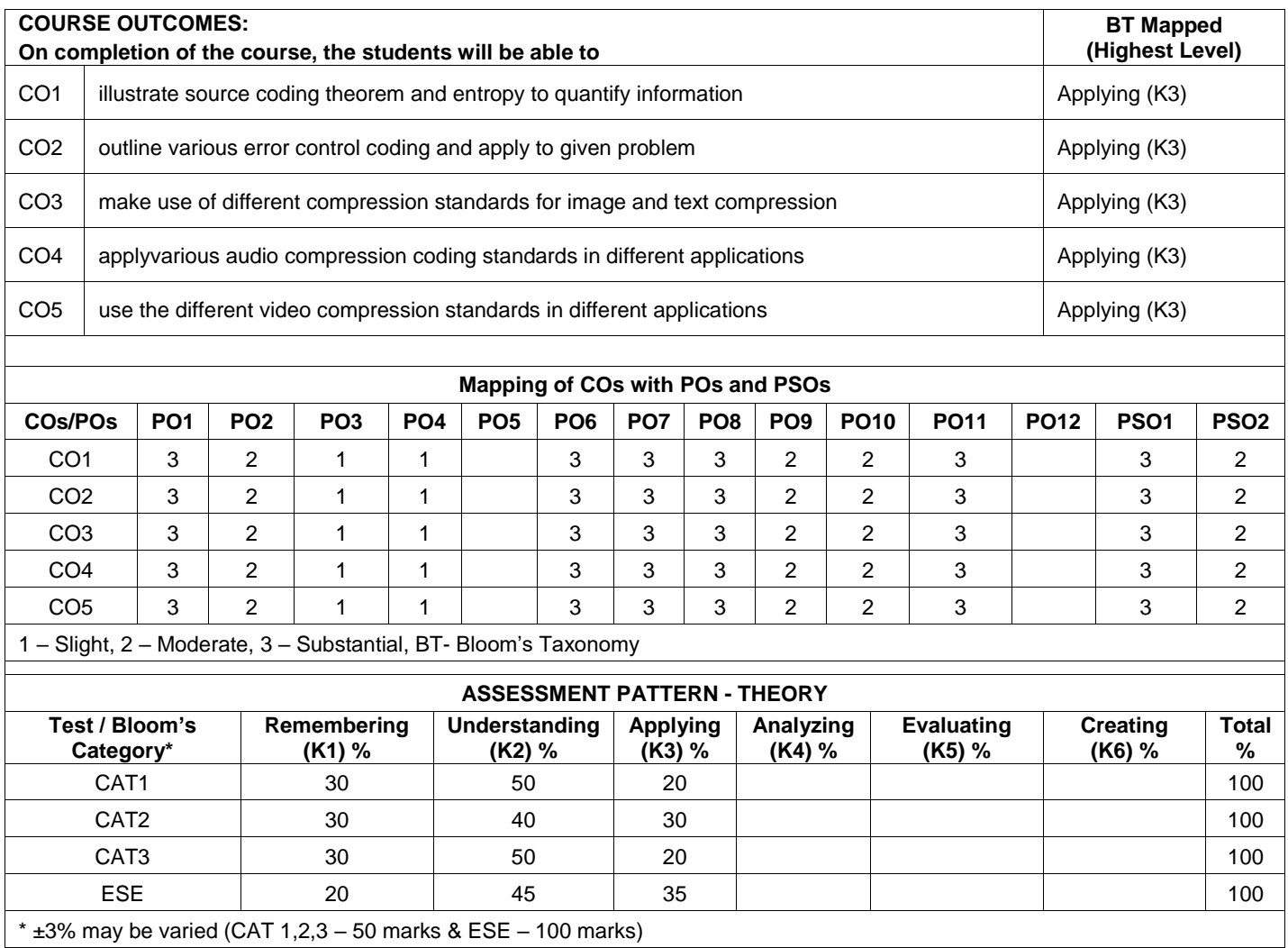

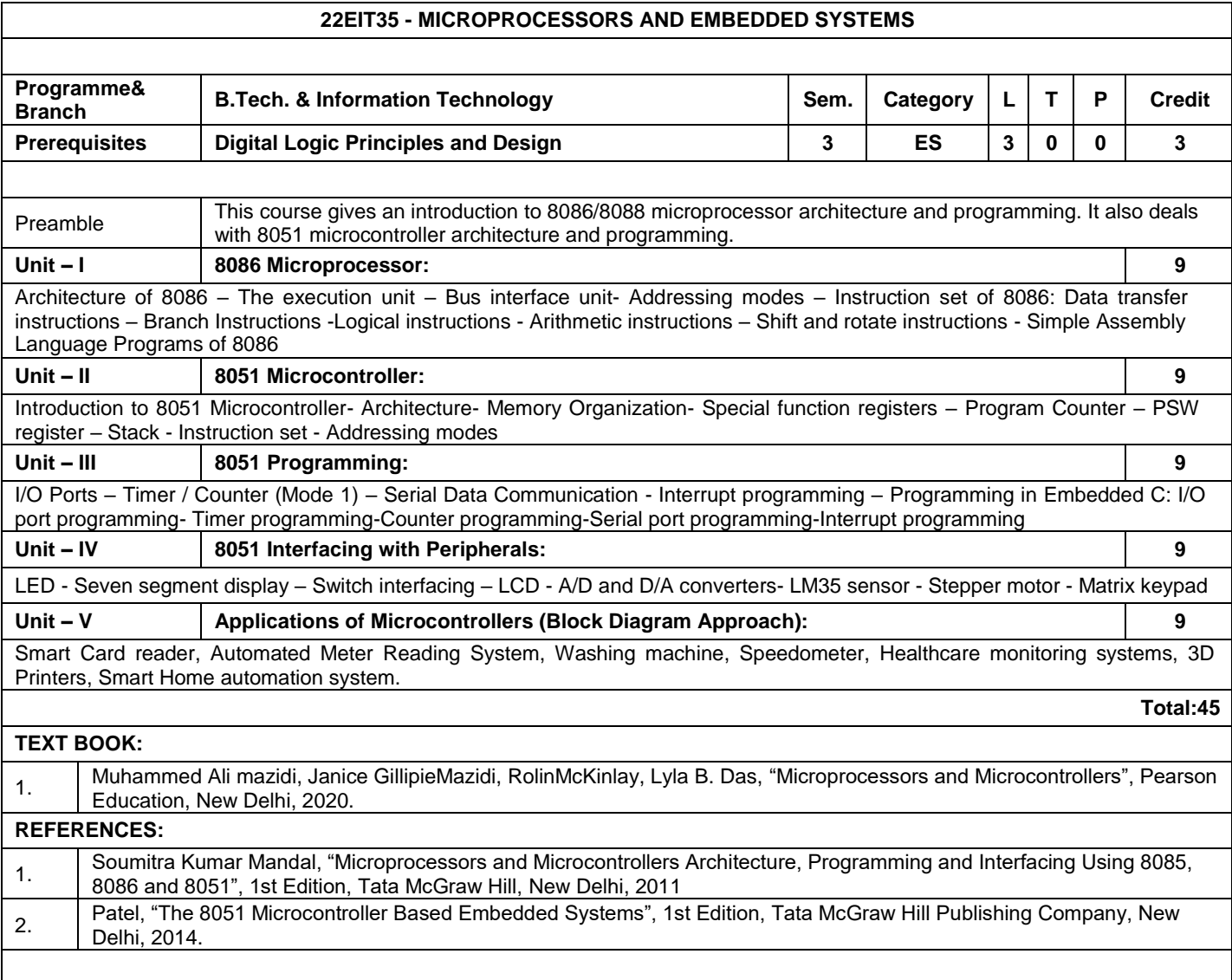

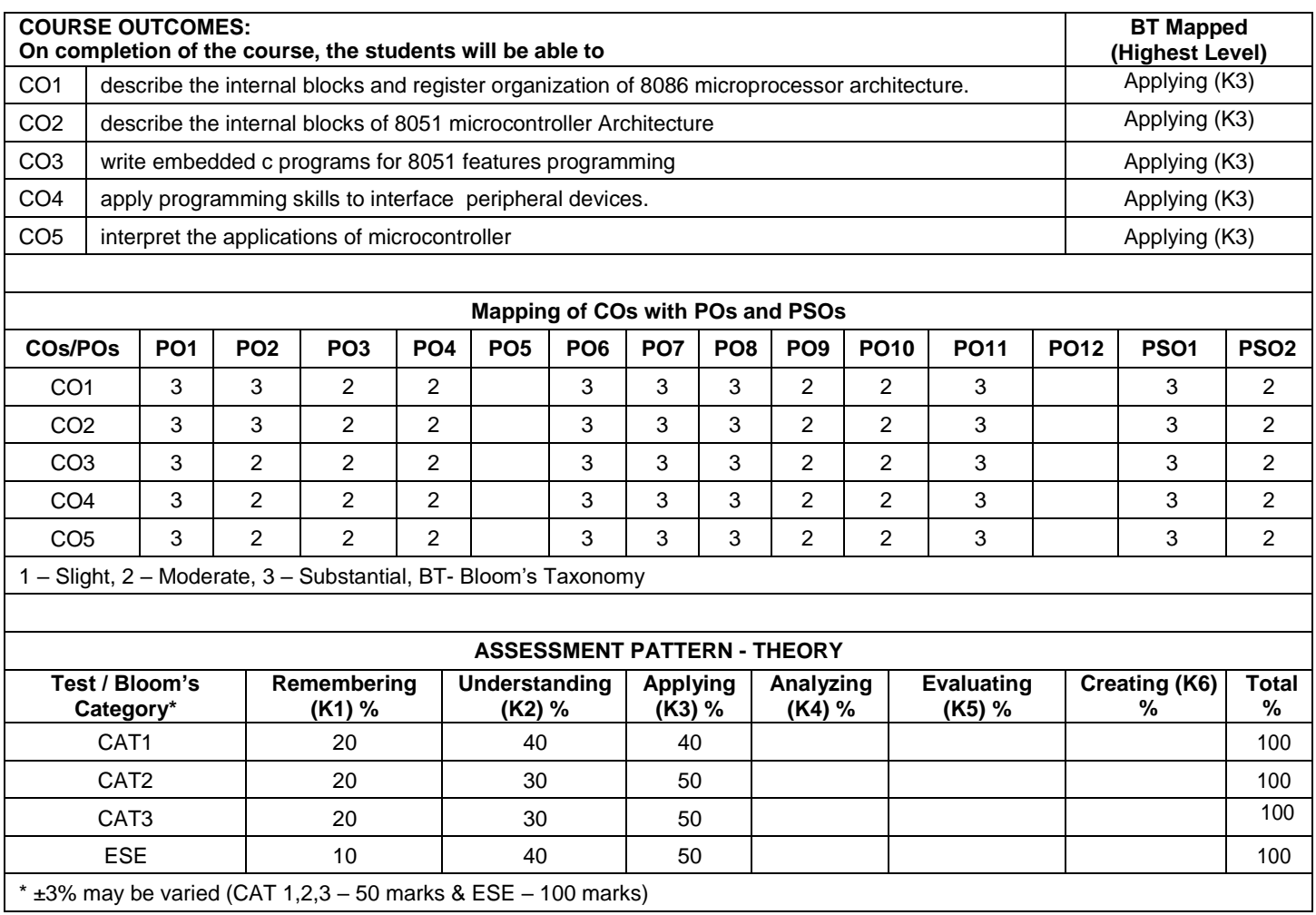

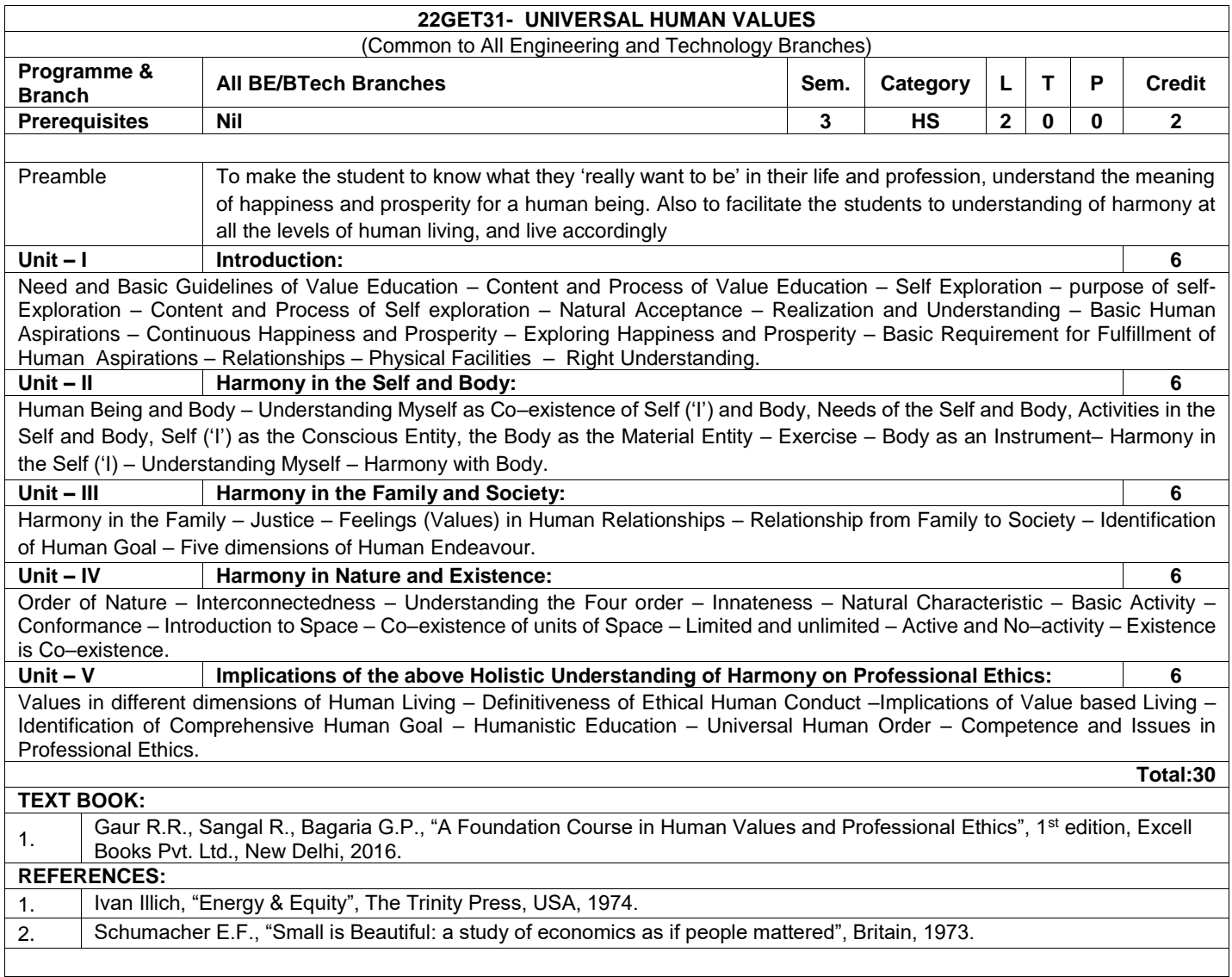

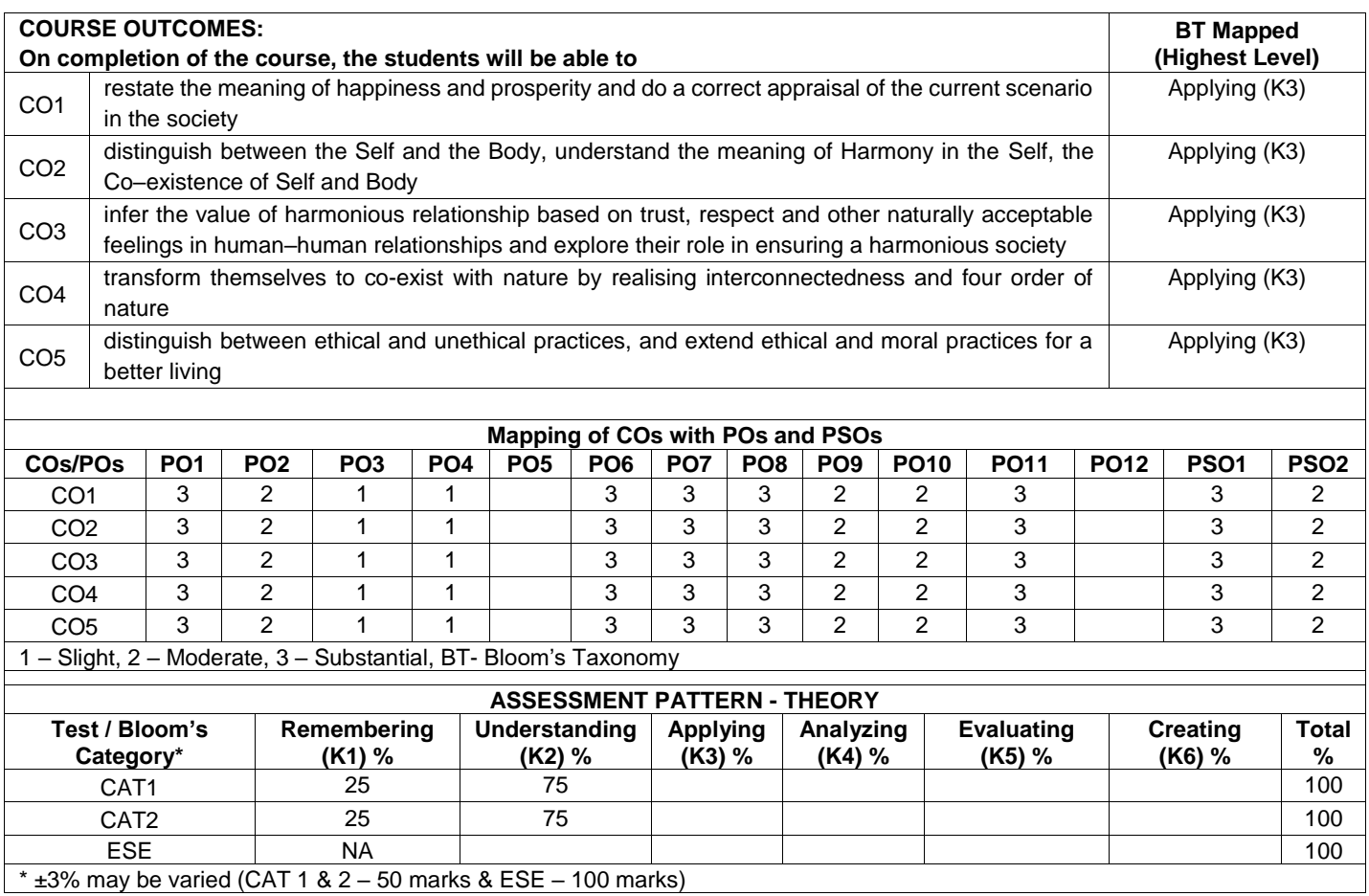

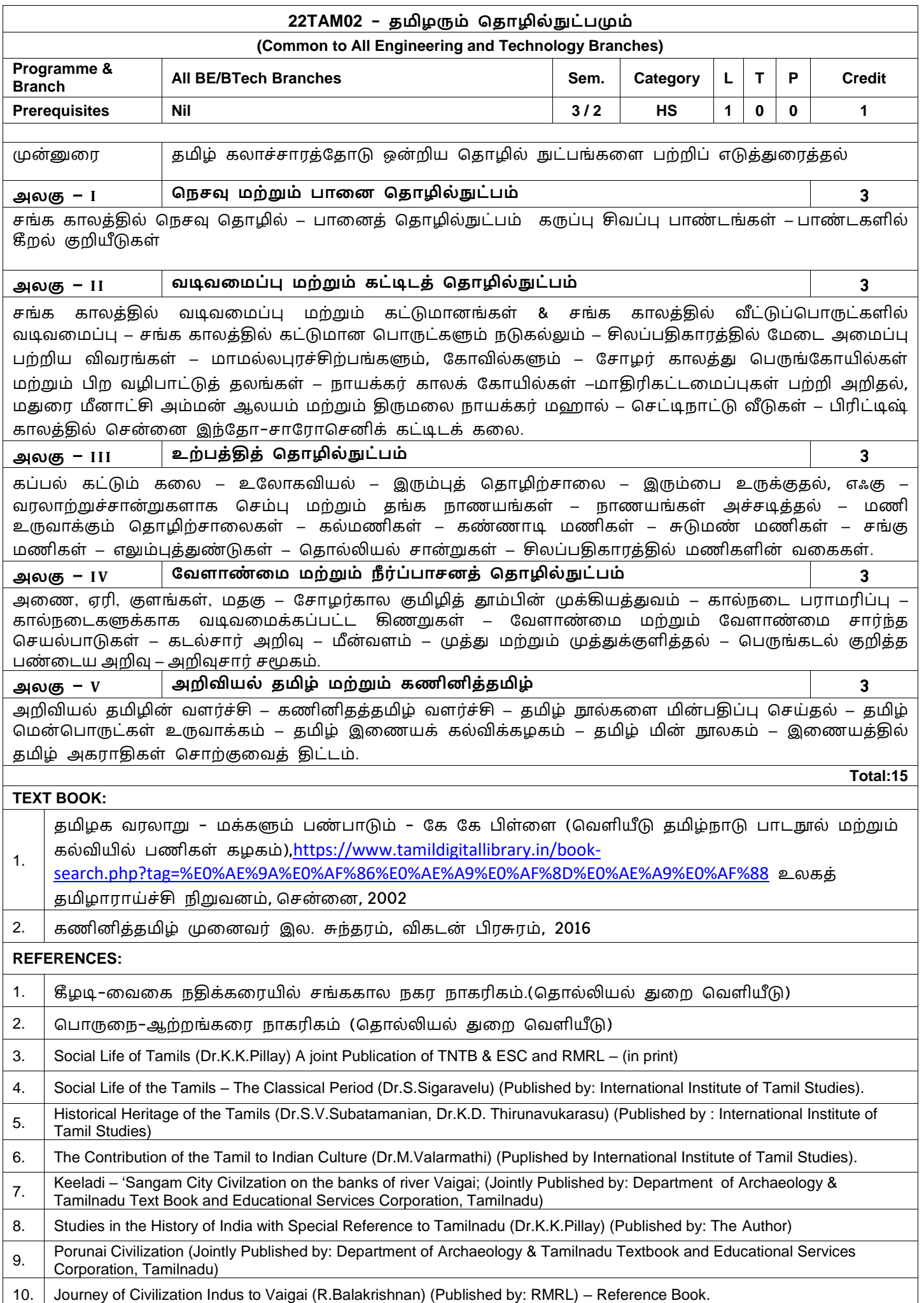

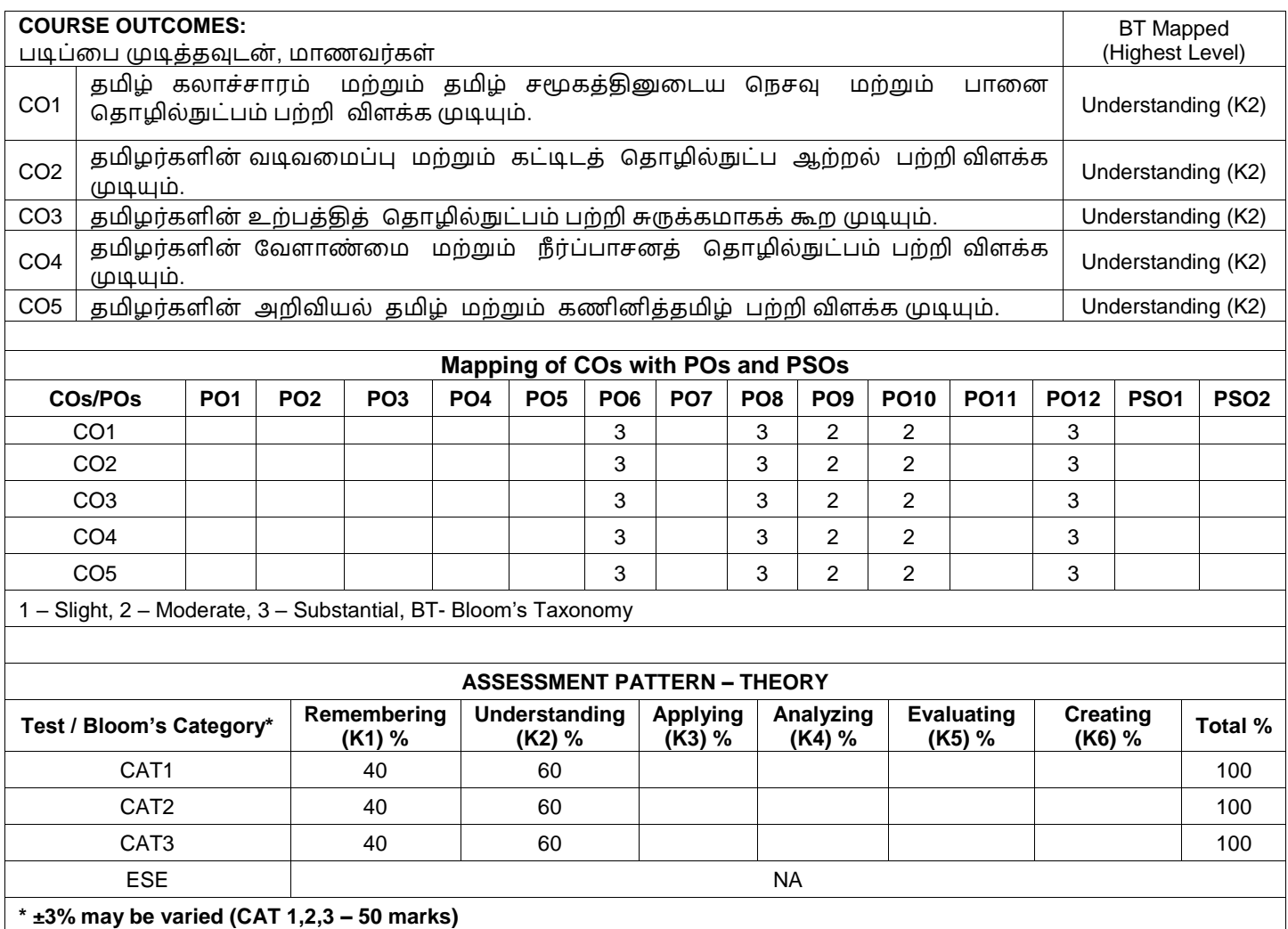

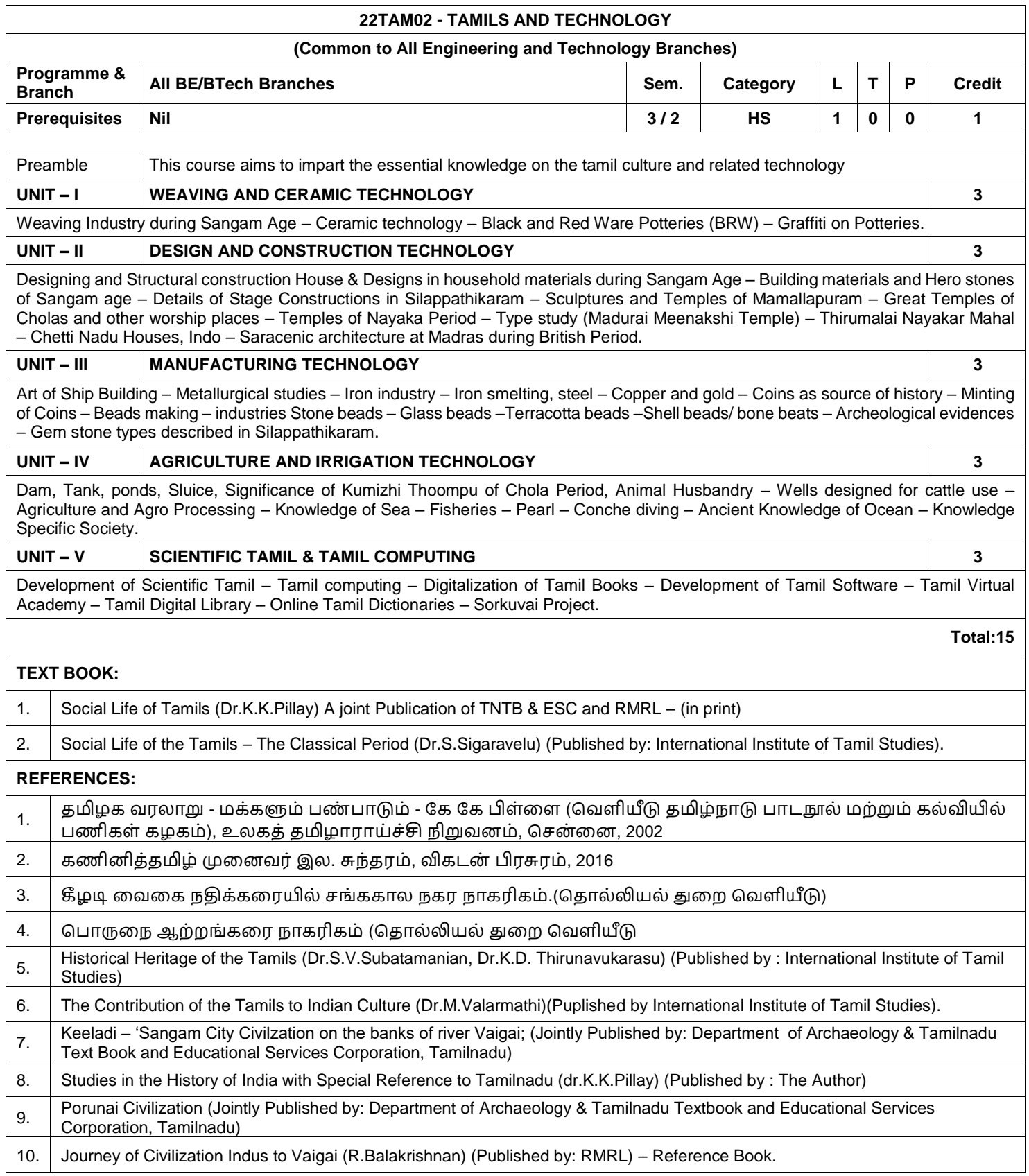

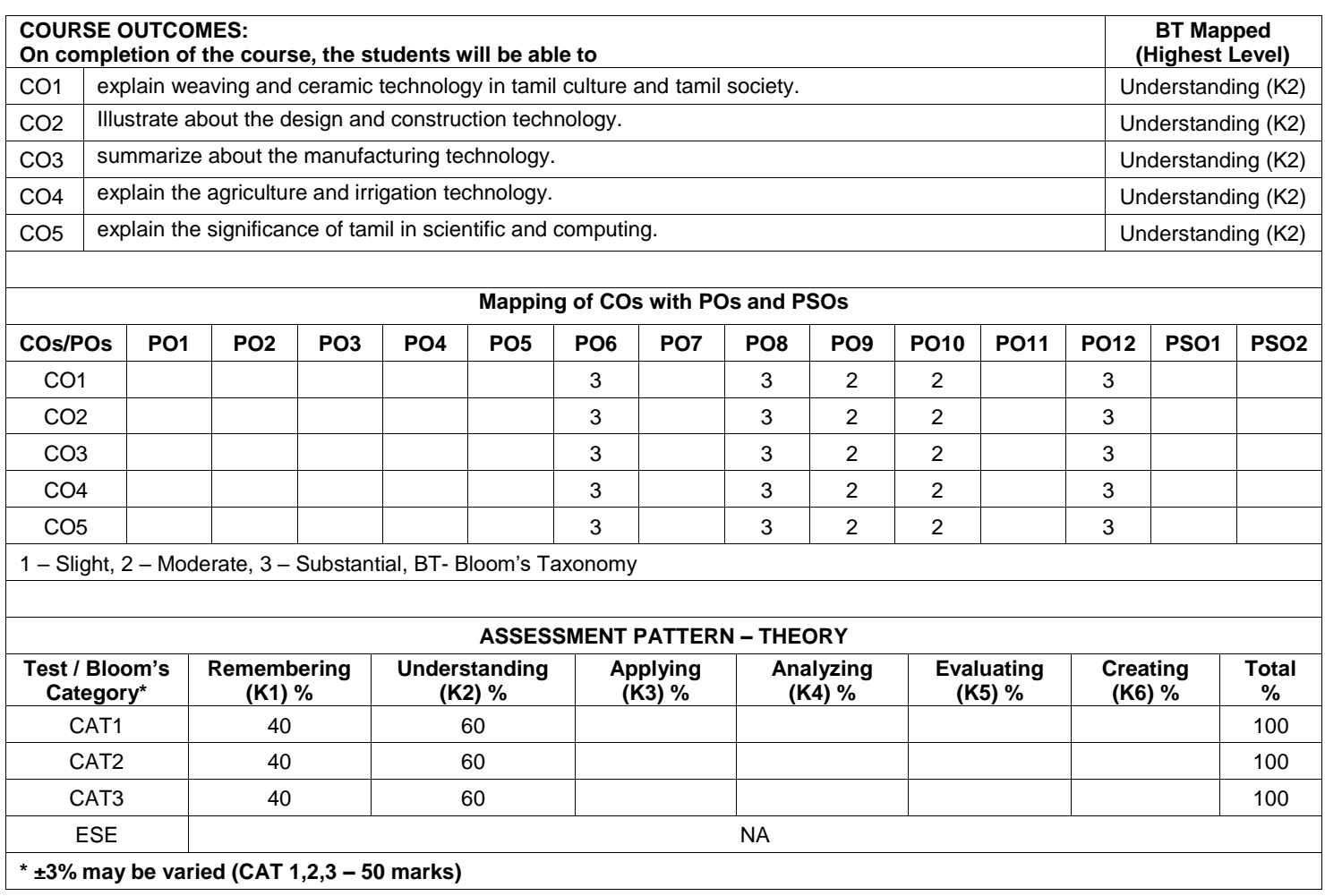

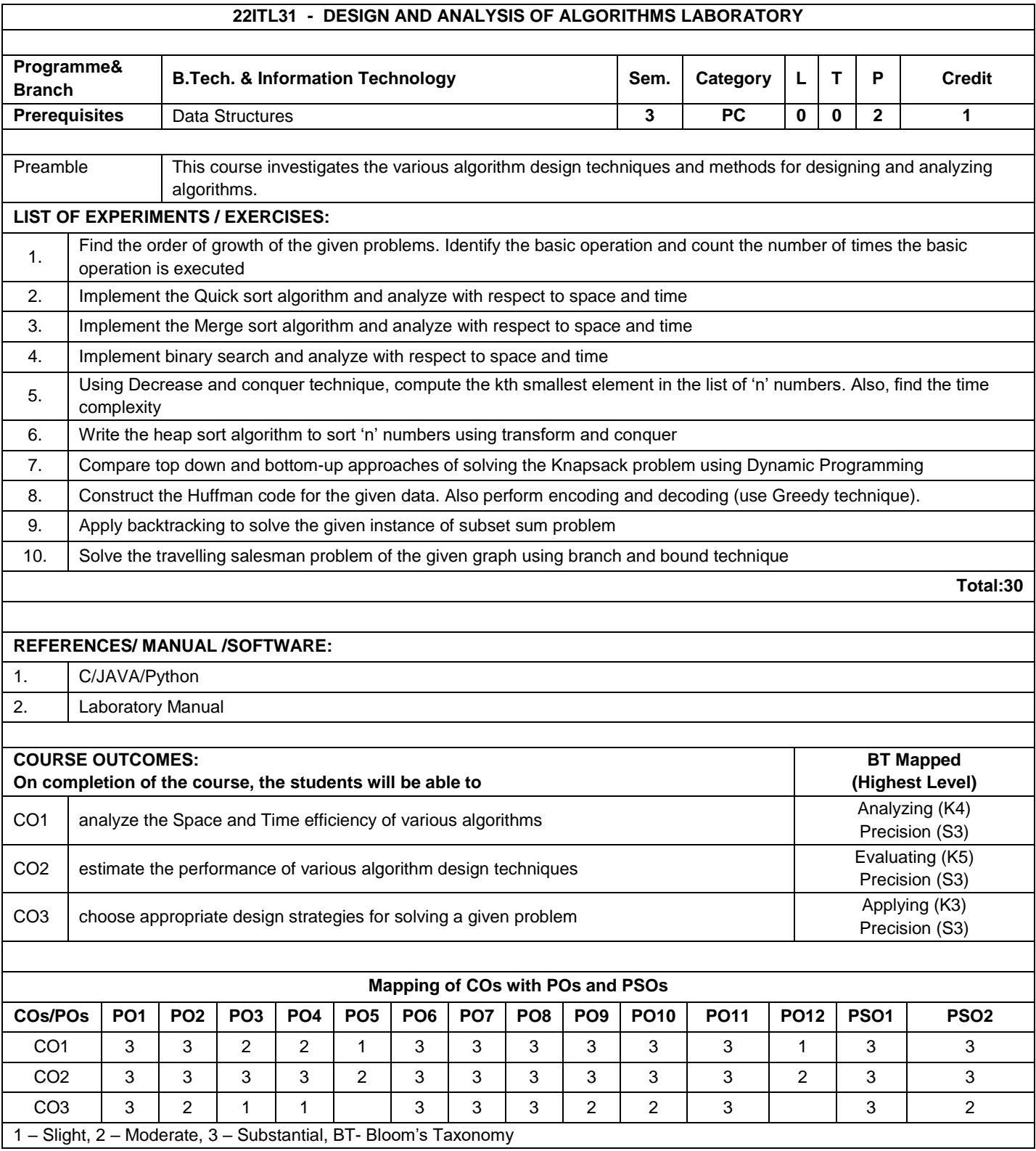

┑

 $\Gamma$
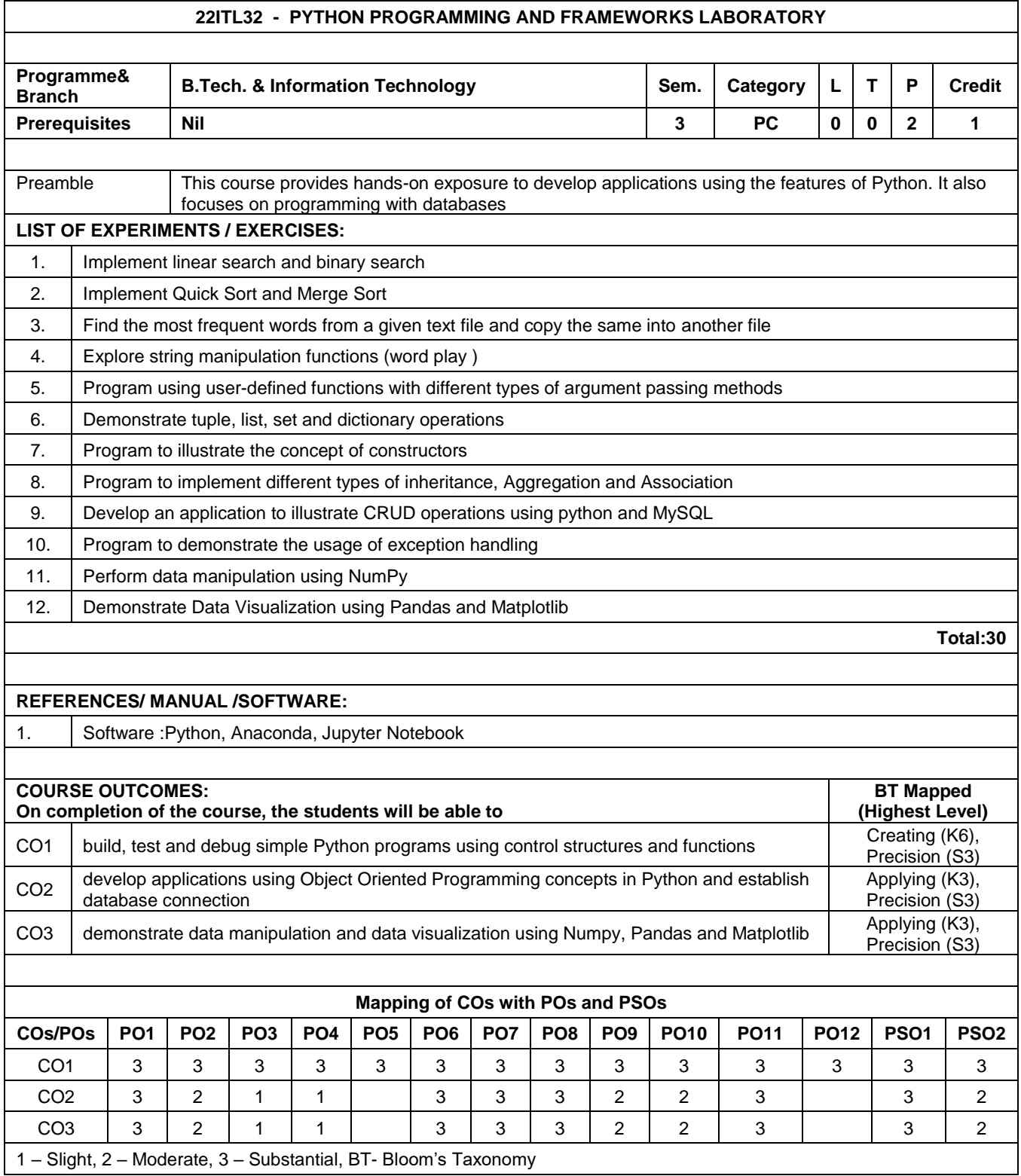

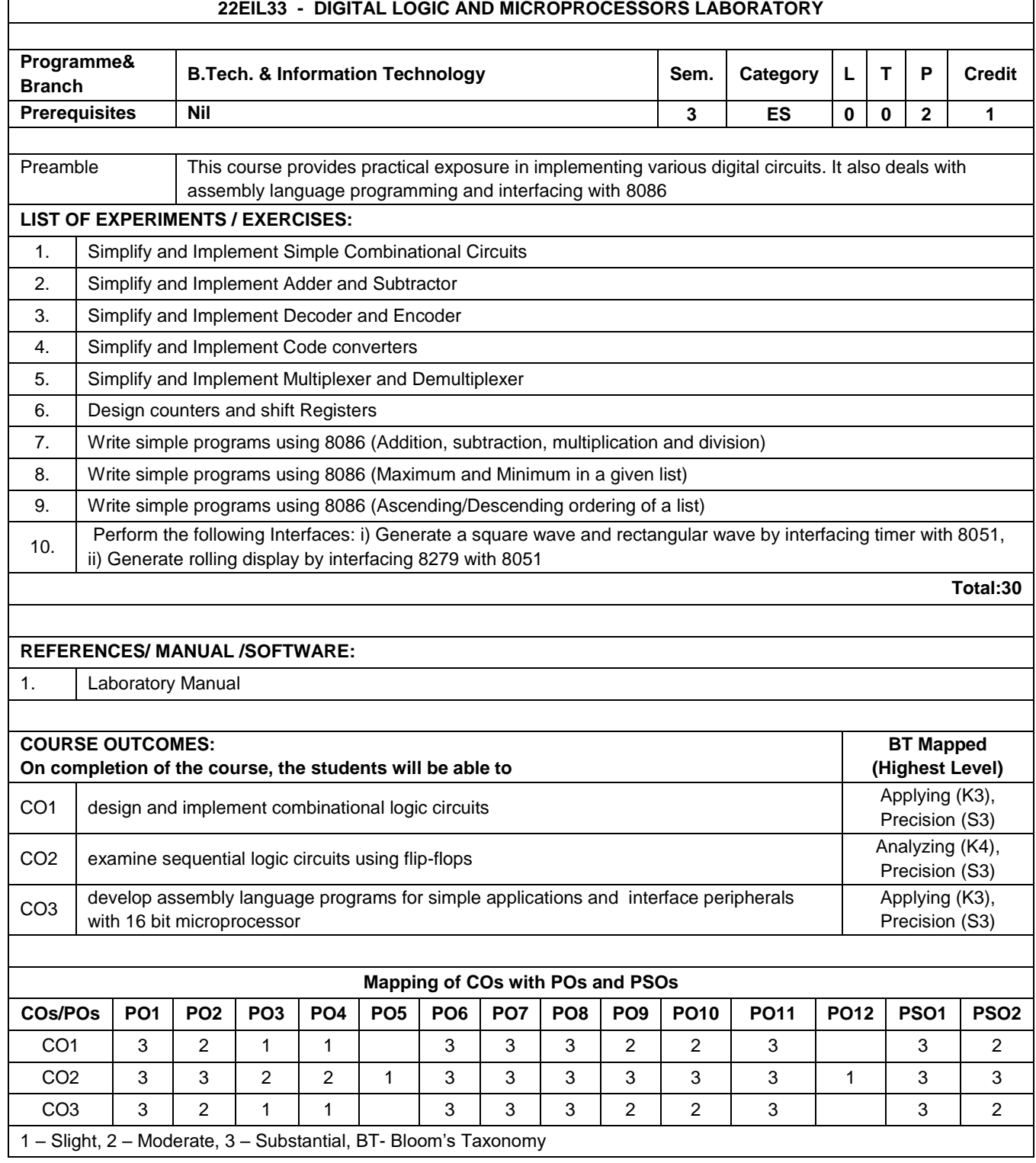

 $\overline{\phantom{a}}$ 

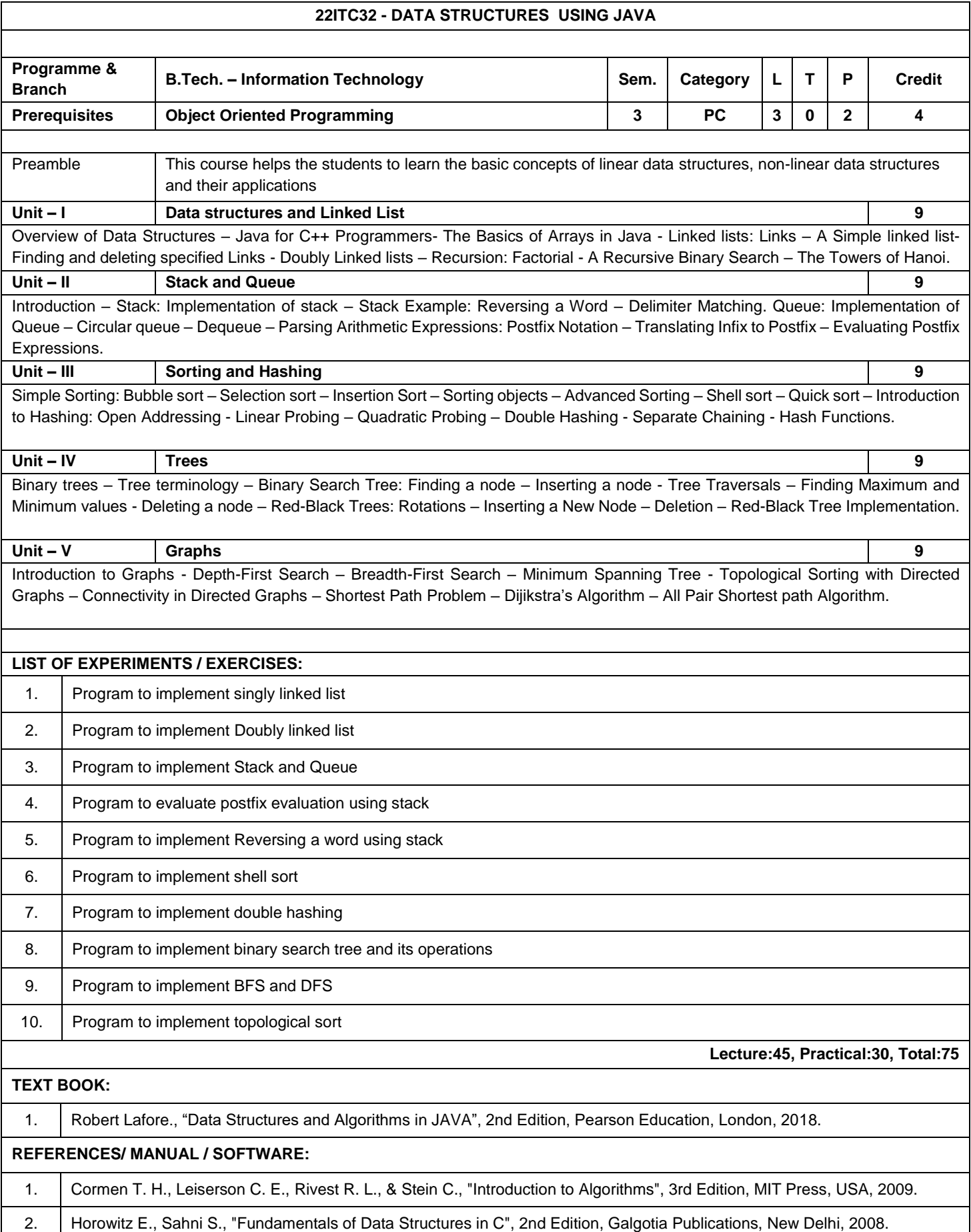

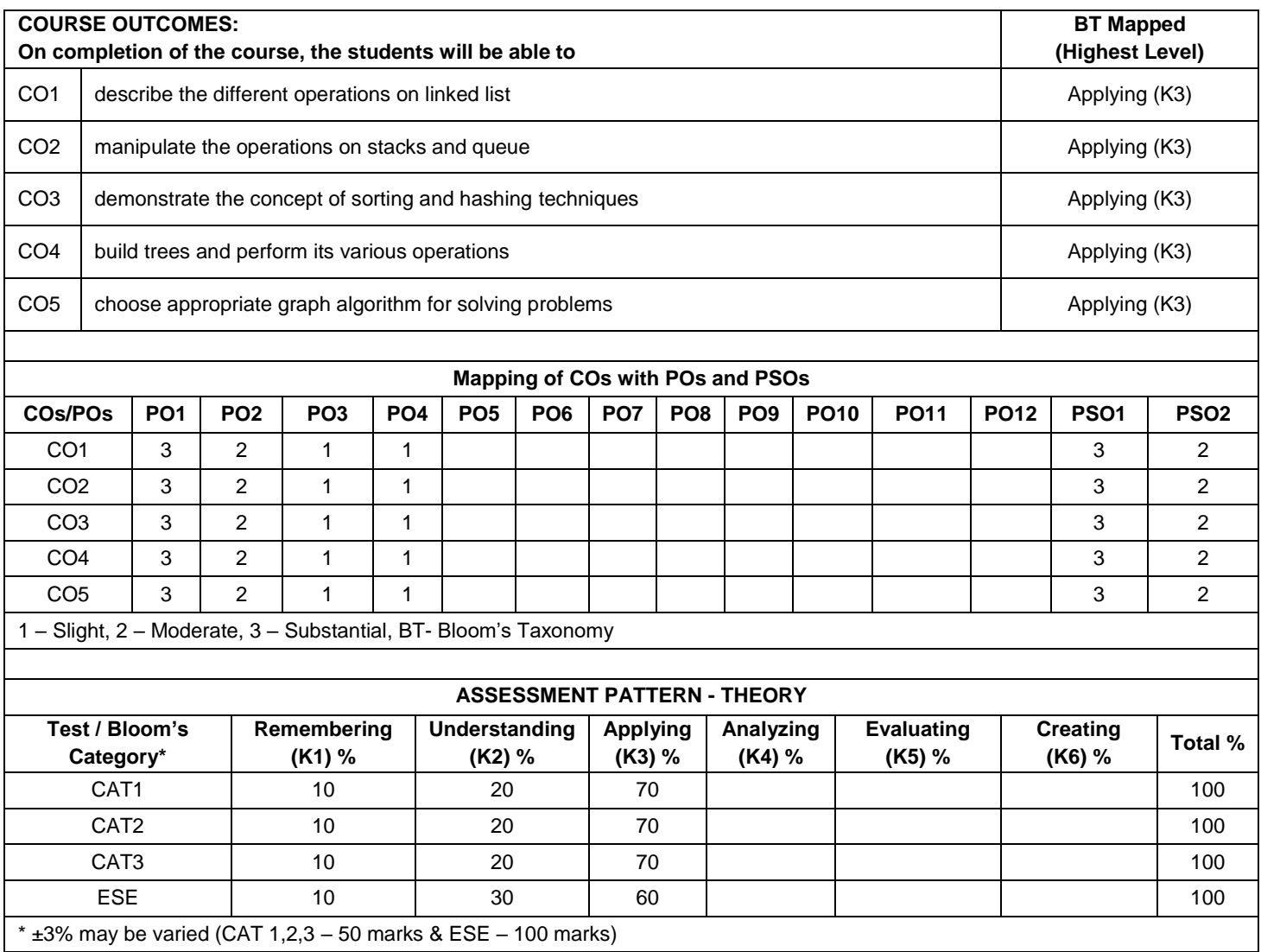

 $\pm 3\%$  may be varied (CAT 1,2,3 – 50 marks & ESE – 100 marks)

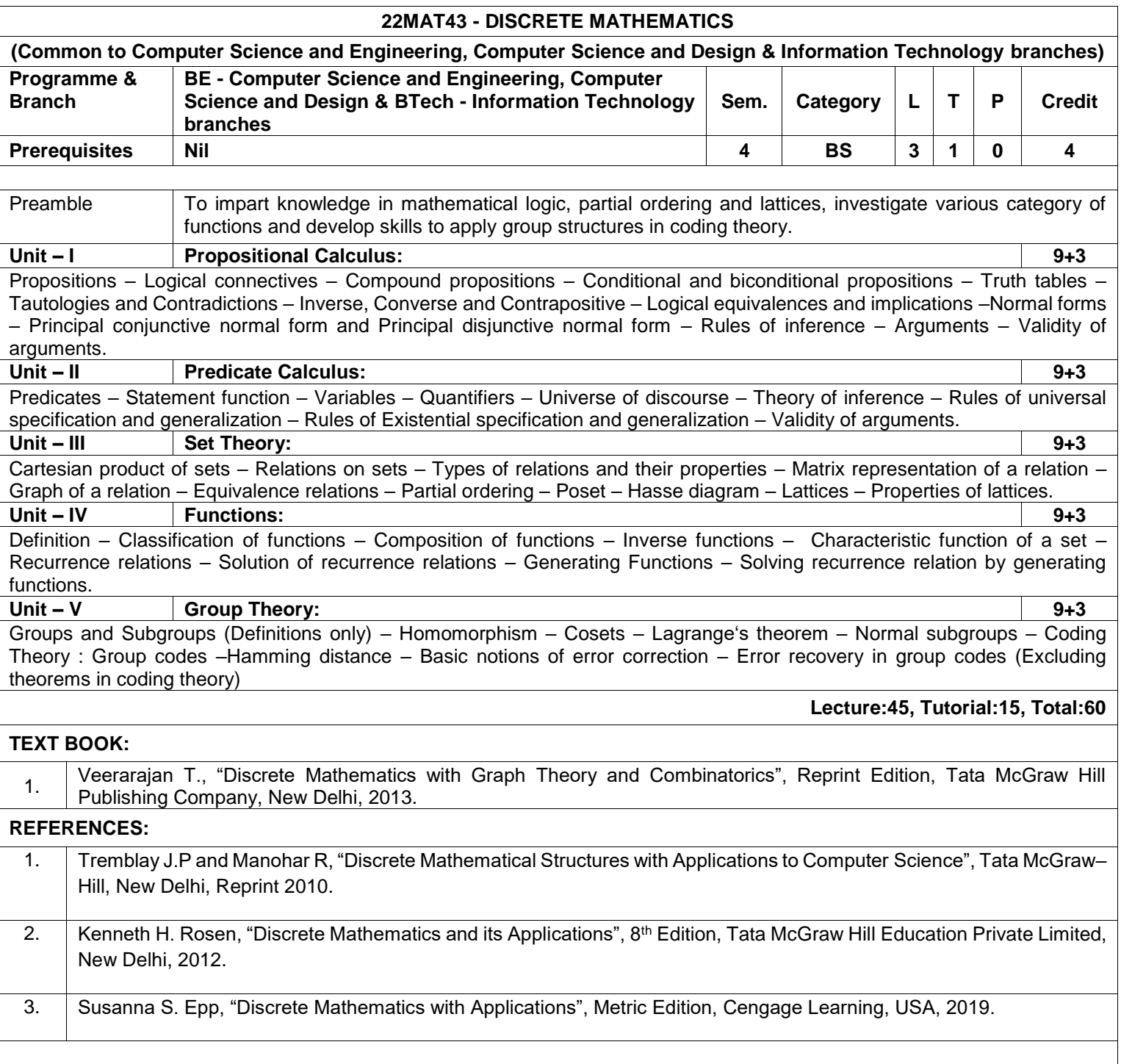

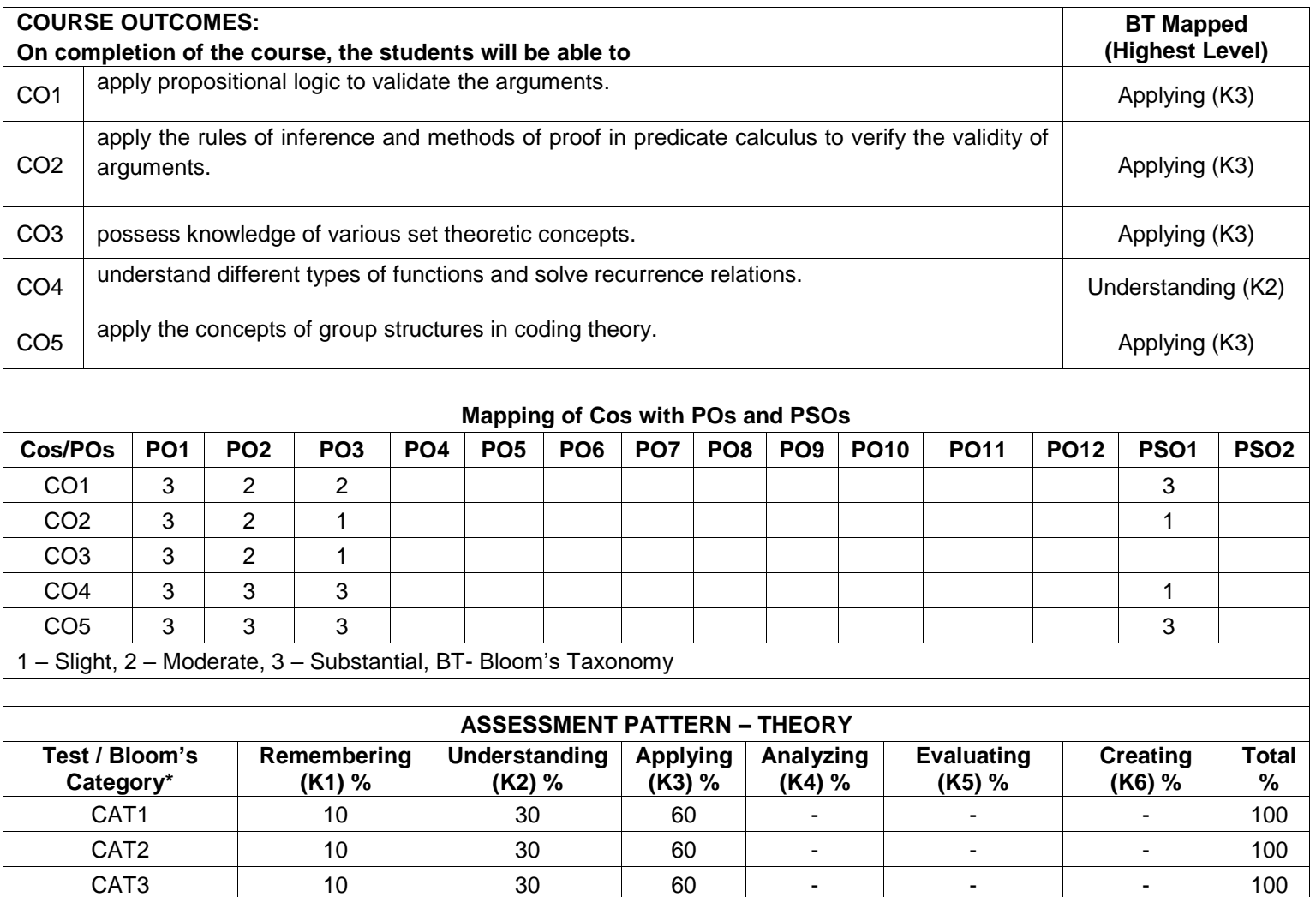

ESE | 10 | 35 | 55 | - | - | - | 100  $*$  ±3% may be varied (CAT 1,2,3 – 50 marks & ESE – 100 marks)

## **22ITT41 - DATABASE MANAGEMENT SYSTEMS**

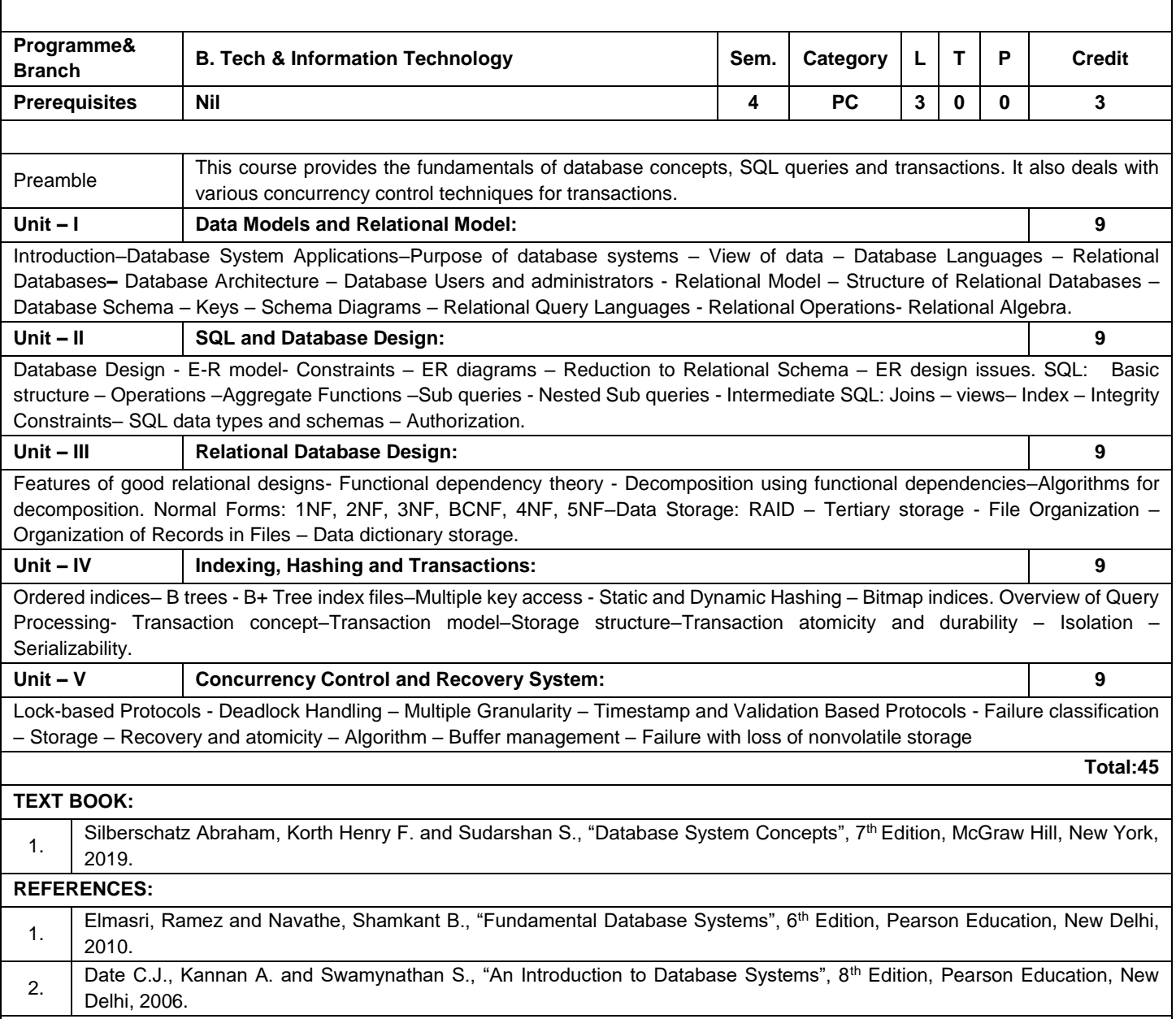

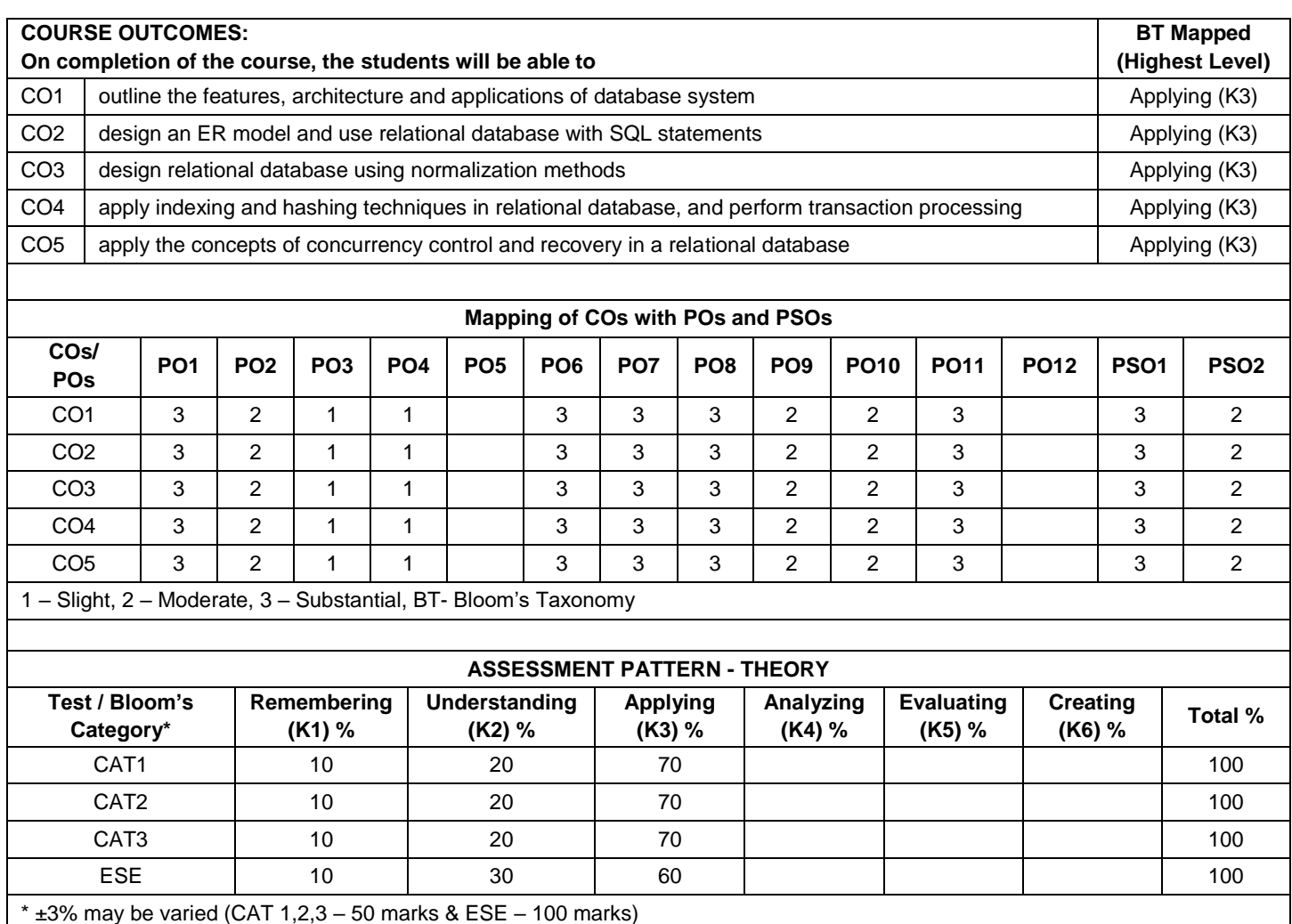

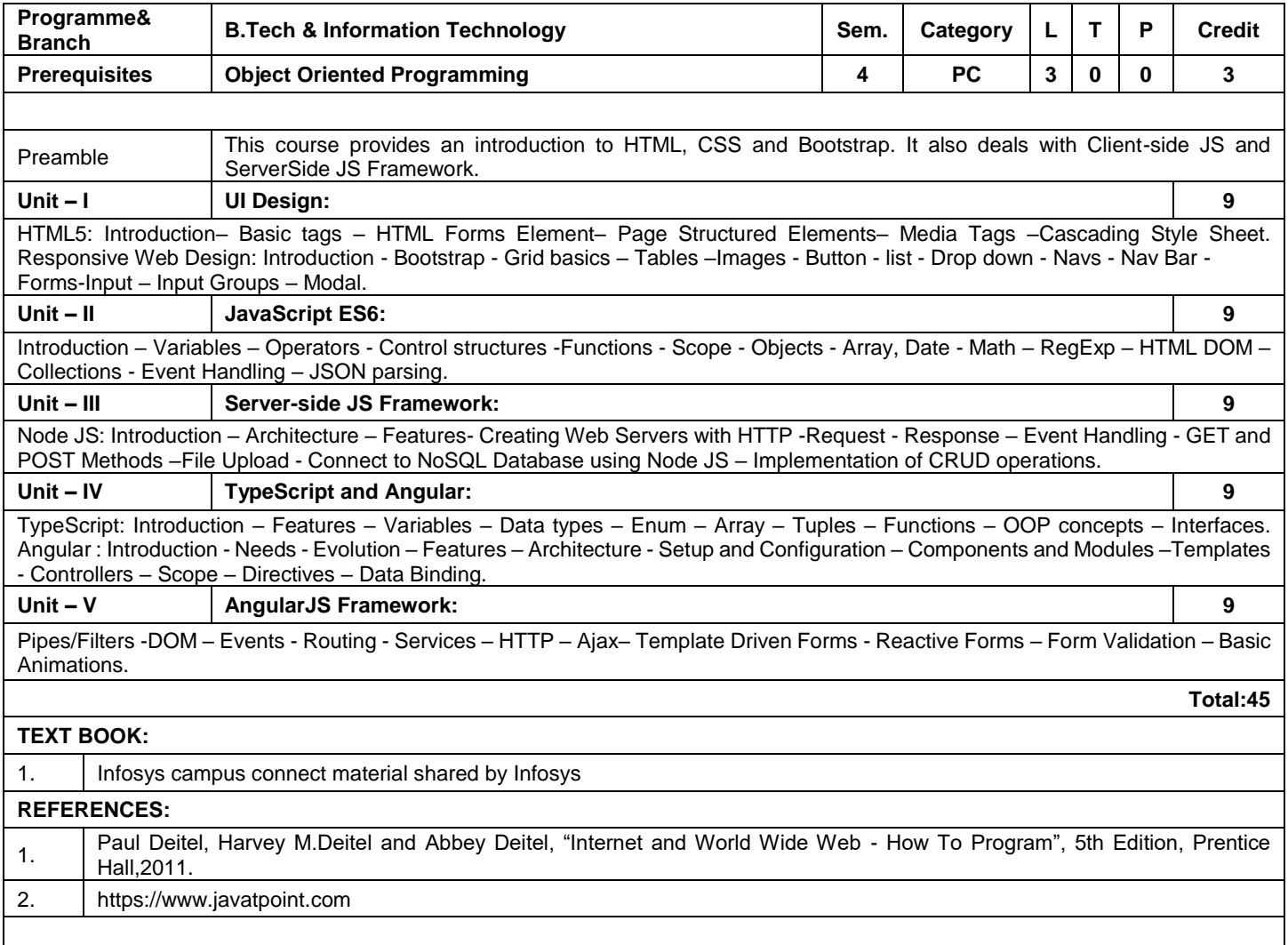

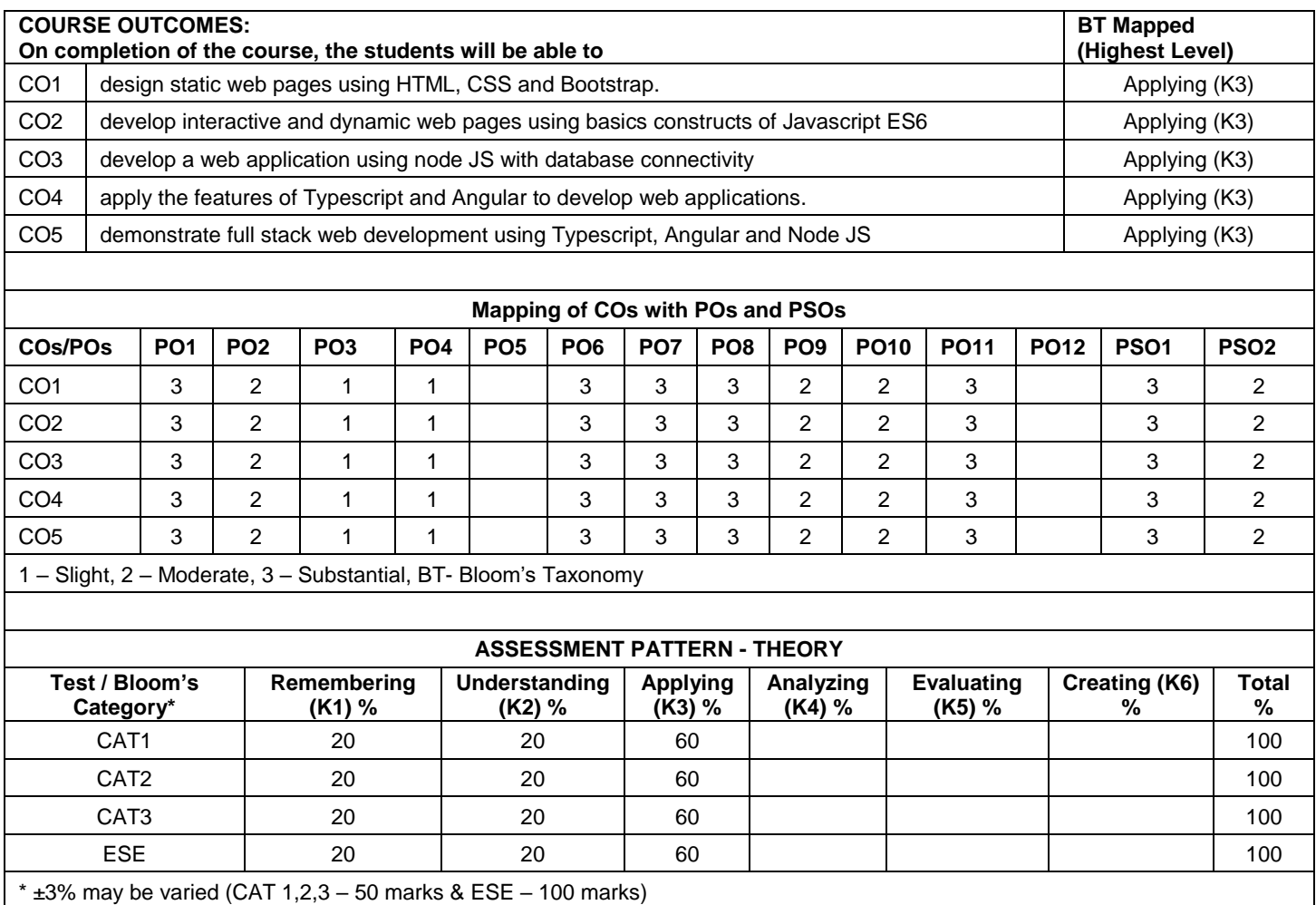

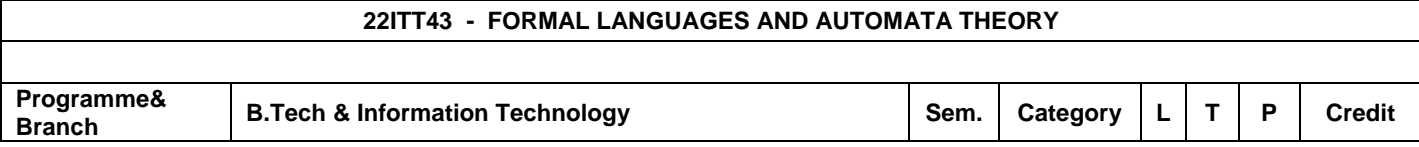

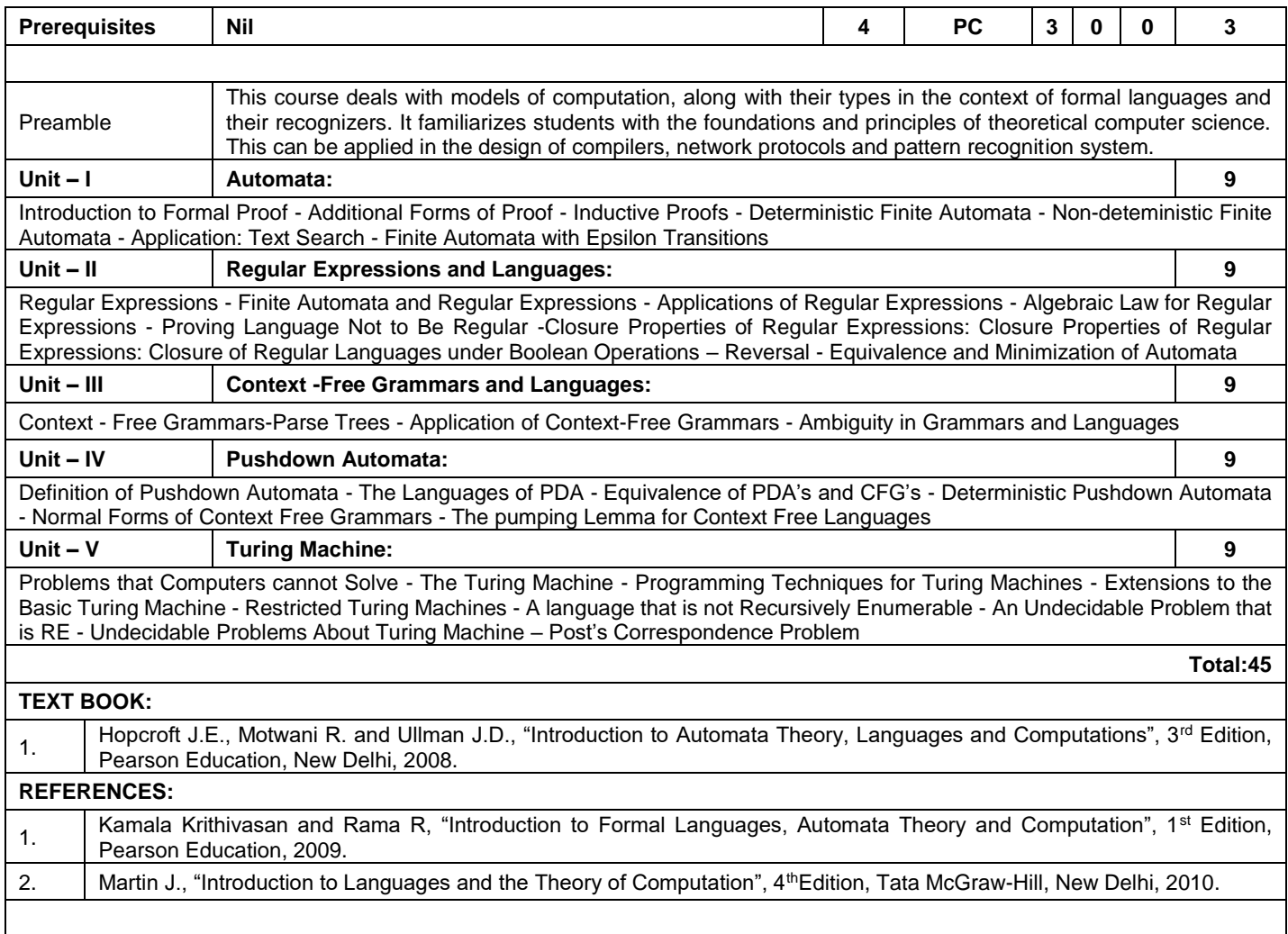

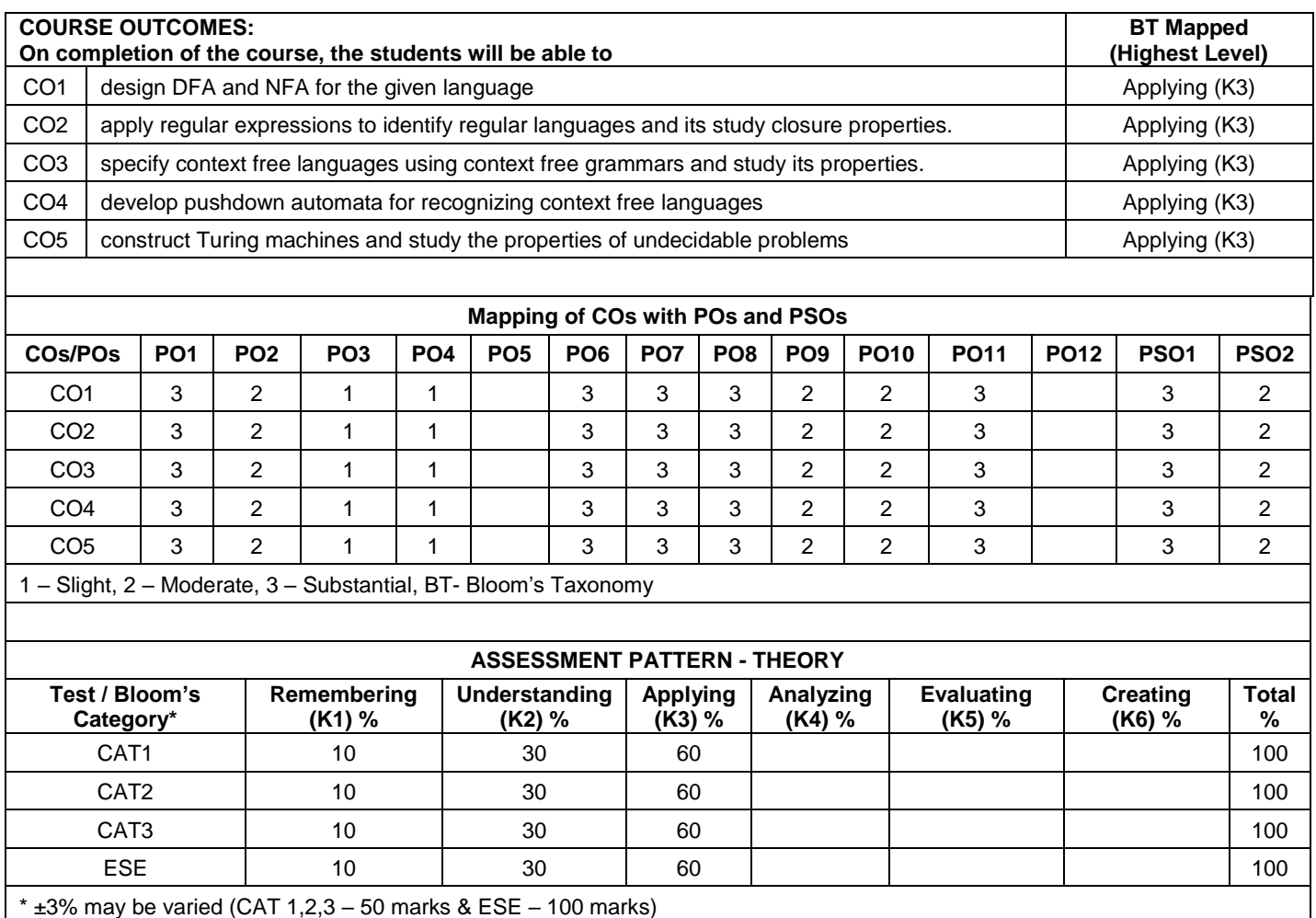

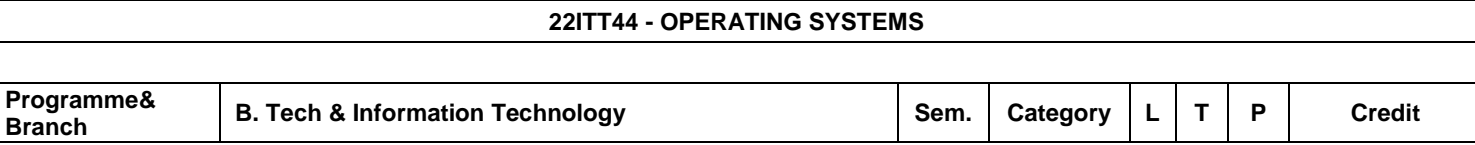

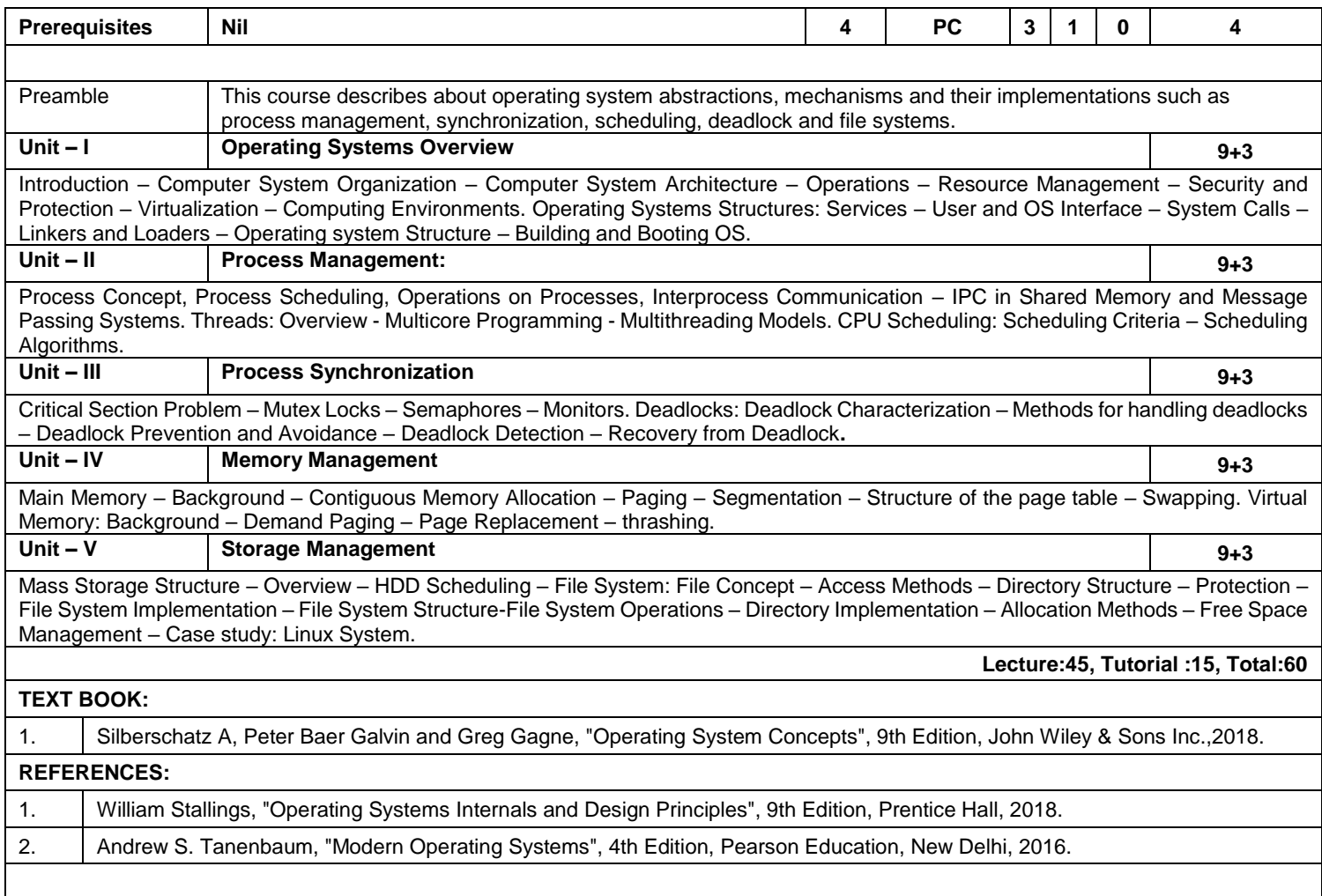

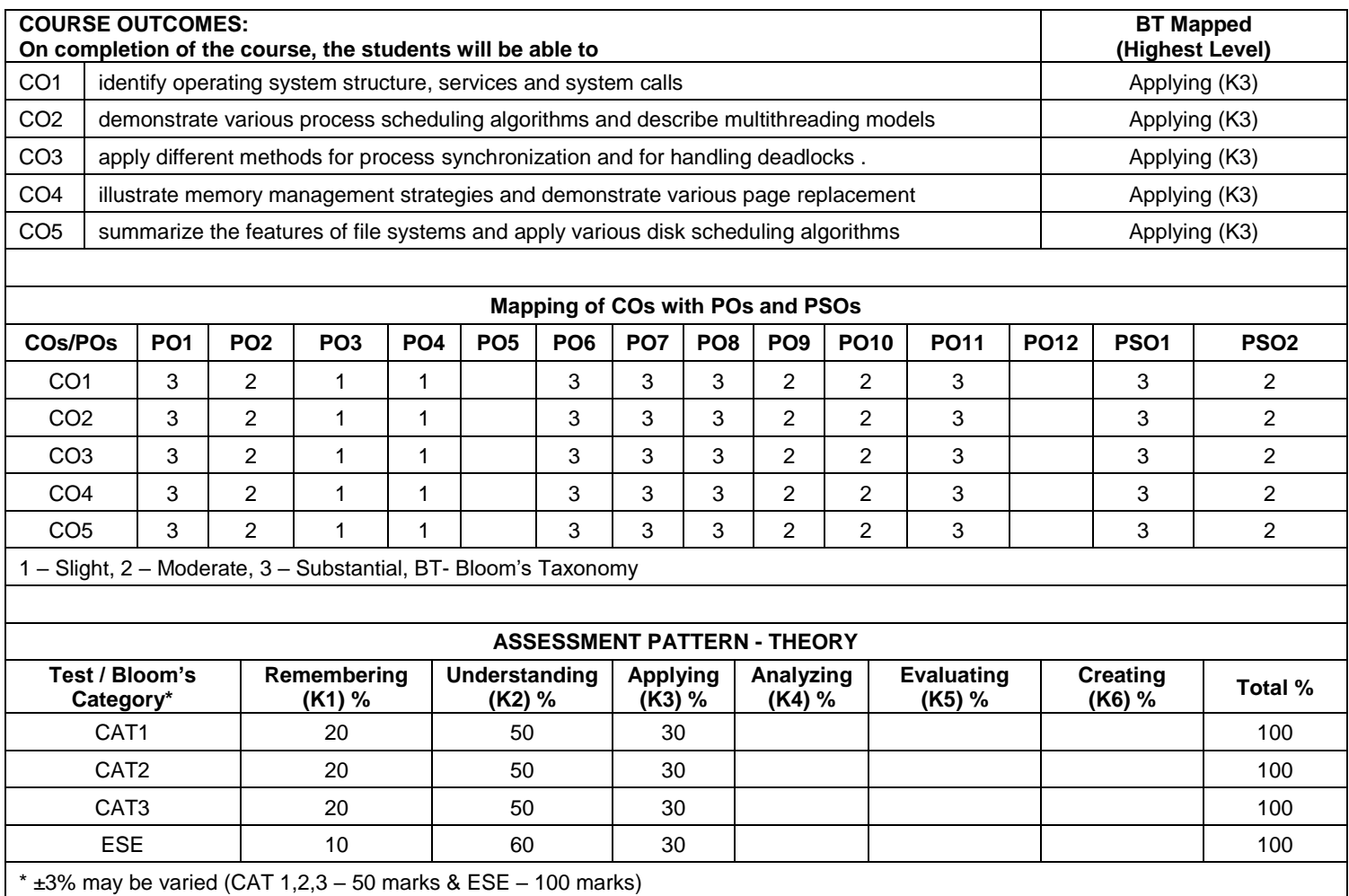

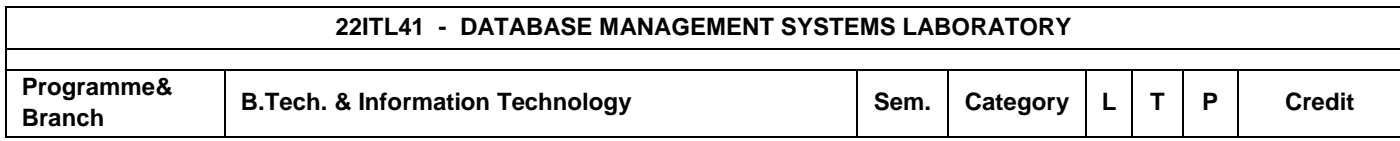

٦

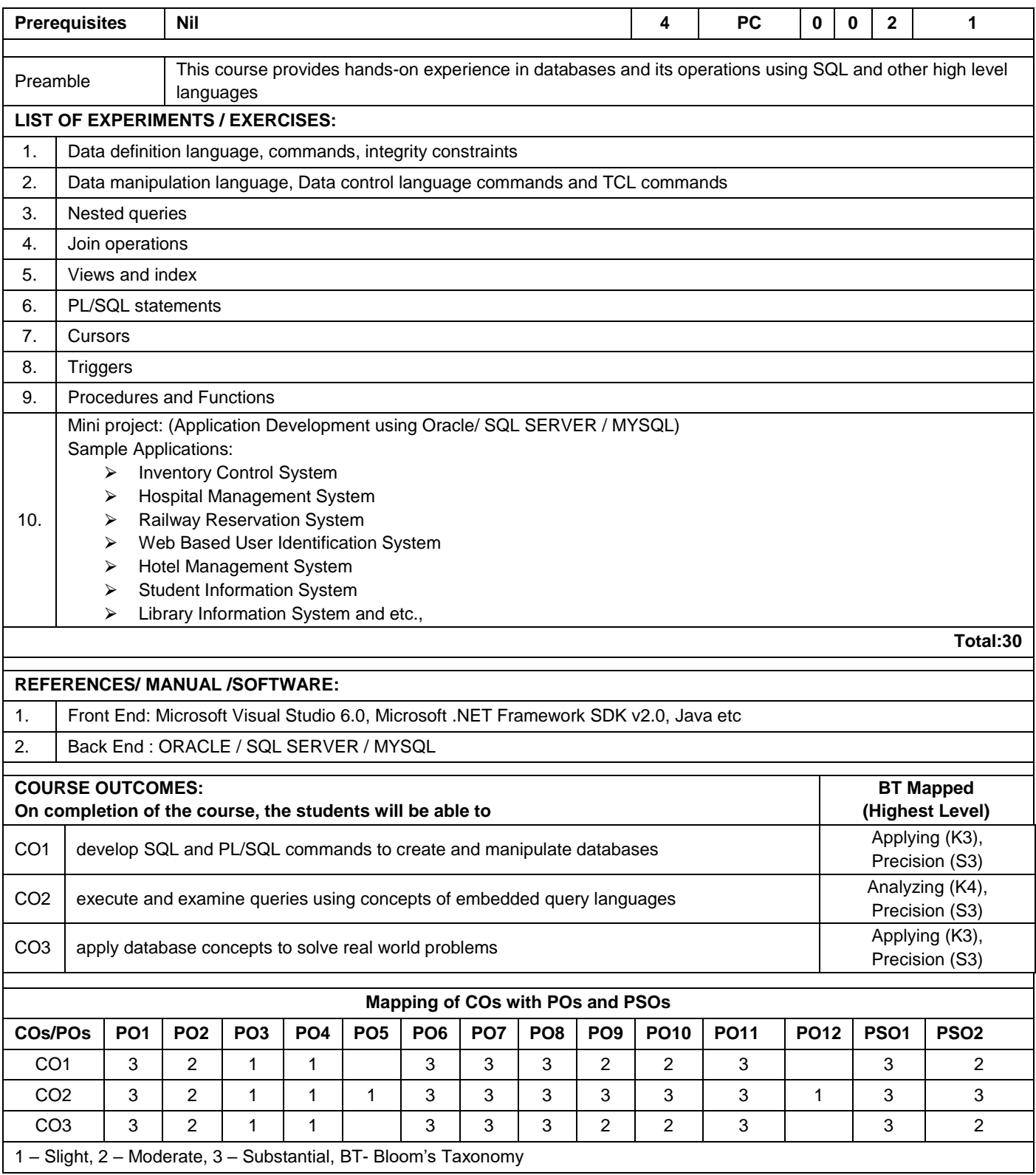

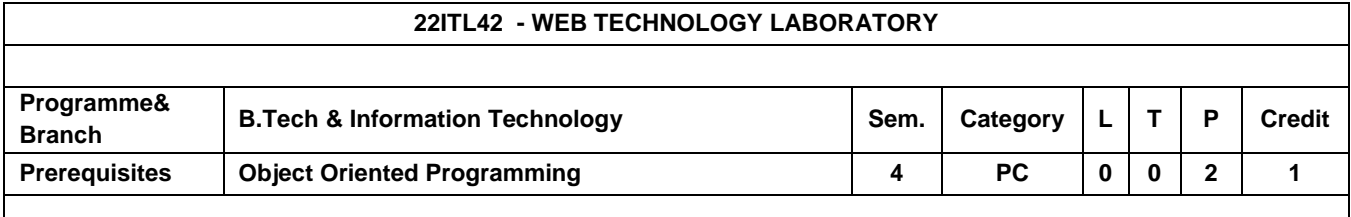

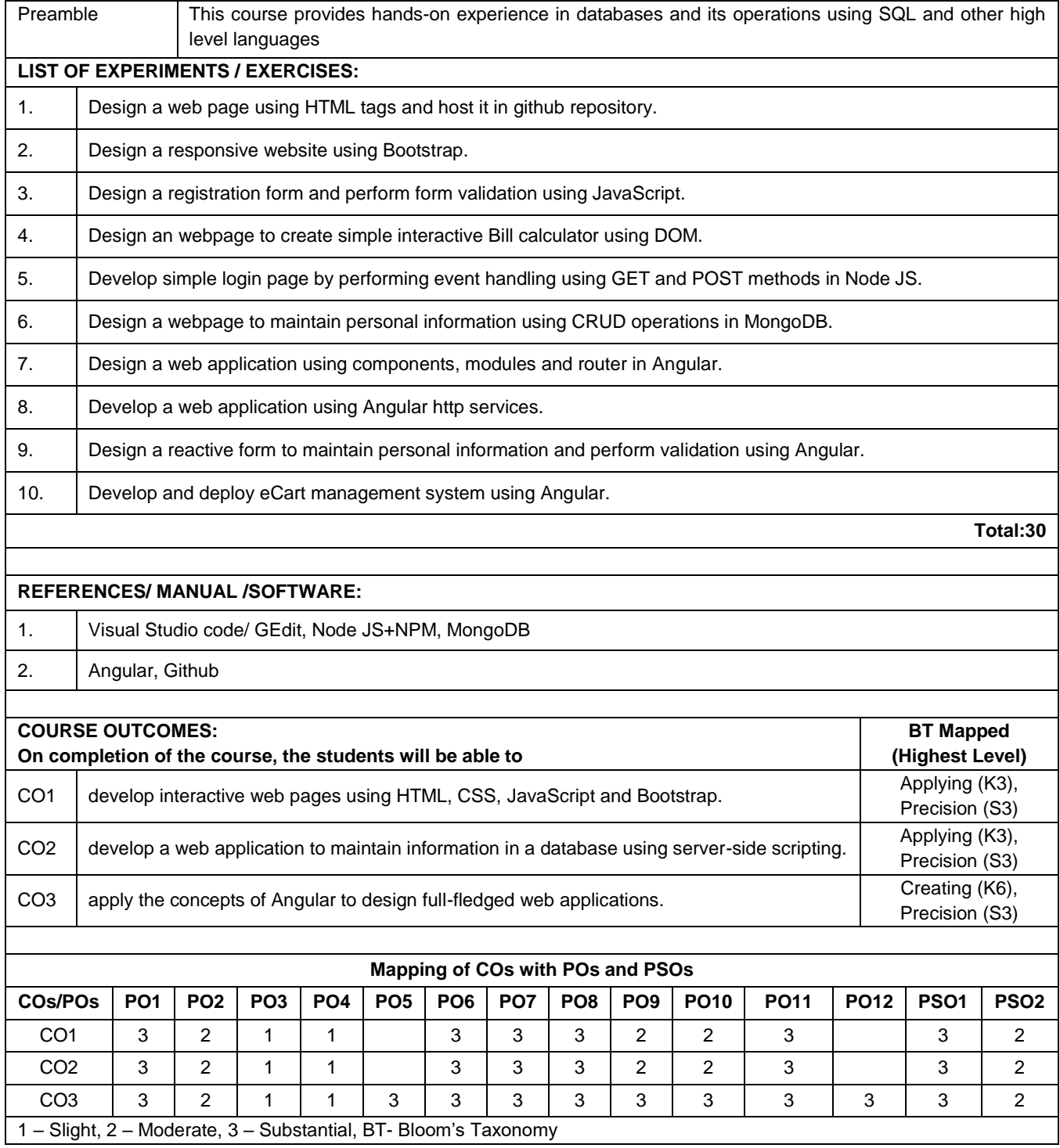

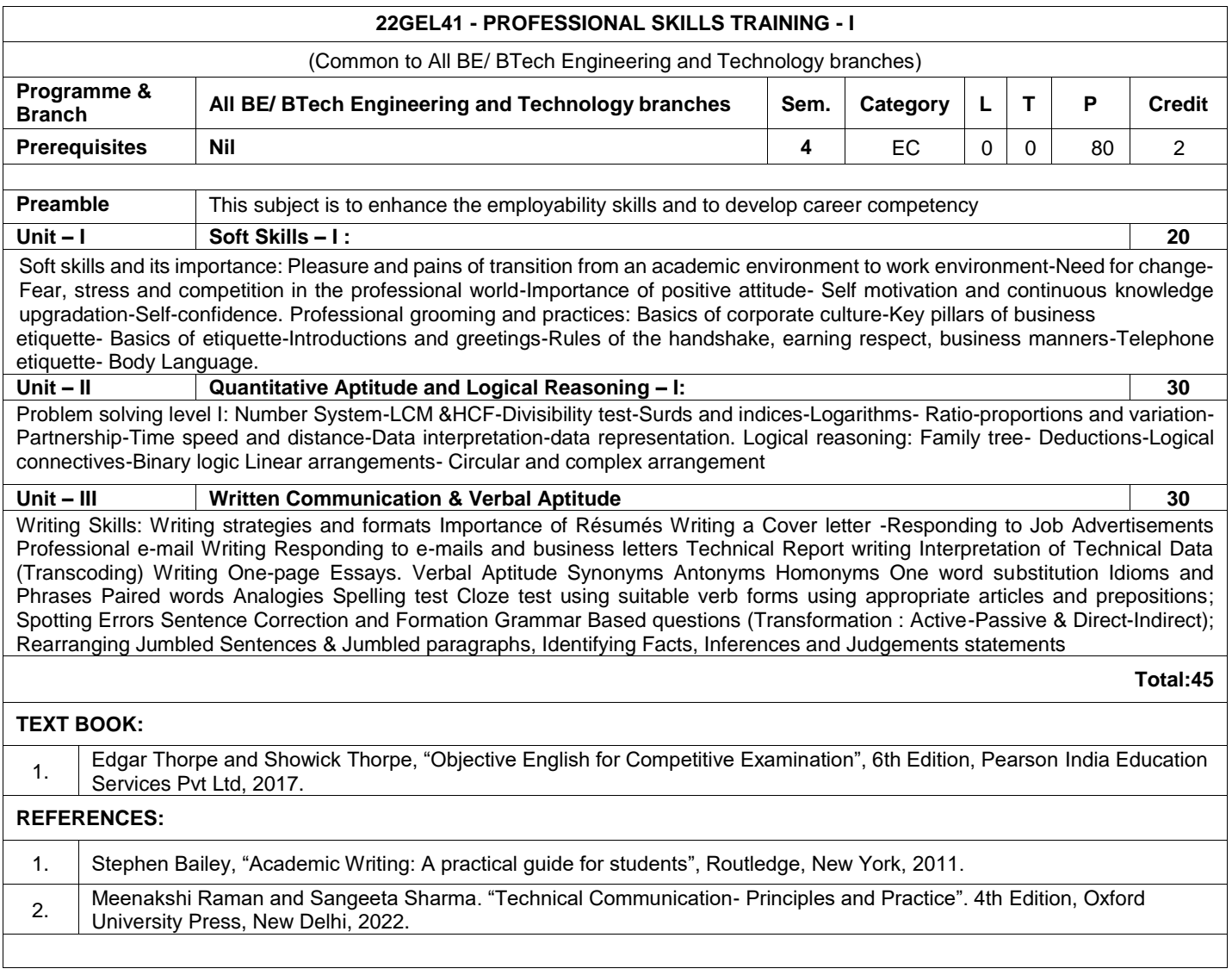

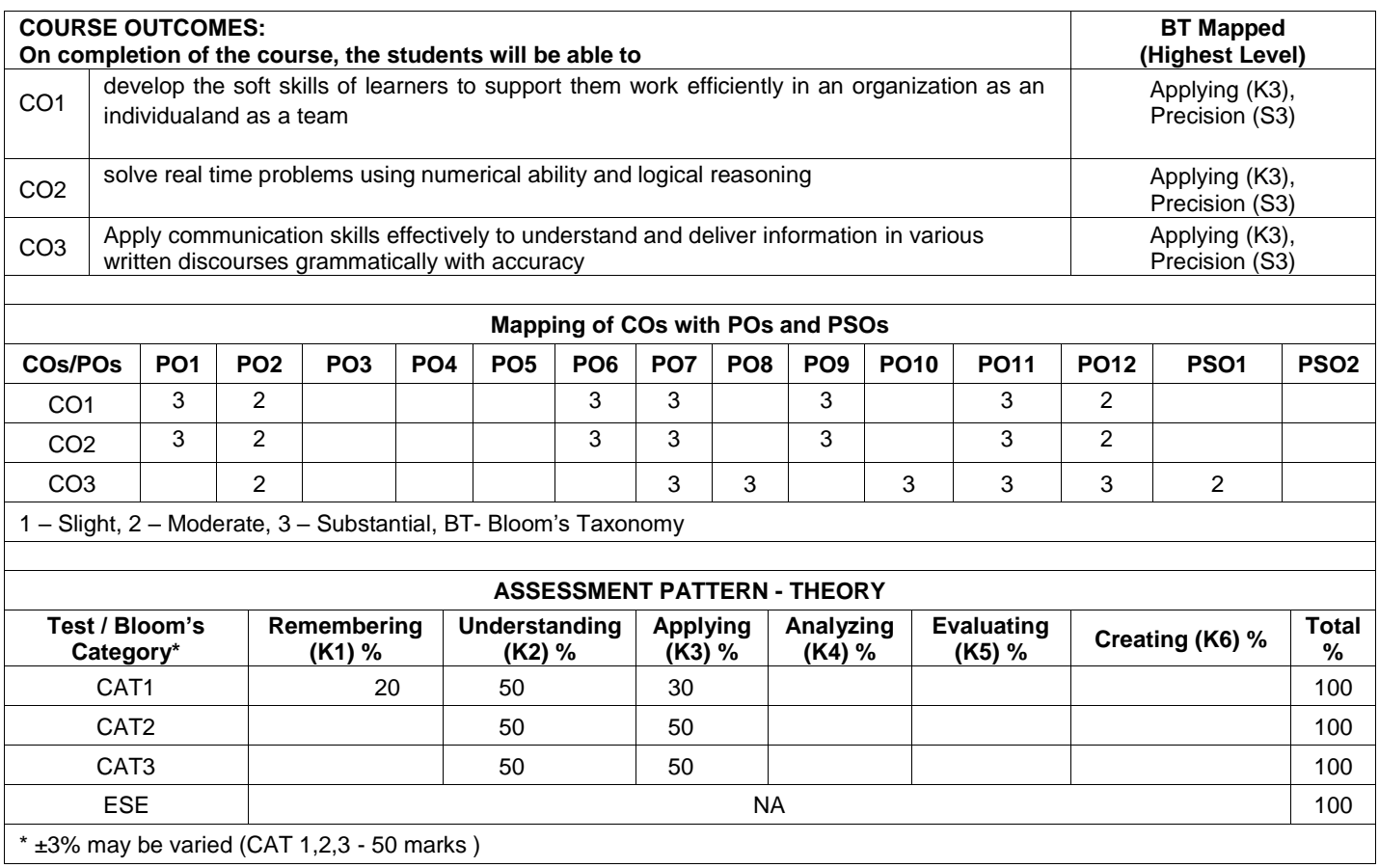

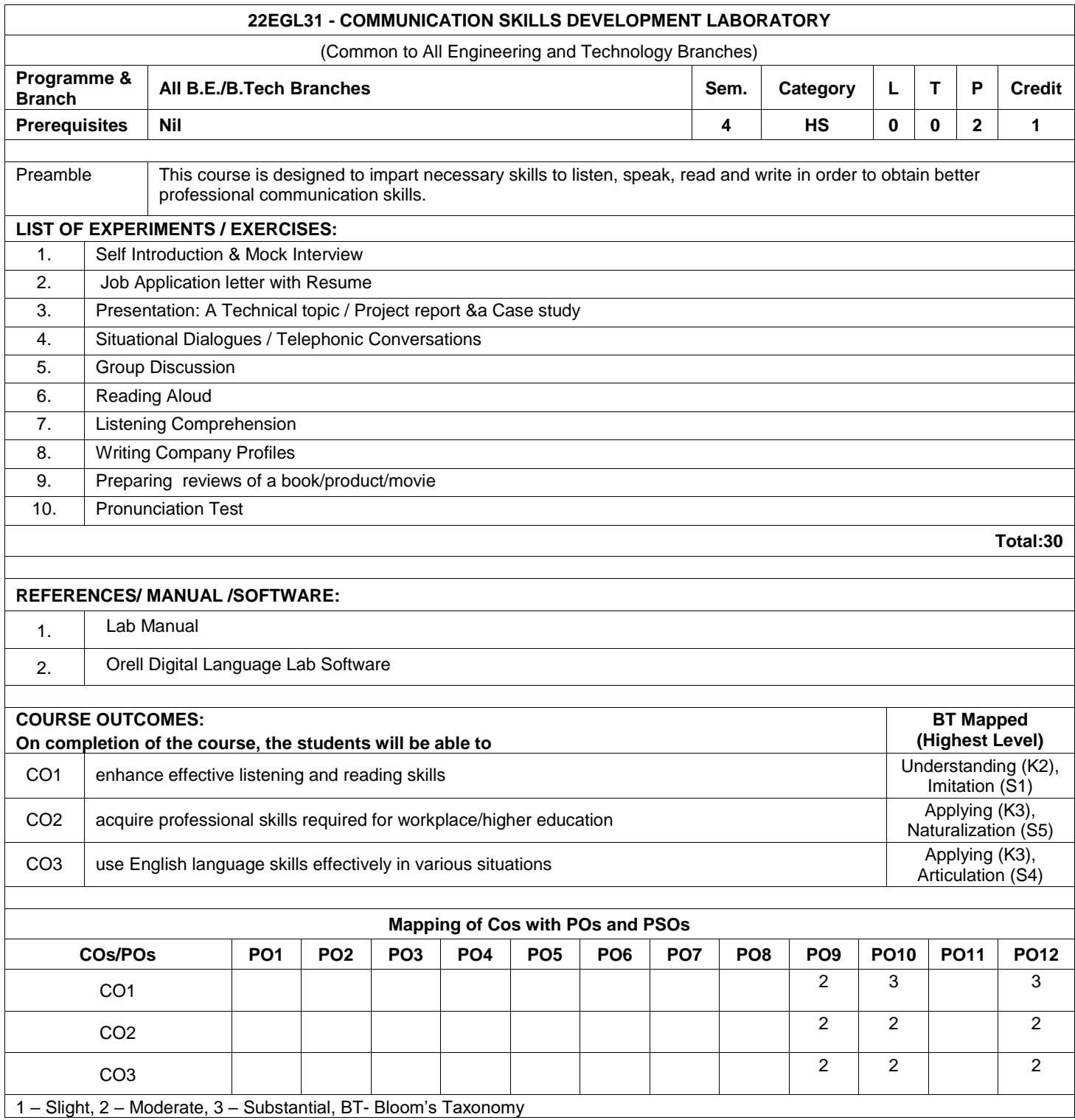

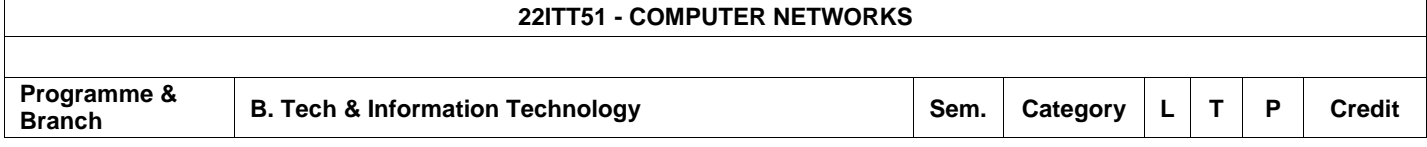

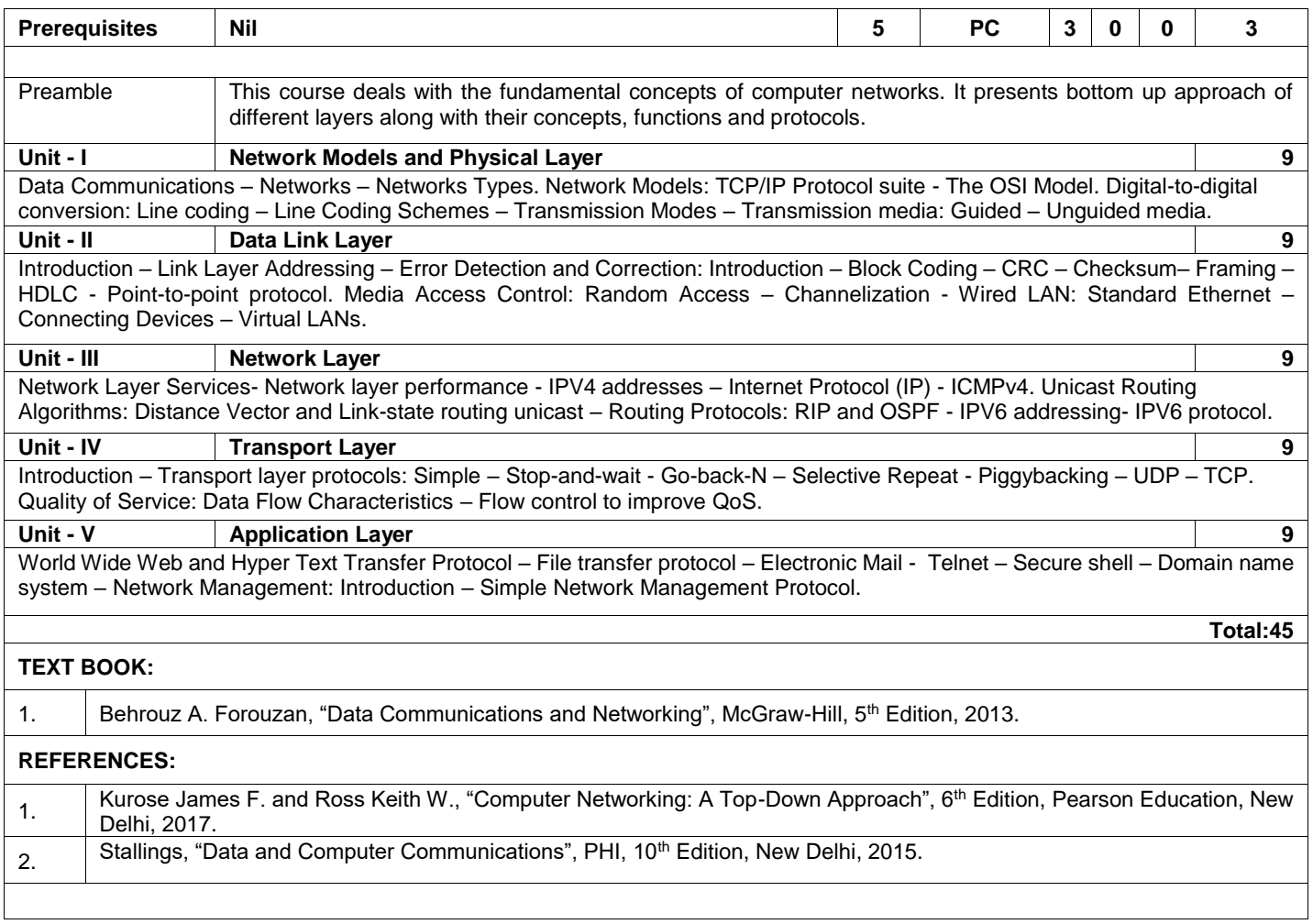

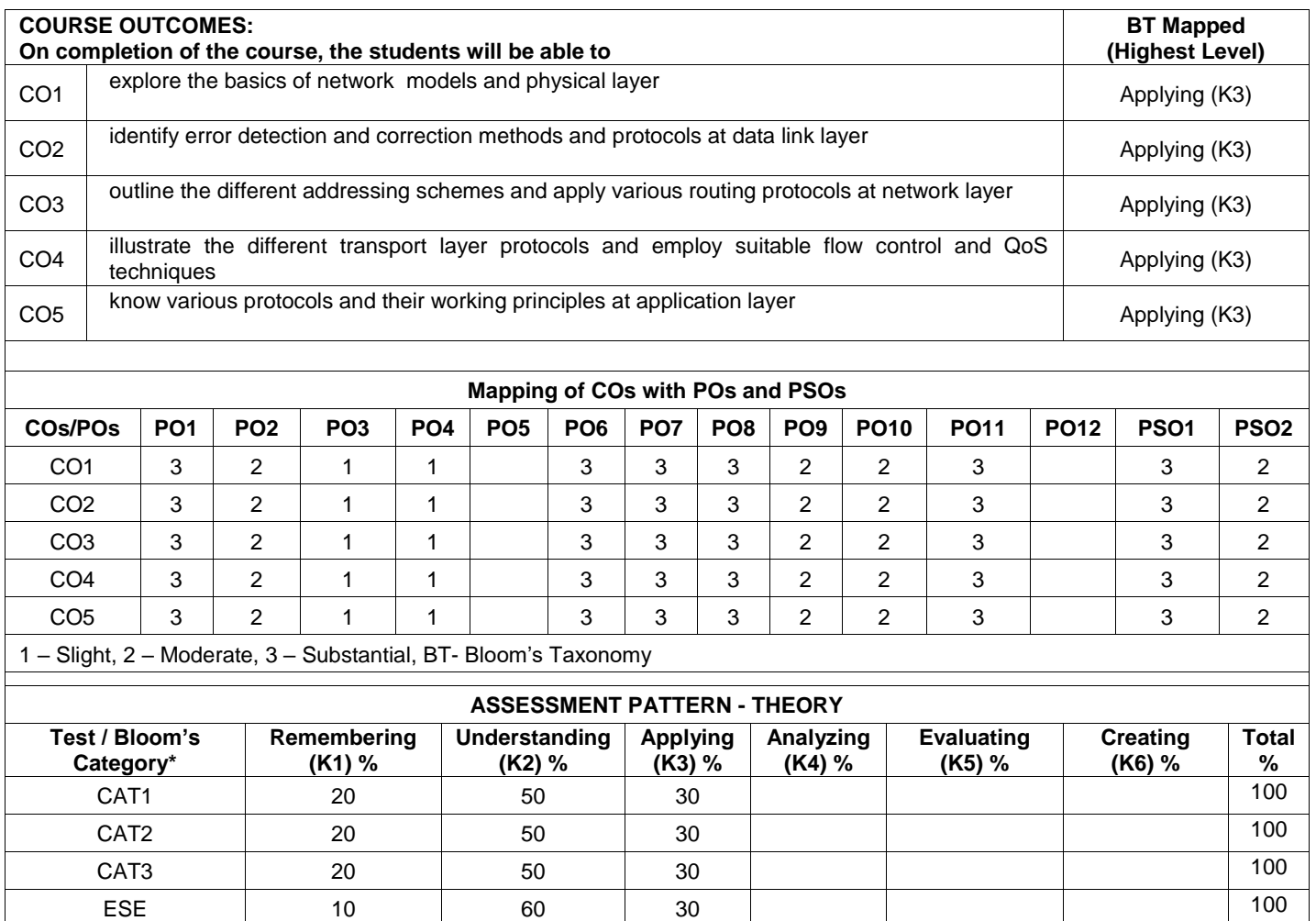

 $*$  ±3% may be varied (CAT 1,2,3 – 50 marks & ESE – 100 marks)

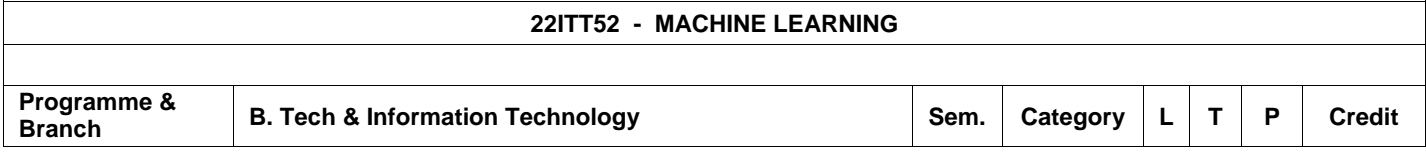

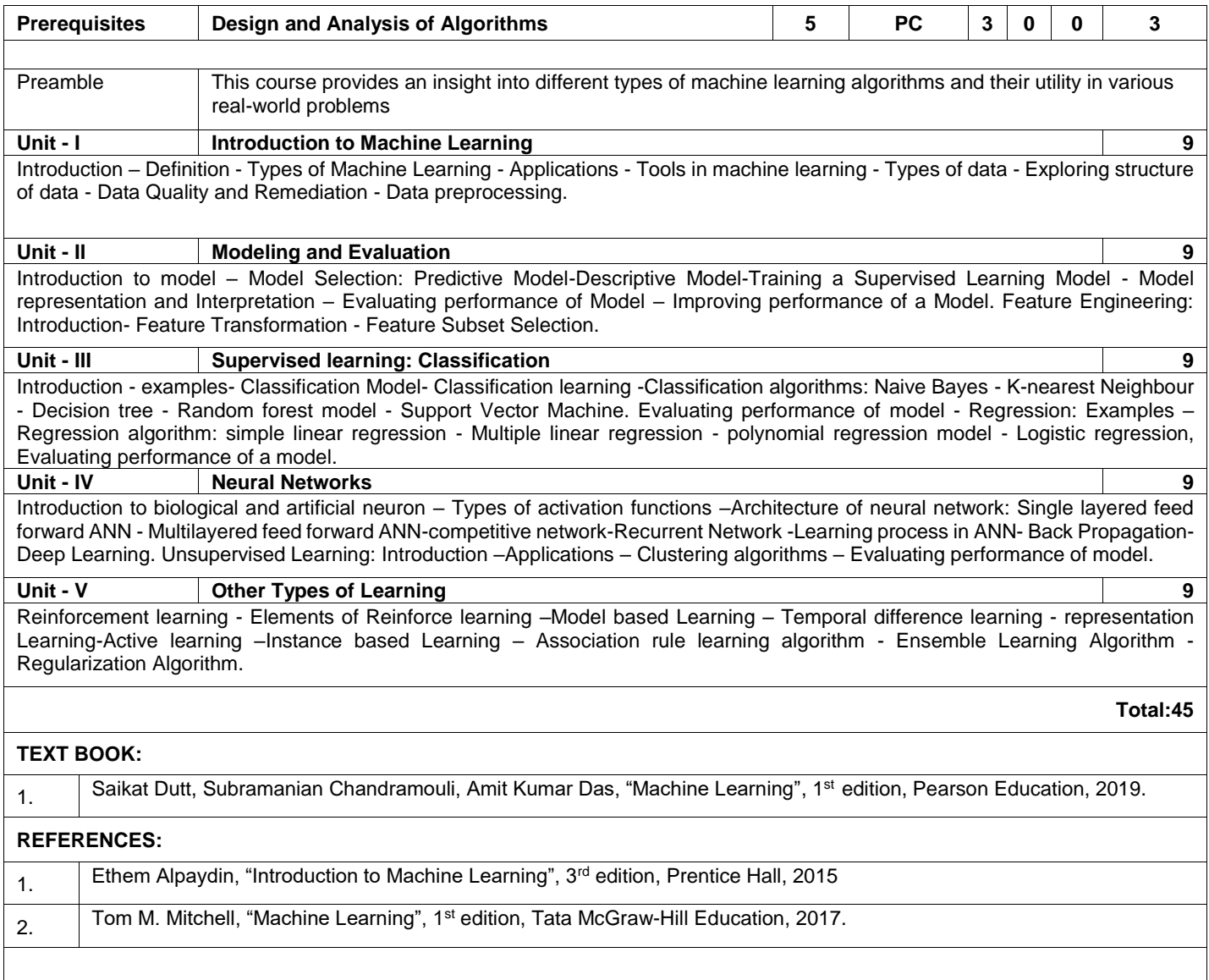

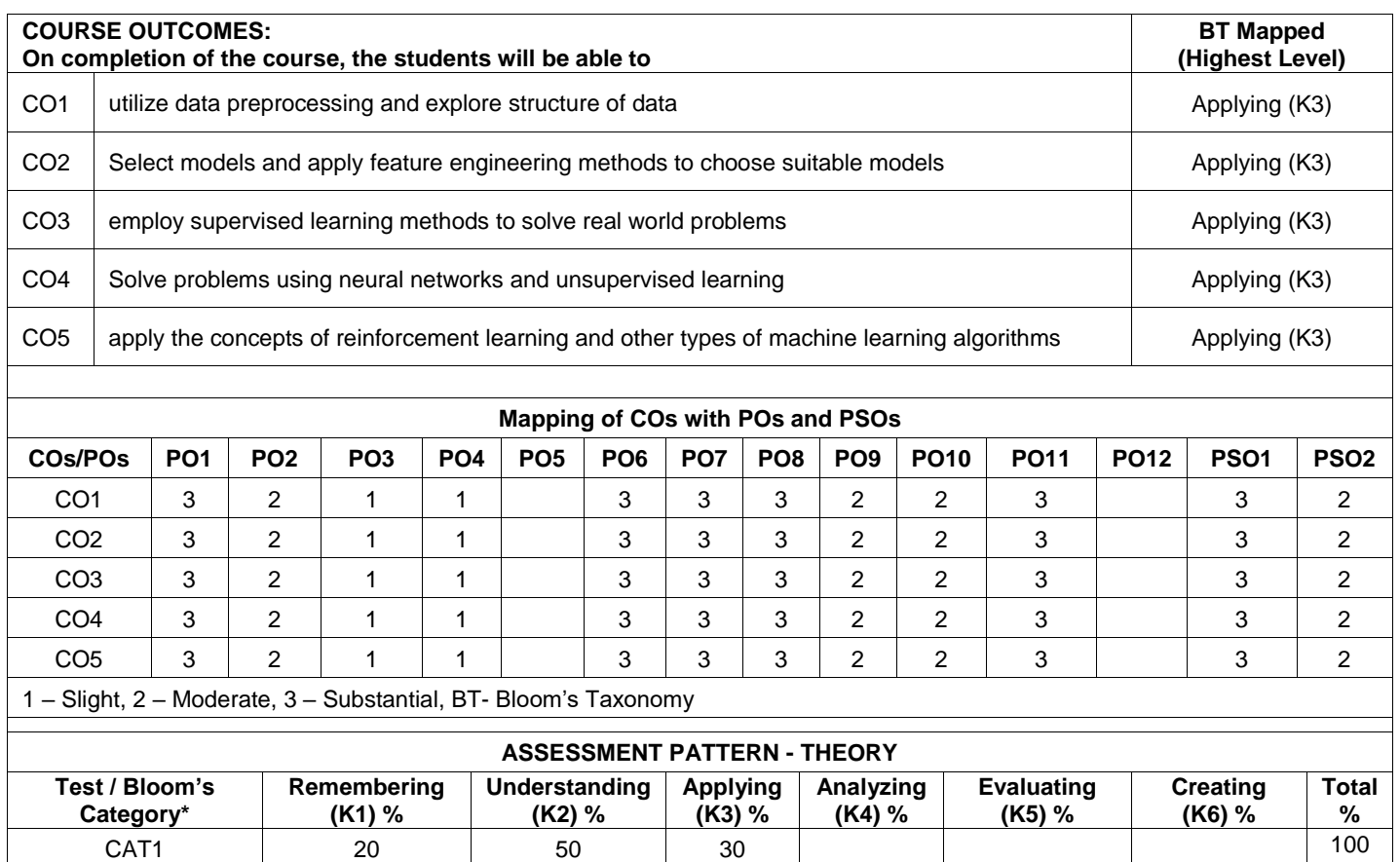

CAT2 20 40 40 100 CAT3 20 40 40 100 ESE 10 40 50 100

 $*$  ±3% may be varied (CAT 1,2,3 – 50 marks & ESE – 100 marks)

 $\mathsf{r}$ 

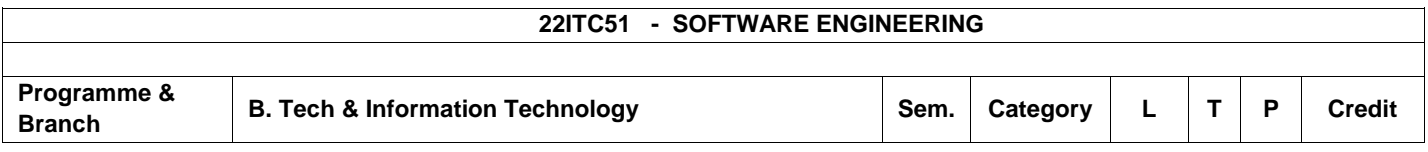

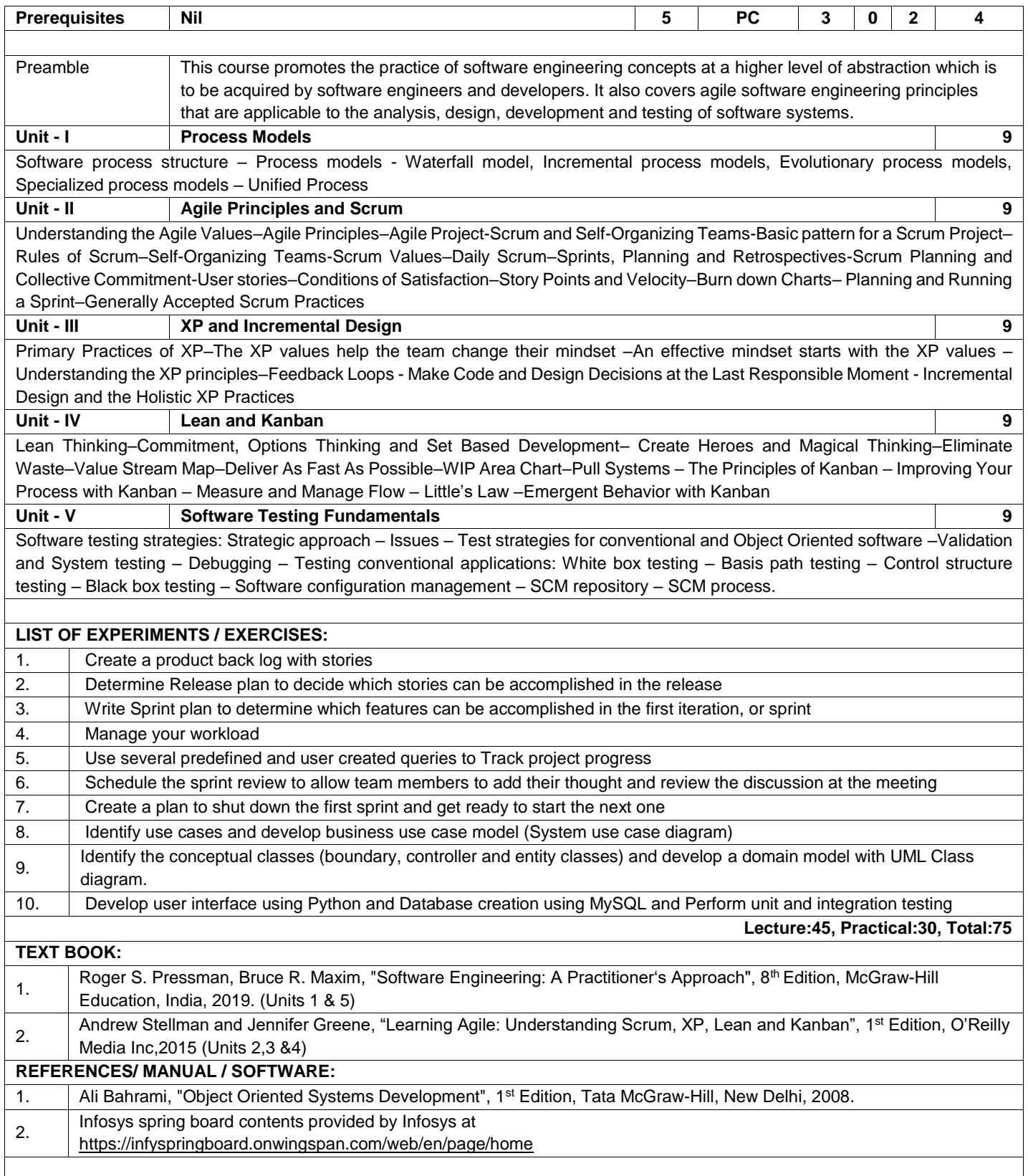

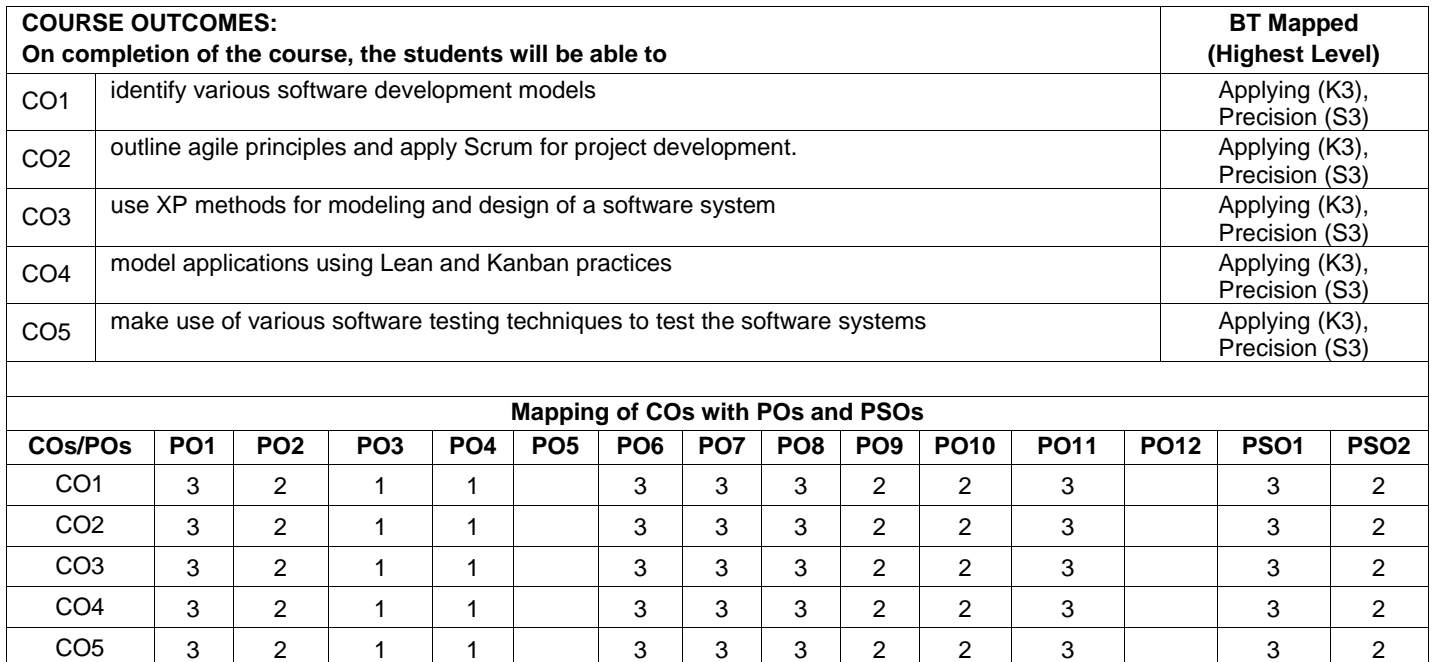

1 – Slight, 2 – Moderate, 3 – Substantial, BT- Bloom's Taxonomy

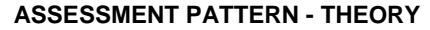

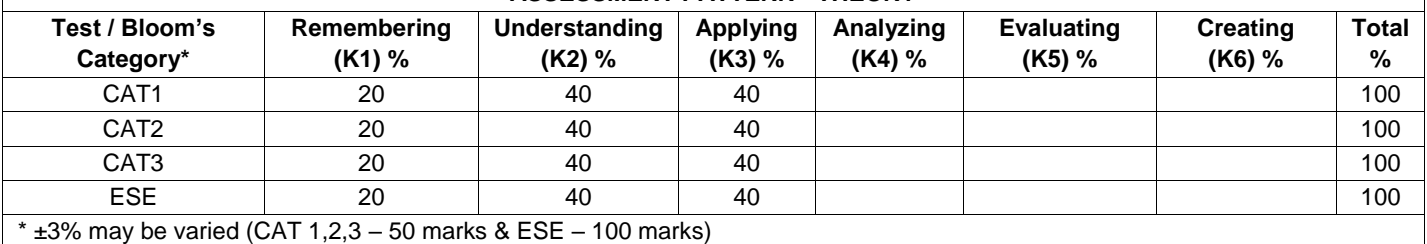

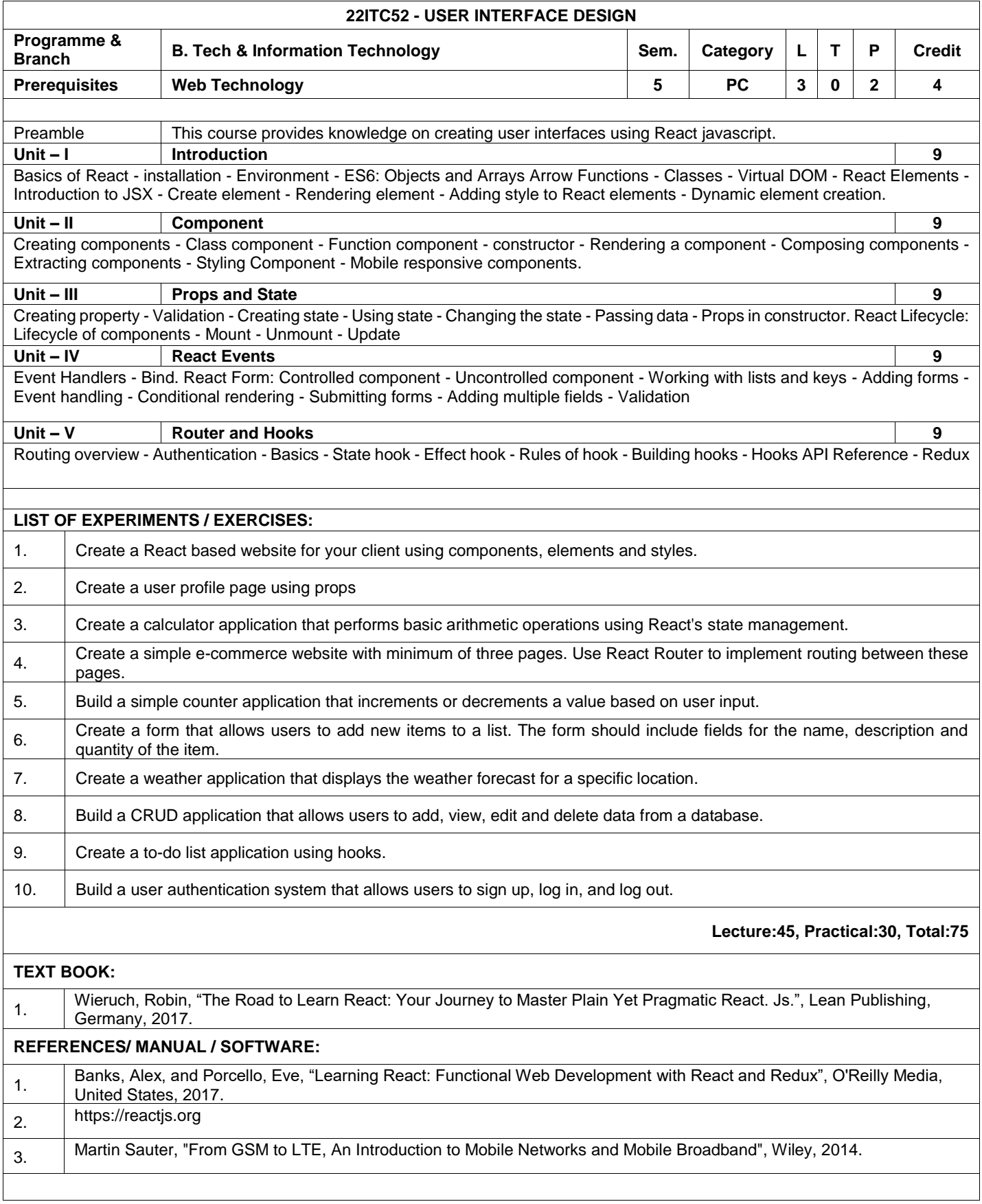

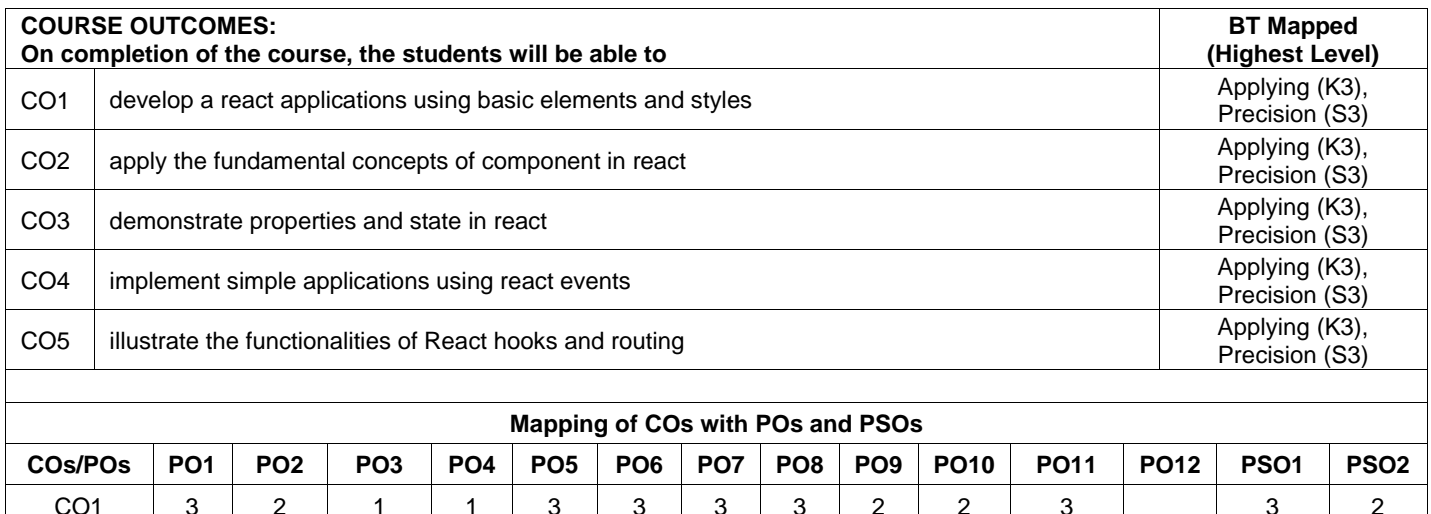

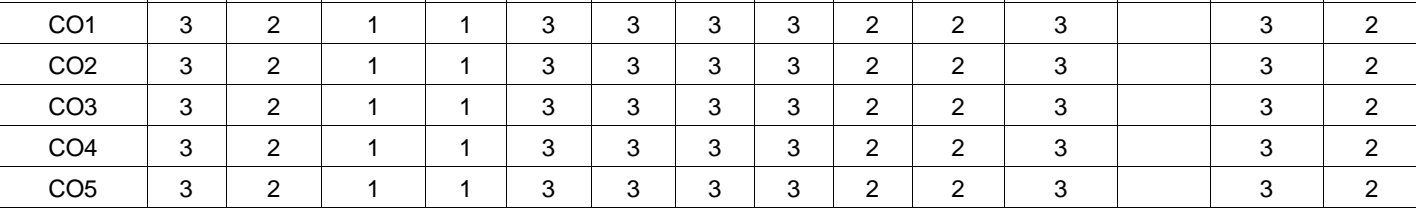

1 – Slight, 2 – Moderate, 3 – Substantial, BT- Bloom's Taxonomy

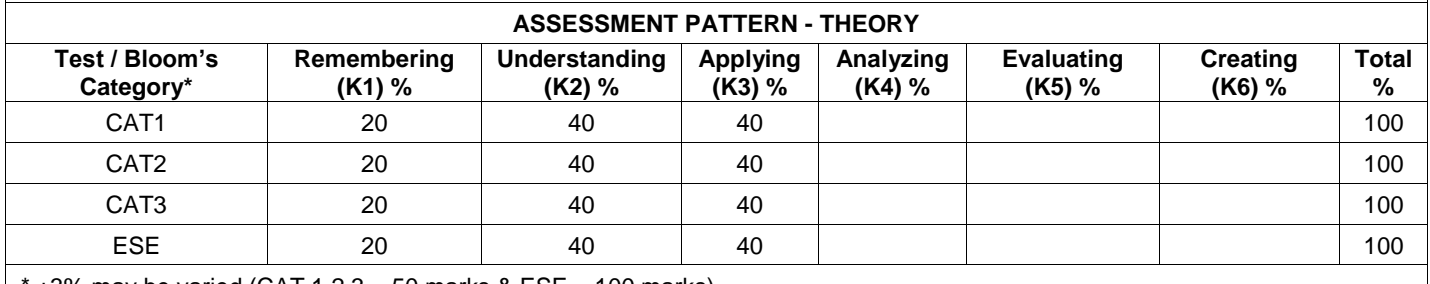

 $*$  ±3% may be varied (CAT 1,2,3 – 50 marks & ESE – 100 marks)

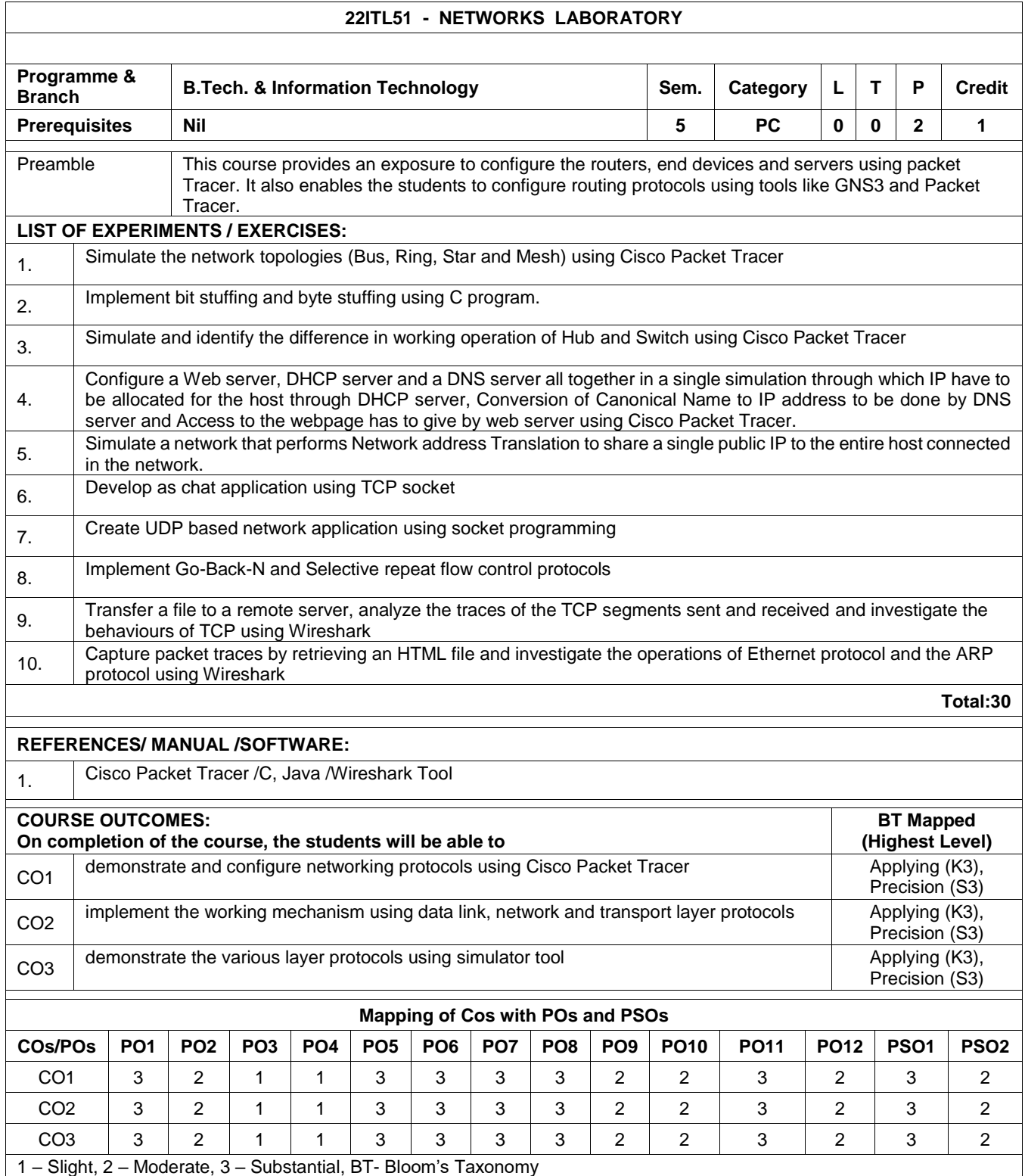

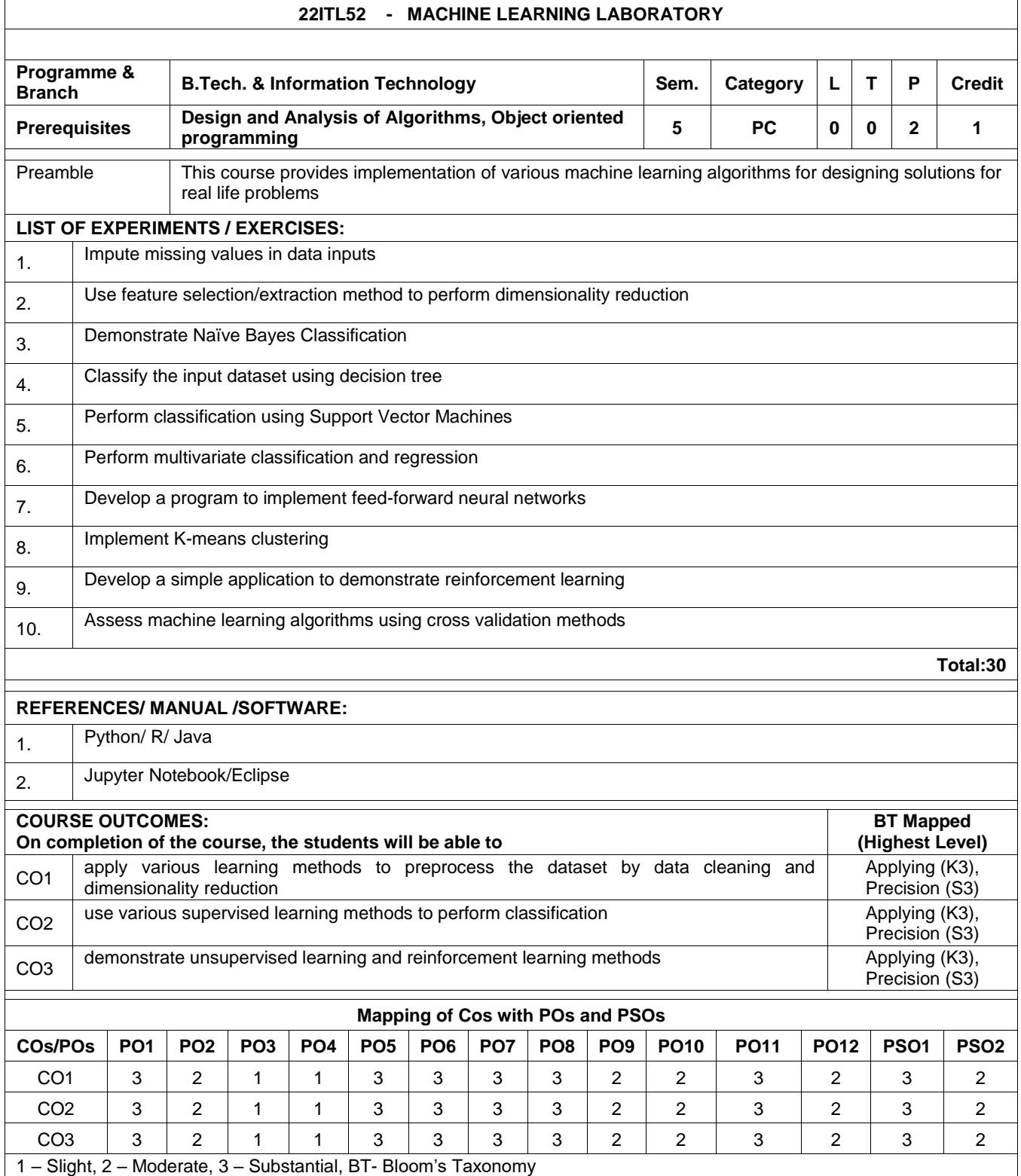

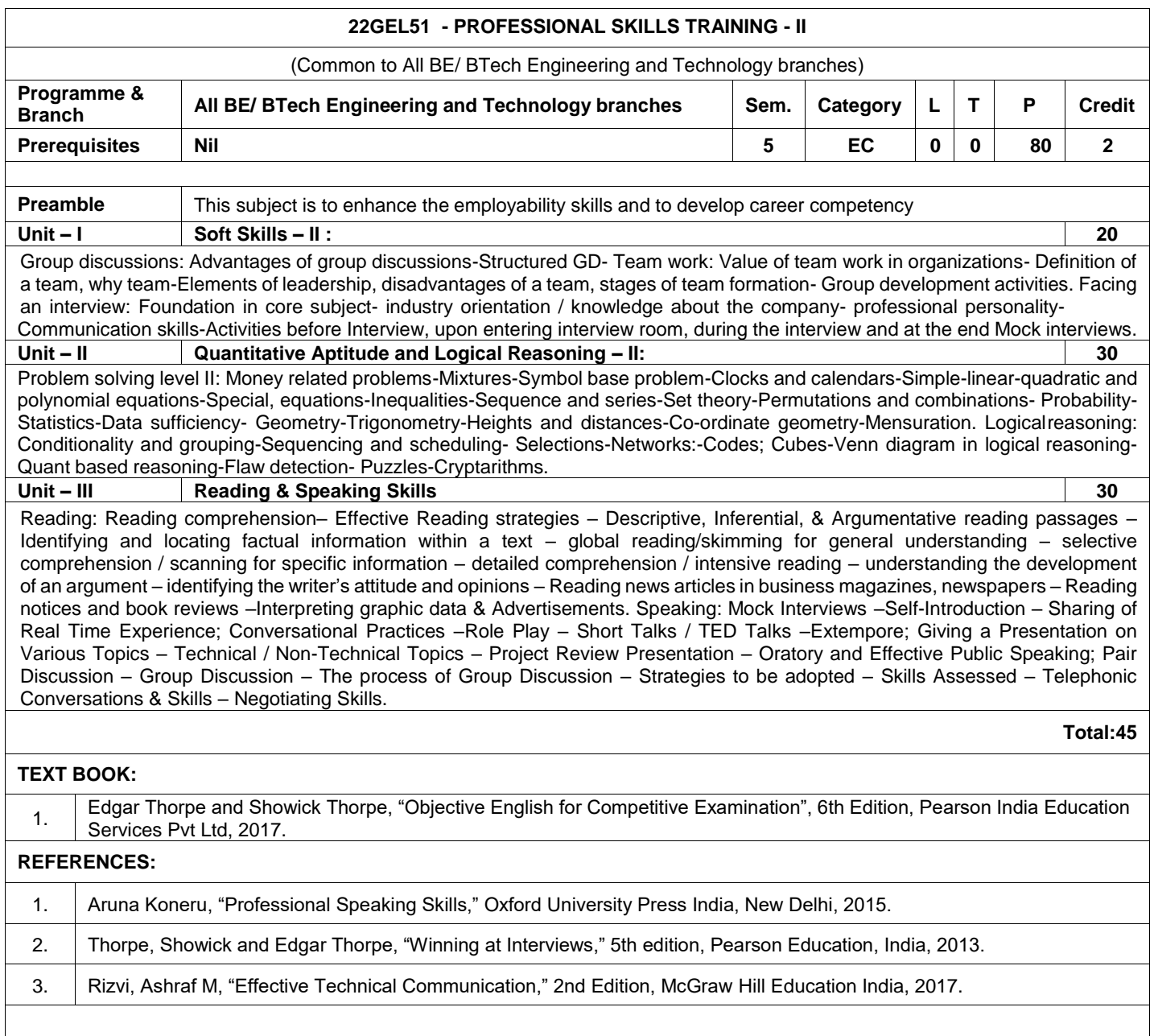

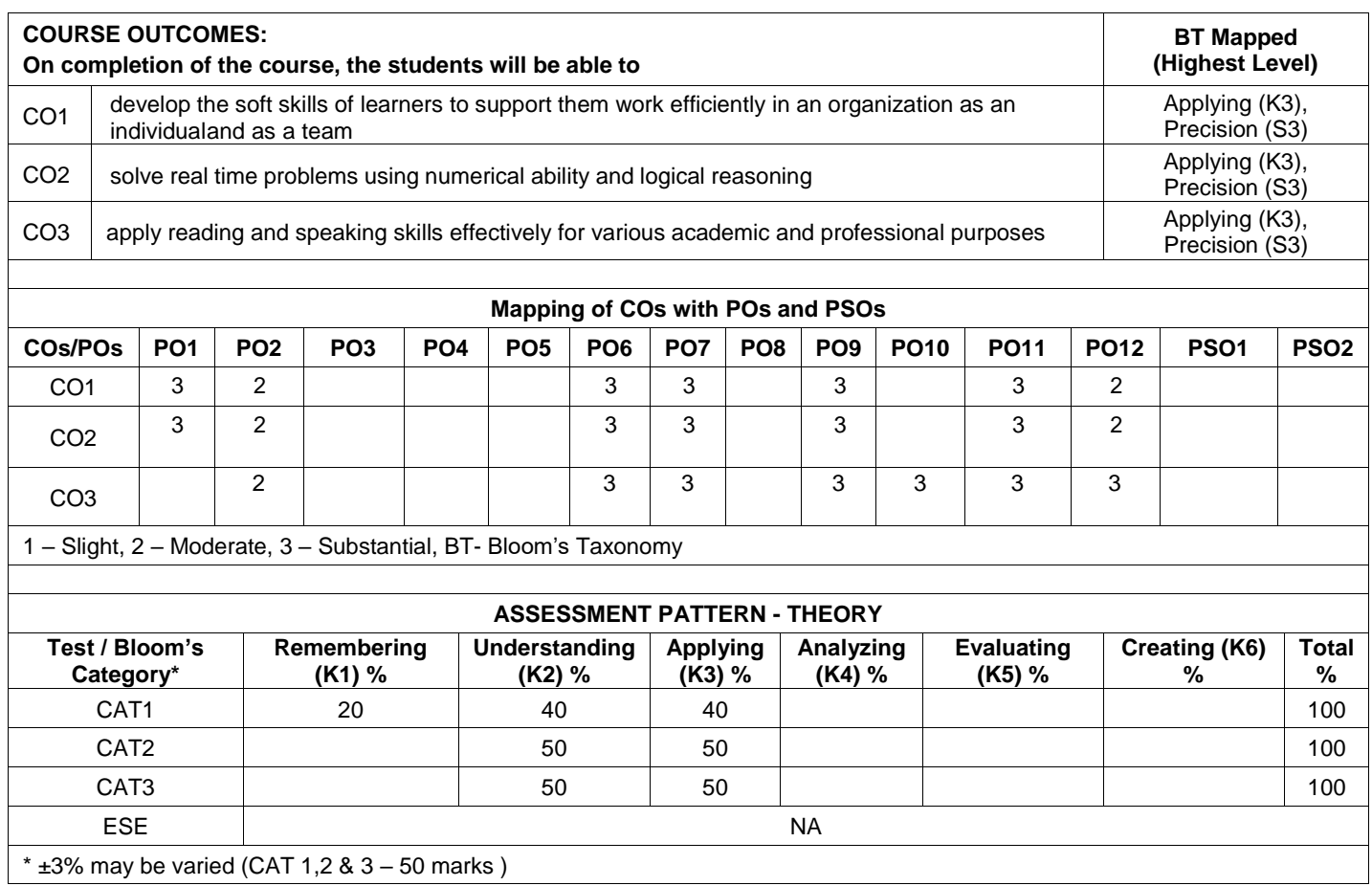

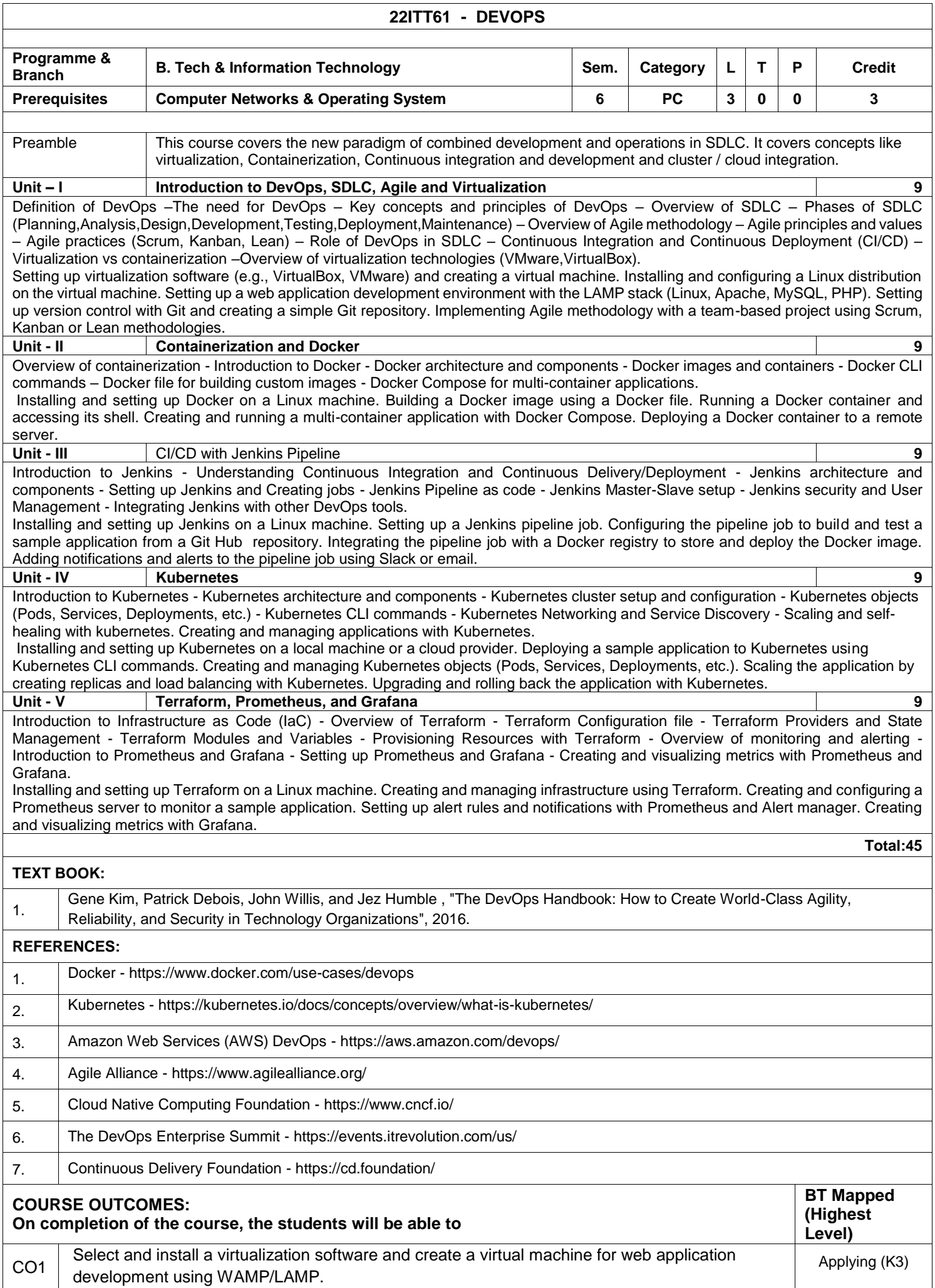

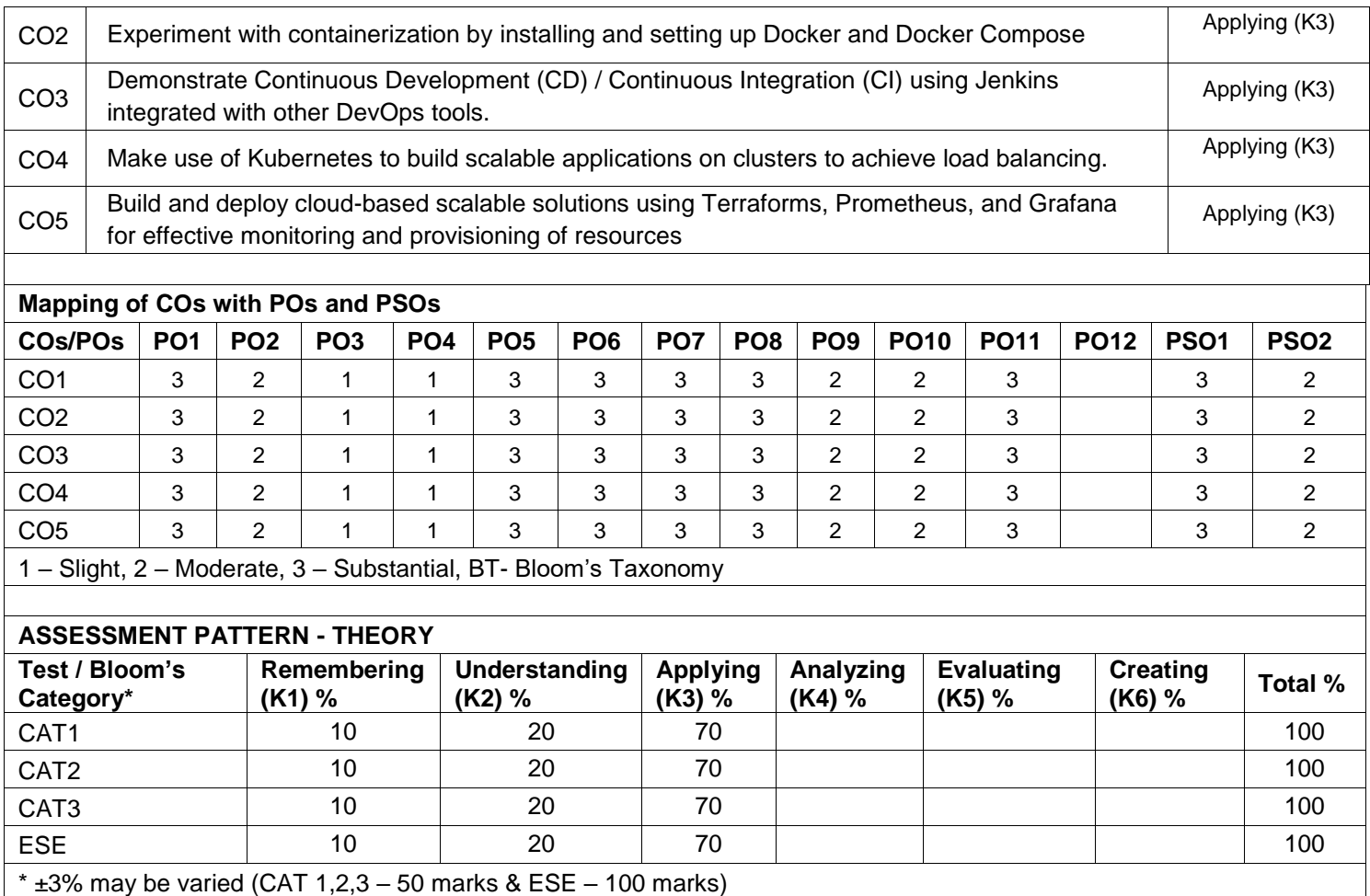

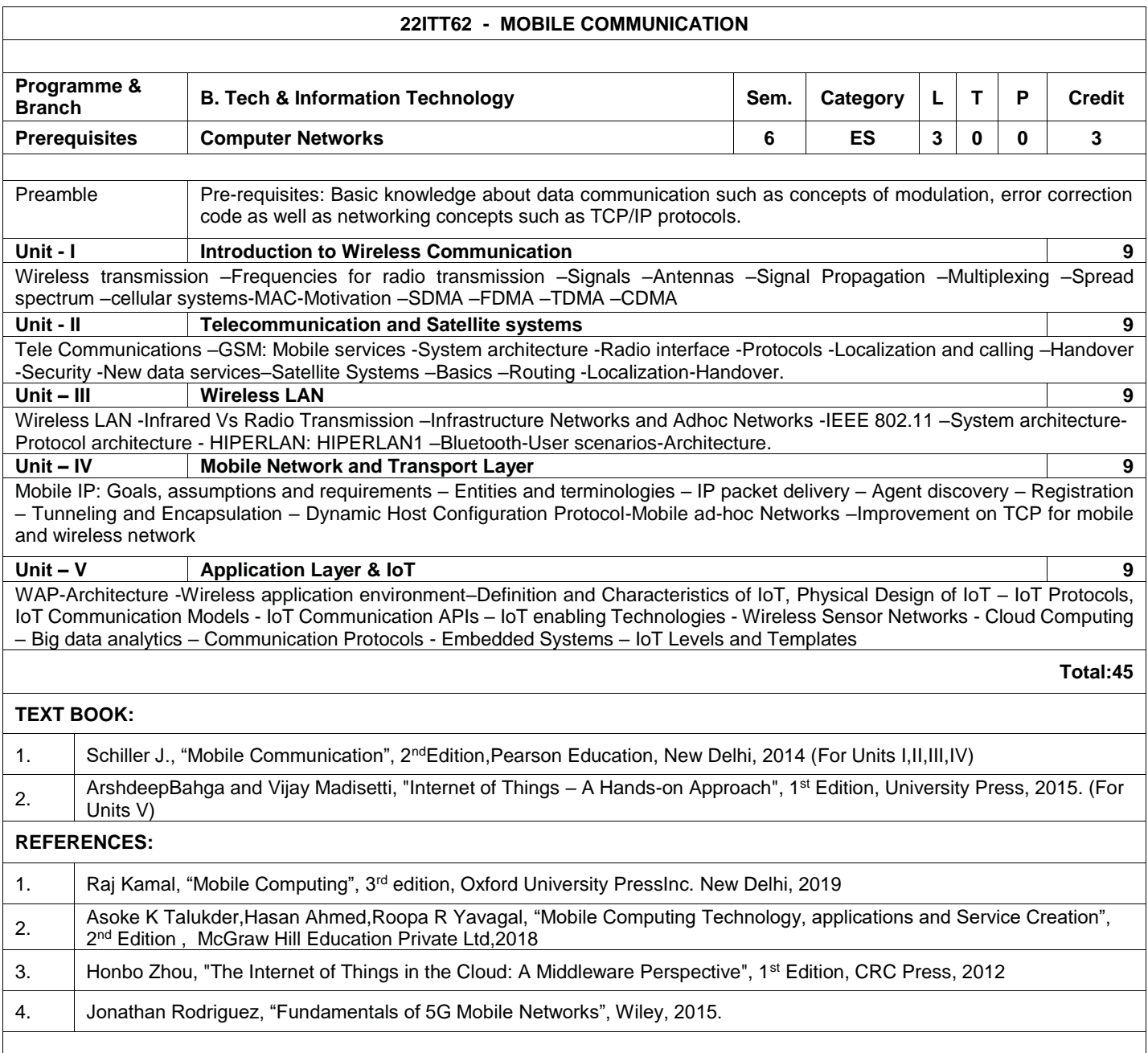

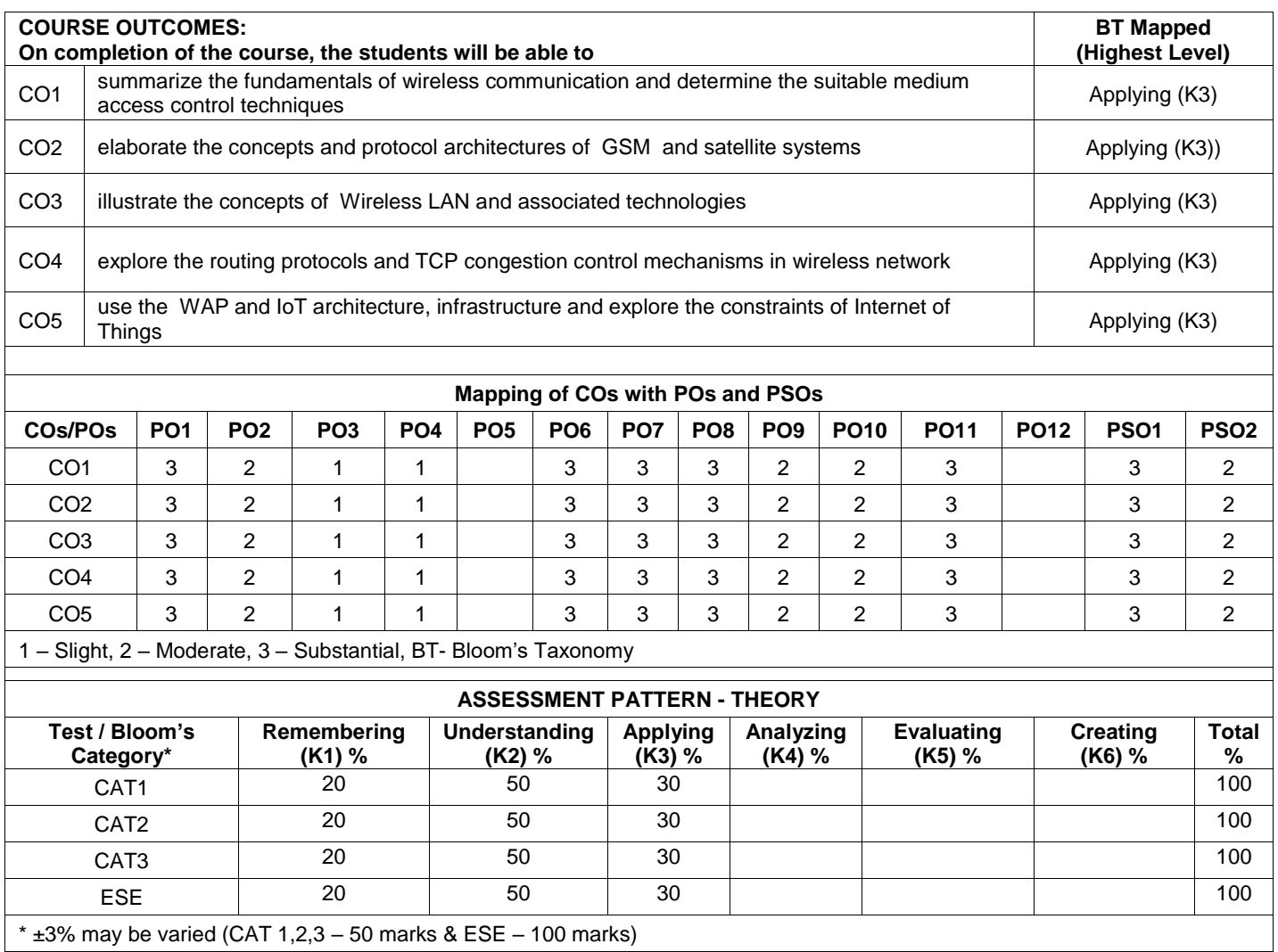

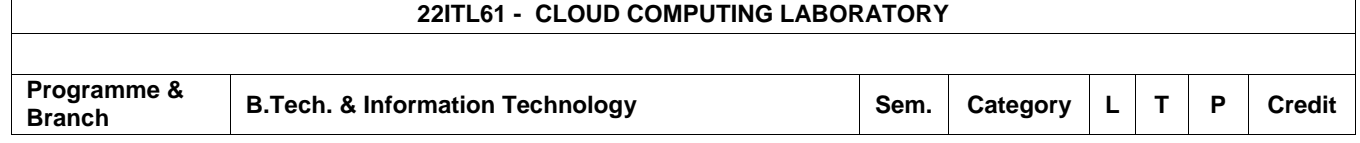

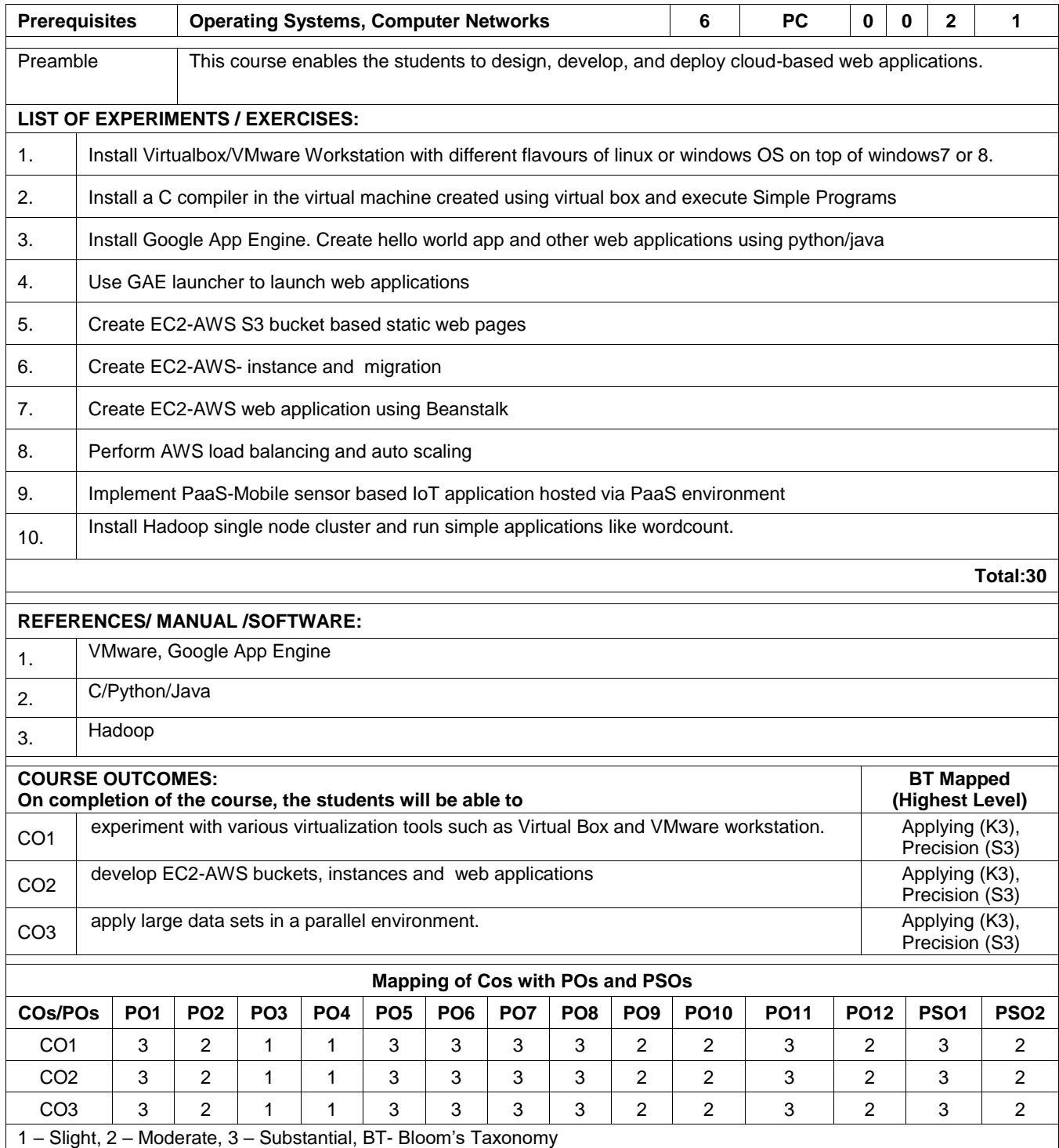
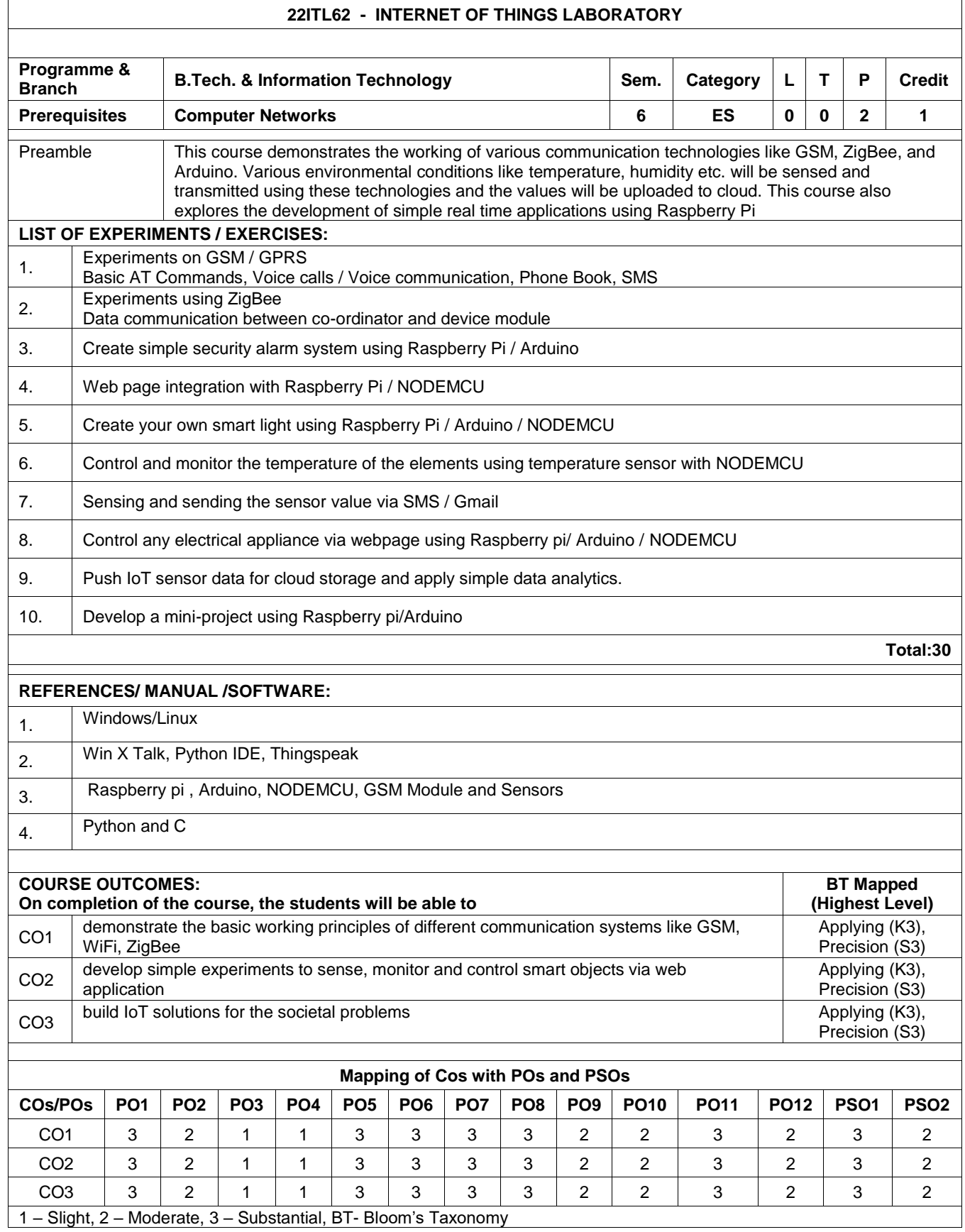

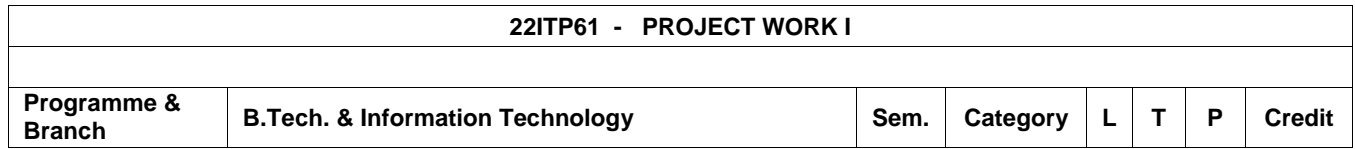

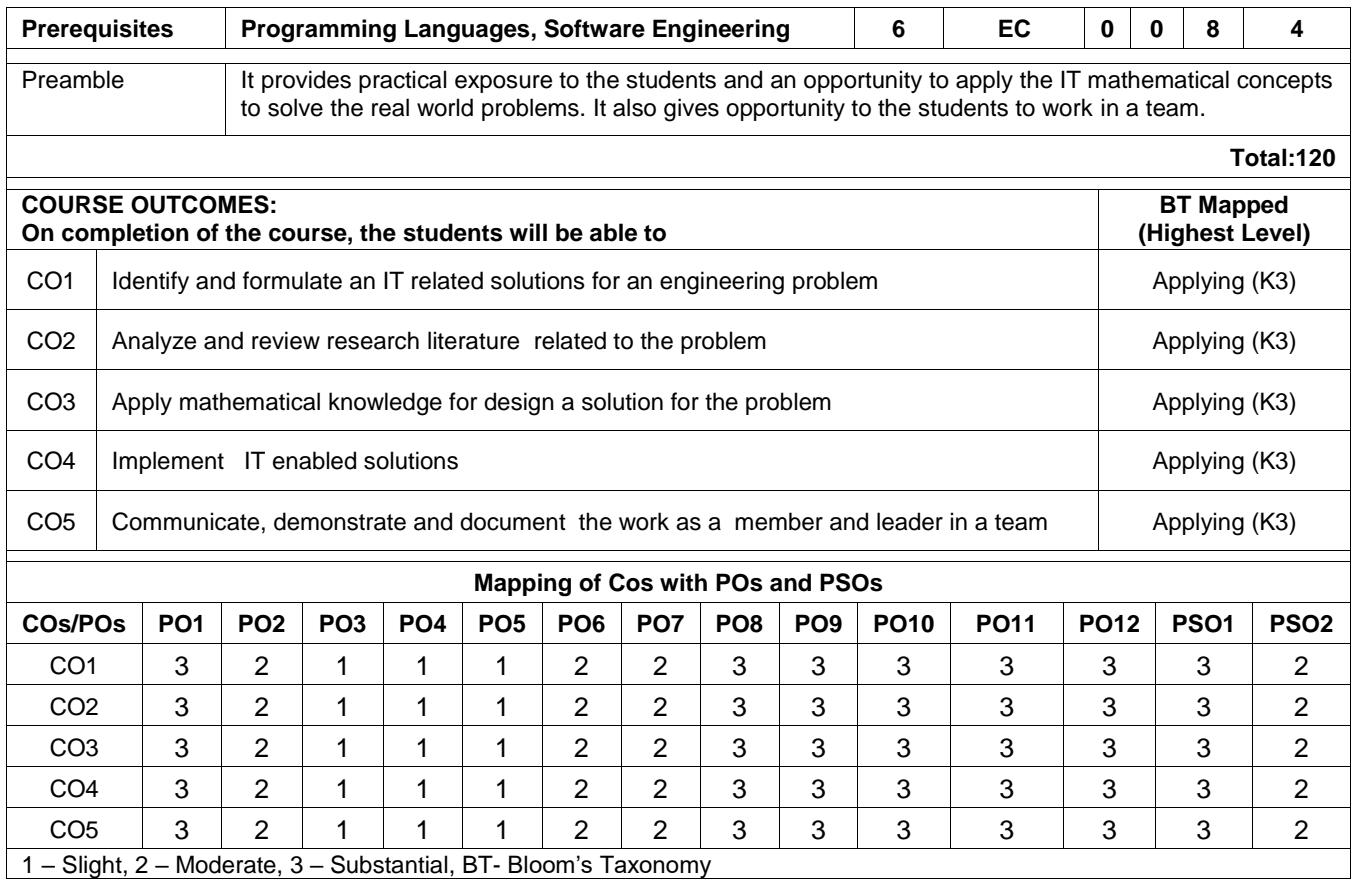

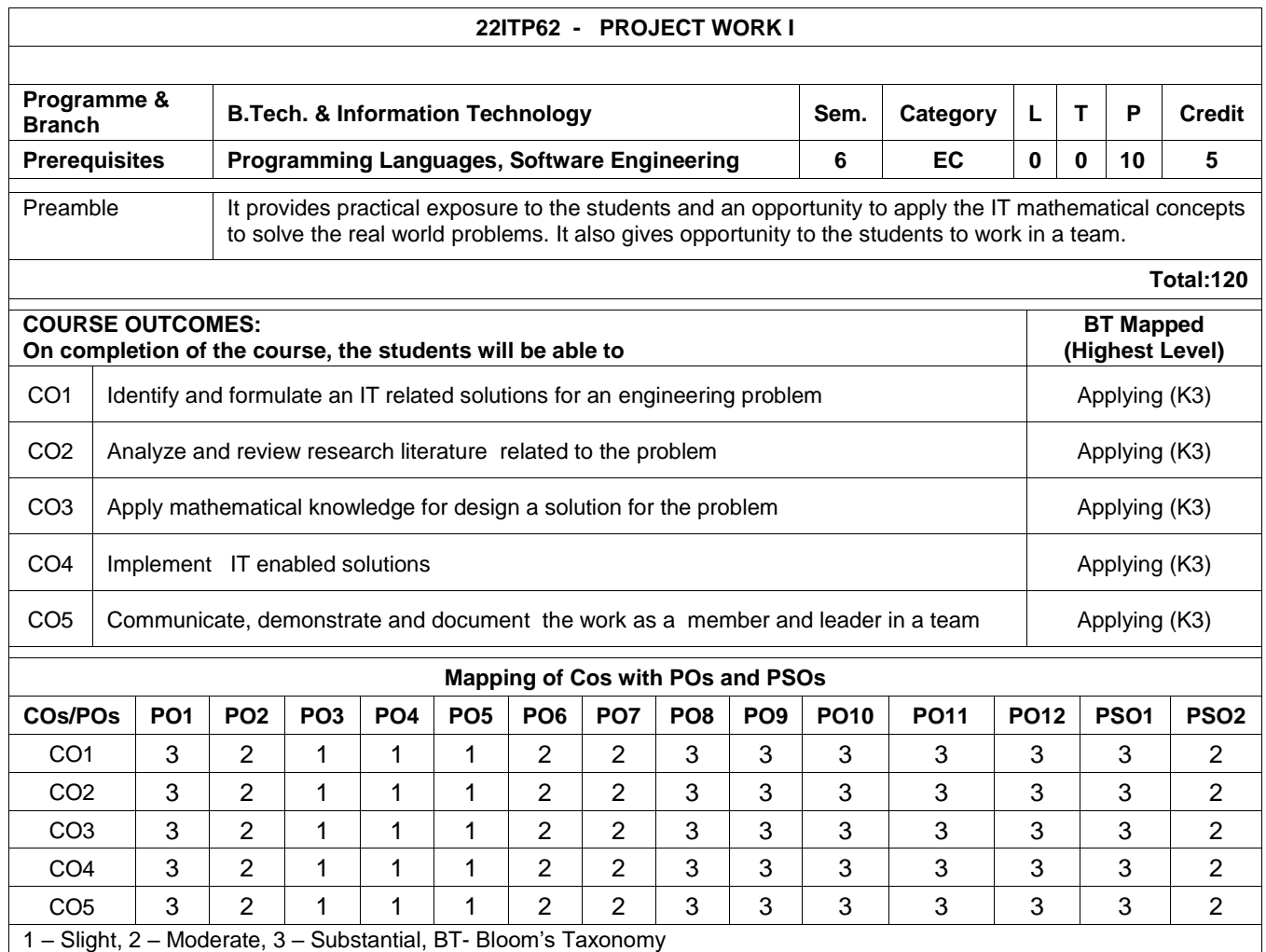

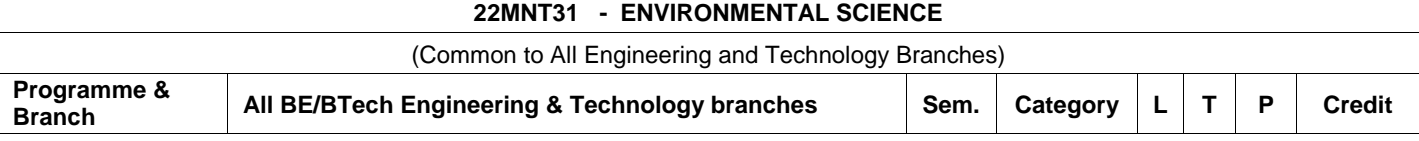

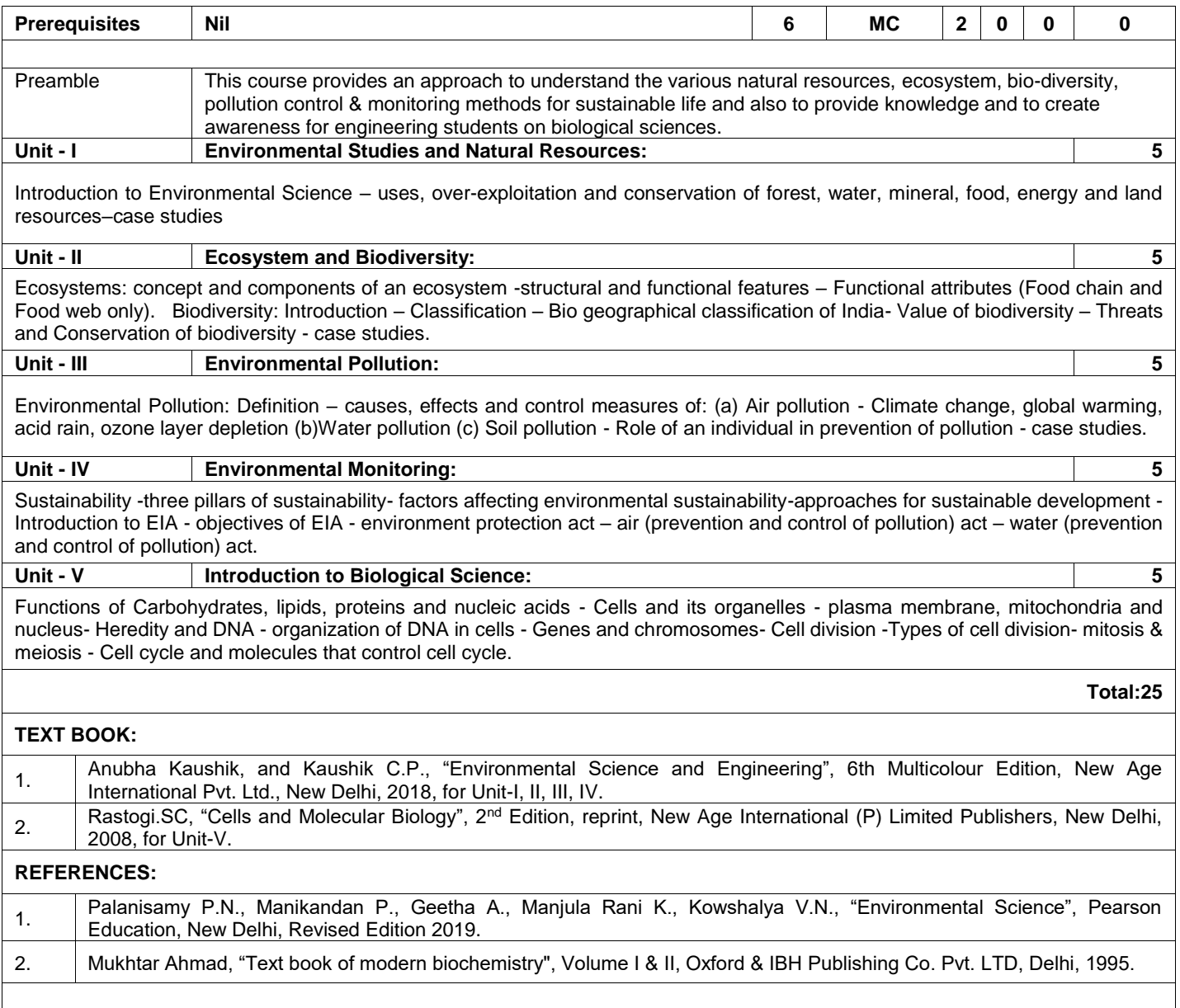

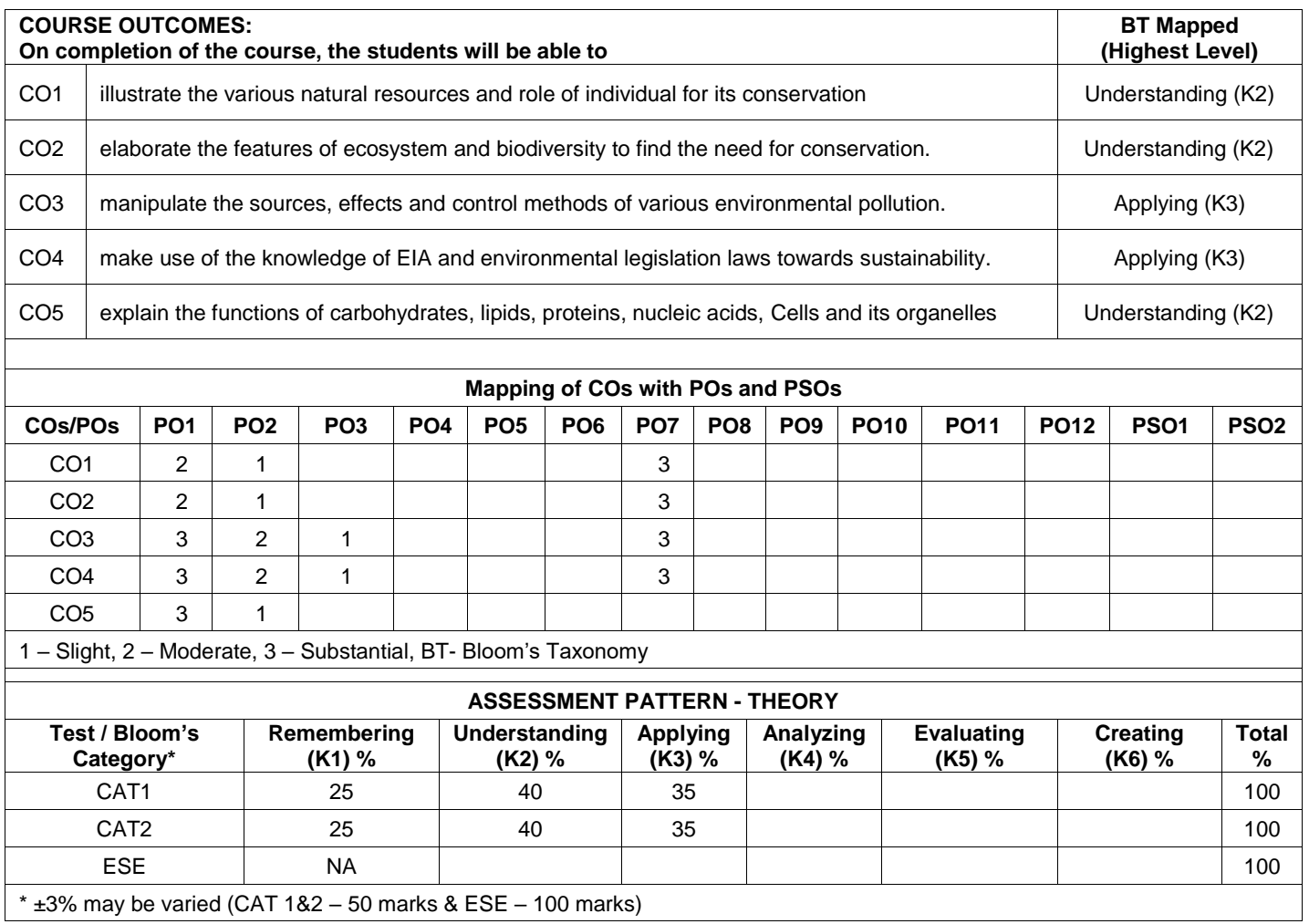

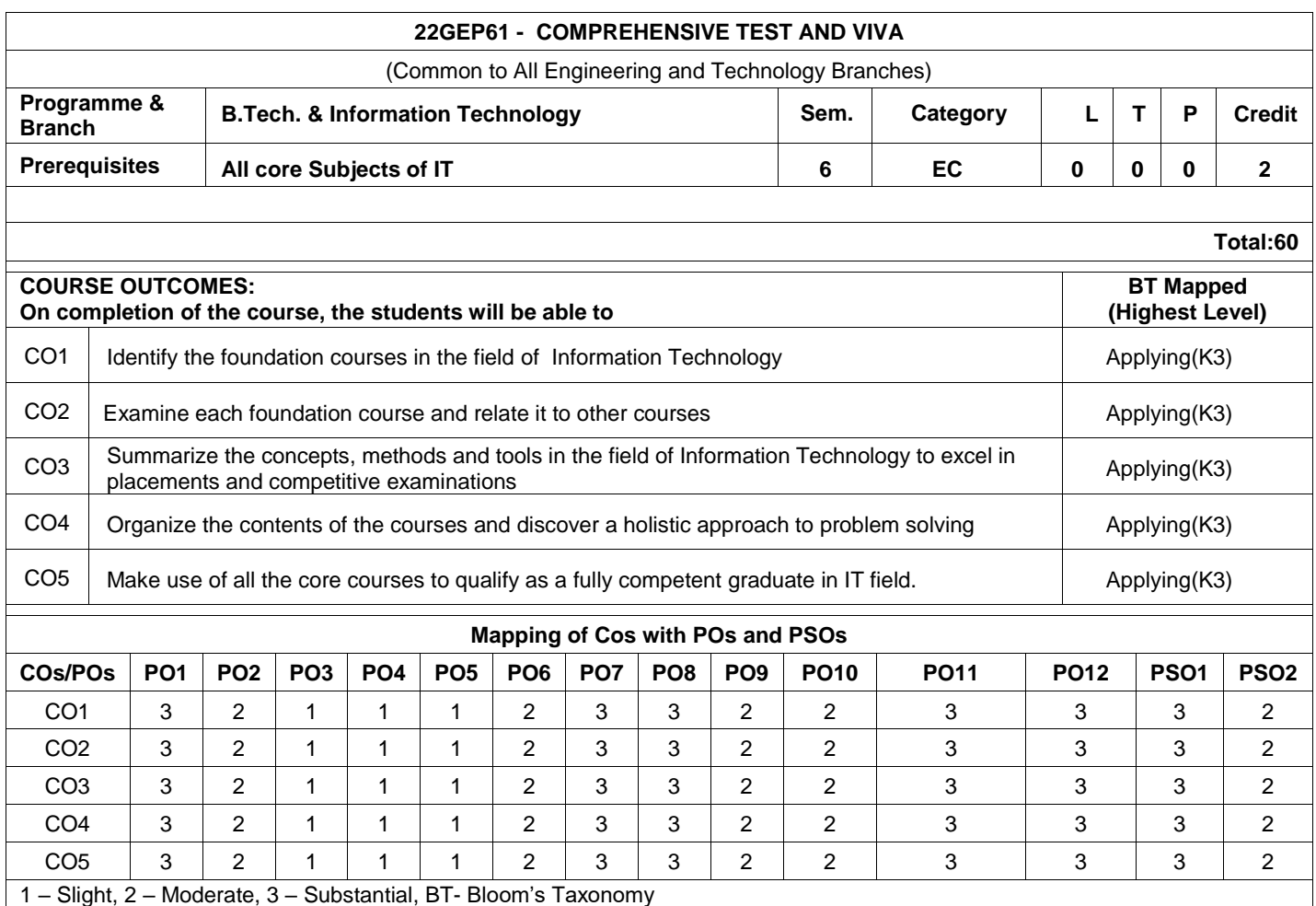

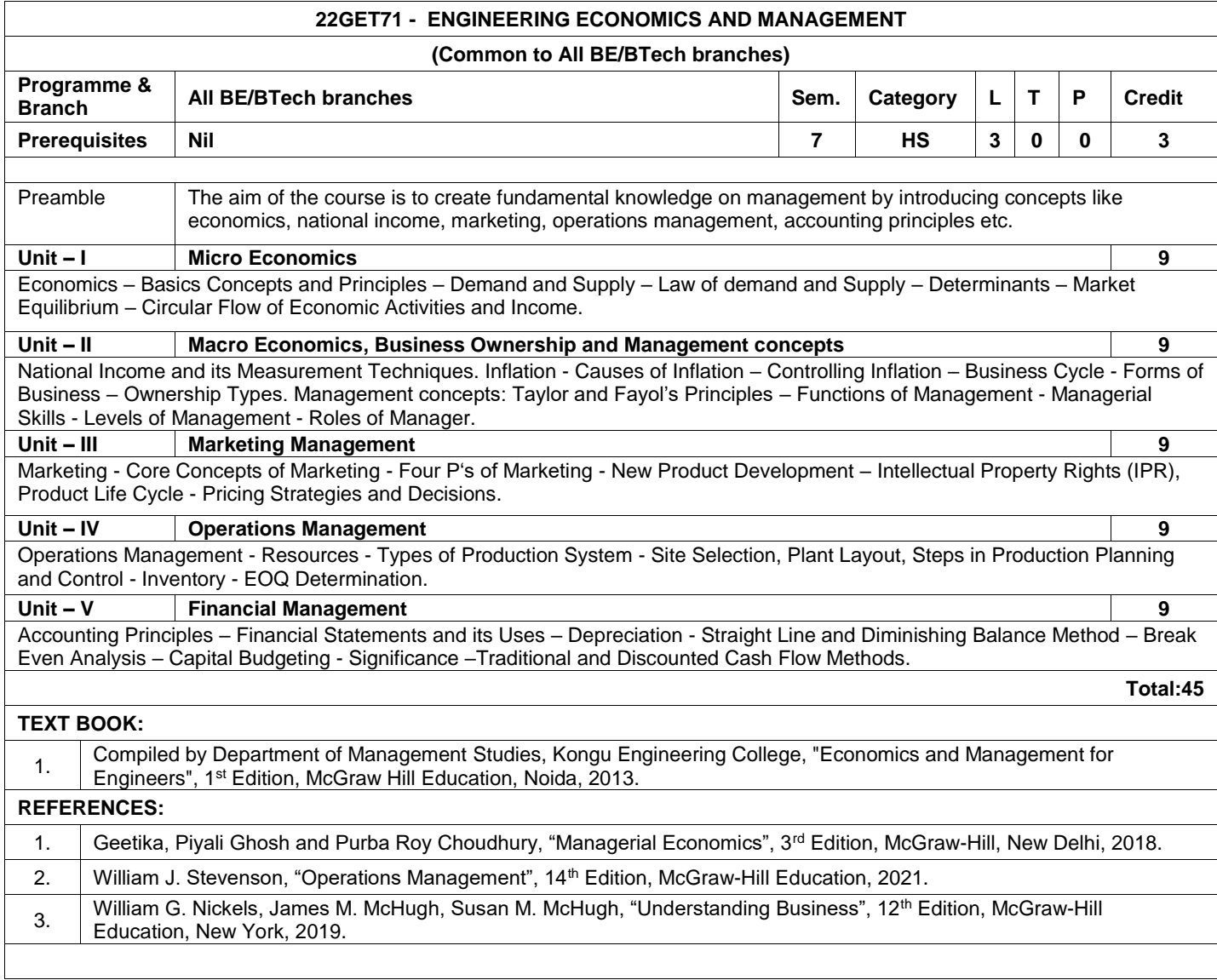

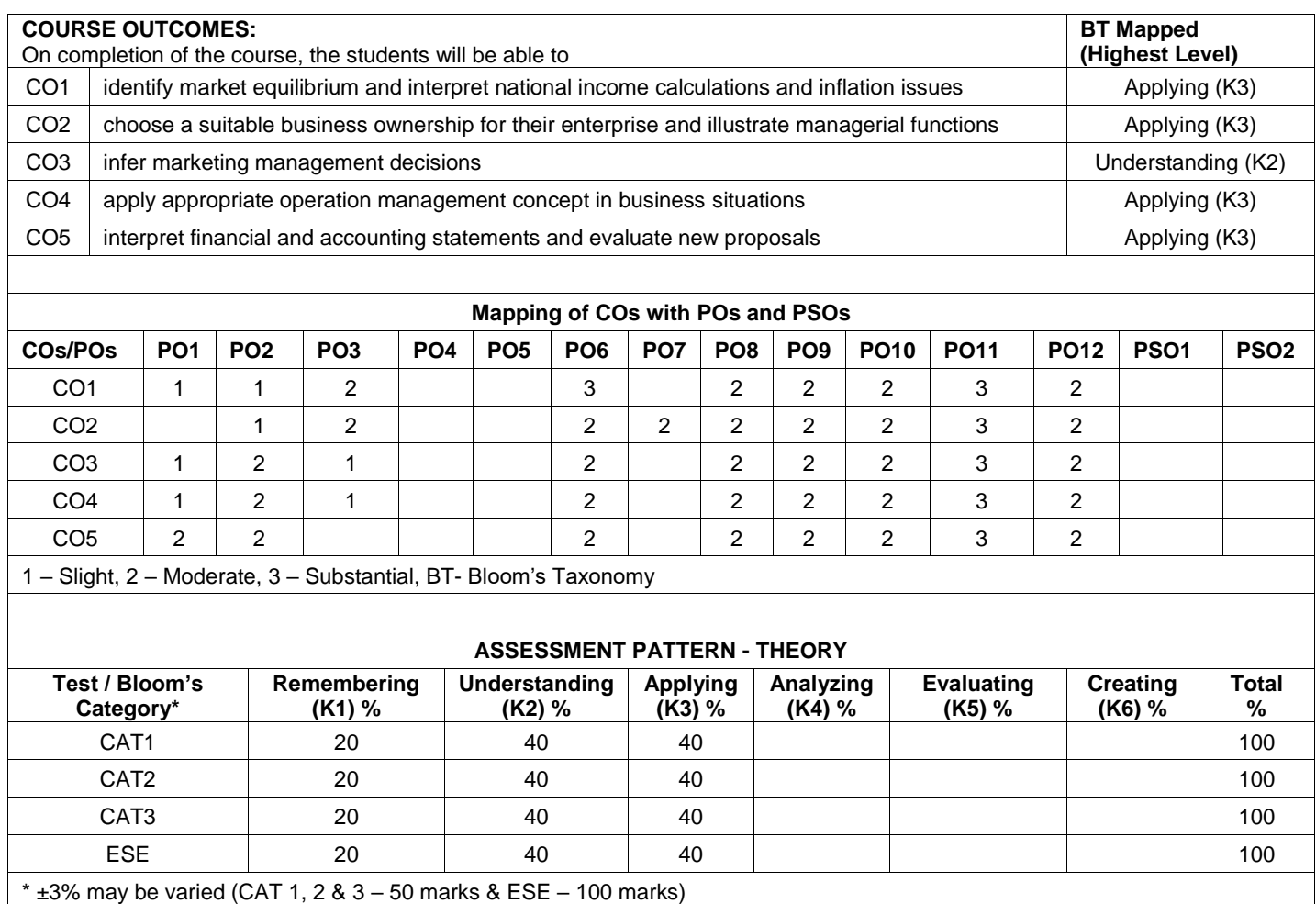

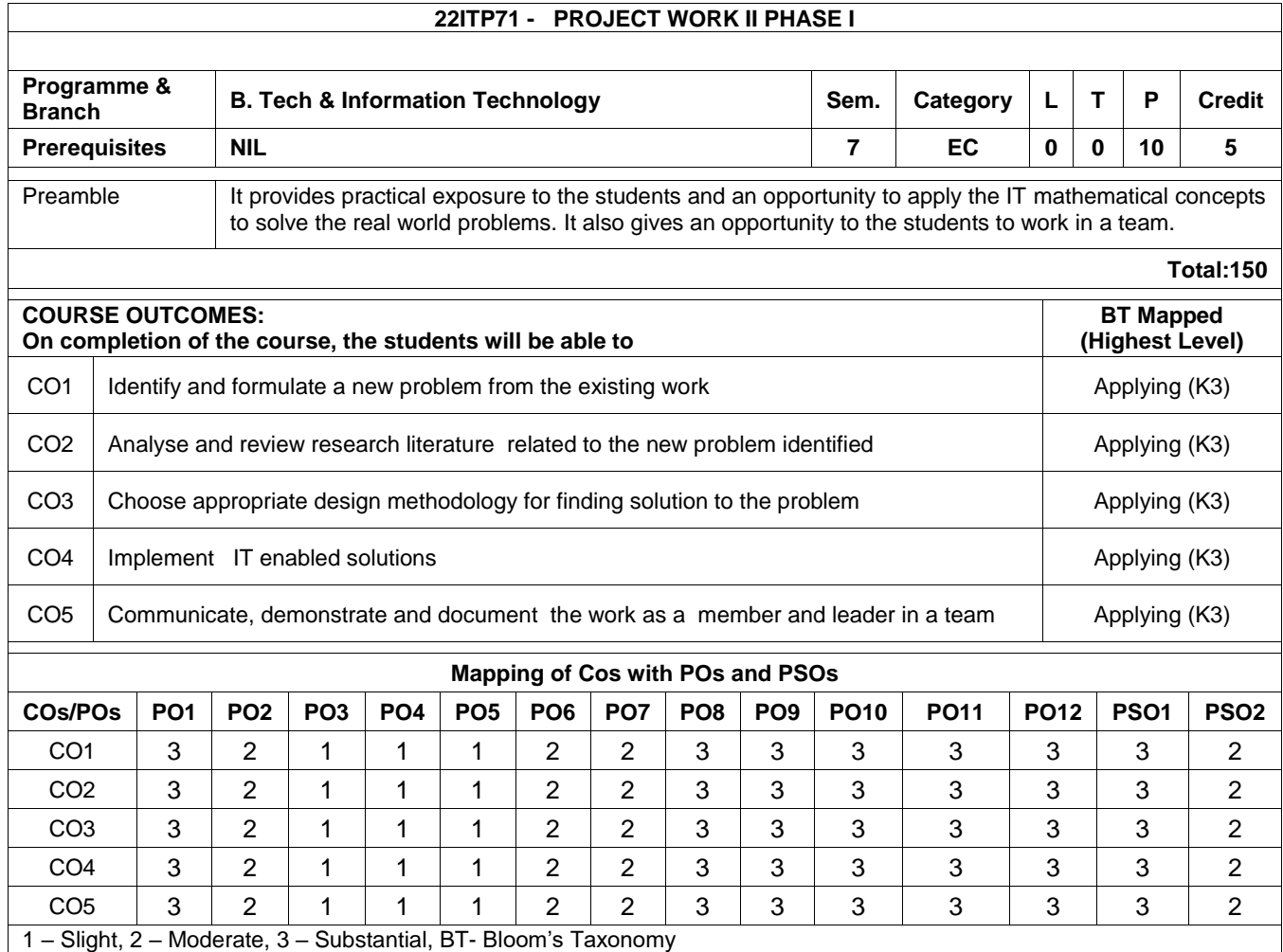

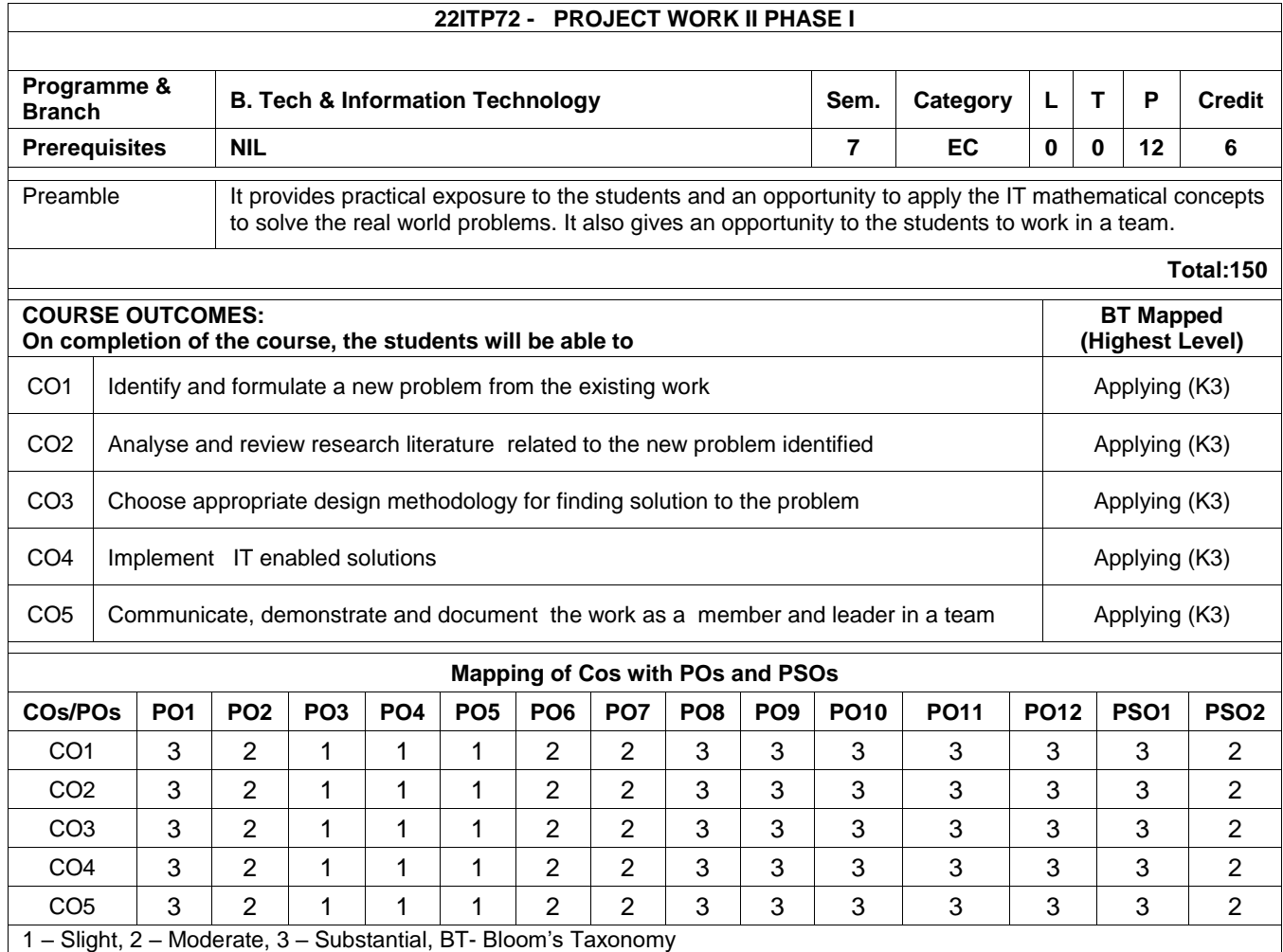

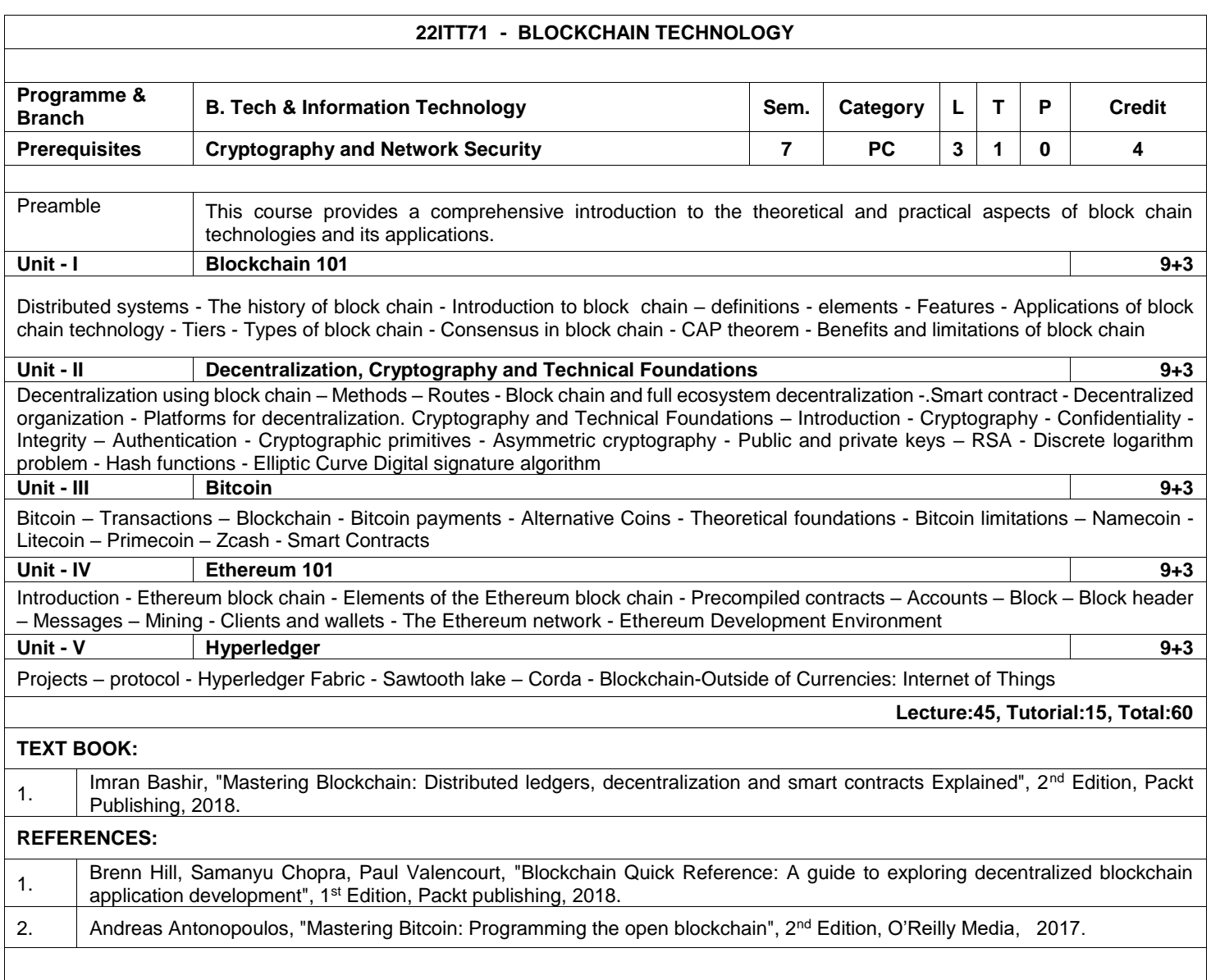

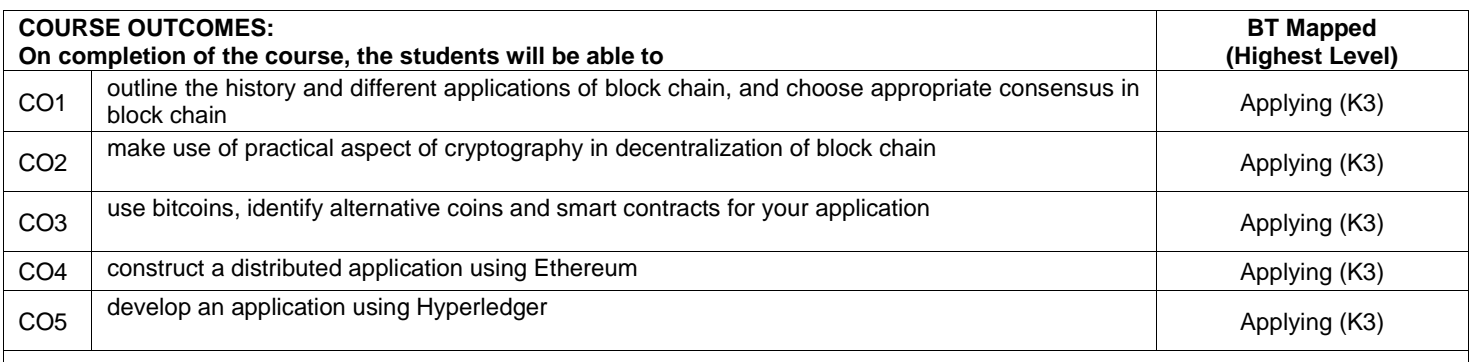

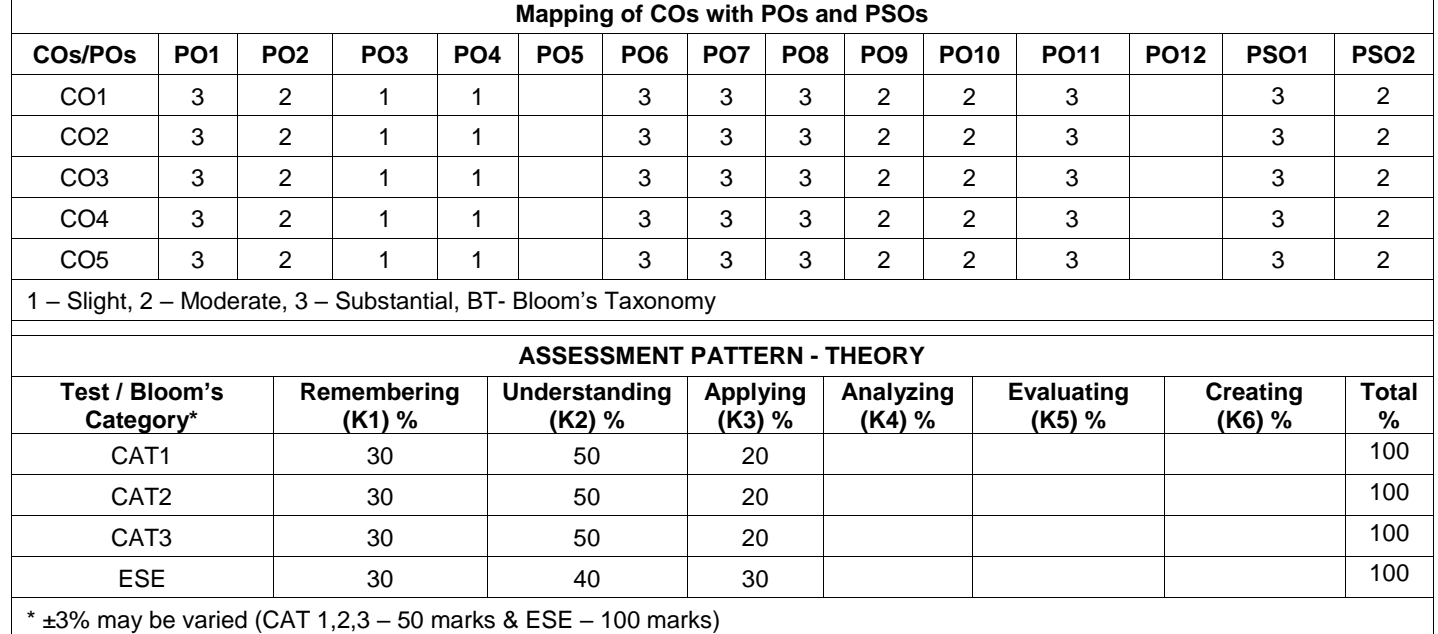

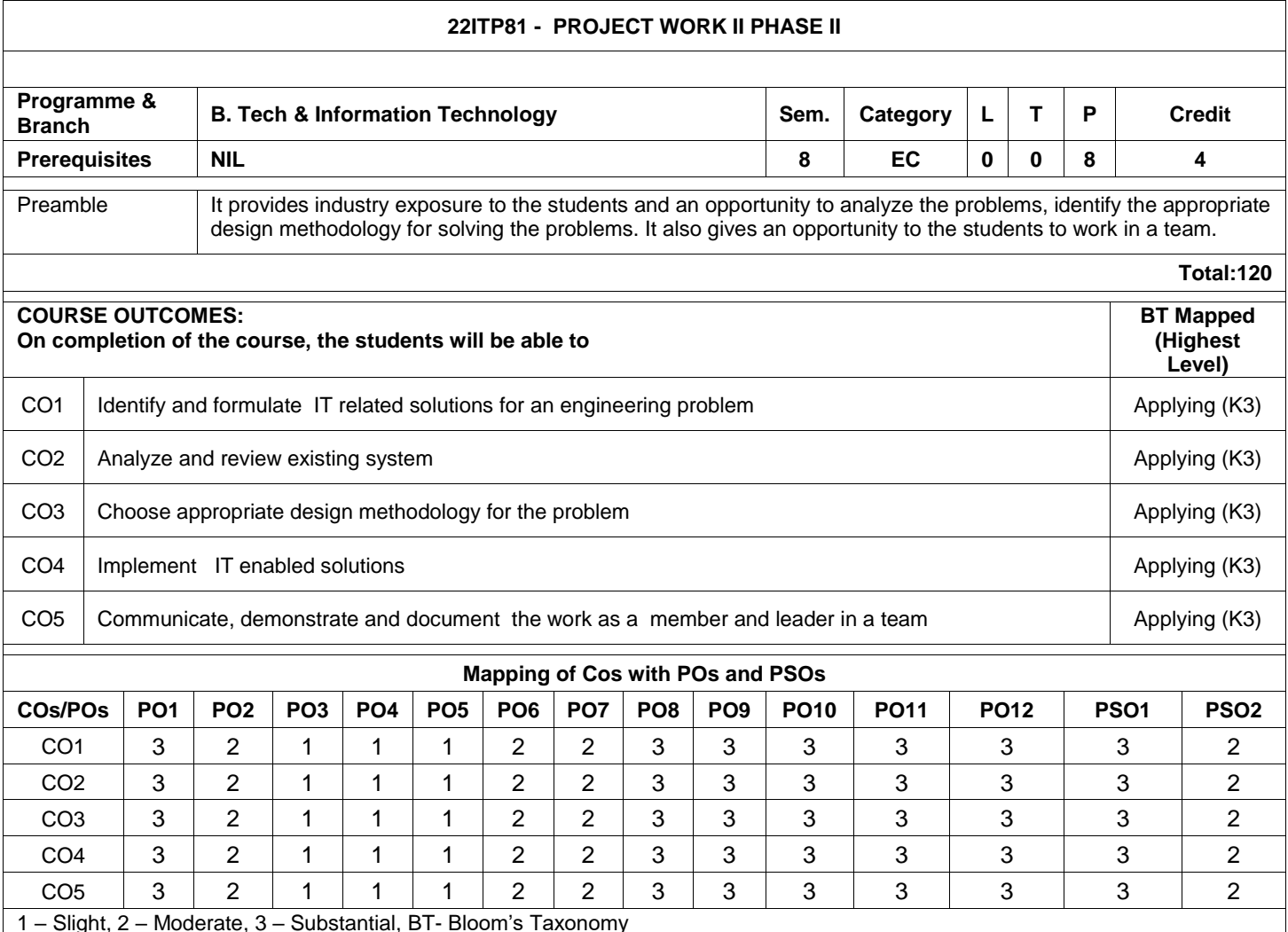

1 – Slight, 2 – Moderate, 3 – Substantial, BT- Bloom's Taxonomy

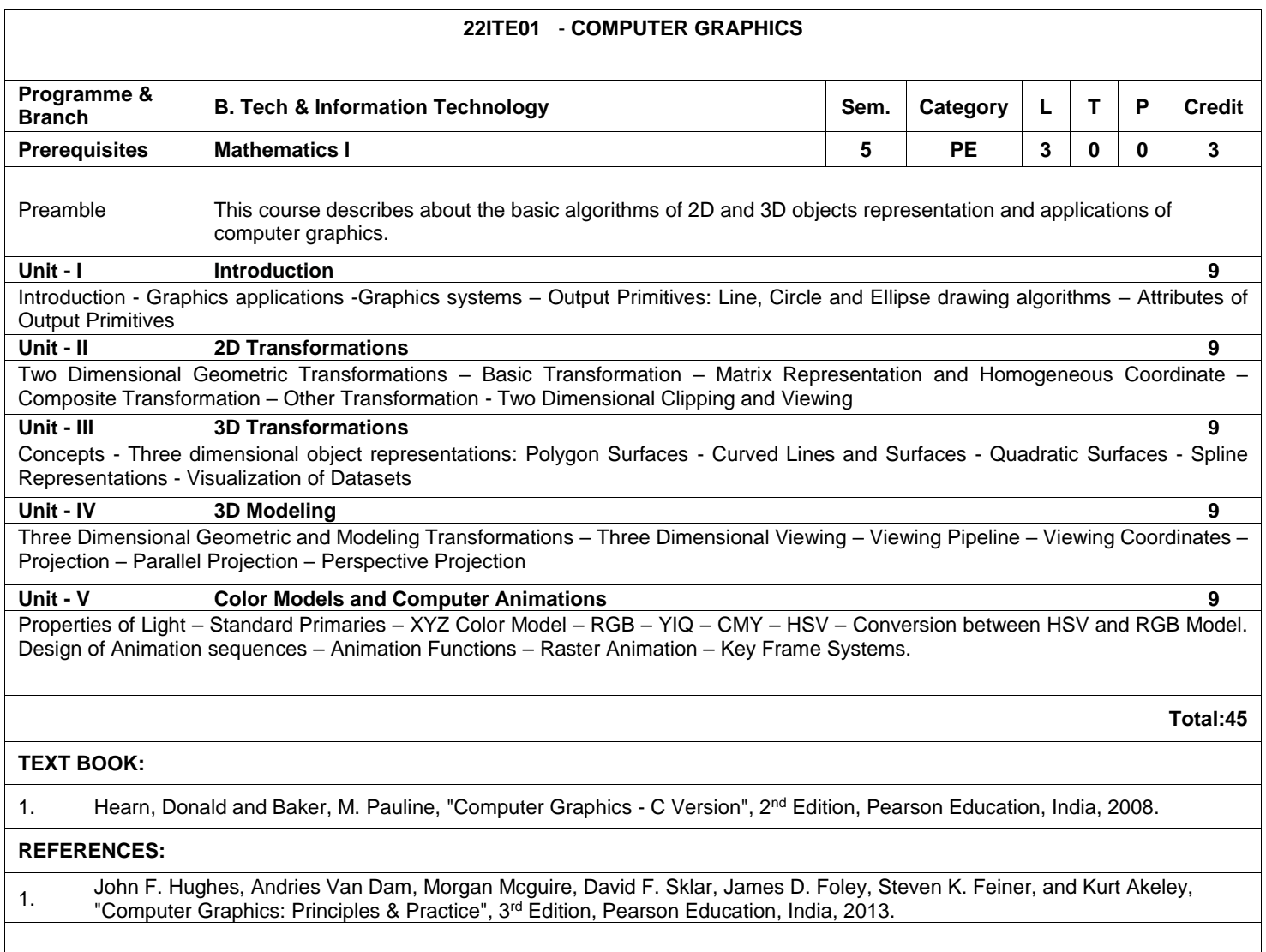

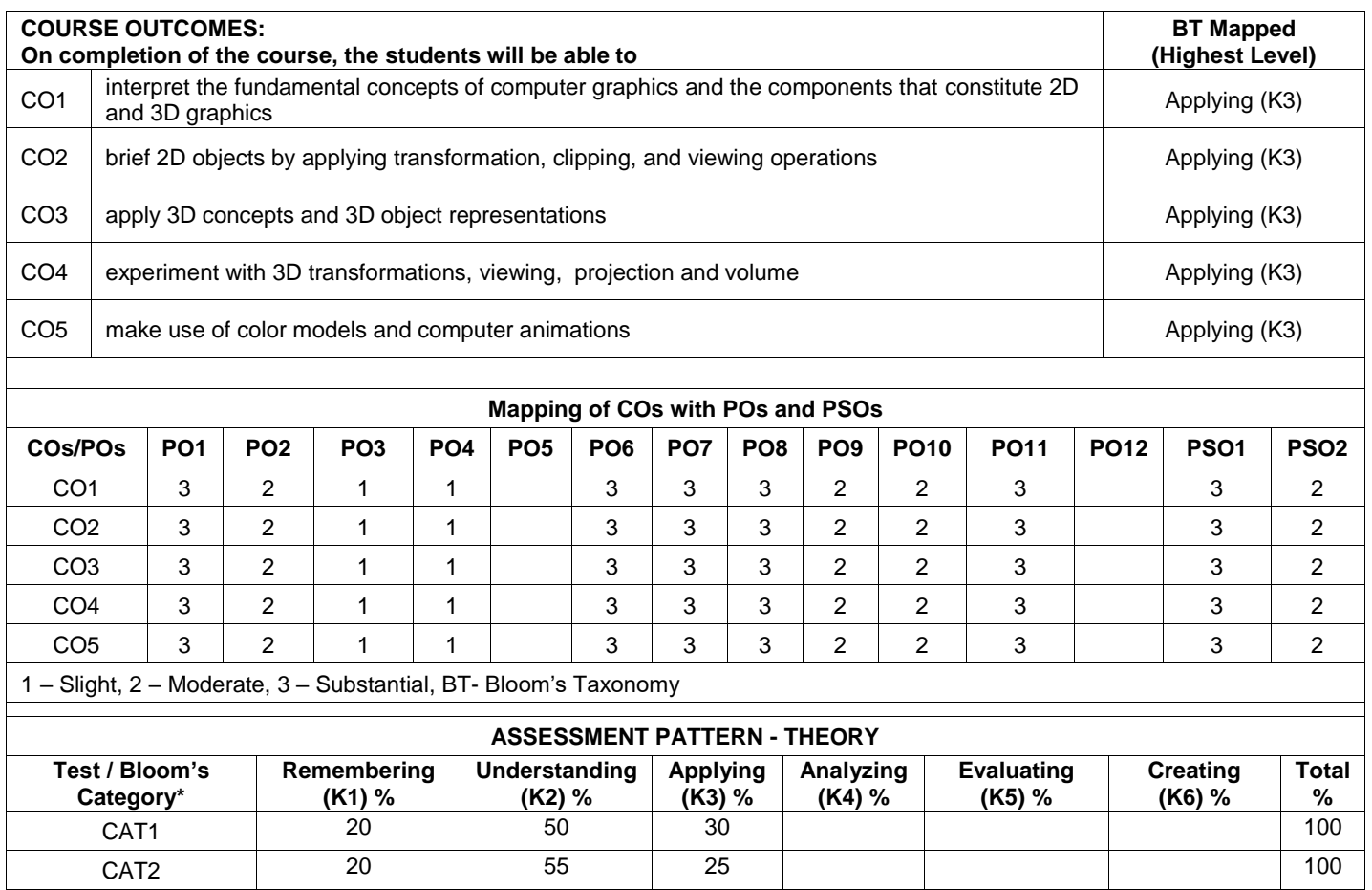

CAT3 20 55 25 100 ESE 20 35 45 100

 $*$  ±3% may be varied (CAT 1,2,3 – 50 marks & ESE – 100 marks)

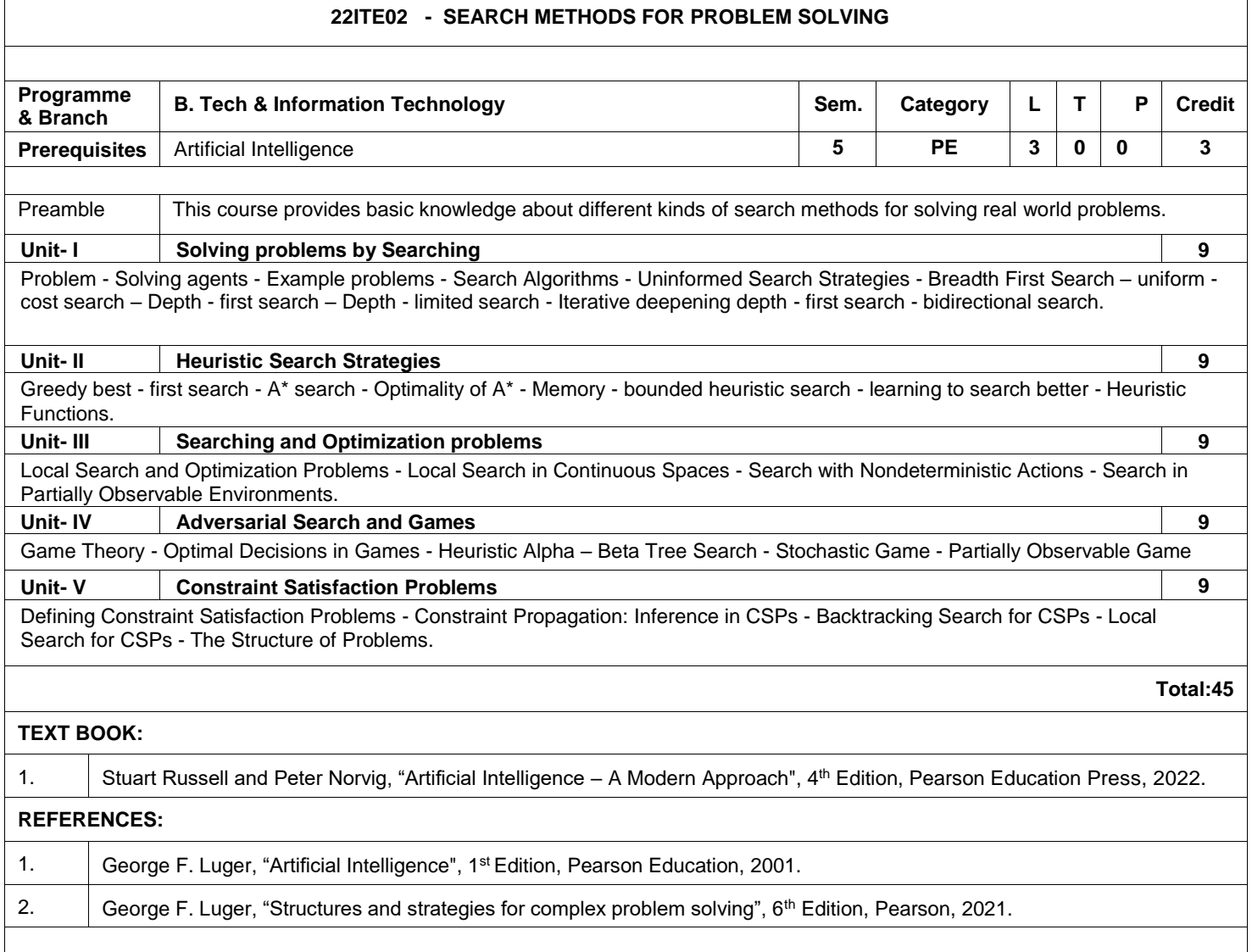

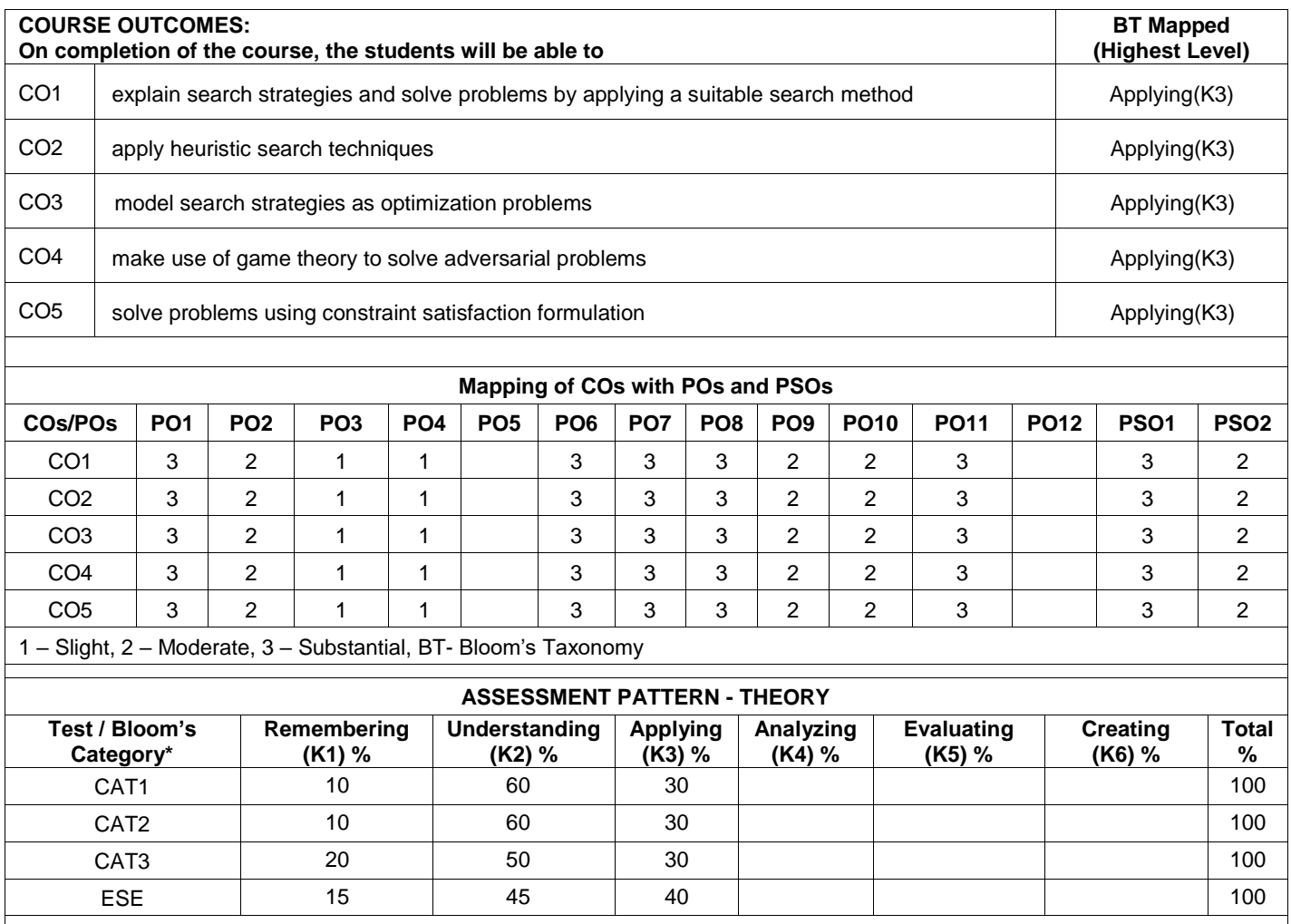

 $\vert$  \*  $\pm$ 3% may be varied (CAT 1,2,3 – 50 marks & ESE – 100 marks)

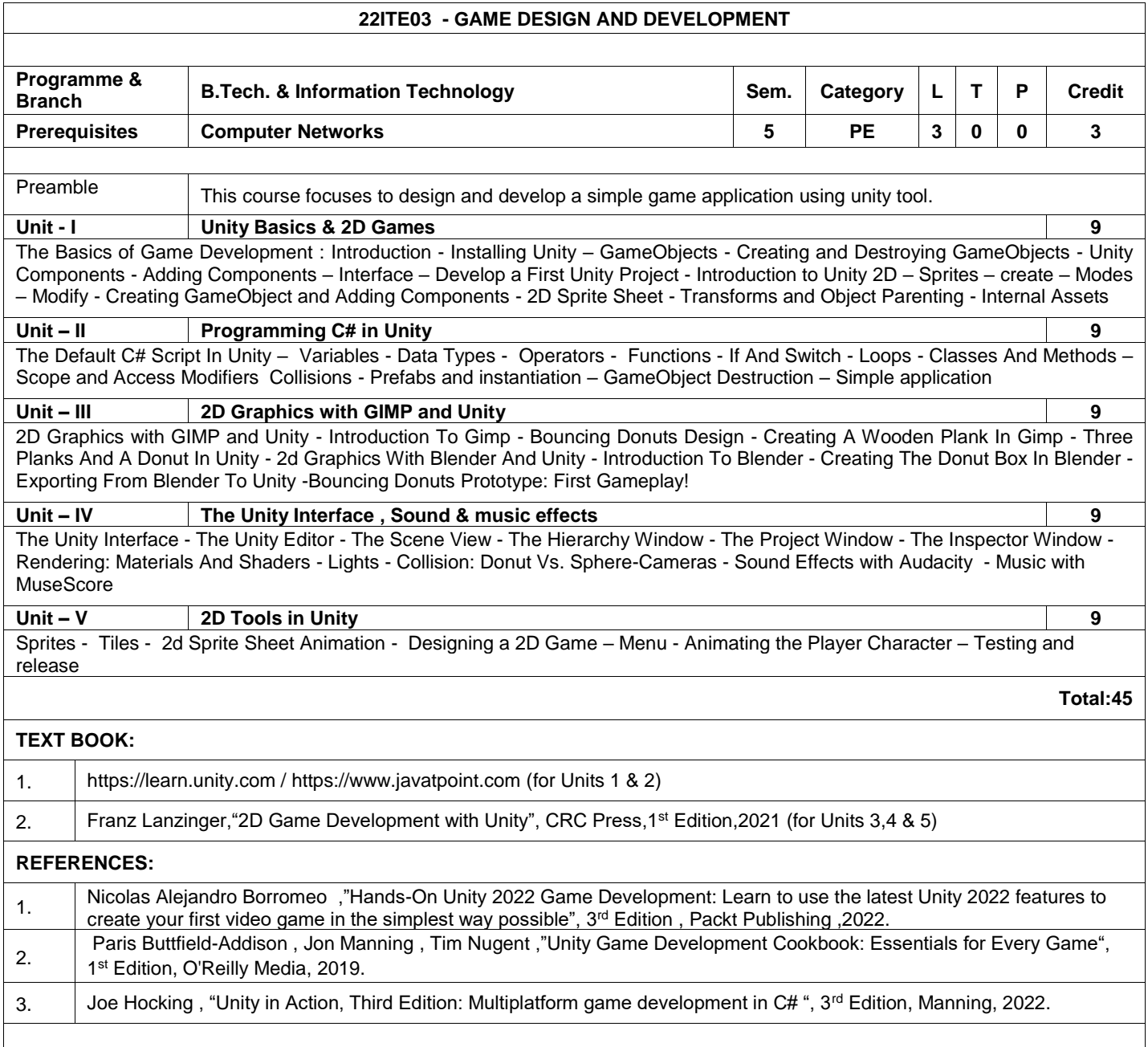

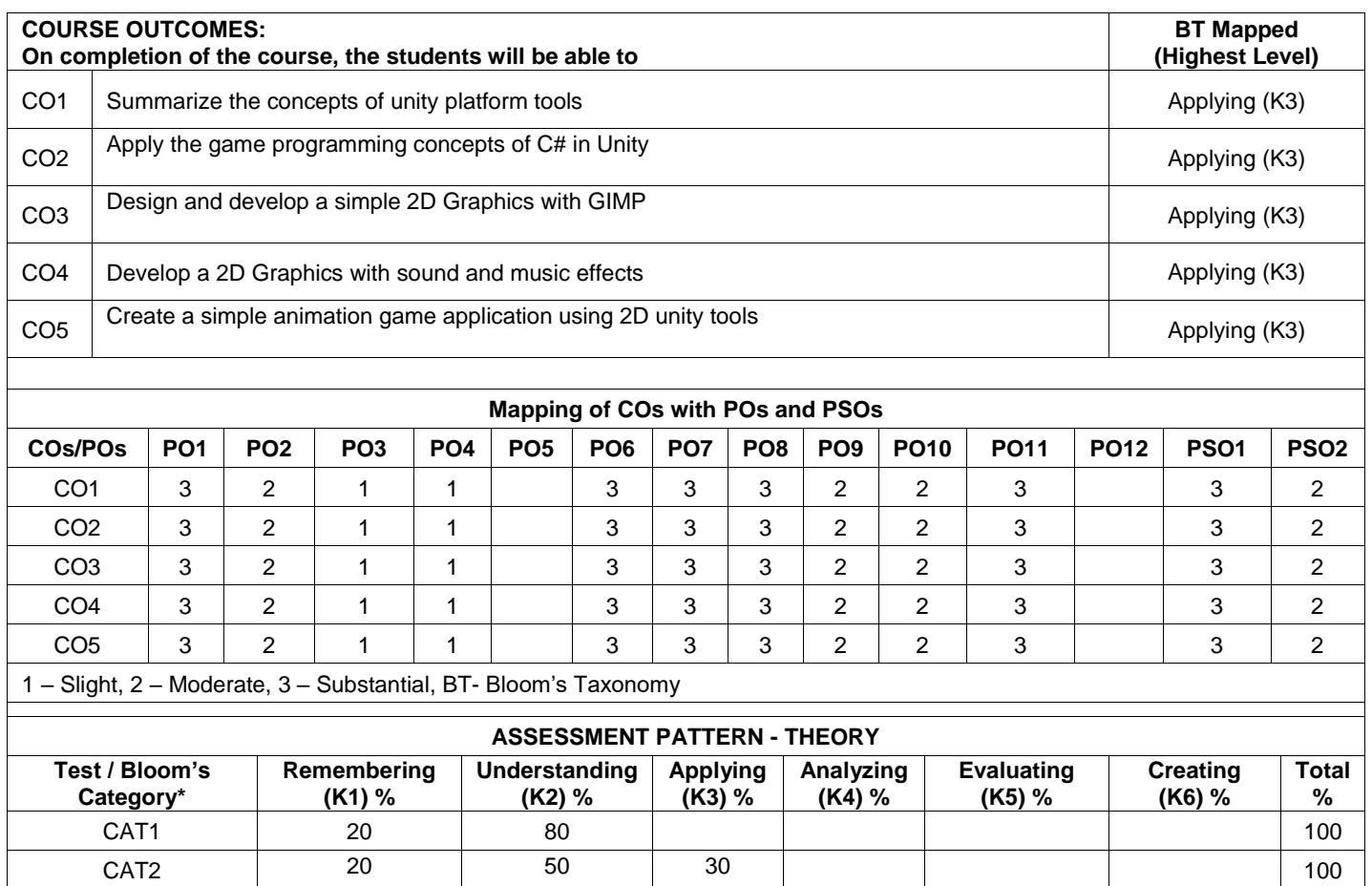

CAT3 20 50 30 | | | | | ESE 20 50 30 100

 $*$  ±3% may be varied (CAT 1,2,3 – 50 marks & ESE – 100 marks)

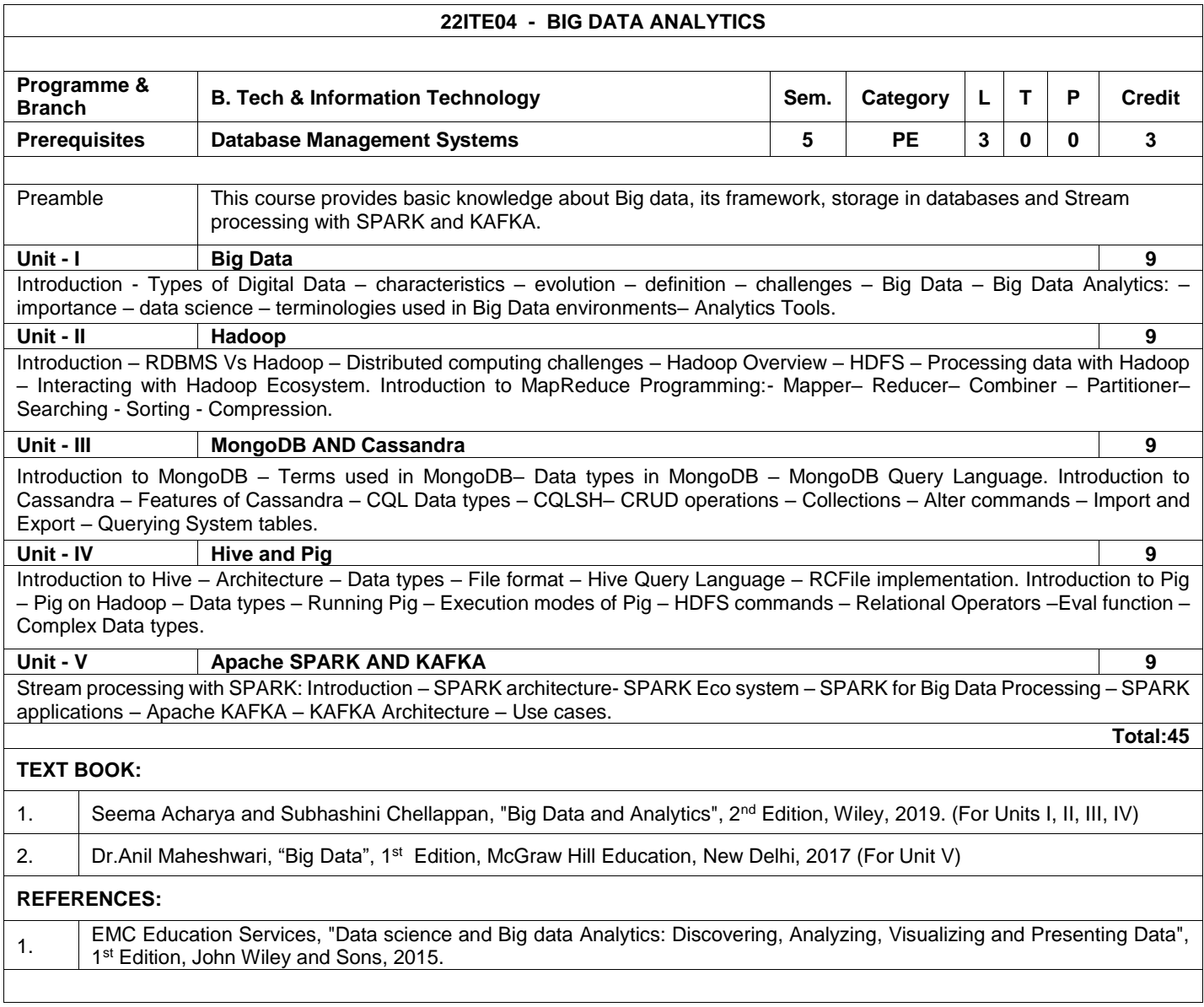

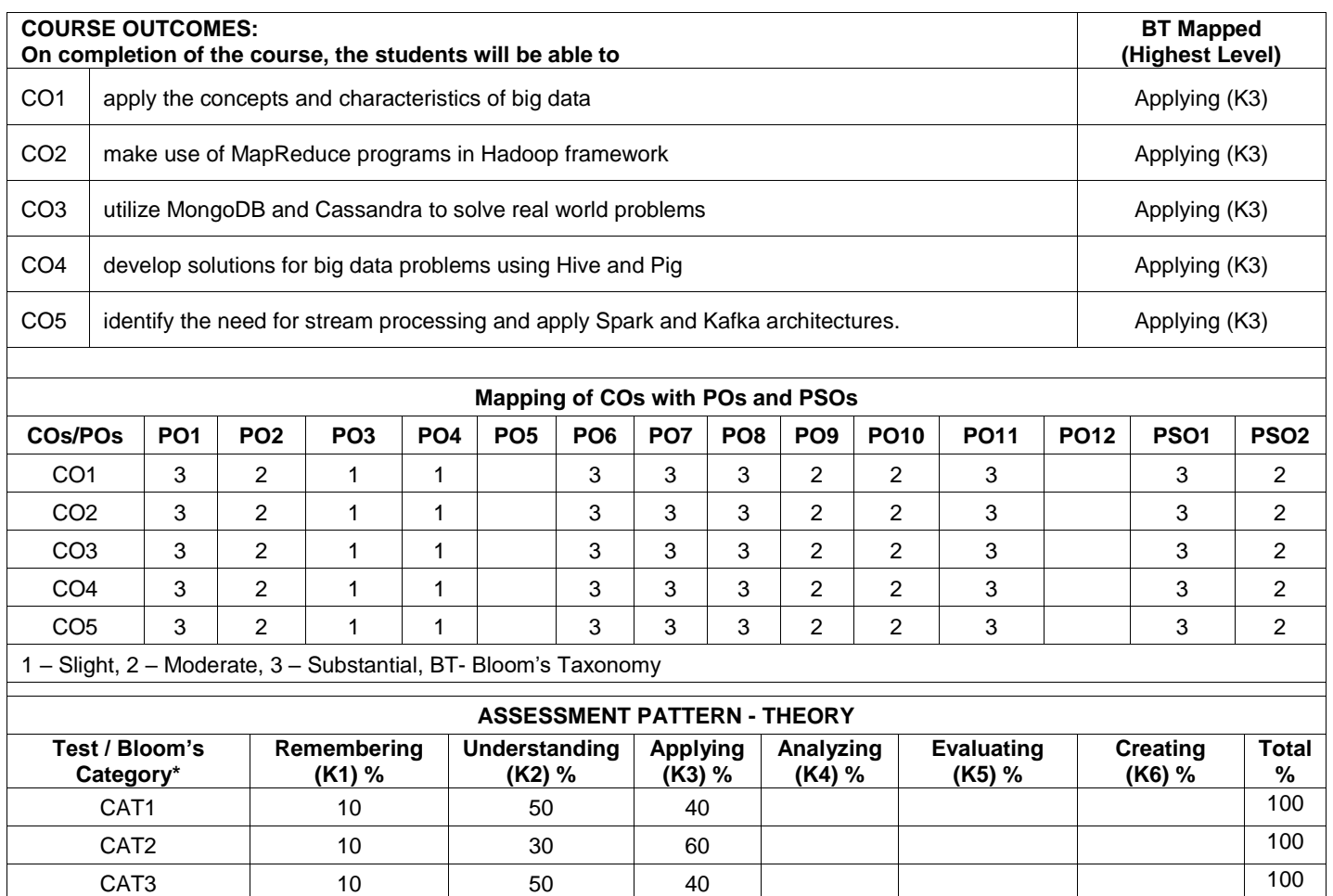

ESE 10 40 50 100

 $*$  ±3% may be varied (CAT 1,2,3 – 50 marks & ESE – 100 marks)

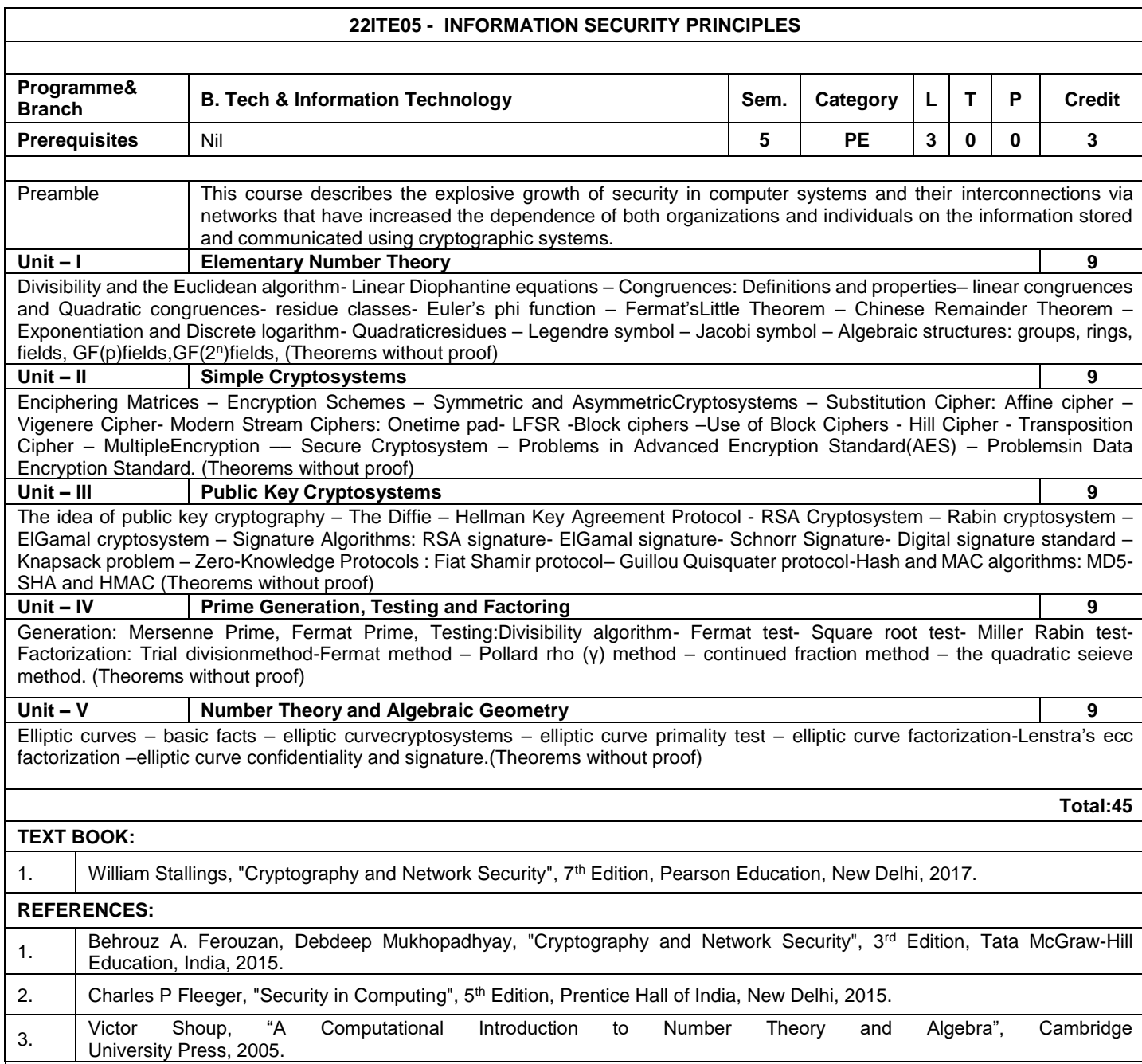

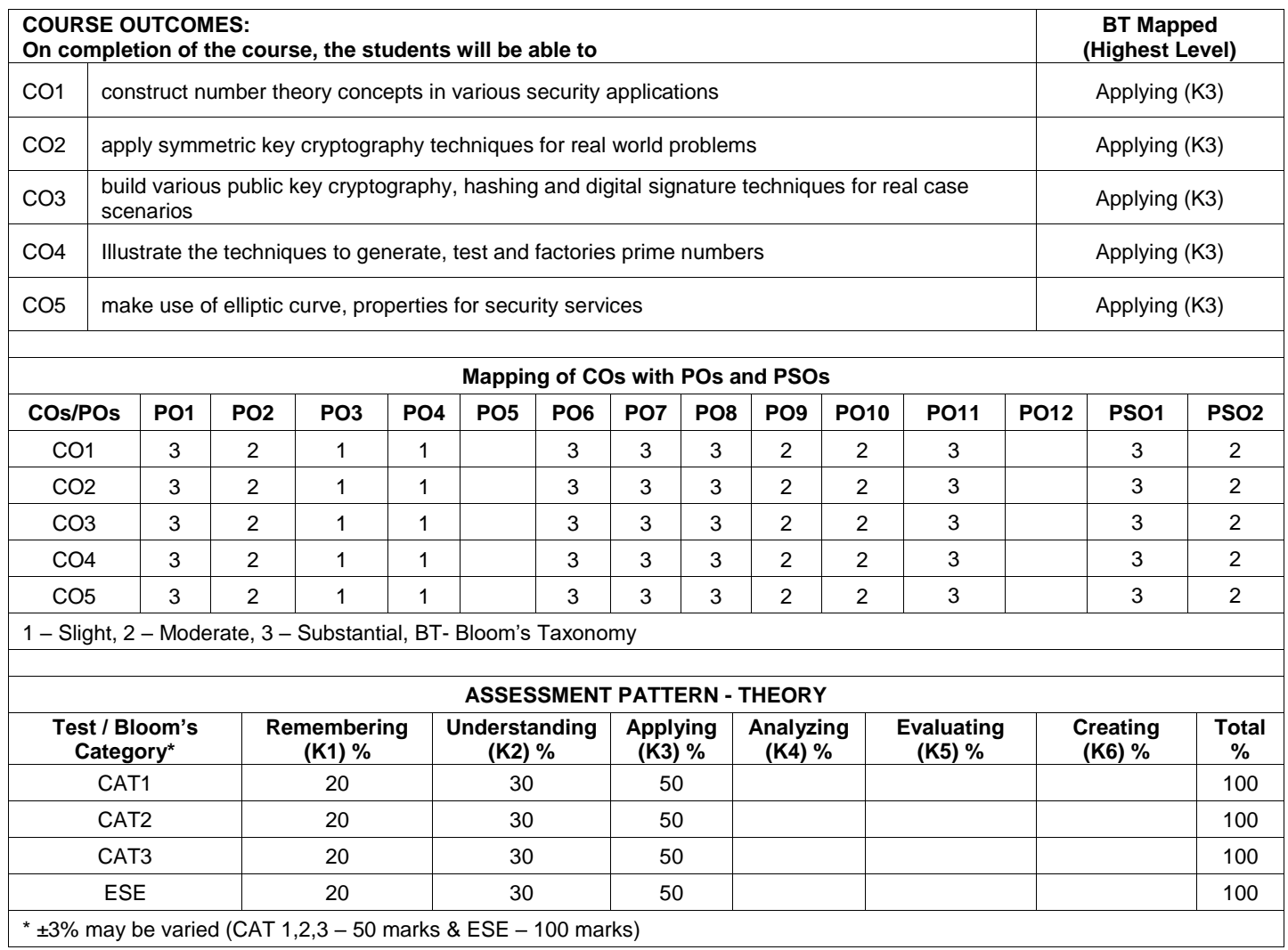

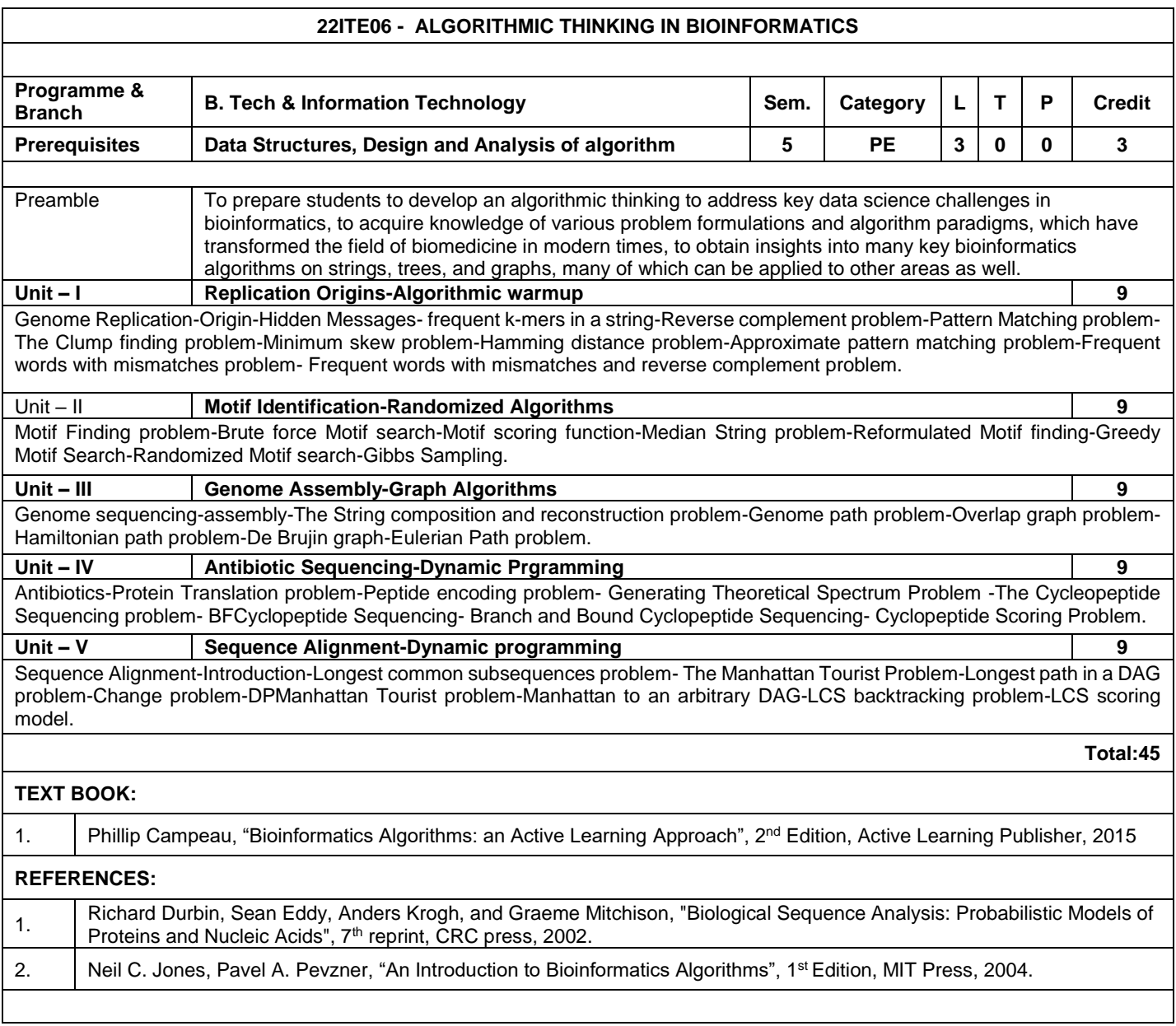

 $\mathsf{l}$ 

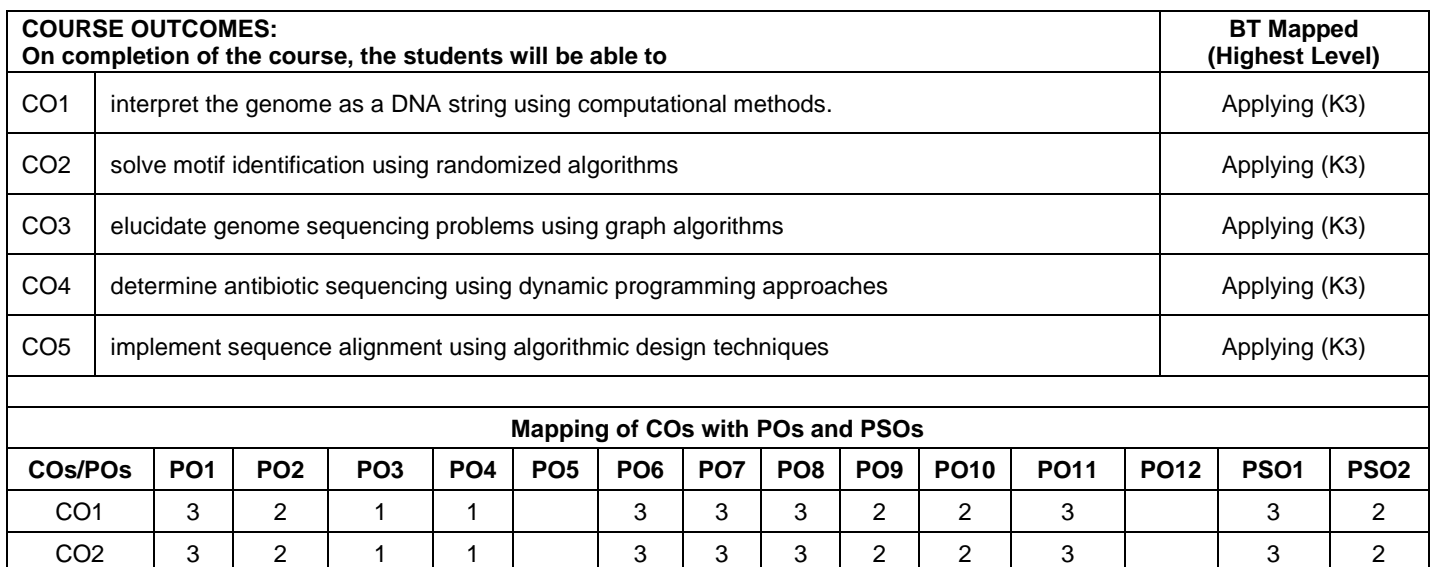

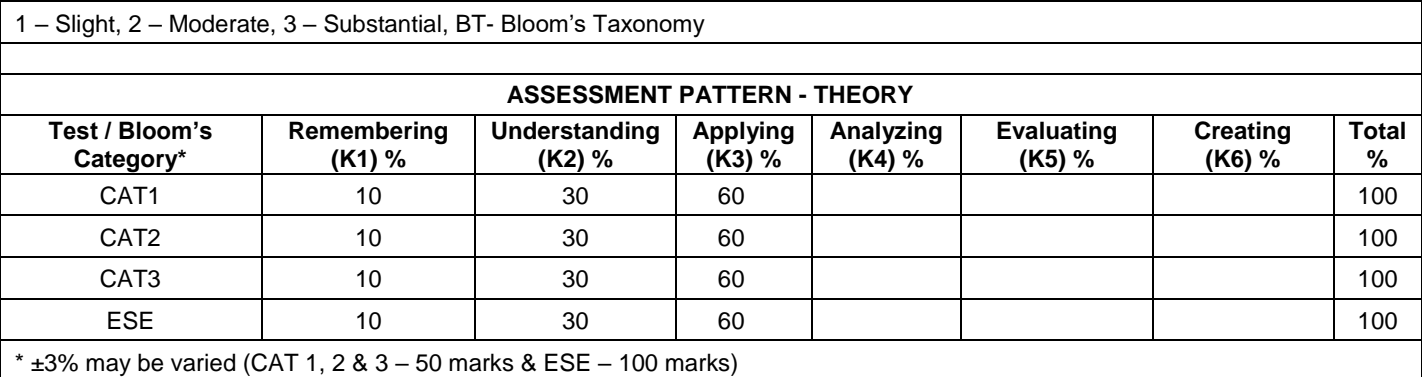

CO3 | 3 | 2 | 1 | 1 | | 3 | 3 | 3 | 2 | 2 | 3 | 1 | 3 | 2 CO4 | 3 | 2 | 1 | 1 | | 3 | 3 | 3 | 2 | 2 | 3 | 1 | 3 | 2 CO5 | 3 | 2 | 1 | 1 | | 3 | 3 | 3 | 2 | 2 | 3 | 1 | 3 | 2

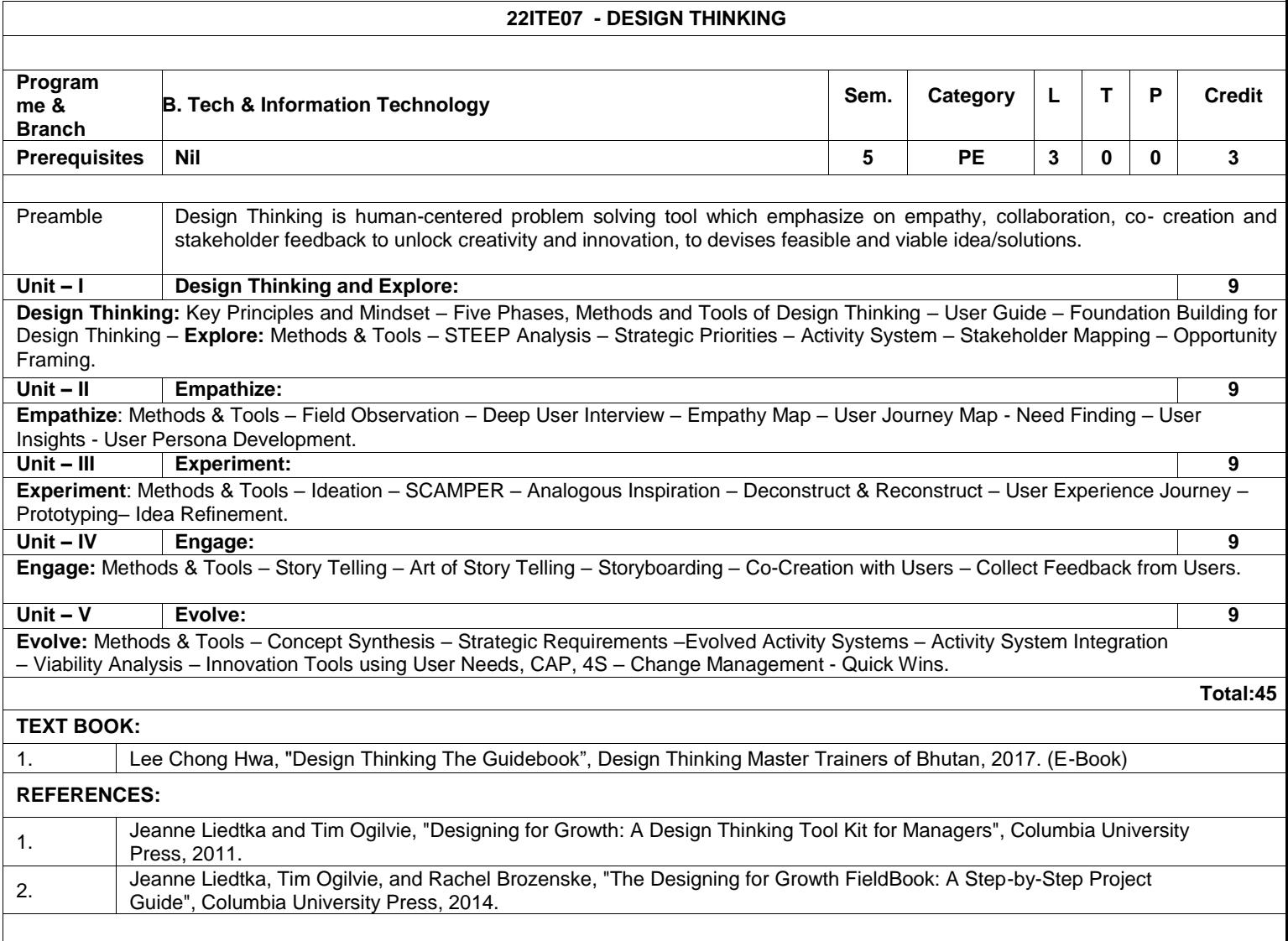

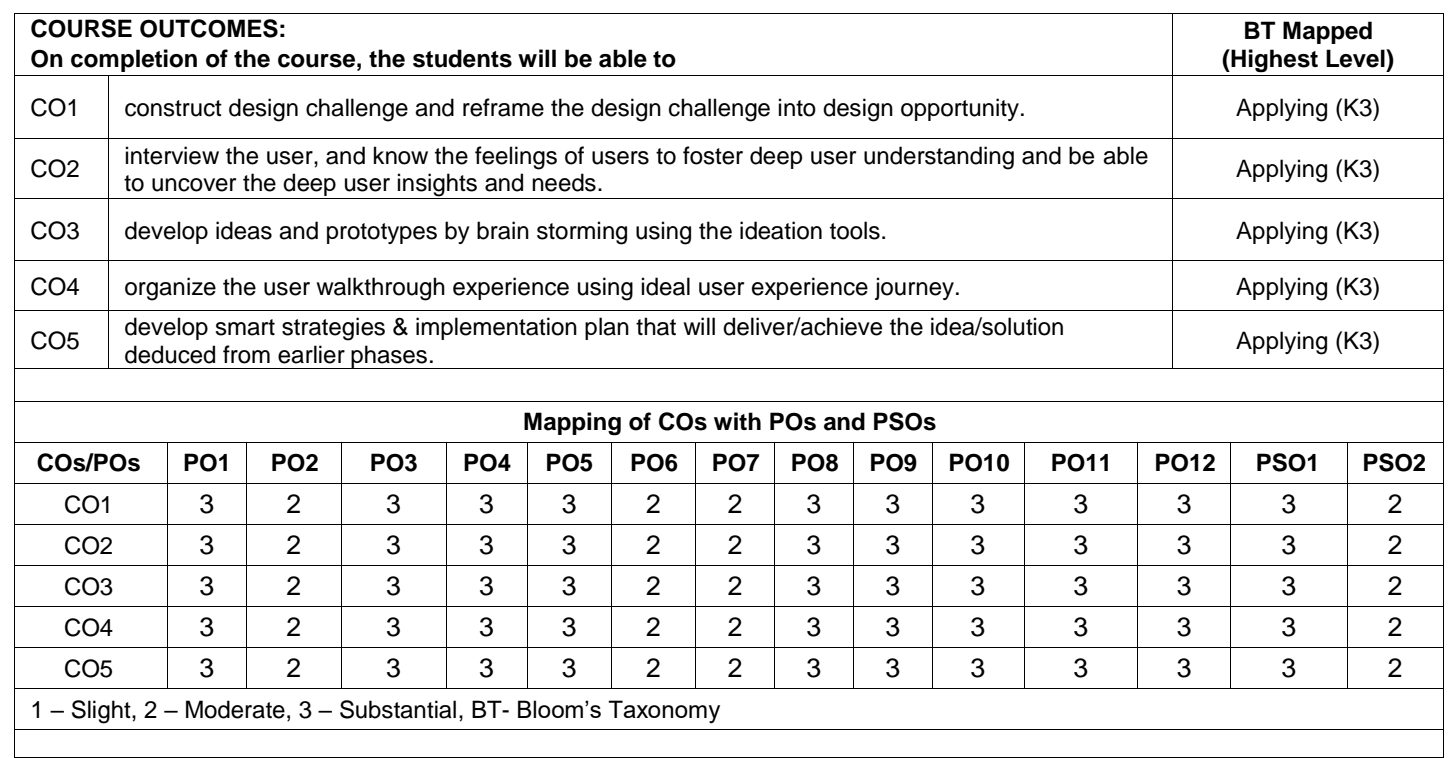

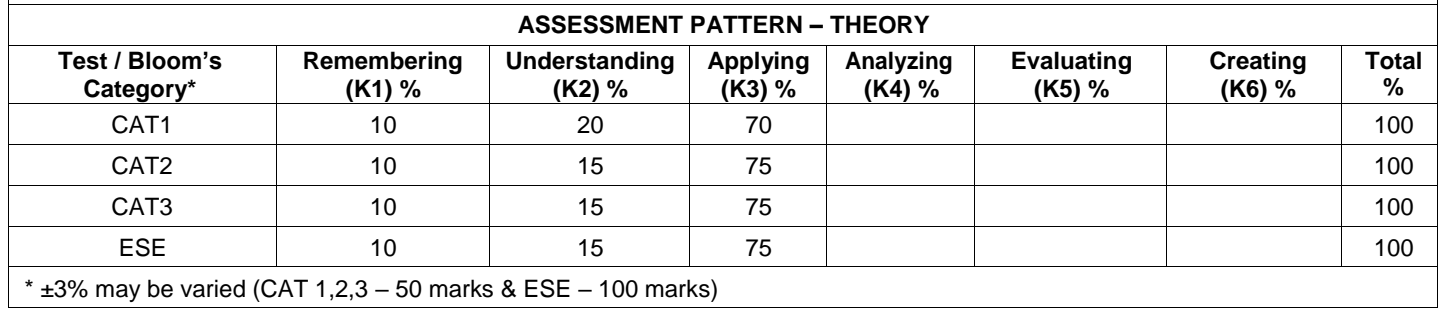

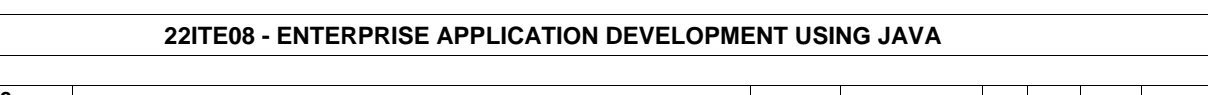

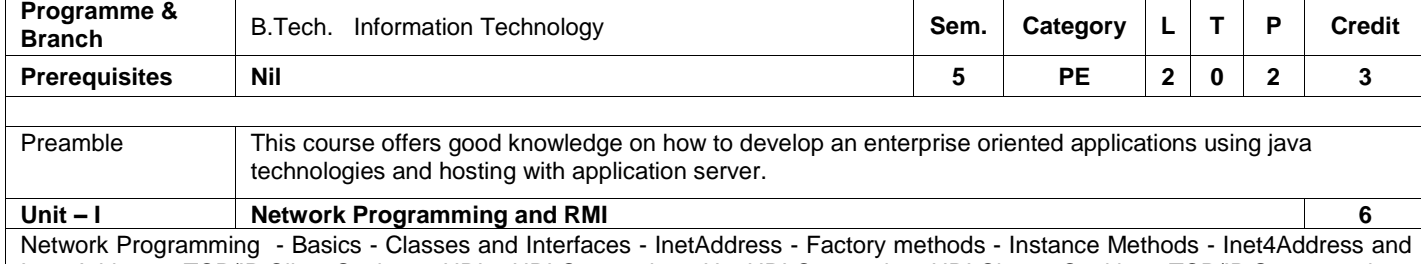

Inet6Address - TCP/IP Client Sockets - URL - URLConnection - HttpURLConnection -URI Class - Cookies - TCP/IP Server sockets - Datagrams - RMI architecture - Developing Simple RMI applications.

**Unit – II Servlets and JSP 6** Introduction - HTTP Servlet Basics: Servlet API - Page Generation - Web Applications. Servlet Life Cycle: Servlet Alternatives - Reloading - init and destroy - Single Thread Model - Background Processing - Load on Startup - Client-Side Caching - Server-Side Caching - Retrieving information - Sending HTML information - Java Server Pages : Basics - Expression and Declaration - Directives - Includes and Forwards - Custom Tag libraries - Simple JSP program. **Unit – III J2EE, Application Server and Software Architectures 6**

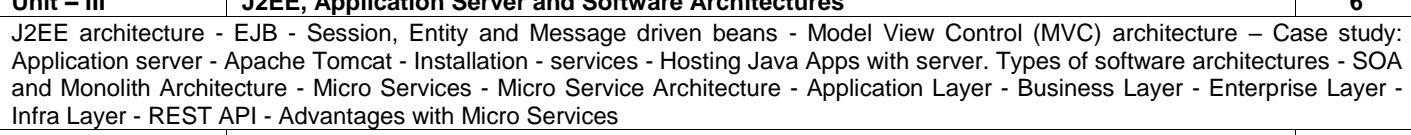

**Unit – IV Configuration of Spring Framework 6** Basics of Spring framework - Annotation - Built annotations - Dependency injection - Starters : Web Starter - Data JPA Starter - DevTools for rapid application development : Run JAR - Application Properties - Automatic Restart - Live Reload - Server Port Number

## **Unit – V SpringBoot Framework and Database connectivity 6** Spring Boot: Introduction to Spring vs. Spring Boot vs. Spring MVC - Architecture - Initializr Modules – Interface - Database - Working with JPA - POJO classes - MYSQL - Working with Hibernate - Data JPA with CRUD Repositories - Data JPA with custom methods - Data JPA with custom queries

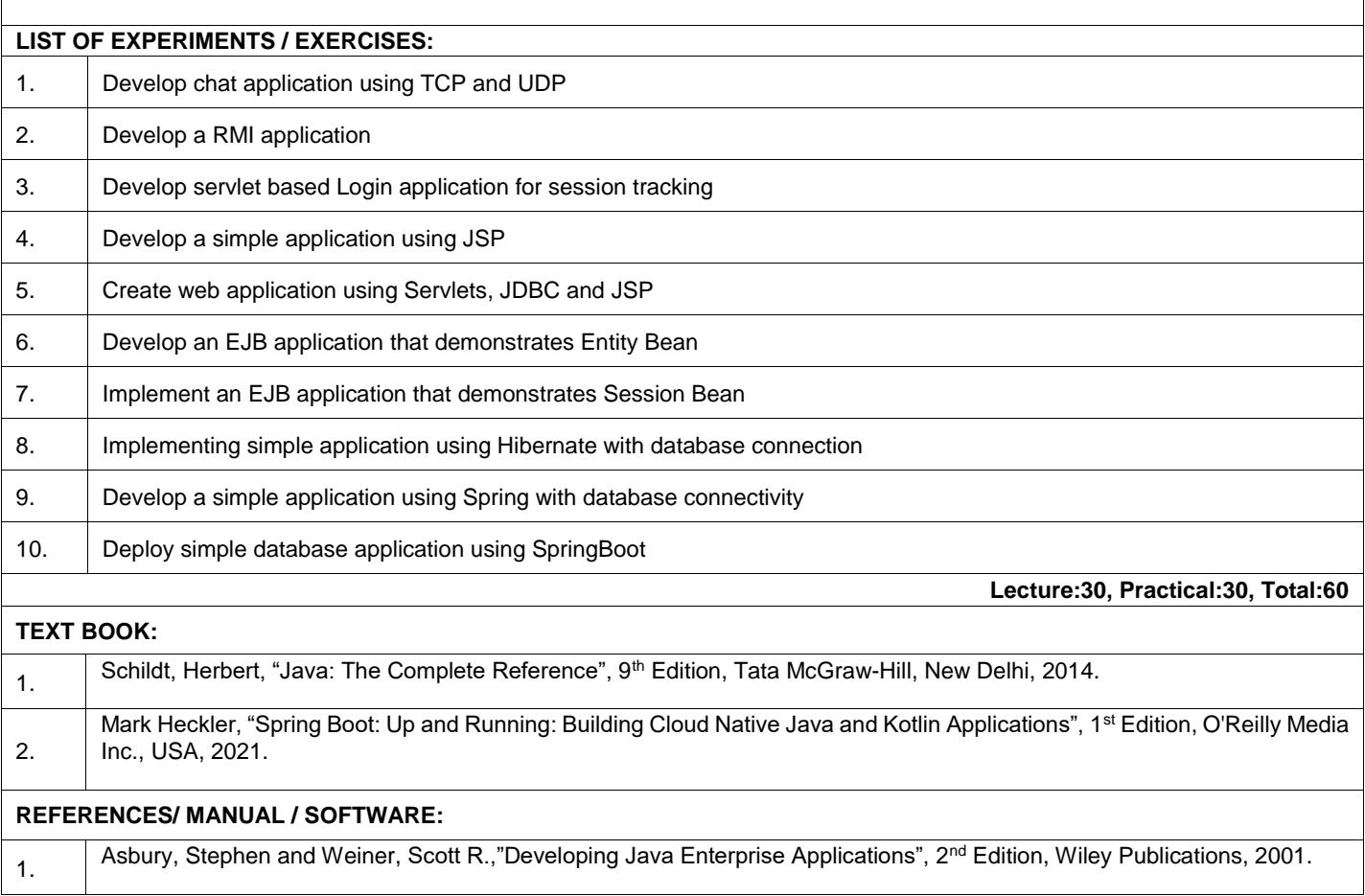

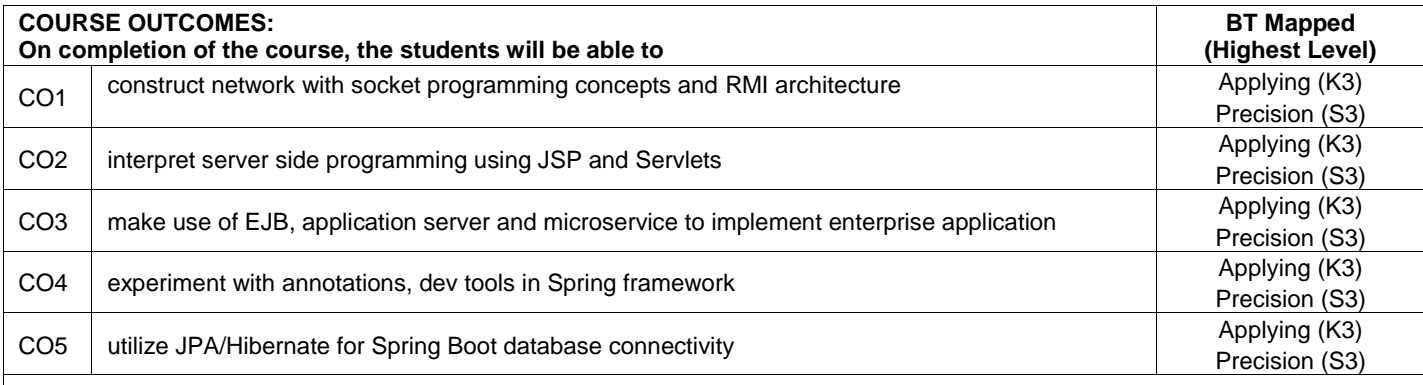

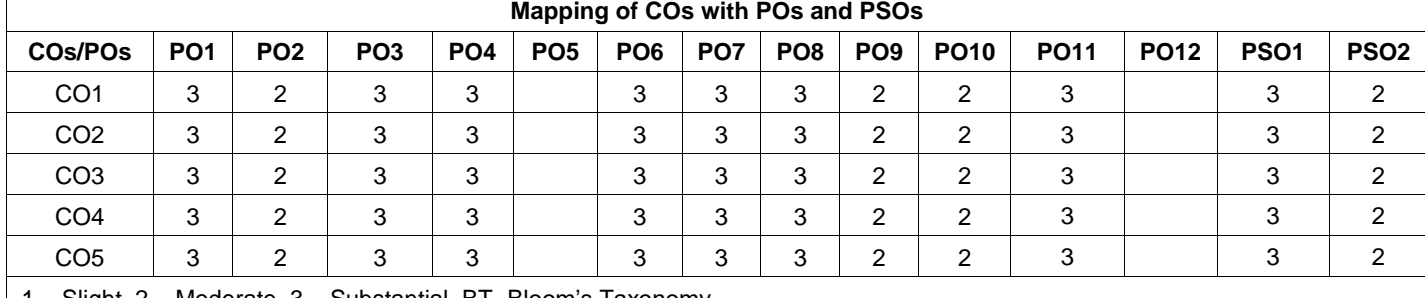

1 – Slight, 2 – Moderate, 3 – Substantial, BT- Bloom's Taxonomy

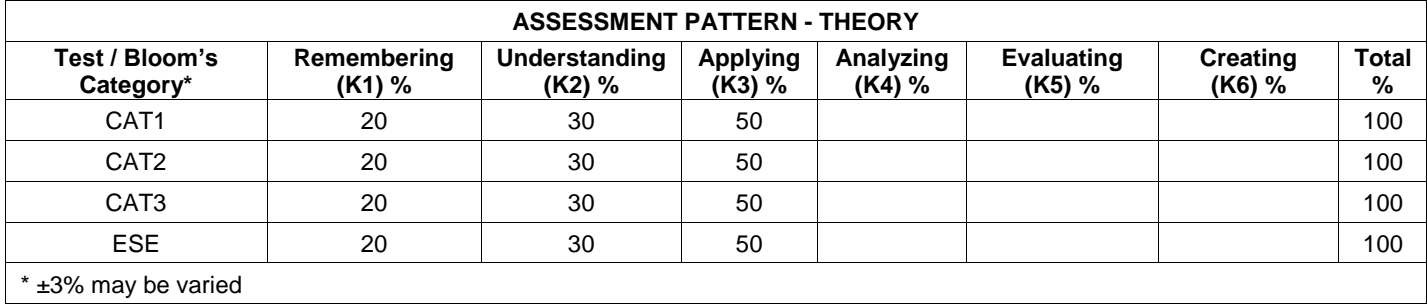

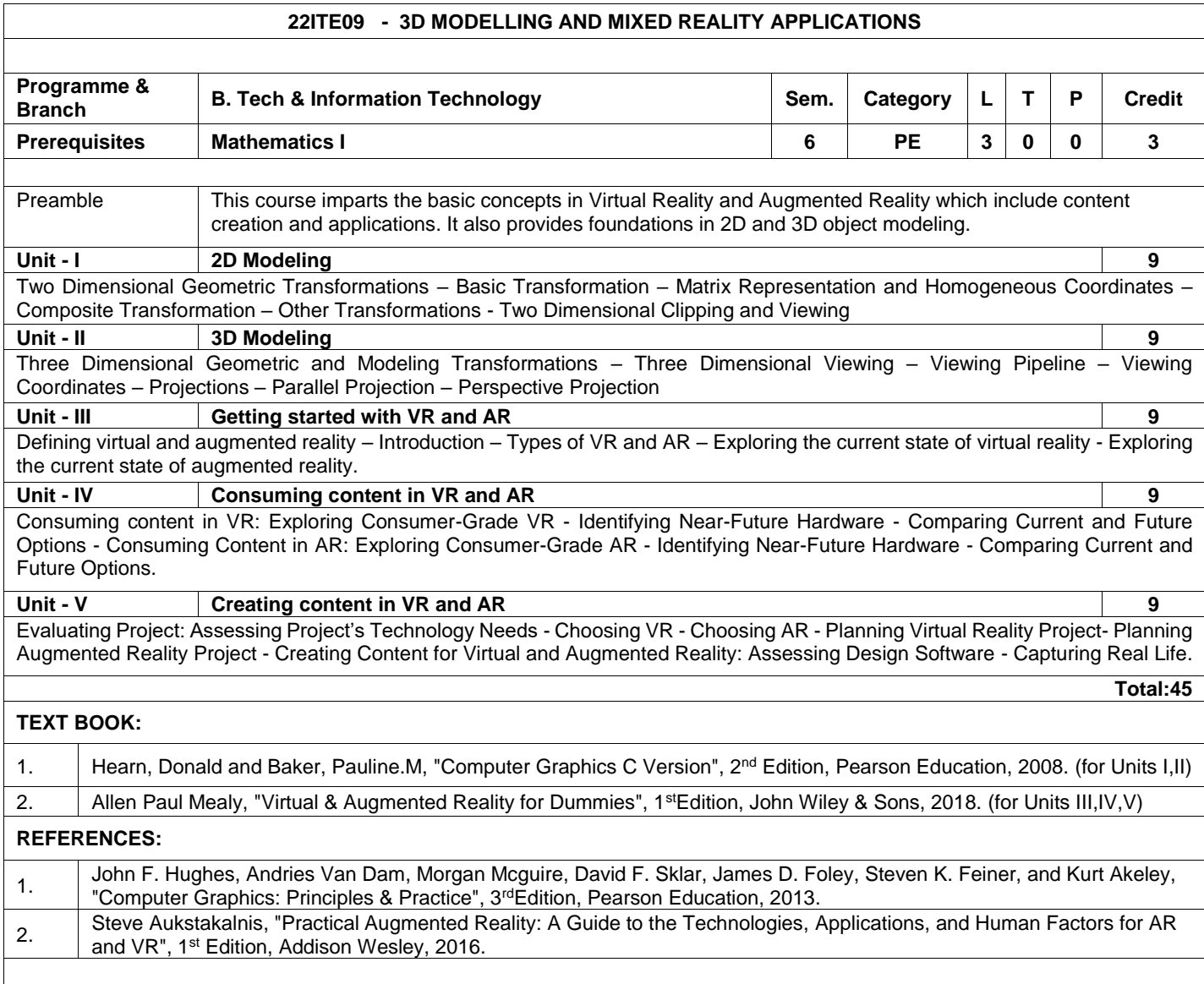

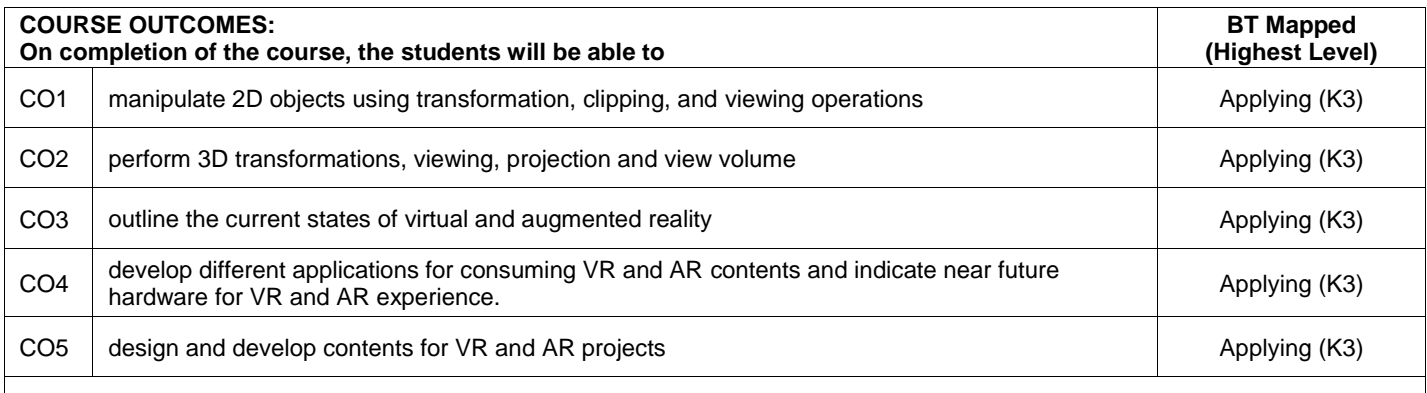

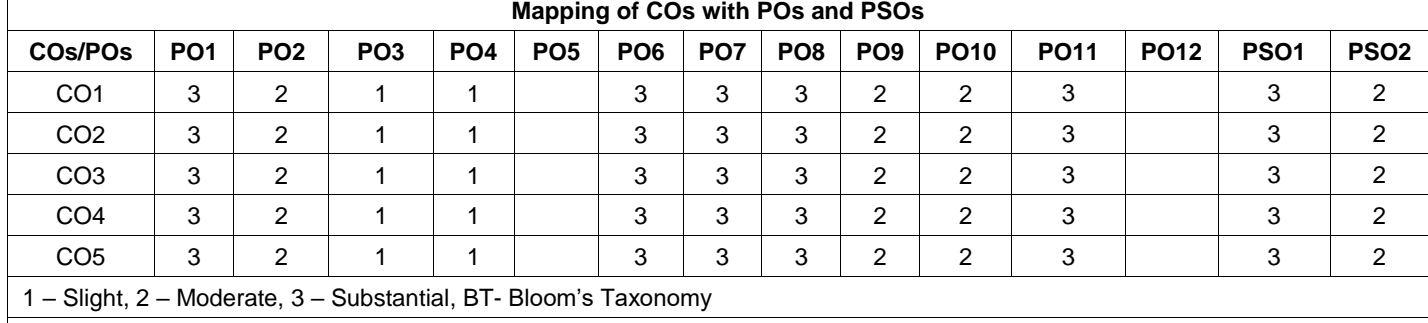

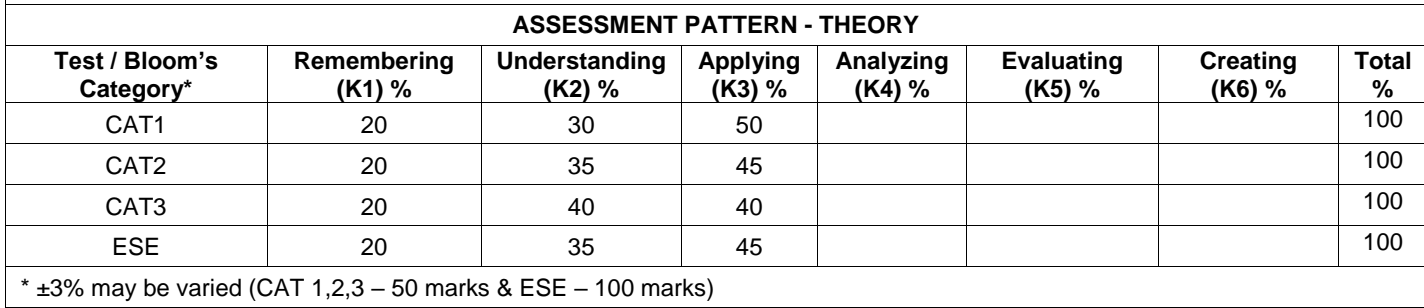

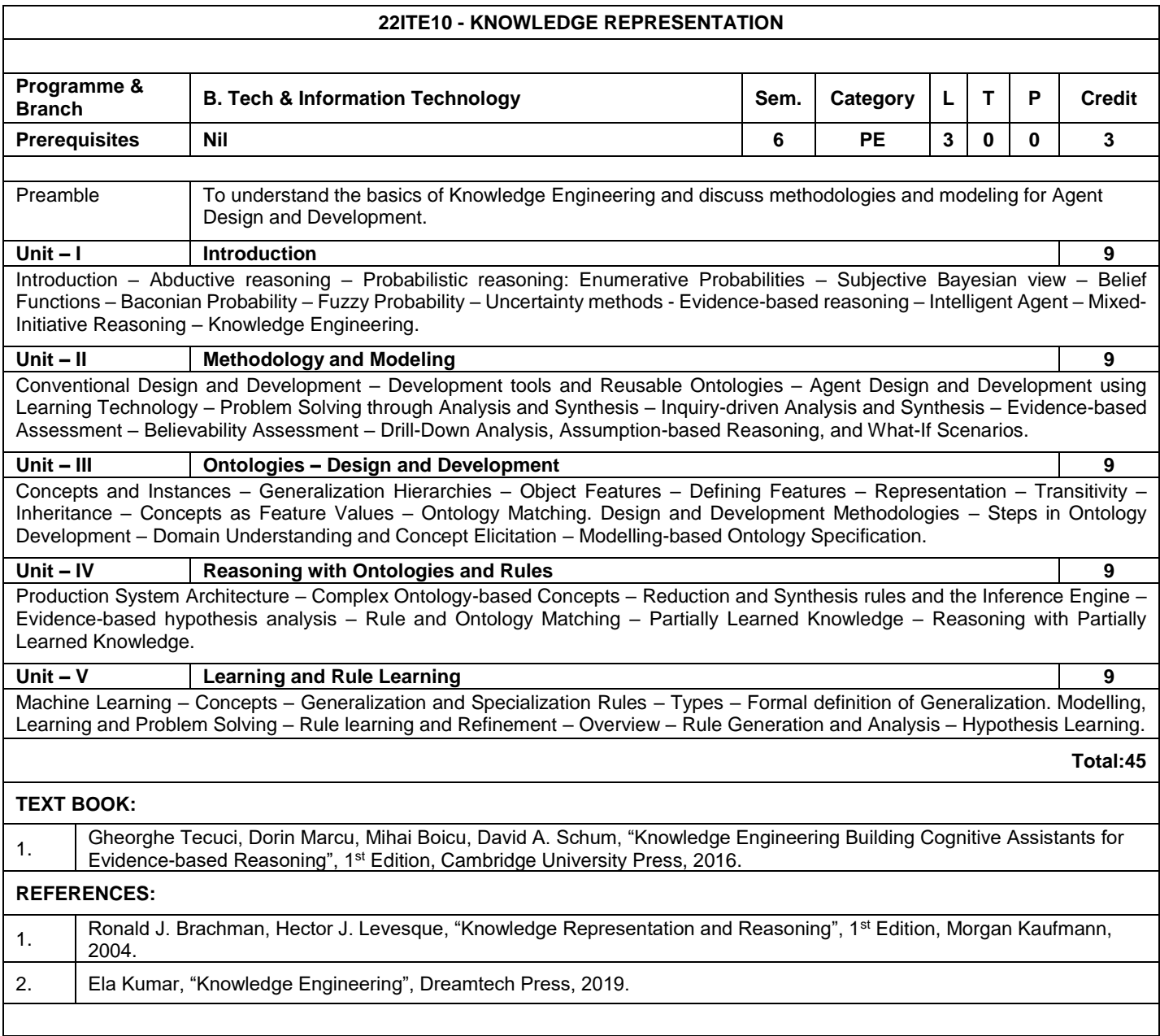

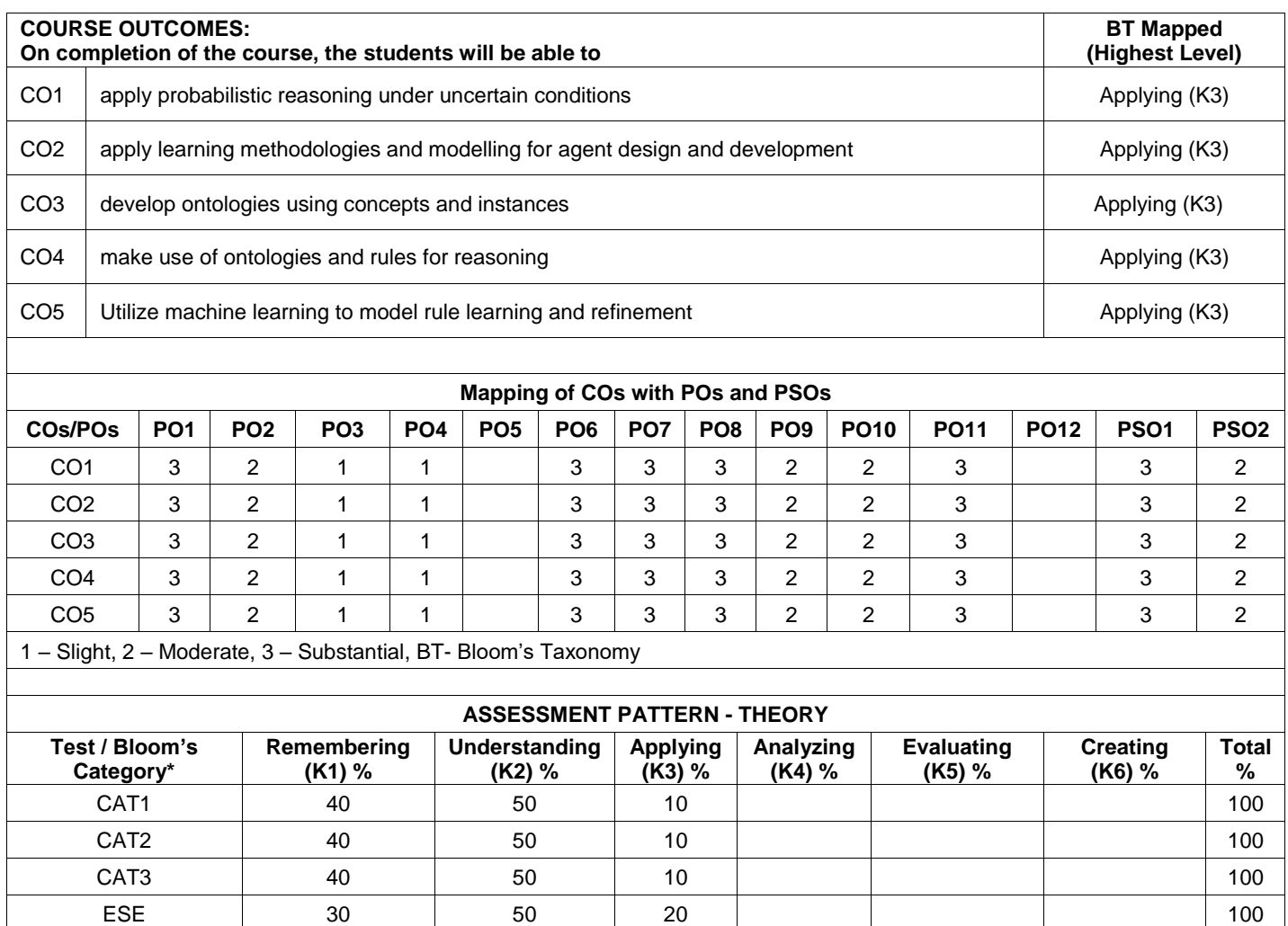

 $*$   $\pm$ 3% may be varied (CAT 1,2,3 – 50 marks & ESE – 100 marks)

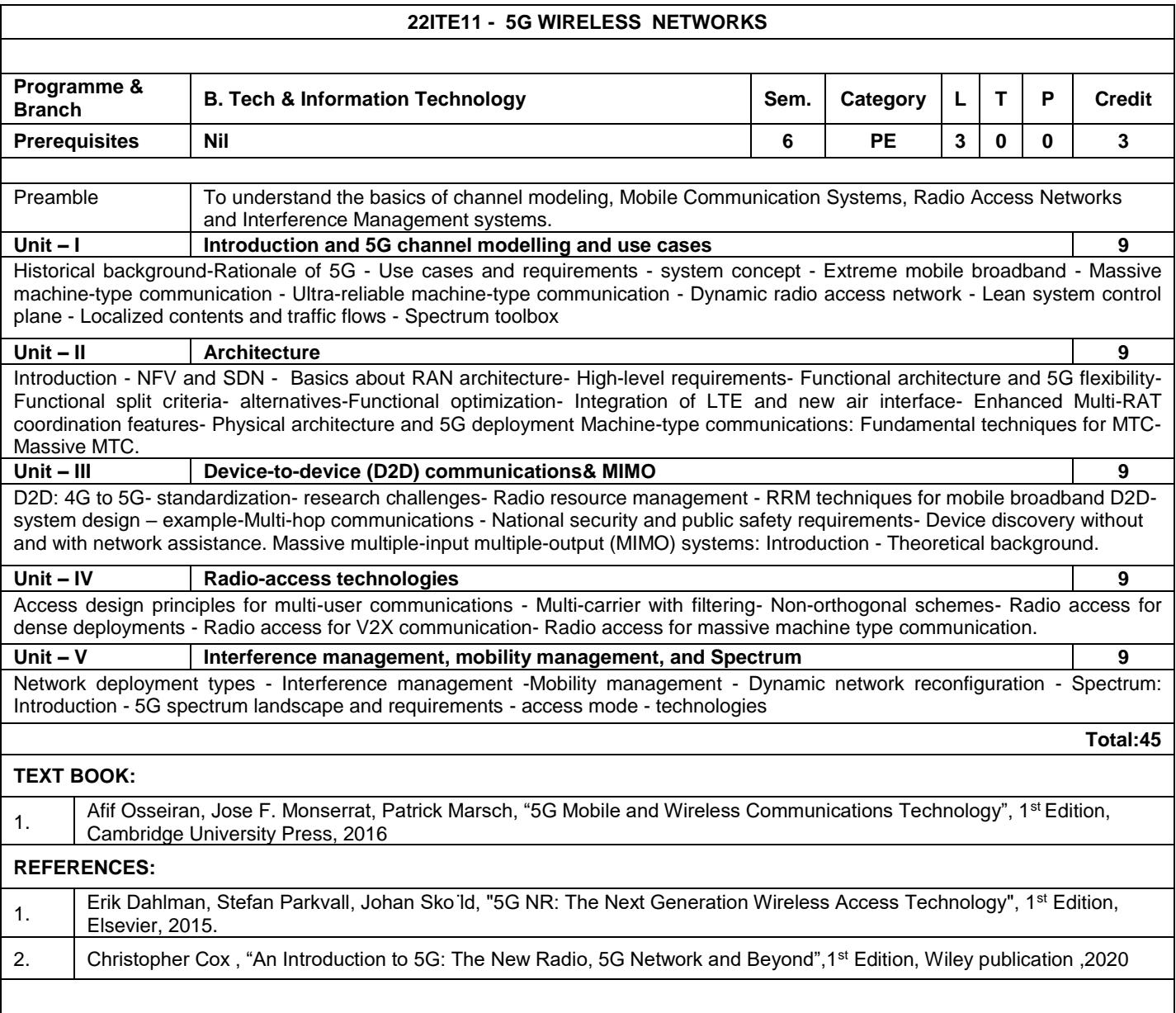

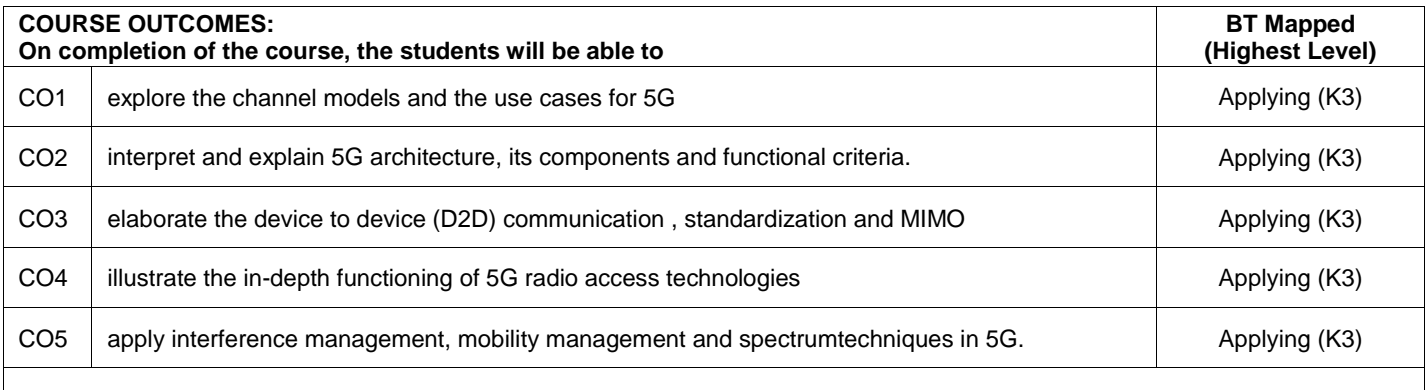

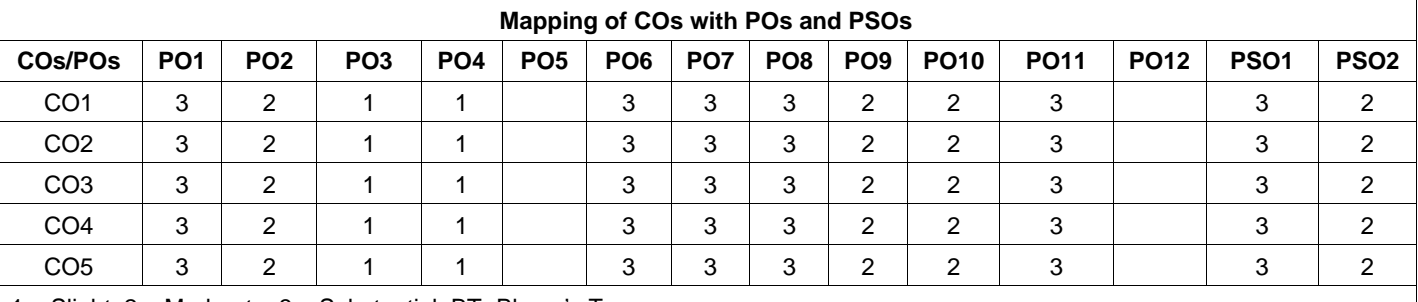

1 – Slight, 2 – Moderate, 3 – Substantial, BT- Bloom's Taxonomy

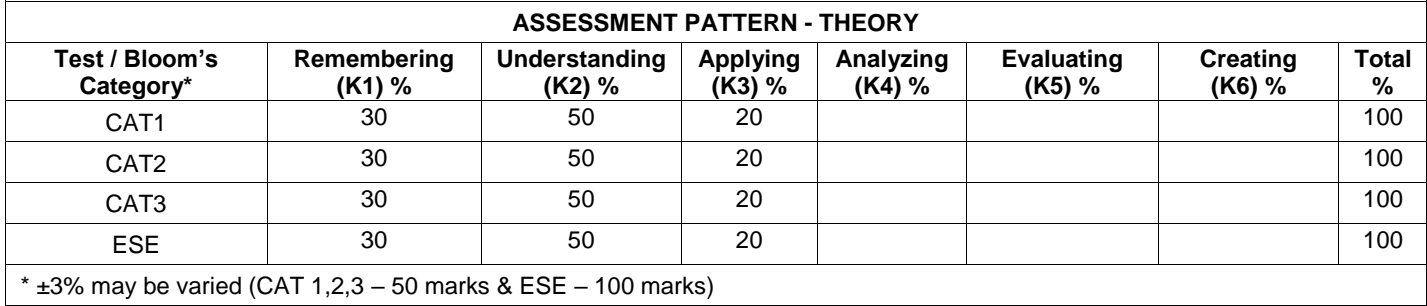
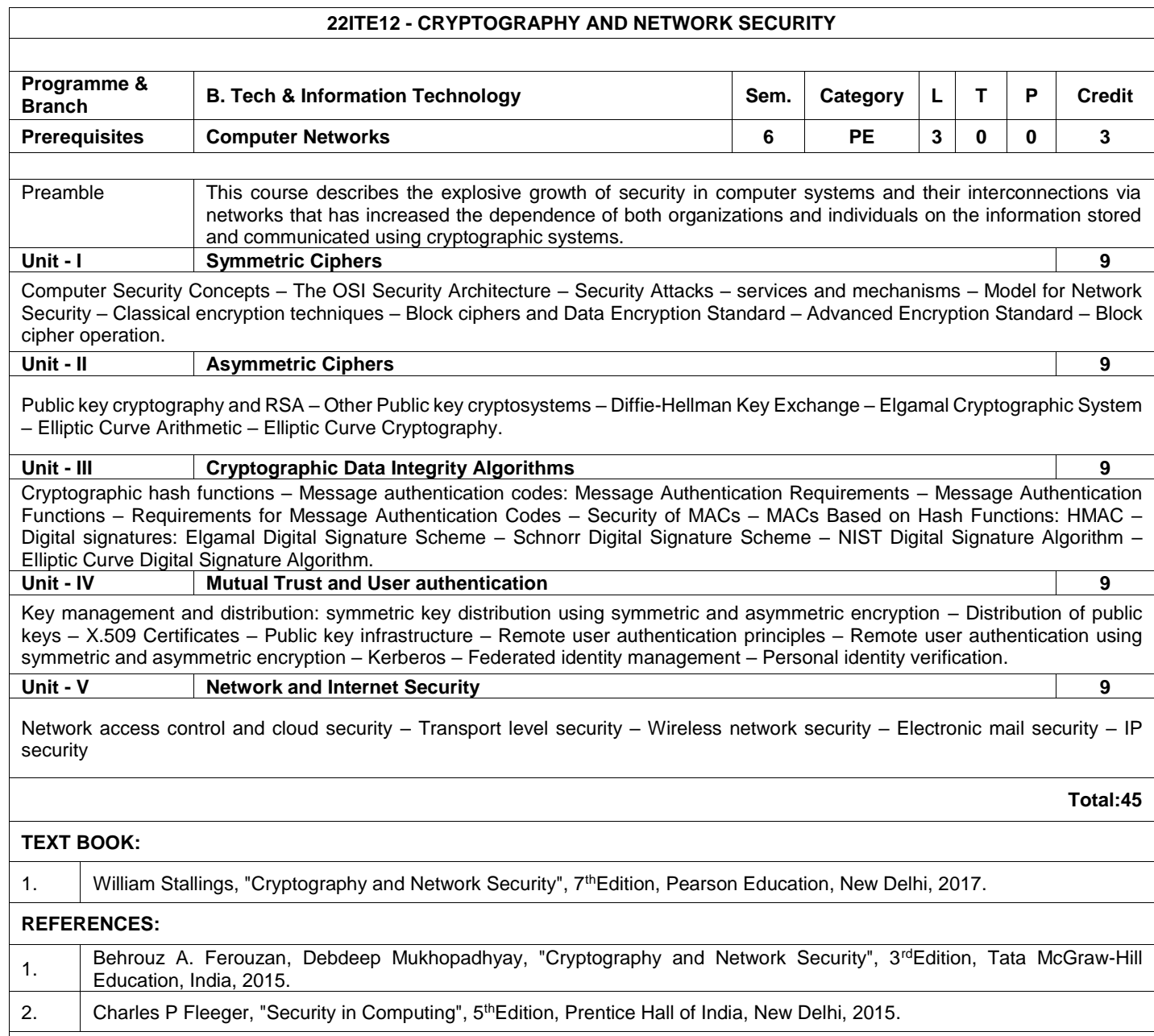

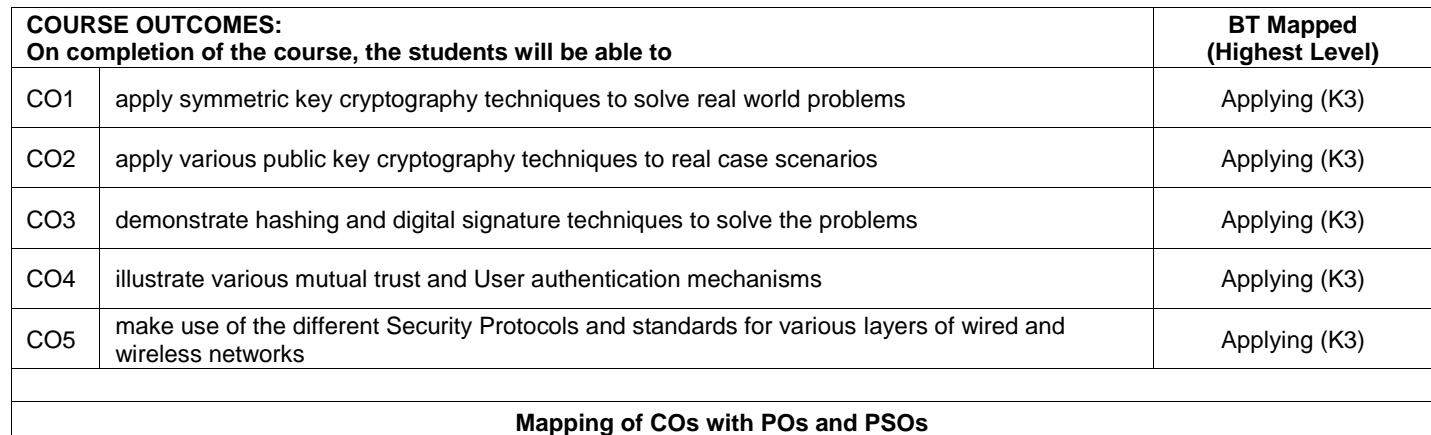

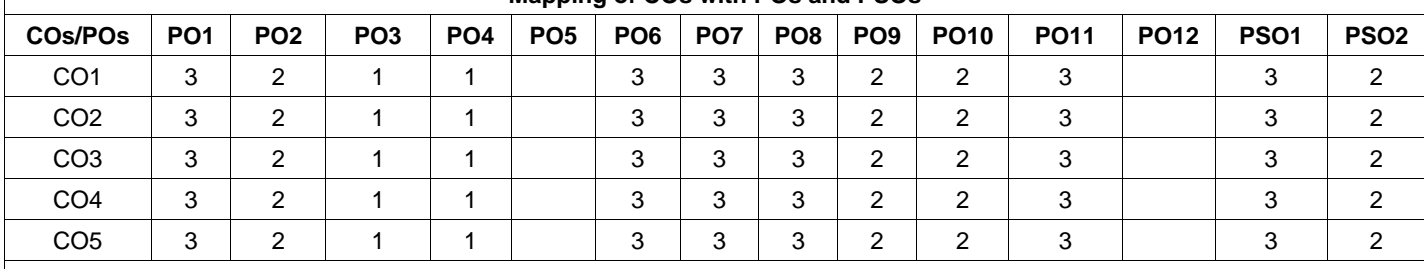

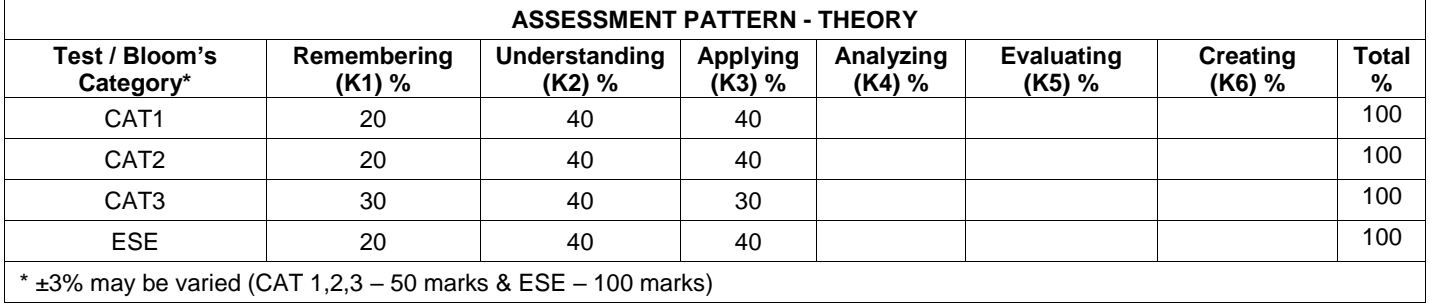

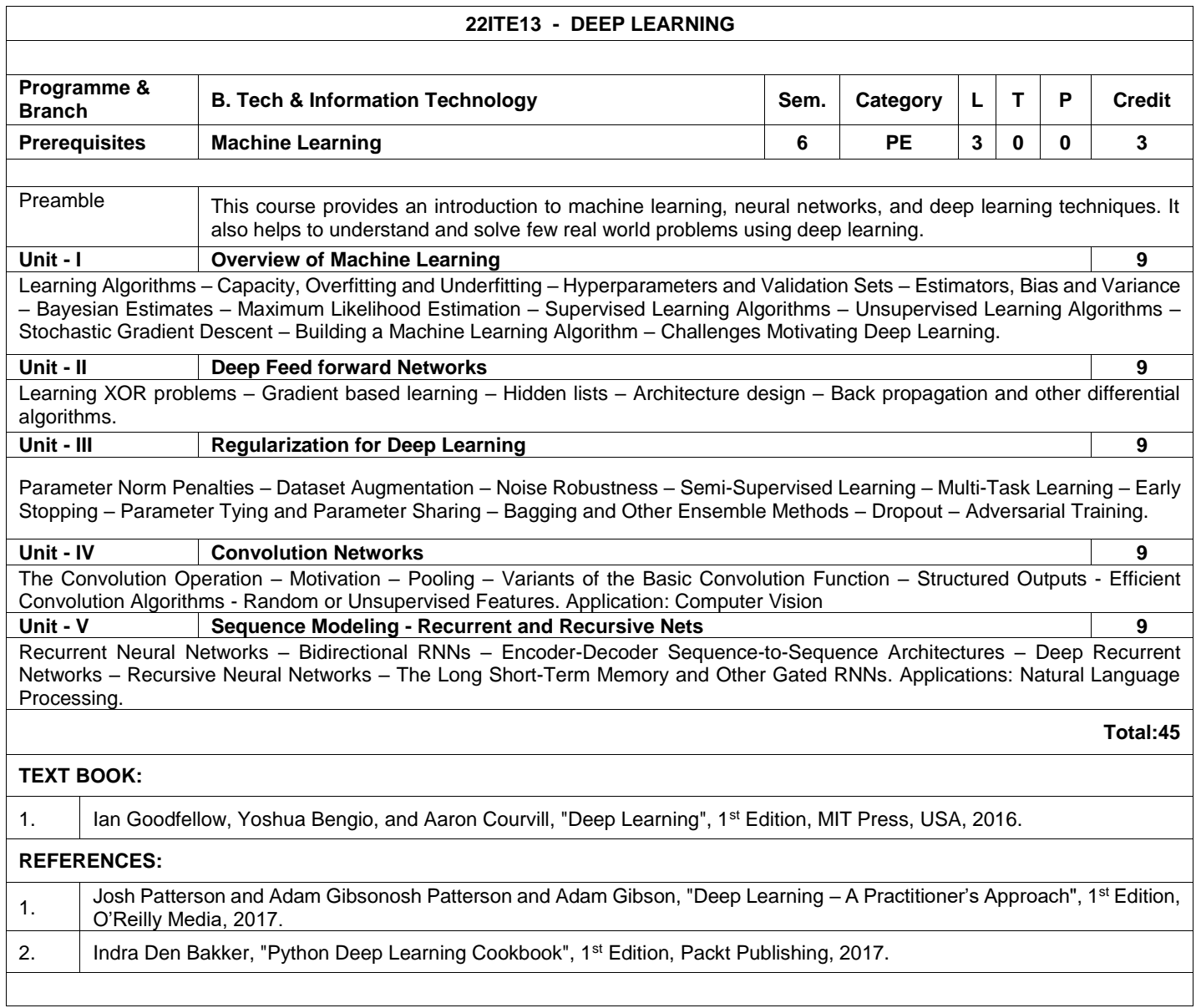

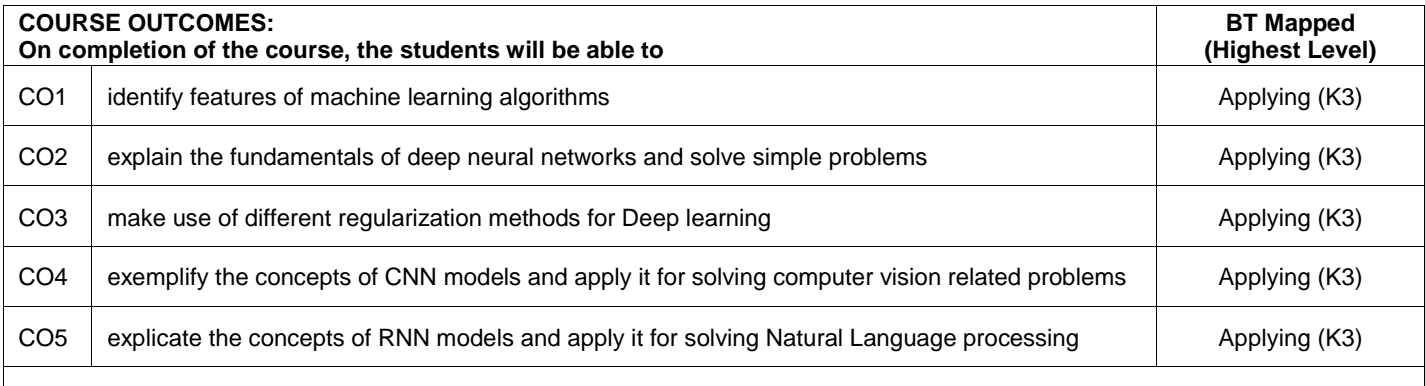

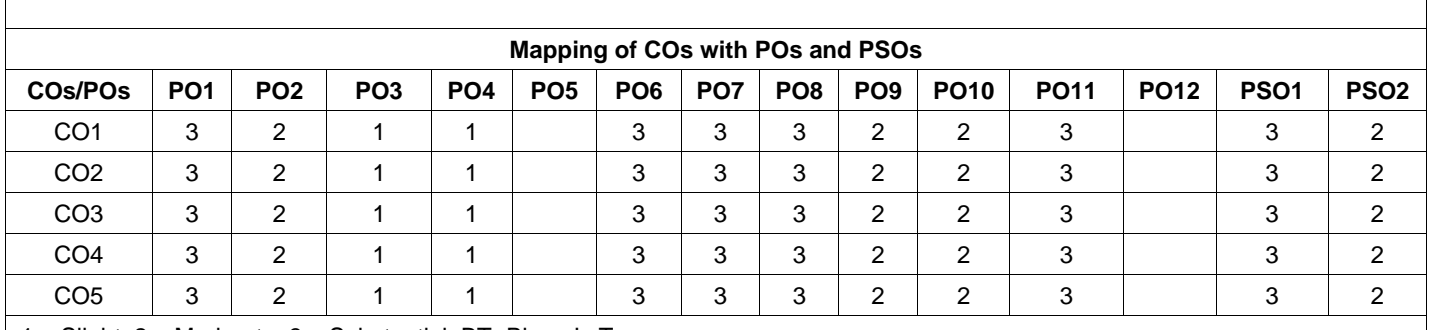

 $\mathsf{r}$ 

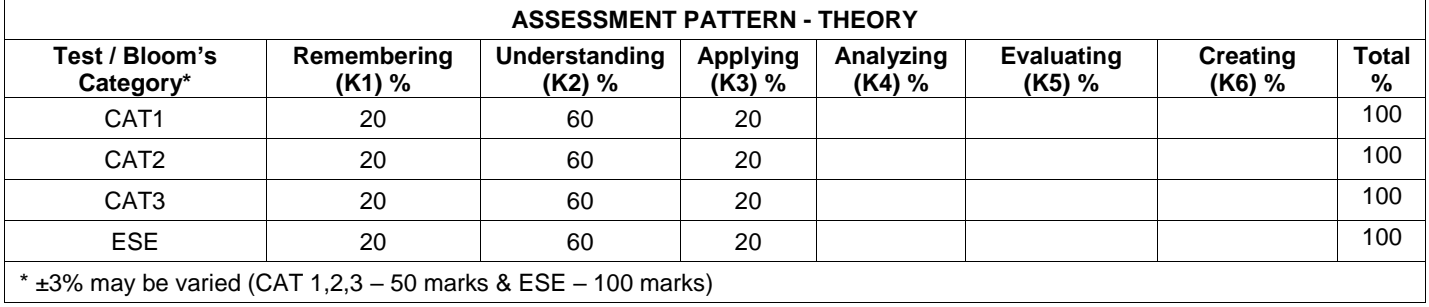

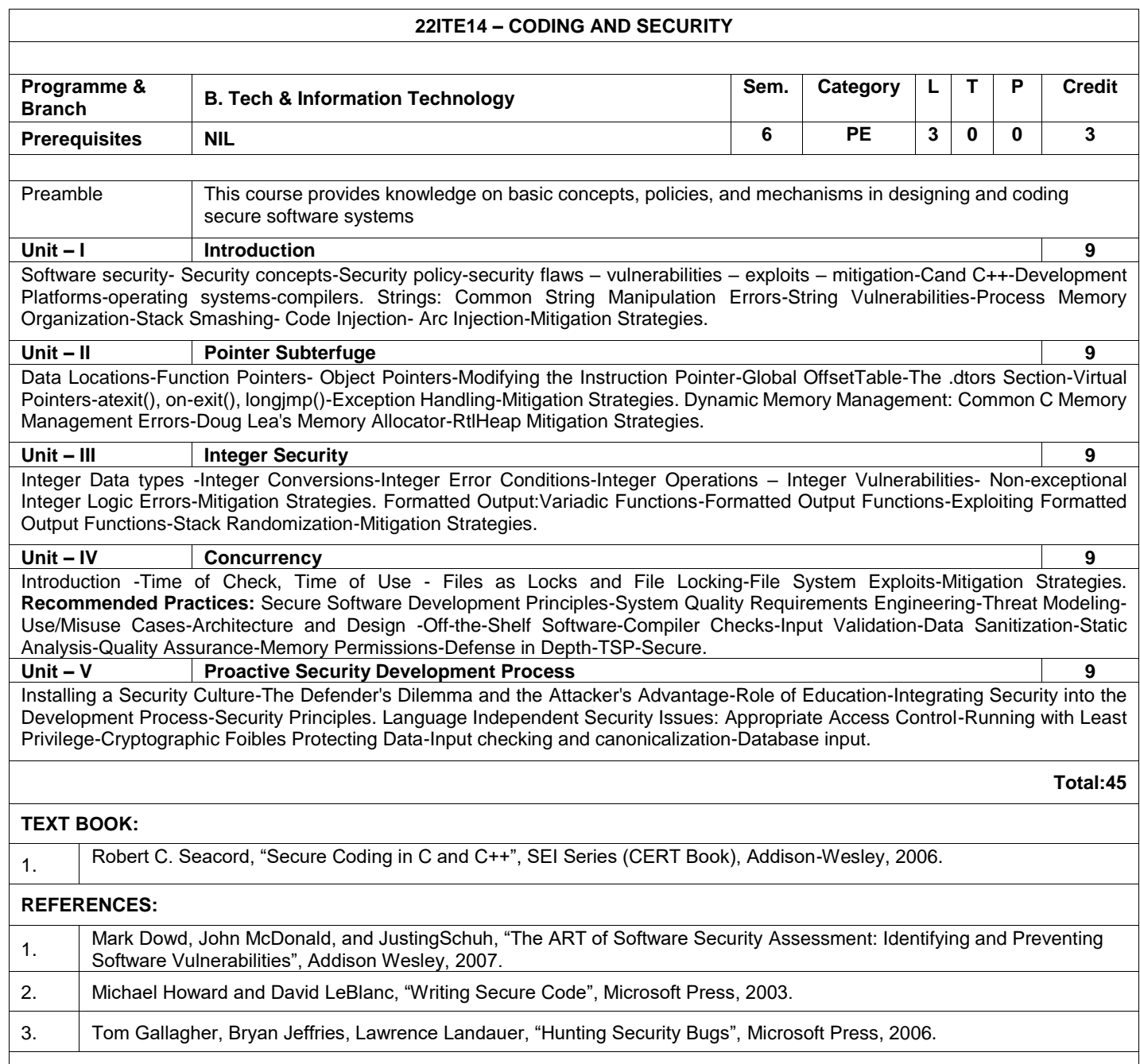

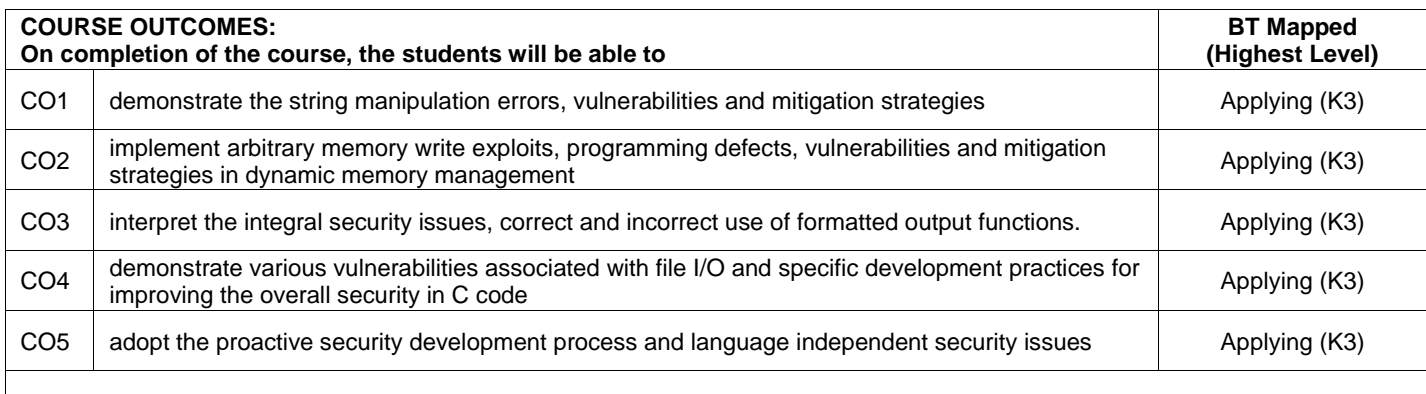

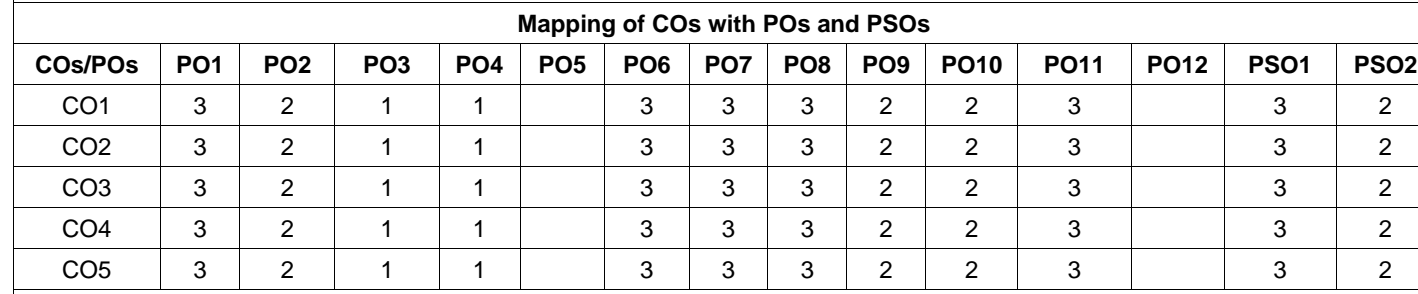

 $\mathsf{L}$ 

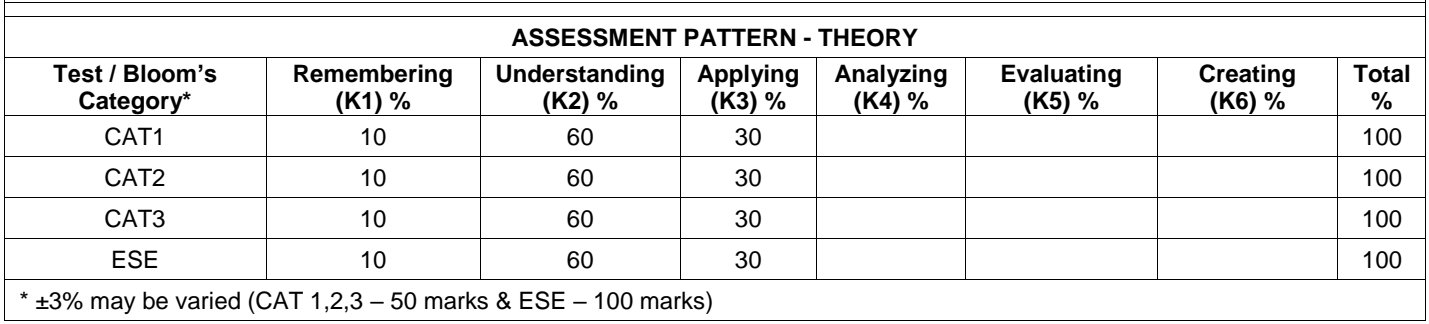

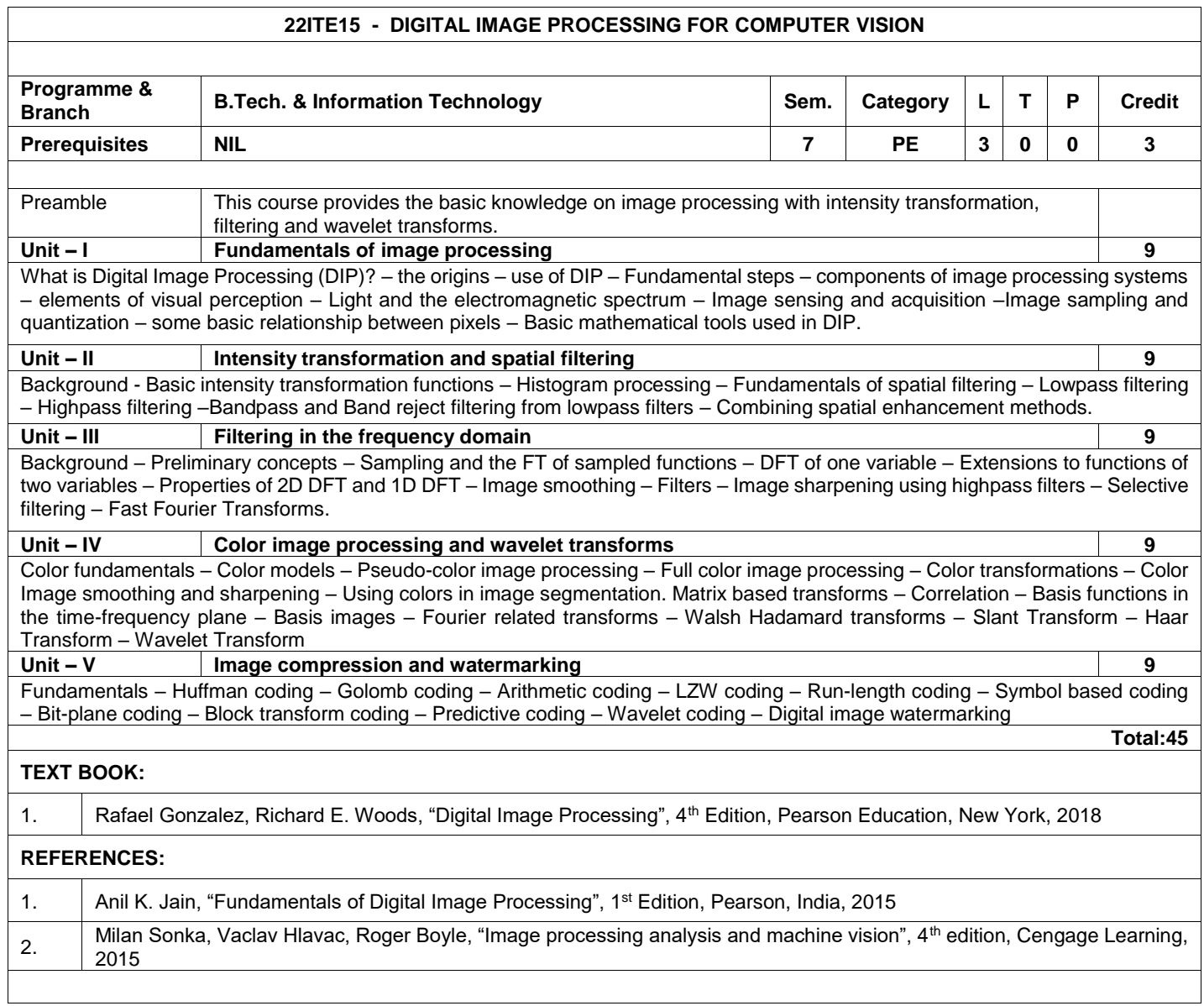

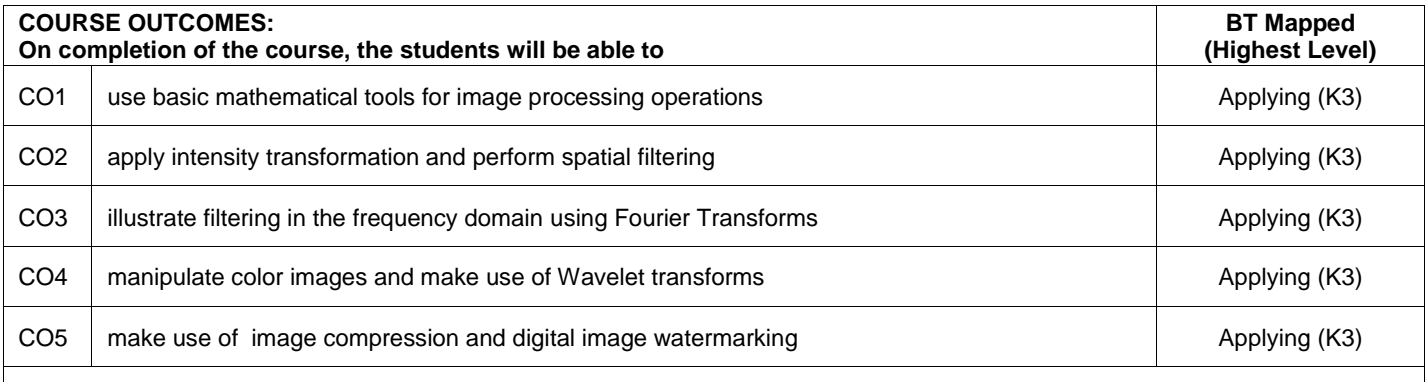

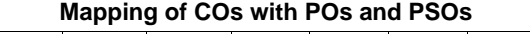

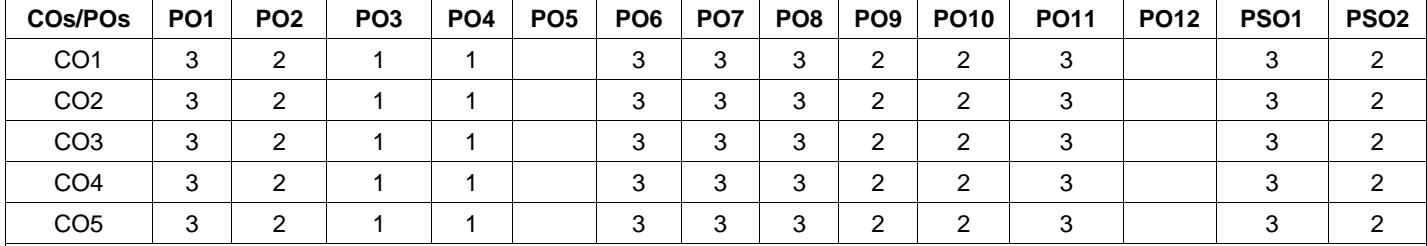

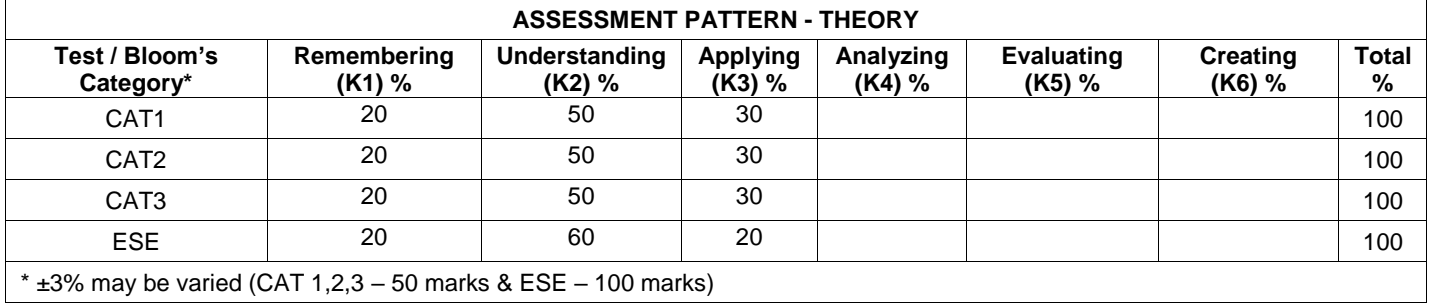

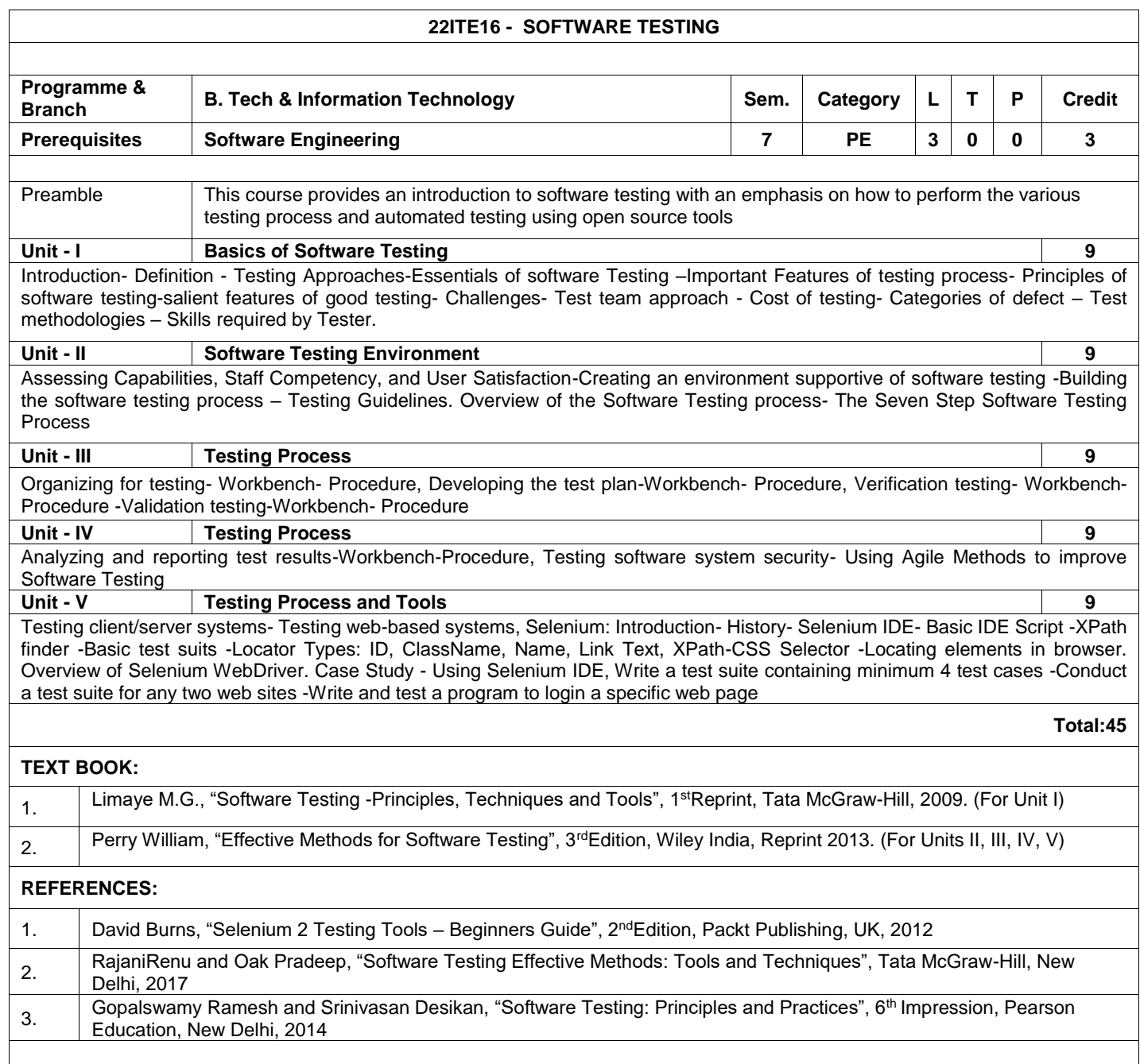

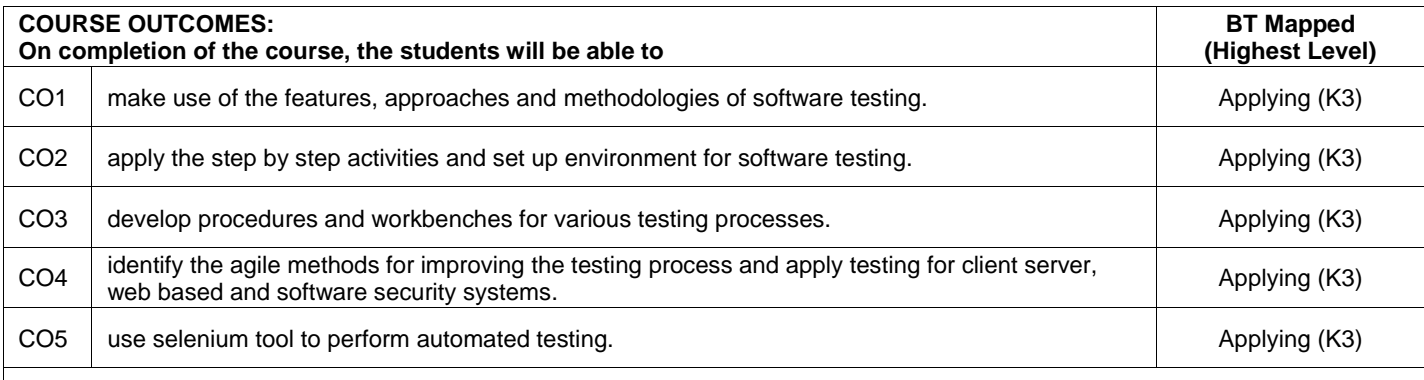

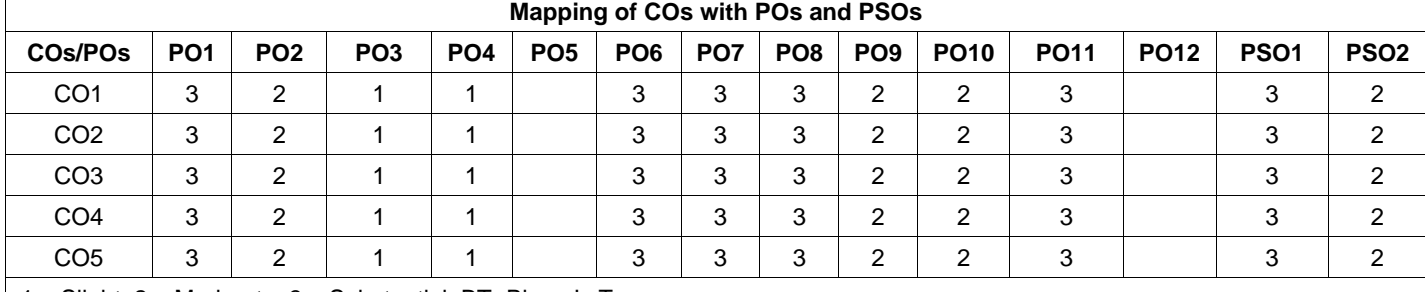

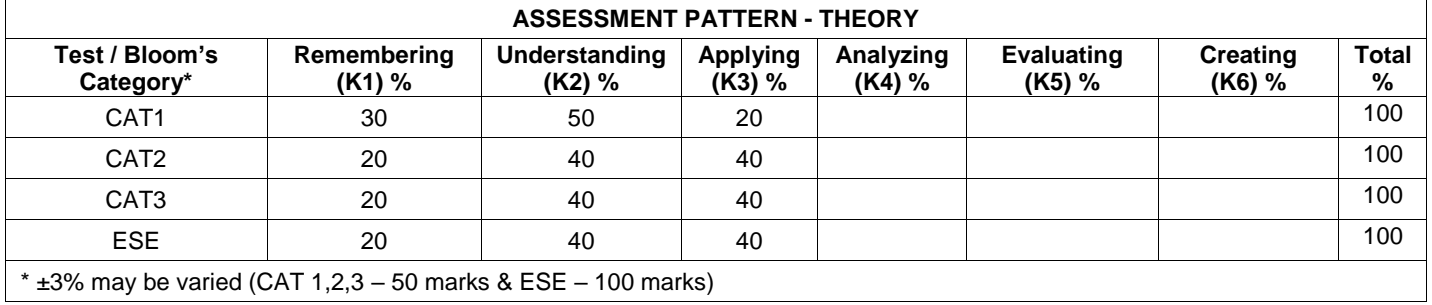

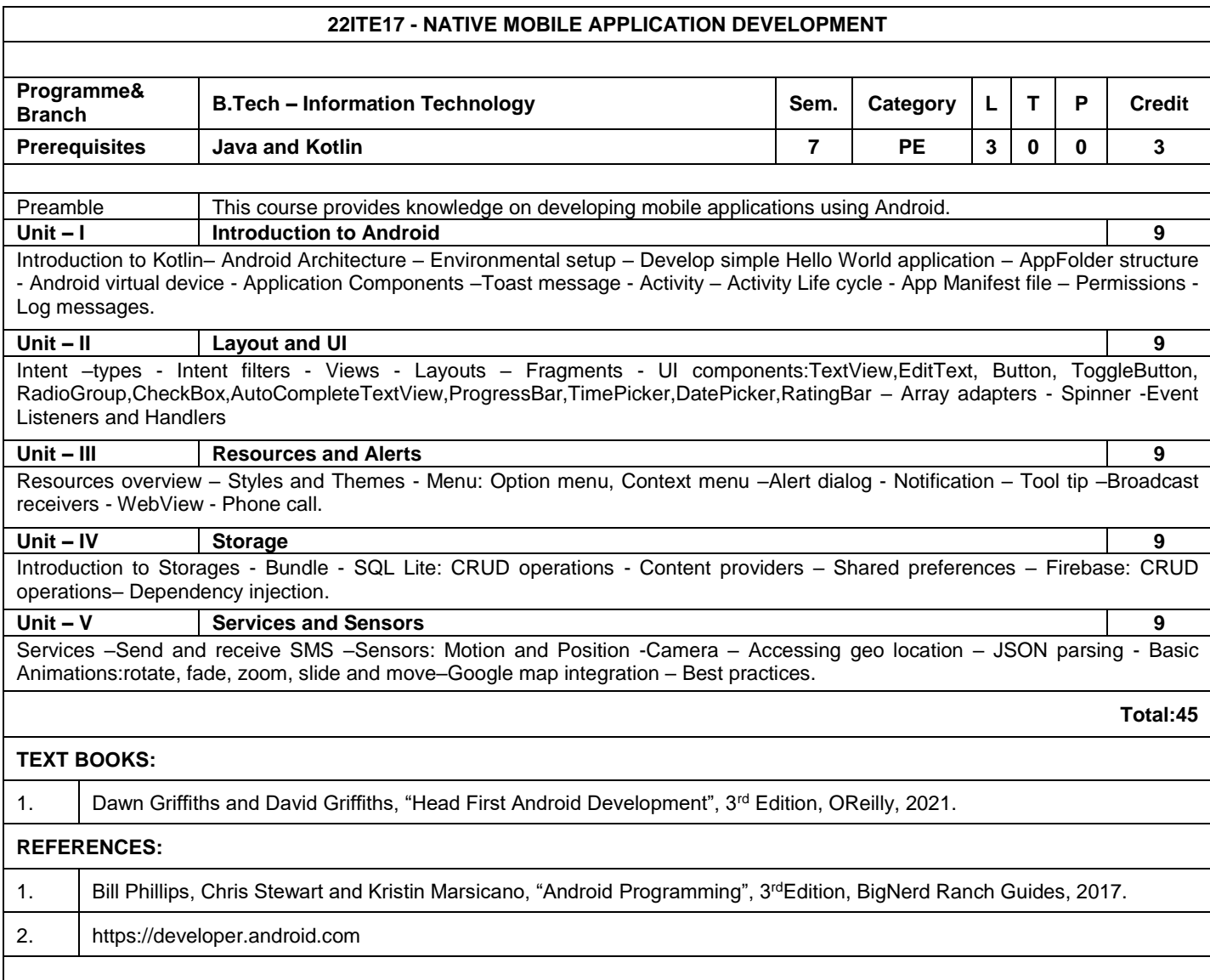

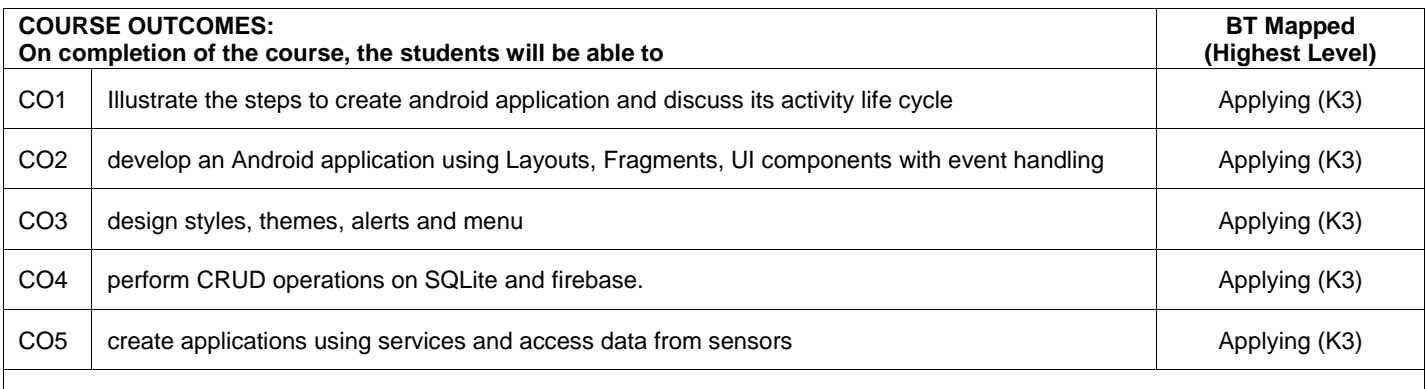

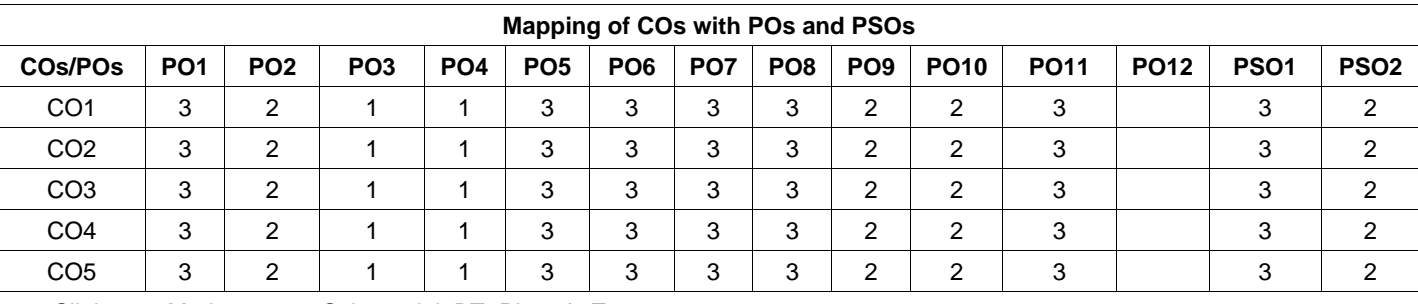

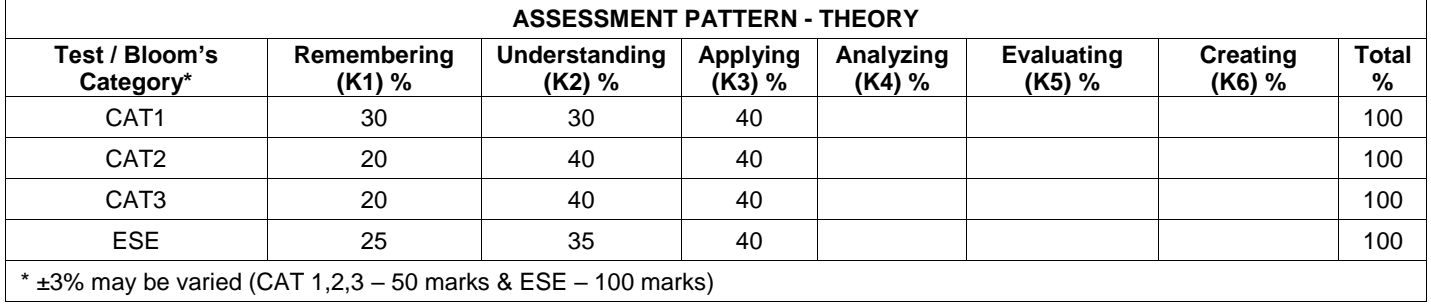

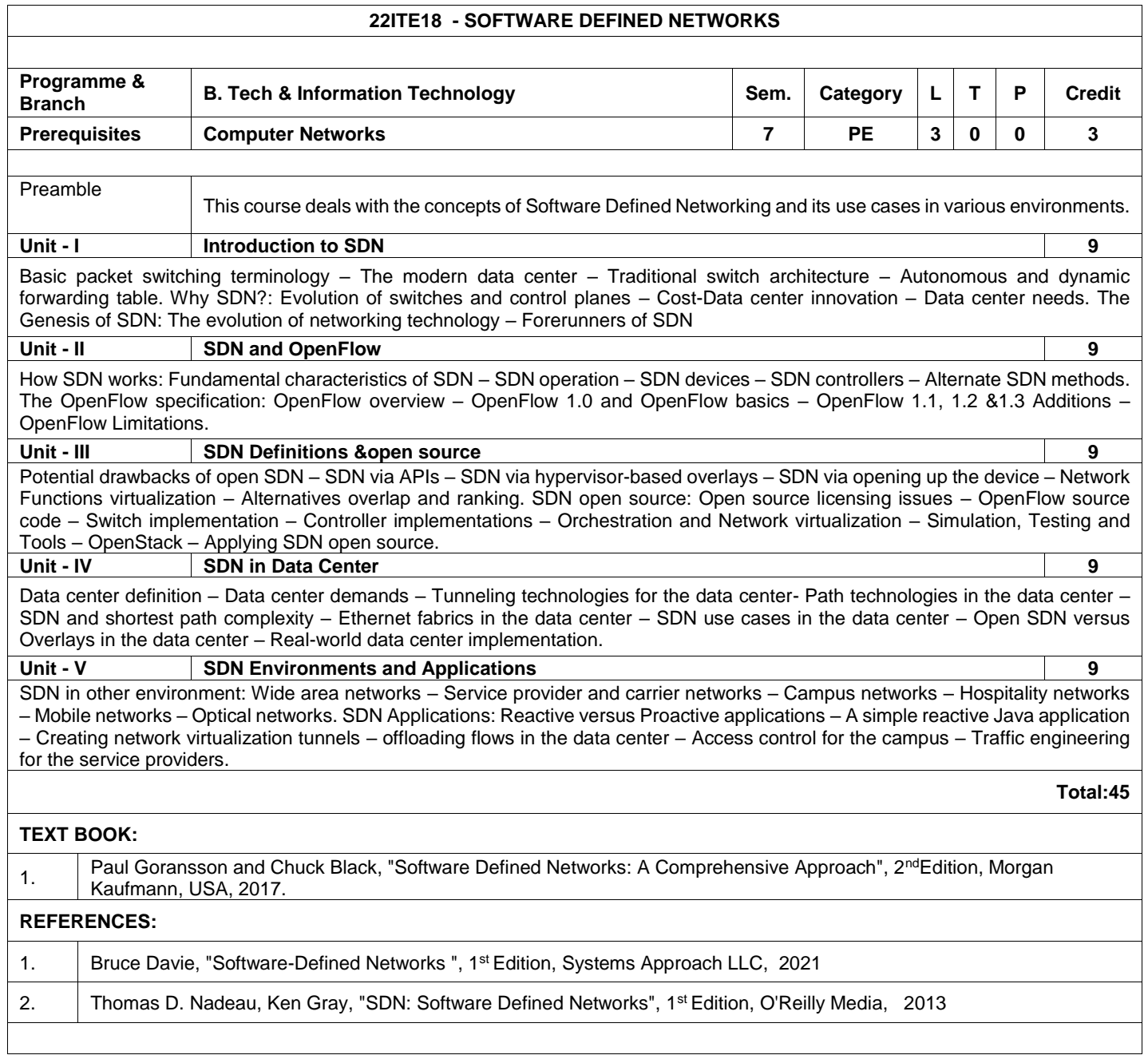

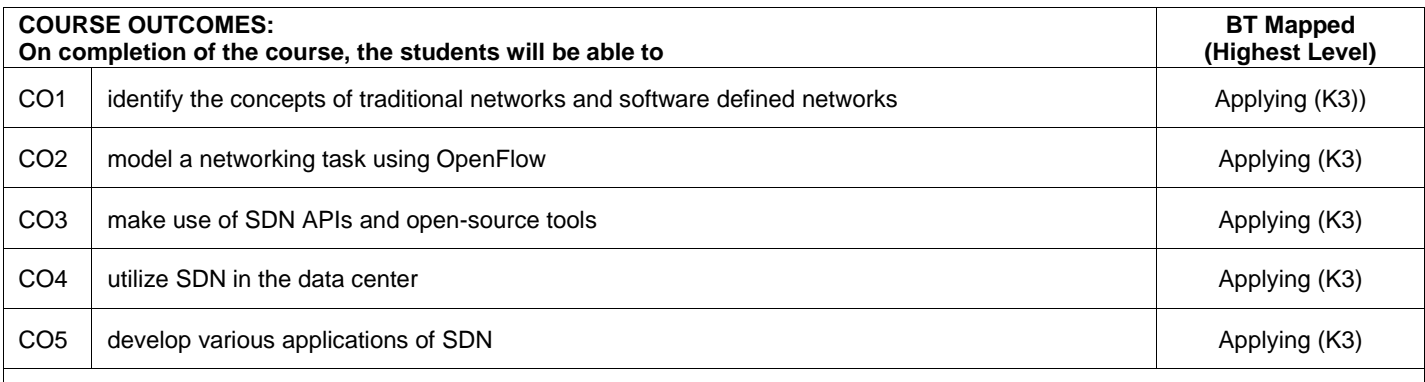

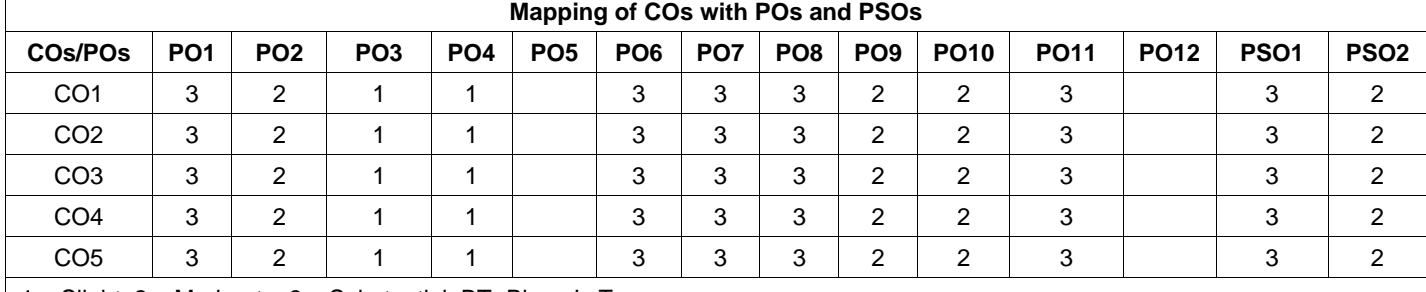

 $\overline{\phantom{a}}$ 

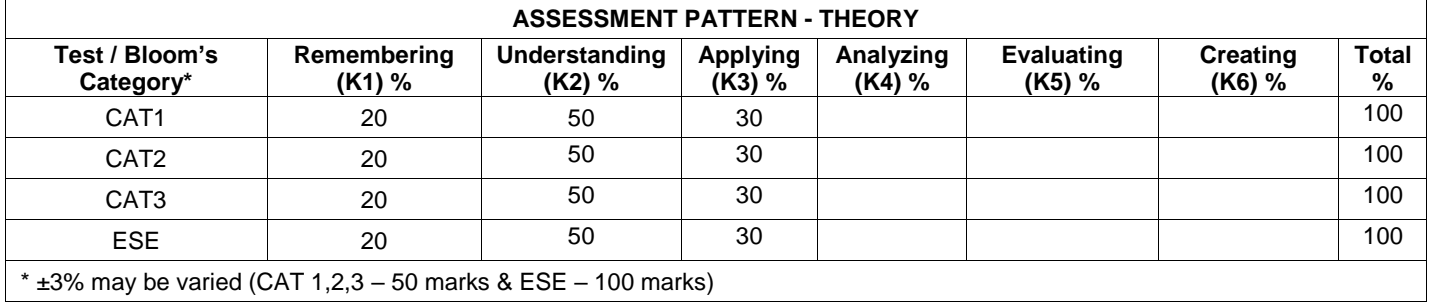

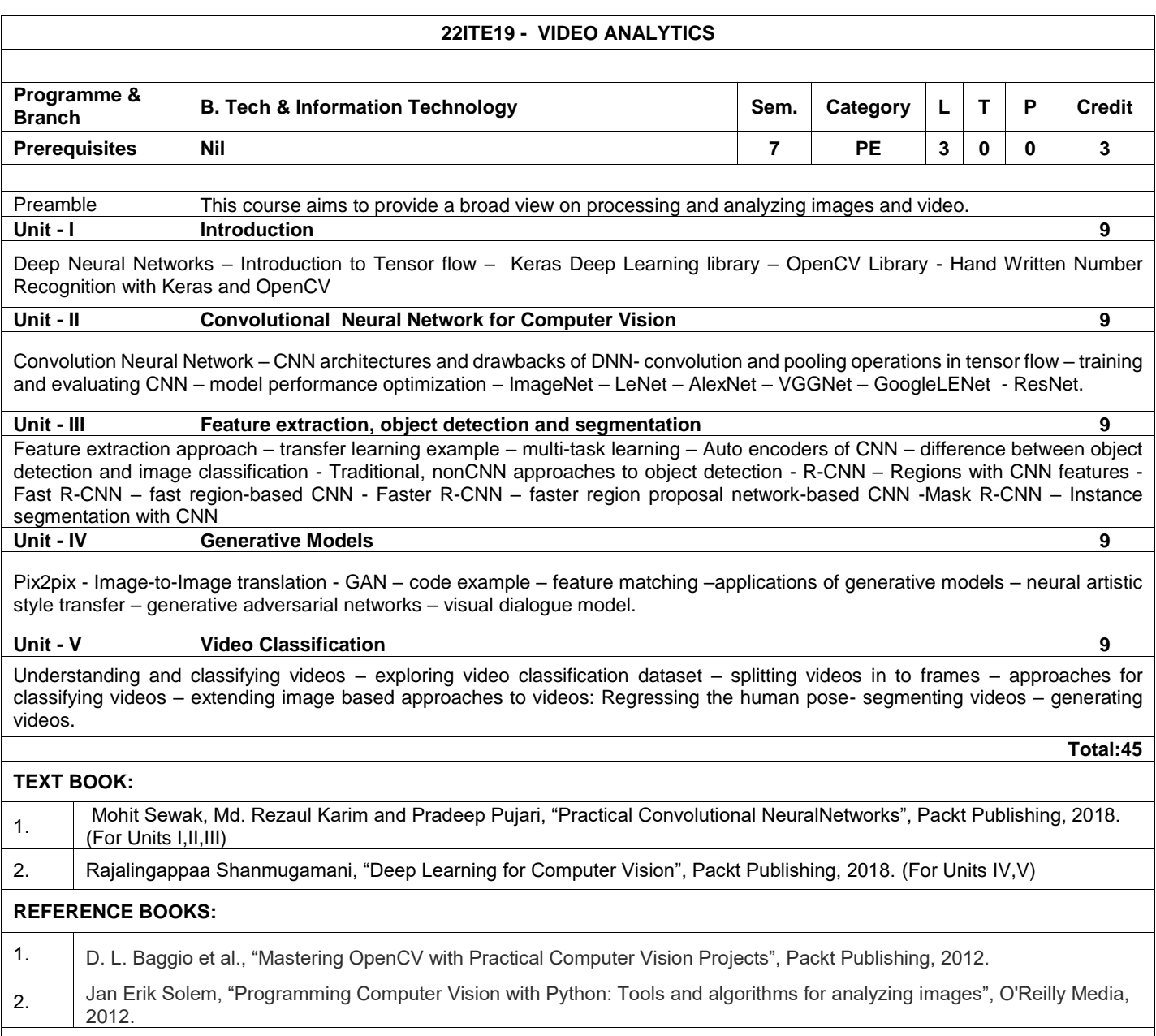

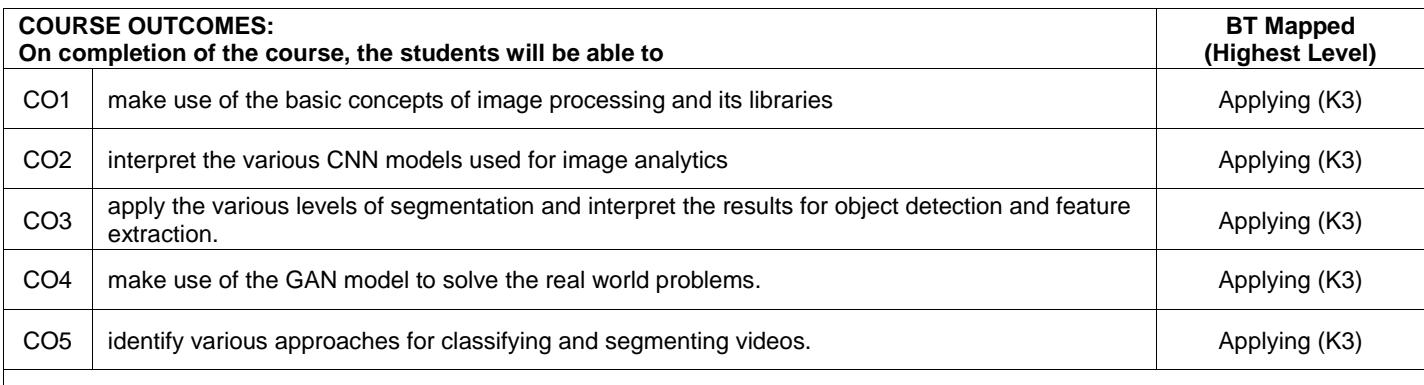

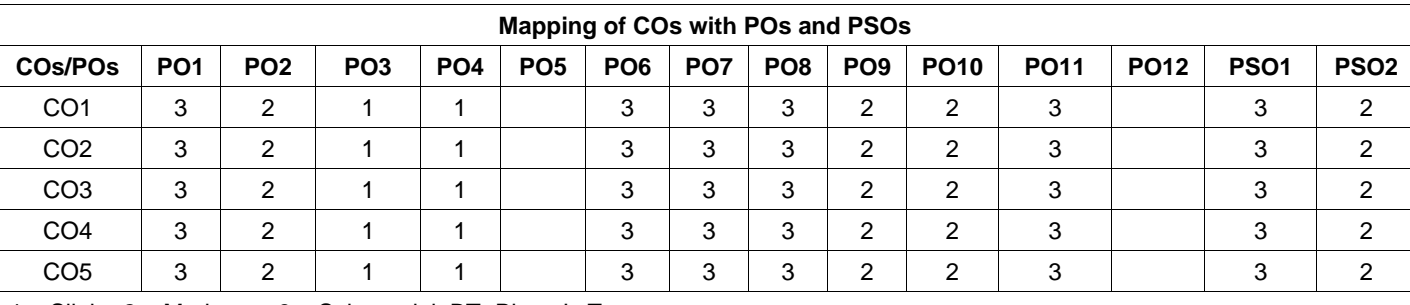

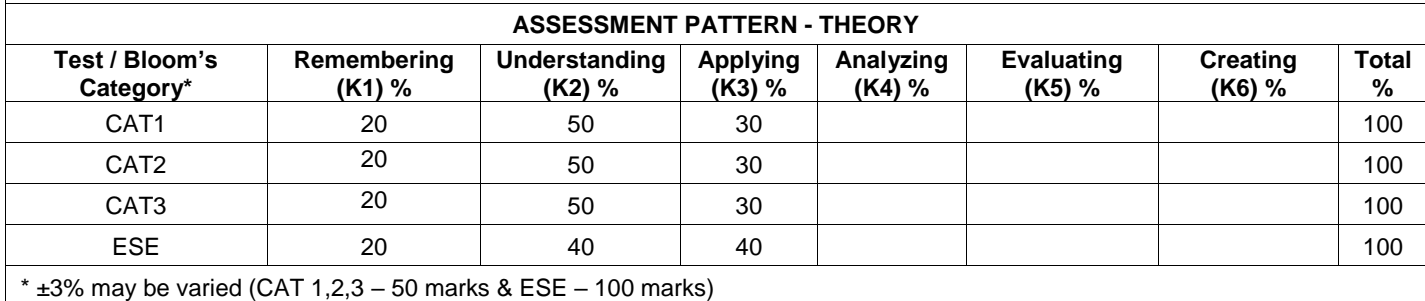

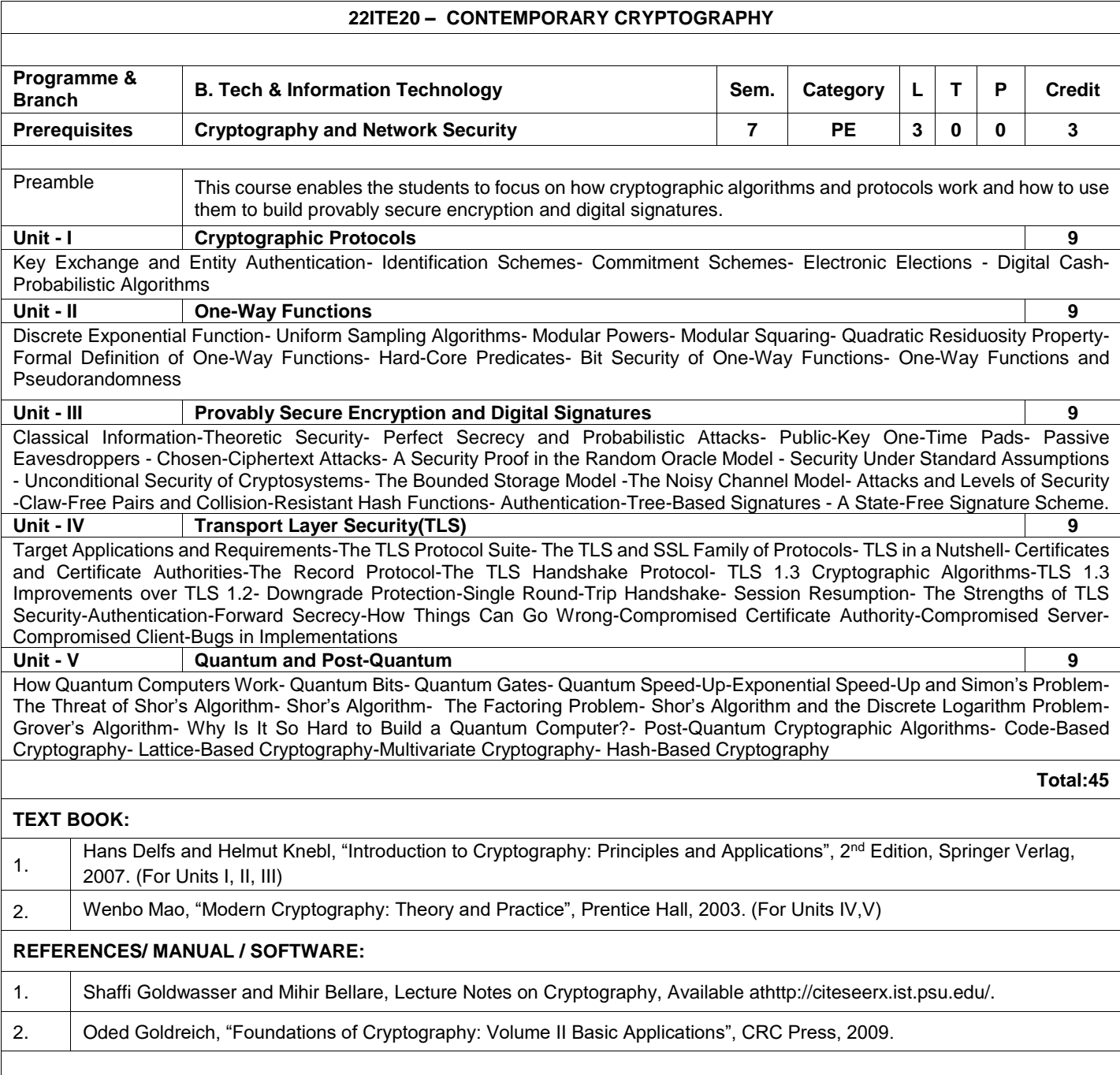

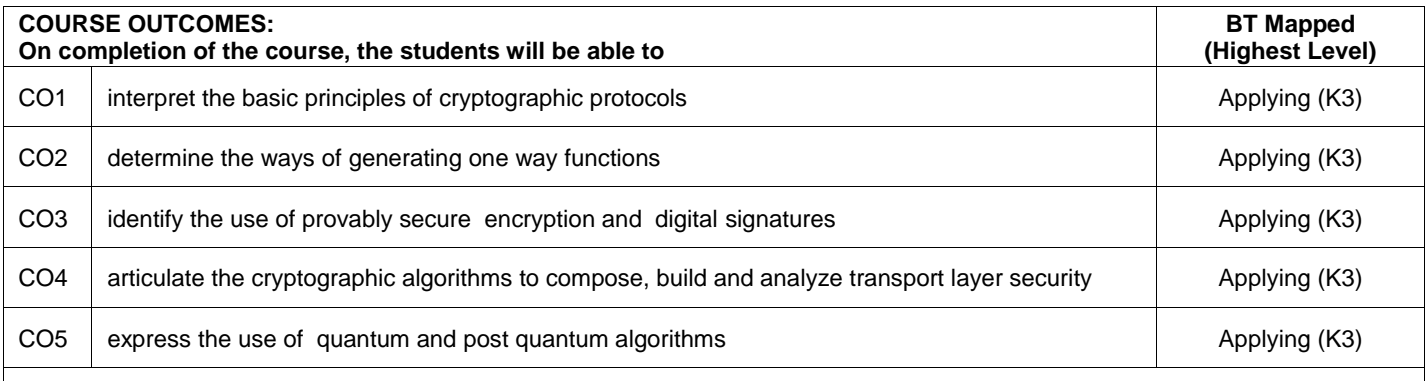

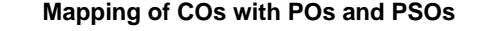

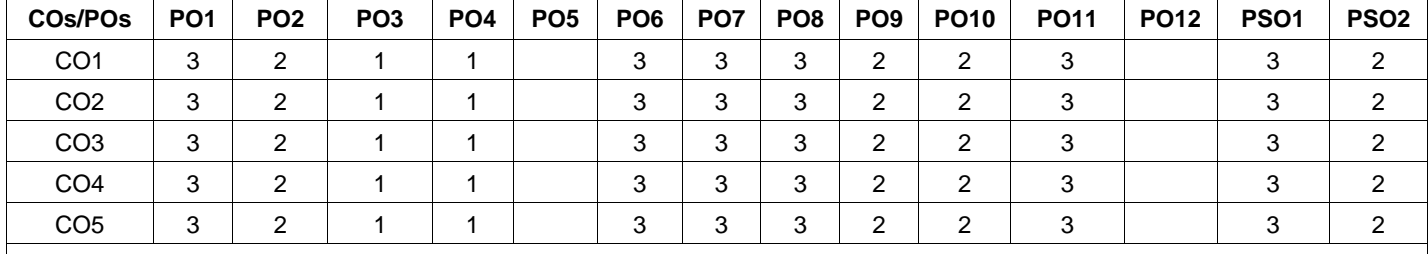

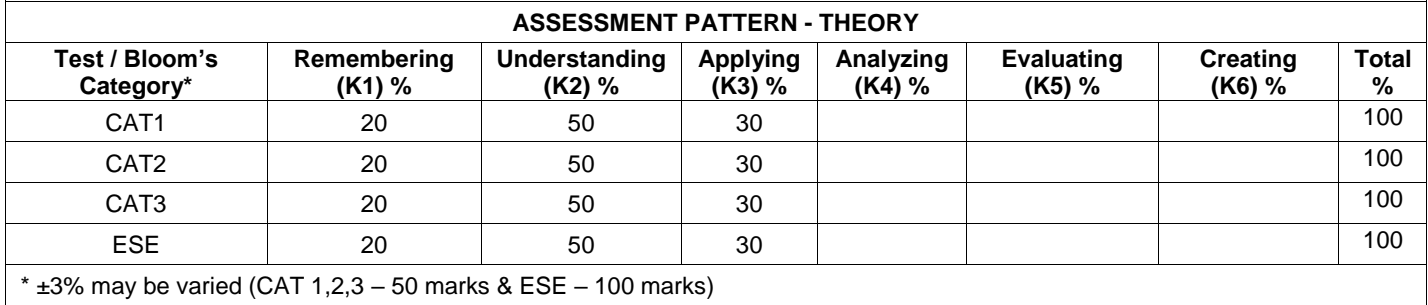

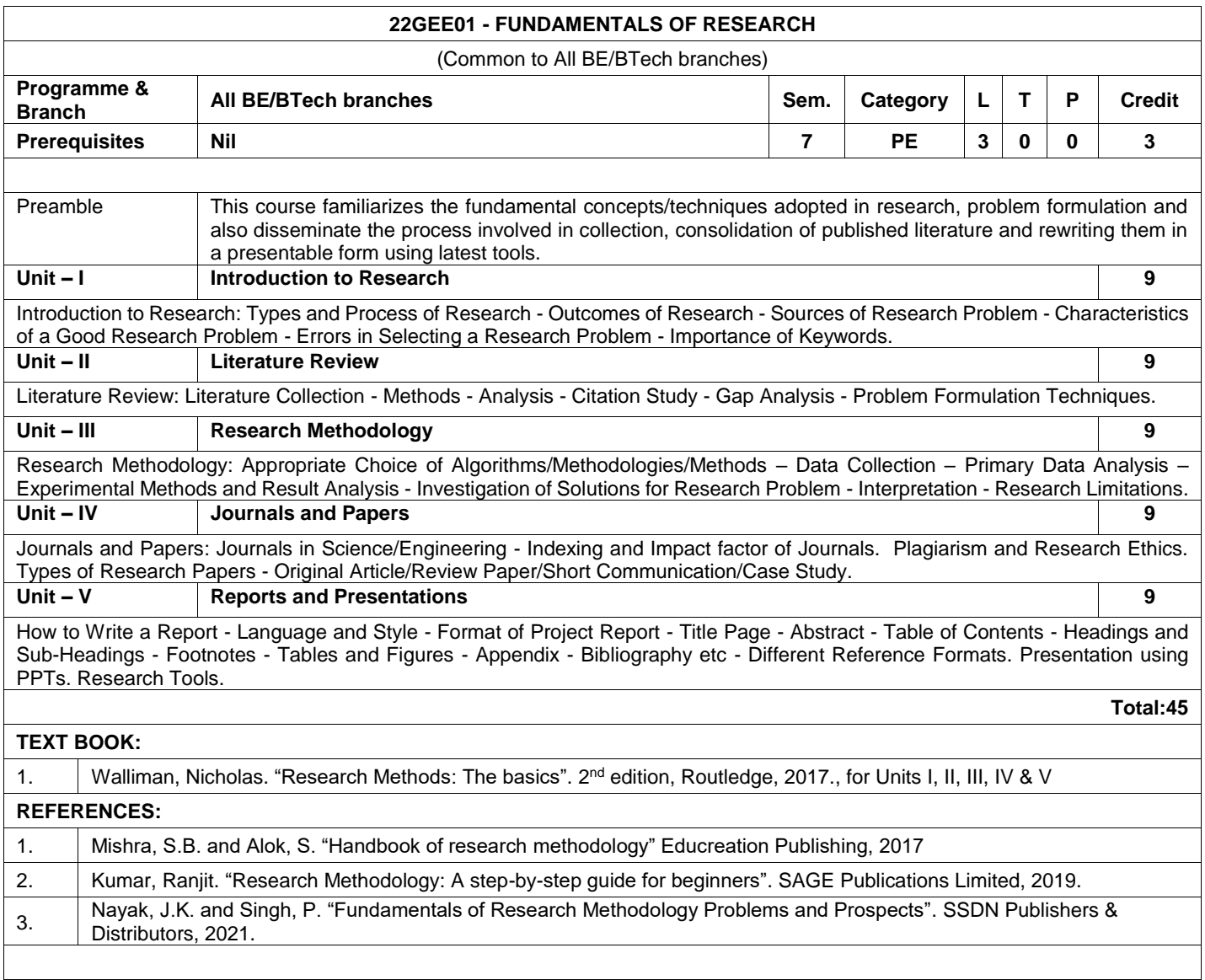

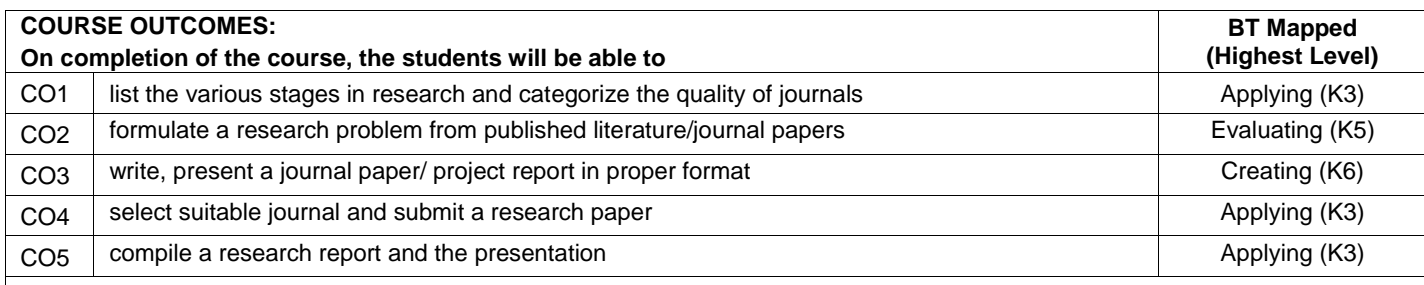

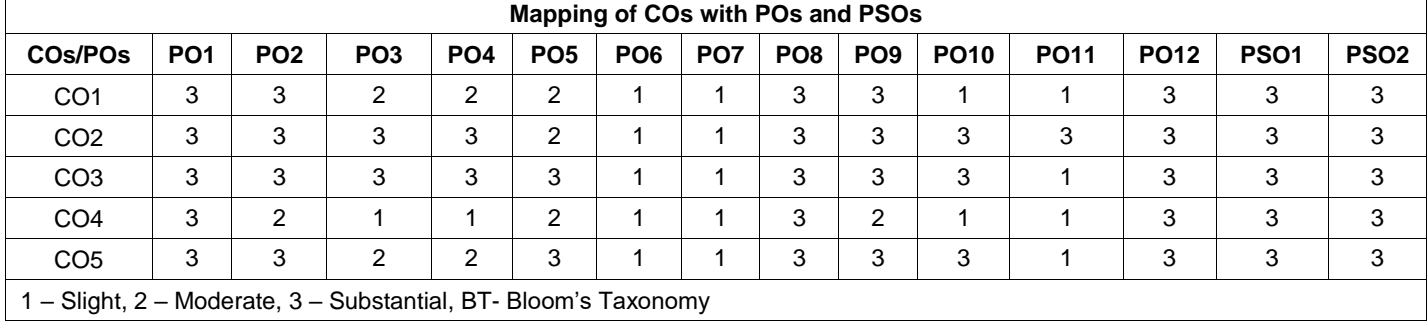

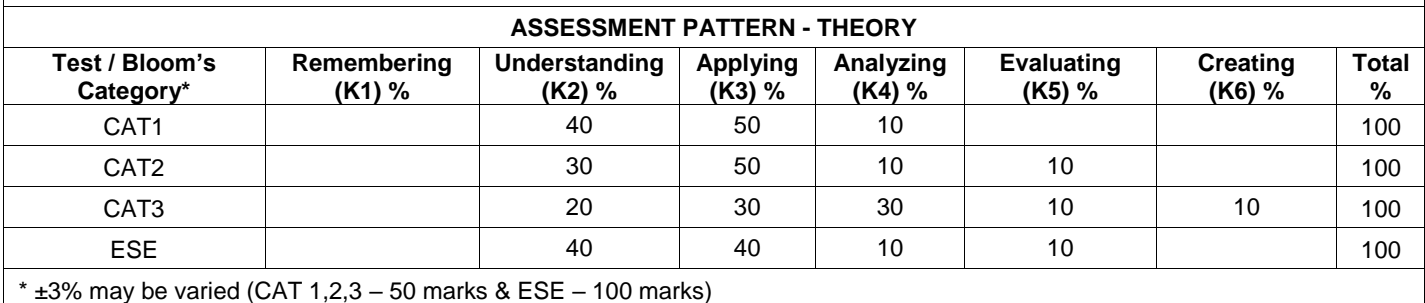

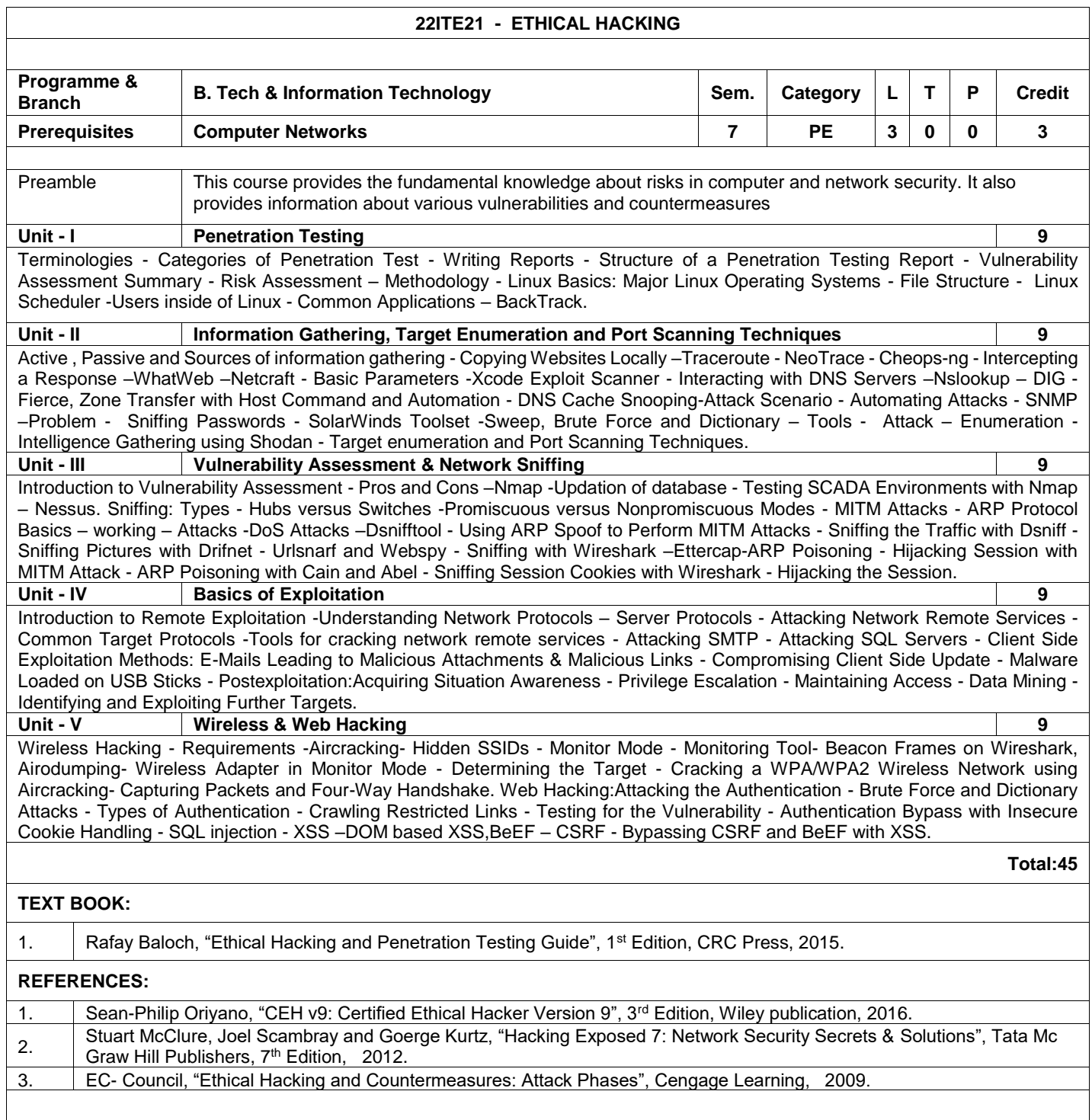

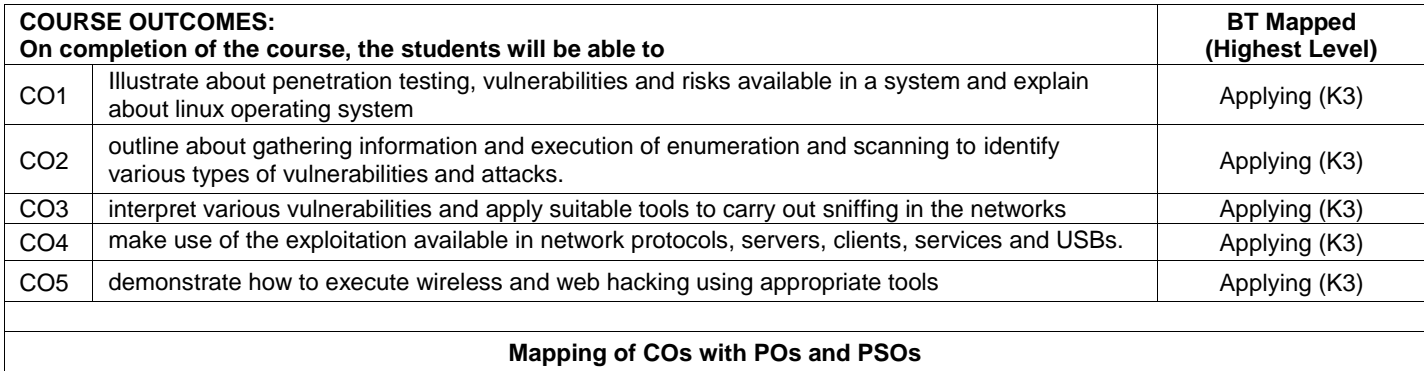

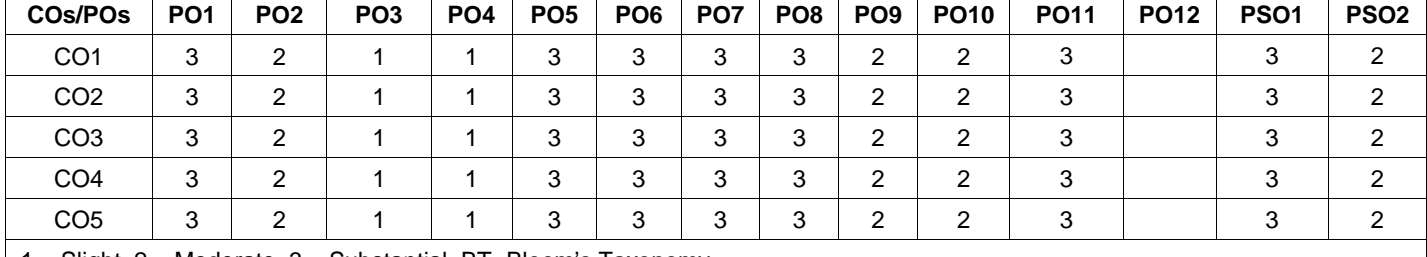

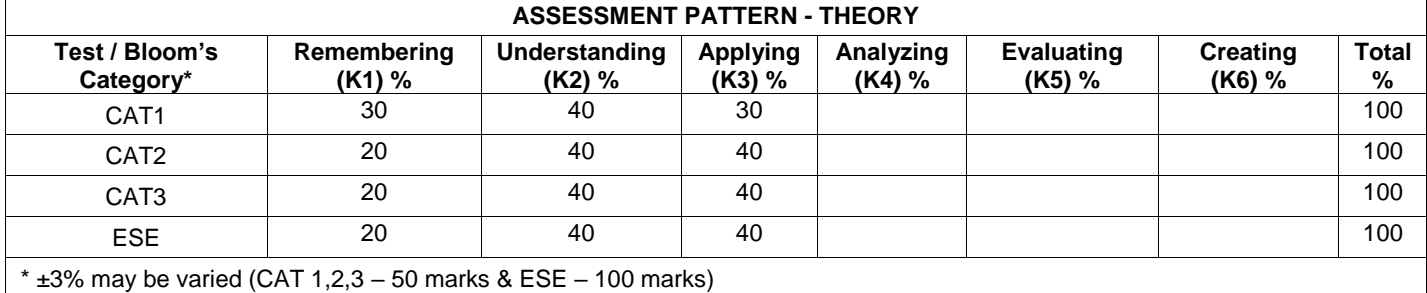

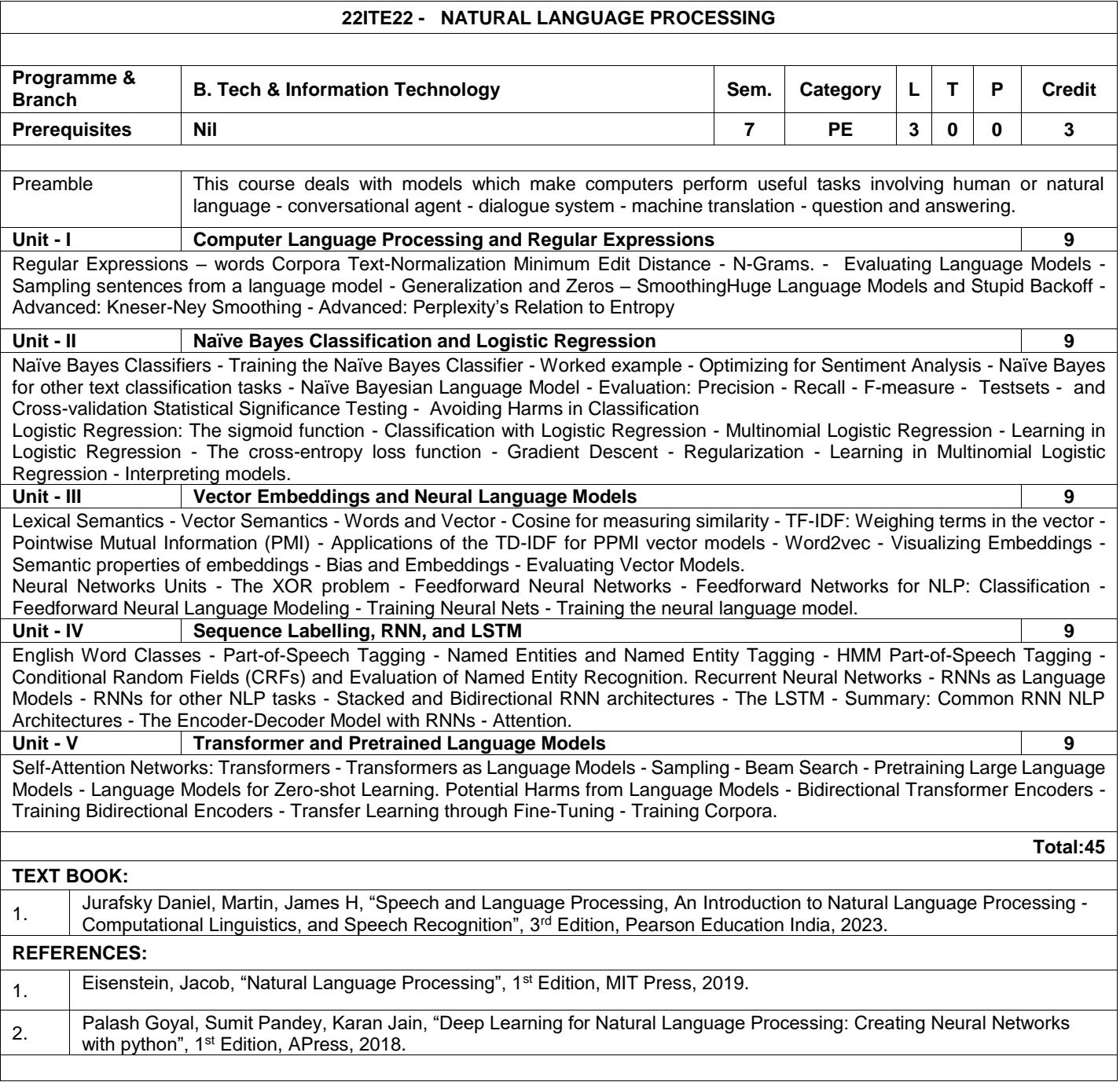

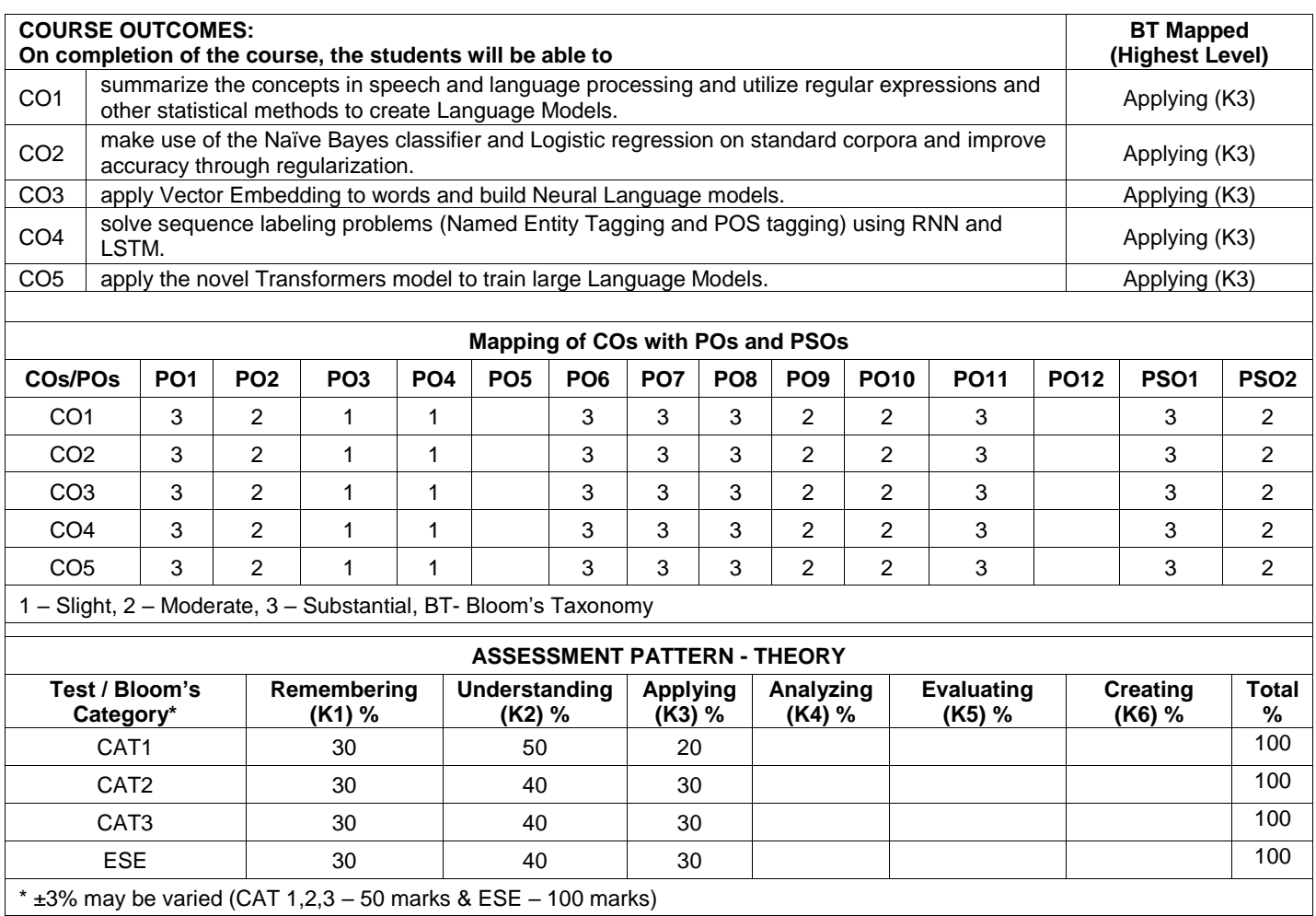

 $*$  ±3% may be varied (CAT 1,2,3 – 50 marks & ESE – 100 marks)

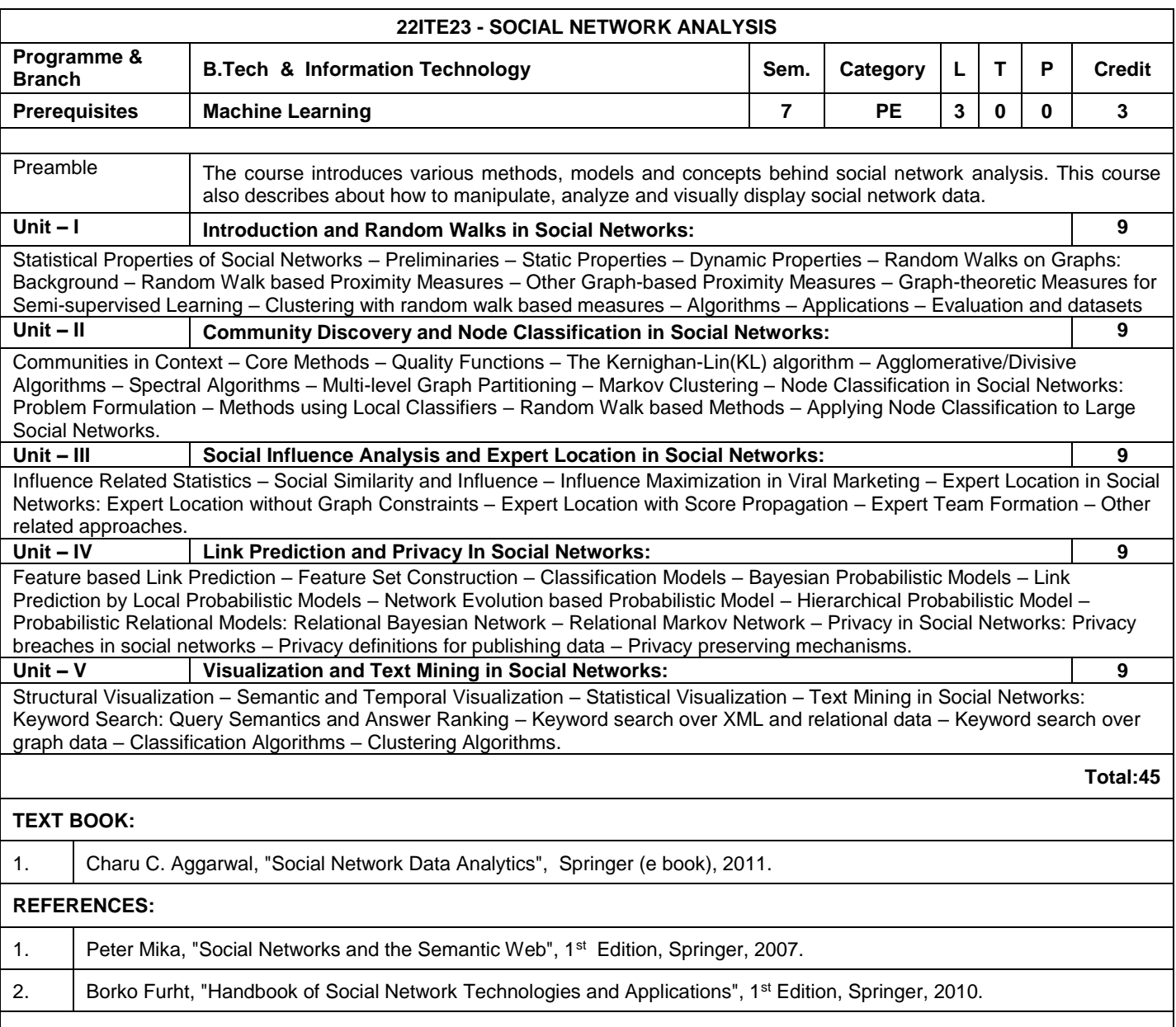

 $\mathsf{l}$ 

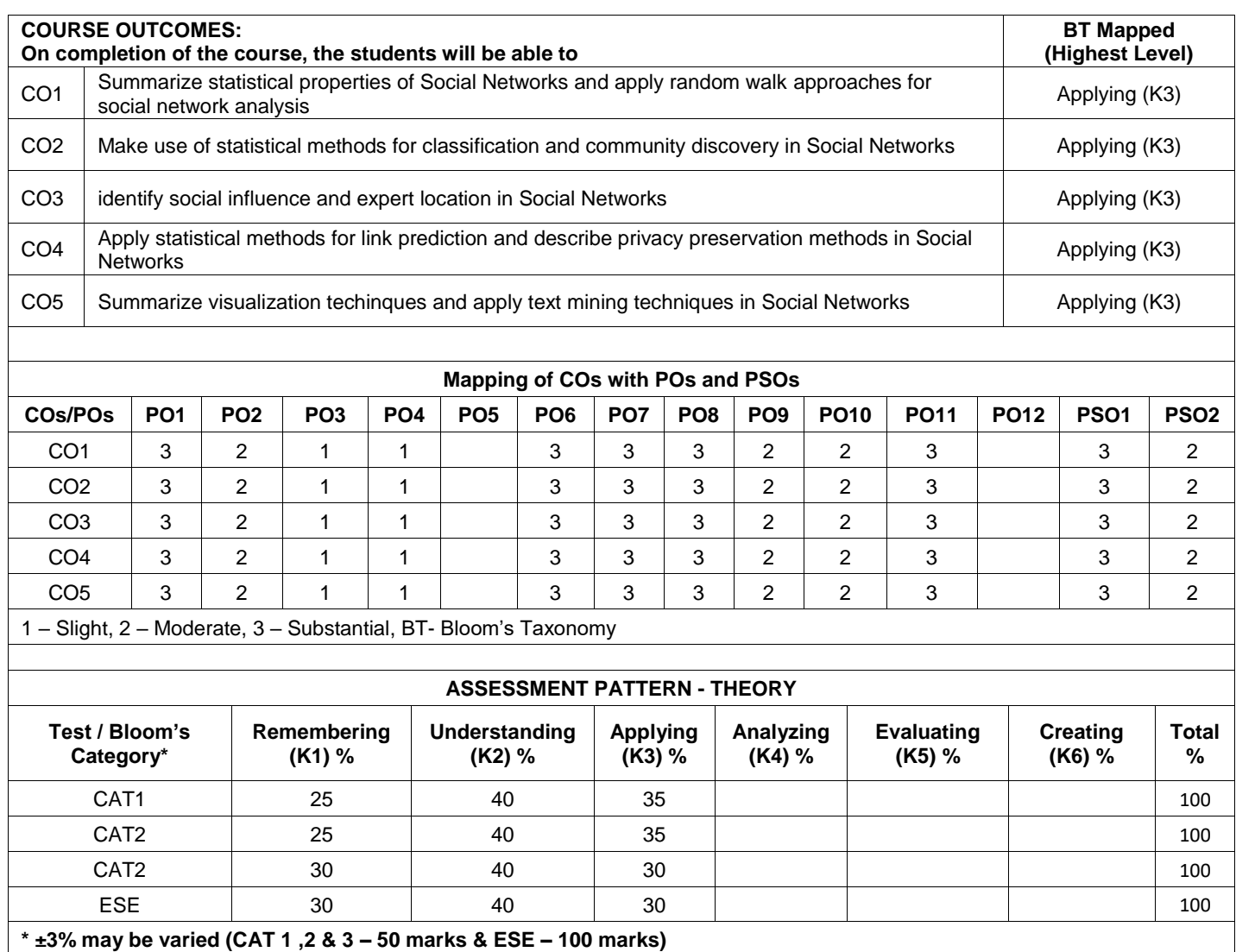

**\* ±3% may be varied (CAT 1 ,2 & 3 – 50 marks & ESE – 100 marks)**

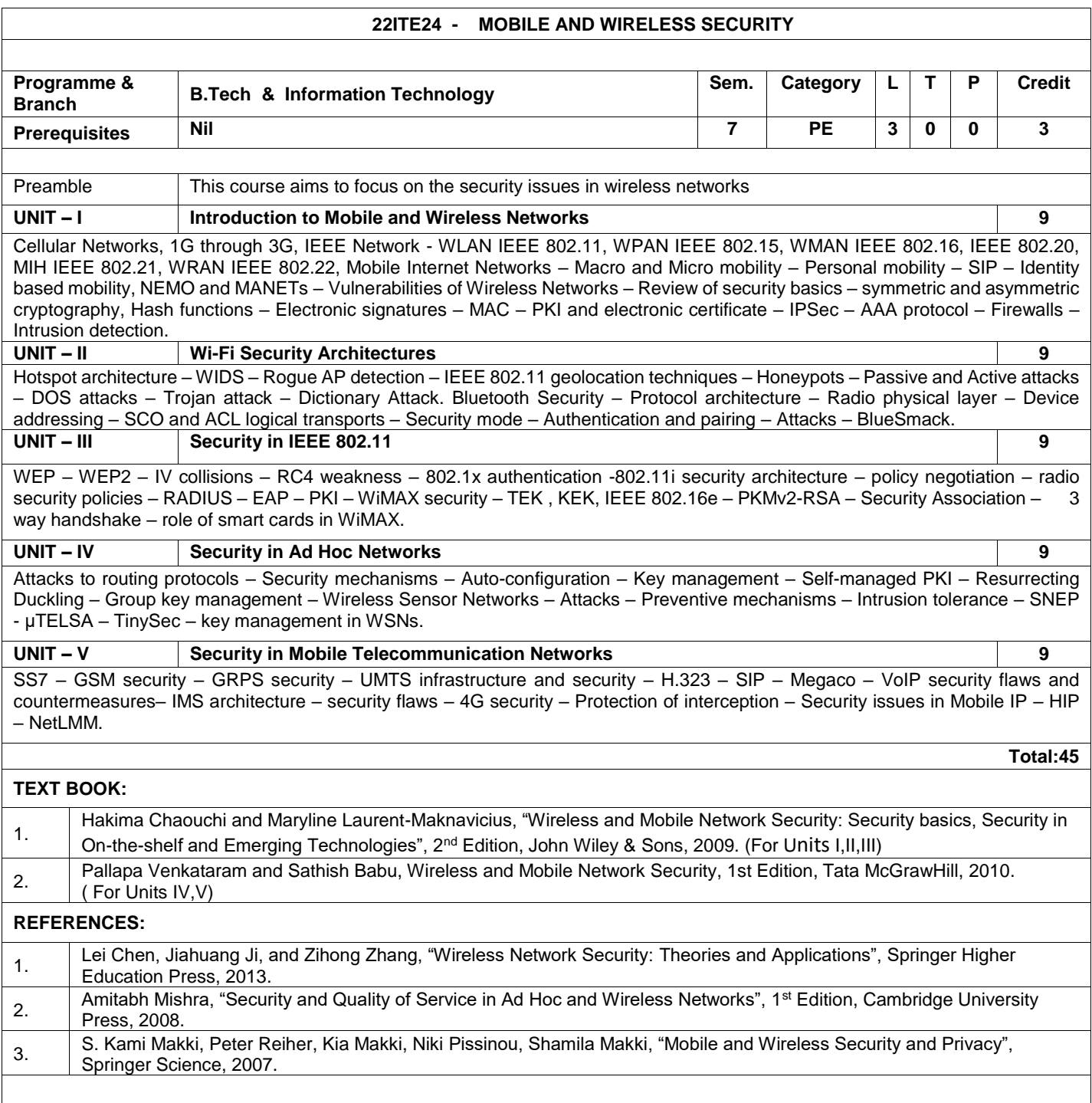

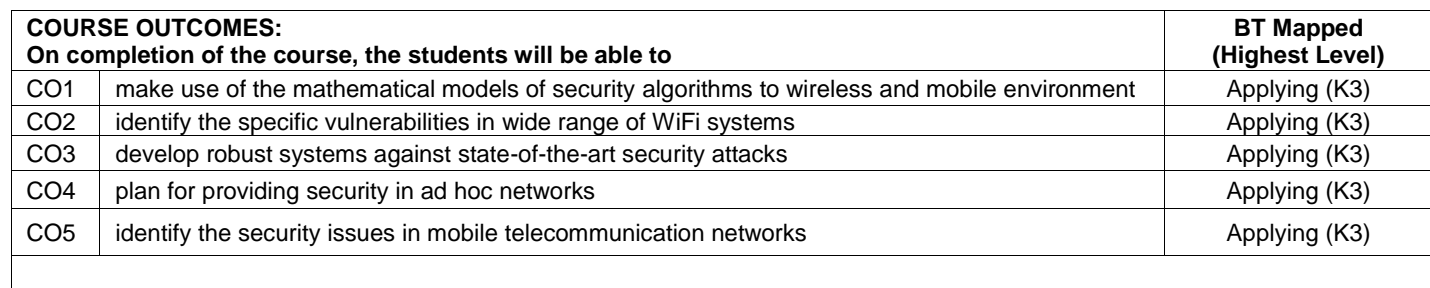

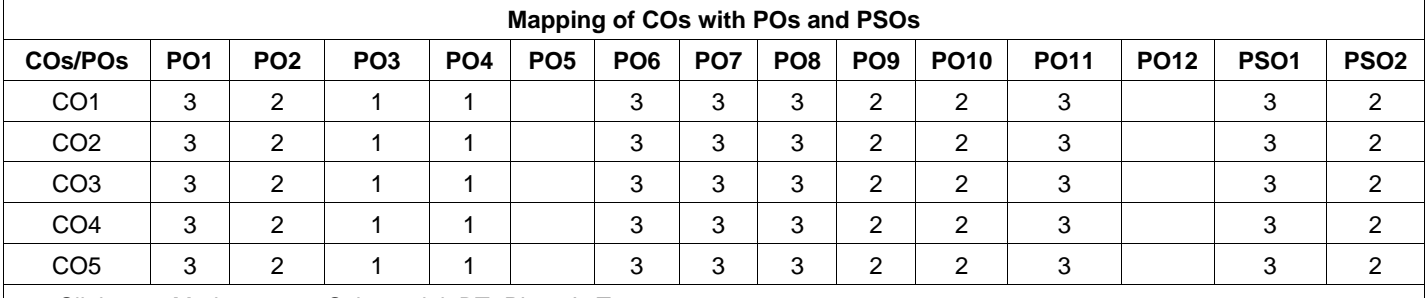

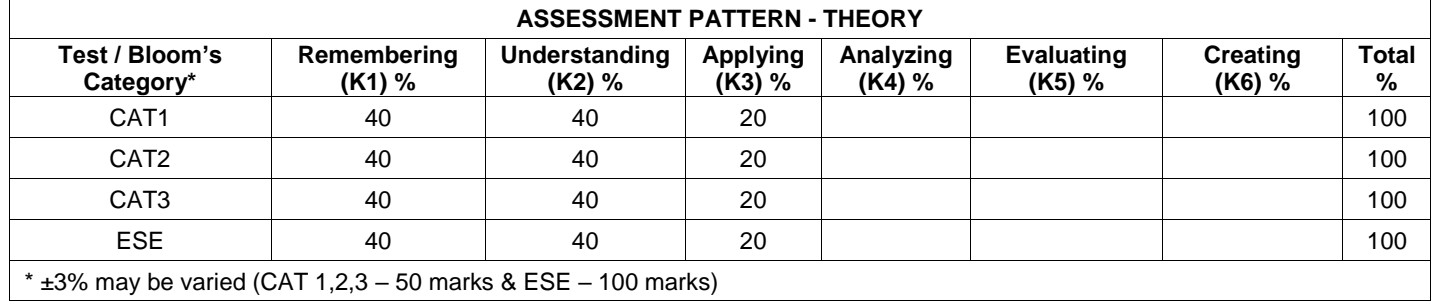

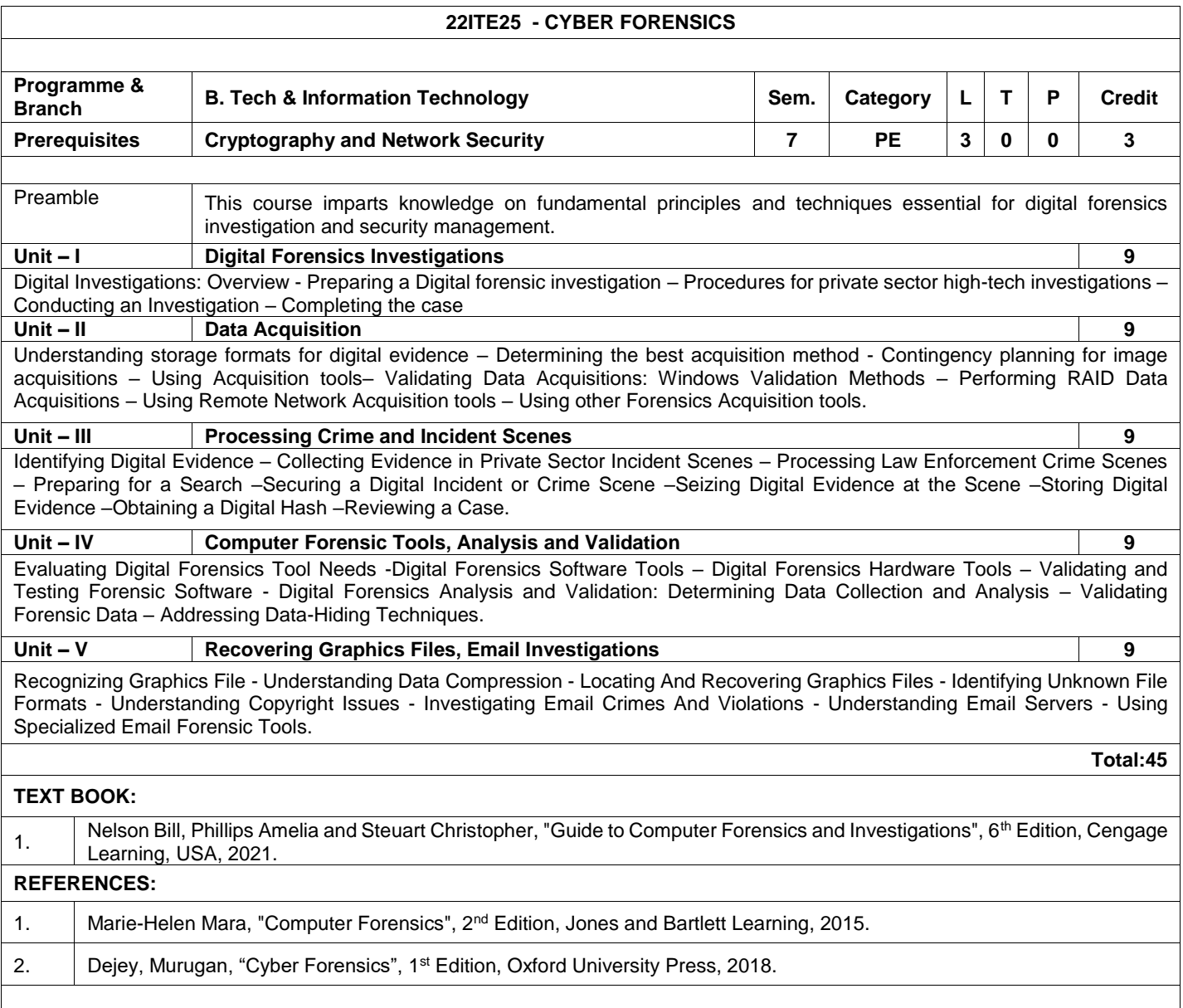

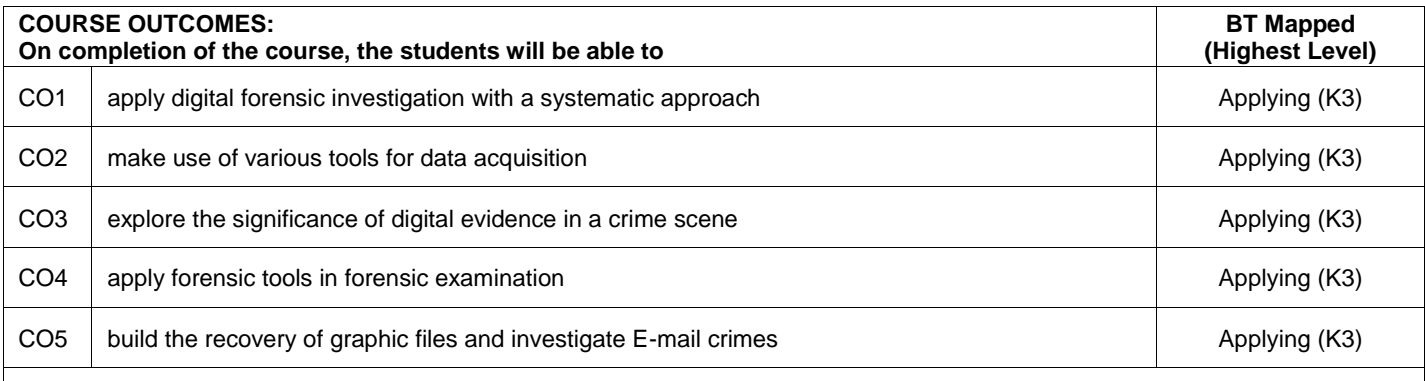

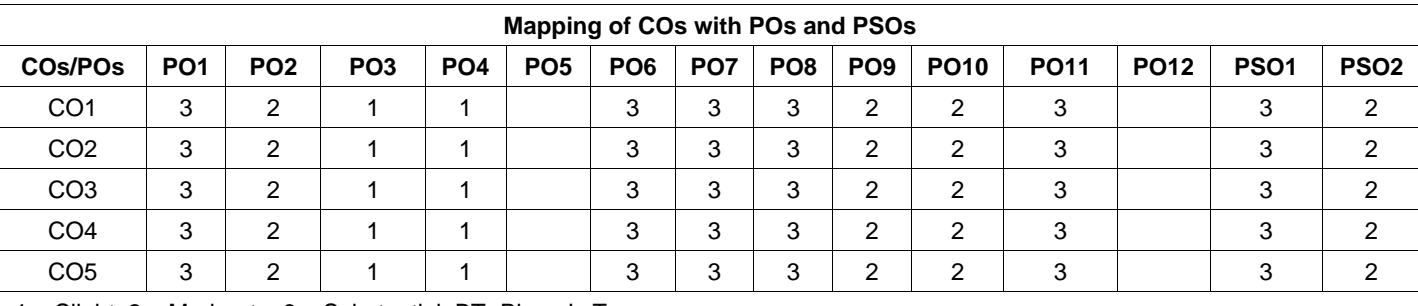

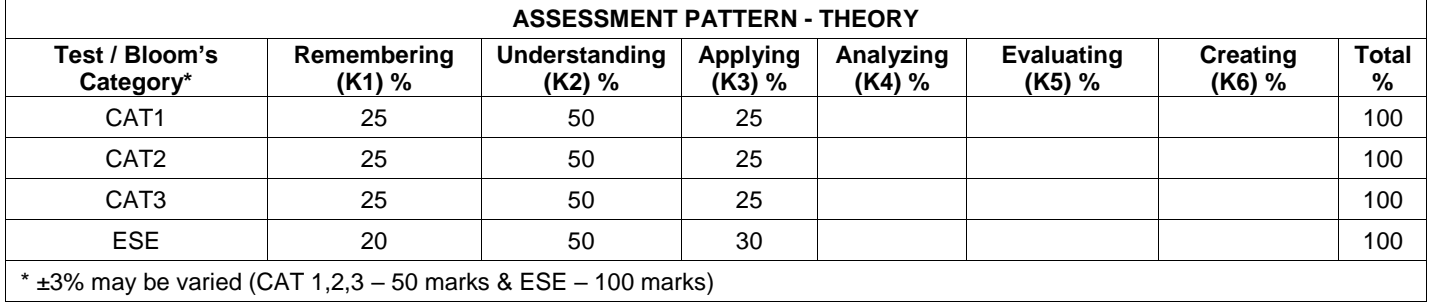

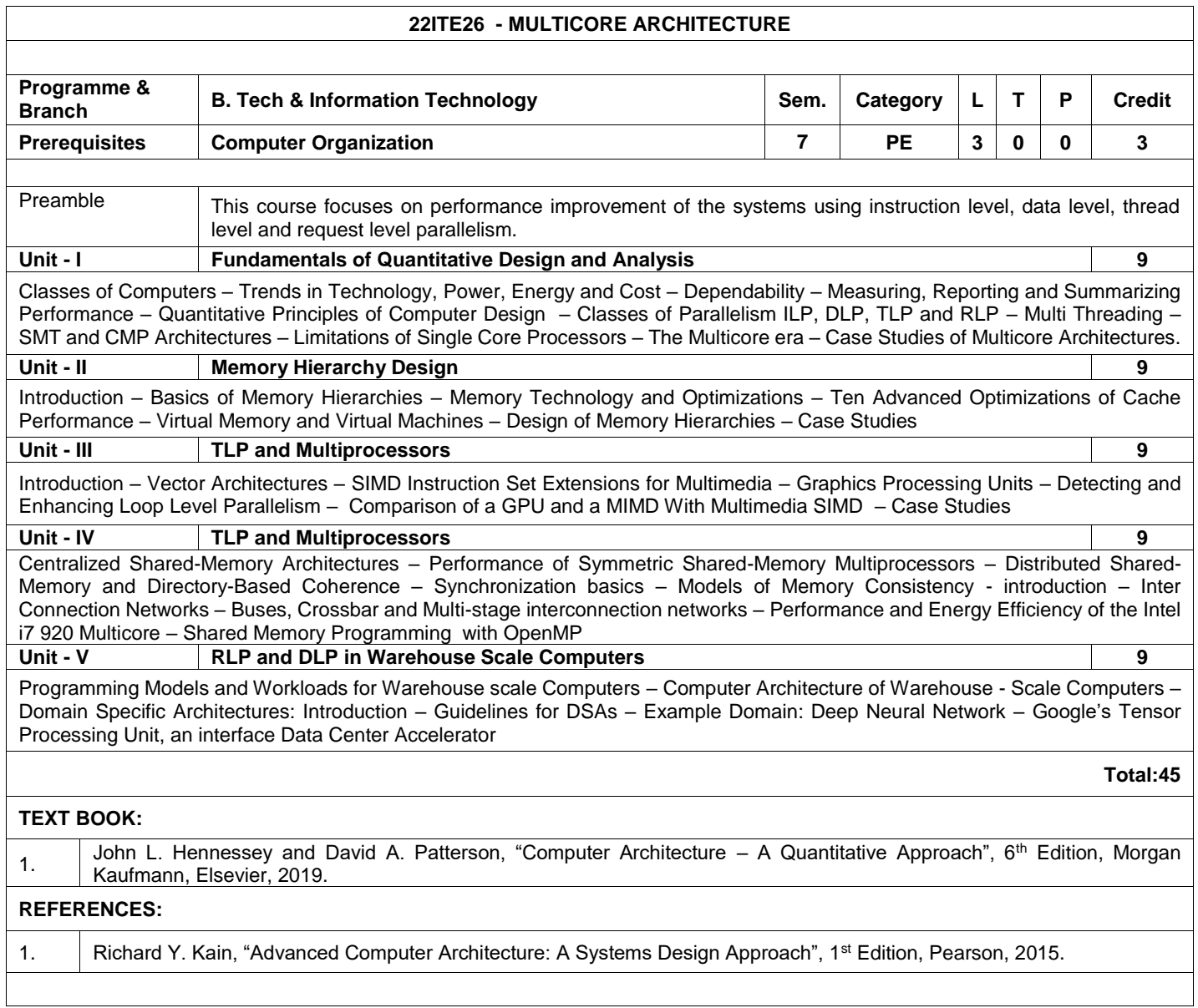

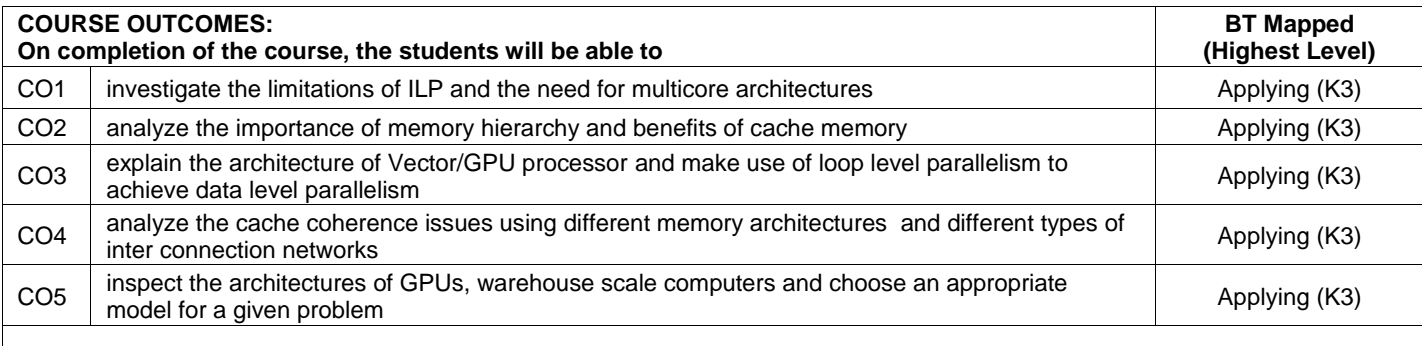

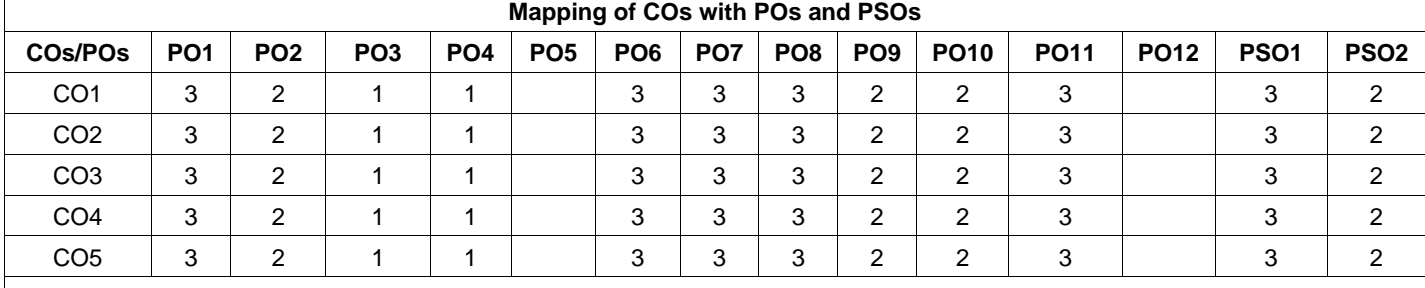

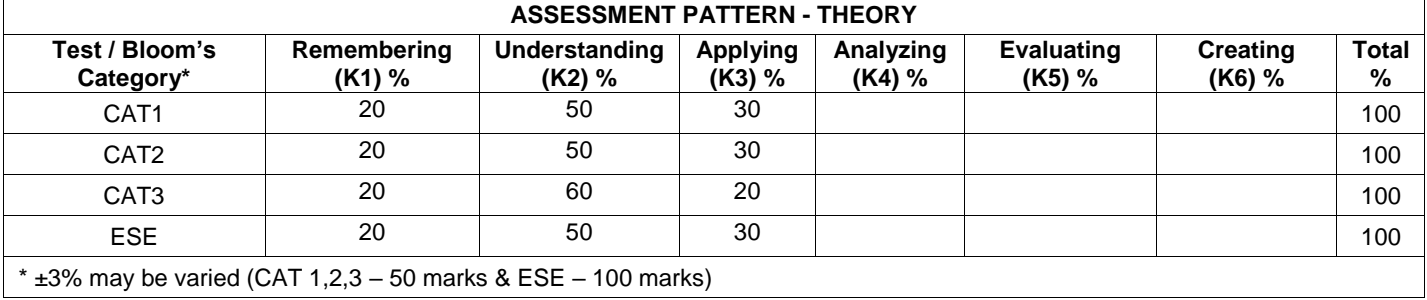

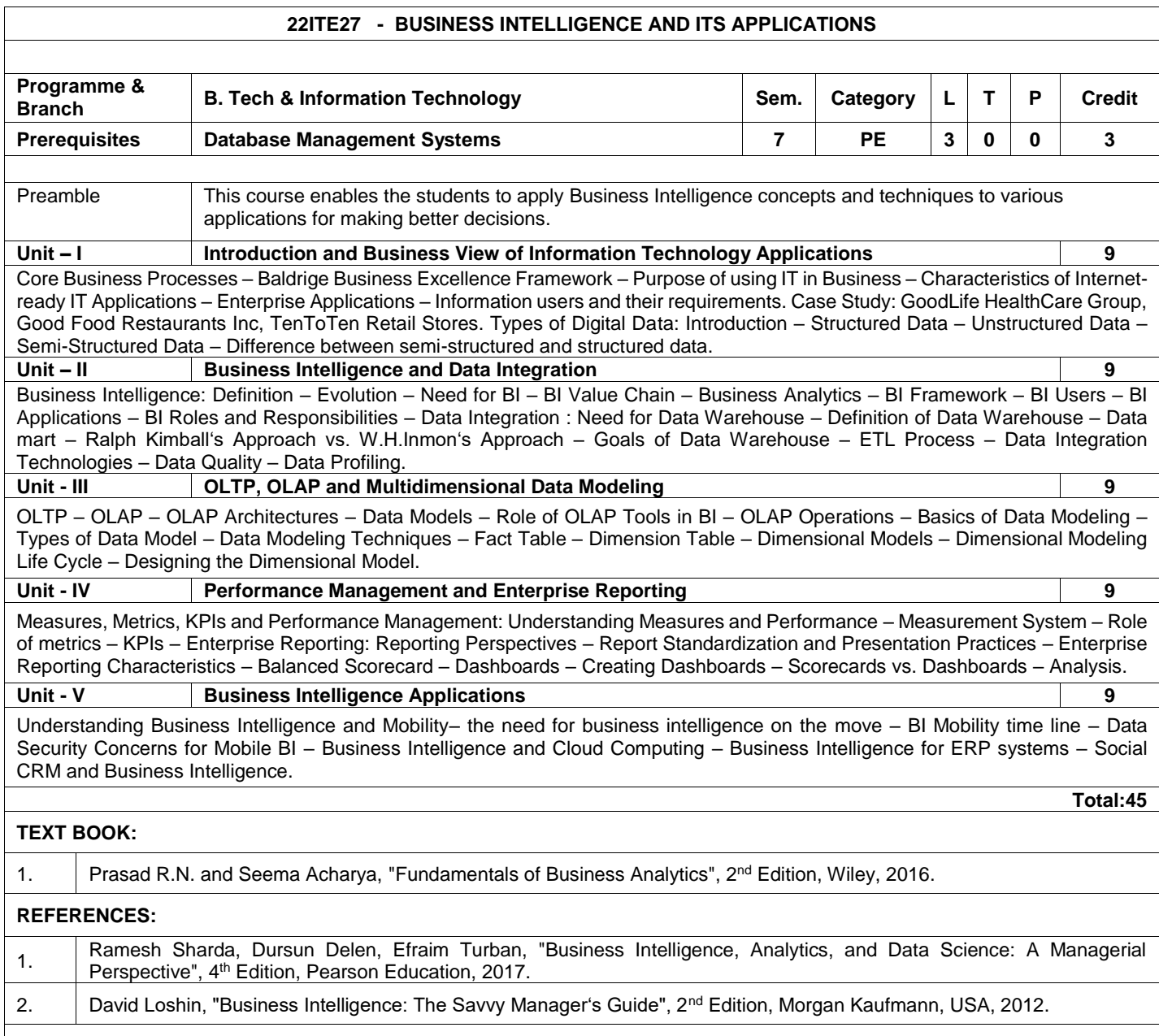

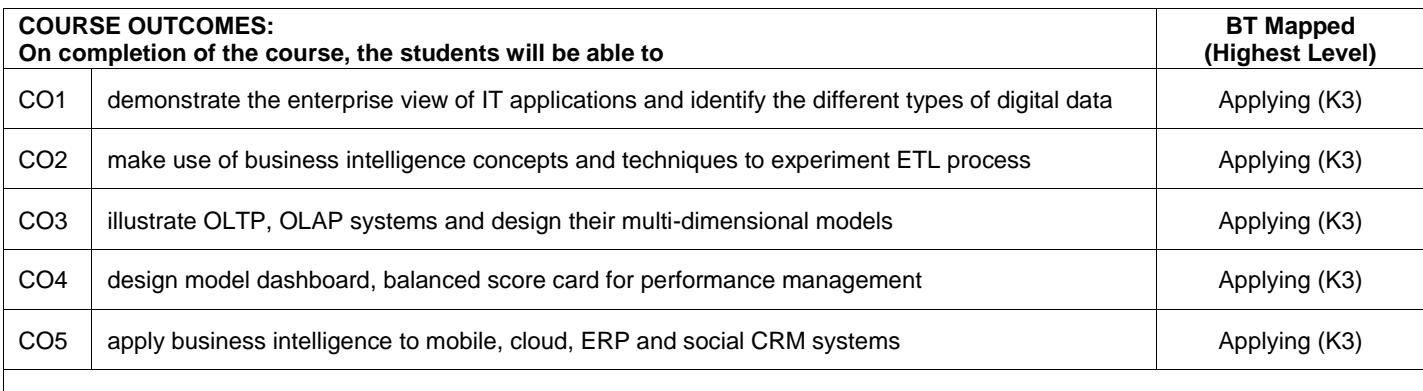

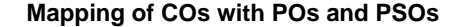

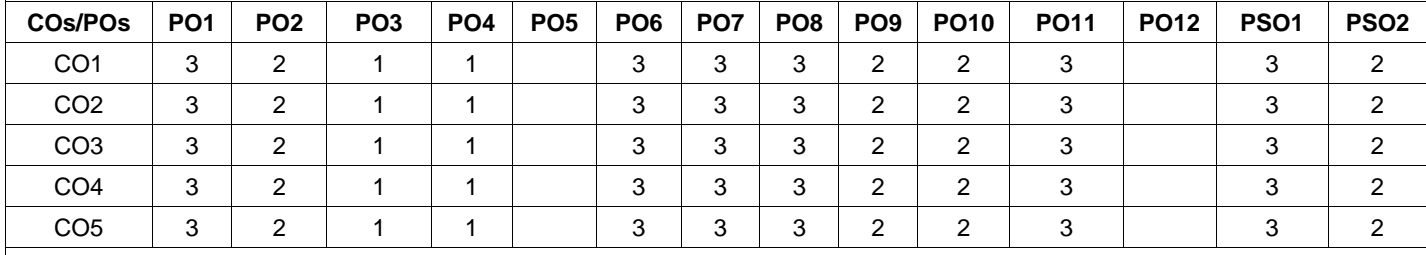

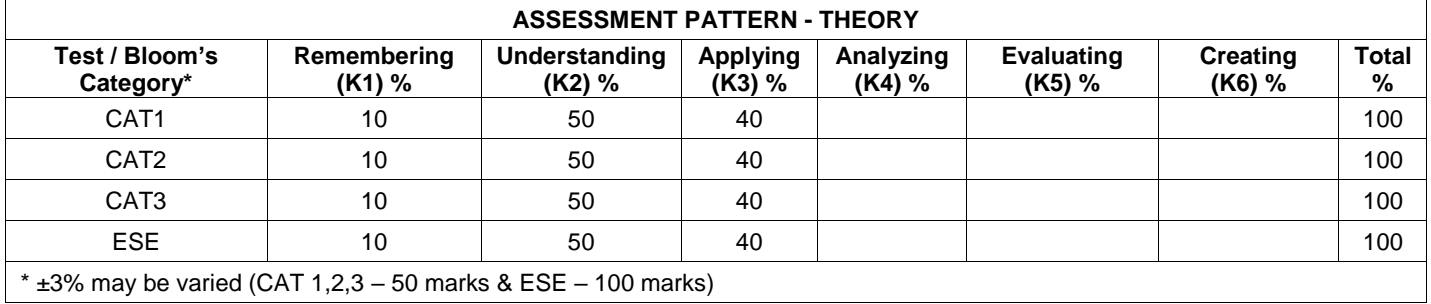

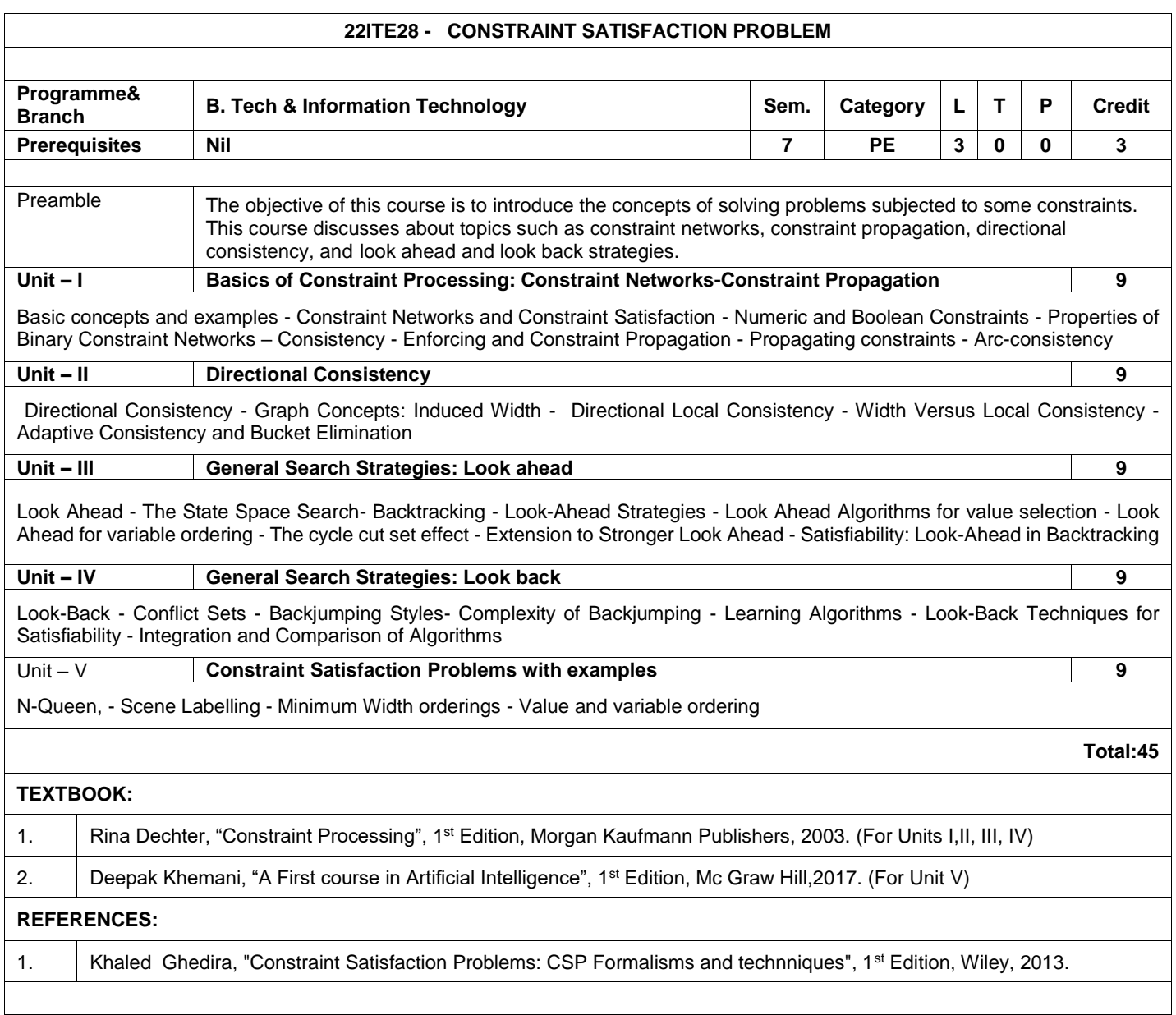

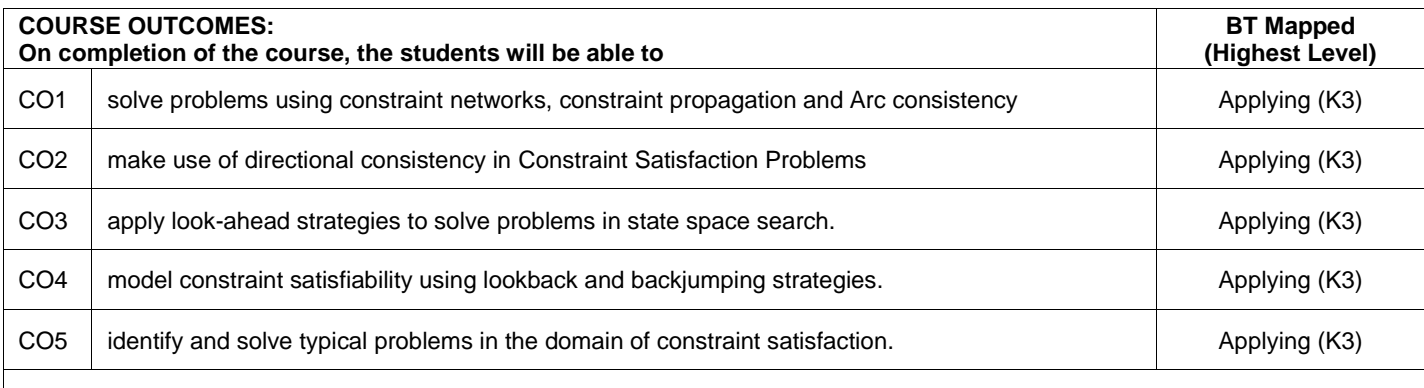

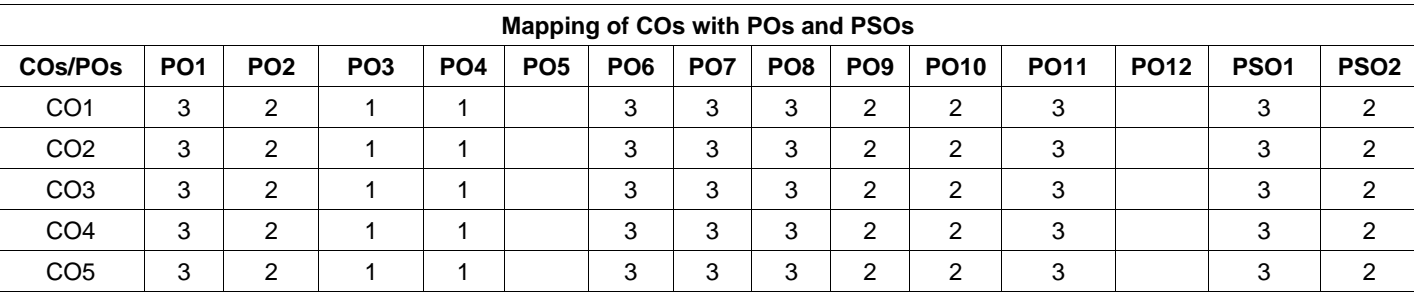

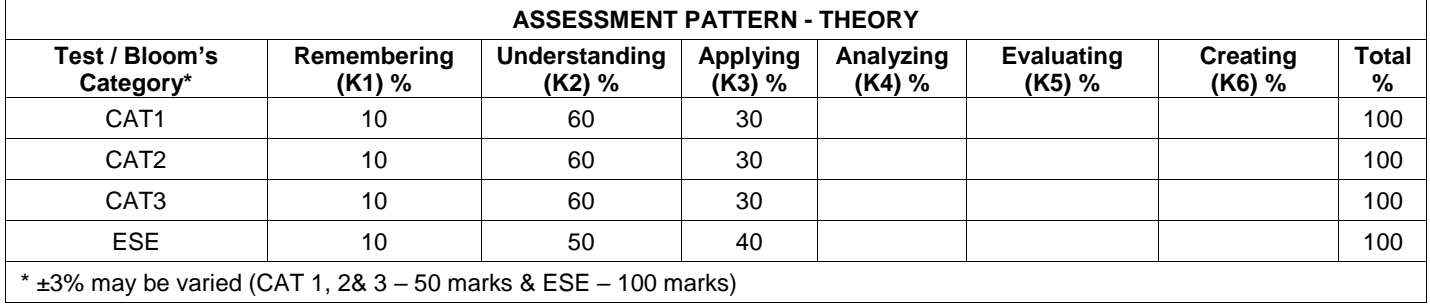
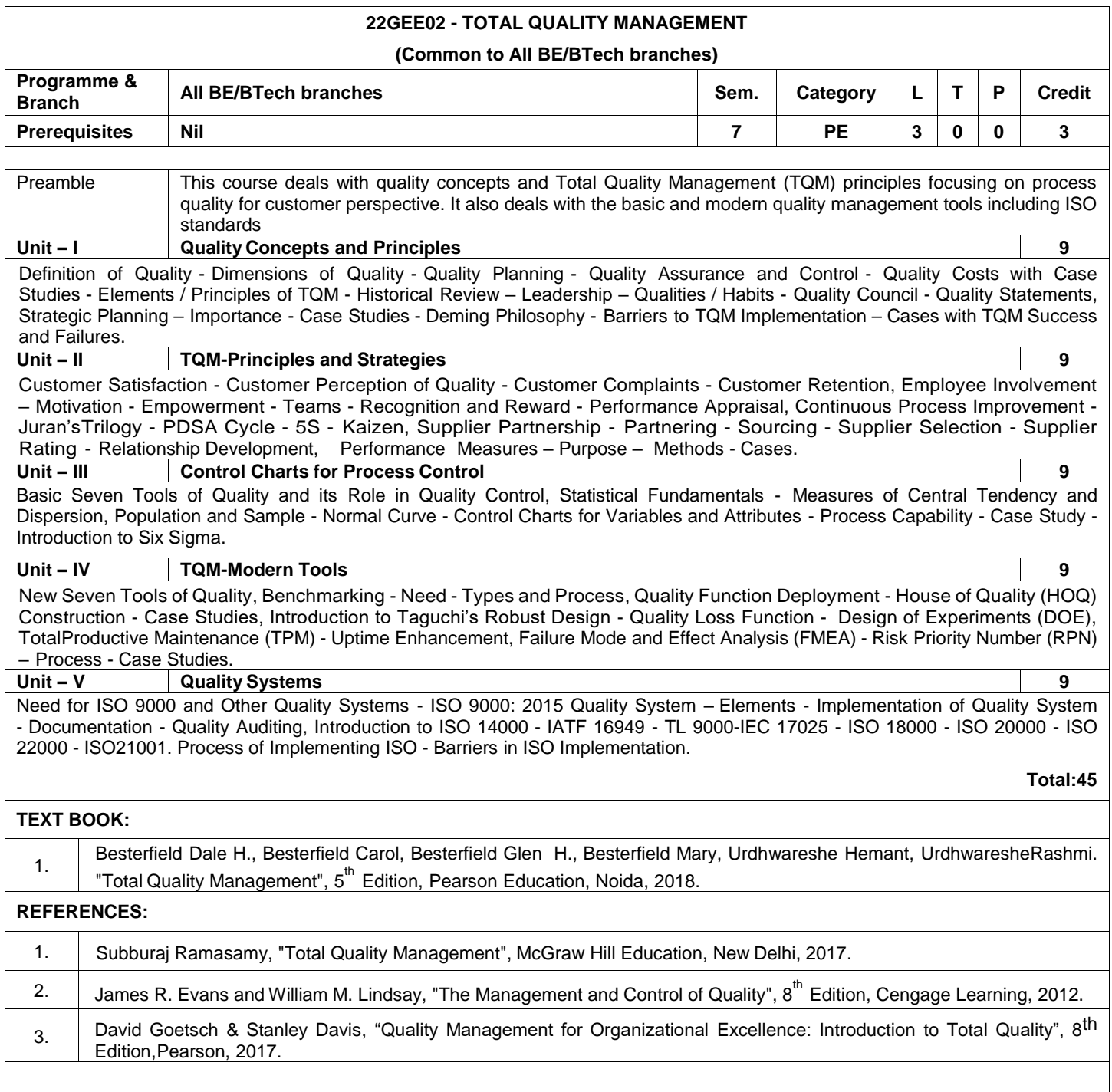

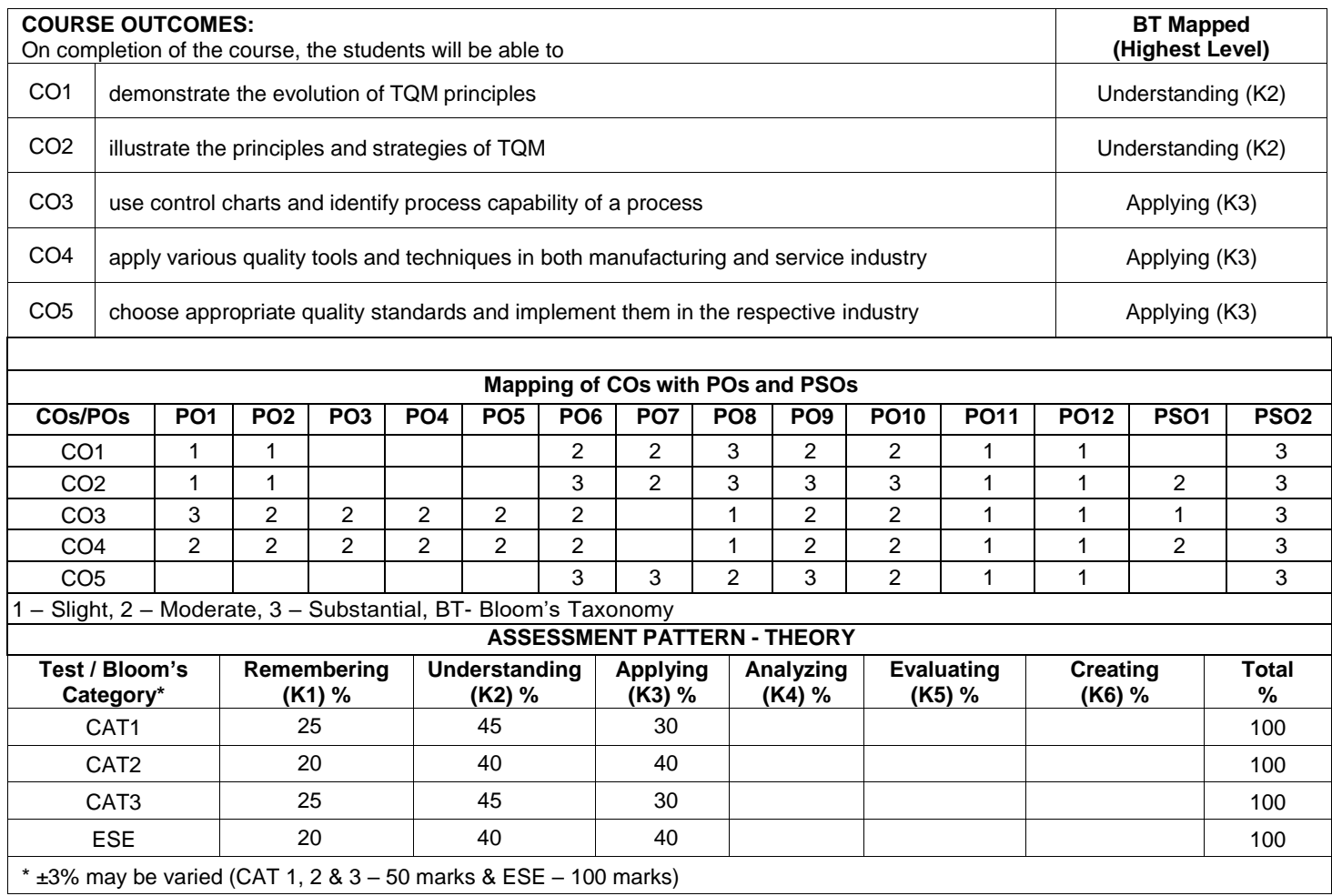

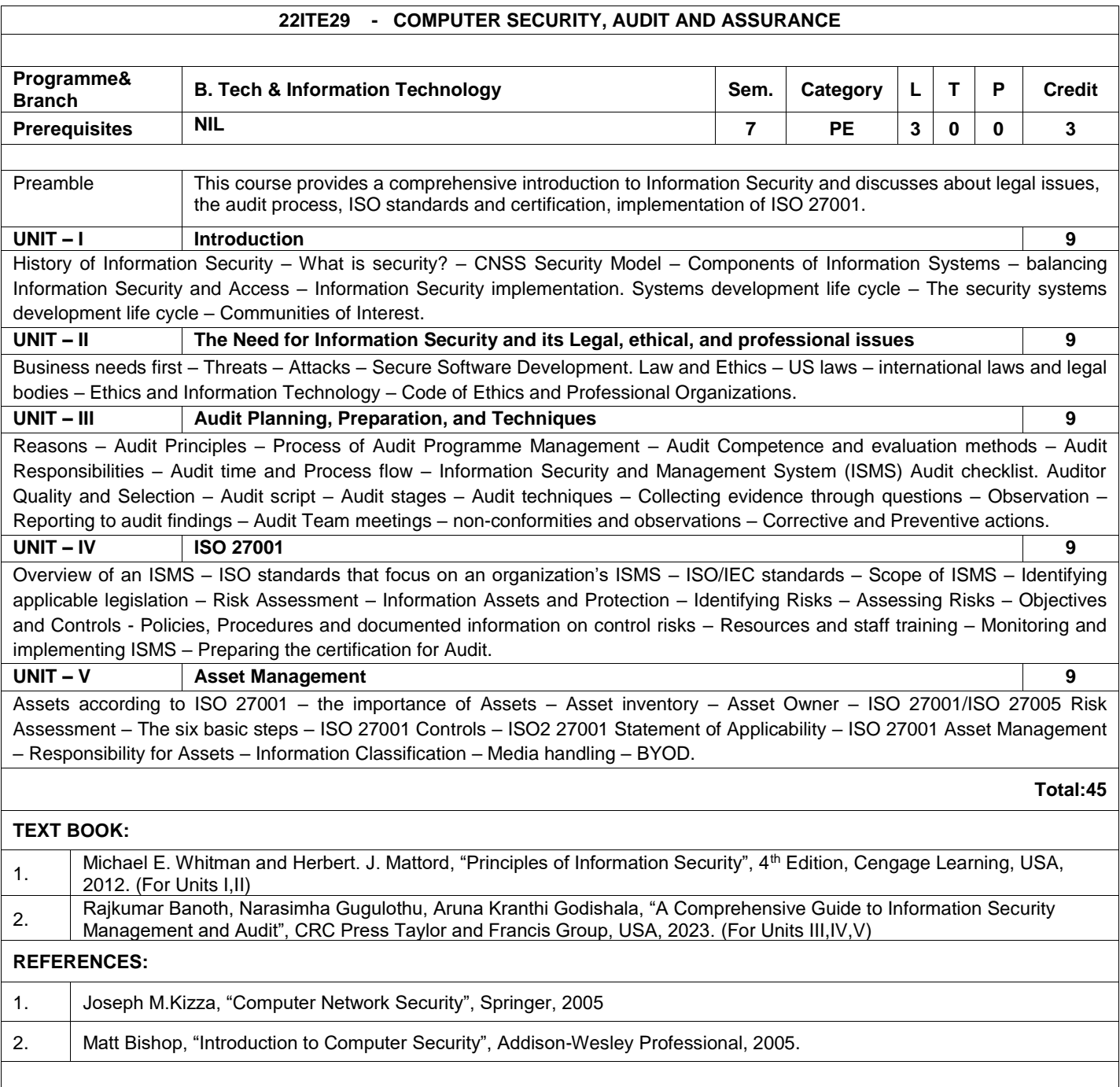

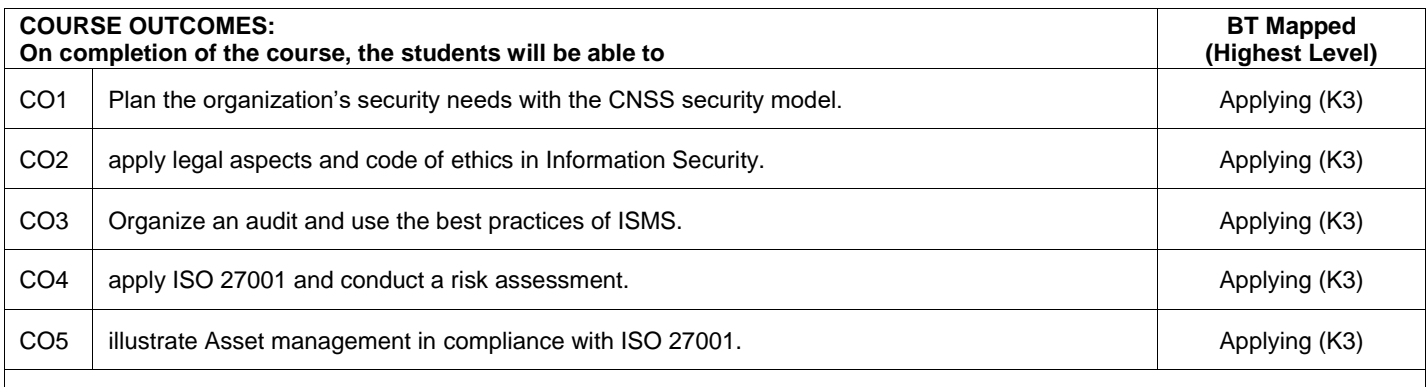

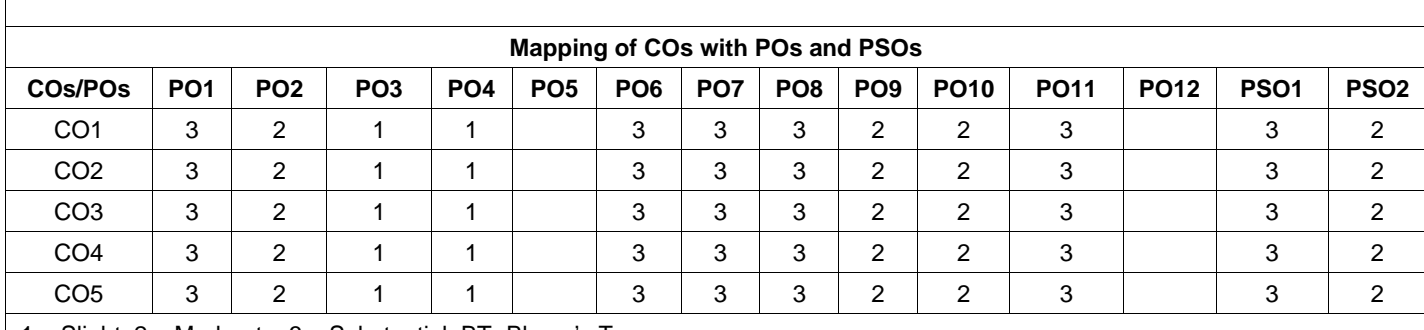

 $\overline{\phantom{a}}$ 

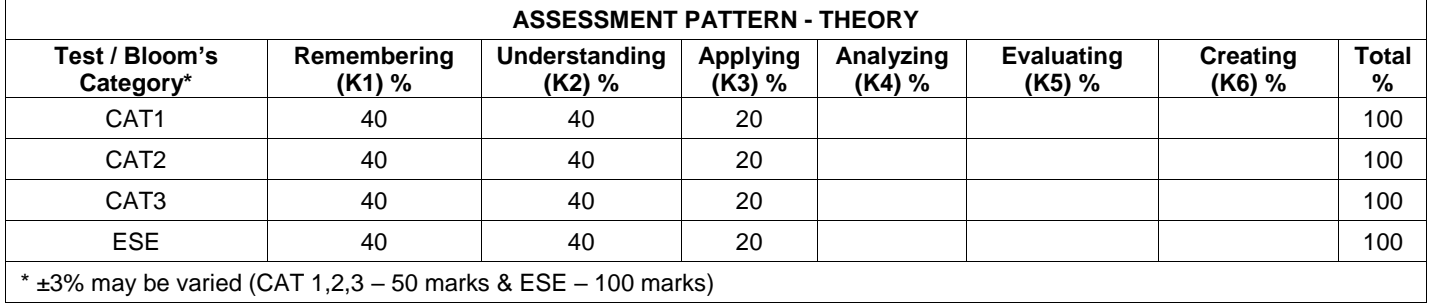

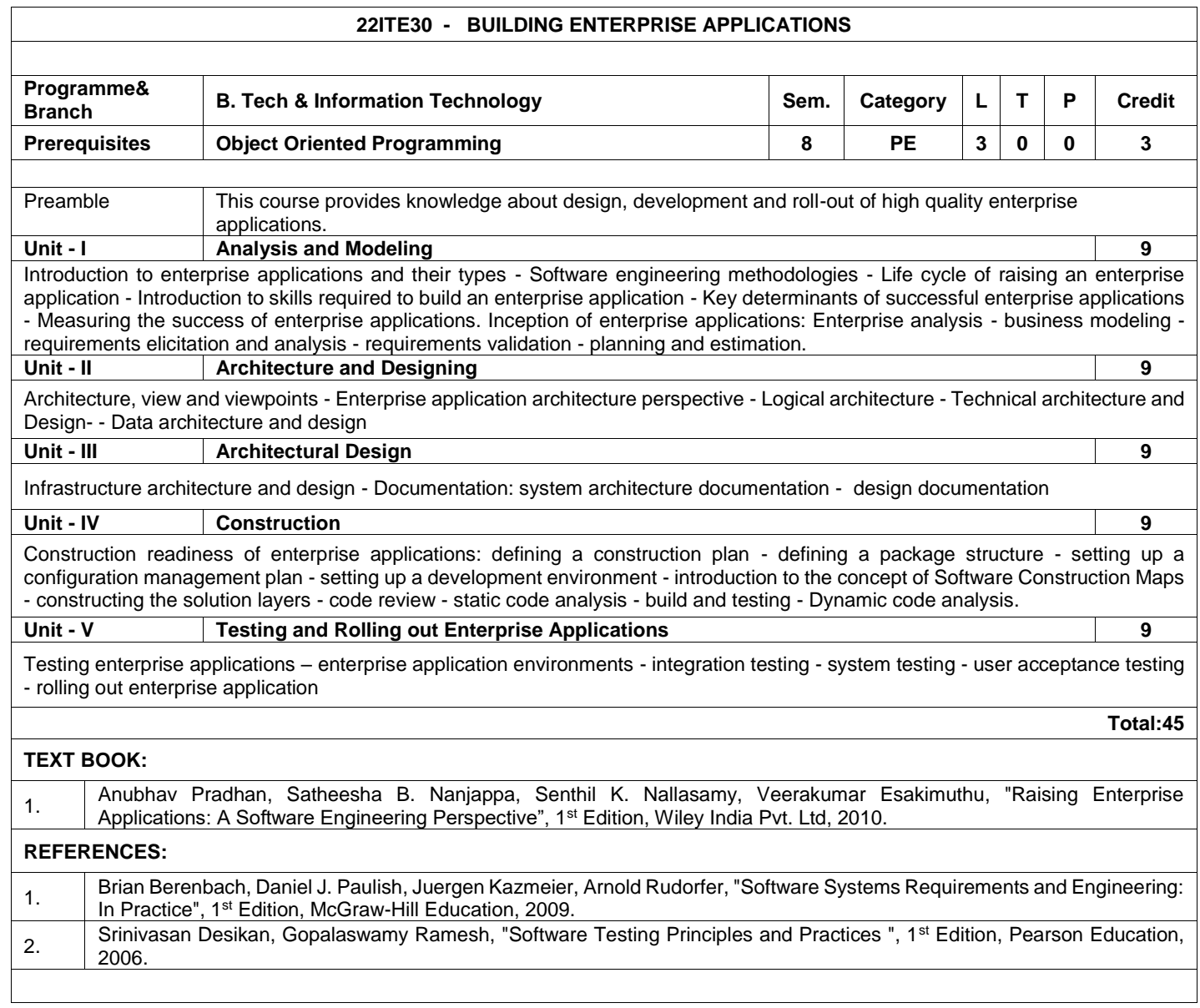

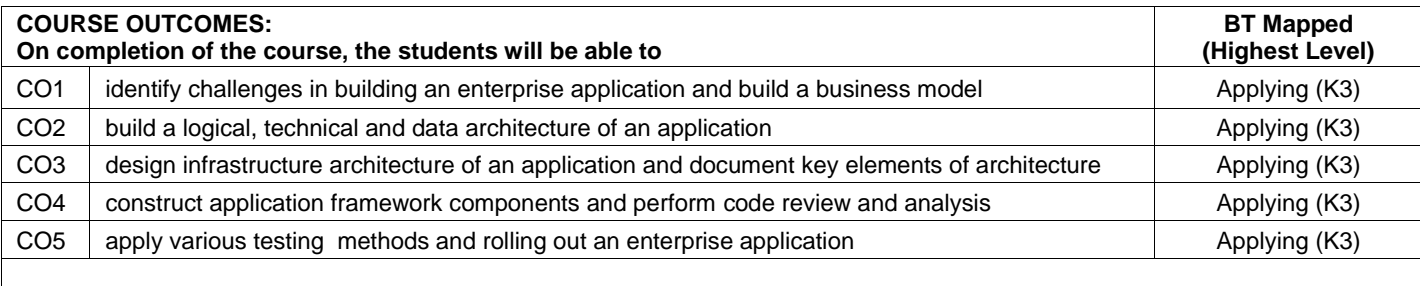

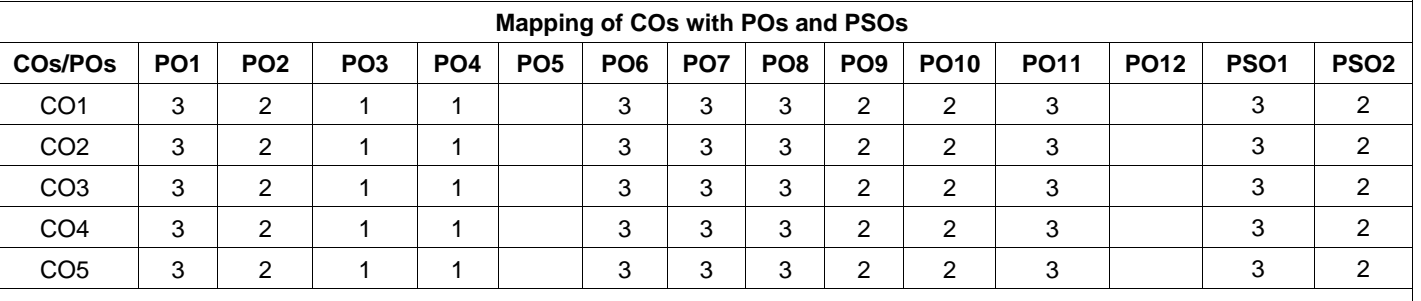

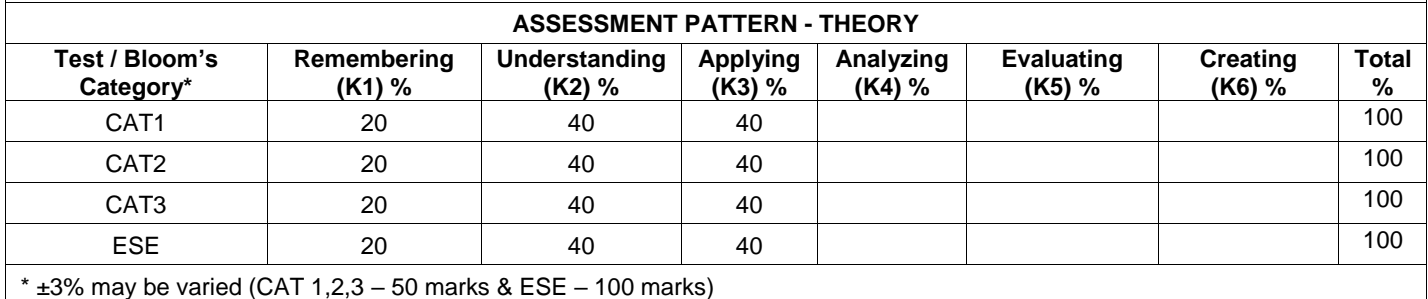

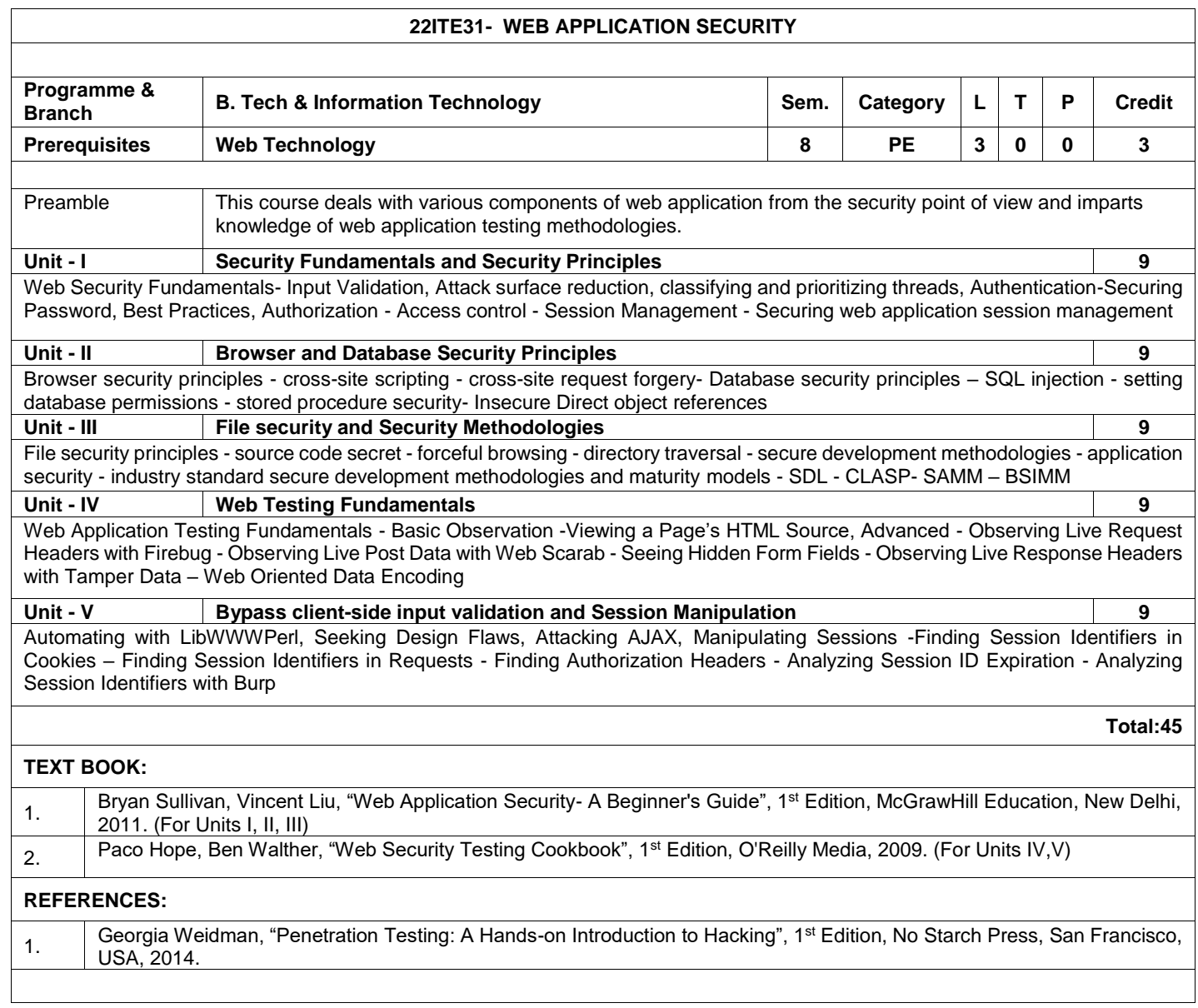

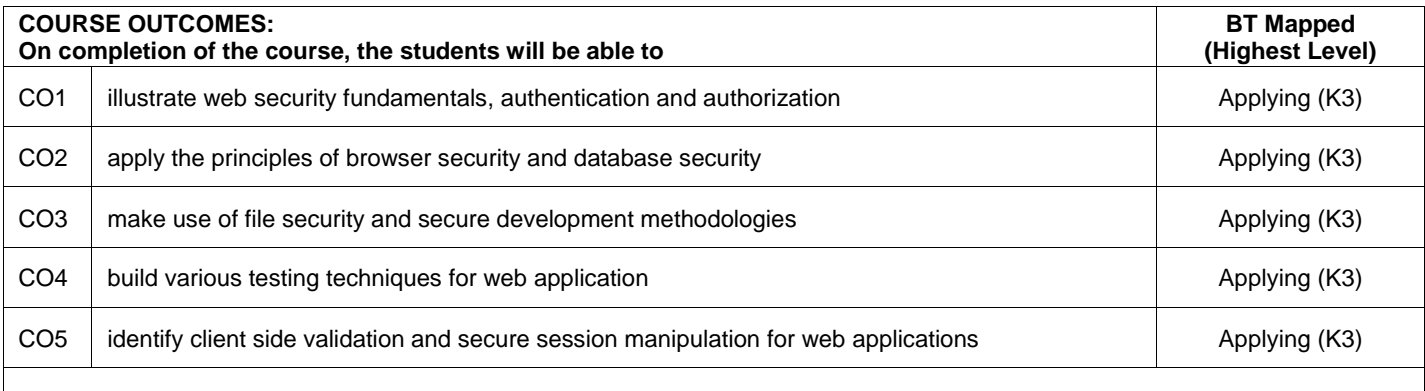

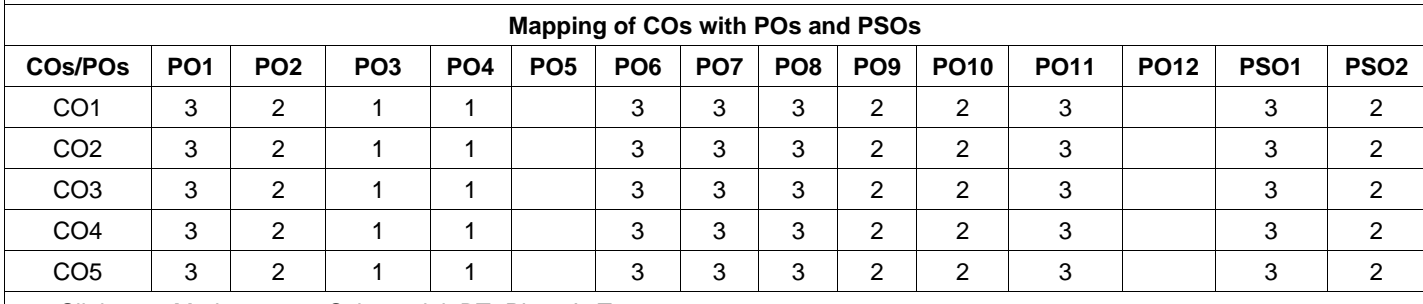

 $\mathsf{r}$ 

 $\mathsf{I}$ 

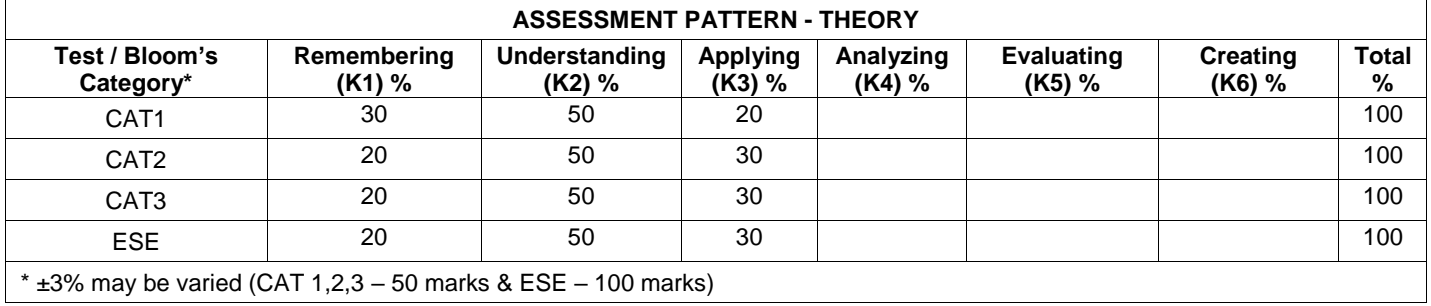

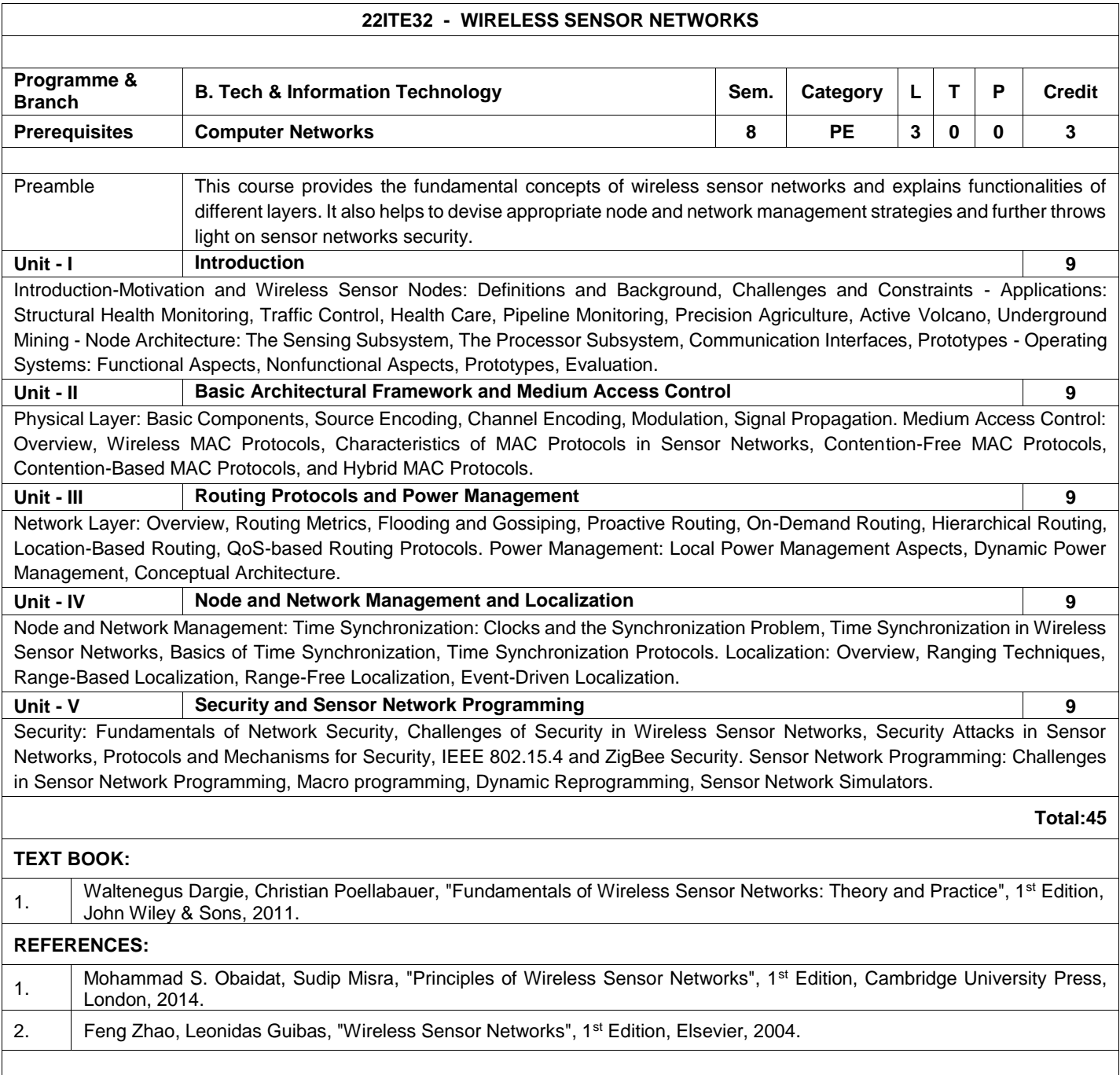

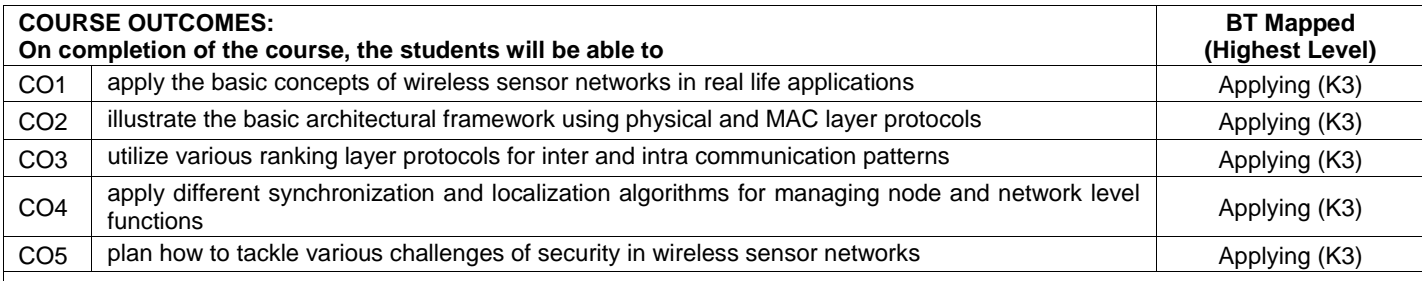

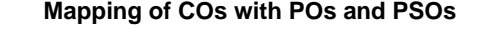

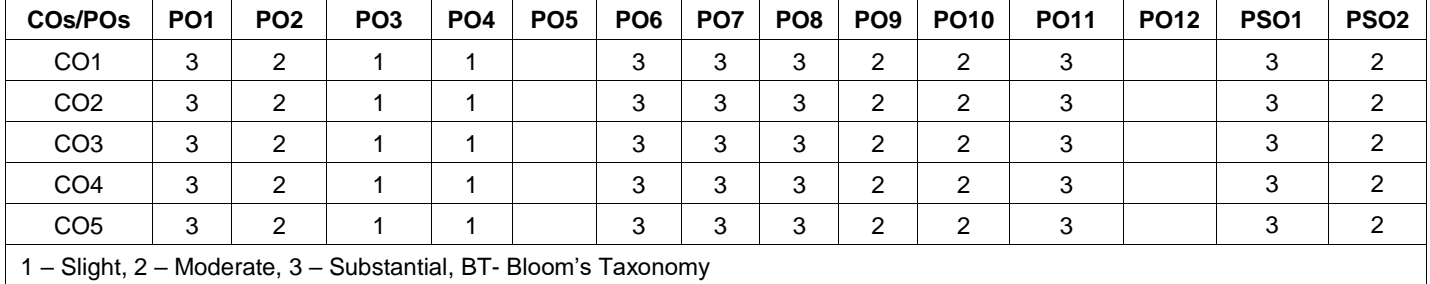

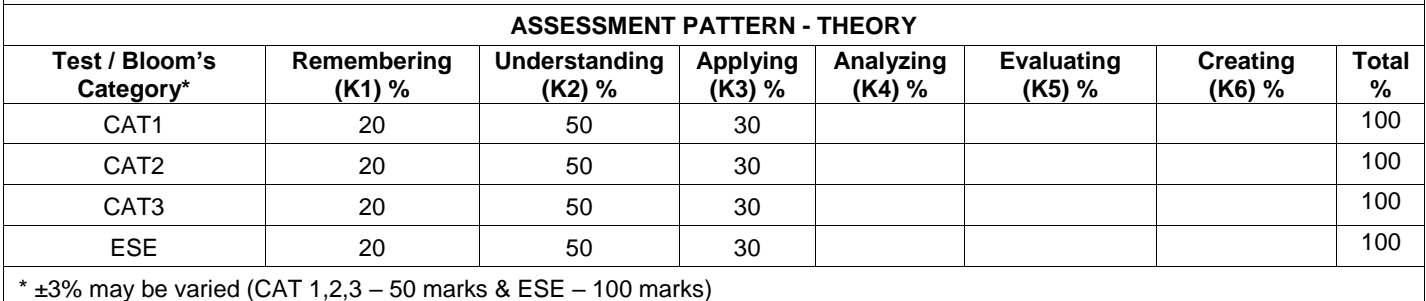

## **22ITE33 - REALTIME PROGRAMMING FOR EMBEDDED SYSTEMS**

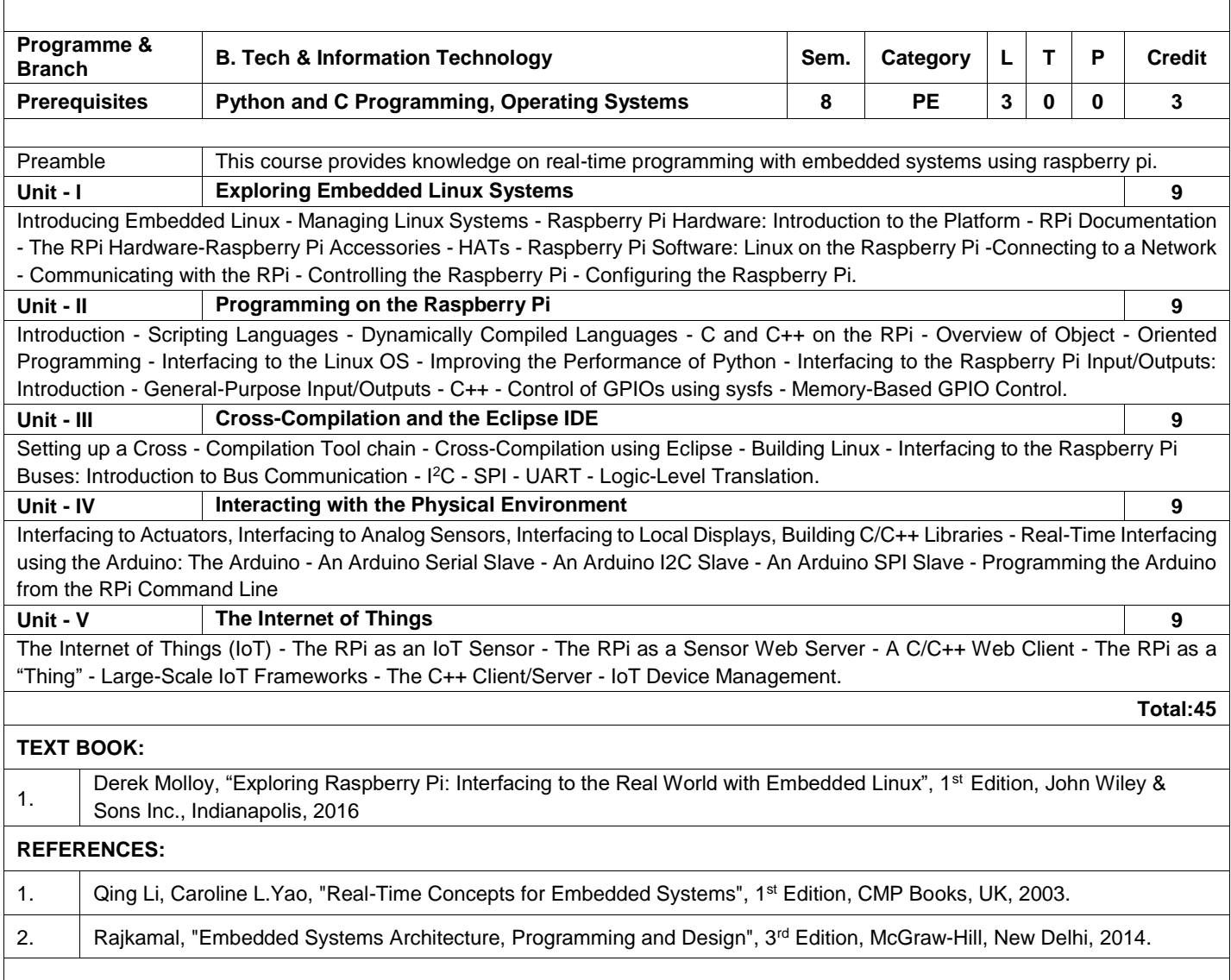

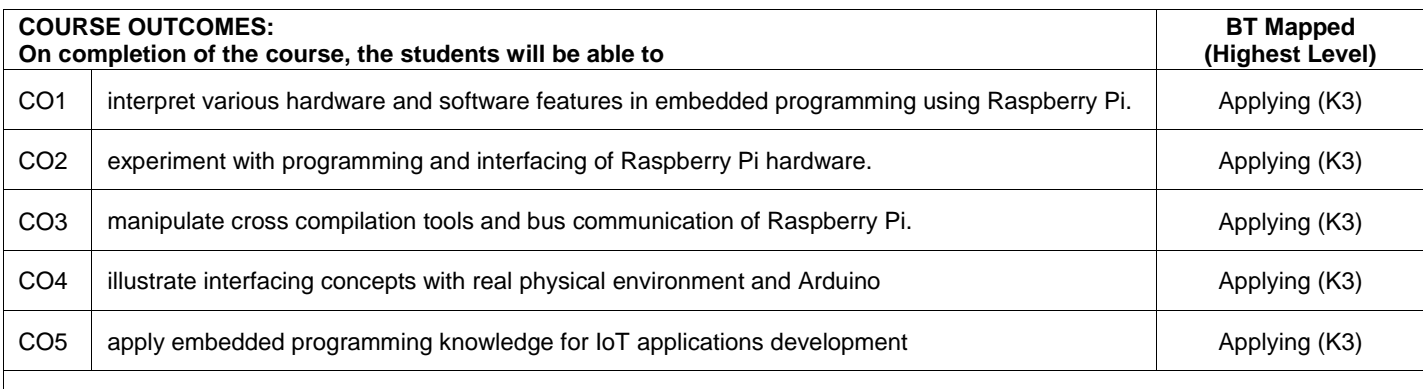

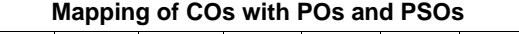

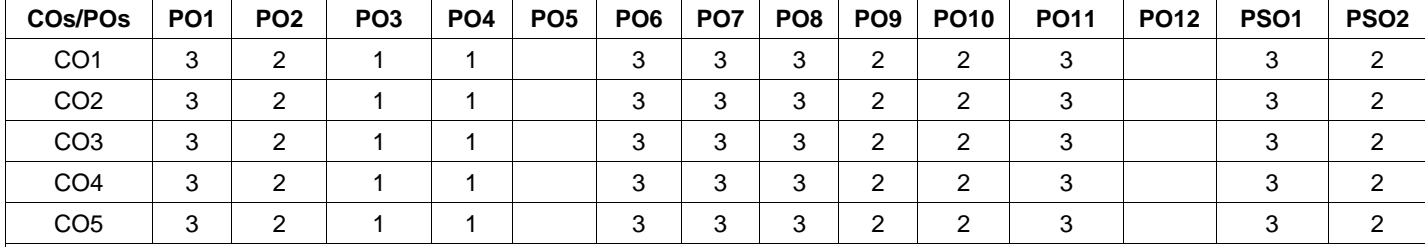

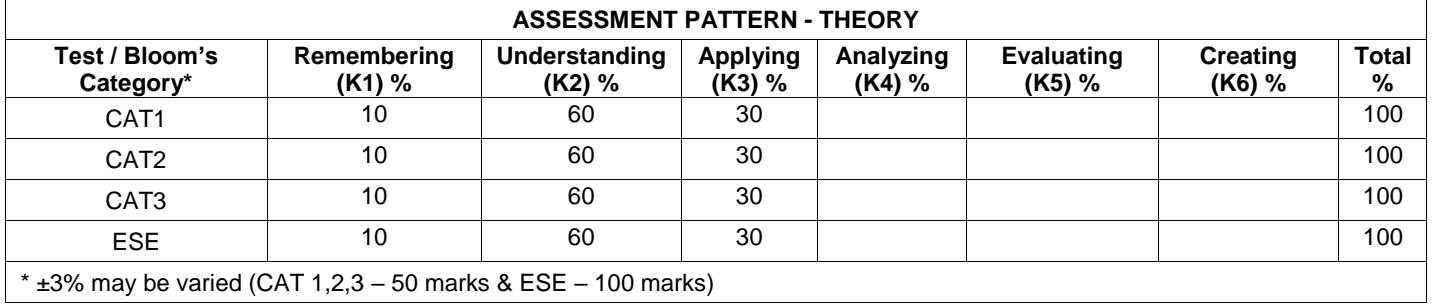

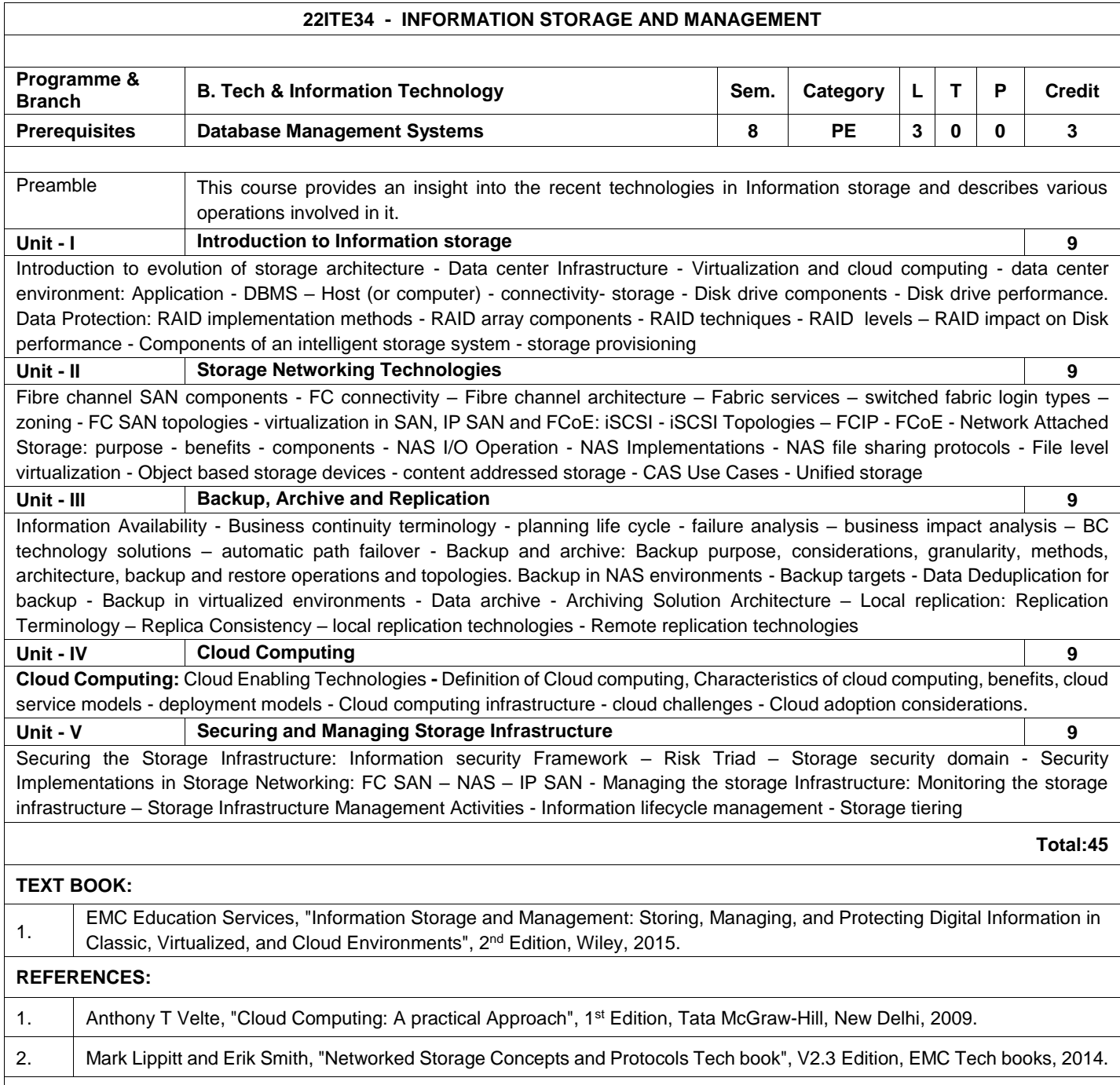

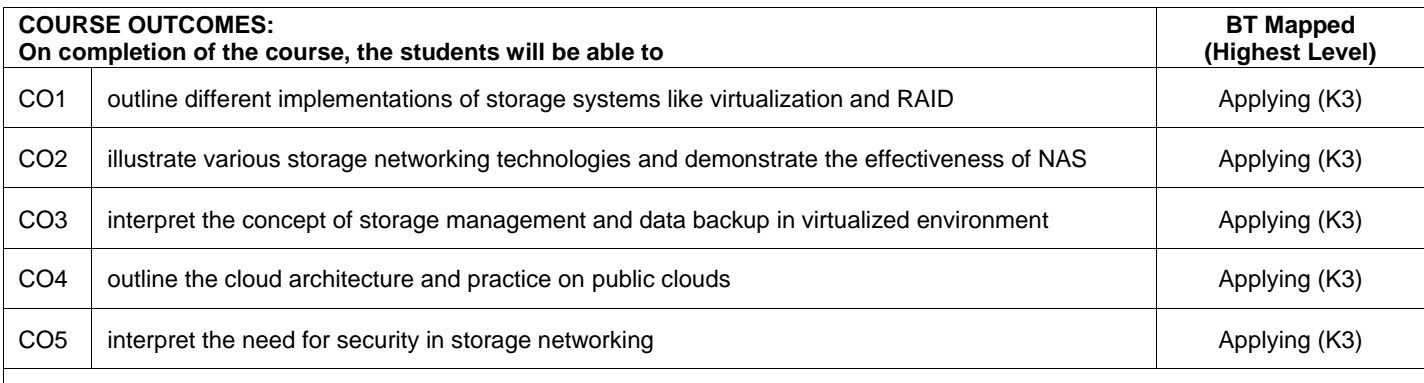

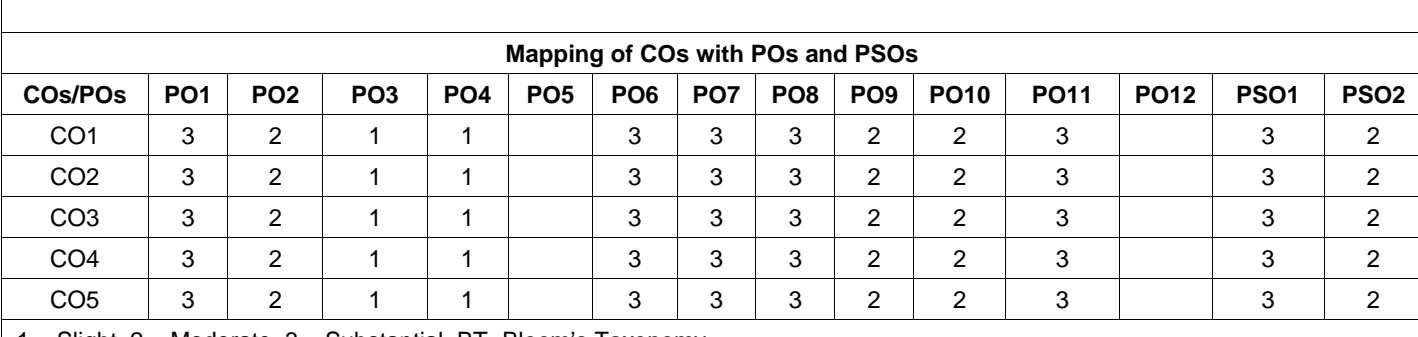

 $\sqrt{ }$ 

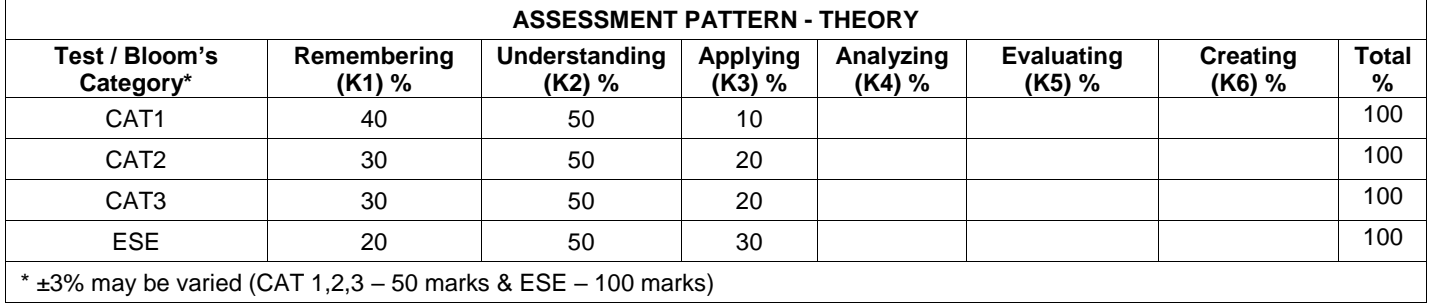

## **22ITE35 - SOFTWARE PROJECT MANAGEMENT**

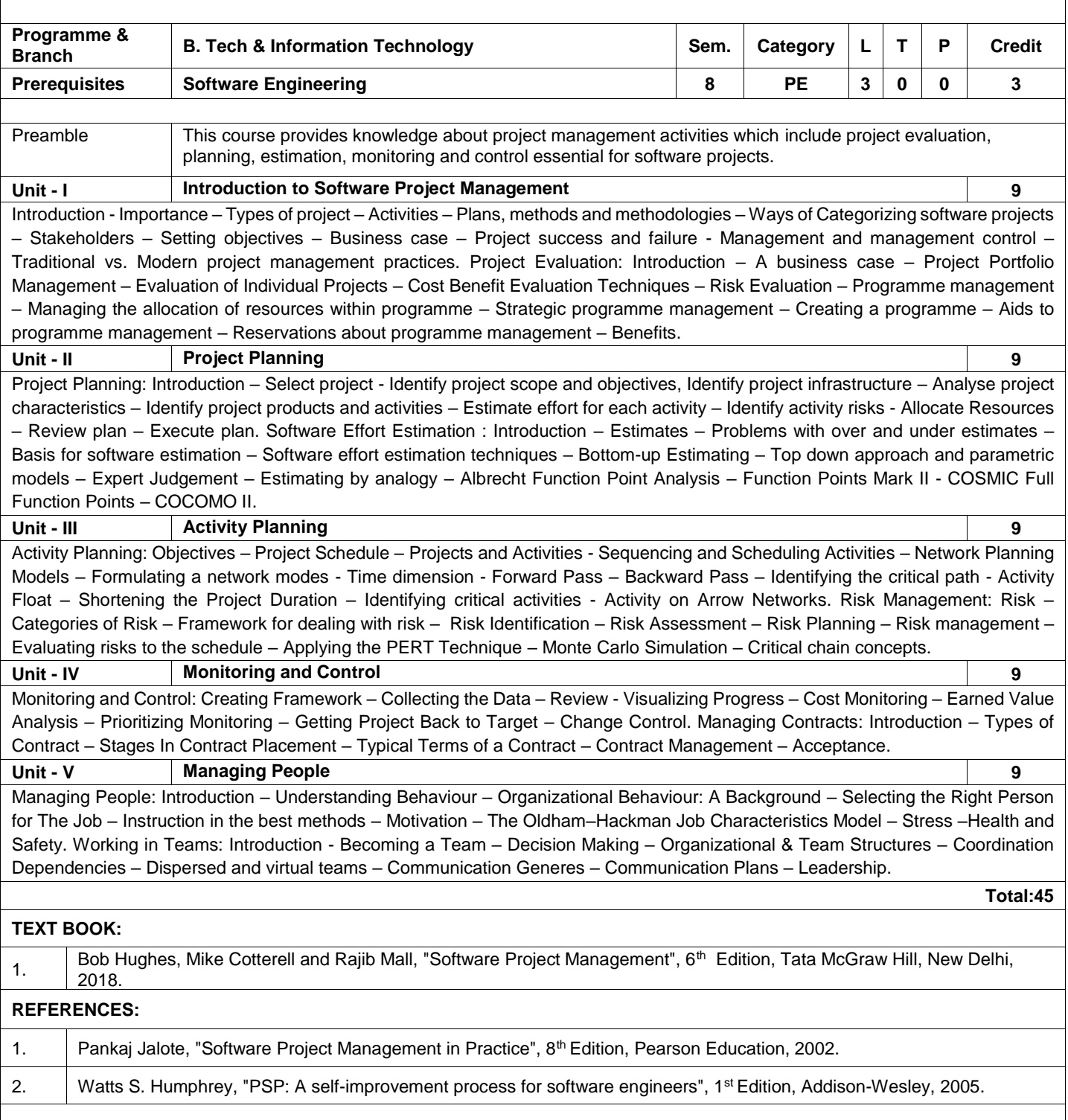

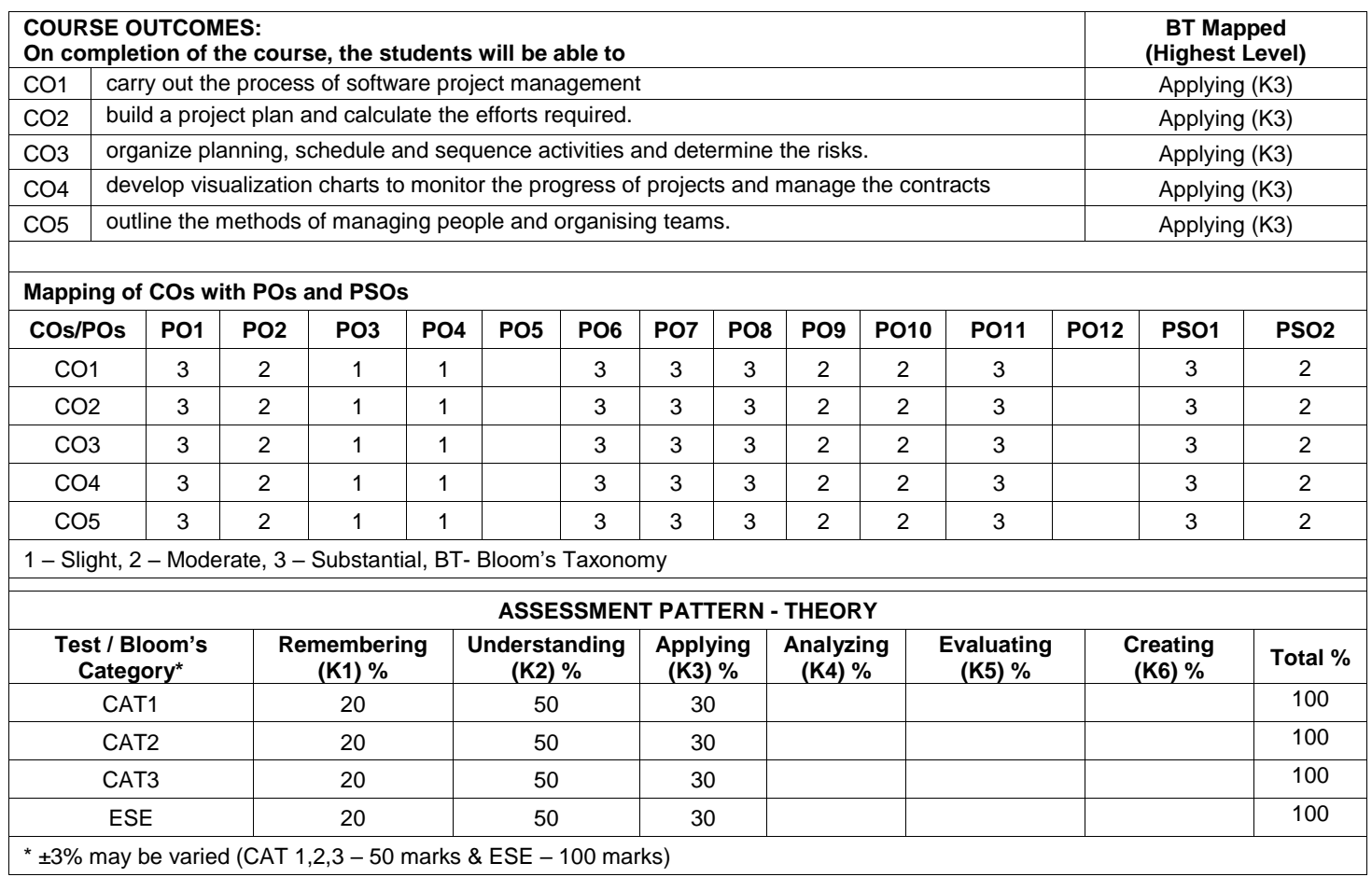

 $*$  ±3% may be varied (CAT 1,2,3 – 50 marks & ESE – 100 marks)

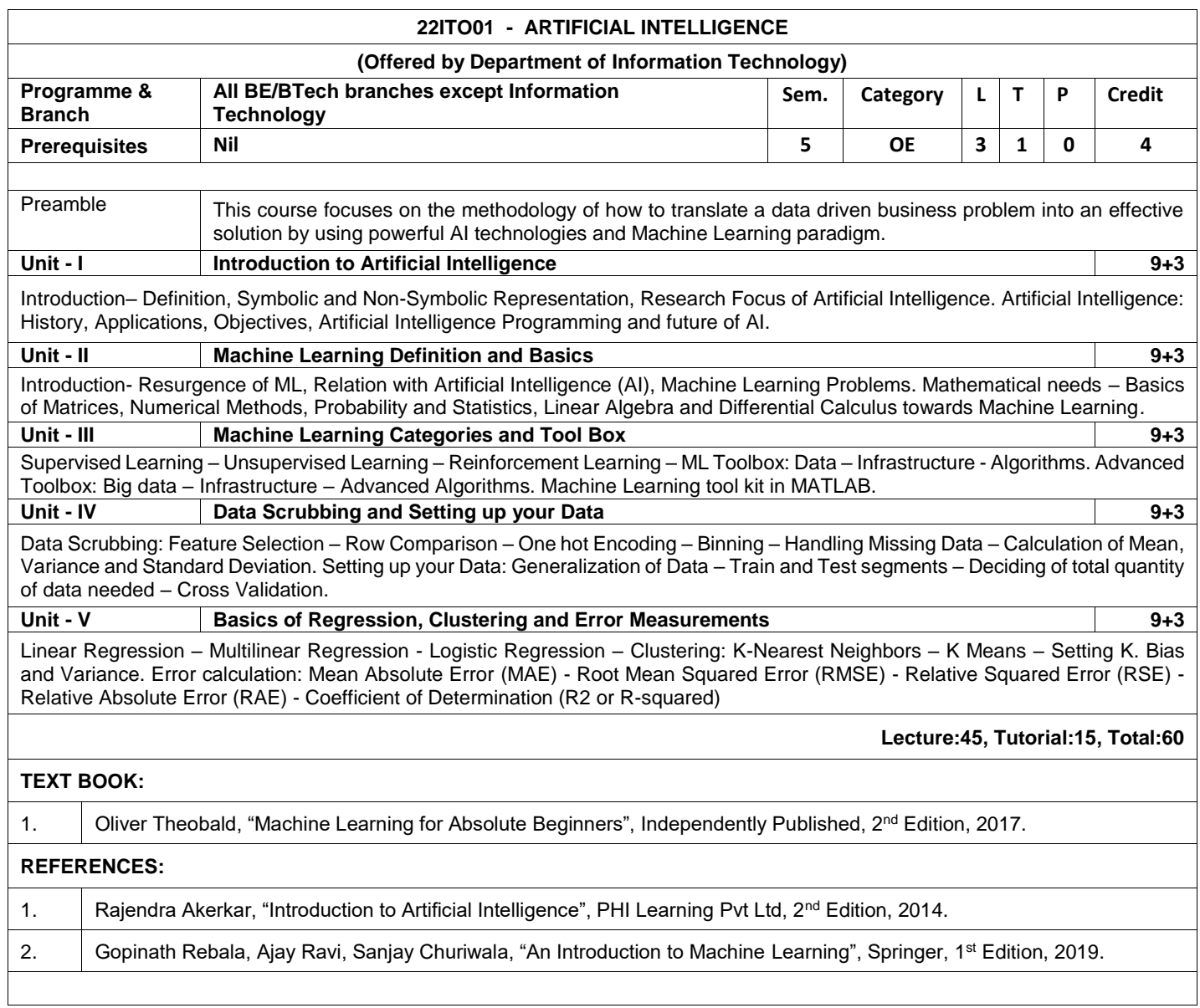

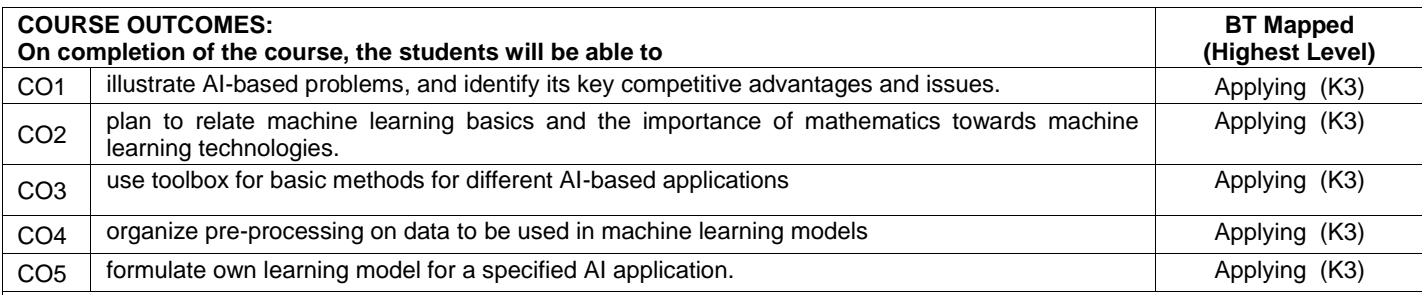

<u> 1980 - Johann Barn, mars an t-Amerikaansk kommunister (</u>

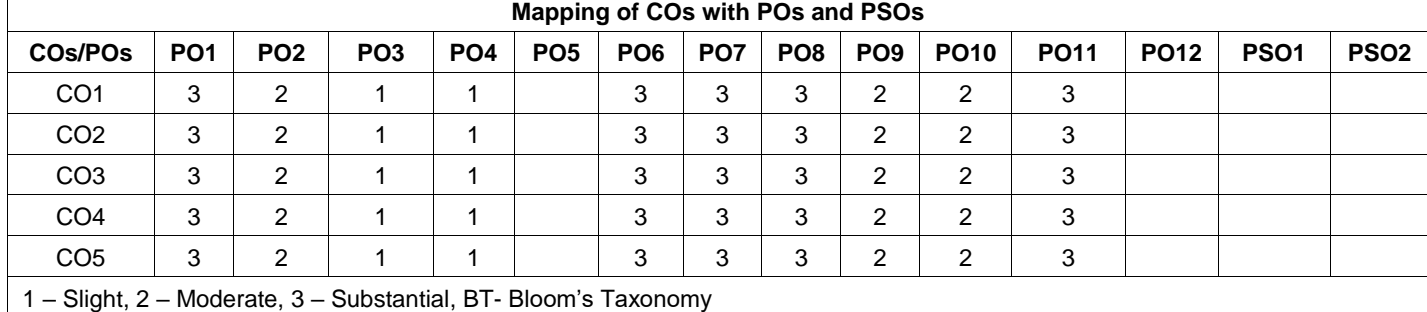

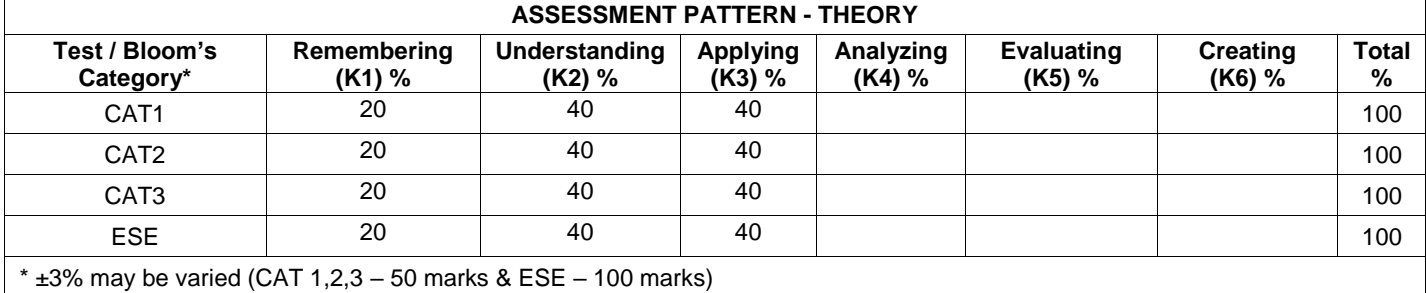

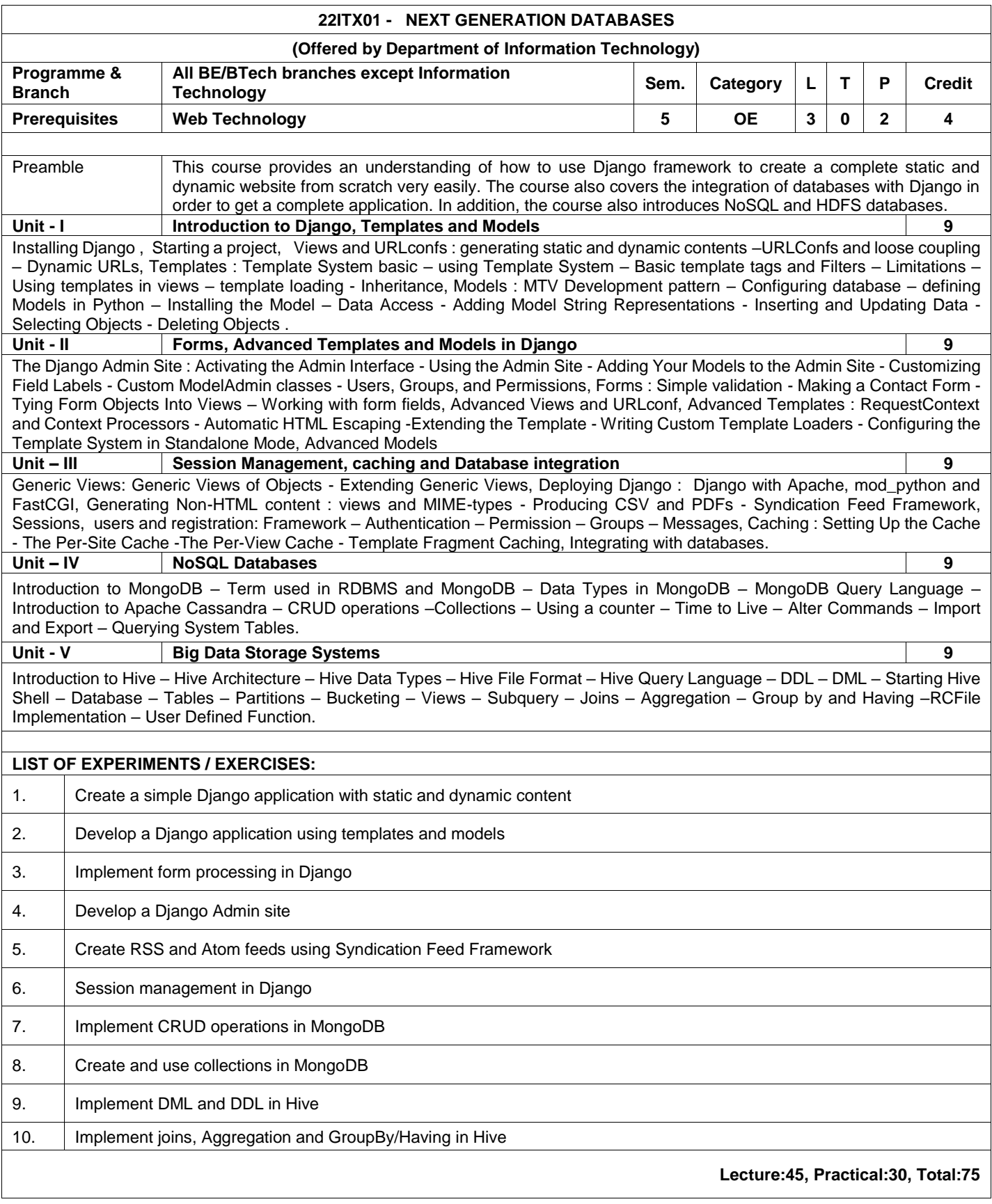

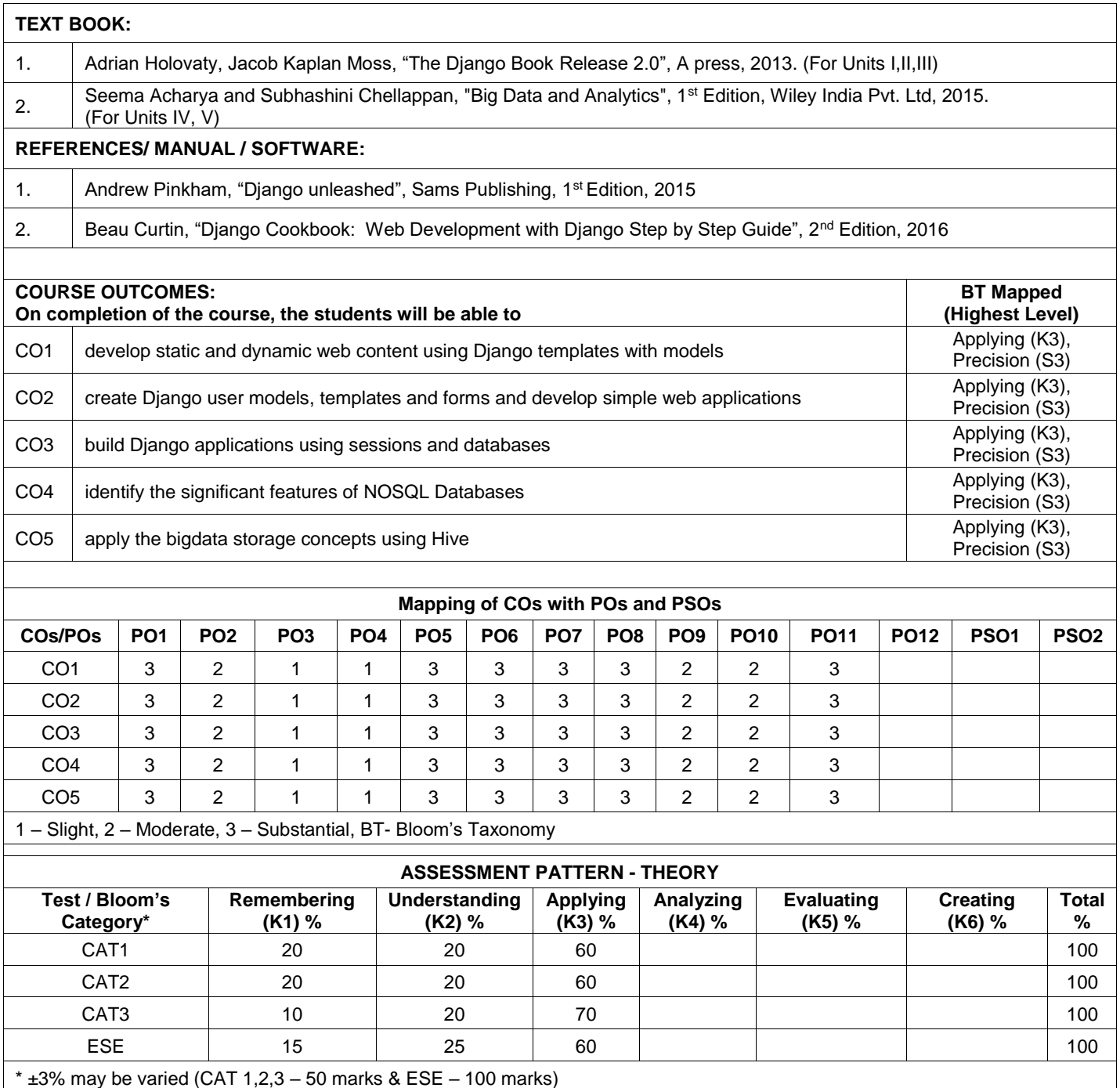

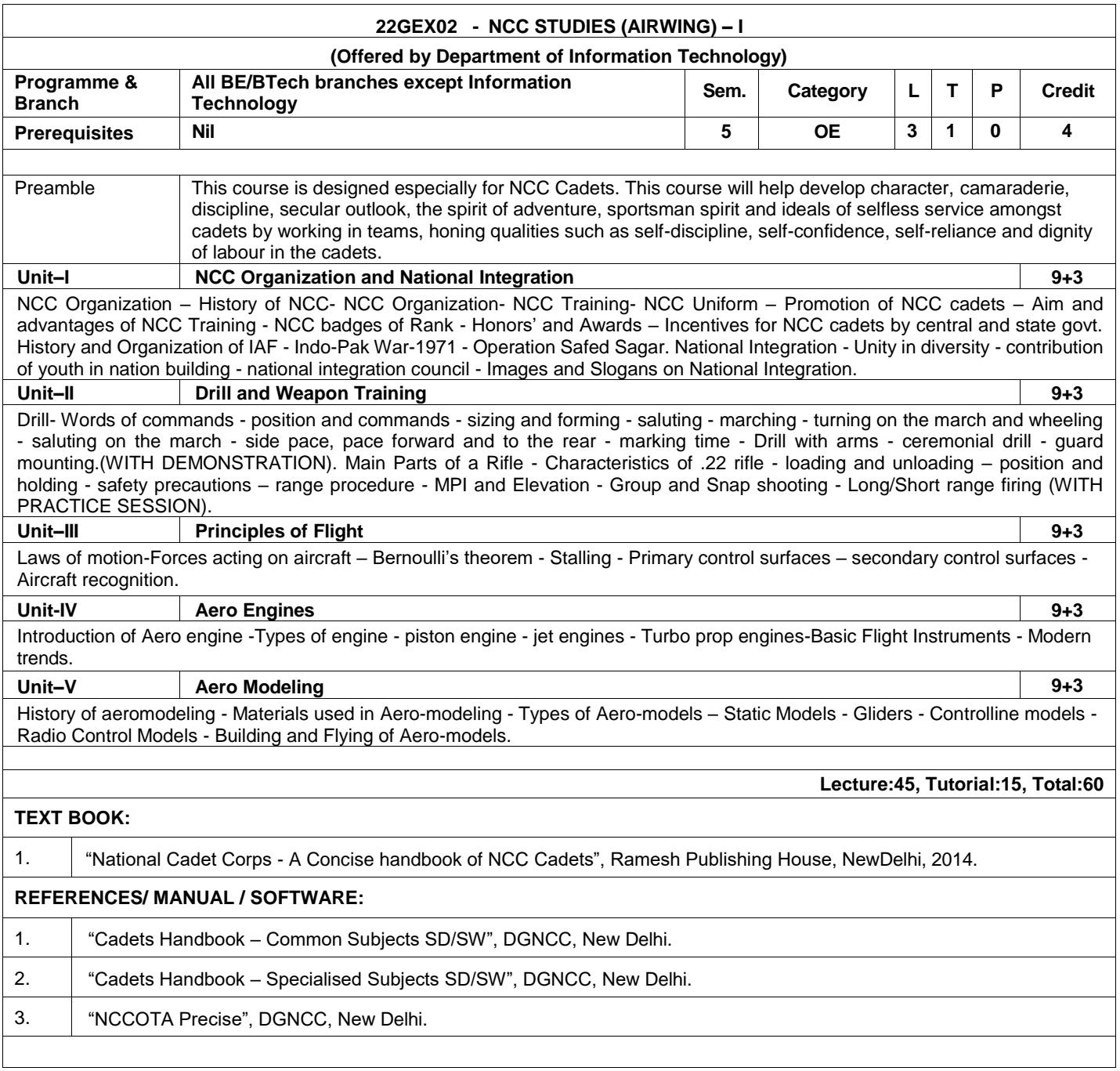

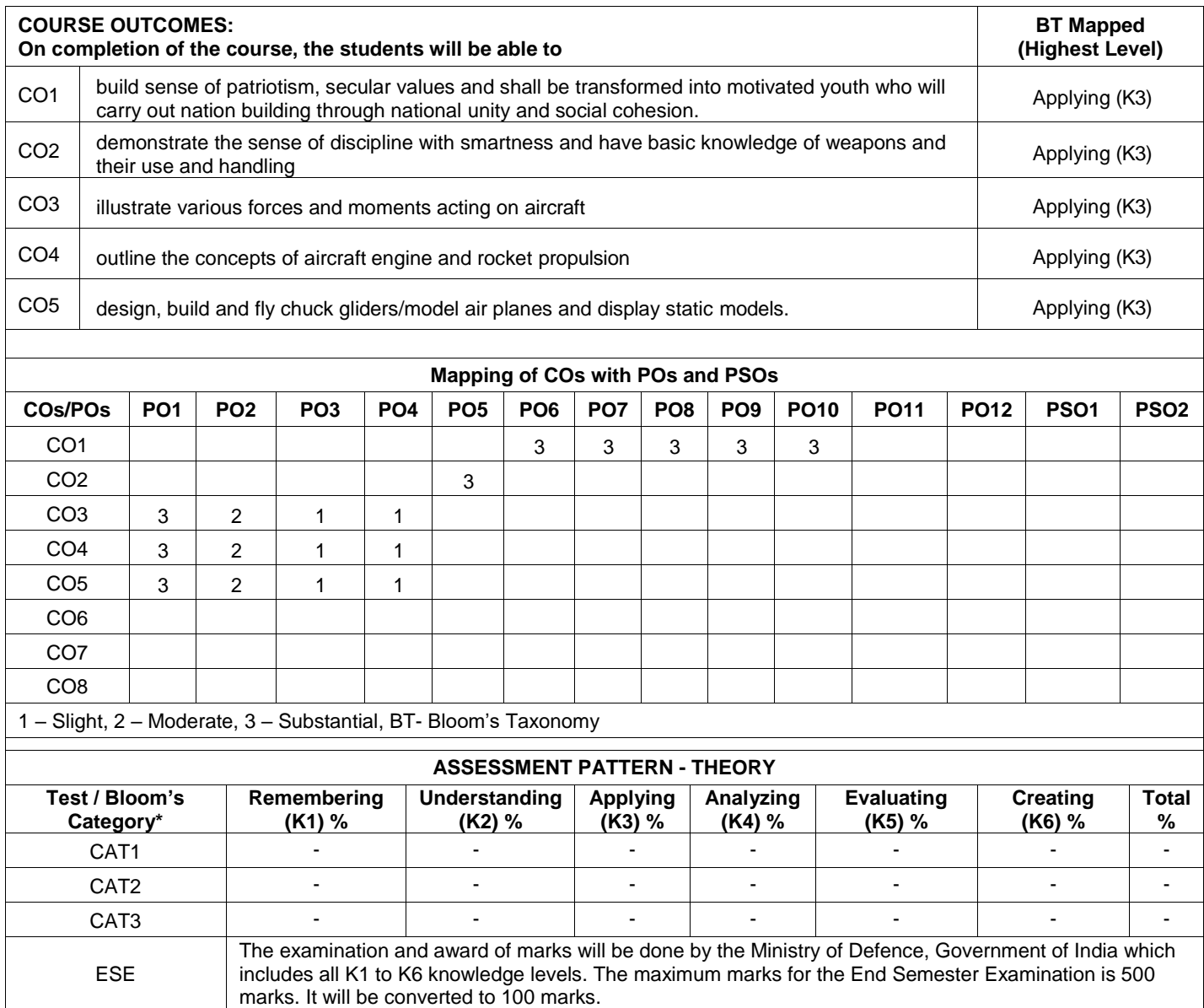

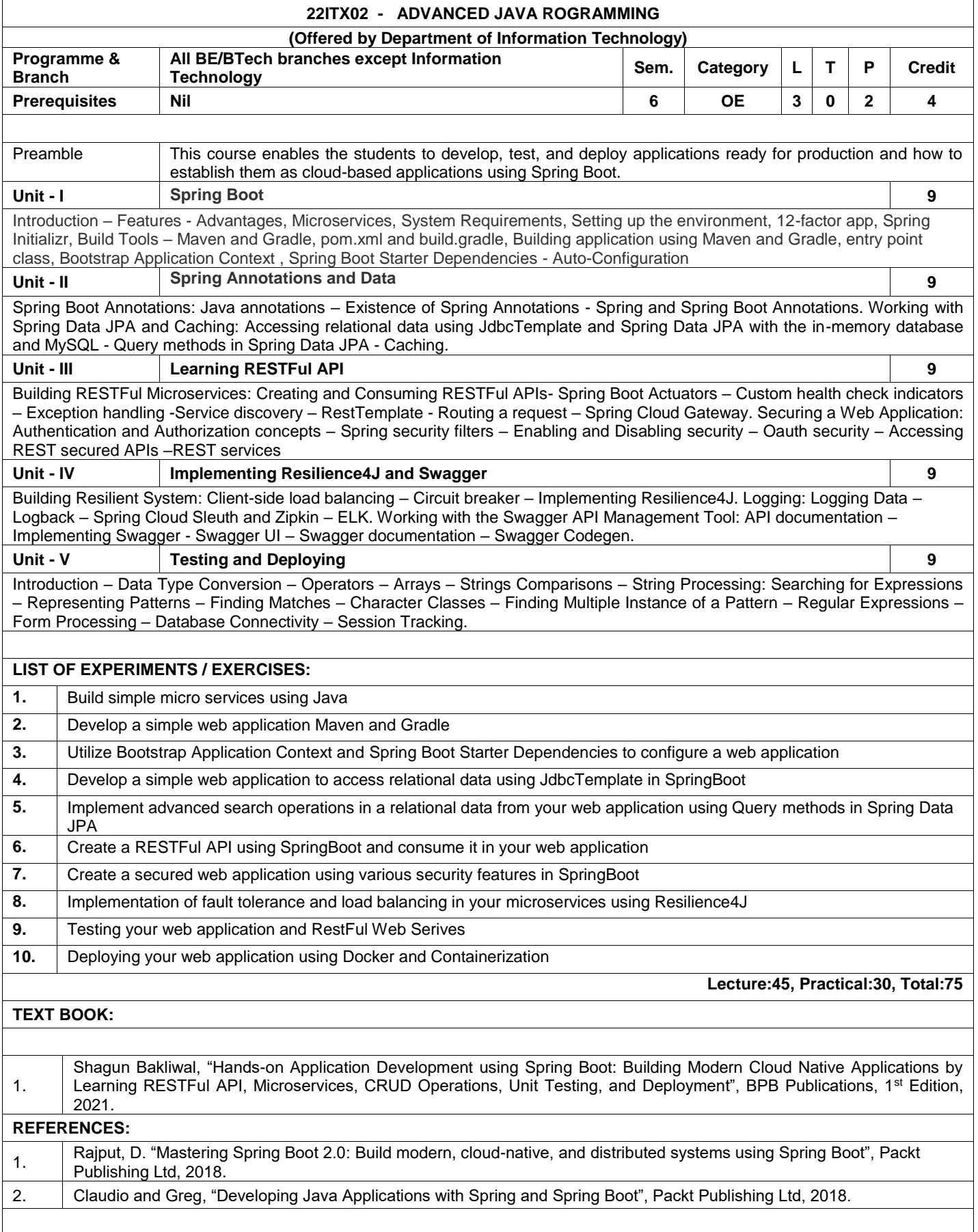

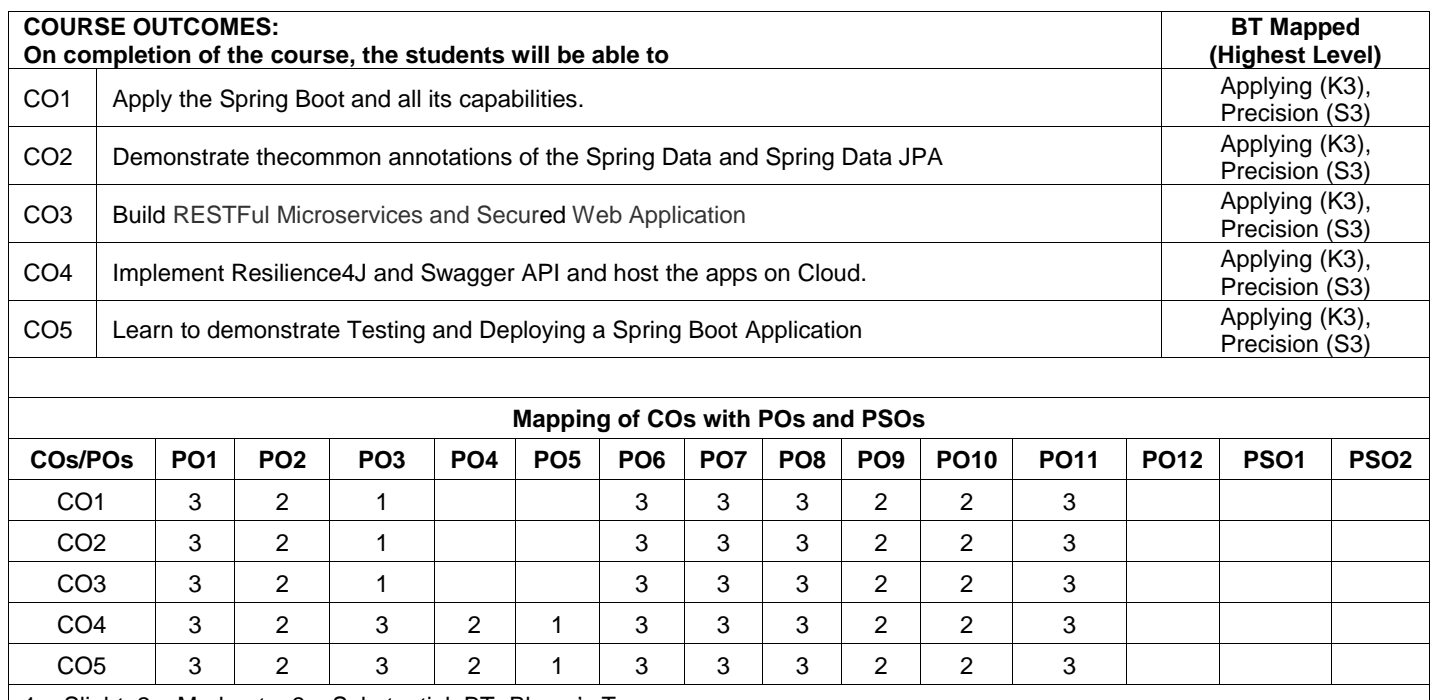

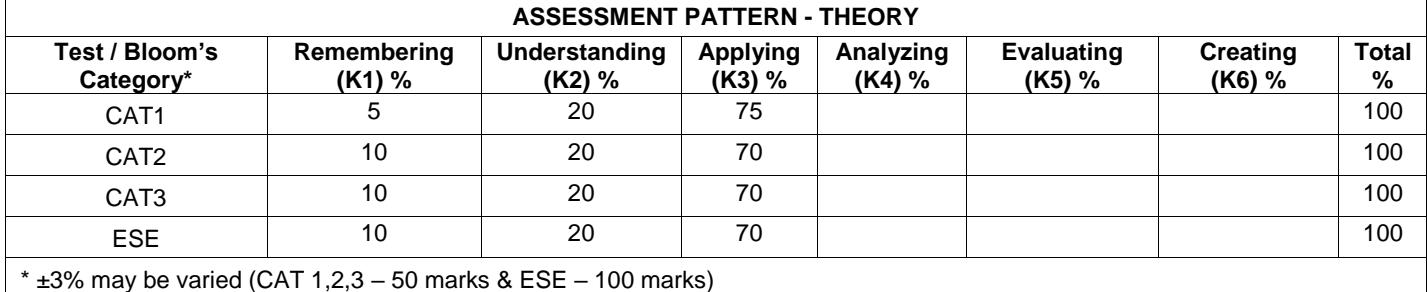

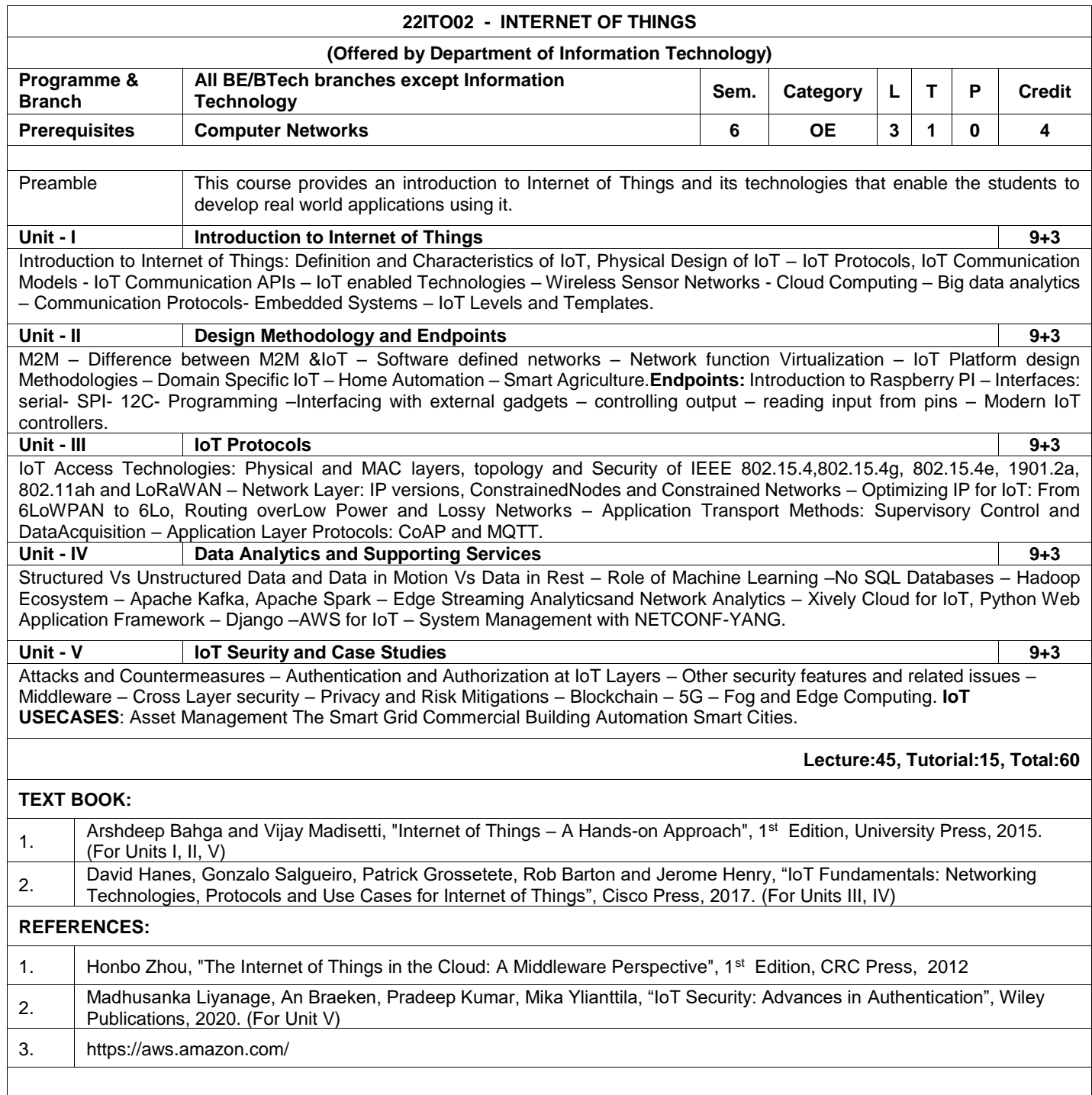

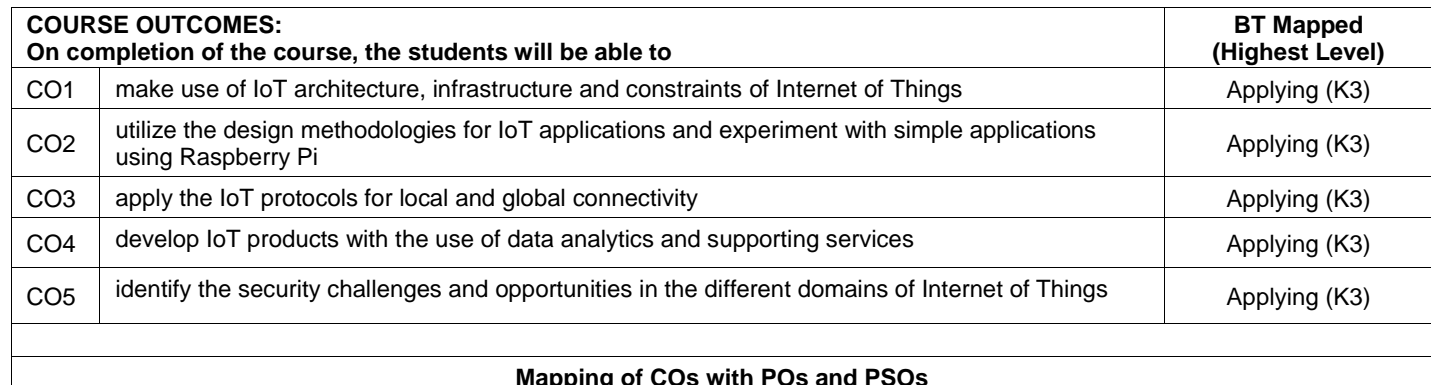

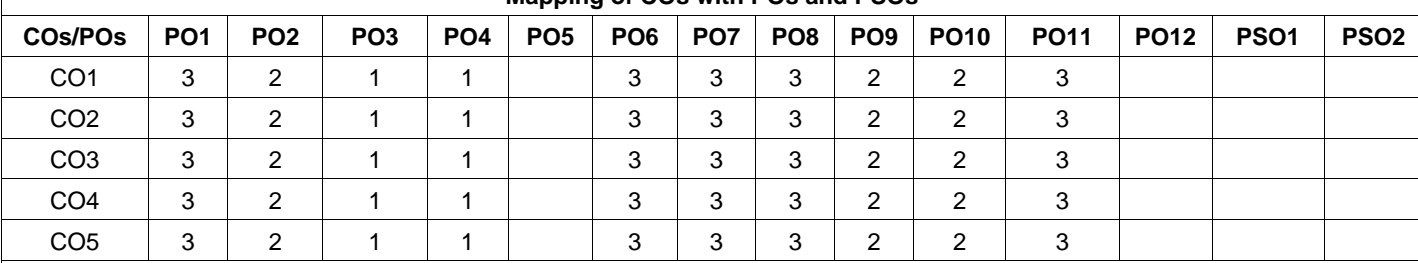

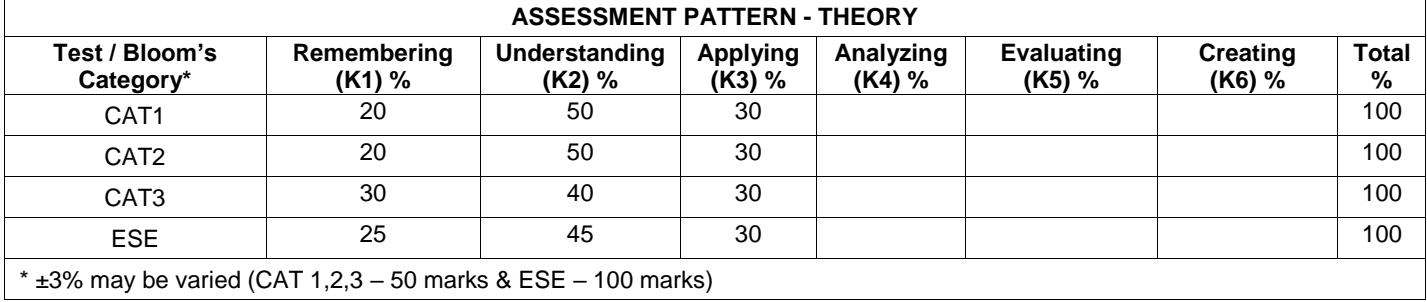

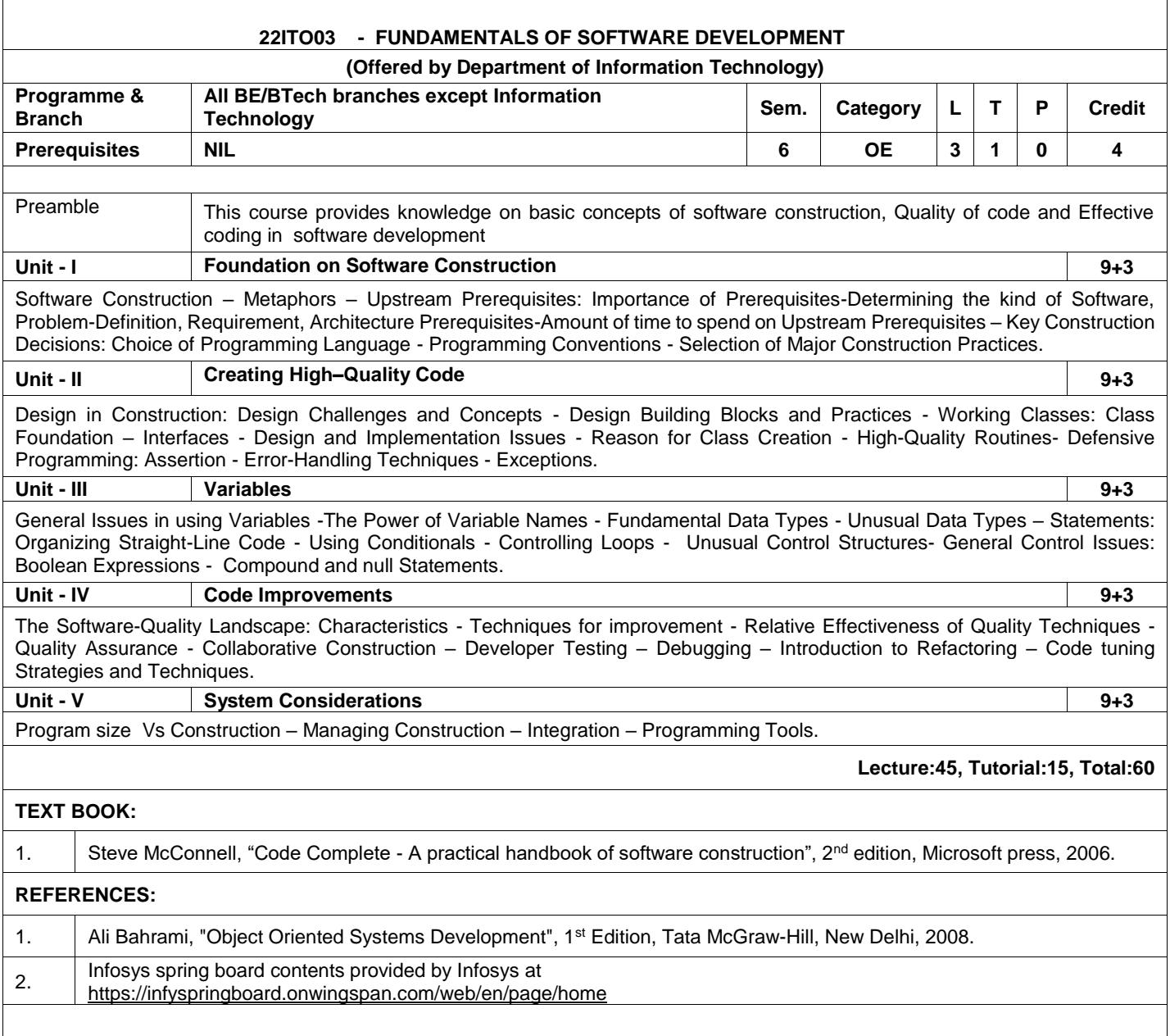

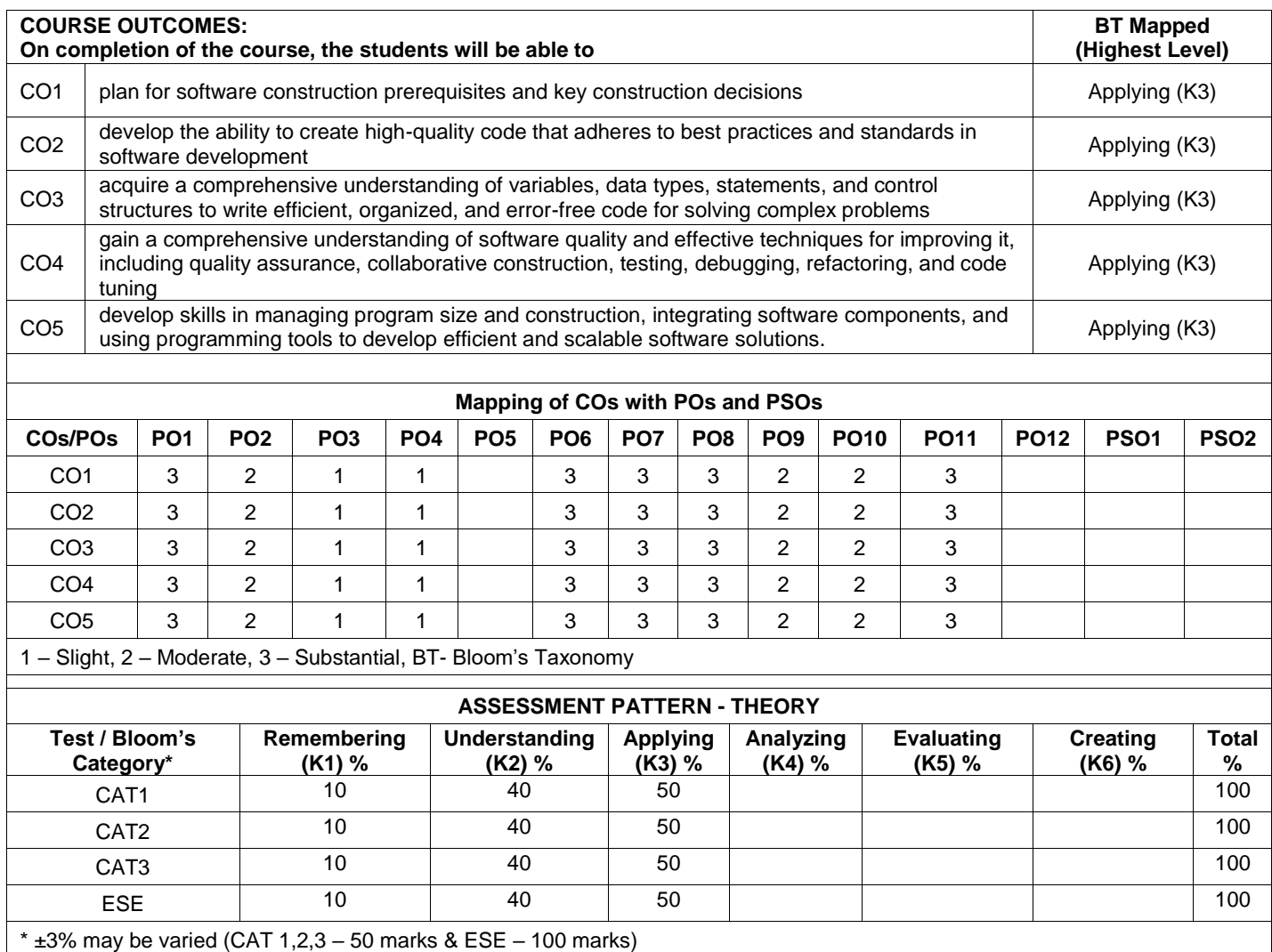

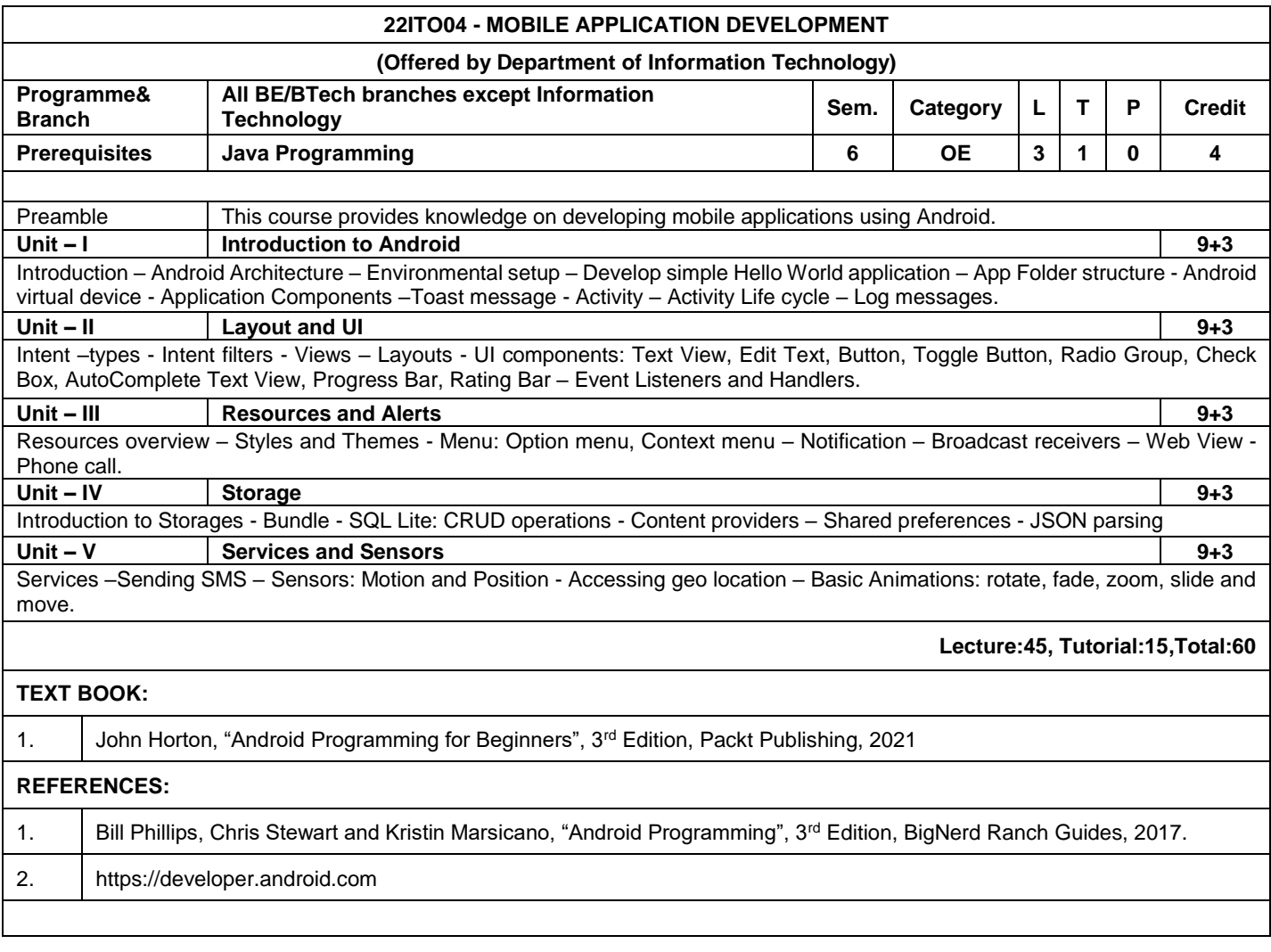

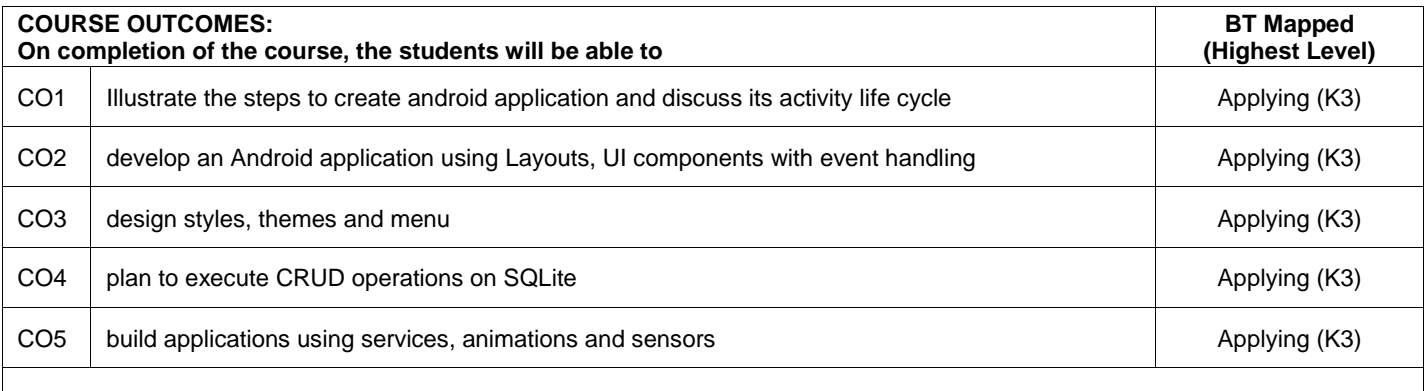

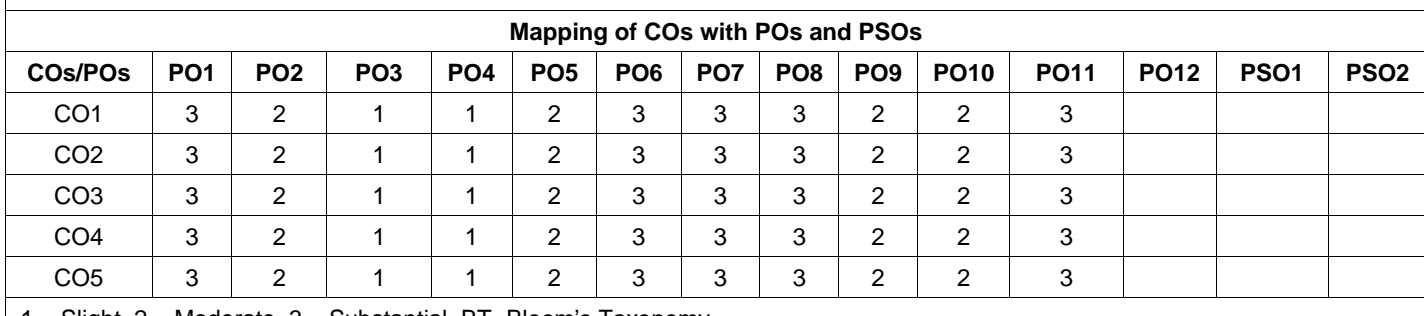

 $\mathsf{L}$ 

 $\sqrt{ }$ 

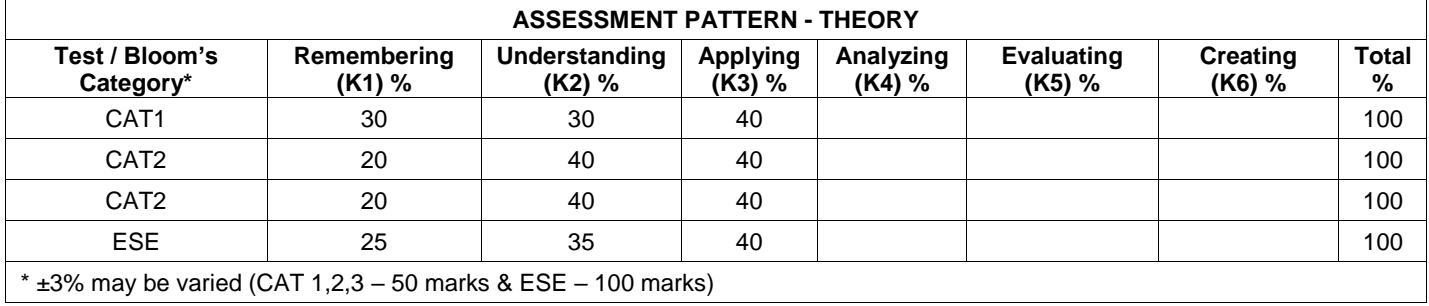

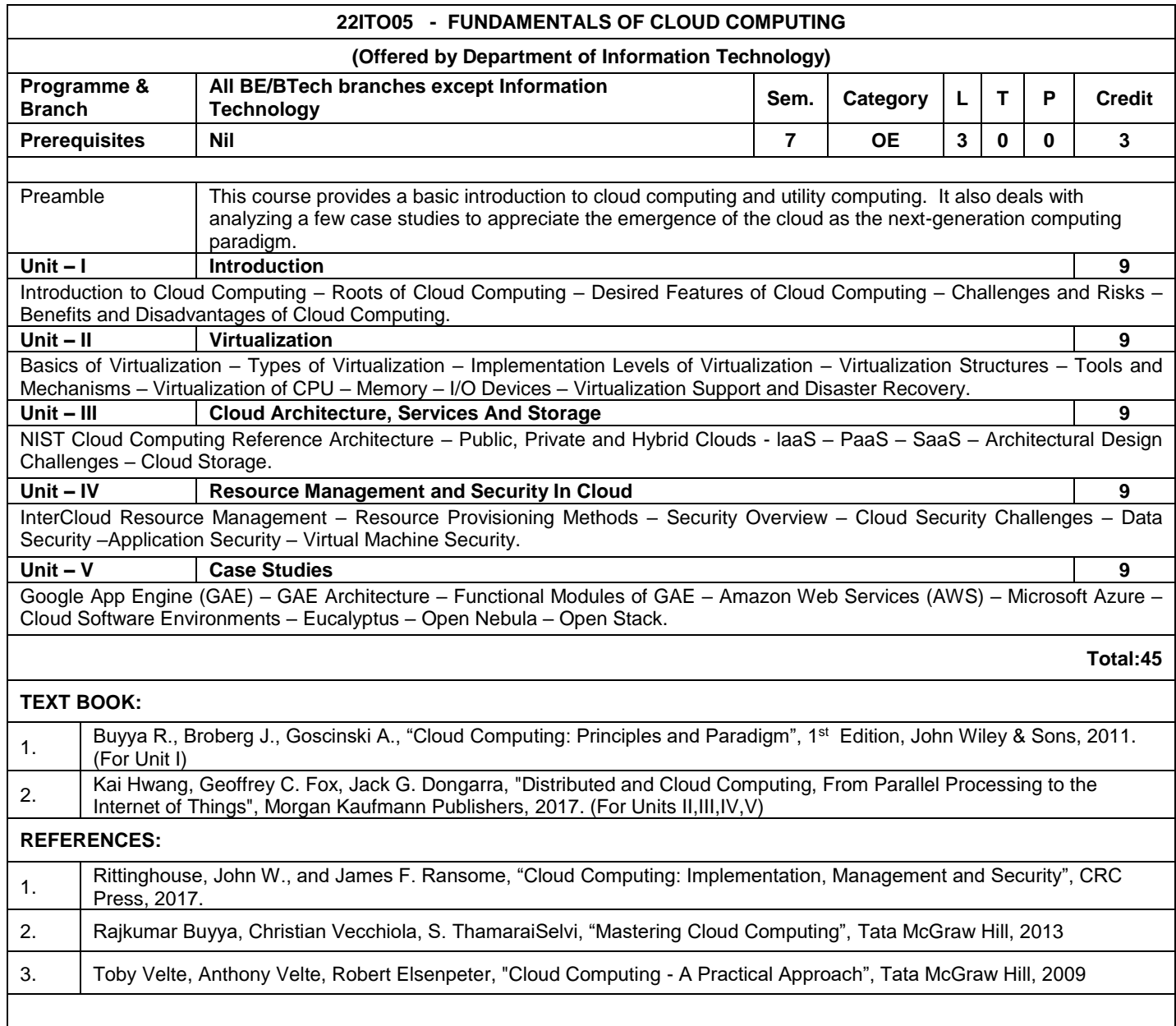

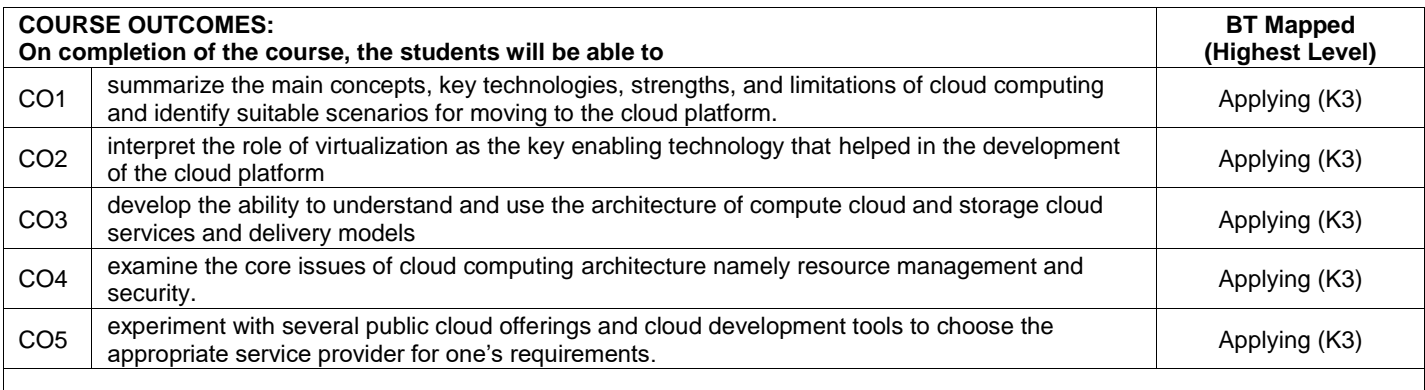

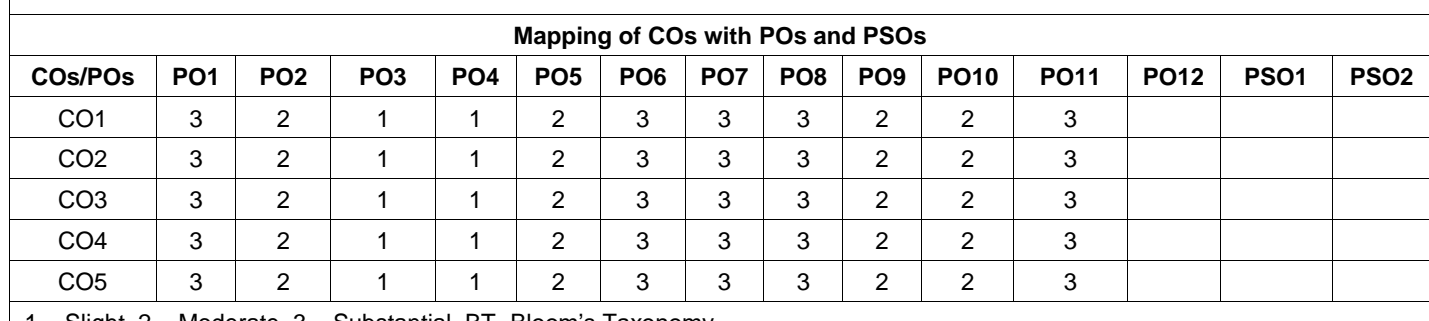

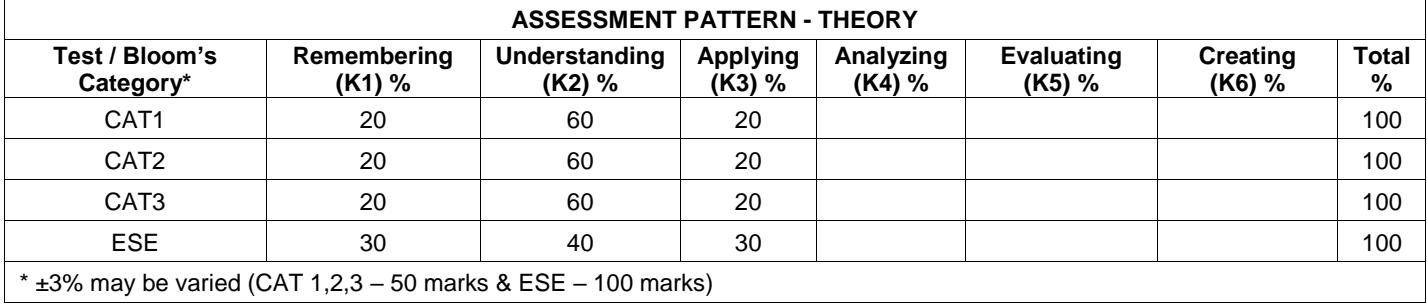

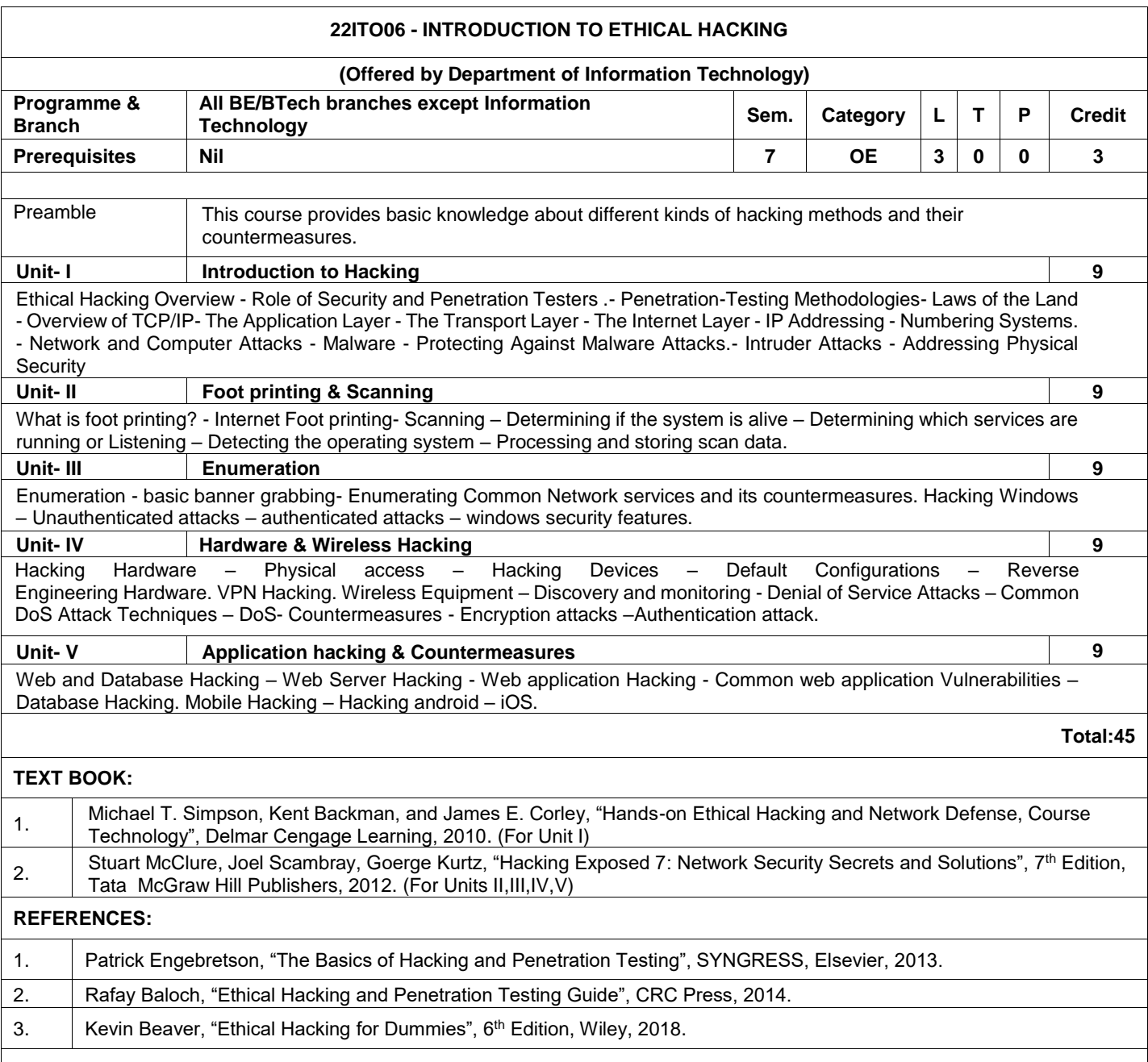

 $\mathsf{l}$ 

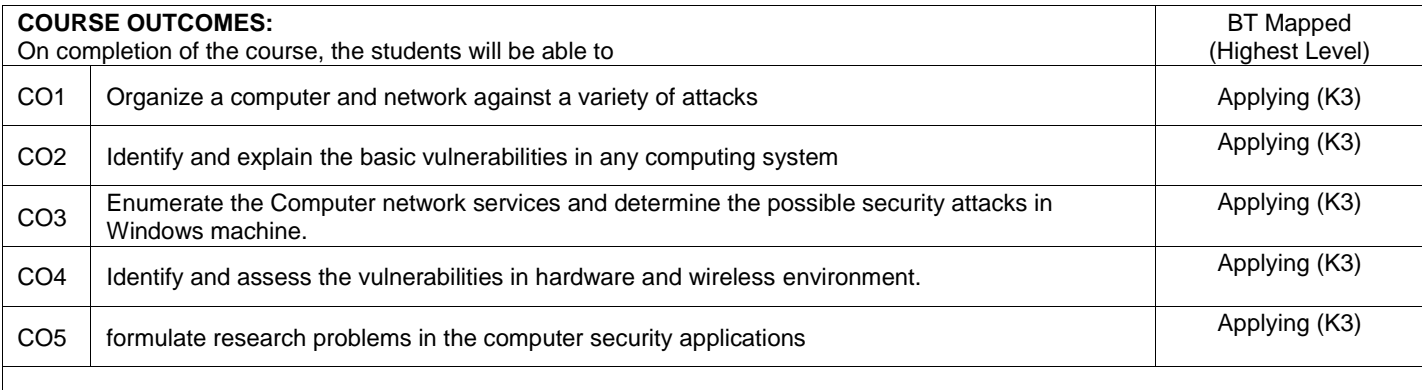

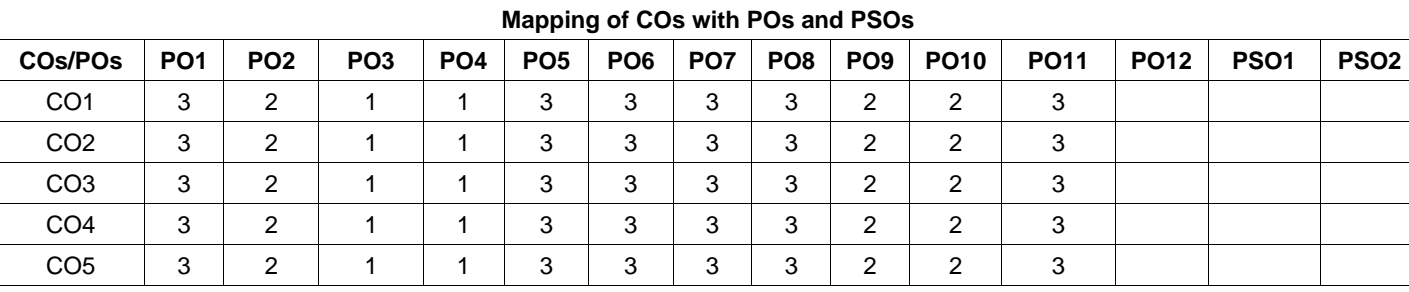

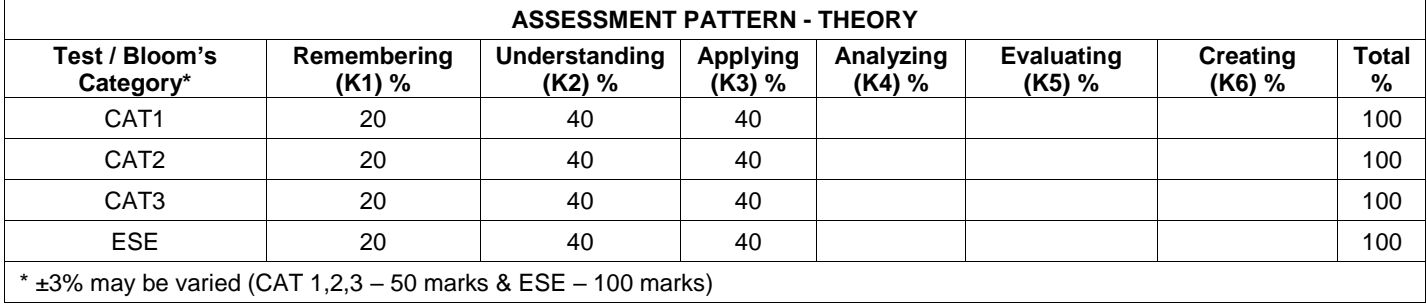

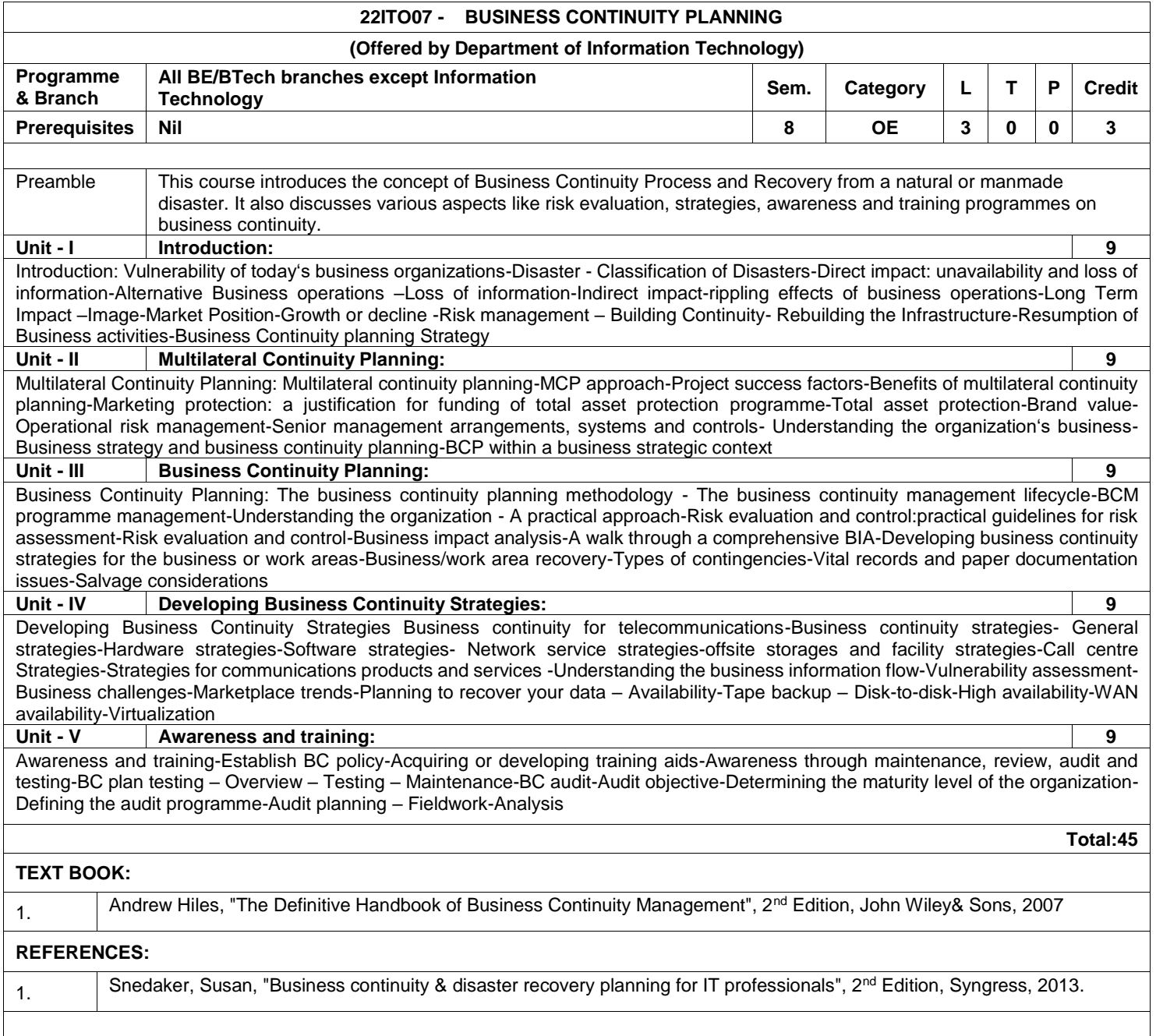

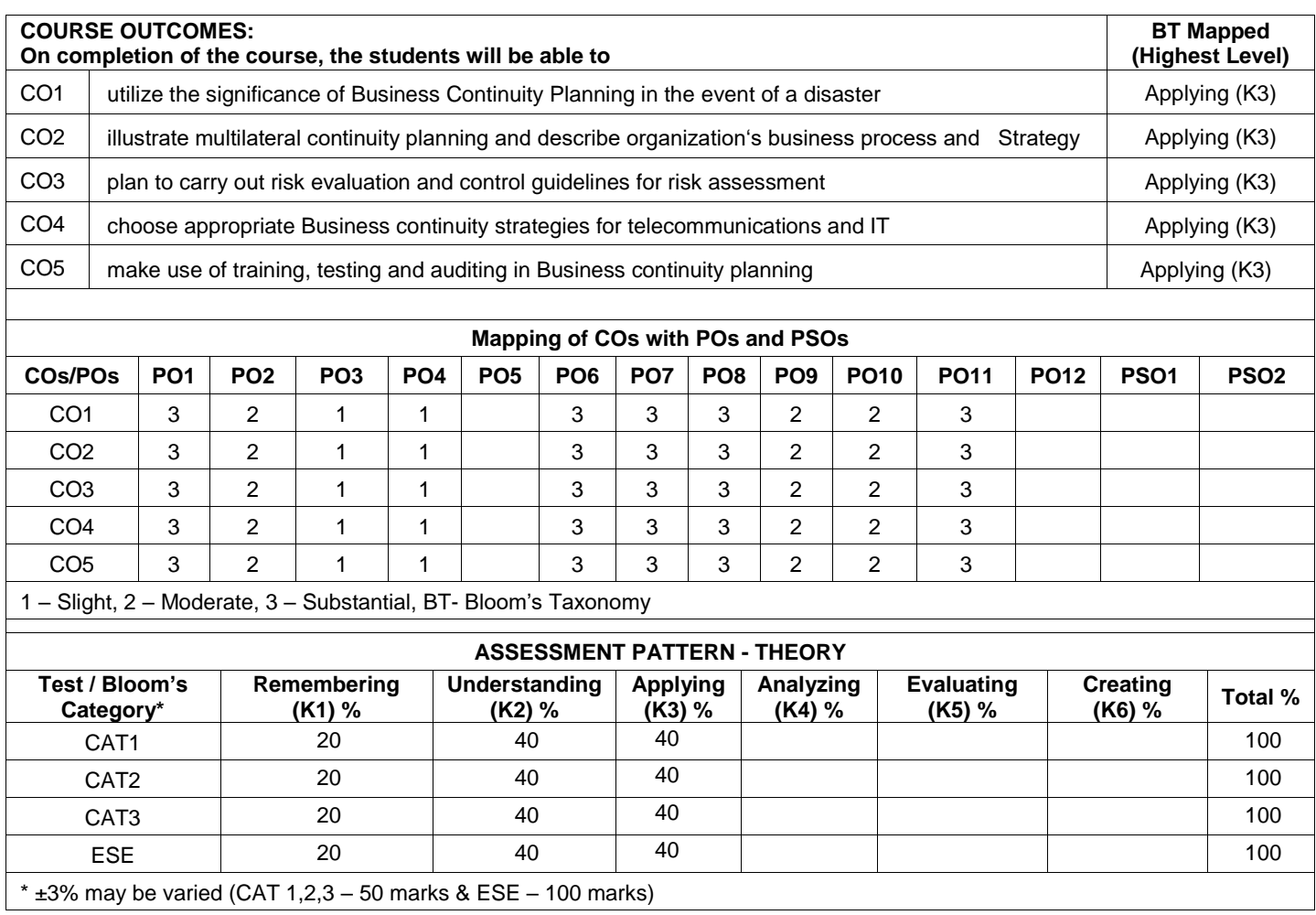
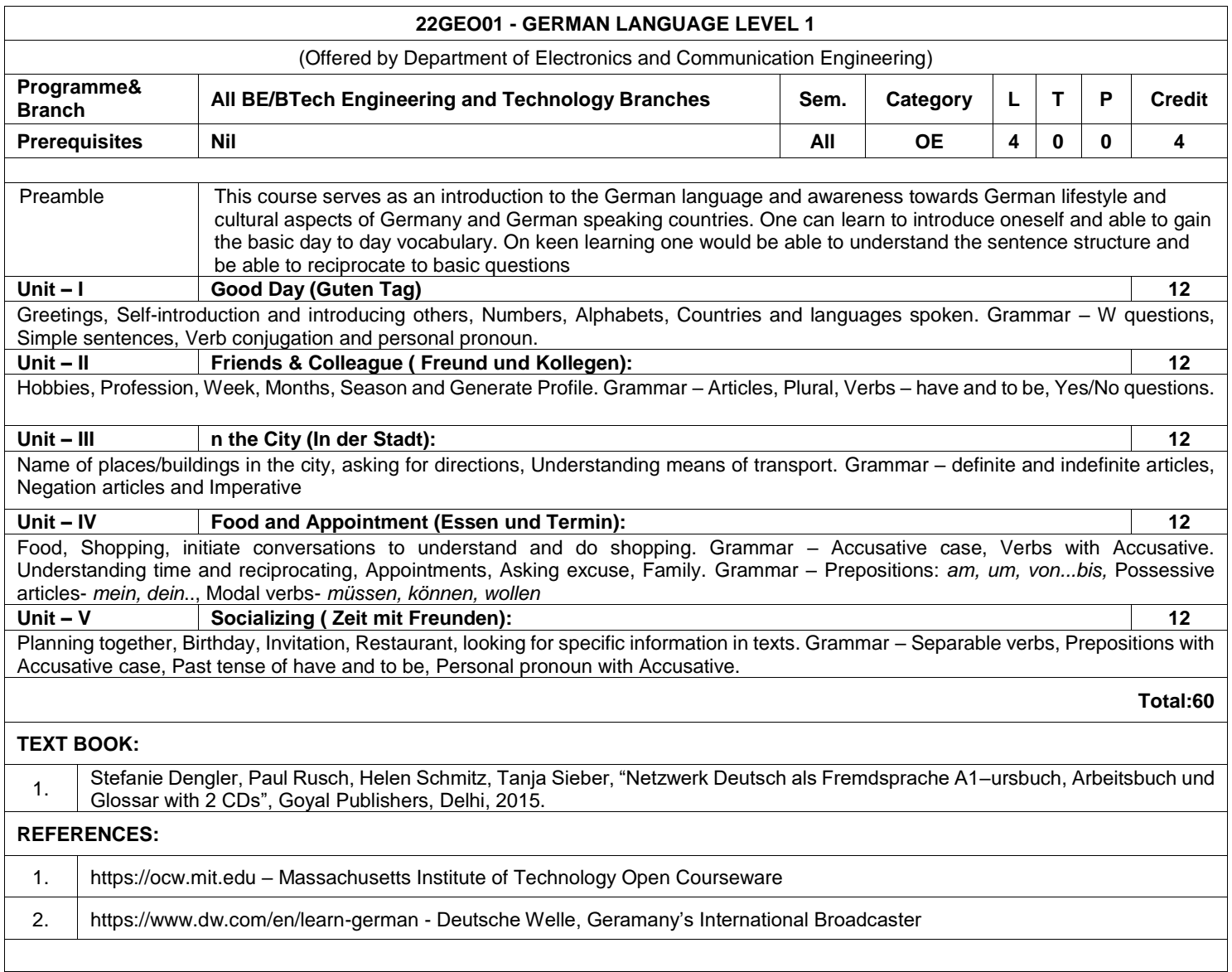

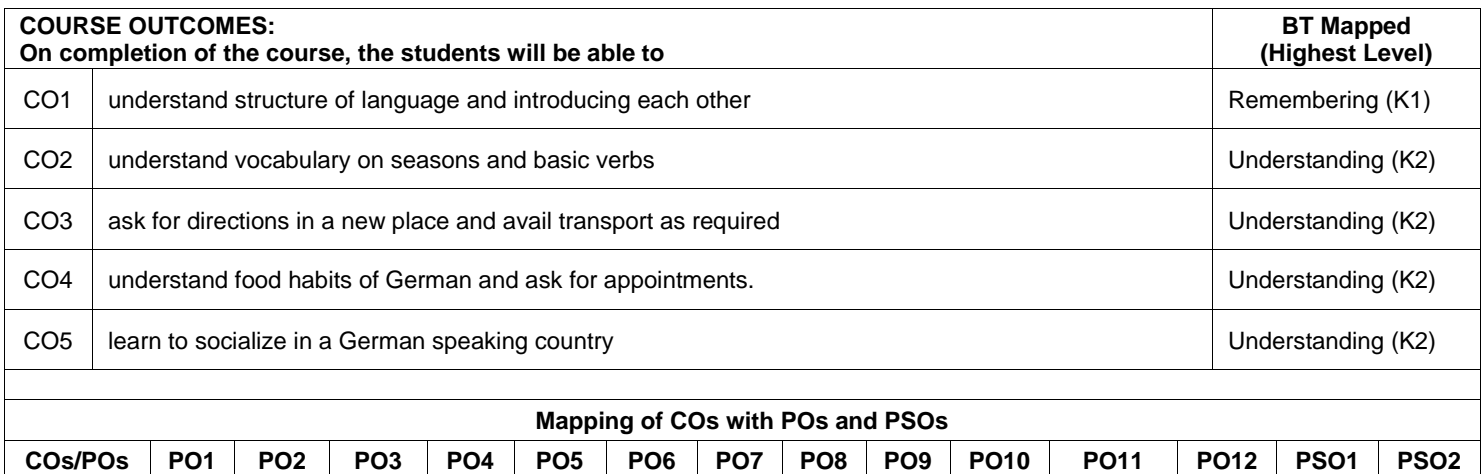

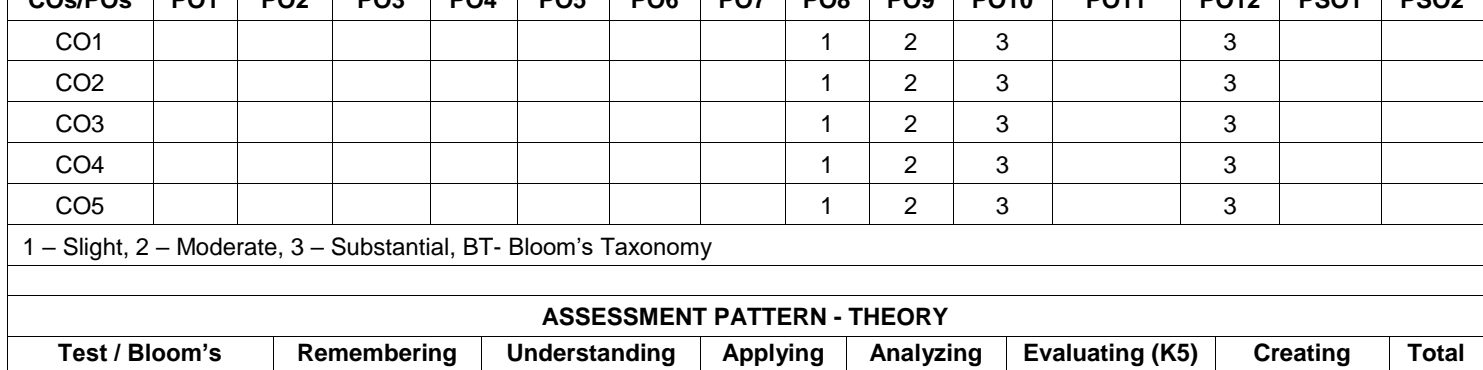

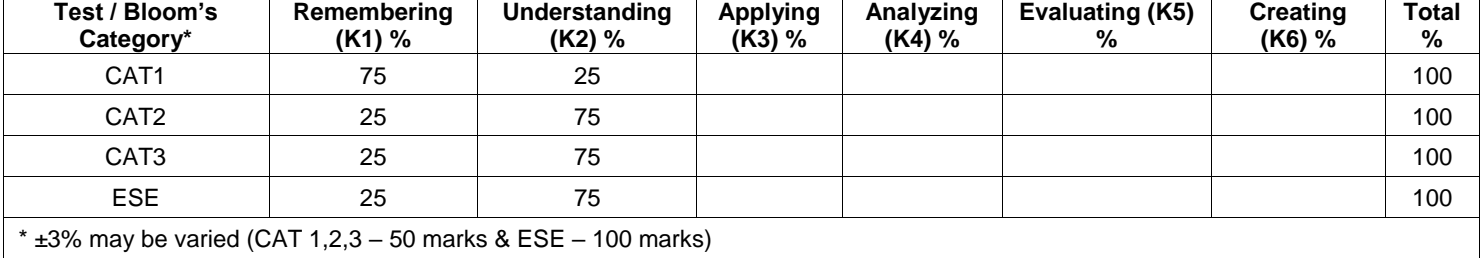

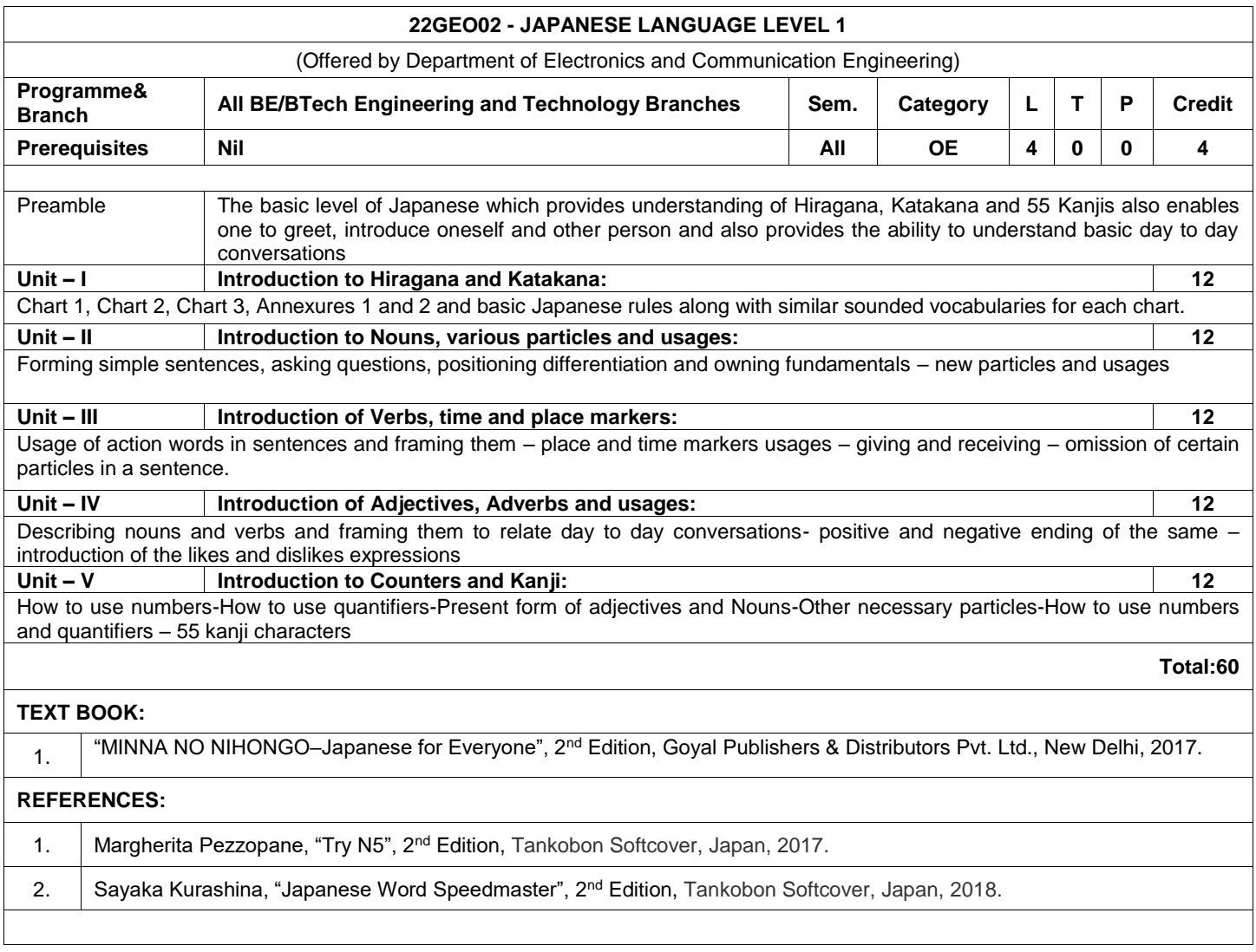

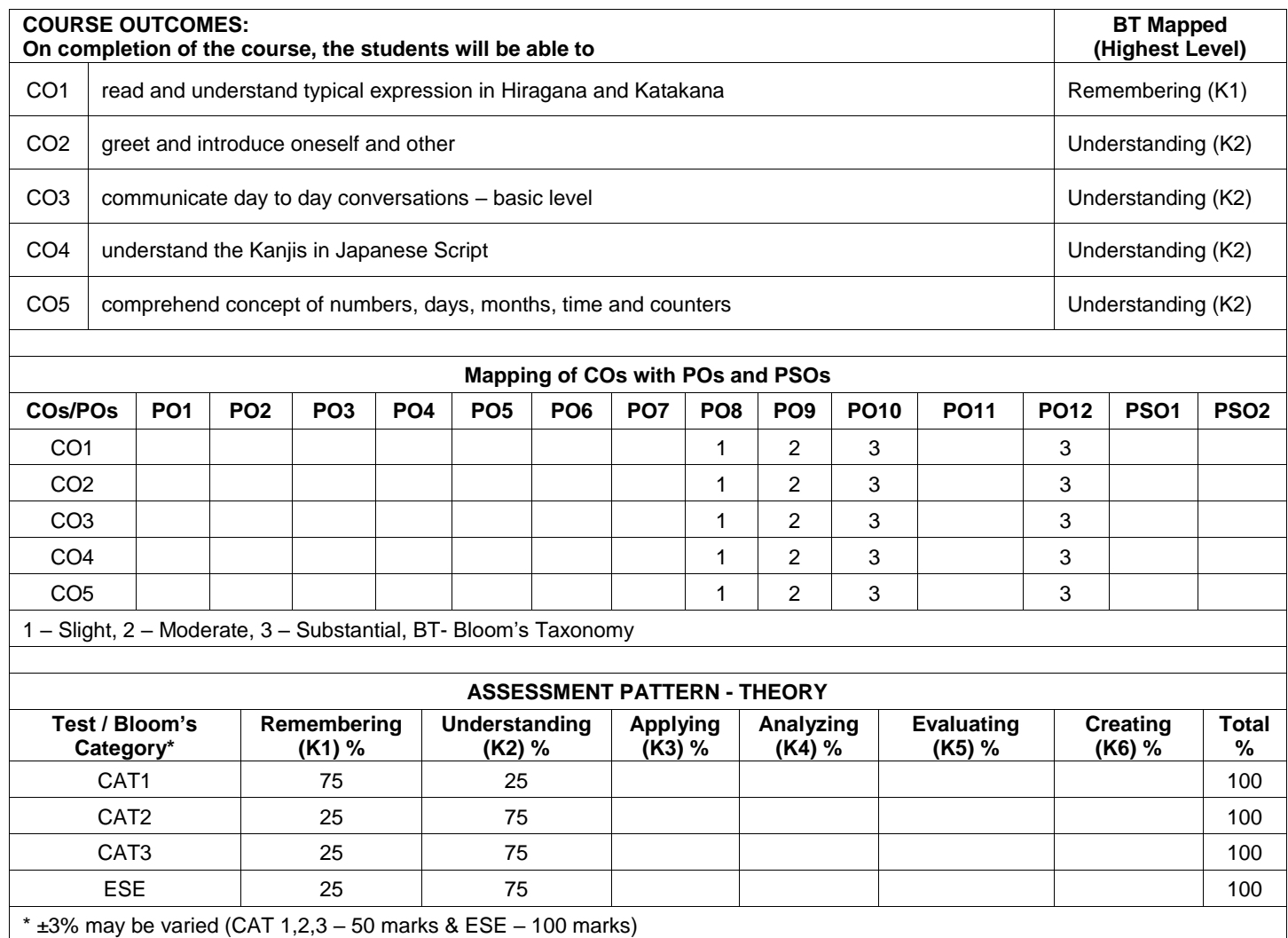

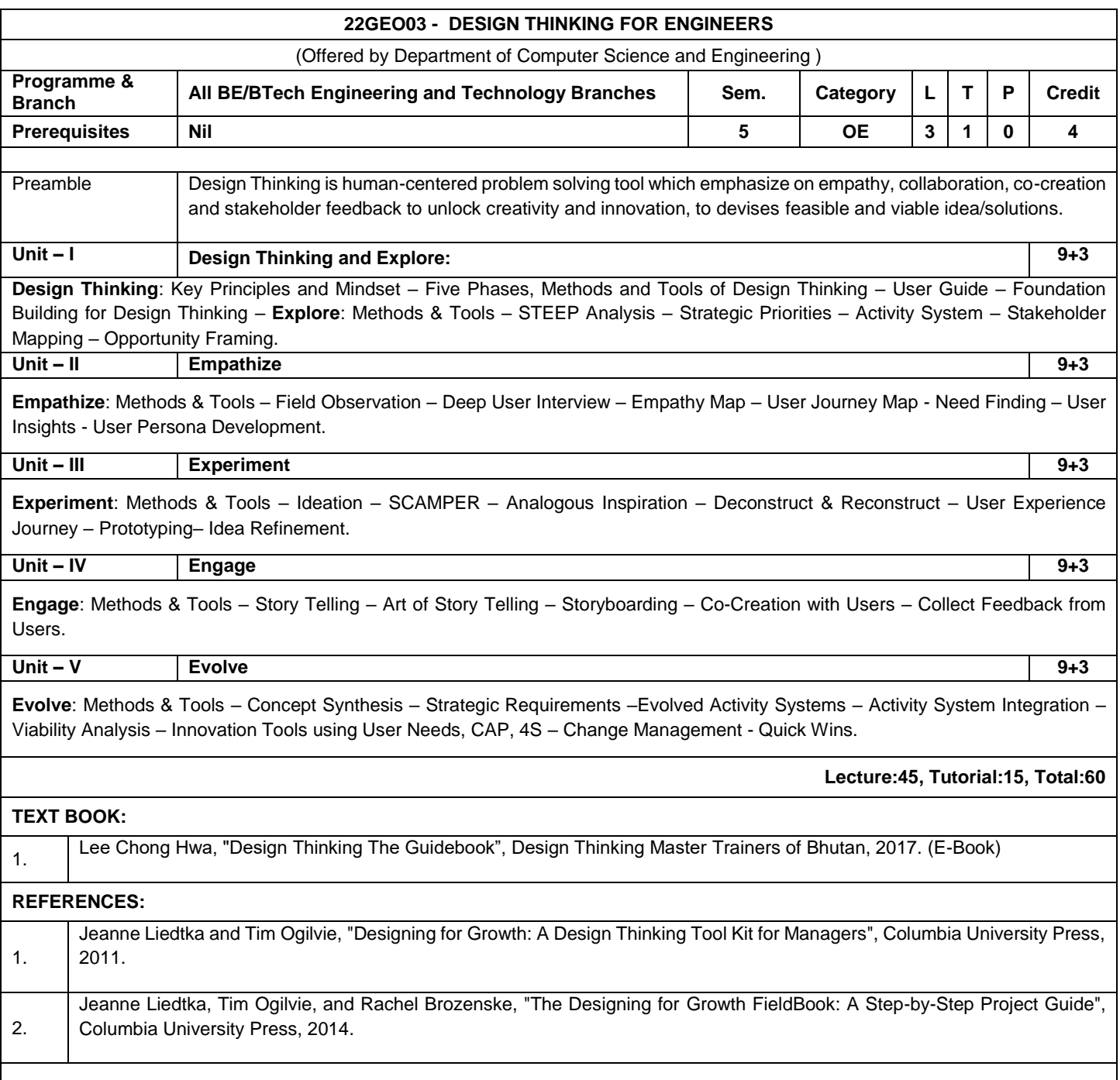

Π

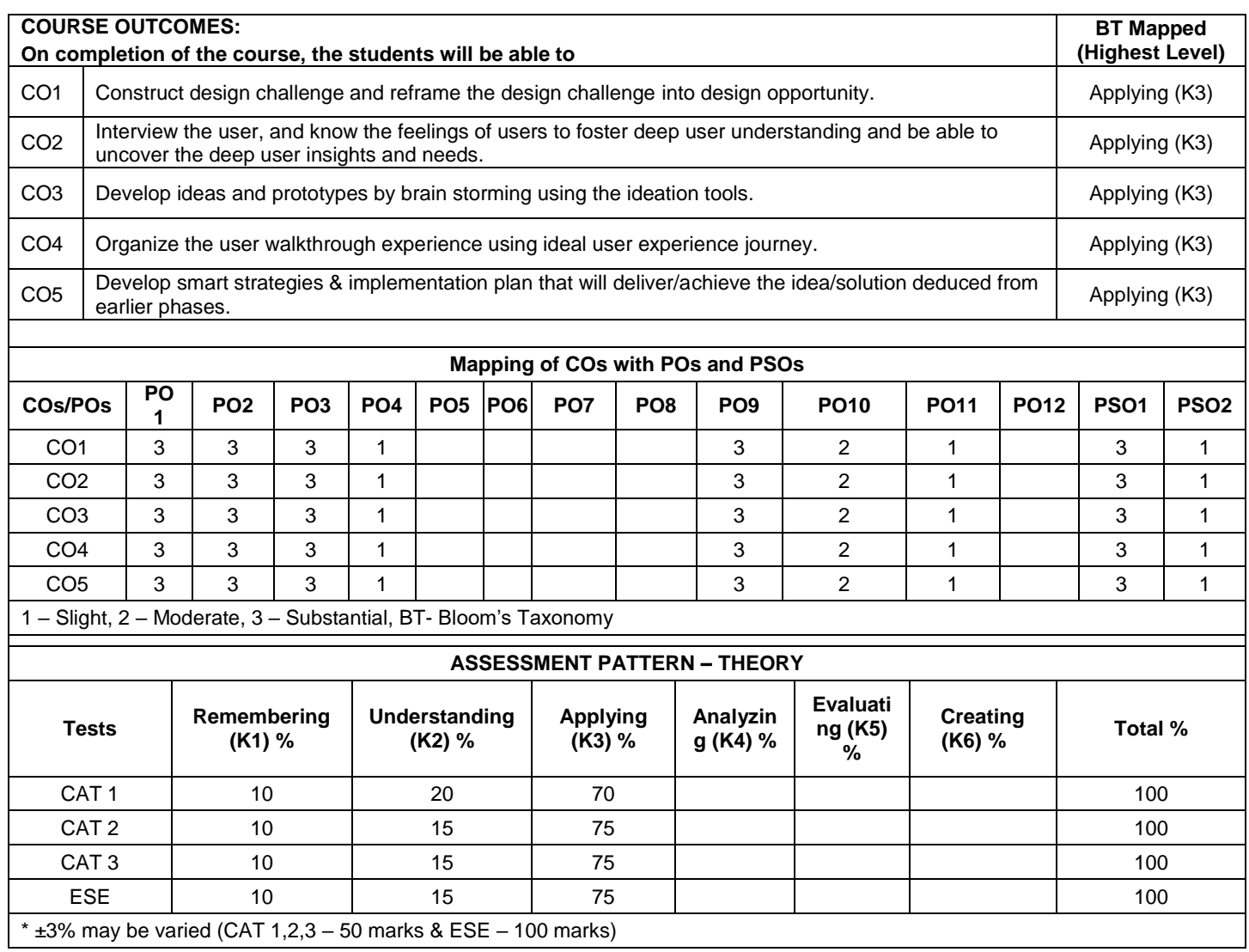

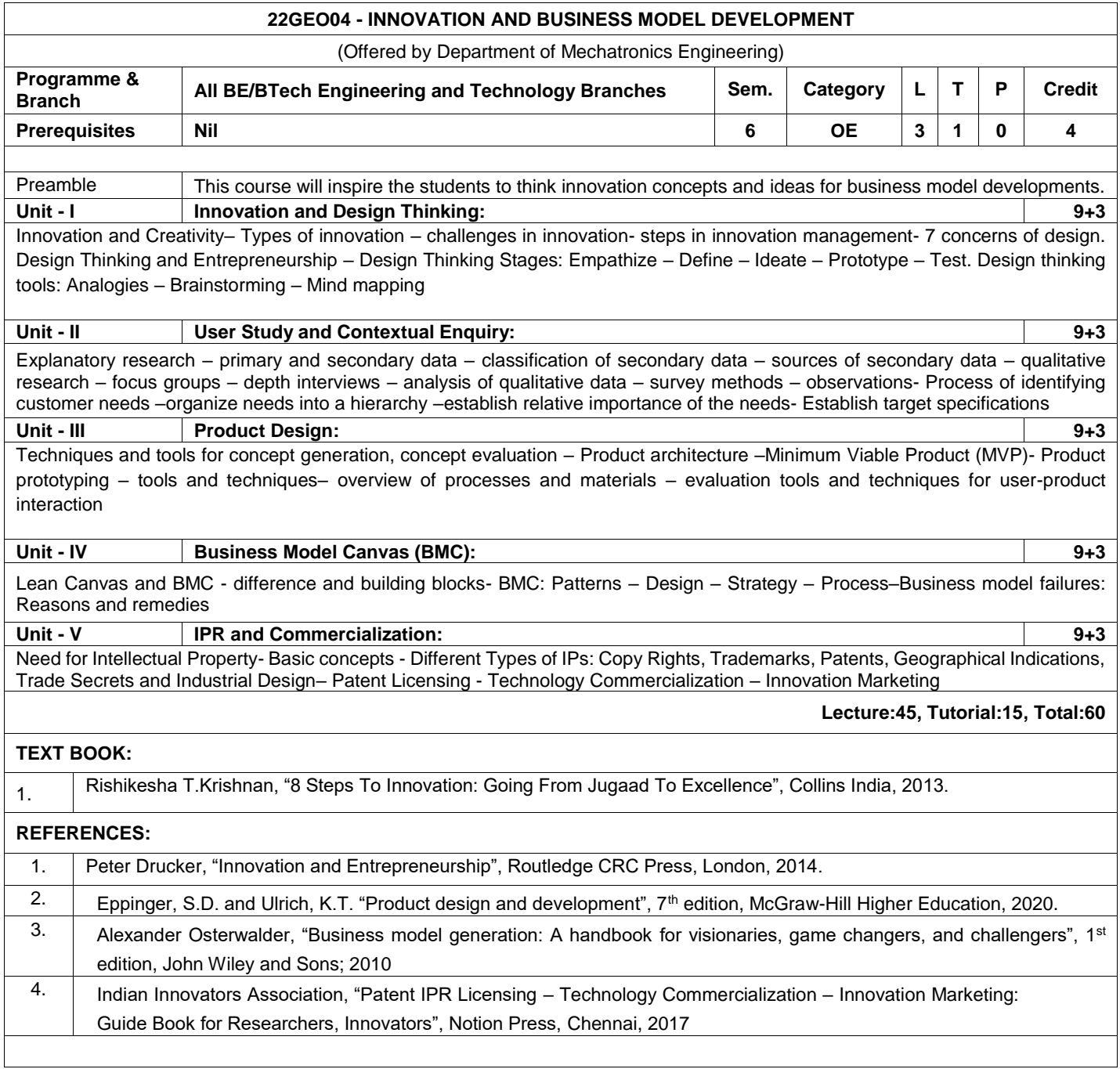

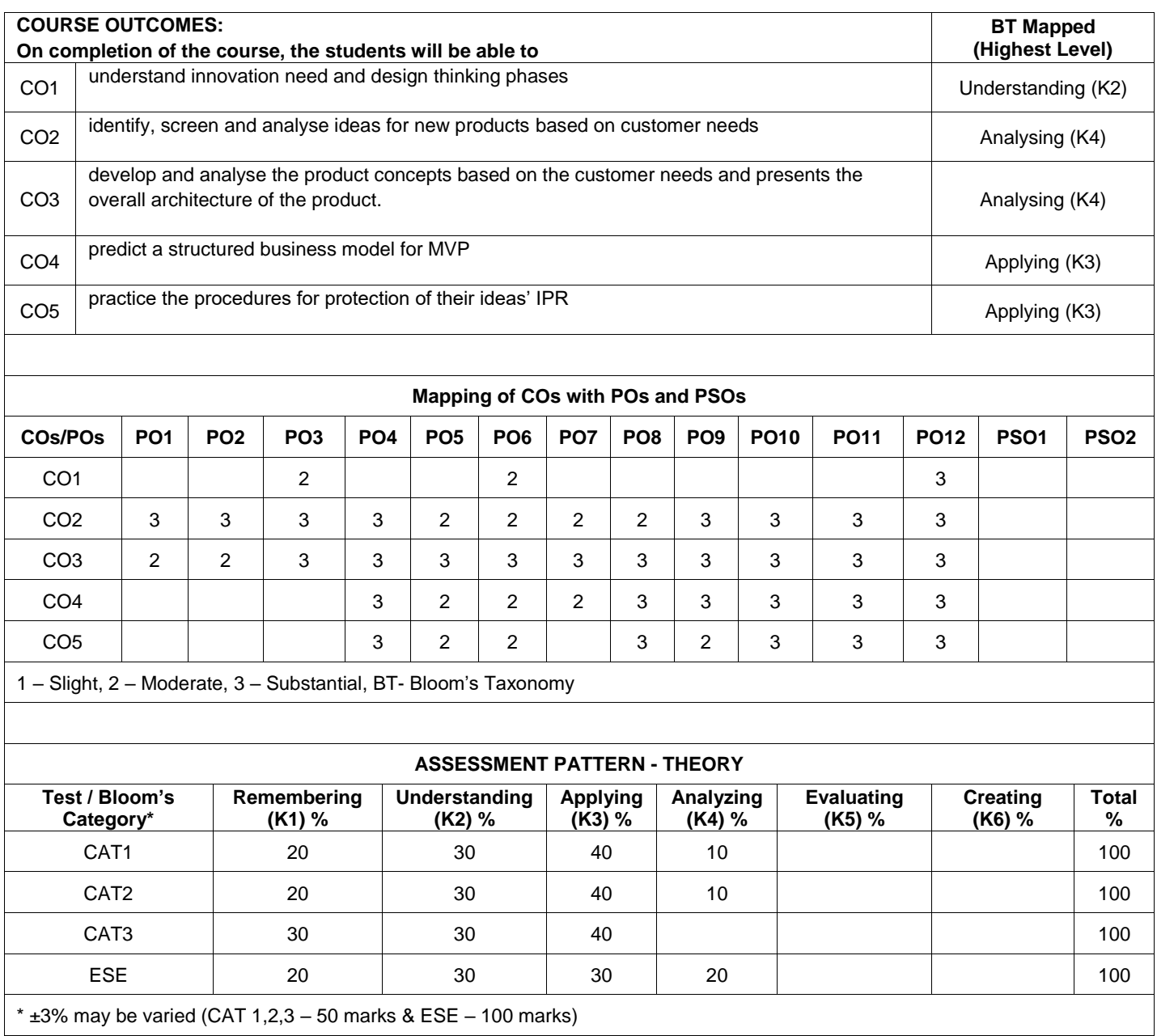

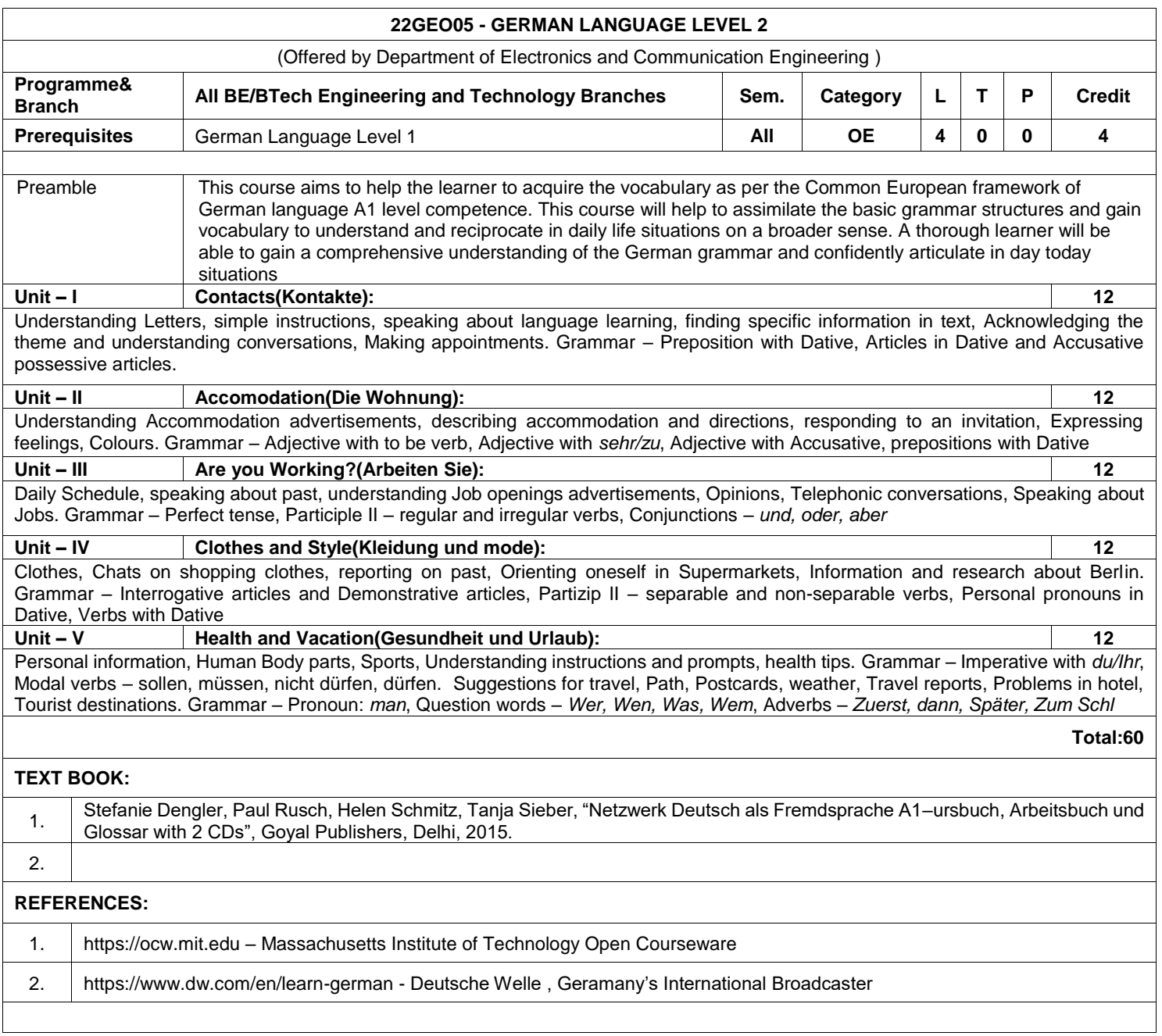

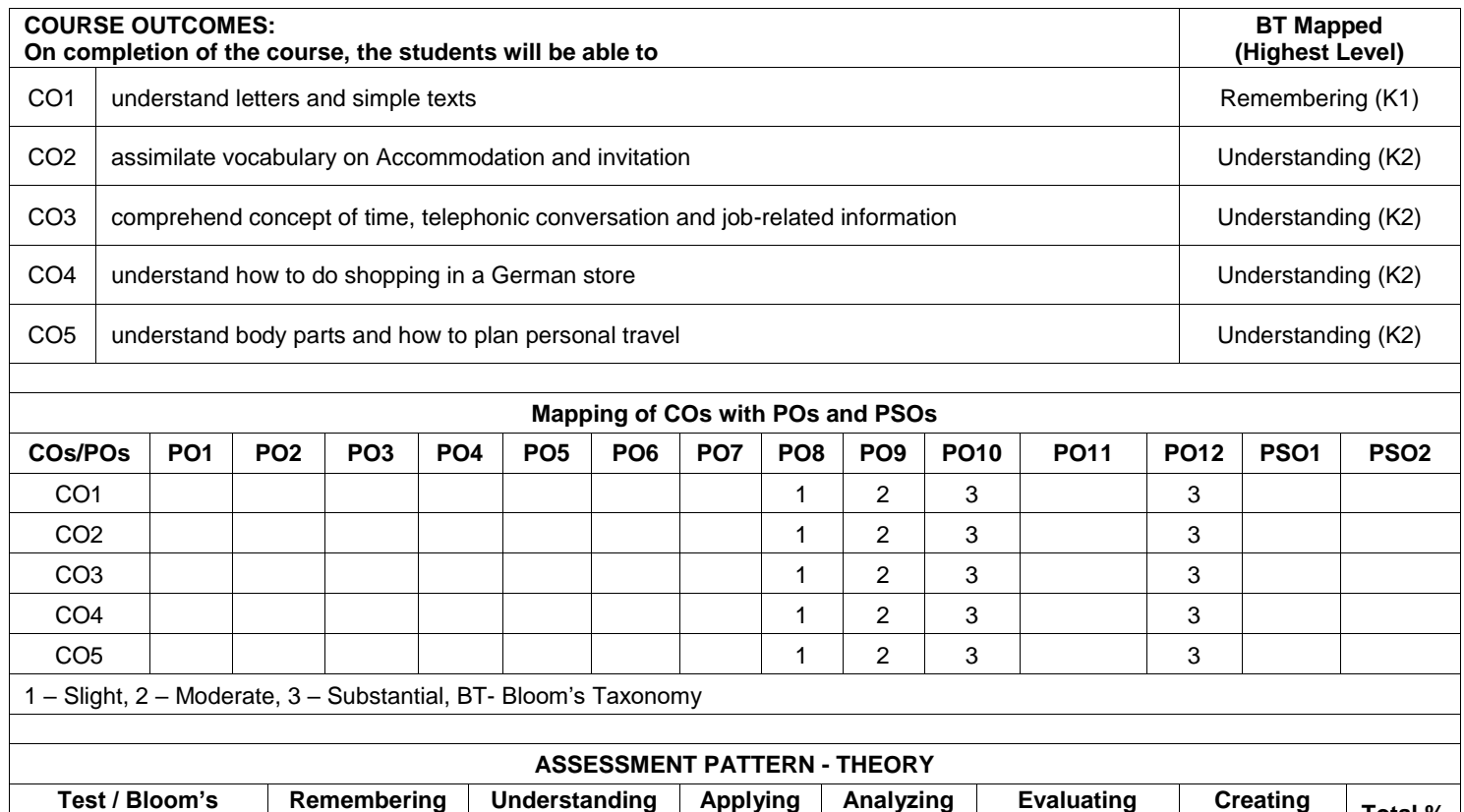

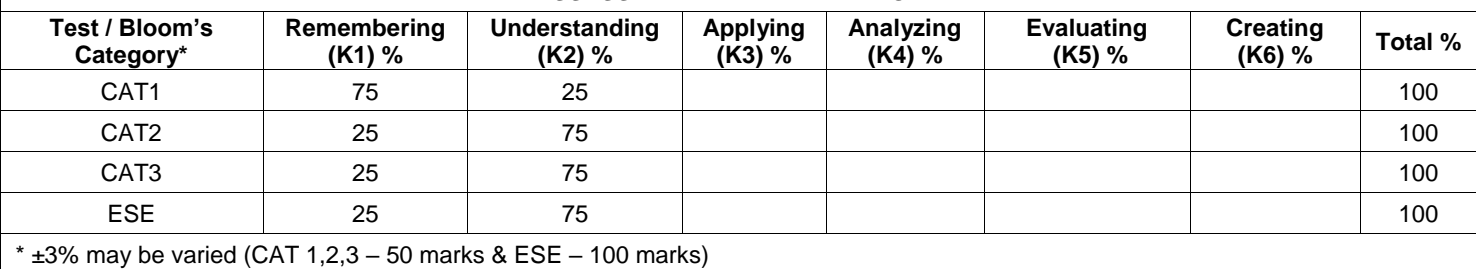

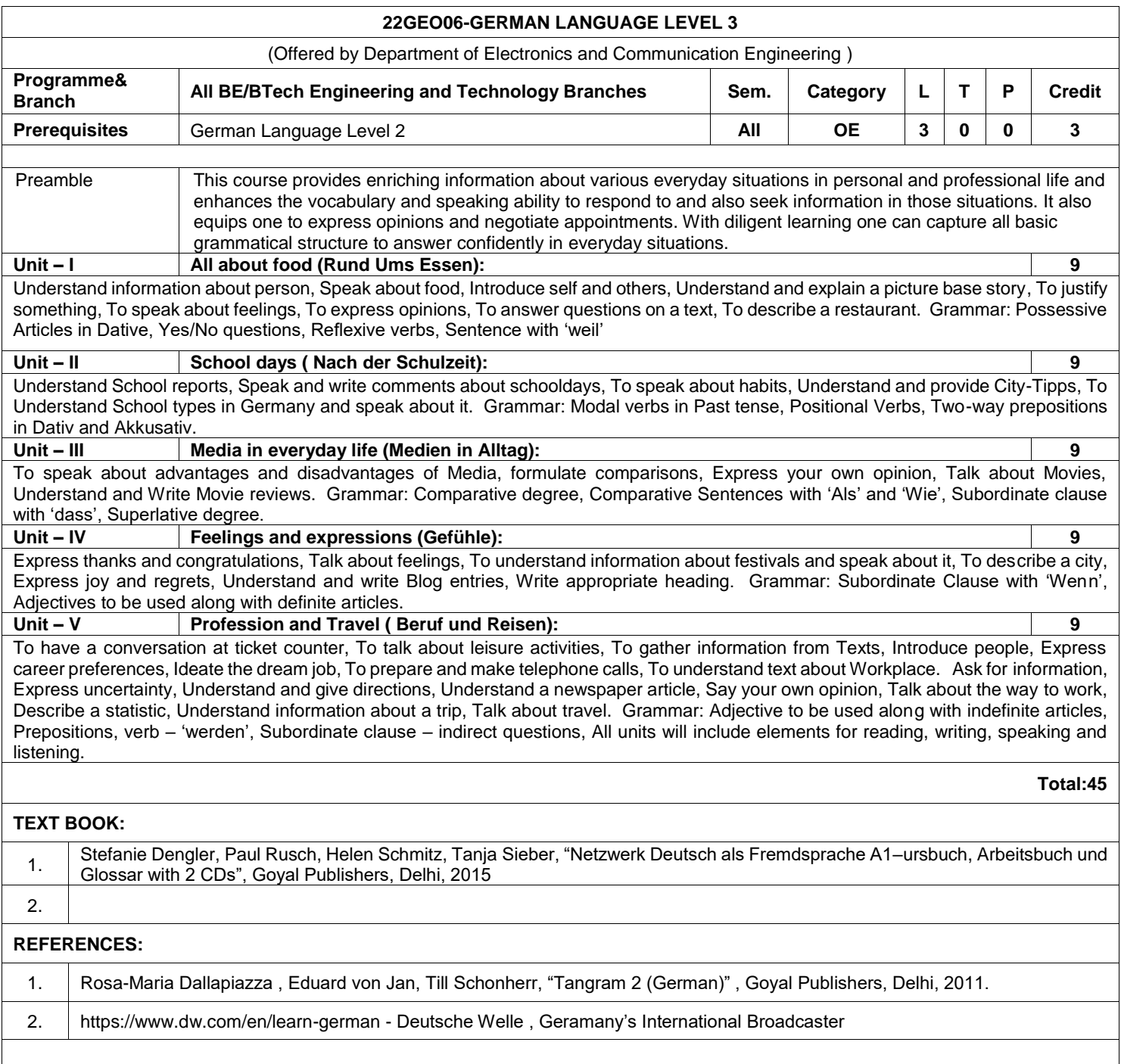

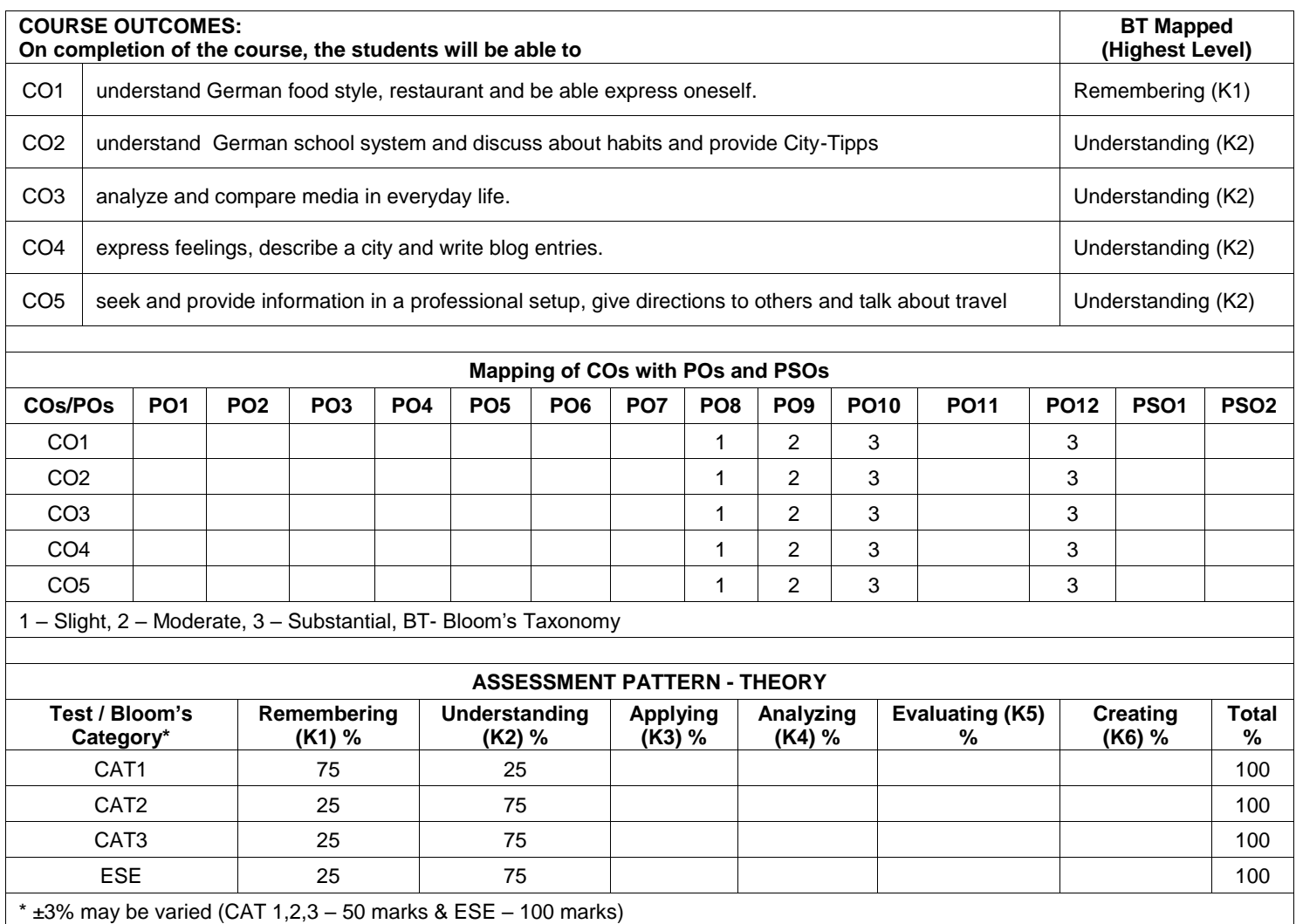

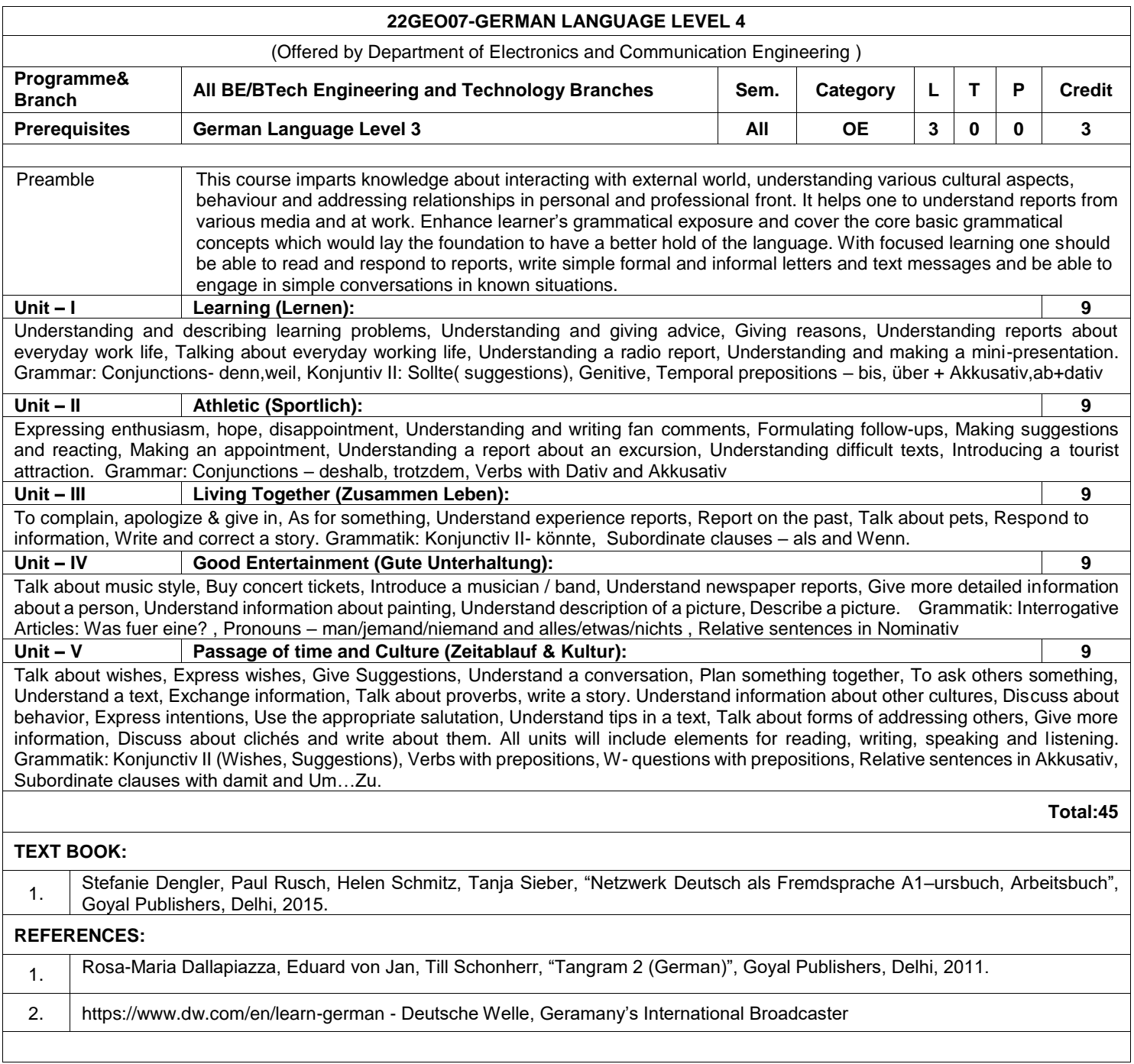

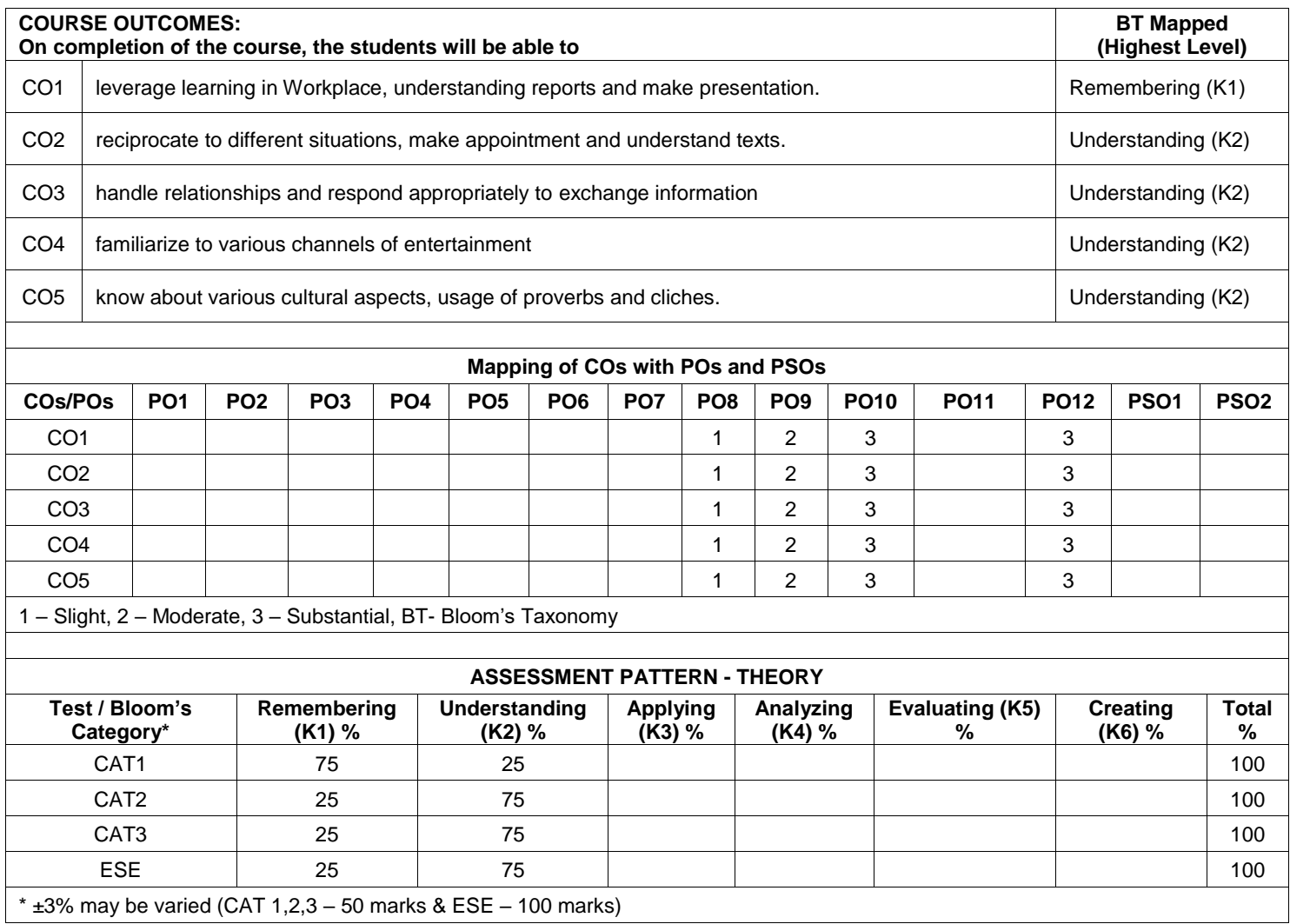

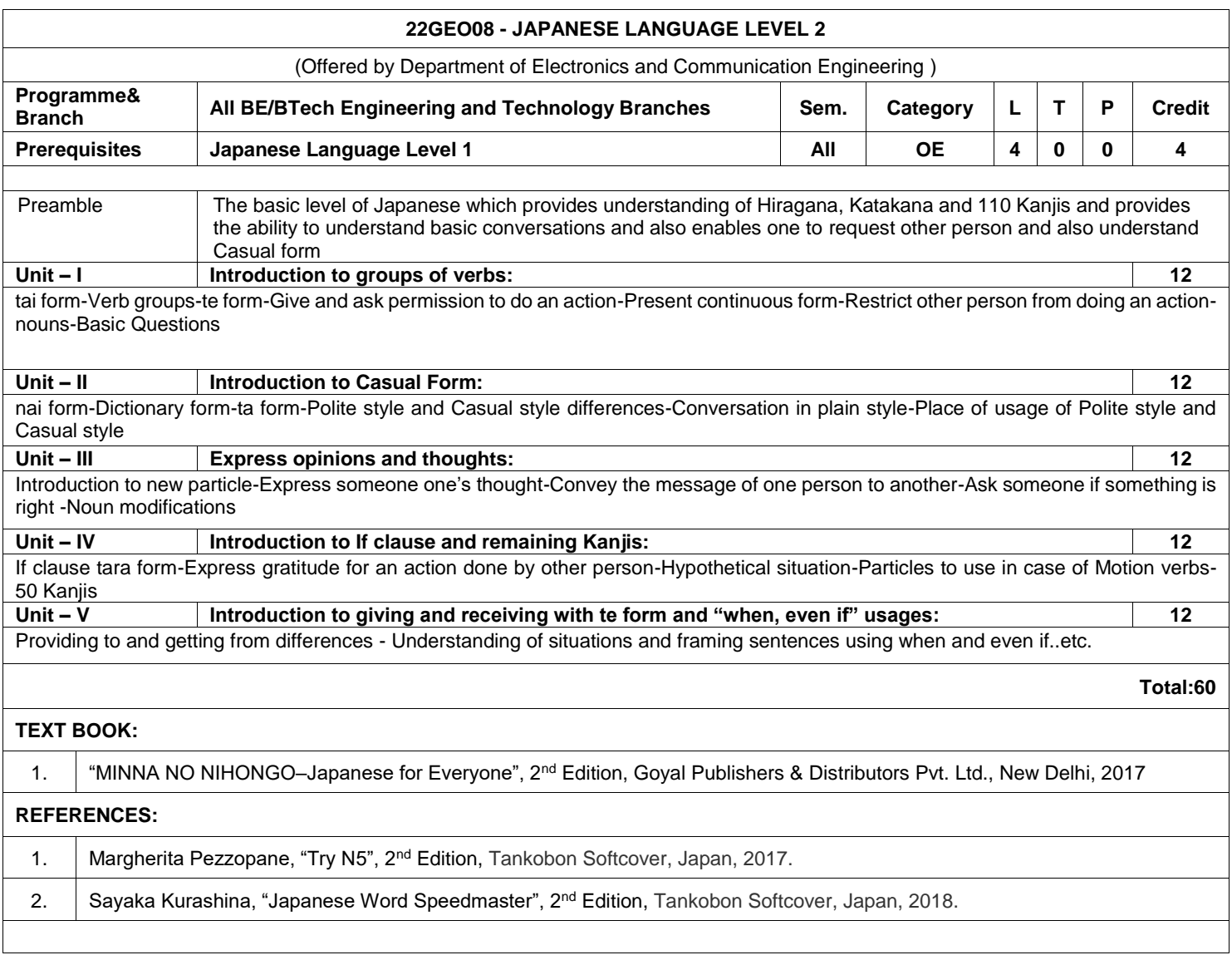

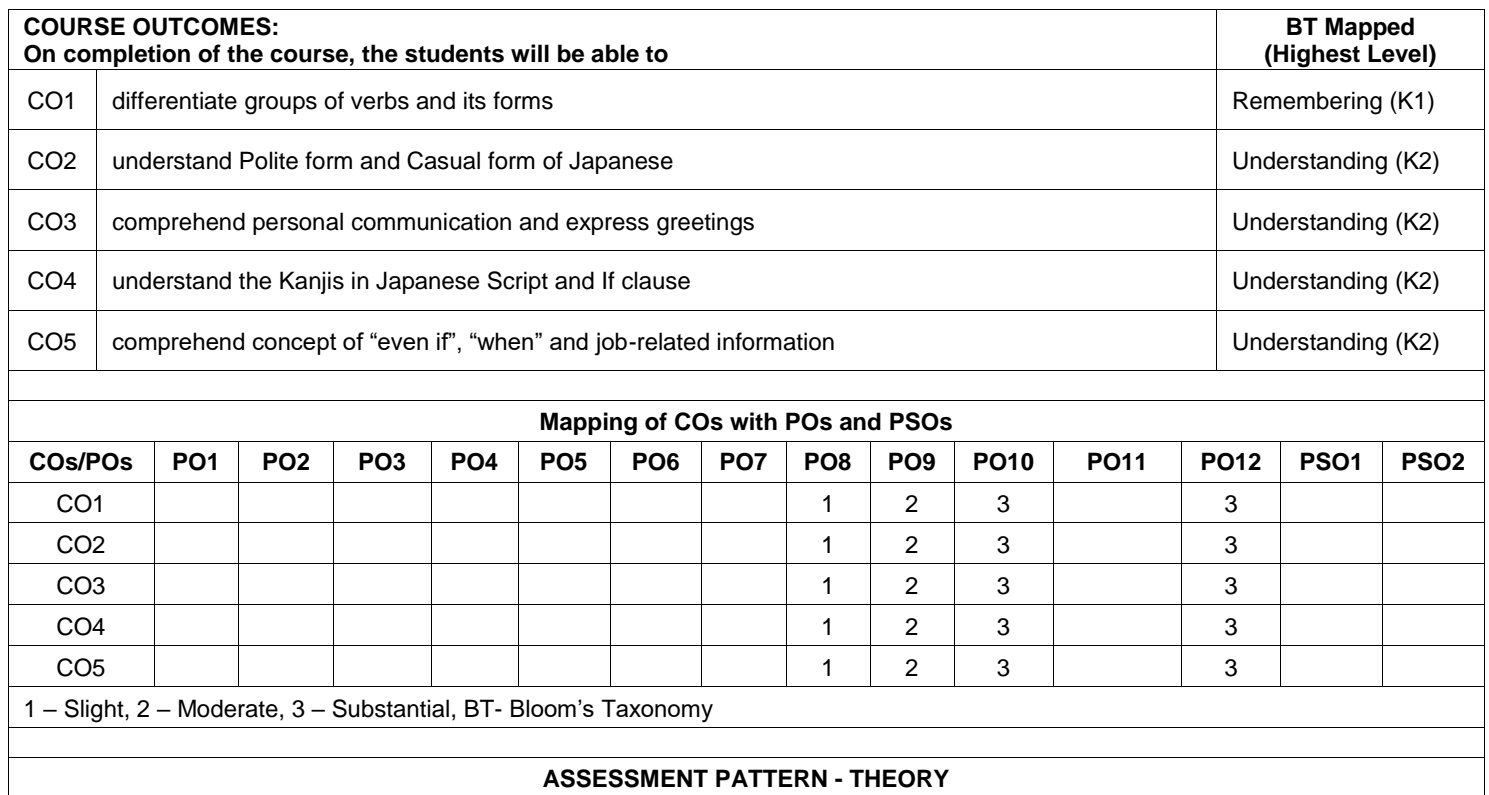

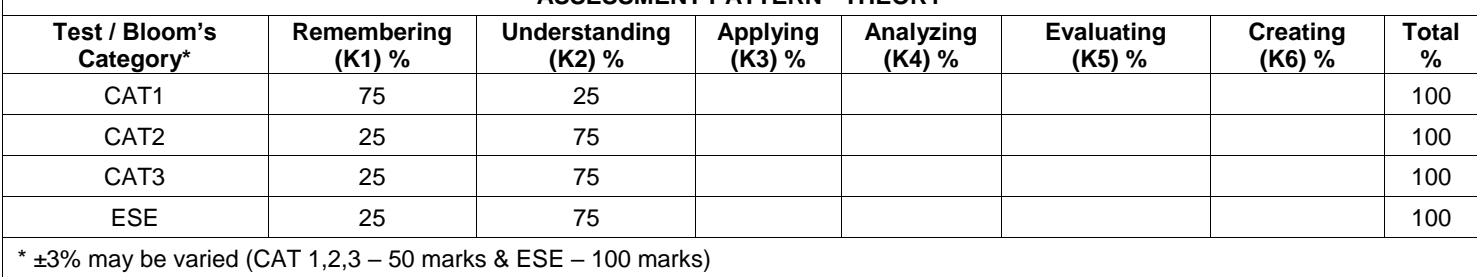

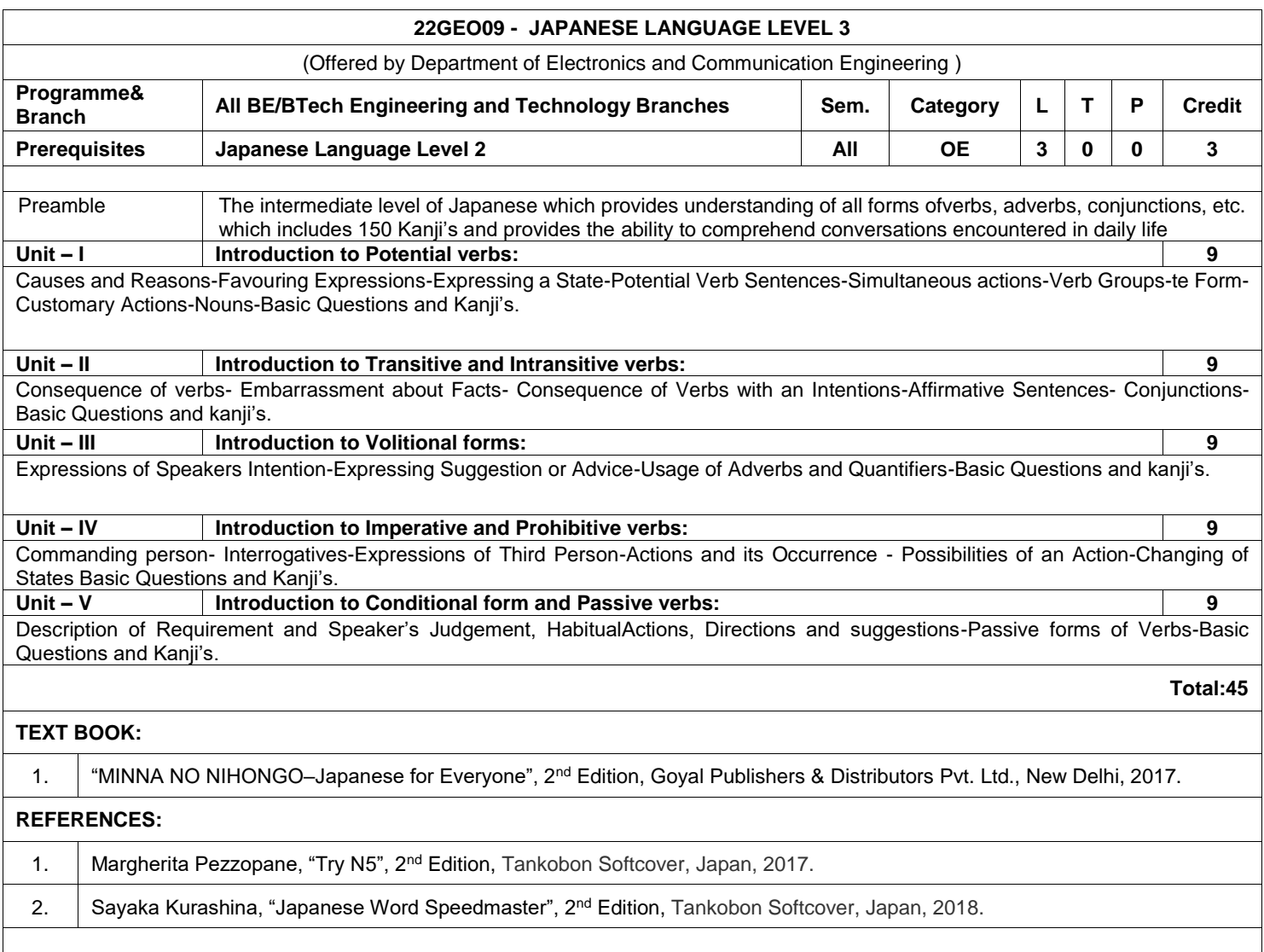

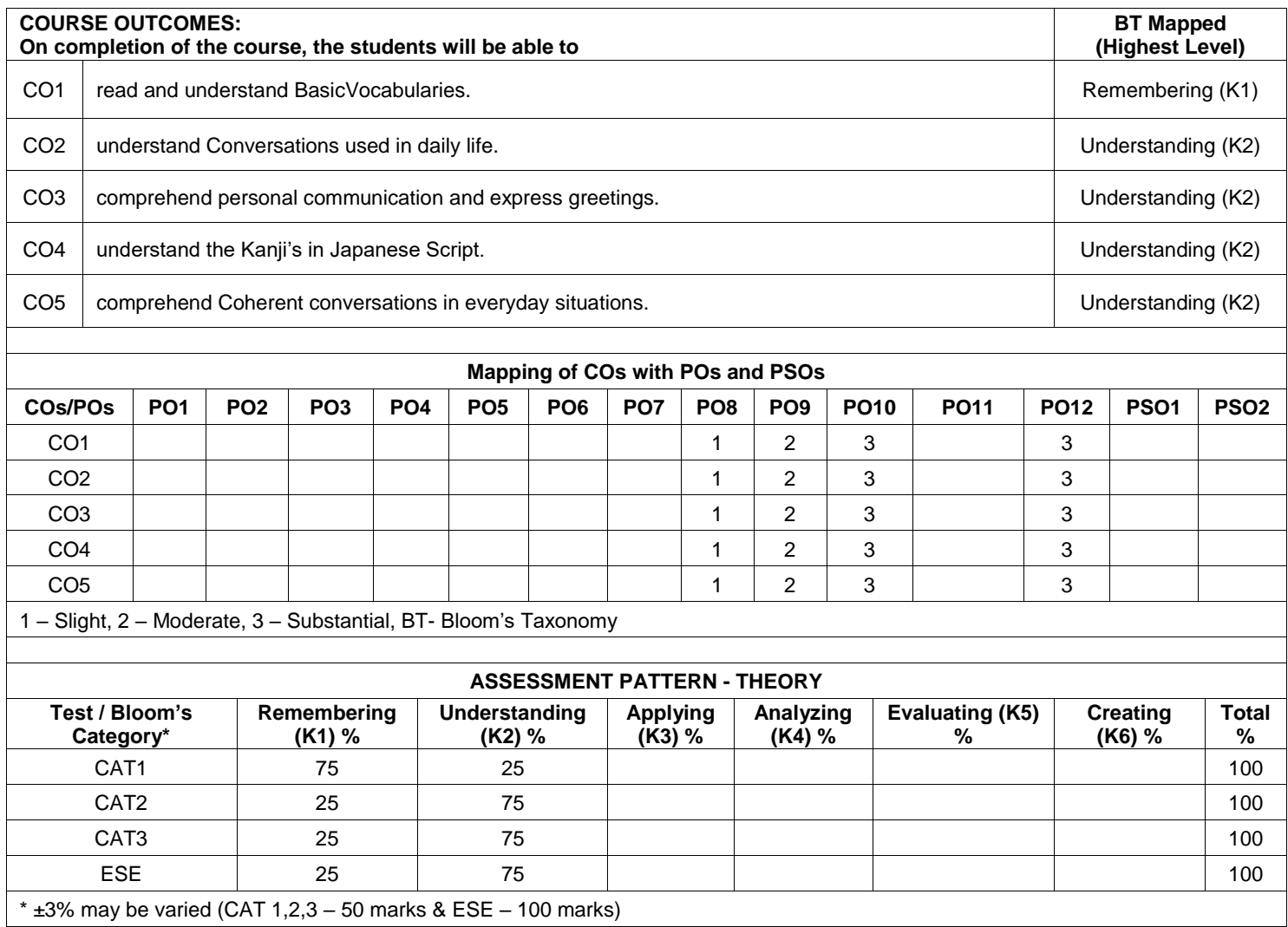

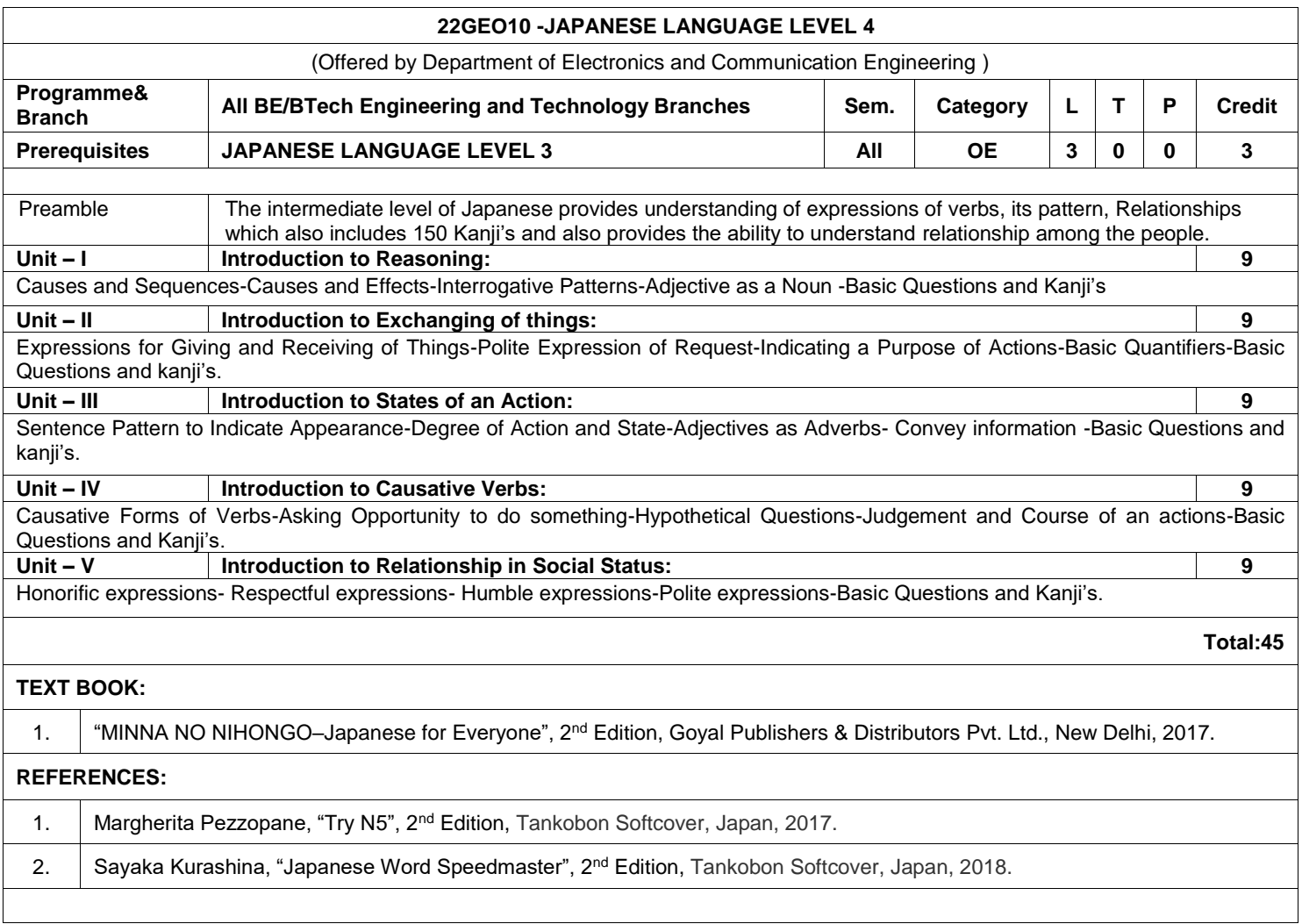

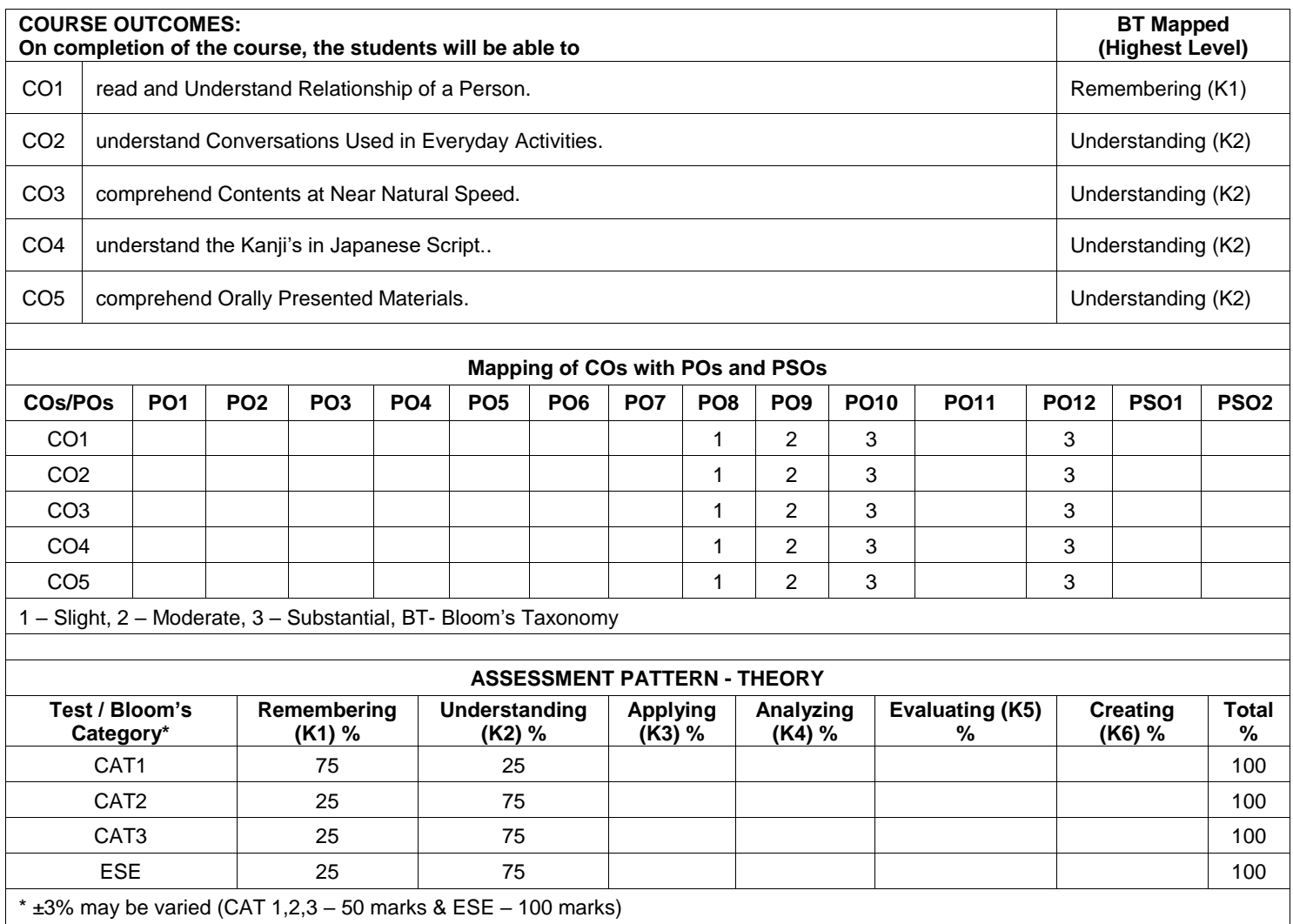

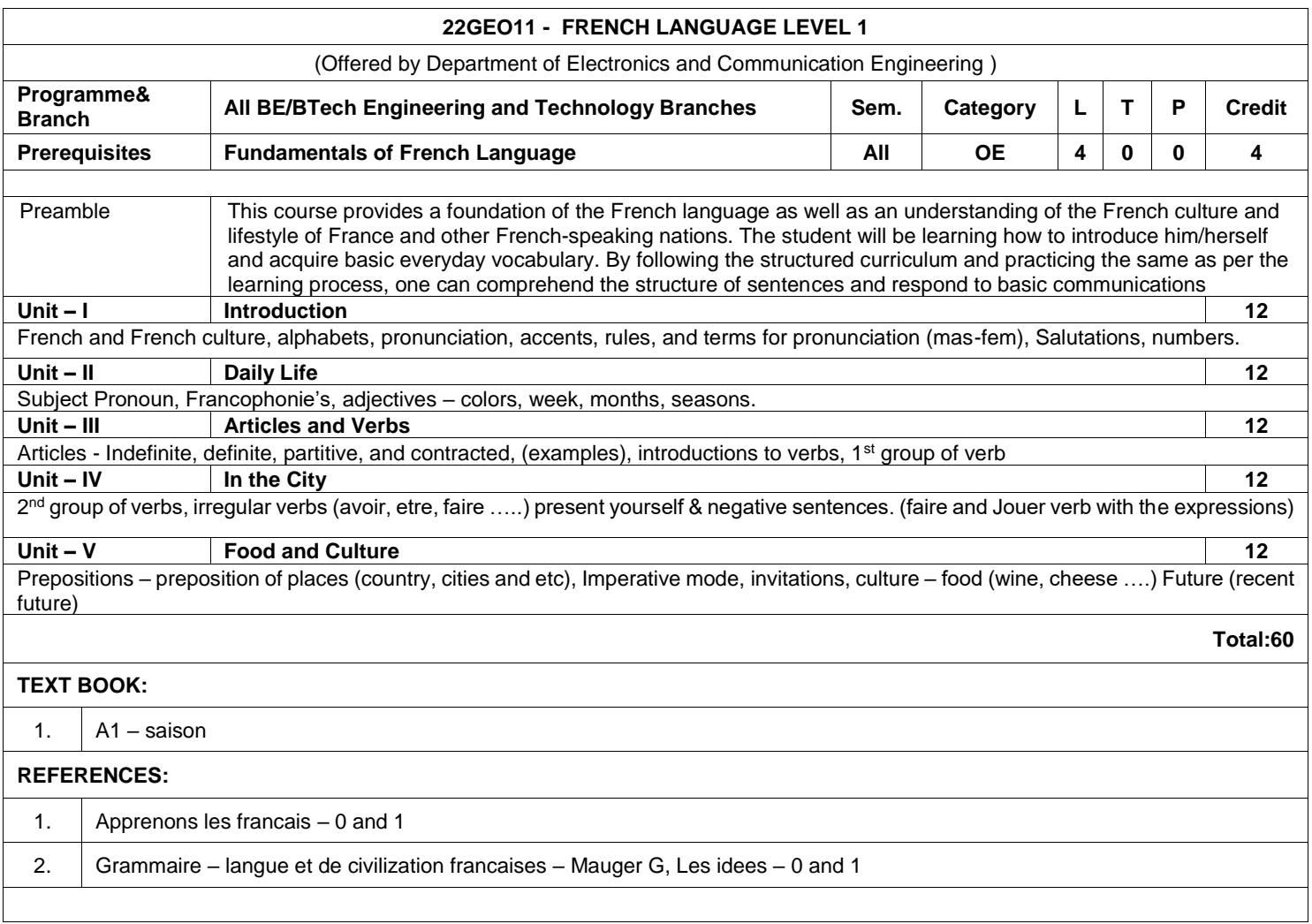

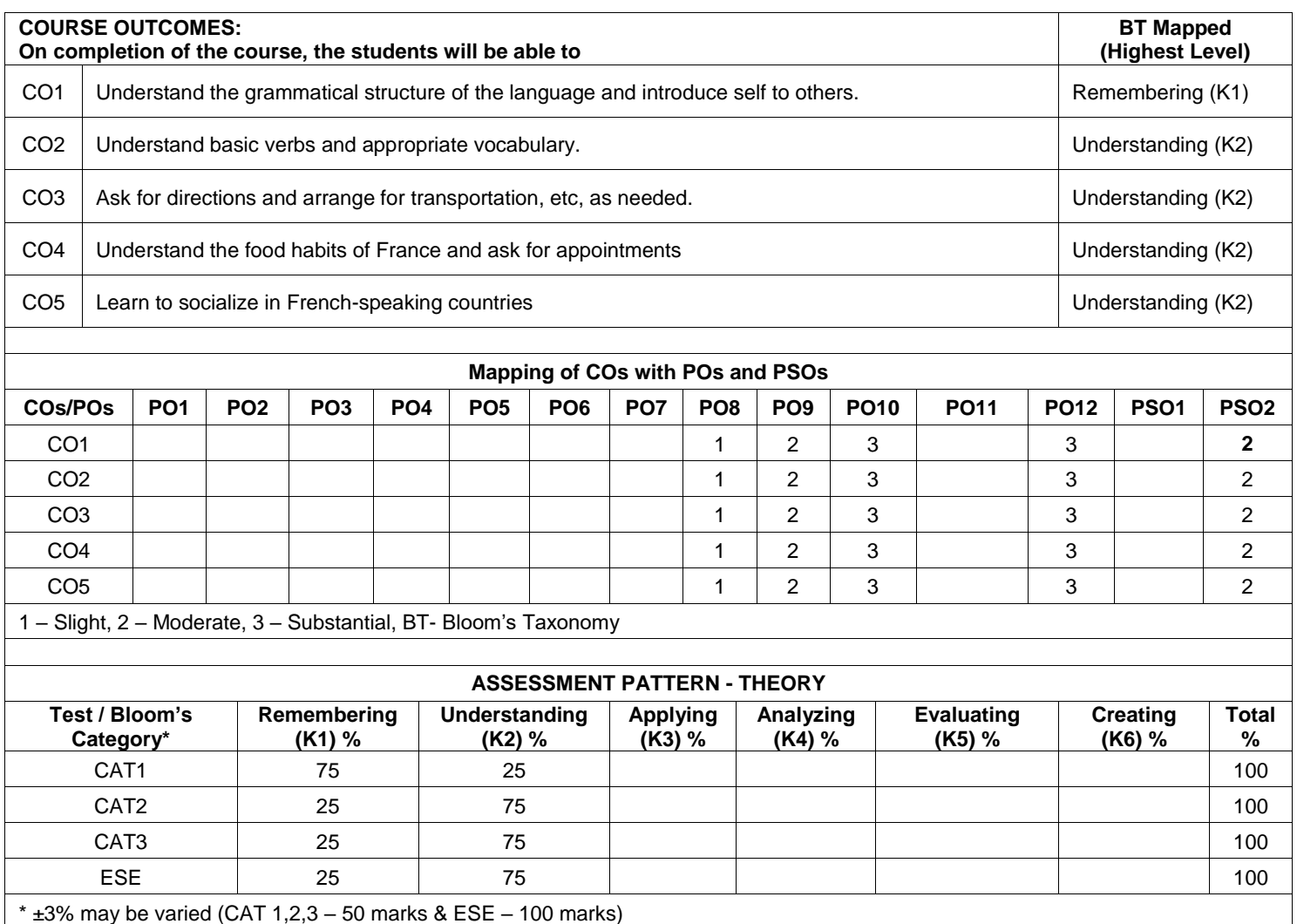

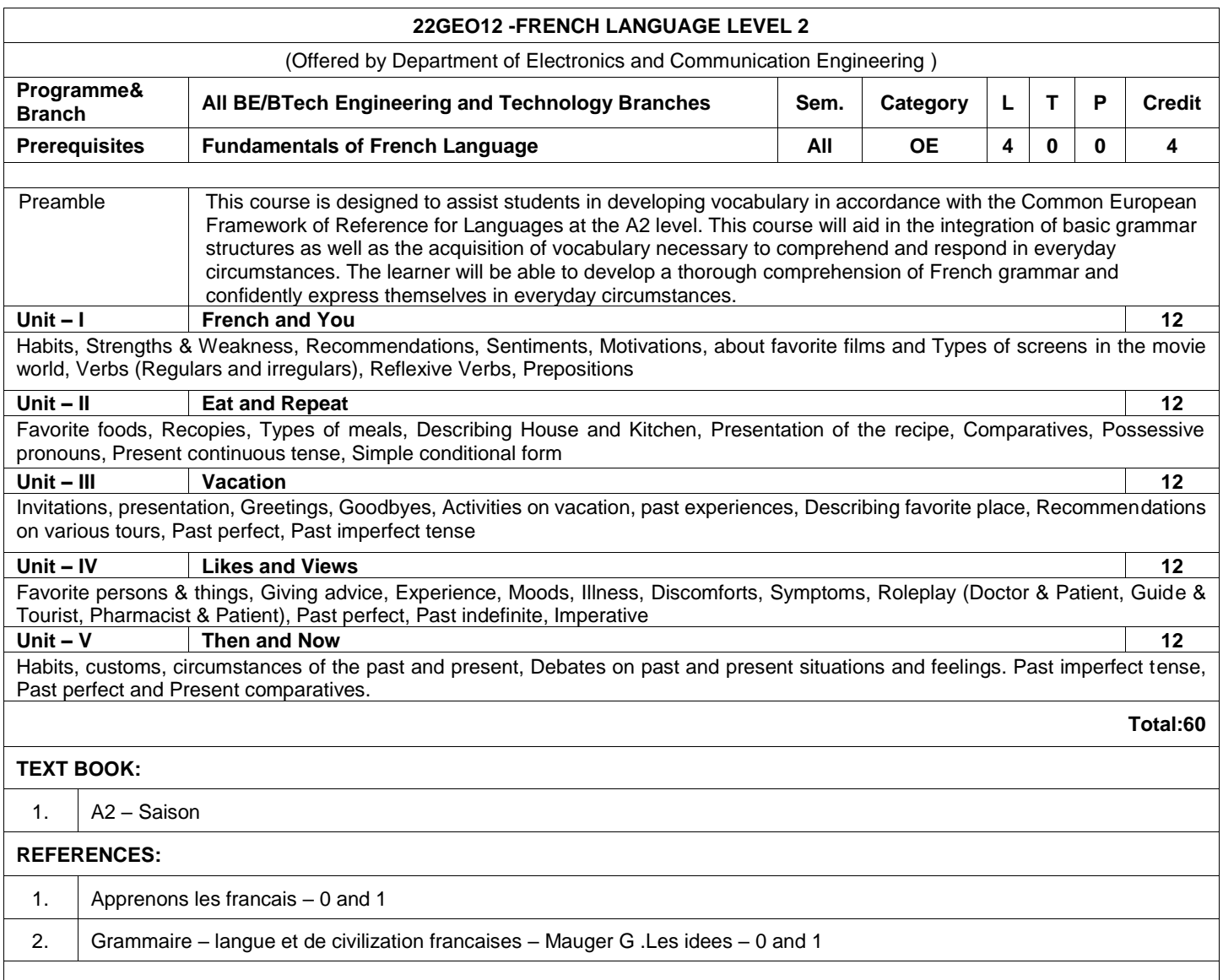

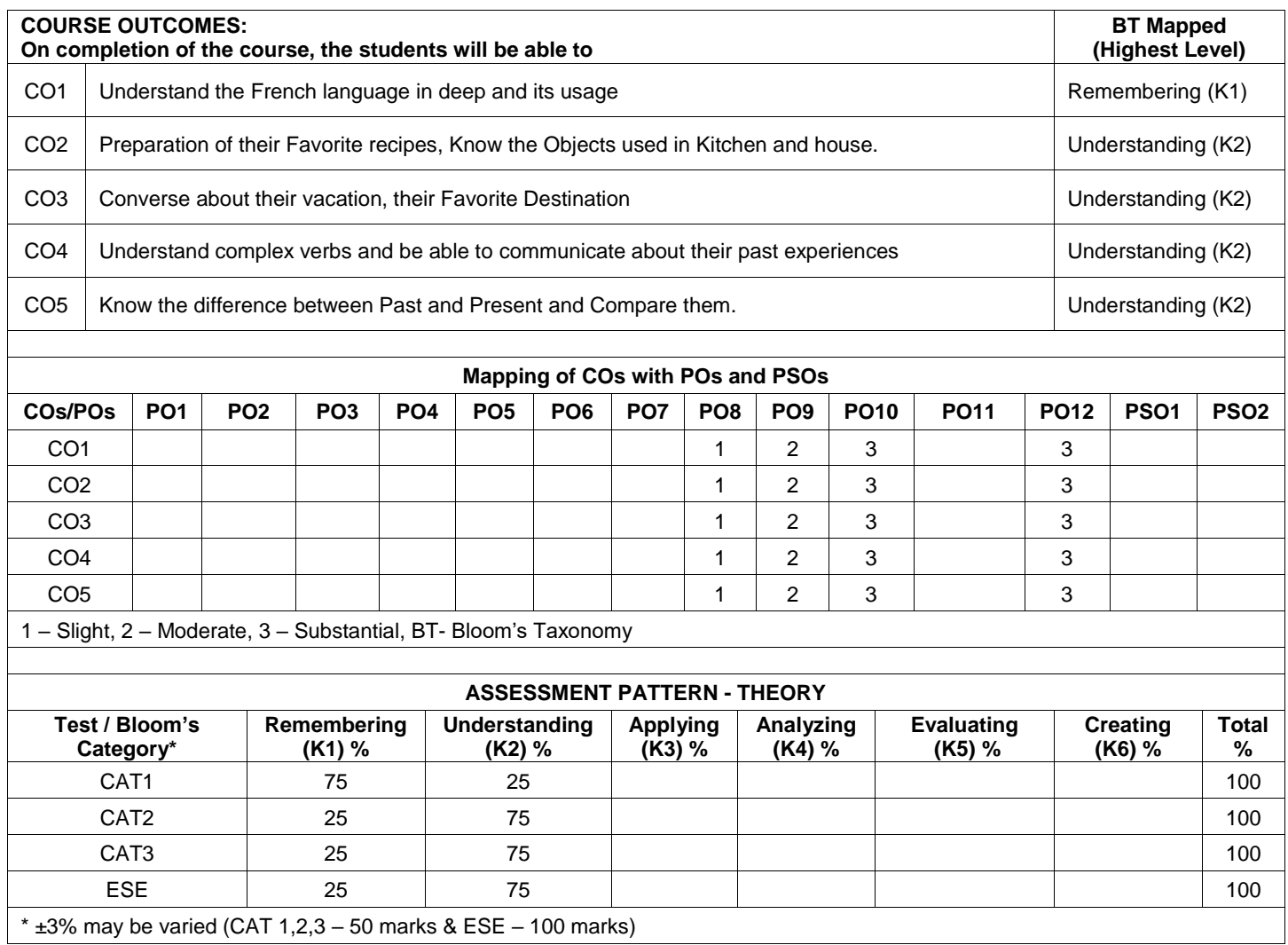

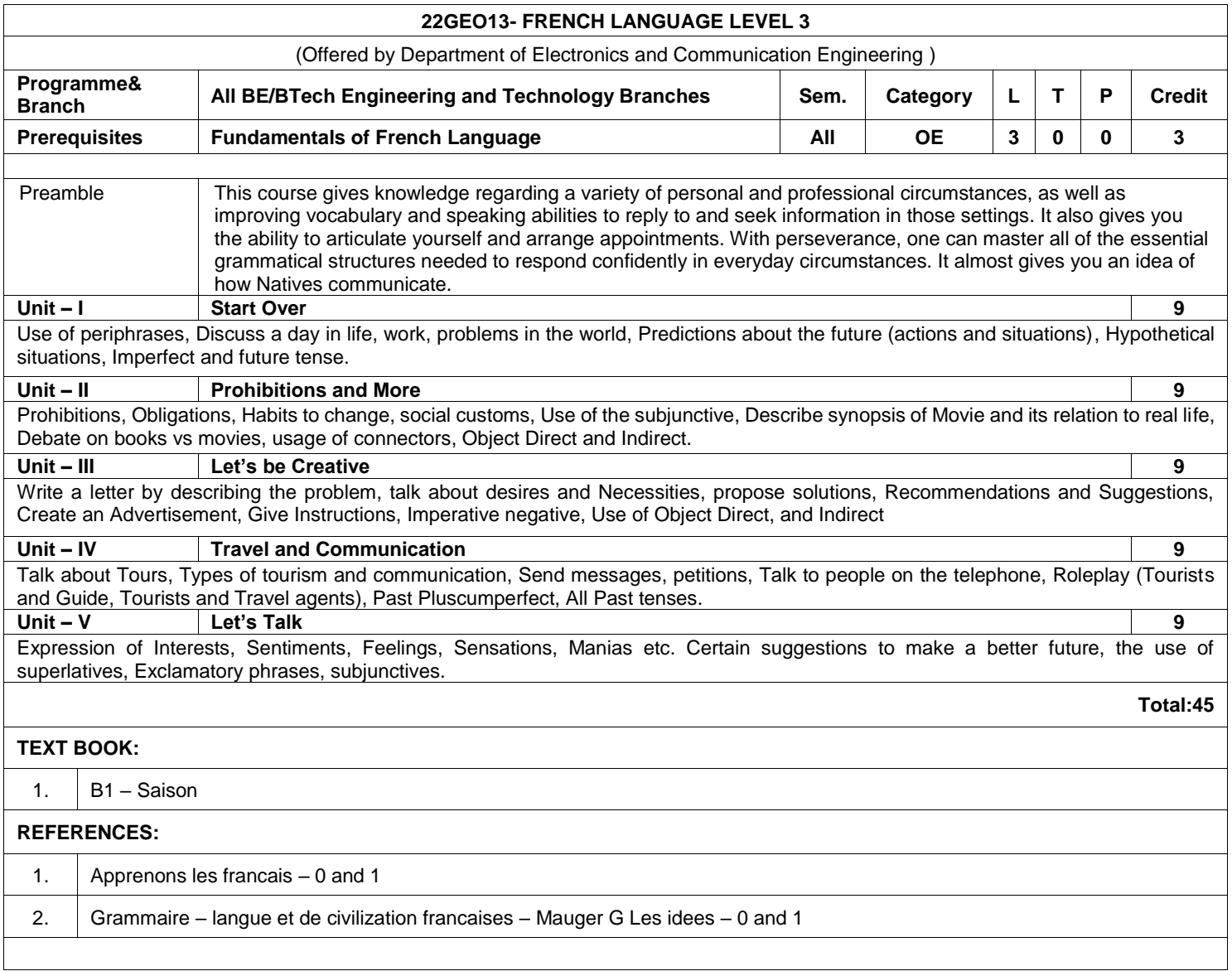

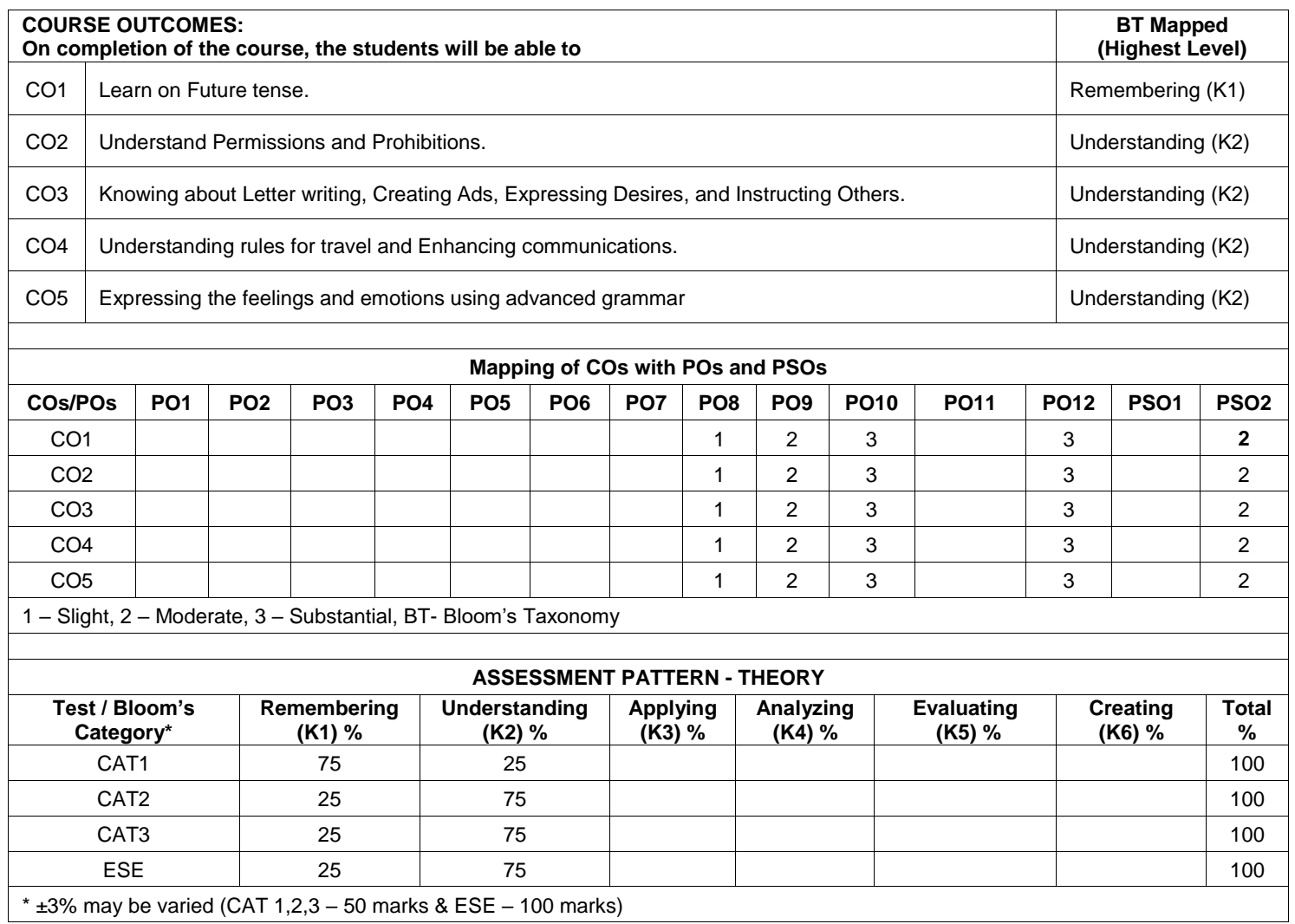

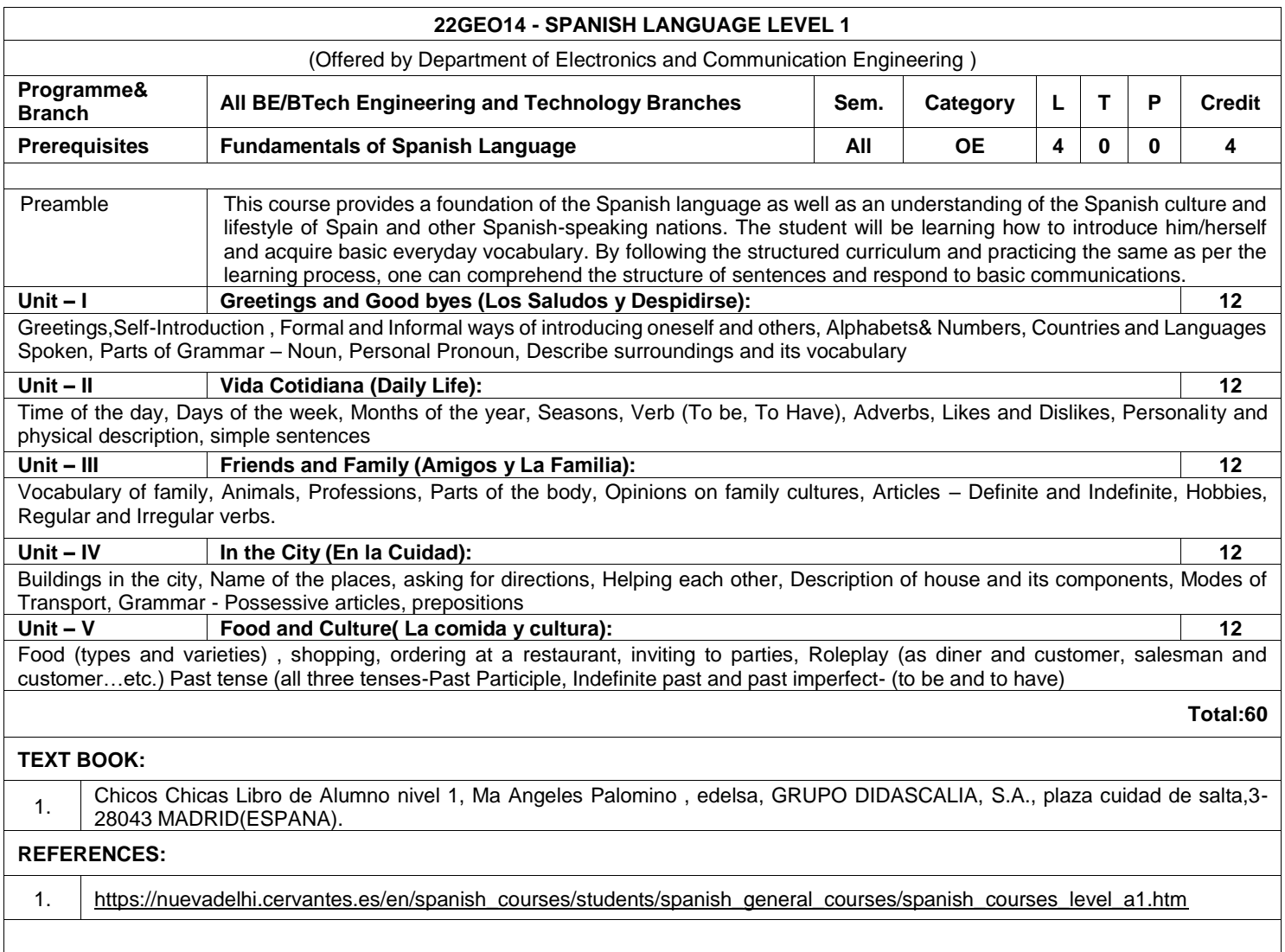

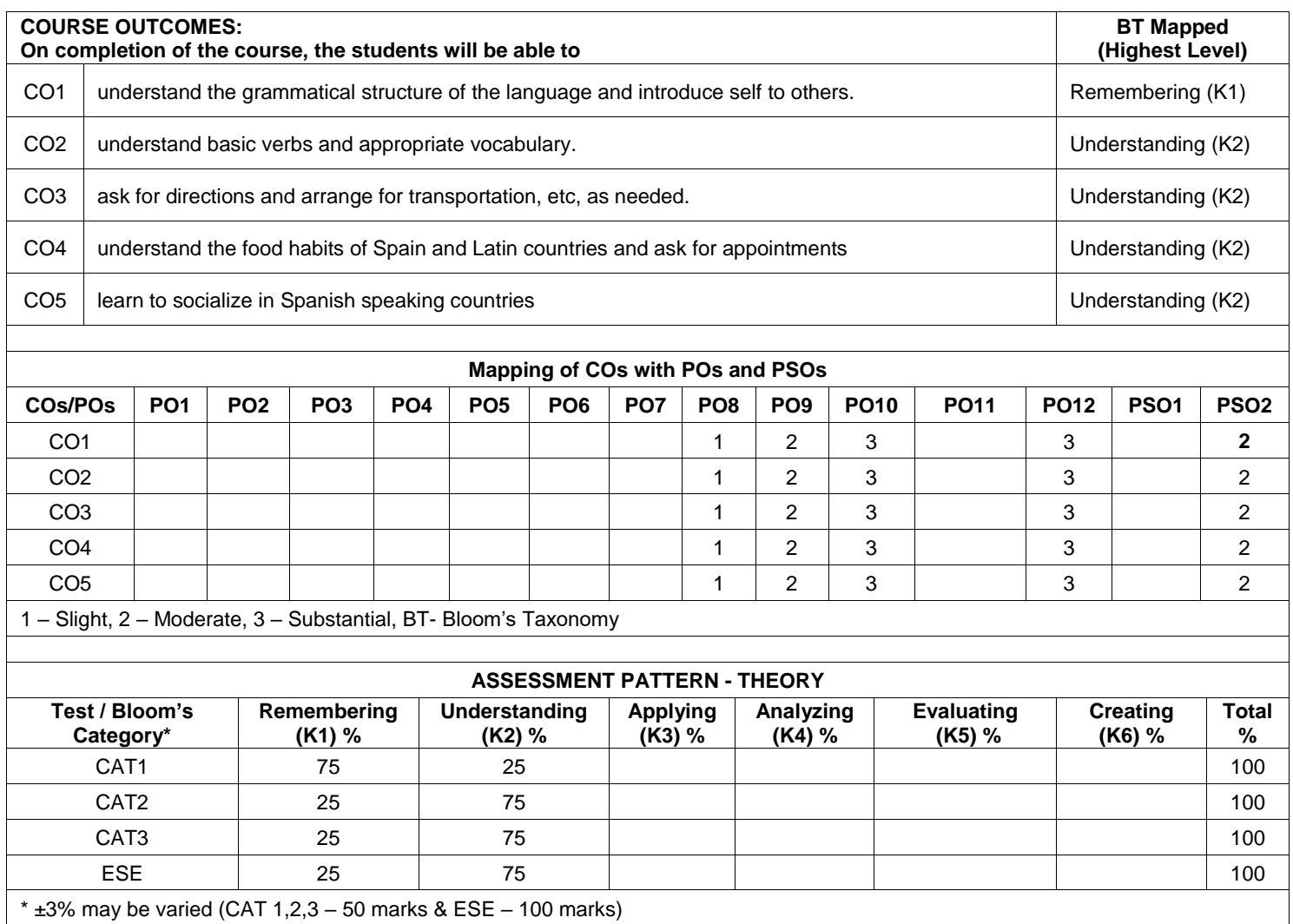

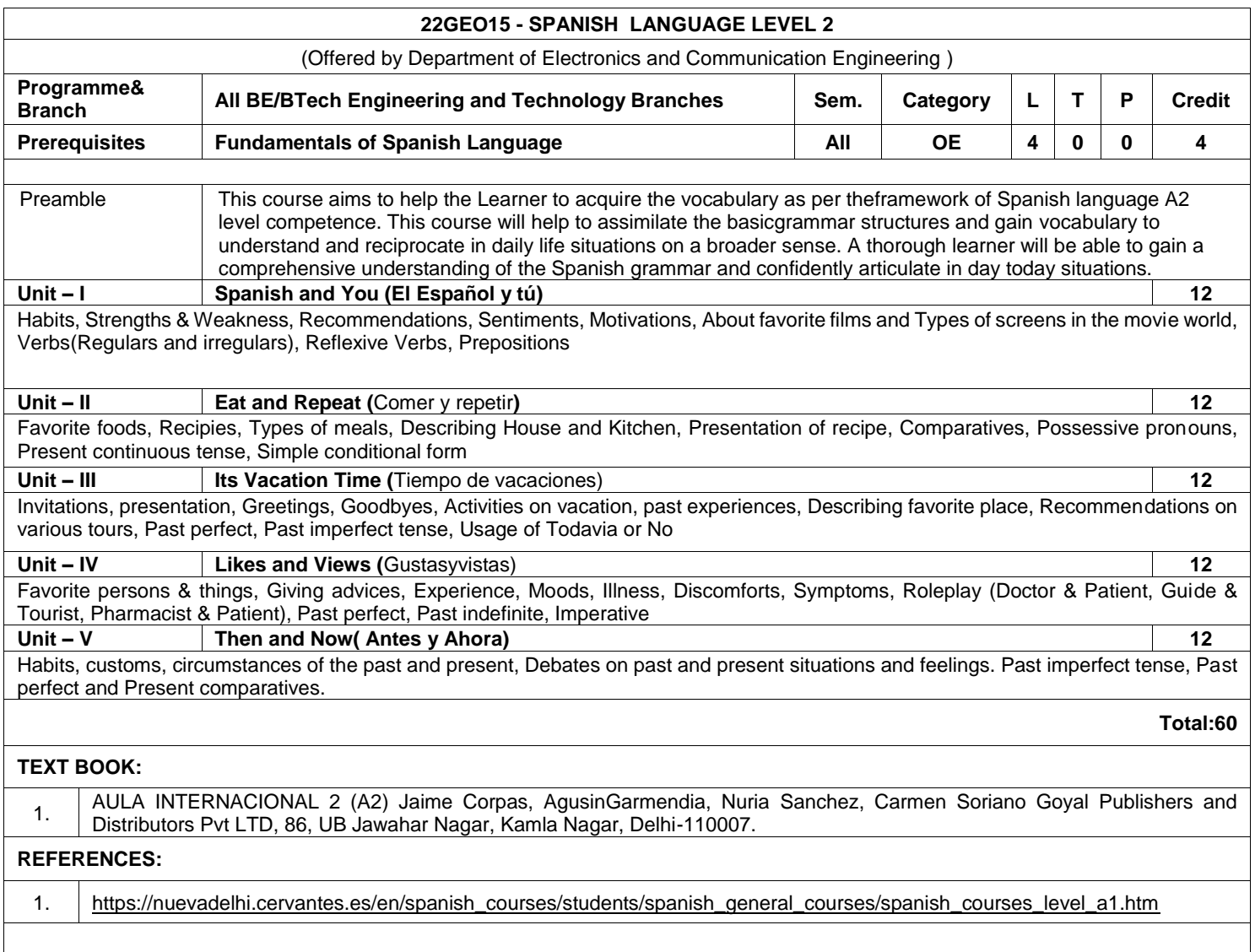

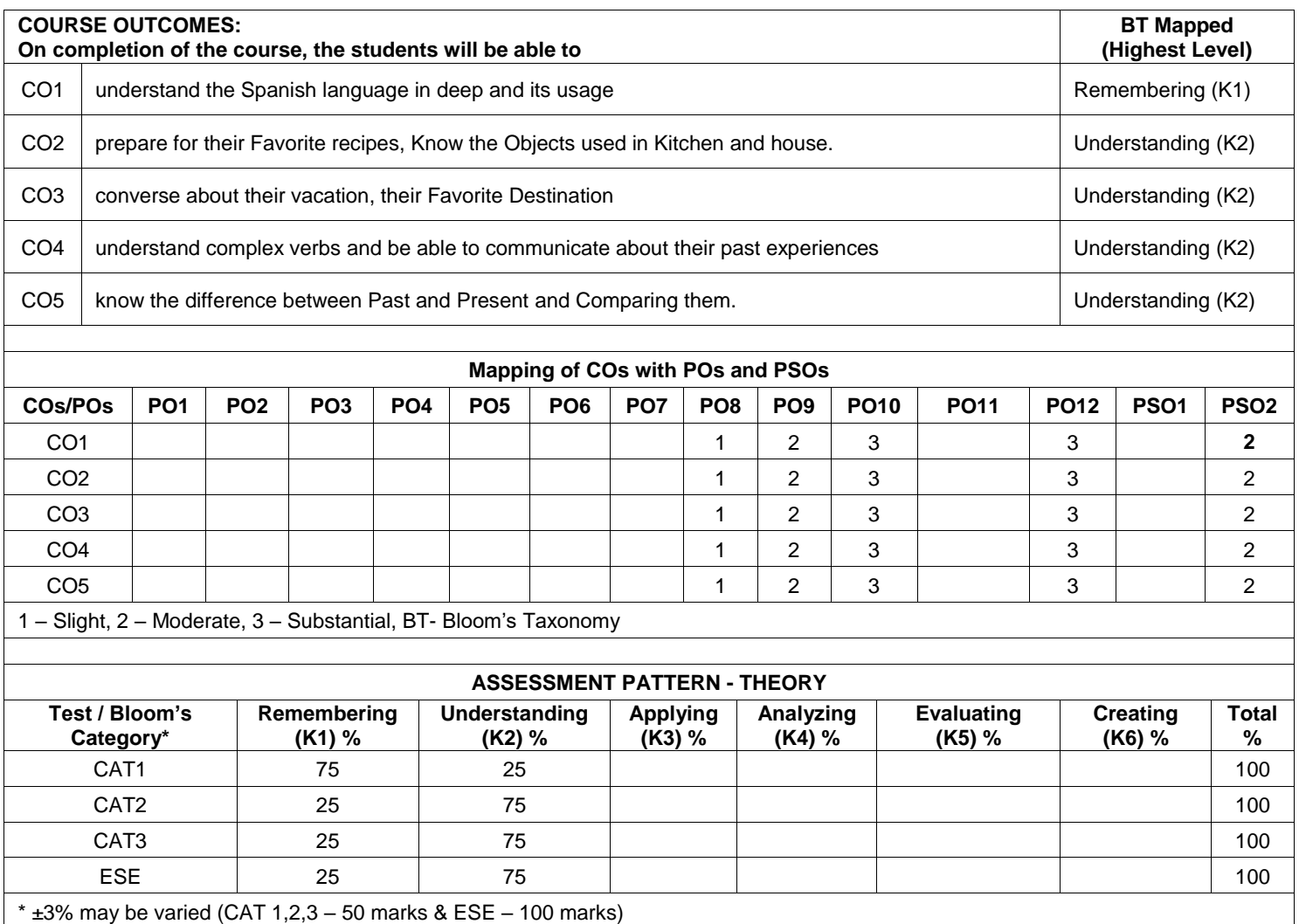

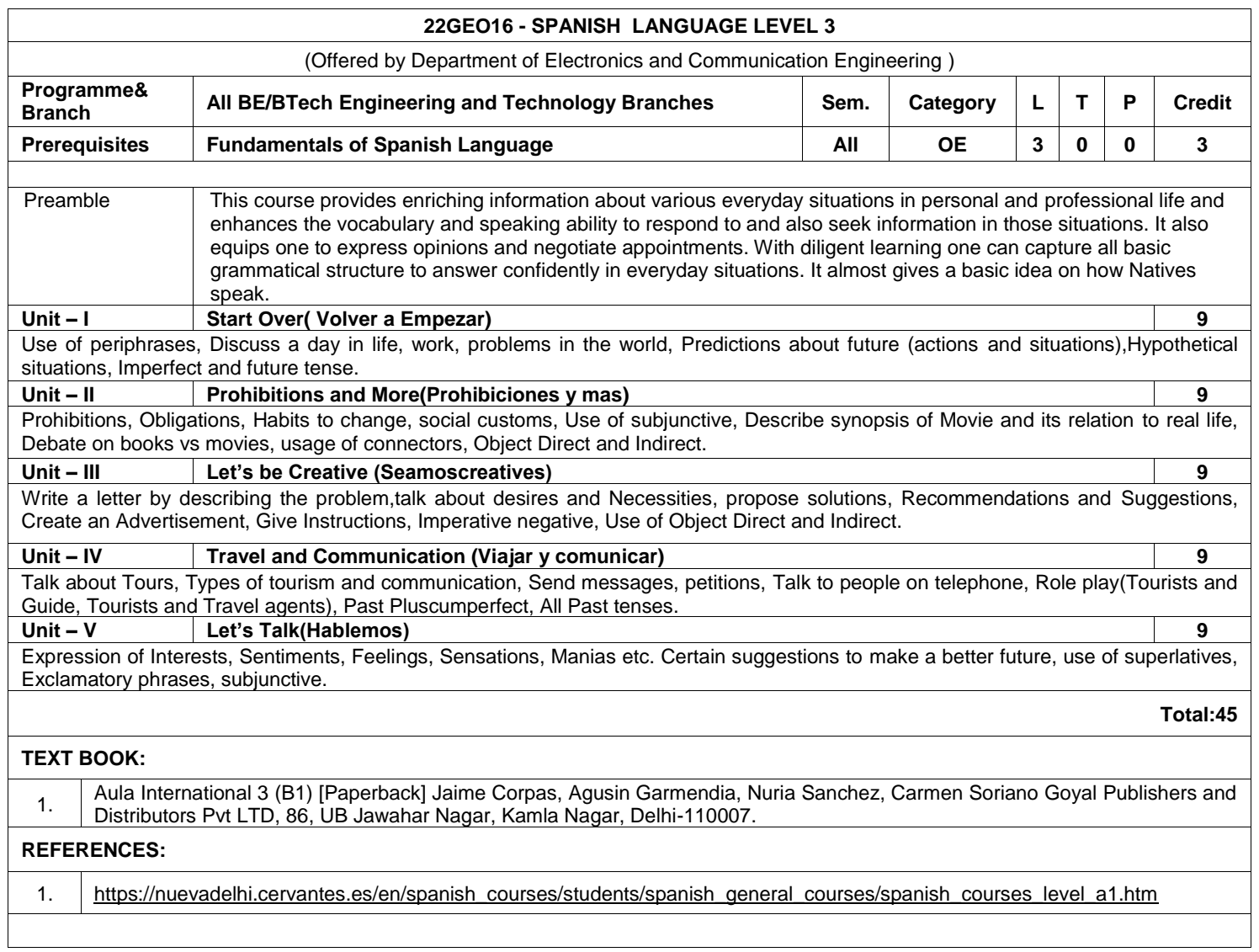

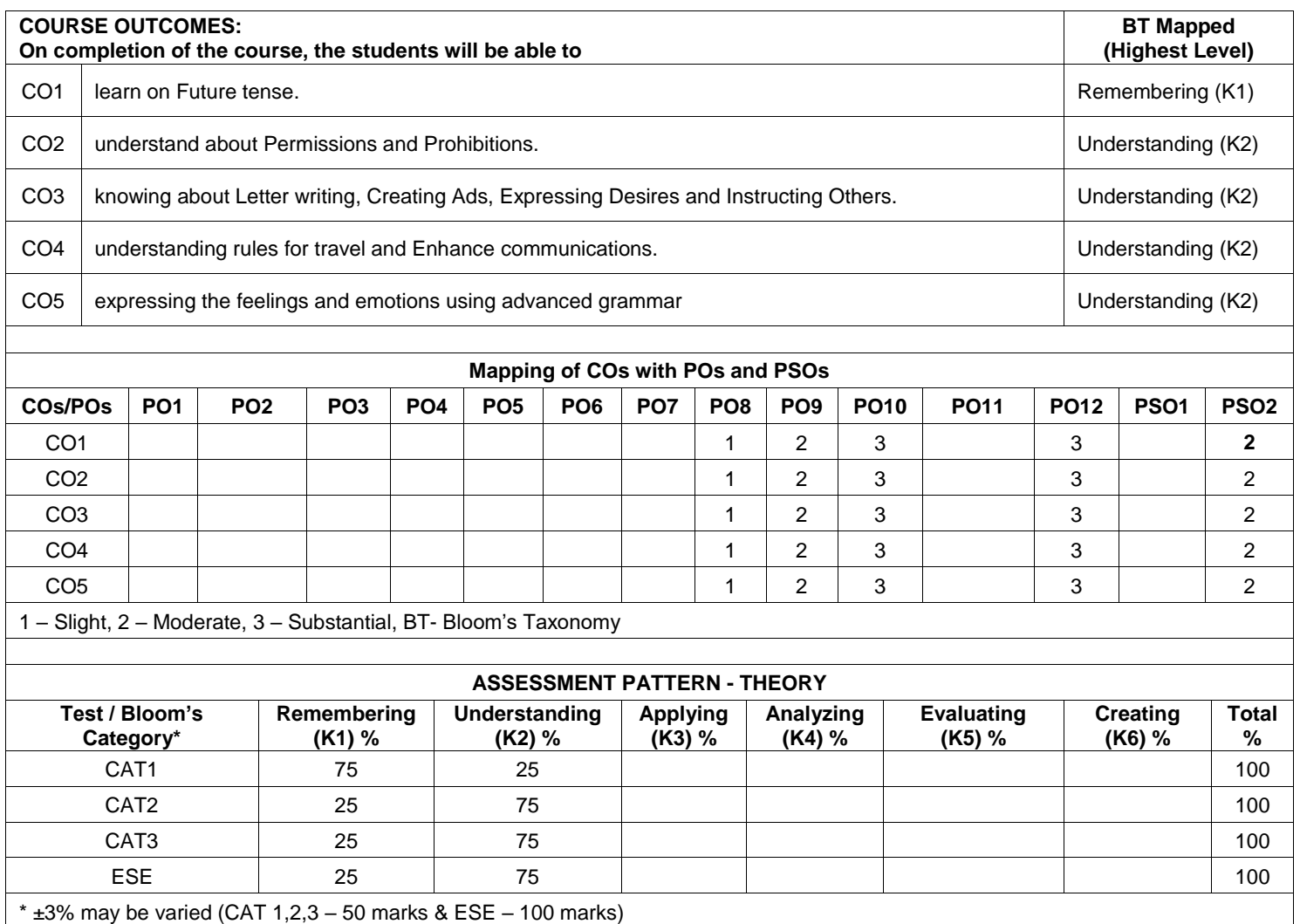

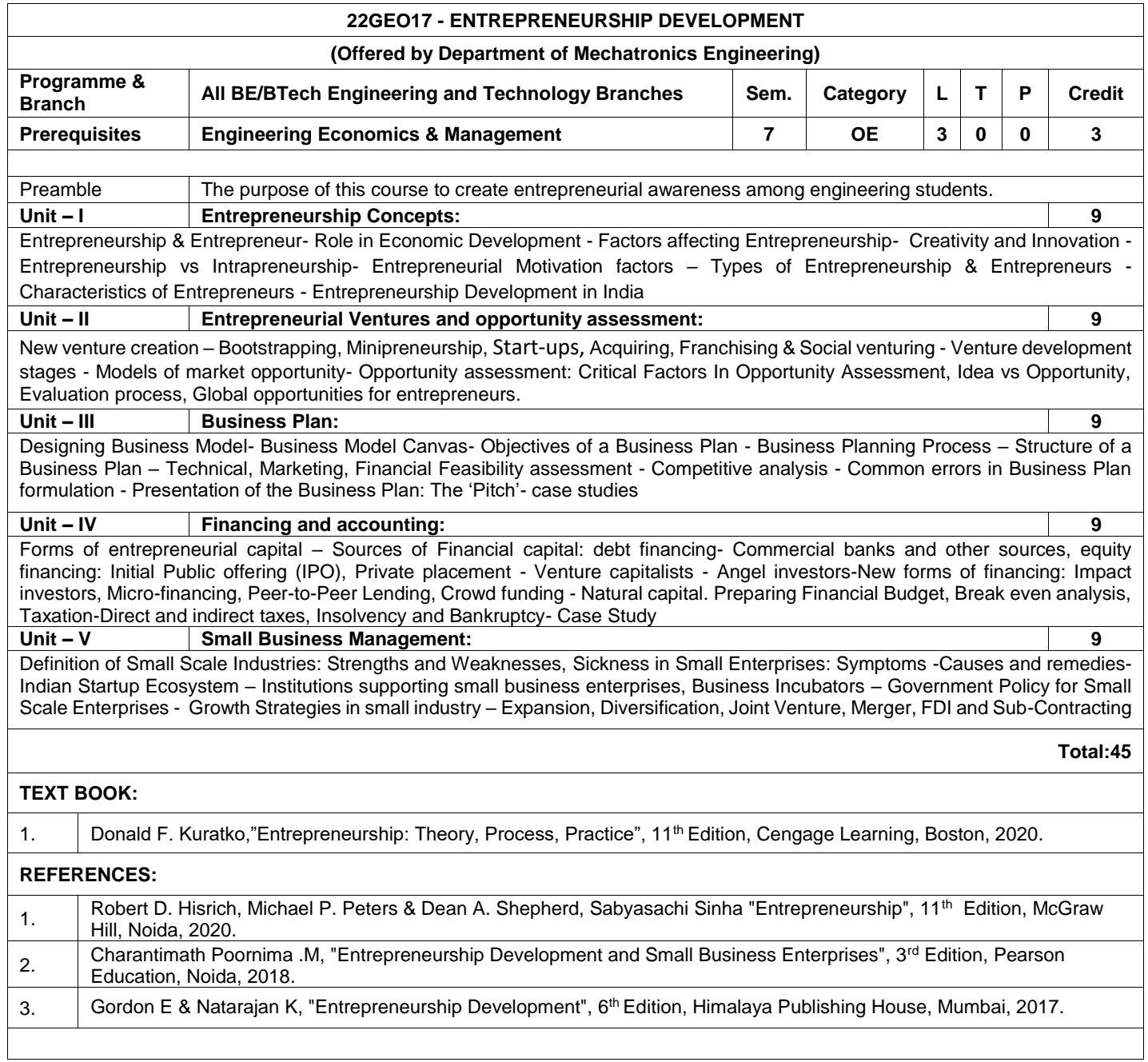

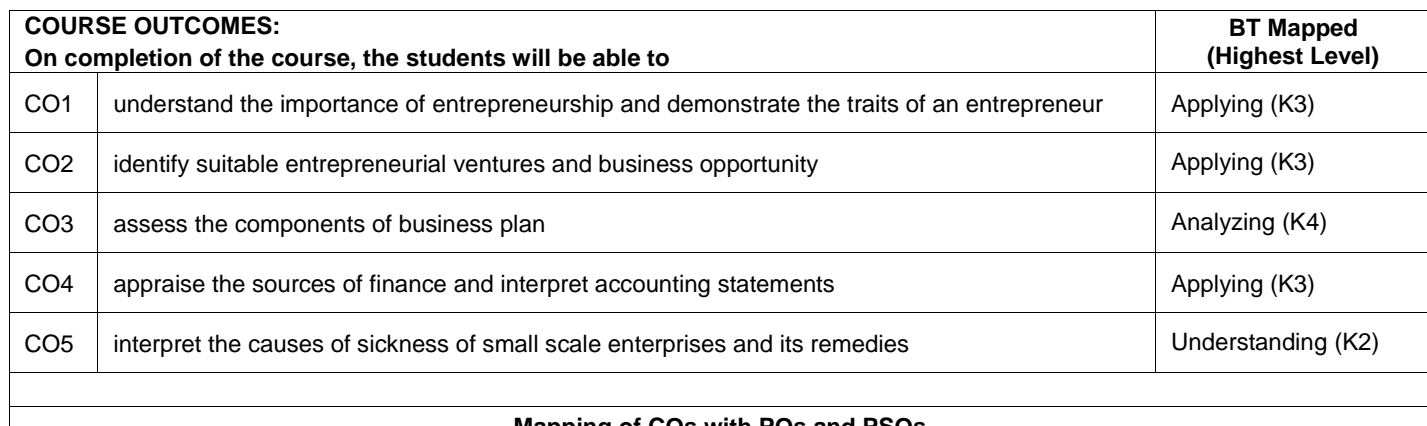

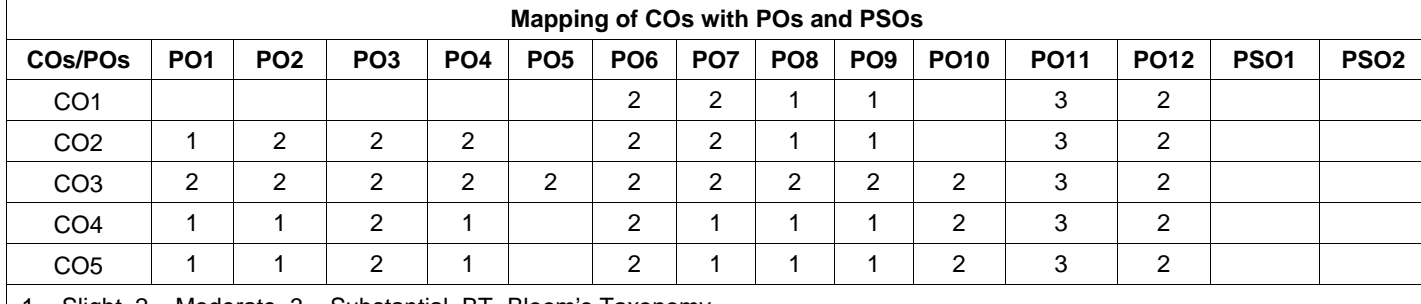

1 – Slight, 2 – Moderate, 3 – Substantial, BT- Bloom's Taxonomy

 $\mathsf{I}$ 

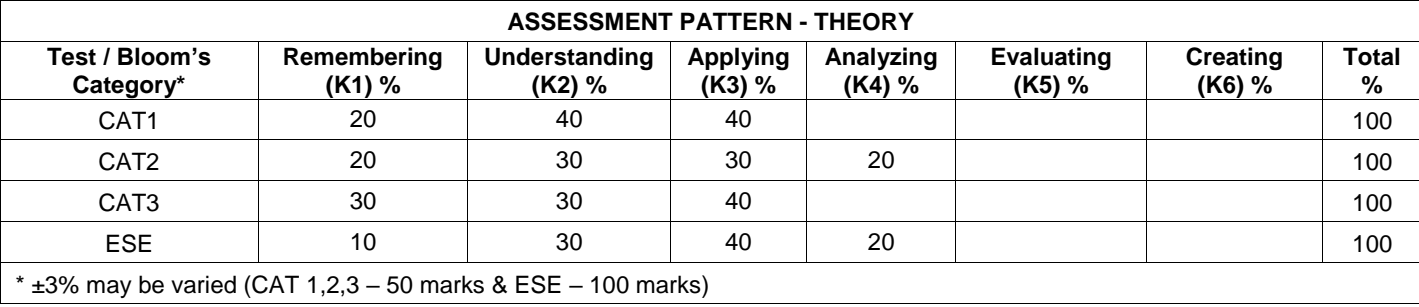

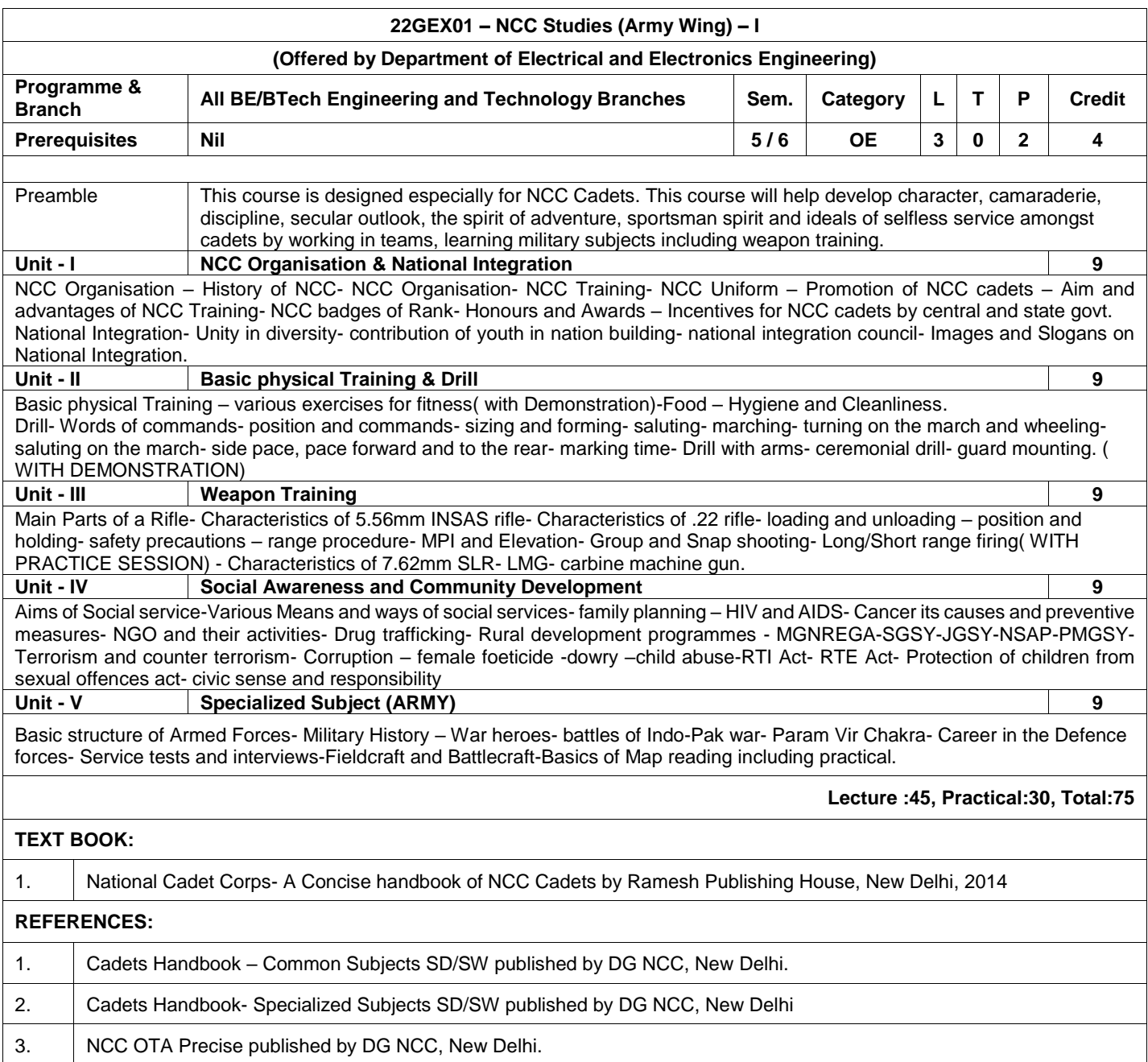

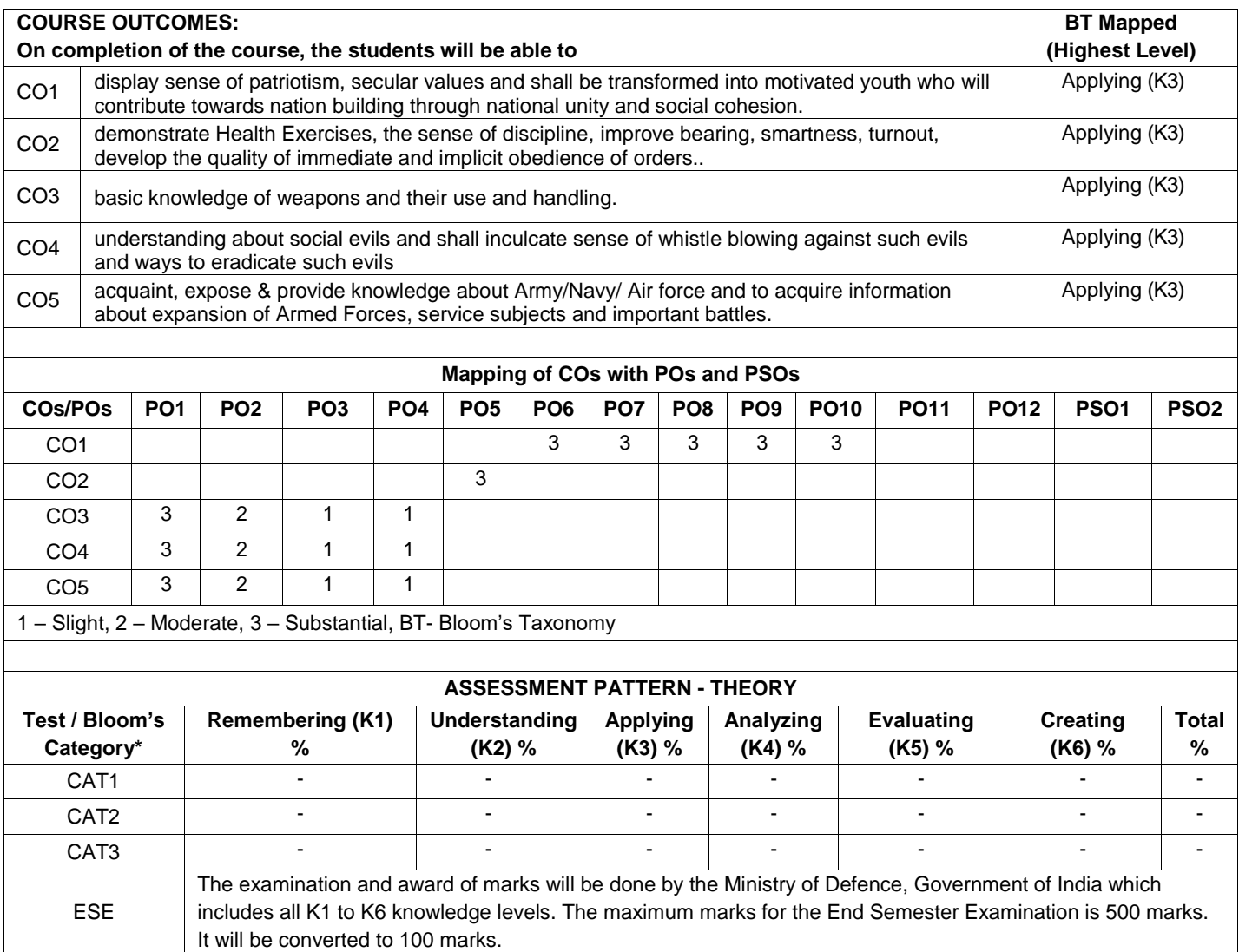
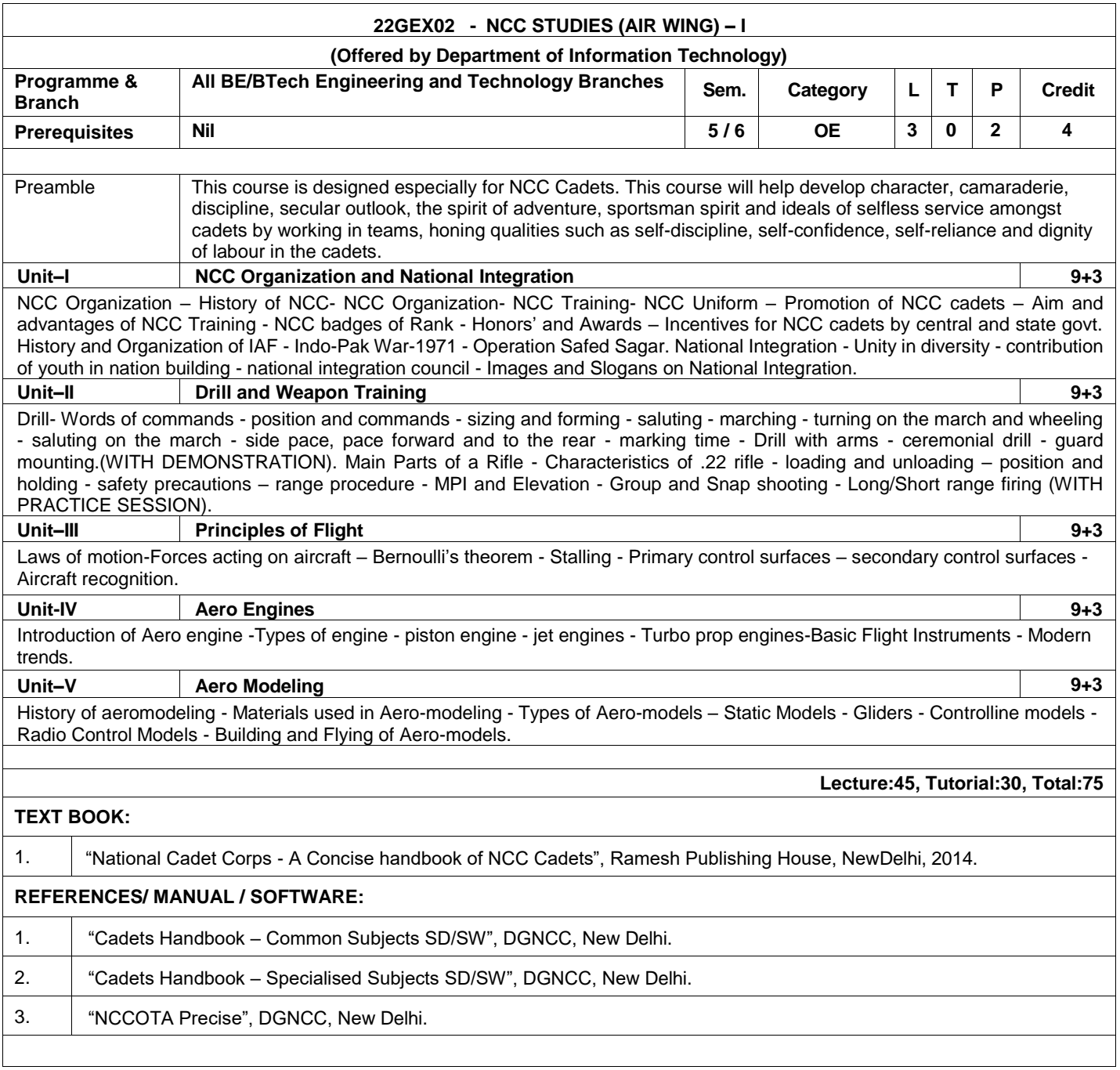

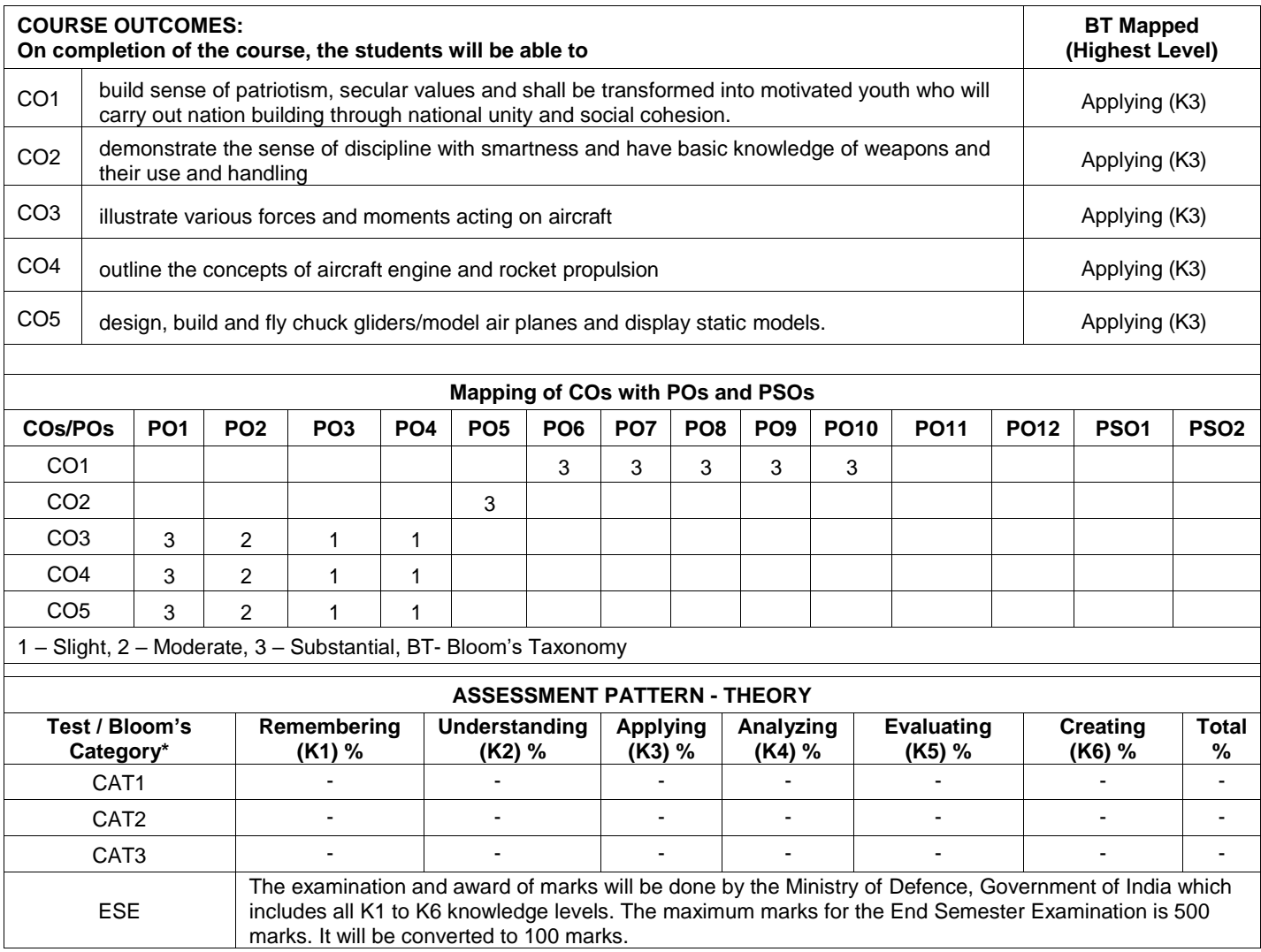

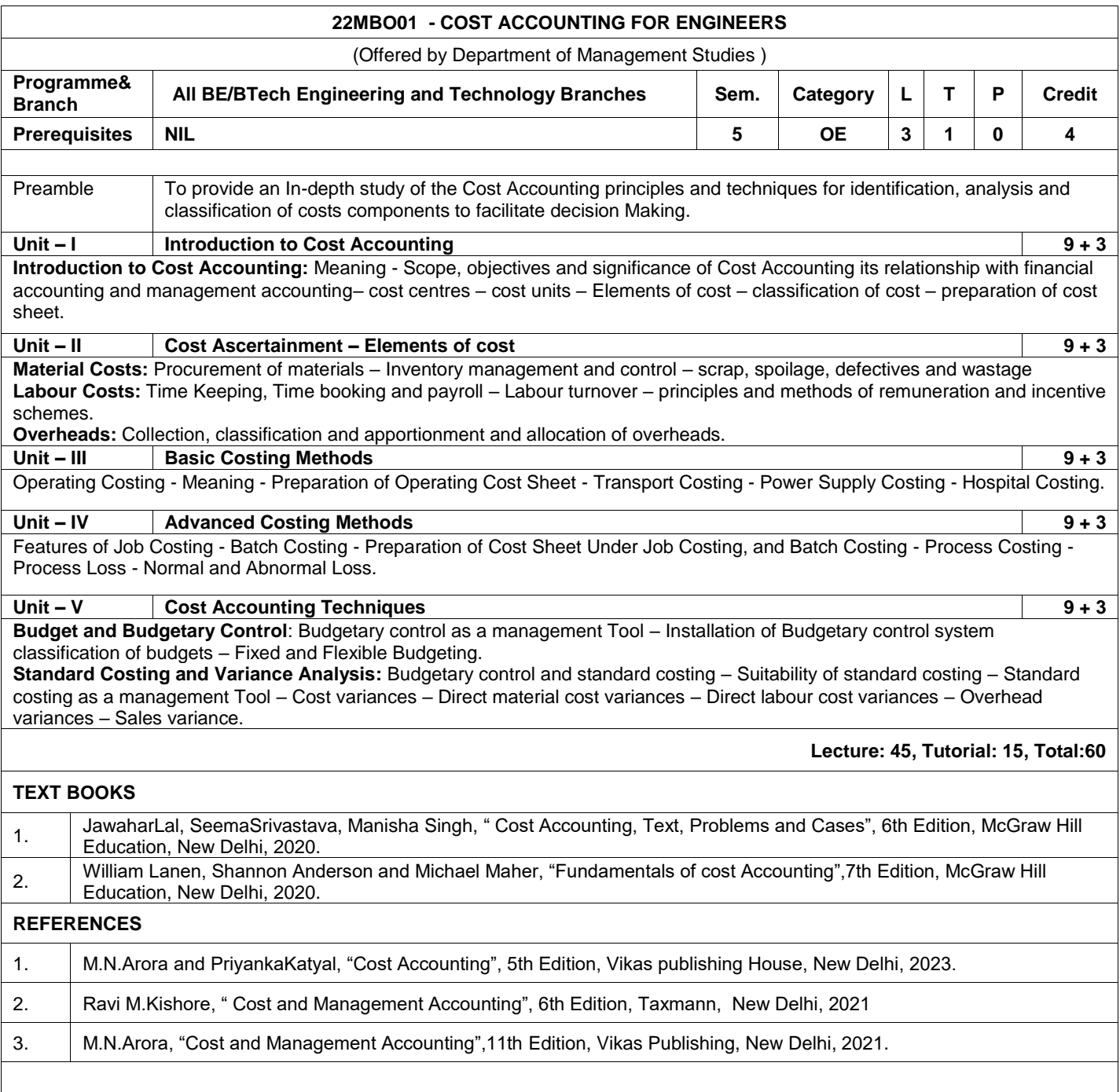

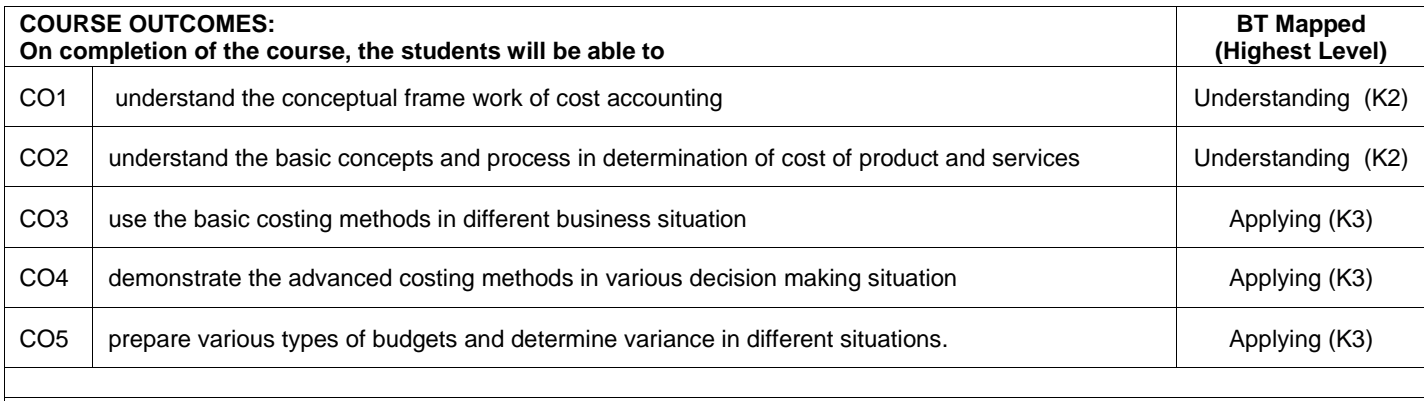

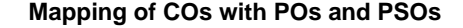

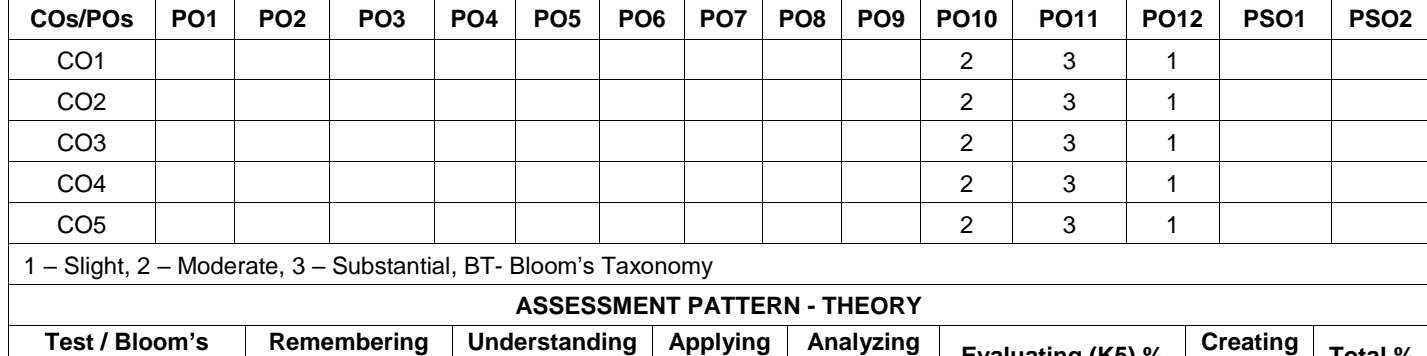

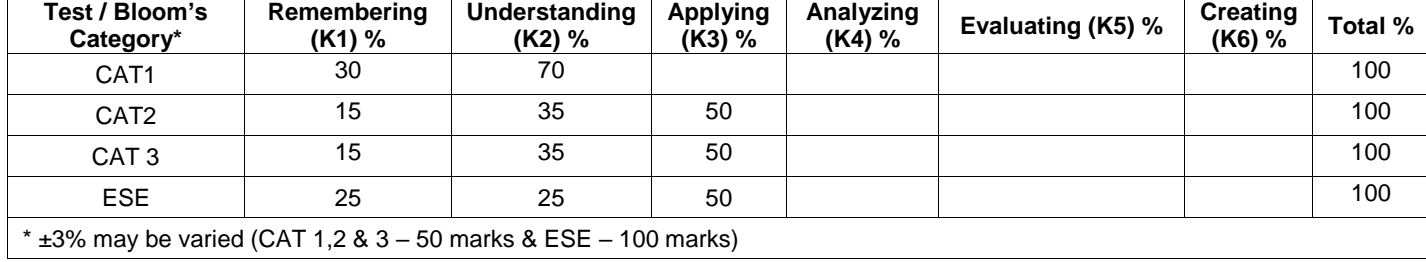

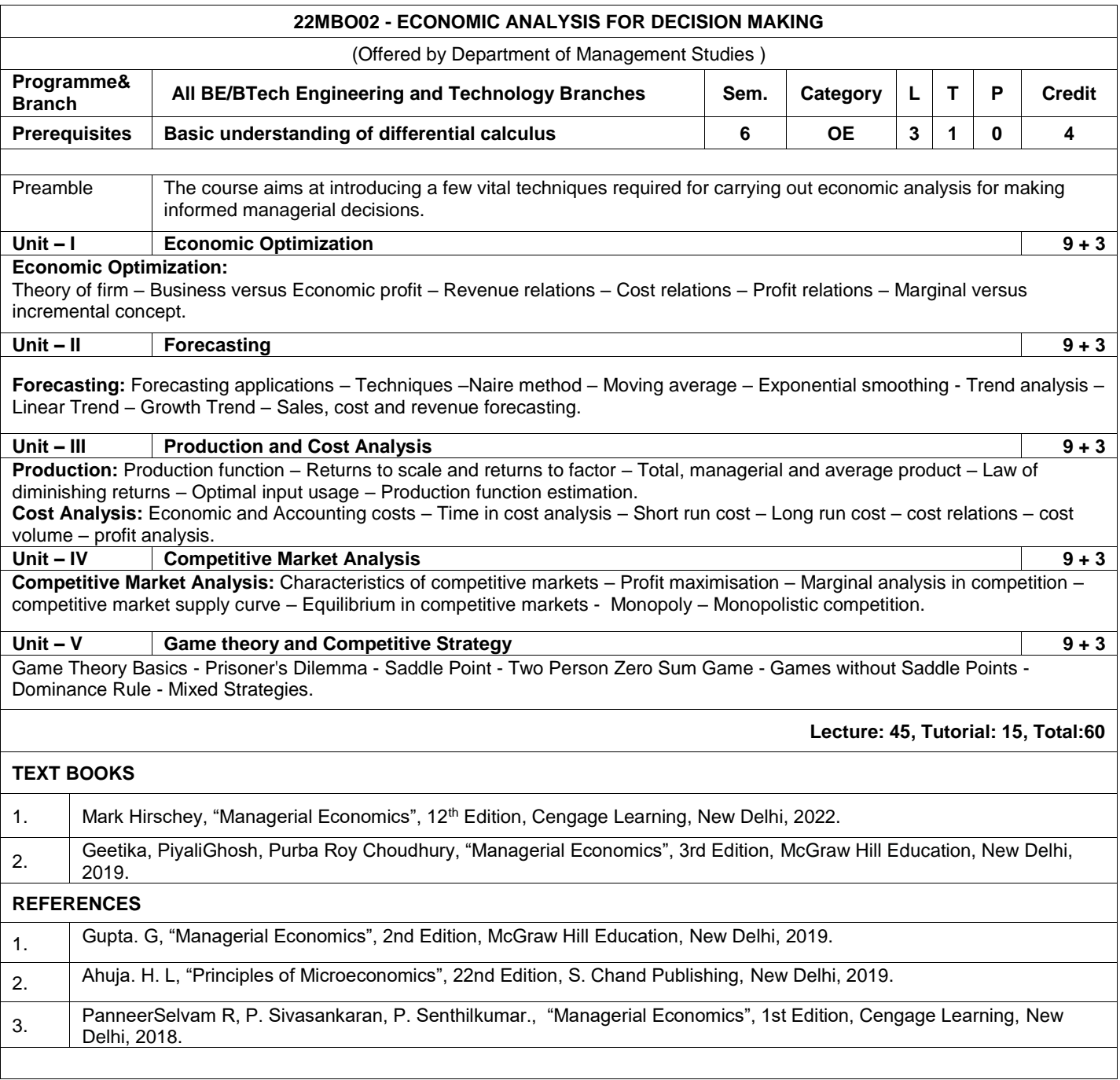

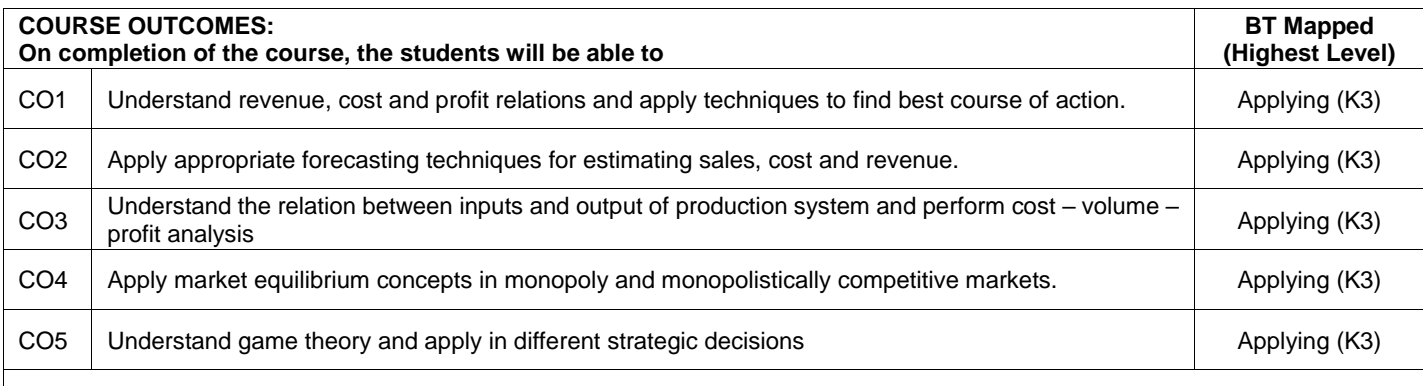

# **Mapping of COs with POs and PSOs**

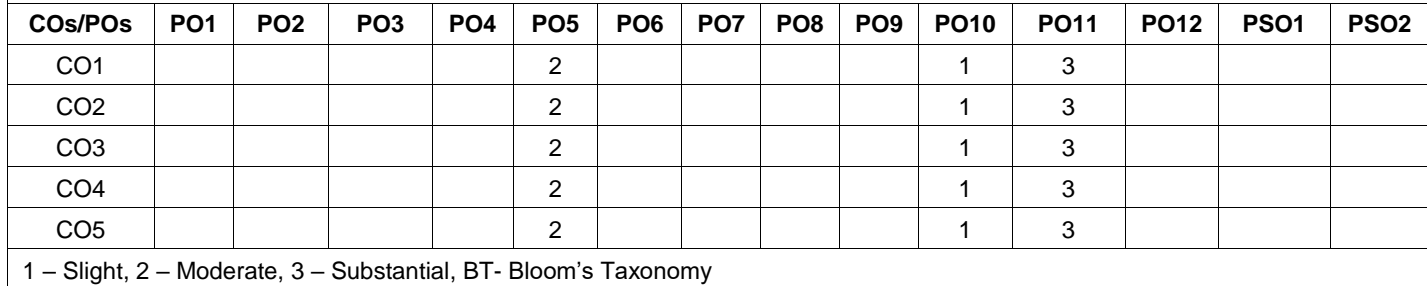

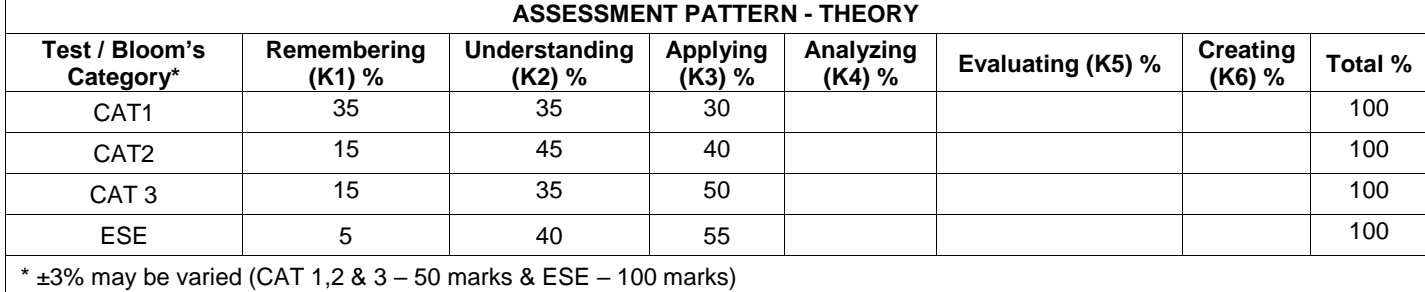

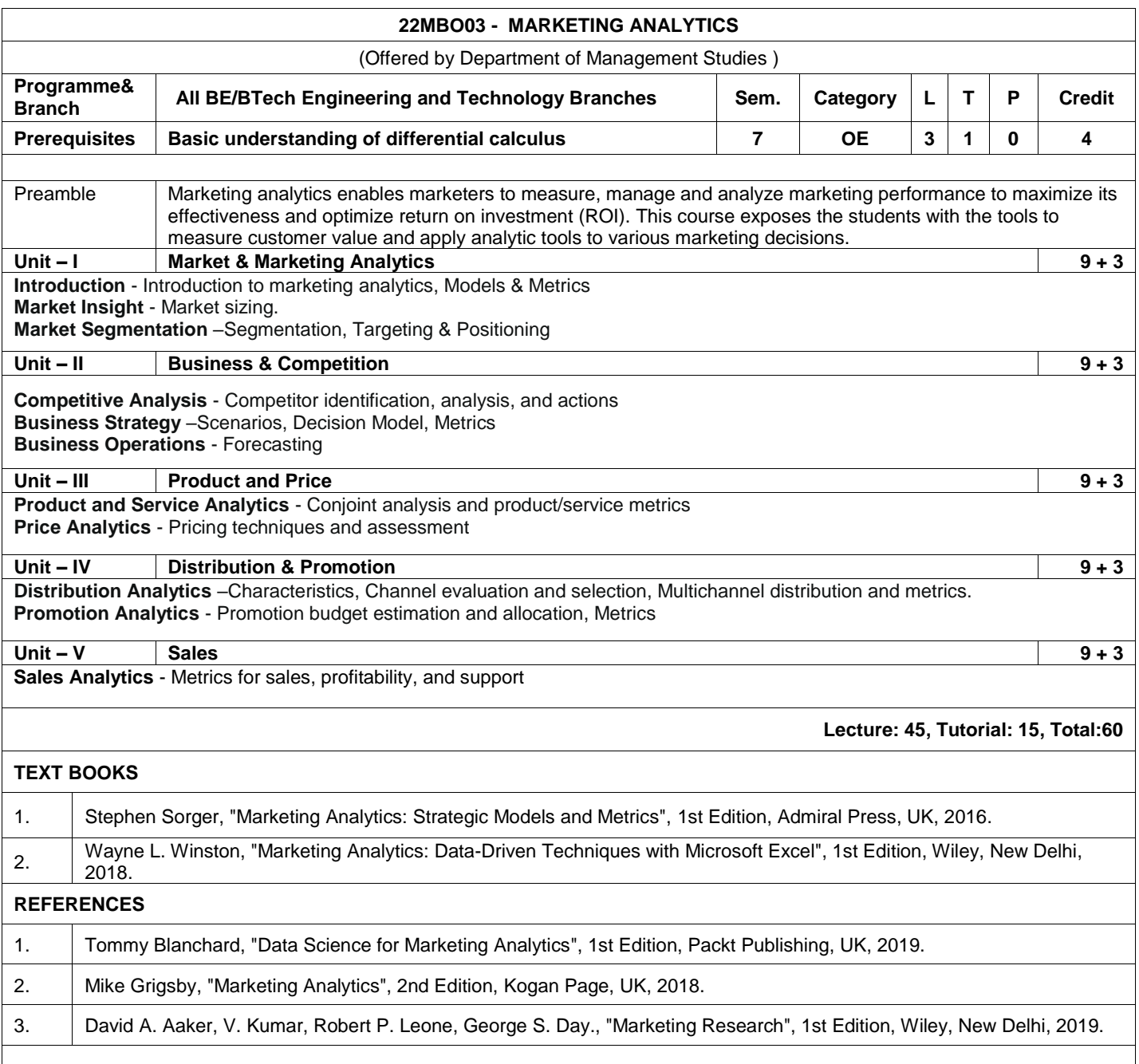

L

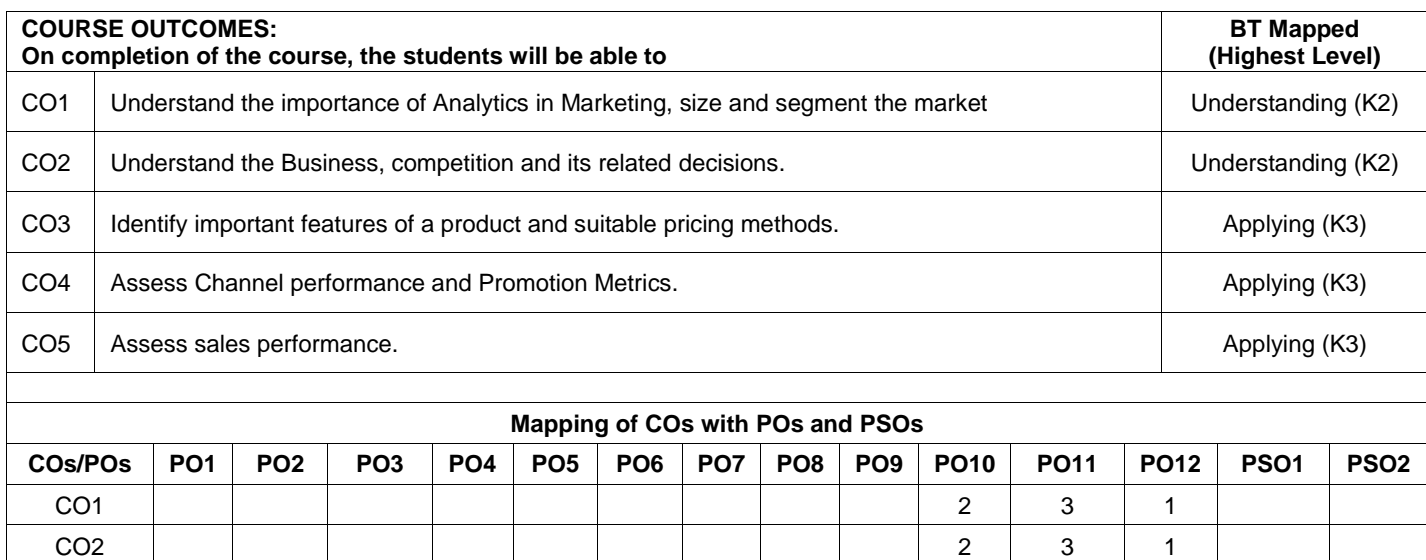

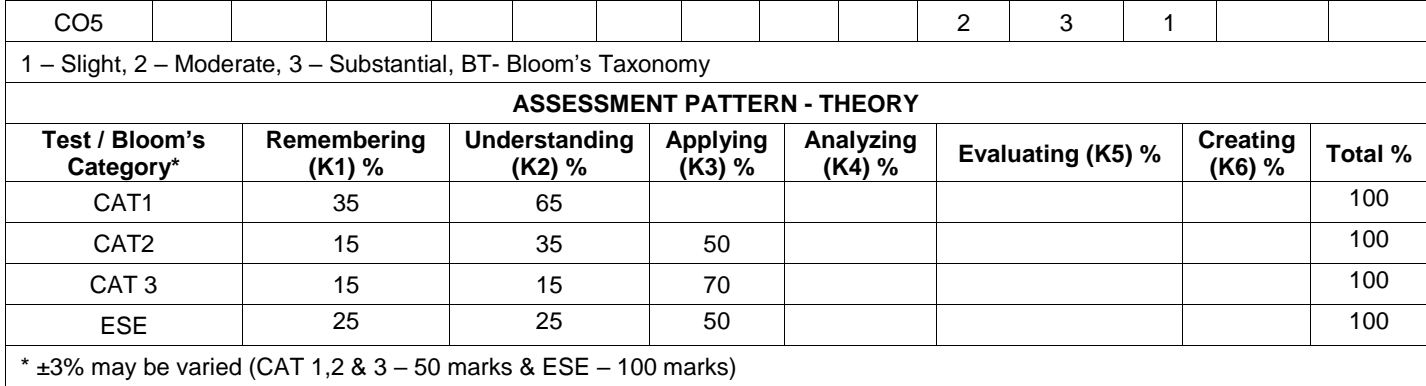

 $\mathbf{I}$ 

CO3 | | | | | | | | | | | | 2 | 3 | 1 CO4 | | | | | | | | | | | 2 | 3 | 1

#### **KONGU ENGINEERING COLLEGE, PERUNDURAI, ERODE-638060**

#### **(AUTONOMOUS)**

#### **BOARD OF INFORMATION TECHNOLOGY**

### DEGREE & PROGRAMME: BTECH & INFORMATION TECHNOLOGY

## HONOURS DEGREE TITLE: CYBER SECURITY

The following courses are identified to earn additional 18 credits to get a Honours degree with specialization in **Cyber Security**

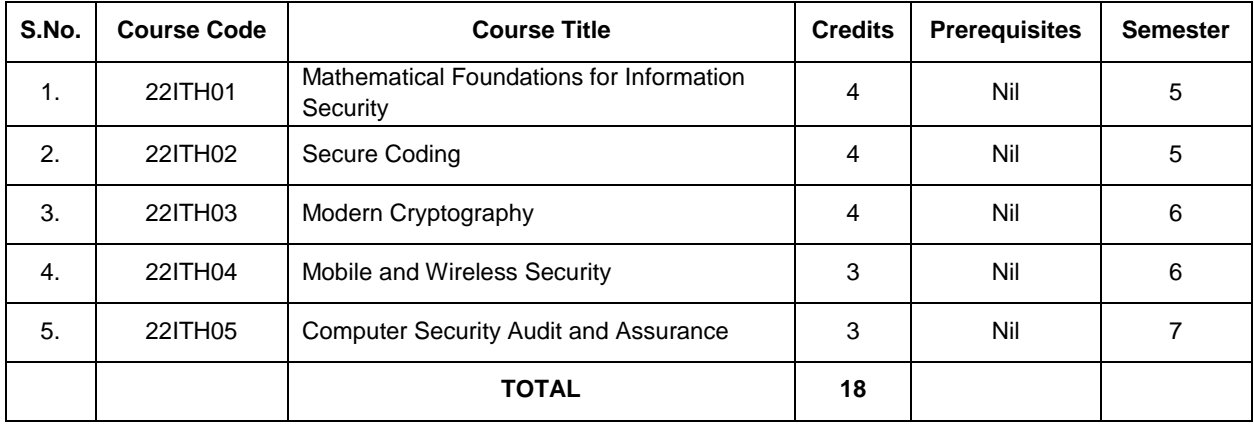

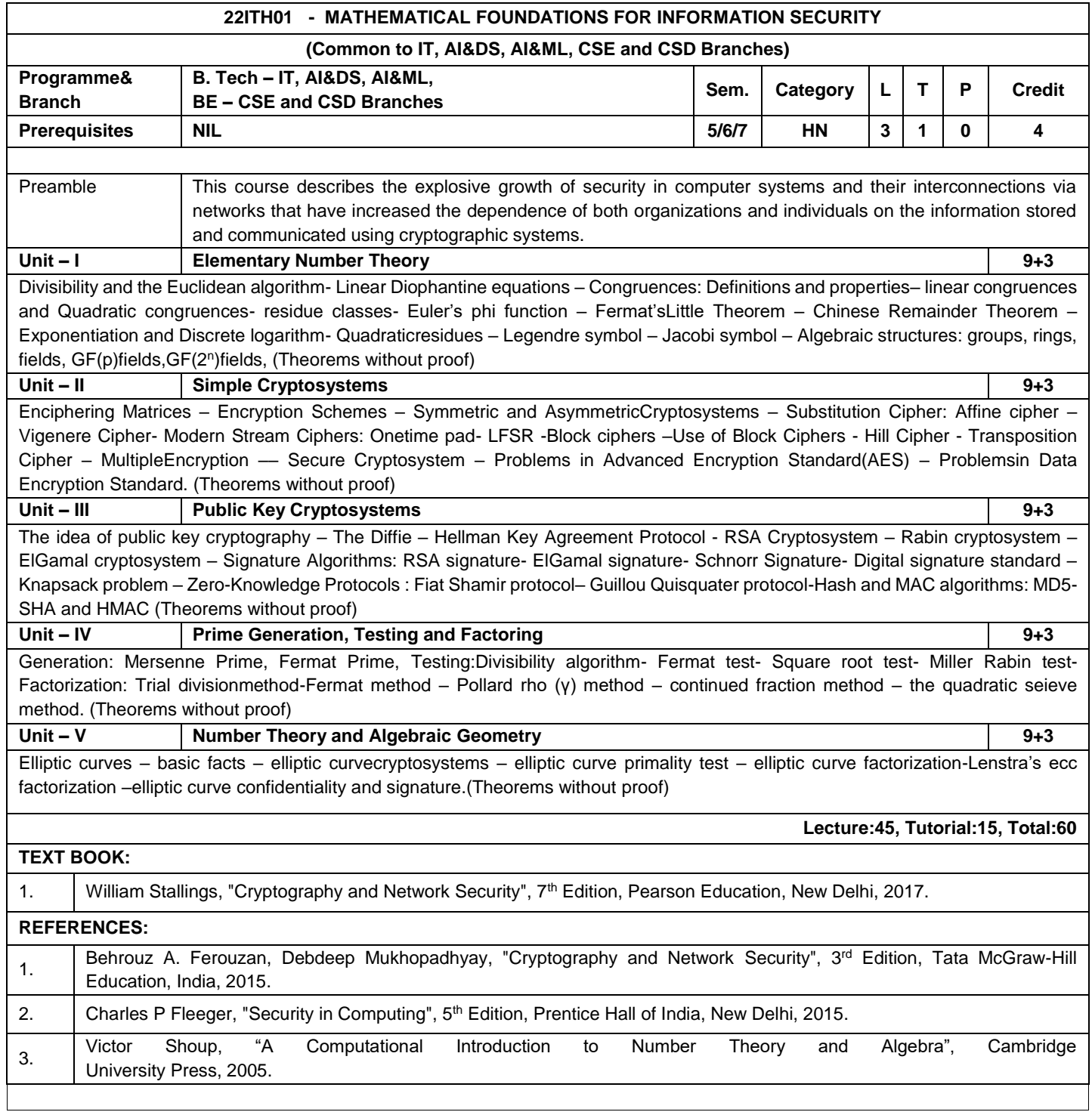

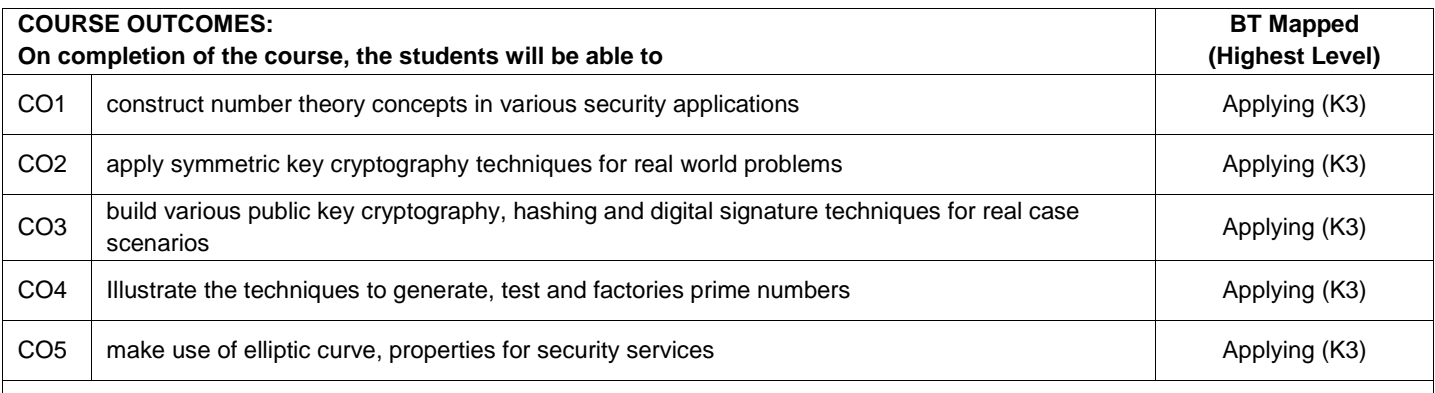

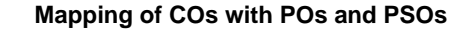

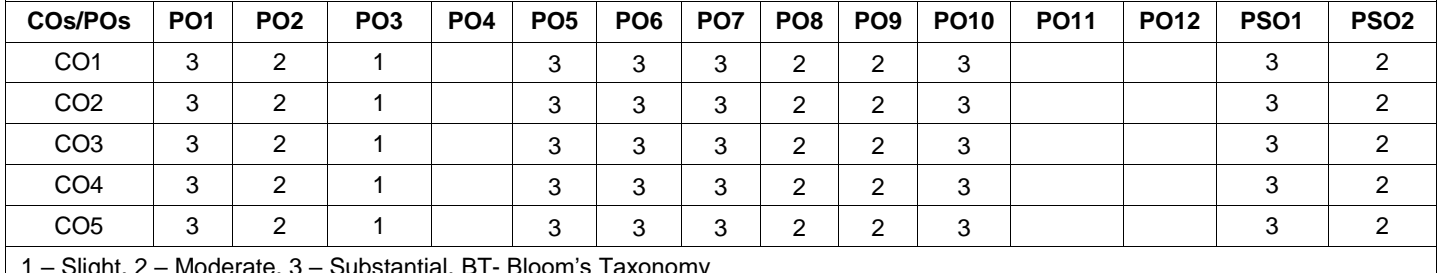

1 – Slight, 2 – Moderate, 3 – Substantial, BT- Bloom's Taxonomy

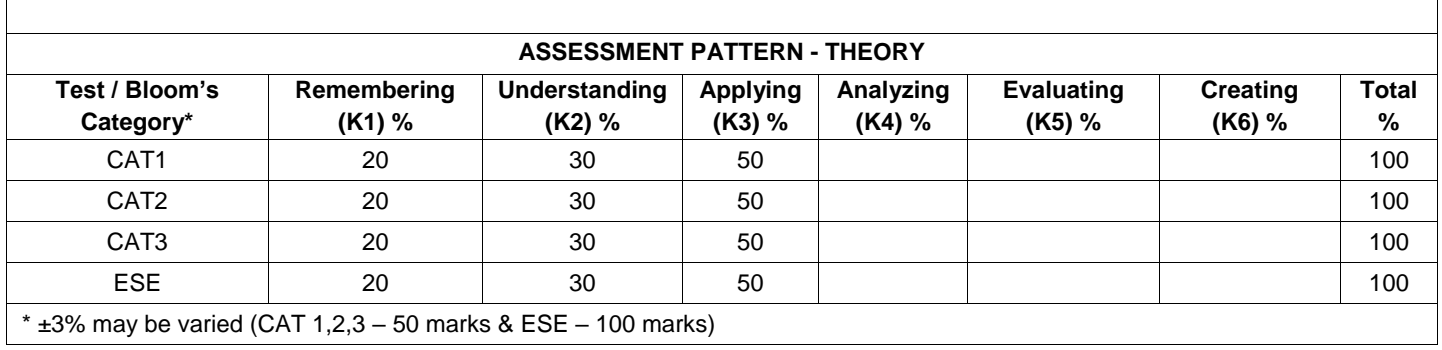

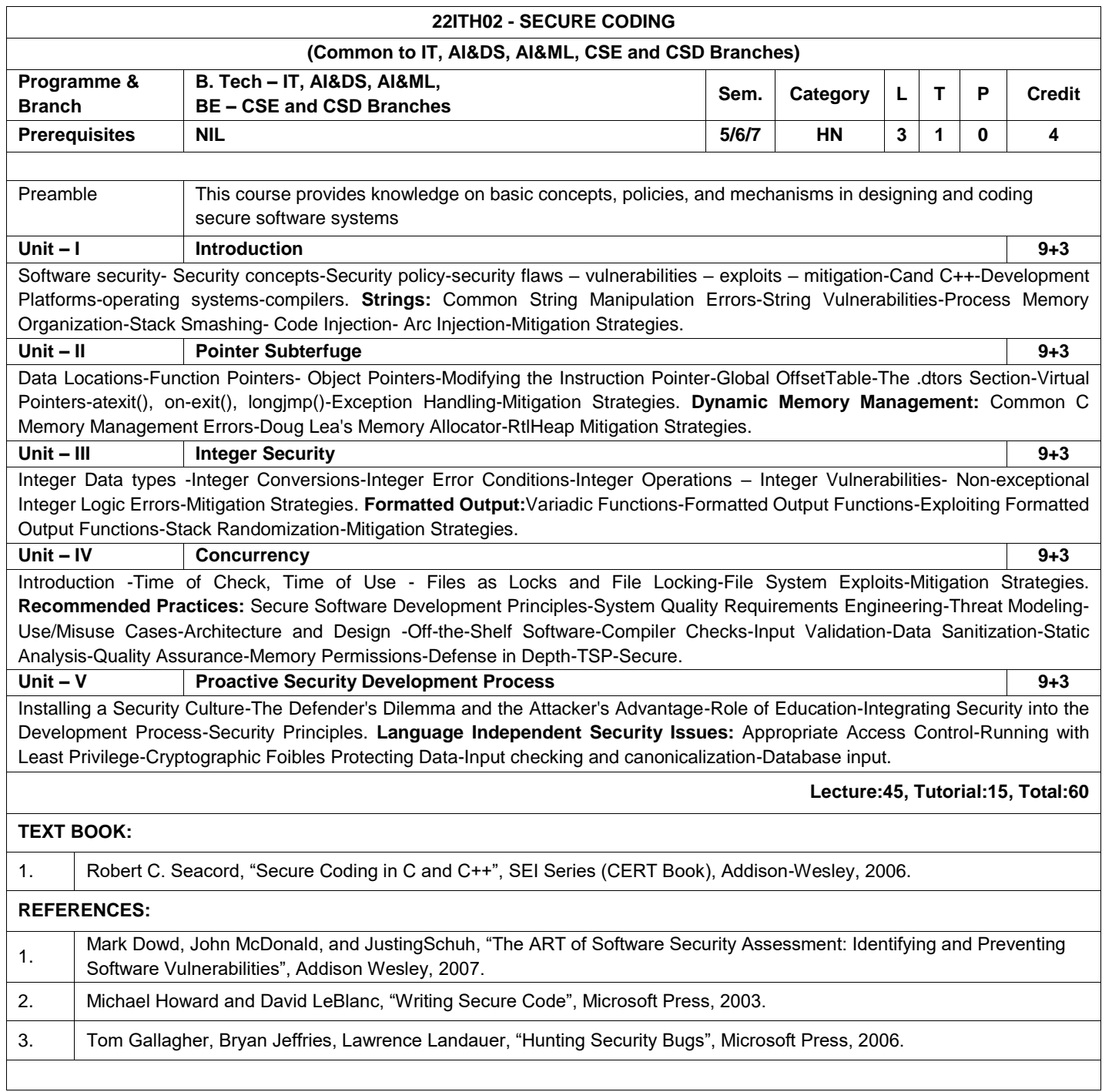

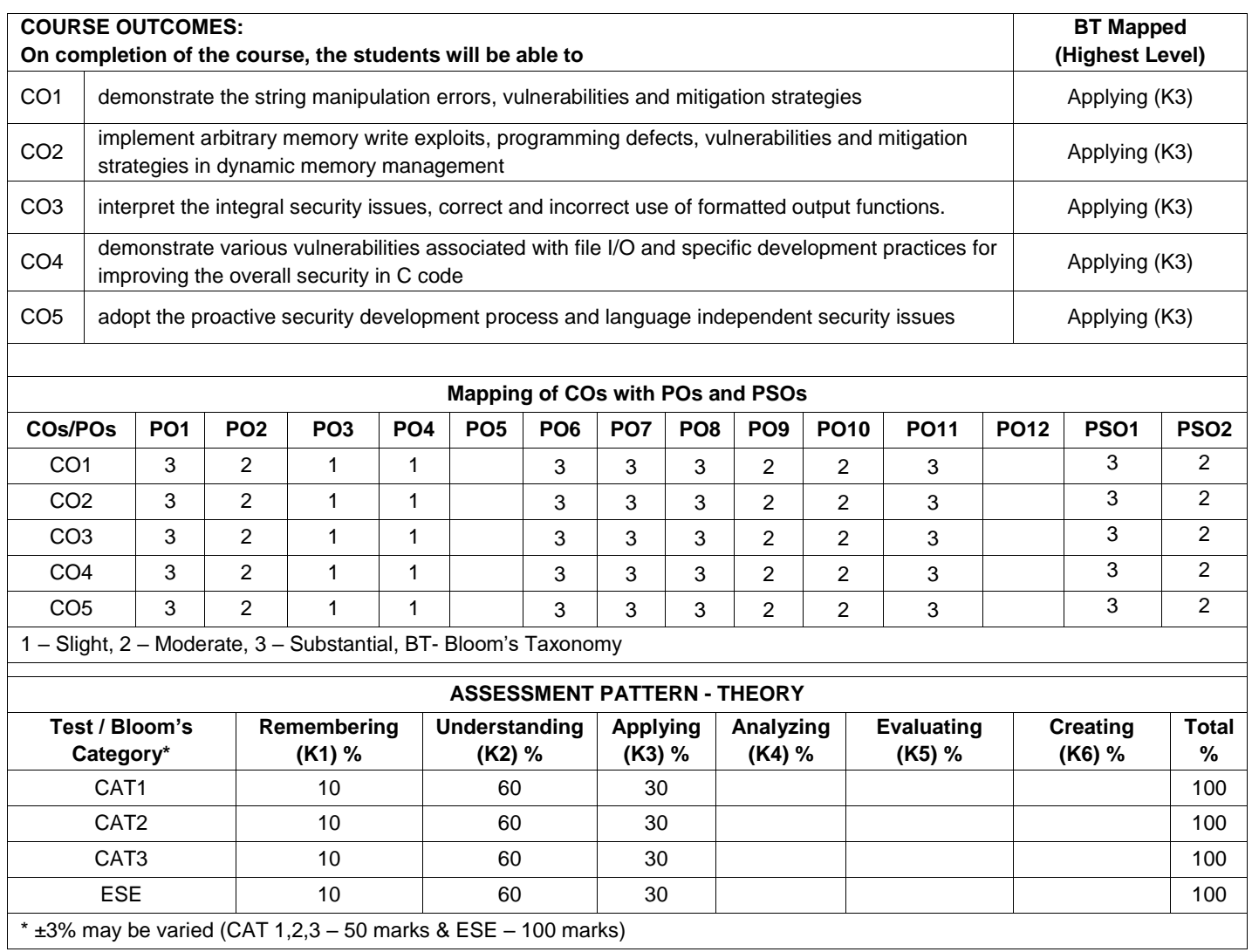

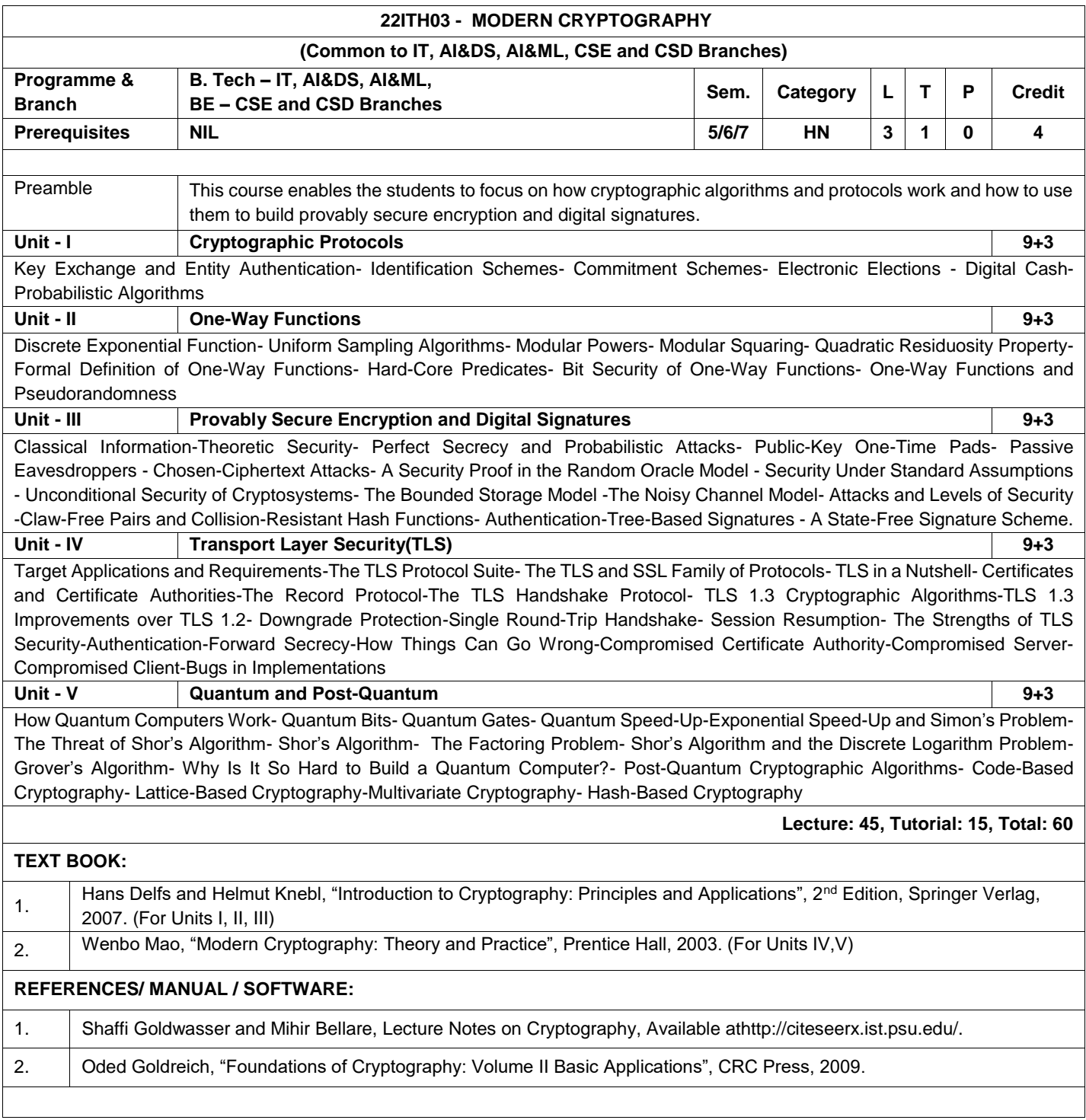

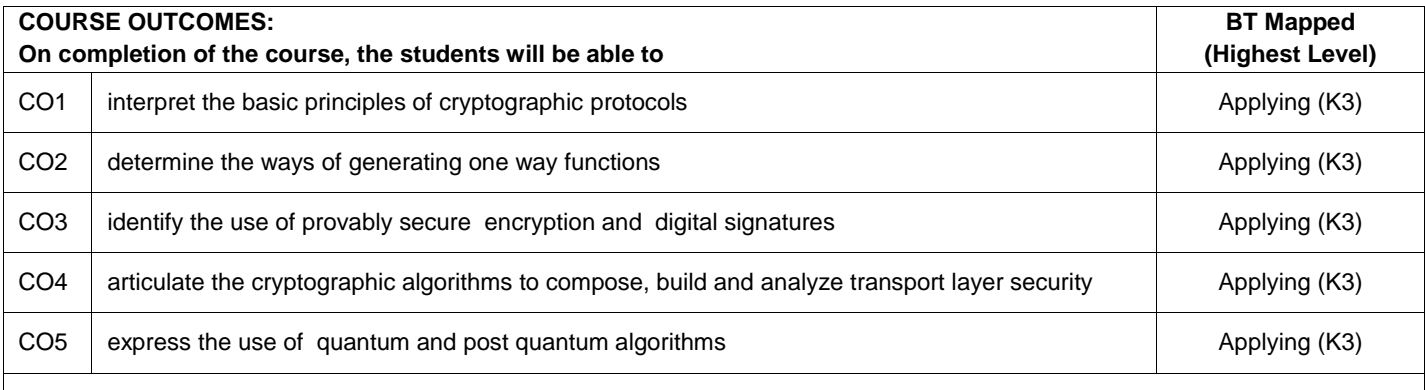

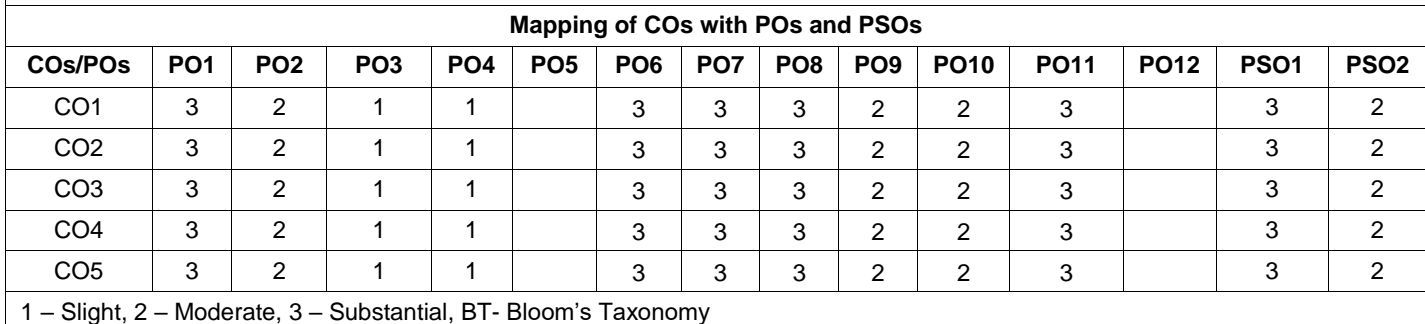

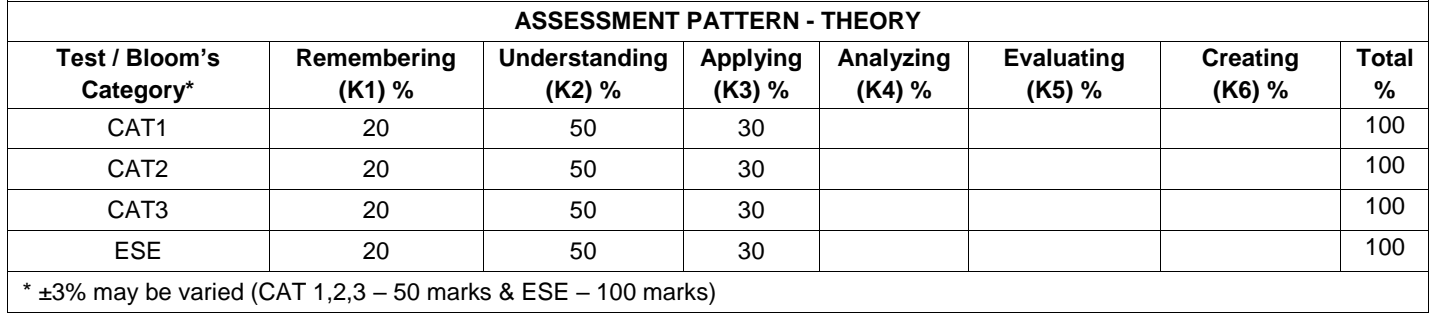

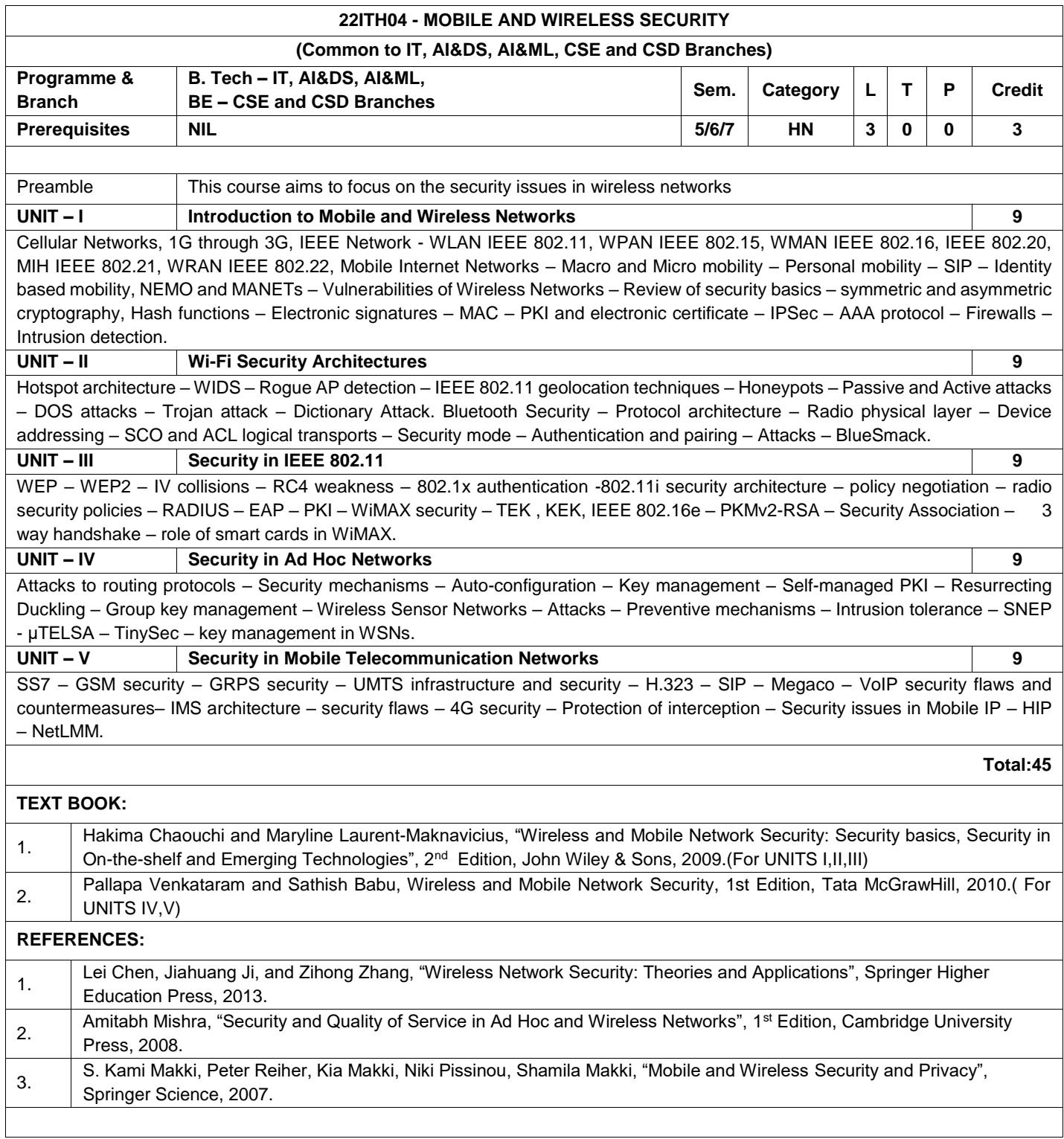

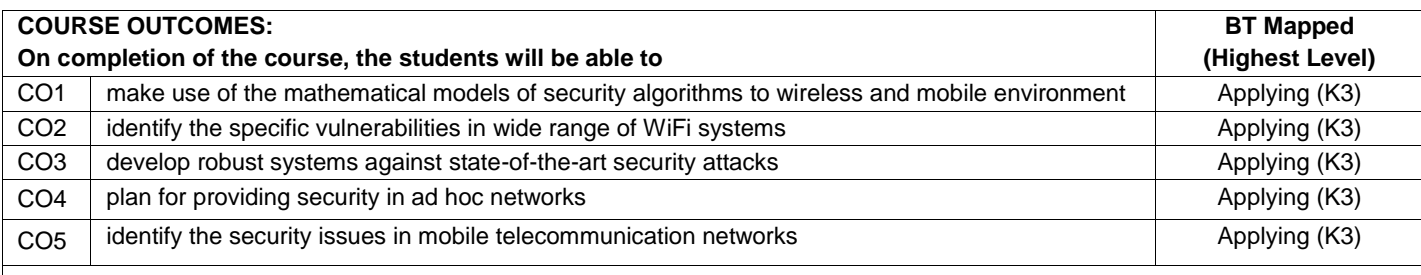

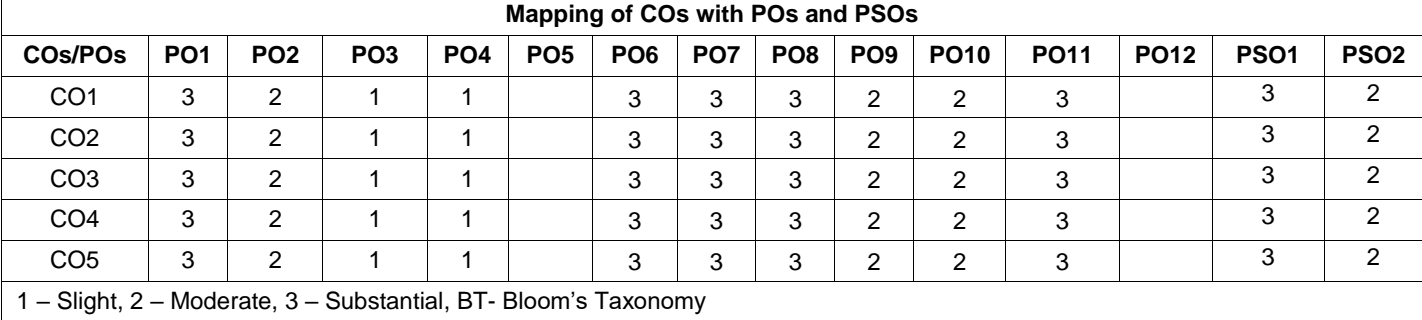

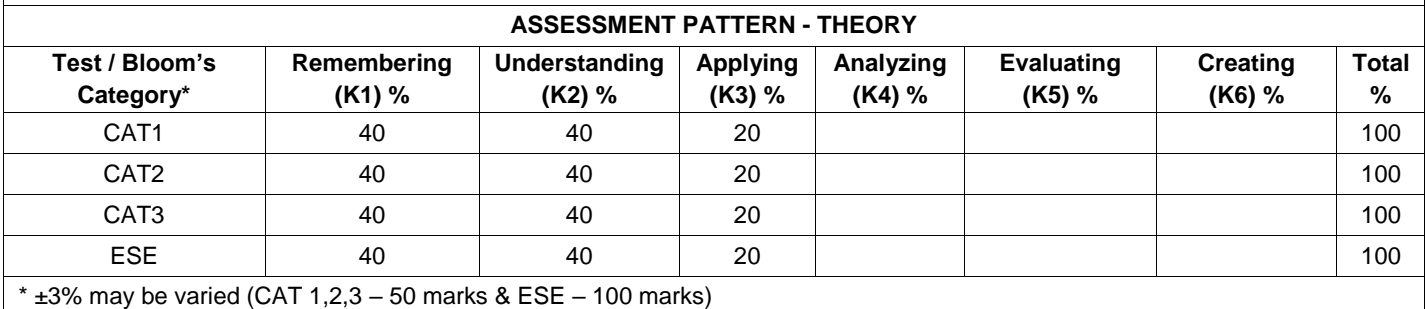

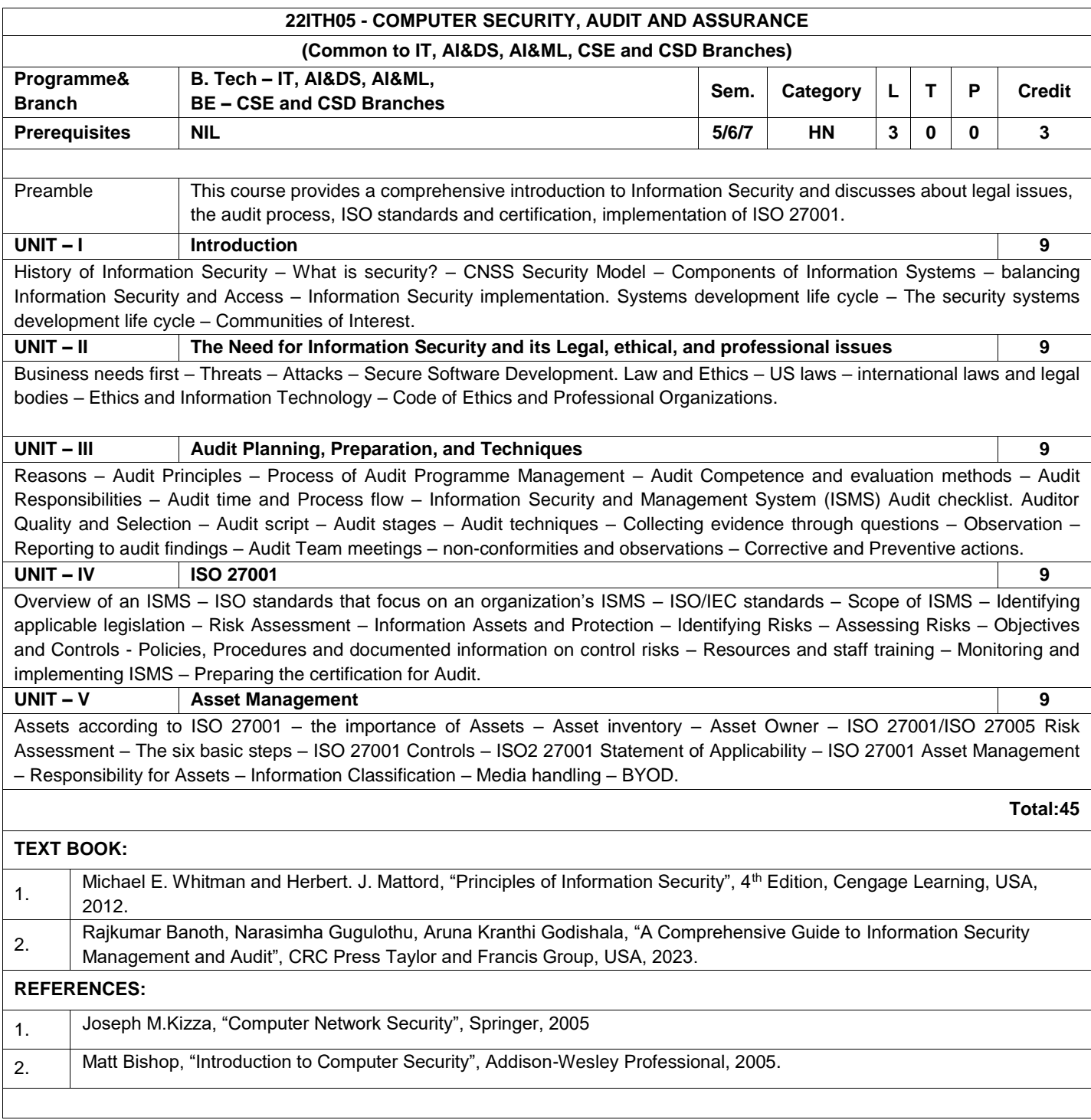

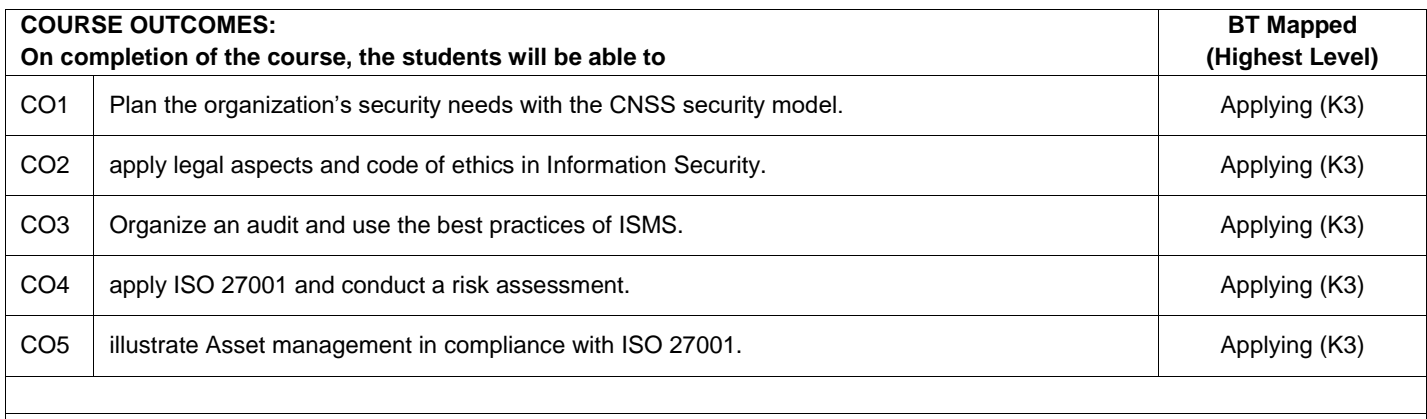

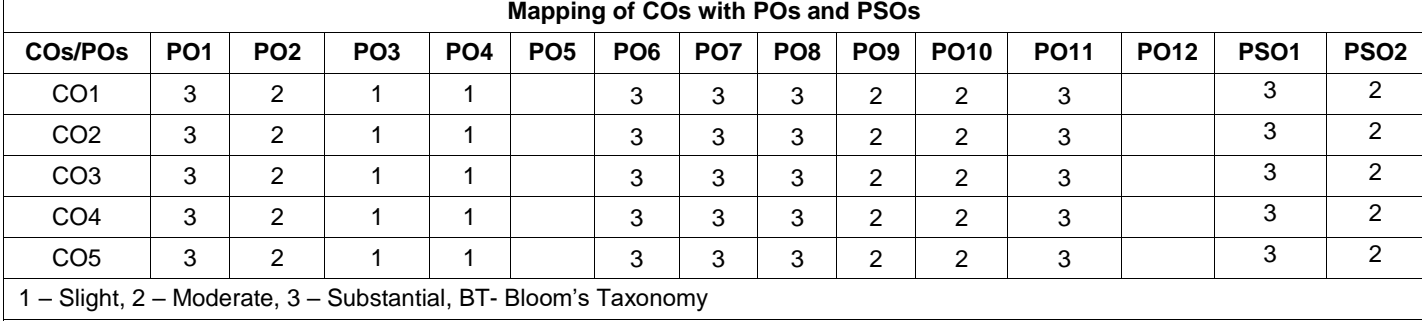

├

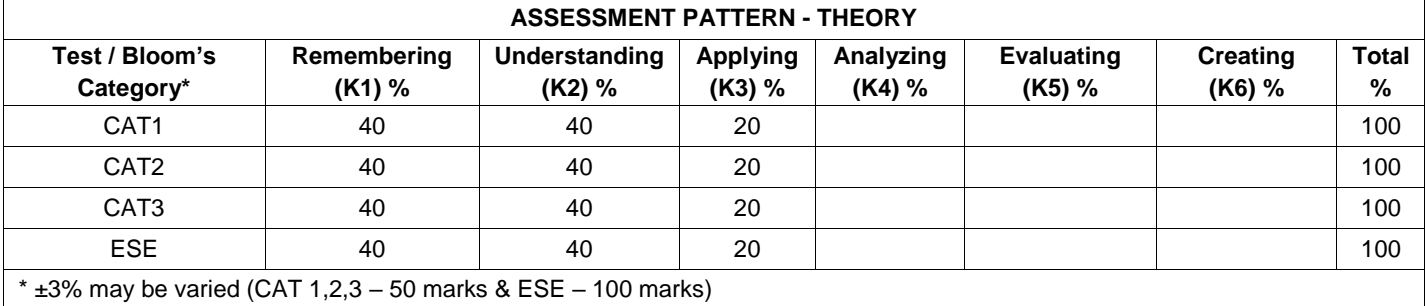